# **DISEÑO Y SIMULACIÓN DE CONTROL DE UN SISTEMA DE VENTILACIÓN ASISTIDO POR PLC Y PANTALLA WEINTEK**

## **Dr. Tomás Fernández Gómez<sup>1</sup> , Ing. Emilio Domínguez Jiménez<sup>2</sup> , Ing. David López de Jesús, Ing<sup>3</sup> . Vladimir D. Fernández Perez<sup>4</sup> . Ing. Erick M. Cruz Guzmán<sup>5</sup> .**

Departamento de Metal-Mecánica Instituto Tecnológico de Orizaba Av. Ote 9 No. 852 Col.E. Zapata. C.P. 94320 e-mail: fernandez\_gt@yahoo.com

**Resumen. Hoy en día los PLC son más pequeños, ahora la mayoría de los PLC'S se programan por el lenguaje escalera y el lenguaje de compuertas lógicas ha quedado atrás ya que el lenguaje escalera da más facilidad de programar y da herramientas que facilita la programación.**

**La programación de este PLC y de la pantalla táctil se lleva a cabo mediante un software en lenguaje escalera y en diseño de imágenes este se transfiere mediante la interfaz de la PC al PLC mediante un cable de comunicación de tipo USB. Se puede entrelazar el lenguaje escalera con el diseño que se observa en la pantalla táctil para realizar la simulación utilizando iconos con movimiento e imágenes representativas de cada elemento físico.** 

**Palabras clave:** Plc´s, Display, Programación.

#### **INTRODUCCION**

Actualmente las empresas en su búsqueda de mayor producción y calidad en sus productos, optan por automatizar, implementando la utilización de un software y hardware (PLC), el cual solo necesita ser programado con las características de la instrumentación, instalada en su proceso, para mantener la operación de la maquinaria sin necesidad de intervención humana. Por lo cual, como estudiantes de una carrera de ingeniería, necesitamos conocimientos básicos de manejo y programación de un PLC.

En ocasiones dentro de una institución no se cuenta con dichos equipos, pero si se llegase a contar con alguno suelen ser modelos que ya no son utilizados a nivel industrial, por lo cual si se quisiera aprender sobre estos equipos se debe buscar externamente, es decir, mediante la contratación de cursos a empresas ajenas a la institución.

En esta ocasión el Instituto Tecnológico Nacional de México cuenta con un prototipo de entrenamiento en el cual están instalados un PLC y una pantalla táctil WEINTEK, los cuales son modelos actuales, por lo cual mediante este proyecto se busca aprender el manejo adecuado y programación de dichos equipos, mediante la simulación de control de un sistema de ventilación.

- <sup>1</sup> Tomás Fernández Gómez Dr. Es Profesor de Ingeniería Mecánica en el Instituto Tecnológico de Orizaba,
- Ver. [fernandez\\_gt@yahoo.com](mailto:fernandez_gt@yahoo.com) (**autor corresponsal)**
- 2 Emilio Domínguez Jiménez Ing**.**. Es residente de Ingeniería Mecánica en el Instituto Tecnológico de Orizaba, Ver.
- 3 David López de Jesús Ing. Es residente de Ingeniería Mecánica en el Instituto Tecnológico de Orizaba, Ver.
- 4 Vladimir D. Fernández Pérez. Ing. Es estudiante de Maestría en Mecánica en la UPAEP Puebla
- <sup>5</sup> Erick M. Cruz Guzmán Ing. Es residente de Ingeniería Mecánica en el Instituto Tecnológico de Orizaba, Ver.

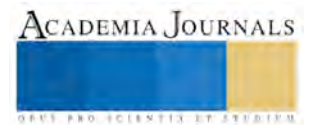

## **CONTROLADOR LÓGICO PROGRAMABLE (PLC)**

Es un equipo que utiliza un software, con lenguaje escalera, para programar el control de operación de un equipo y/o proceso para que trabaje de manera autónoma. Esto se puede realizar apoyándose en instrumentos de medición, ya sean analógicos o digitales, dependiendo de las condiciones de trabajo de dicho equipo y/o proceso.

El PLC cuenta con una capacidad de almacenaje de datos, con los cuales se pueden llevar a cabo operaciones dentro del plc, los cuales si se desea pueden ser mostrados en la pantalla WEINTEK.

## **PANTALLA TACTIL WEINTEK.**

Es un equipo que utiliza un software, mediante el cual se puede diseñar un programa utilizando imágenes e iconos, con los cuales se pueden representar los cuerpos físicos de algún equipo o proceso, además estas imágenes e iconos se pueden entrelazar con el programa del PLC para simular el funcionamiento del programa en lenguaje escalera.

La simulación es posible ya que los programas son cargados en un PLC y pantalla WEINTEK, que se encuentran instalados en un prototipo de entrenamiento, el cual cuenta con ranuras de conexión que nos permiten la utilización de equipos de medición, ya sean analógicos o digitales, además de las ranuras este prototipo cuenta con botones pulsadores, de simple y doble efecto, y cuenta con potenciómetros los cuales pueden simular la entrada de datos, por si no se contara con instrumentos de medición.

La ventaja de utilizar estos equipos es que, tanto el software del PLC como de la pantalla táctil WEINTEK son gratuitos, es decir, que no se necesita pagar por códigos de activación de los softwares ya que solo hay que descargarlos en las páginas correspondientes de los equipos.

## **EQUIPO A CONTOLAR**

El PLC y la pantalla WEINTEK serán empleados para controlar una unidad de ventilación, ya que actualmente opera mediante el accionamiento manual, por ello al emplear estos equipos se busca una operación autónoma.

Para llevar a cabo el control de paro y arranque se utilizar un sensor térmico, con el cual se identificara la temperatura a la que se encuentra el área, para que mediante este podamos establecer los parámetros de control y así mantener el are a una temperatura de confort.

## **DISEÑO DEL PROGRAMA DE PARA Y ARRANQUE DEL SISTEMA DE VENTILACIÓN EN EL LENGUAJE ESCALERA.**

Al usar un equipo de medición ya sea analógico o digital, se debe declarar el tipo de voltaje con el que estos trabajan para que el PLC pueda identificar estos equipos, y así poder operar entre estos rangos.

Para ello se utilizan los siguientes diagramas de referencia.

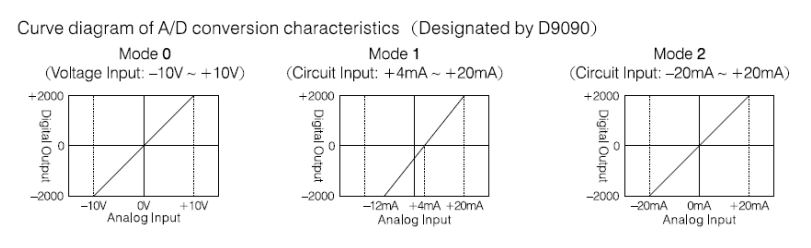

Figura. Curva del diagrama para utilización D9090.

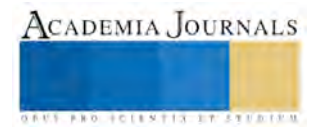

En base a estos diagramas se lleva a cabo la declaración de energía que recibirá el PLC mediante el lenguaje escalera, esto se hace tanto para las entradas como para las salidas.

La dirección o referencia D9090 cambiara de acuerdo al tipo de voltaje que utilizaran las entradas y salidas.

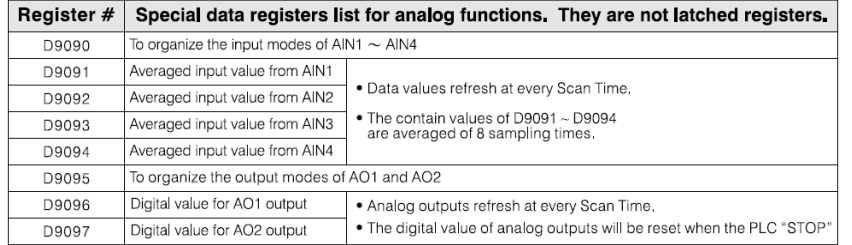

AIN1 =  $0$ : Voltage output (-10 V ~ +10 V)

AIN2 = 1 : Current output  $(+4 \text{ mA} \sim +20 \text{ mA})$  $AlN3 = 2 : Cl$ it  $(-20 \text{ mA} \sim +20 \text{ mA})$ 

$$
AIN3 = 2 : Current output (=2
$$
  
 
$$
AIN4 = 3 : Disabled.
$$

Figura. Registro de datos especiales para funciones analógicas.

Siguiendo la tabla anterior podemos utilizar la dirección adecuada para el voltaje con el cual se trabajara.

Además para poder observar los valores de operación de modo entendible en la pantalla, se debe llevar acabo un a parametrizacion y darle una dirección correspondiente para dicha operación además de la dirección de almacenaje, tal como se muestra a continuación.

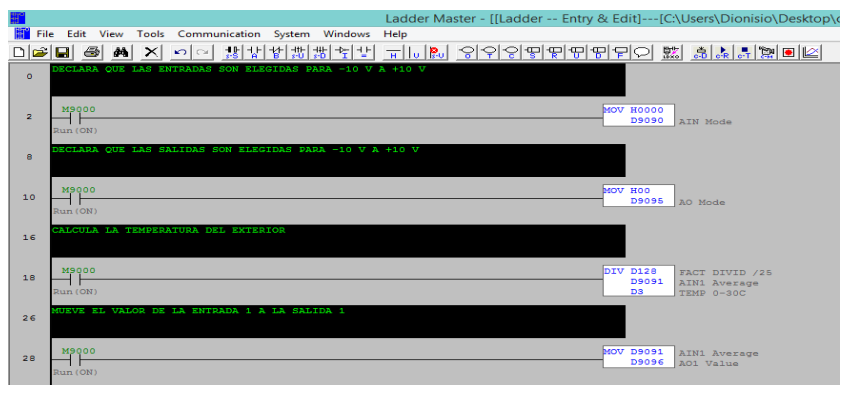

Figura. Parametrizacion y declaración de entradas.

Una vez hecha la parametrizacion se debe establecer los rangos de paro y arranque del sistema de ventilación. Para ello se pueden utilizar los signos de relación (>= y <=), esta comparación se lleva a cabo mediante el direccionamiento que se le asigna a cada dato, por ejemplo en la función de la parametrizacion las direcciones que contienen la letra D son direcciones de registro de datos, por lo tanto utilizaremos D3 que es el registro donde se guarda el resultado de la división y será comparado con una nueva dirección que será, D130 para la temperatura de paro de la unidad de ventilación y D131 para la temperatura de arranque de la unidad de ventilación. Las direcciones deben respetar un orden para poder indicar el paro y arranque de la unidad de ventilación.

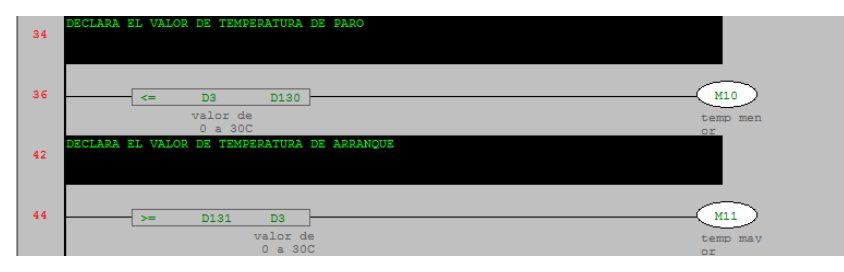

Figura. Rasgos de para y arranque de la unidad de ventilación.

Como salidas fueron nombradas M10 y M11 ya que dentro del lenguaje de programación para este PLC entiende estas

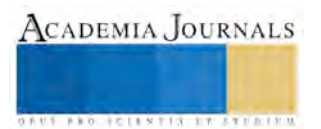

direcciones, por lo cual al nombrar las salidas podemos realizar el condicionamiento de para y arranque de la unidad de ventilación.

Ahora bien para poner en funcionamiento la unidad de ventilación debe ser activado el ventilador, que se encarga de introducir el aire del medio ambiente, enseguida de ser activada la bomba de recirculación de agua, esta agua es la encargada de proporcionar el área de intercambio de calor tanto del refrigerante como del aire, y por último será activado el compresor, que es el encargado de poner en funcionamiento el ciclo de refrigeración de la unidad enfriadora.

Primero se realiza la condición de paro y arranque del ventilador, para ello se coloca un contacto normalmente abierto con enlace de activación con M10 y un contacto normalmente cerrado con M11, y una salida nombrada Y0 que será la que activara el ventilador. Por último se colocara un enclavamiento para que el ventilador no se desenergize hasta que se abra el contacto normalmente cerrado, debido al cumplimiento de la comparación.

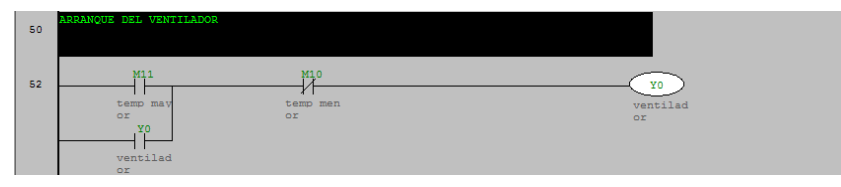

Figura. Control de para y arranque del ventilador.

Posteriormente de la activación de la ventilación se debe activar la bomba, para ello se colocara un contacto normalmente abierto con enlace a Y0 para que se active al mismo tiempo, como salida se nombrara Y1 para que active la bomba.

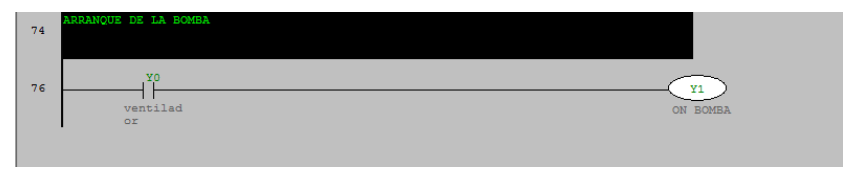

Figura. Activación de la bomba.

Debido que el compresor se debe activar junto con el ventilador y la bomba, se coloca un contacto normalmente abierto enlazado a Y1 para que se active al mismo tiempo y se coloca una salida nombrada Y2 para activar el compresor.

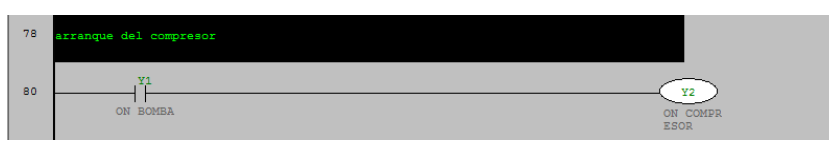

Figura. Activación del compresor.

Si se desea observar la temperatura del agua que circula del evaporador a la unidad manejadora de aire se debe llevar a cabo otra parametrizacion y la activación de otra entrada de datos.

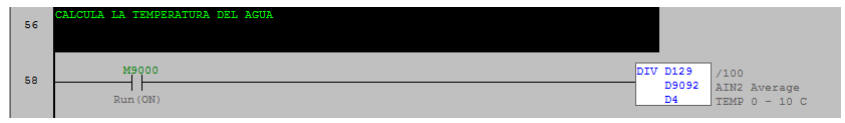

Figura. Termómetro para la temperatura del agua.

## **PANTALLA TÁCTIL WEINTEK**

Primero se debe seleccionar el modelo de la pantalla que se ocupara, el modelo de la pantalla que se ocupo fue una MT8000.

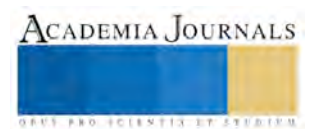

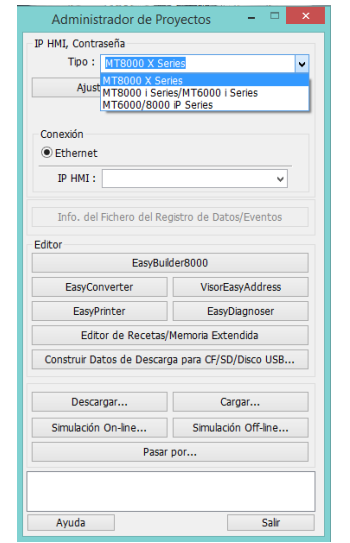

Figura. Ventana de administración de proyectos.

Después de haber seleccionado EasyBuilder8000 se procederá a crear un nuevo proyecto y seleccionar el tamaño de la pantalla y el modo vista.

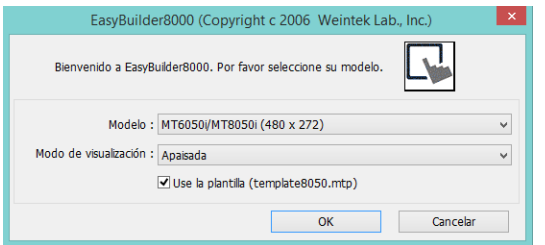

Figura. Ventana de configuración de tamaño de pantalla.

Posteriormente se debe configurar el tipo de PLC con el que estará trabajando.

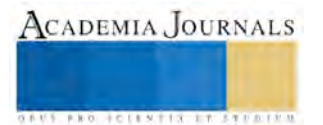

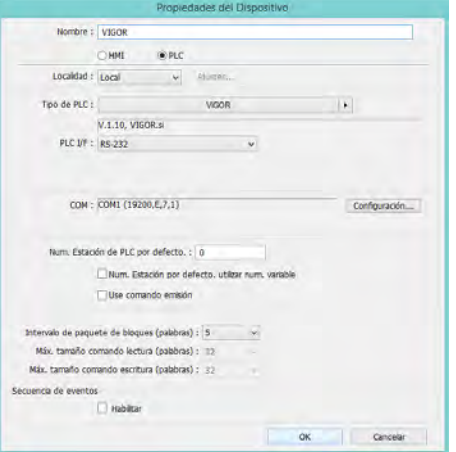

Figura. Ventana de propiedades del dispositivo.

Una vez seleccionada la casilla OK se abra agregado el tipo de PLC.

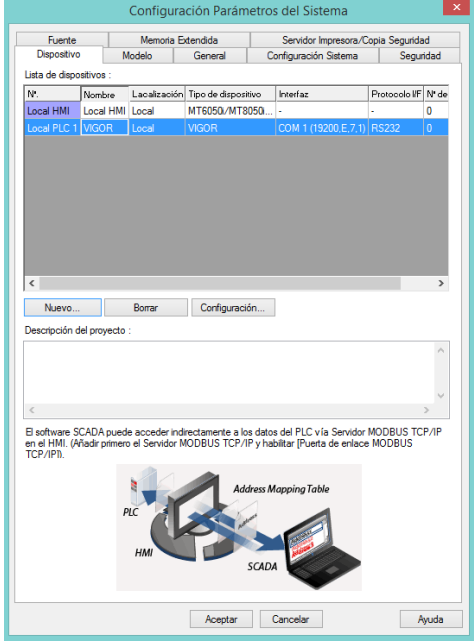

Figura. Ventana de configuración del tipo de PLC.

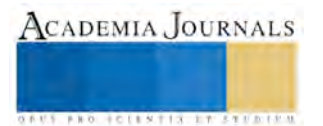

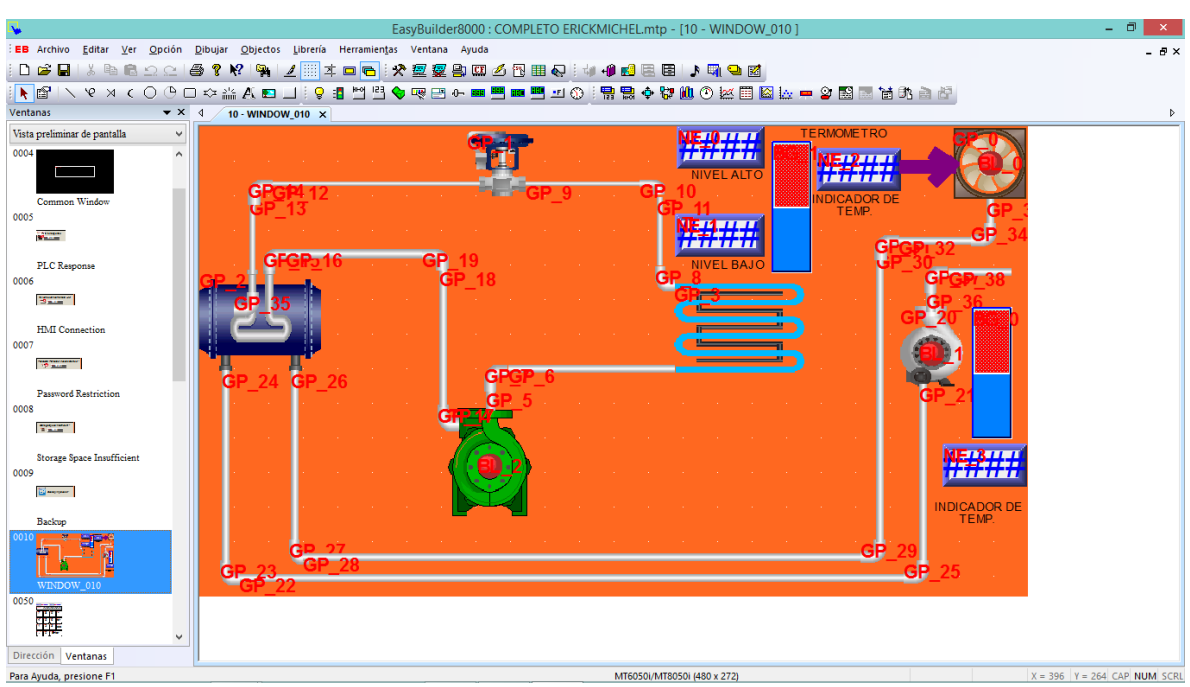

Figura. Programa diseñado en EasyBuilder8000.

En la imagen que se observa arriba está representado el funcionamiento de la unidad de ventilación, por lo cual las únicas imágenes que se mueven son las barras, los círculos rojos colocados al centro del ventilador, bomba y compresor, además de los indicadores numéricos.

Los elementos están entrelazados al lenguaje escalera para poder visualizar el funcionamiento del programa, por ejemplo los círculos rojos cambian a color verde cuando son activados y regresan al rojo cuando se desactivan esto simula el paro y arranque de cada elemento, los indicadores numéricos a la izquierda de la barra superior están configuradas para poder introducir el valor de temperatura de paro y arranque, mientras que los otros dos muestran la temperatura enviada por el sensor térmico y el termómetro.

#### **CONCLUSIONES**

Al realizar un trabajo de esta manera como estudiantes se puede aprender de manera adecuada la programación y manejo de un PLC ya que gracias al prototipo de entrenamiento se puede interactuar de manera real con un PLC y debido al diseño del mismo los programas que se realizan son funcionales a nivel industrial, ya que estos pueden ser cargados en un proceso real.

## **FUENTES DE INFORMACION**

Bibliografía [1]Hardware Manual for VH Series PLC [2] High Speed Processing Instructions [3] Introduction to M, VB and VH Series PLC [4] PLC Connection Guide [5]C. VH-20AR Unit User Manual [6] Easy Builder Installation and Startup Guide.

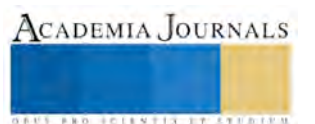

ACADEMIA JOURNALS

**US AND SCIENTIS TYPETISTS** 

## **Las Tic´s: herramientas facilitadoras en la práctica docente**

MCE. Pedro Fernández León<sup>1</sup>, Dra. Erika Dolores Ruiz<sup>2</sup>, MCE. Nazario Elías Santiago Castellanos<sup>3</sup>, MCE. María Claudia Zapata Aguirre<sup>4</sup>, MCE. Ana López Serafín<sup>5</sup>.

**Resumen. La interacción de las Tic's le permitirá a las docentes tener una herramienta facilitadora del aprendizaje a nivel institucional, lo que permitirá incorporar a sus actividades cotidianas, materiales didácticos y actividades lúdicas, que despierten el interés por profesionalizar su práctica docente, auto capacitándose e innovando estrategias de aprendizaje en sus diferentes campos formativos, en este orden de ideas surge esta investigación con el objeto de Analizar la usabilidad de las tecnologías de la información (Tic's) y el manejo apropiado, en la práctica docente, para un buen desarrollo pedagógico de los docentes de la escuela telesecundaria clave: 20DTV0480H, de la comunidad de Loma San Rafael, Valle Nacional Oaxaca. Palabras clave: tics, usabilidad, innovación y estrategia.** 

#### *Introducción*

Si bien es cierto en la últimas décadas la humanidad ha sufrido cambios en la forma de comunicarnos, relacionarnos y aprender. Es en los años 70's cuando inicia la revolución electrónica y se inicia la era del desarrollo de la Digital. Aunado a ello llegaron los avances científicos tecnológicos que a la electrónica premian desbordando en dos consecuencias. La caída vertiginosa de los precios de las materias primas y la preponderancia de las Tecnologías de la Información (Information Technologies) que combinaban esencialmente la electrónica y el software.

Es pues en este escenario global, donde los docentes de Oaxaca en especial de educación básica a nivel de secundaria, pugnamos por la implementación de las Tic´s en el quehacer pedagógico que se vive dentro del aula. Enfocados en la problemática que se vive en el estado de Oaxaca y particularmente en la Escuela Telesecundaria Clave: 20DTV0480H de la comunidad de Loma San Rafael, San Juan Bautista Valle Nacional, Oaxaca, ubicada en la Sierra Chinanteca, donde las escuelas tienen una pésima infraestructura física y de muy difícil acceso a ellas, motivo por el cual decidimos Analizar la usabilidad de las tecnologías de la información (Tics) y el manejo apropiado, en la práctica docente, para un buen desarrollo pedagógico de los docentes de la escuela antes mencionada.

Cabe resaltar que las Tic's juegan un papel muy importante en las instituciones educativas por el nivel cognitivo que mejorará en los niños y los docentes, al adquirir un nuevo rol y conocimientos, de acuerdo a (Gallardo, 2010) la incorporación de las Tic's en la educación tiene como función ser un medio de comunicación, canal de comunicación e intercambio de conocimiento y experiencias. Son instrumentos para procesar la información y para la gestión administrativa, fuente de recursos, medio lúdico y desarrollo cognitivo. Todo esto conlleva a una nueva forma de elaborar una unidad didáctica y, por ende, de evaluar debido a que las formas de enseñanza y aprendizaje cambian, el profesor ya no es el gestor del conocimiento, sino que un guía que permite orientar al alumno frente su aprendizaje: En este aspecto, el alumno es el "protagonista de la clase", debido a que es él quien debe ser autónomo y trabajar en colaboración con sus pares.

## *Descripción del Método*

Las investigaciones que sustenta a esta investigación son las siguientes: según (Cituk, 2010) en México, las TIC, han cobrado un lugar relevante dentro de la educación básica, lo que facilita a profesores y alumnos su labor dentro del aula en el proceso enseñanza-aprendizaje, cuyos resultados pueden advertirse también en el ámbito social en el que se desarrollan. Para que la educación tenga los resultados que se esperan de las TIC no sólo es necesario partir de una metodología que implica la formulación de propósitos derivados de los planes y programas de educación, sino también tener en cuenta el tipo de estrategias a seguir, así como los materiales didácticos a emplear y, finalmente, evaluar los diferentes aspectos que intervienen en el proceso para constatar la eficacia y eficiencia del uso de los medios

 $\overline{a}$ 

<sup>1</sup>M.C.E. Pedro Fernandez Leon. Estudiante del Doctorado en Ciencias de La Educación en el Instituto Educativo de La Cuenca del Papaloapan, Tuxtepec, Oaxaca. caffe279@hotmail.com

<sup>2</sup>Dra. Erika Dolores Ruiz. Directora de Tesis del Instituto Educativo de la Cuenca del Papaloapan, Tuxtepec, Oaxaca.

<sup>3</sup>M.C.E. Nazario Elías Santiago Castellanos. Estudiante del Doctorado en Ciencias de La Educación en el Instituto Educativo de La Cuenca del Papaloapan, Tuxtepec, Oaxaca.

<sup>4</sup>M.C.E. María Claudia Zapata Aguirre. Estudiante del Doctorado en Ciencias de La Educación en el Instituto Educativo de la Cuenca del Papaloapan, Tuxtepec, Oaxaca.

<sup>5</sup> M.C.E. Ana López Serafín. Estudiante del Doctorado en Ciencias de La Educación en el Instituto Educativo de la Cuenca del Papaloapan, Tuxtepec, Oaxaca.

en la educación y así, contar con los elementos que permitan corregir y/o mejorar los lineamientos generales para desarrollar proyectos educativos de los que se obtengan mejores resultados.

De acuerdo a (Gallardo, 2010) los docentes que conocen y manejan las TIC adquieren competencias que facilitan el uso de estas herramientas virtuales, por ejemplo, son capaces de navegar en Internet, calcular datos, usar un correo electrónico, etc. A pesar de todas estas ventajas, muchos docentes hoy en día no logran comprender a cabalidad la utilidad que puede significar el uso de las TIC en el desarrollo de sus clases; esto se refleja en la calidad educativa que reciben los alumnos.

(Shawki, 2008) señala que para vivir, aprender y trabajar con éxito en una sociedad cada vez más compleja, rica en información y basada en el conocimiento, los estudiantes y los docentes deben utilizar la tecnología digital con eficacia. En un contexto educativo sólido, las Tecnologías de la Información y la Comunicación (TIC) pueden ayudar a los estudiantes a adquirir las capacidades necesarias para llegar a ser: competentes para utilizar tecnologías de la información; buscadores, analizadores y evaluadores de información; solucionadores de problemas y tomadores de decisiones; usuarios creativos y eficaces de herramientas de productividad; comunicadores, colaboradores, publicadores y productores; y ciudadanos informados, responsables y capaces de contribuir a la sociedad.

 La presente investigación se diseñó con un enfoque mixto, que como mencionan (Johnson, 2004), (Hernández S., 2010) son la integración sistemática de los métodos cuantitativo y cualitativo en un solo estudio con el fin de obtener una "fotografía" más completa del fenómeno. El instrumento para la recolección de datos utilizado fue una encuesta a la población de estudio que estaba integrada por de 6 docentes la cual representa al 100% de la población, por lo cual hay una combinación de métodos cualitativos y cuantitativos a continuación se describen los resultados que sustentan esta investigación.

#### **Resultados**

En la Figura No.1 Se muestran las TIC's utilizadas por los docentes indicándonos que solo 5 de los 6 profesores no utilizan la internet, debido al analfabetismo digital en que se encuentran, esto agudiza la posibilidad de tener acceso al mismo. Aun cuando los 6 maestros cuentan con un equipo de cómputo propio, se limitan a darle la usabilidad de las Tic´s, afectando el proceso de enseñanza- aprendizaje, 2 de los 6 docentes utilizan el cañón como un recurso extra, debido a que no tienen el conocimiento en el uso del mismo, además por el temor y resistencia a la implementación de esta herramienta facilitadora. Solo 1 de los 6 de los encuestados utiliza las redes sociales para comunicarse y compartir experiencias de su vida cotidiana, el restante no se ha familiarizado con las redes sociales por temor y desconocimiento de esta herramienta electrónica. 5 de los 6 docentes no cuentan con teléfonos inteligentes por falta de recursos económicos para su adquisición.

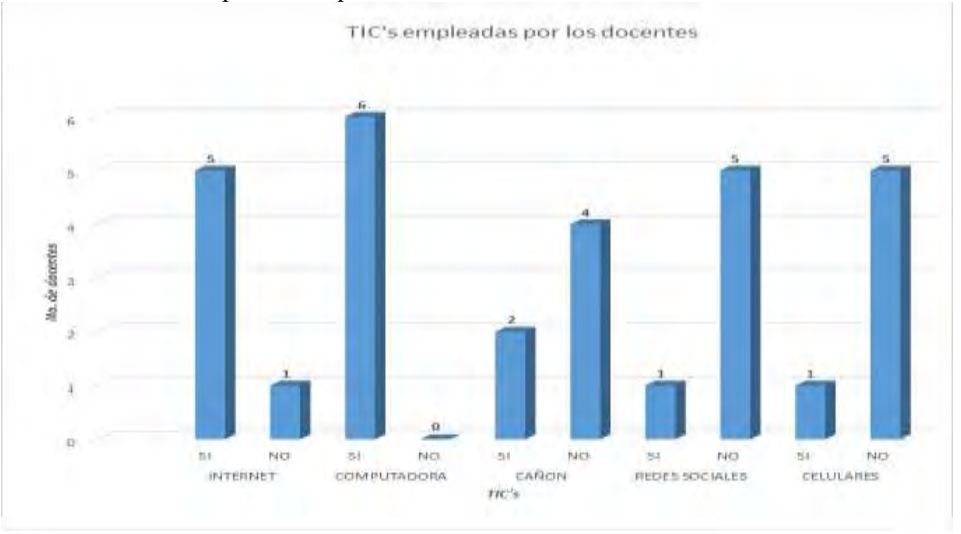

*Figura N° 2 Uso de las Tics*

En la Figura No. 2 denotamos el uso que le dan al internet desprendiendo que solo el 15% del 100% de ellos utiliza las redes sociales como forma de comunicación únicamente limitando al mismo tiempo la buena utilización que pudiese darse, el 23% del 100% la utiliza para des cargar música y videos, sin precisar que en su totalidad son o

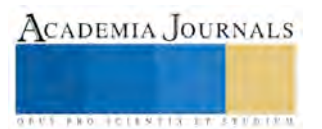

no ocupados como herramientas educativas, el 31% del 100% lo utiliza para checar su E-mail y el 31% del 100% restante lo utiliza para investigación.

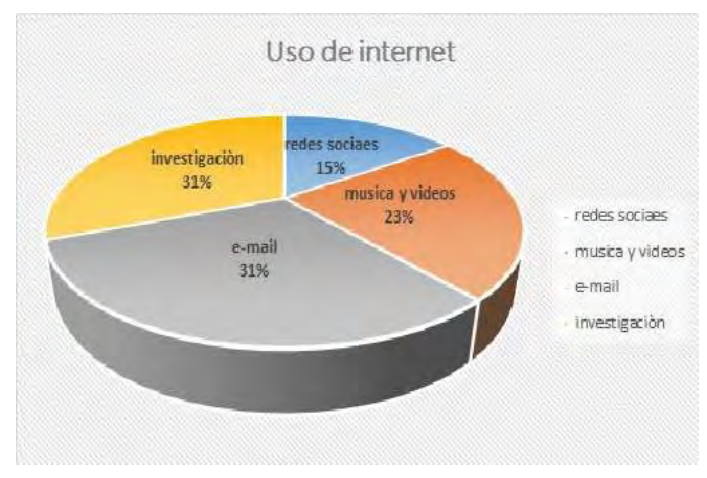

*Figura N 3 Acceso a internet* 

En la Figura No. 3 visualizamos que el debido a las condiciones precarias apremiantes a las condiciones geográficas y de infraestructura en cuanto al internet se refiere en las comunidades del estado de Oaxaca solo el 67% del 100% tiene acceso a internet desdés algún dispositivo y el 33% restante tiene esa gran limitante de accesibilidad al internet.

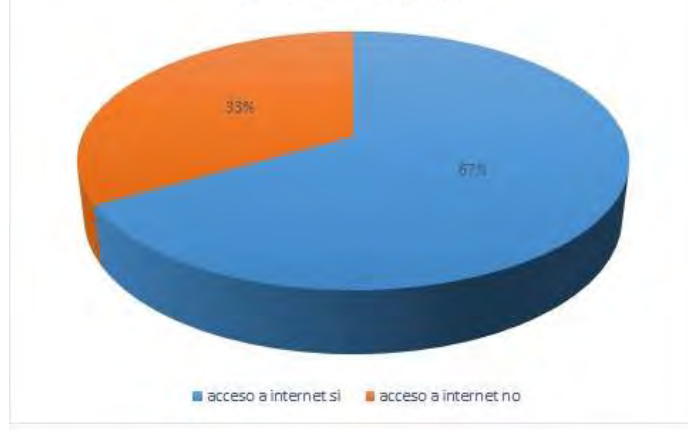

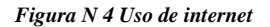

## **Comentarios finales. resultados**

Hoy en día la capacitación y actualización sobre el uso y manejo de las tecnologías de la información y la comunicación en los docentes es de suma importancia, debido a que son herramientas útiles que facilitaran su labor educativa. Es por ello que las Tic´s forman parte de las herramientas didácticas en las clases de educación básica, despertando en el educando el interés por la adquisición de conocimientos puesto que a su vez hace los contenidos más interesantes. Los resultados de la investigación demuestran que la falta de infraestructura así como el analfabetismo digital premia a tener una gran deficiencia en la usabilidad de las Tic´s, aunado a ello se encuentra las malas estrategias del gobierno federal ya que no equipan adecuadamente los espacios educativos de recursos tecnológicos desvirtuando así el objetivo general de las tecnologías de la información y la comunicación, por mencionar ejemplos precisos en la modalidad de telesecundarias dentro del estado de Oaxaca sabedores que la herramienta primordial es la señal televisiva educativa, por parte de la dirección de tecnologías educativas. Recientemente conocidos como el Sistema de Apoyo Tecnológico para la Información y el Conocimiento (SATIC XXI) dependencia gubernamental, no dota de equipamiento adecuado y mantenimiento para recibir la señal de la red Edusat. Si bien es cierto que integrar las Tic´s a la educación es un gran desafío, pero no podemos olvidar que esto

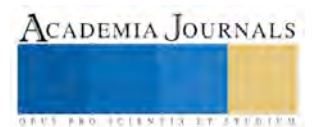

transforma las clases de manera dinámica y a su vez al alumno le genera opciones nuevas de conocimientos con perspectivas vanguardistas. Recordando que el rol que asume el profesor en es de suma importancia para lograr el objetivo, aun cuando el adolescente tiene hoy en día acceso al manejo de la tecnología, la usabilidad adecuada, la planificación y la organización critica que permitan construir conocimientos que desarrollen sus habilidades digitales es responsabilidad del propio docente. La alfabetización digital es importante para la alfabetización científica de los jóvenes que serán los futuros ciudadanos de México por ello cada docente de nuestro país es el protagonista para generar un verdadero cambio educativo y no solo demagógico como las leyes lo plantean desde el escritorio, puesto que las Tic´s ayudan a fortalecer el proceso de enseñanza-aprendizaje. Vivimos en un mundo globalizado, donde la ciencia y la tecnología avanzan aceleradamente, a su vez transforman la vida de cada habitante del planeta. La integracion de las Tic´s en nuestros dias se refleja en gran perte de los aspectos de la vida cotidiana. La limitación de acceso a estas herramientas en cualquier nivele eductivo genera una gran brecha digital, es por ello que proponemos la concientizacion de los docentes para su actualización para la integración de las tecnologias educativas en que hacer pedagogico.

#### **Referencias.**

Cituk, D. M. (2010). México y las TIC, en la educación básica. *e-FORMADORES*. Obtenido de http://ed.dgespe.sep.gob.mx/materiales/bibliografia/Curso\_Integral/Modulo3/Unidad1/Mexico\_y\_las\_TIC.pdf

Gallardo, L. M. (2010). *IMPORTANCIA DE LAS TIC EN LA EN LA EDUCACIÓN BÁSICA REGULAR.* Mèxico: Investigación educativa.

Hernández S., R. F. (2010). *Metodología de la investigación.* México: Mc Graw Hill.

Johnson, R. B. (2004). *Mixed methods research: A research paradigm whose time has come.* Alabama: Educational Research.

Shawki, T. W. (8 de Enero de 2008). *Estándares de competencia en TIC para docentes.* Obtenido de Eduteka: http://www.eduteka.org/pdfdir/UNESCOEstandaresDocentes.pdf

#### **Reseña Biográfica.**

M.C.E. Pedro Fernández León. Lic. En Pedagogía, <sup>C</sup>Dr. por el Instituto Educativo de la Cuenca del Papaloapan, docente de la Universidad del centro de Veracruz y maestro de grupo en la Escuela Telesecundaria 20DTV0480H, Loma San Rafael, San Juan Bautista Valle Nacional, Oaxaca.

Dra. Erika Dolores Ruiz. Licenciada en administración de empresas, Maestra en Alta Dirección y Dra. en Ciencias Jurídicas Administrativas y de la Educación docente investigador del Instituto Tecnológico Superior de Tierra Blanca, docente de posgrado en la Universidad del Centro de Veracruz, colaborador (escritora) en la revista pyme, asesor de proyectos de innovación tecnológica y emprendedurismo del Instituto tecnológico superior de Tierra Blanca. Miembro de la Red Veracruzana de Investigación e Innovación Educativa. Asesora de planes de Negocios. Directora de Tesis Doctoral, Coordinadora de eventos académicos de la carrera de Ingeniería en Admón. del ITSTB, Líder de línea de investigación, líder de cuerpo académico de IA, reconocimiento de perfil prodep, cuenta con la certificación conocer como facilitador de cursos de capacitación. Autora del libro Habilidades Directivas y estilos de liderazgo como factor de Influencia en el ambiente laboral. Facilitadora de talleres, cursos y conferencista.

M.C.E. Nazario Elías Santiago Castellanos. Lic. en Educ. Prim., <sup>C</sup>Dr. Por el Instituto Educativo de la Cuenca del Papaloapan, docente y asesor de diseño curricular de la Universidad del Centro de Veracruz, Universidad del Golfo de México y Red de Escuelas Universitarias del Sureste. Docente de educación primaria en la Esc. Prim. Vesp. "Miguel Hidalgo", de Loma Bonita, Oax.

M.C.E. María Claudia Zapata Aguirre, Lic. en Pedagogía, <sup>C</sup>Dra. por el Instituto Educativo de la Cuenca del Papaloapan Docente de la Universidad del centro de Veracruz y del Jardín de Niños "Jaime Nuno" de San Bartolo, Tuxtepec, Oaxaca.

M.C.E. Ana López Serafín. Lic. En Pedagogía, <sup>C</sup>Dr. por el Instituto Educativo de la Cuenca del Papaloapan, maestra de grupo en la Escuela Telesecundaria 20DTV1337A, Rancho Nuevo, Santa María Chilchotla, Oaxaca.

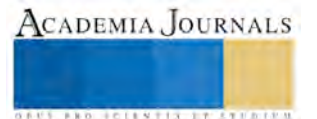

## **Apéndice**

La presente encuesta tiene como finalidad detectar la usabilidad de las tecnologias de la información y la comunicación (Tic's) en docentes de educación básica.

Indicaciones: lee y analiza cada uno de los cuestionamientos y responde con veracidad, contesta o en su defecto marca con una "x" cuando sea necesario.

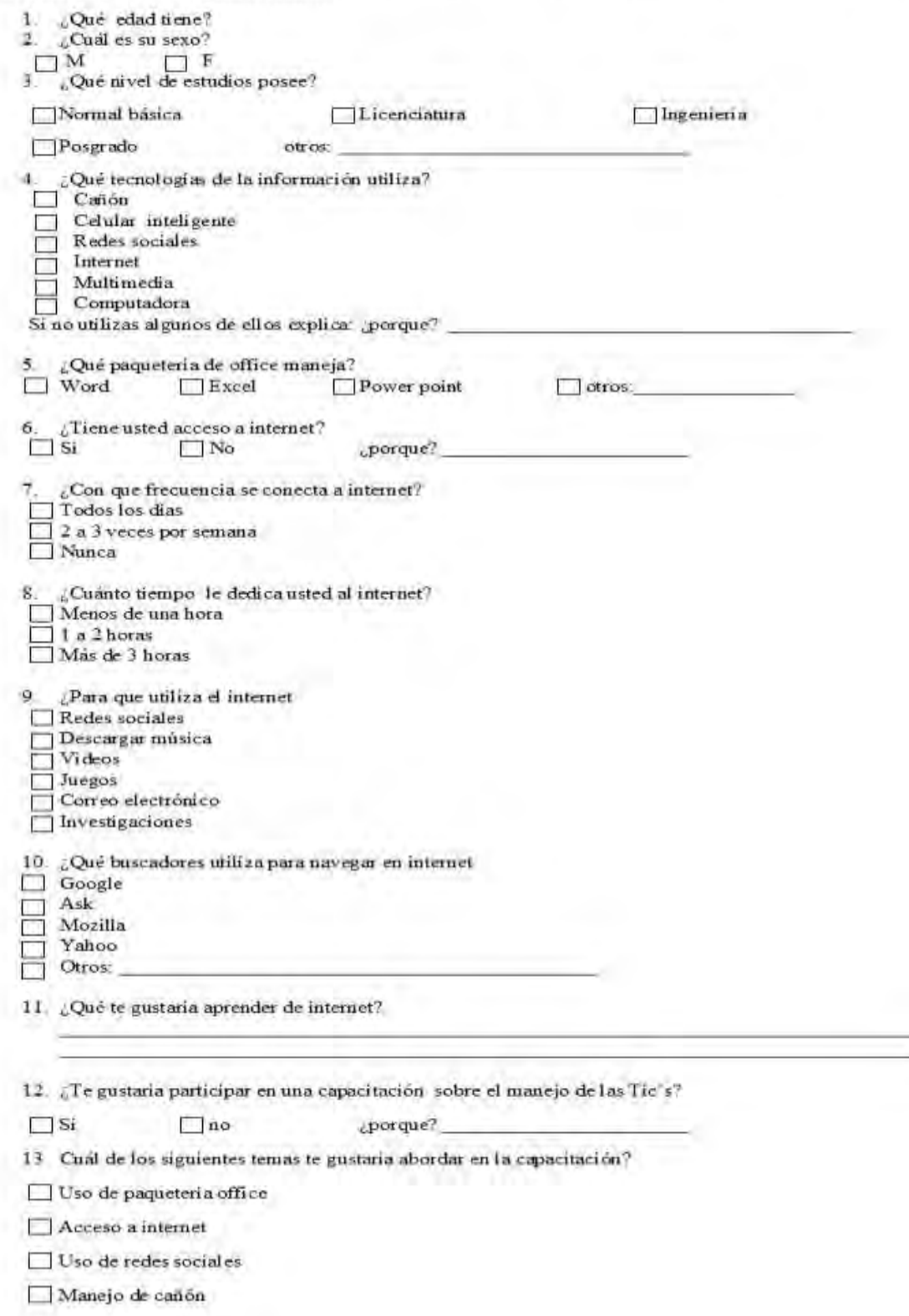

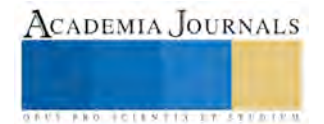

**ACADEMIA JOURNALS** 

**BROTHELLNETS LEGALIZIER** 

## Análisis del Estado del Arte de la Simulación Monte Carlo Aplicada en la Solución de Problemas en Empresas que Utilizan Manufactura Esbelta en sus Sistemas de Producción

Ing. Diego Fernández Soto<sup>1</sup>, Dr. José Alfredo Jiménez García<sup>2</sup>, Dr. José Martín Medina Flores<sup>3</sup> y M.C. Vicente Figueroa Fernández<sup>4</sup>

*Resumen***—En el presente artículo se muestra un análisis de la base teórica que sustenta el método de simulación Monte Carlo revisando técnicas y temas relacionados con los que se cuenta hasta la actualidad enfocadas a la solución de problemas en empresas que utilizan manufactura esbelta además se podrá observar los principios que se llevaron a cabo para la realización de un proyecto de simulación Monte Carlo. Así como el análisis de sistemas de producción de manufactura esbelta actuales para determinar los principales factores que generan gran impacto en una línea de producción con un sistema de surtimiento tipo supermercado, determinando los fallos y beneficios que se han logrado por medio de esta metodología. También los beneficios de combinar la simulación Monte Carlo con manufactura esbelta permitiendo la experimentación virtual de los principales factores que afectan un sistema producción de manufactura esbelta.**

*Palabras clave***— Simulación Monte Carlo, Manufactura Esbelta, Surtimiento Tipo Supermercado, Sistemas de producción.** 

#### **Introducción**

"*Lean Manufacturing*" o Manufactura Esbelta se conoce como Sistema de Producción Toyota, la cual quiere decir hacer más con menos, menos tiempo, menos espacio, menos esfuerzos humanos, menos maquinaria, menos materiales siempre y cuando se le esté dando al cliente lo que desea (Villaseñor y Galindo, 2007). Actualmente las empresas han optado por implementar el sistema conocido como "*Lean Manufacturing*" en sus líneas de producción como una estrategia para ser más productivos y mantenerse a un nivel competitivo en un emergente mercado globalizado. Cualquier organización ya sea de fabricación o de servicio orientada a sobrevivir puede depender en última instancia de su capacidad para responder de manera sistemática y continua a los cambios de variedad del producto, precio competitivo y entrega a tiempo para mejorar el valor del producto (Sundara et al. 2014). Existen grandes corporaciones que desaparecen sólo por descuidos en su manera de pensar y ejecutar, también existen empresas pequeñas que encuentran la forma de ser las mejores gracias a su mentalidad y forma de trabajo, por ello el compromiso de los que toman decisiones todos los días, las cuales marcan el rumbo de nuestras empresas y nuestros países, es fundamental en este mundo competitivo y global (Socconini, 2008). Hoy en día, la simulación se ha tomado como una herramienta para analizar los sistemas de producción y en base a ello tomar decisiones, debido a que una de las ventajas de esta herramienta es que evita el riesgo de interrumpir la continuidad de la producción. Además permite realizar experimentaciones en un modelo representativo del sistema real con el objetivo de analizar el desempeño del sistema bajo ciertas circunstancias llamados escenarios, para asegurarse que las decisiones tomadas sean las efectivas al momento de implementarlas (Jiménez, 2013). La simulación se sugiere como una metodología de análisis de sistemas basada en la construcción de un modelo, típicamente implementado en un ordenador, que describe el comportamiento del sistema y que permite generar observaciones dadas ciertas entradas. Tales observaciones se analizan estadísticamente para estimar medidas del comportamiento del sistema de interés. Los modelos de simulación pueden diferir en gran medida, dependiendo de si el espacio de estados es discreto o continuo (Ríos et al., 2009).

Yang et al., (2015) desarrolla un modelo de simulación en empresas que operan bajo el sistema de manufactura esbelta donde concluye que, usando el diseño experimental y una herramienta de optimización conjuntamente con la simulación, de acuerdo con el análisis basado en la simulación, el escenario del mapa de la cadena de valor no sólo

<sup>1</sup> El Ing. Diego Fernández Soto es estudiante de la Maestría en Ingeniería Industrial en el Instituto Tecnológico de Celaya, Celaya, Guanajuato, México[. ing.fernandezsd@gmail.com](mailto:ing.fernandezsd@gmail.com) (**autor corresponsal)** 

<sup>2</sup> El Dr. José Alfredo Jiménez García es Profesor Investigador en el Departamento de Ingeniería Industrial en el Instituto Tecnológico de Celaya, Celaya, Guanajuato, México. [alfredo.jimenez@itcelaya.edu.mx](mailto:alfredo.jimenez@itcelaya.edu.mx)

<sup>3</sup> El Dr. José Martín Medina Flores es Profesor Investigador en el Departamento de Ingeniería Mecánica en el Instituto Tecnológico de Celaya, Celaya, Guanajuato, México. martin.medina@itcelaya.edu.mx

<sup>4</sup> El M. en C. Vicente Figueroa Fernández es Profesor Investigador en el Departamento de Ingeniería Industrial en el Instituto Tecnológico de Celaya, Celaya, Guanajuato, México. vicente.figueroa@itcelaya.edu.mx

aumenta el nivel de servicio, también reduce el WIP (trabajo en proceso) y que los factores clave se pueden cambiar a cualquier nivel sin inversión adicional. La simulación de procesos no necesariamente debe llevarse a cabo en software de simulación lo cual resulta en una gran inversión para las empresas contar con estos, sino también existe la alternativa de realizar la simulación en una hoja de Excel de manera muy eficiente y a un bajo costo. Azofeita (2004) demuestra mediante un problema de aplicación que utilizando simulación Monte Carlo se pueden obtener distintos escenarios con los que se podrá realizar un análisis profundo de la información muy útil para la toma de decisiones. El método de Monte Carlo es un método numérico que permite la solución de procesos matemáticos o físicos utilizando un modelo probabilístico que representa las variables aleatorias ligadas al sistema (Creus, 1991). Es un esquema dirigido hacia la estimación de parámetros estocásticos o determinísticos con base en el muestreo aleatorio (Taha, 2004). Por lo descrito anteriormente de la problemática en la toma de decisiones a la que se enfrentan las grandes y pequeñas empresas así como la importancia de la simulación en estas, en el presente trabajo se describe un análisis de la base teórica de un método de simulación llamado Monte Carlo revisando técnicas actualmente aplicadas a la solución de problemas en empresas "*Lean*".

#### **Desarrollo**

## *Lean Manufacturing y Simulación*

Sundar et al., (2014) en su trabajo comenta que para realizar una correcta implementación de herramientas *lean* es necesario tener bien identificados los factores de secuenciación y la interdependencia entre los elementos *lean*, para lo cual propone un mapa de ruta para una correcta secuencia de ejecución de los elementos lean obteniendo como resultado una correcta implementación del sistema *lean manufacturing*. Padilla (2010) en su trabajo comenta que el sistema de manufactura esbelta depende de un sistema ágil de ventas que quiere decir que en lugar que el concesionario espere a que los clientes vayan al centro de distribución, el distribuidor va personalmente con los clientes lo que ocasiona un incremento de ventas dando como resultado una alerta kanban la cual crea un jalón de productos manteniendo el sistema de producción activo. Ali et al., (2014) en su trabajo realiza una revisión de la literatura sobre la utilidad de software de modelado de simulación de procesos, mencionando algunos de los beneficios como: estimación de costos, mejora las predicciones de fiabilidad, mejor evaluación de la asignación de recursos, riesgo, estudio de los factores de éxito, formación y aprendizaje entre otros. Jahangirian et al., (2010) presentan una gran variedad de áreas de aplicación para la simulación además de la ingeniería y programación de procesos tales como la estrategia, la gestión de la cadena de suministro, gestión del conocimiento, la formación en gestión de proyectos y organización con buenos resultados.

Negahban y Smith (2014) Muestran una revisión exhaustiva de las publicaciones de simulación de eventos discretos publicados entre 2002 y 2013, con un enfoque particular en aplicaciones en la industria manufacturera, donde mencionan que el tema de la simulación ha sido adoptado con éxito en numerosos estudios relacionados con el diseño de sistemas de manufactura y operación de sistemas de manufactura lo que ha causado un mayor interés en este tema como lo muestran en la Figura 1.

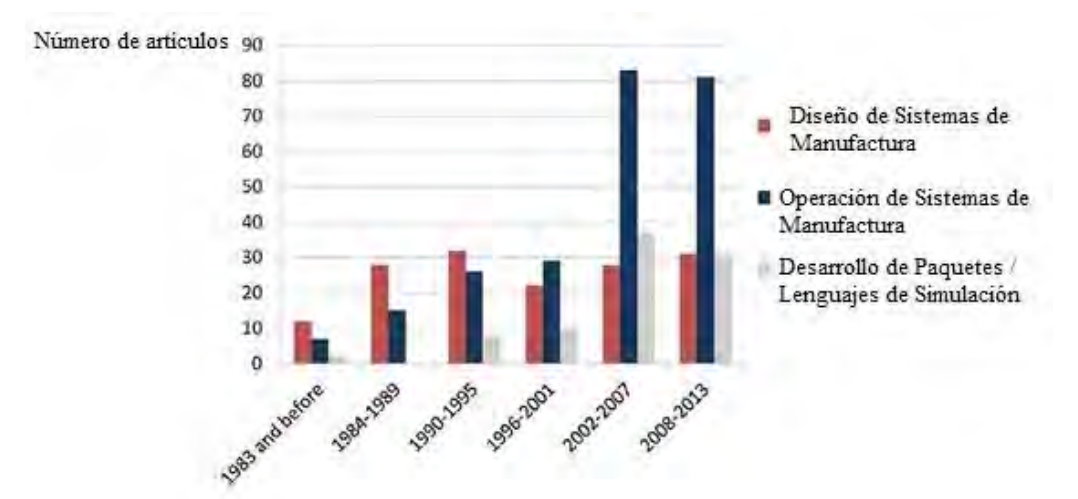

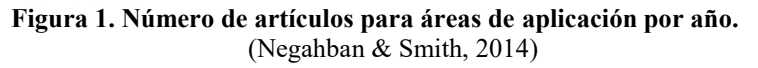

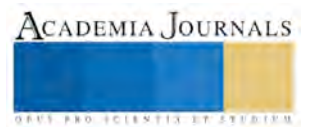

Jiménez-García et al., (2014) proponen una metodología basada en clústeres, simulación y una heurística de asignación en plantas que operan bajo la filosofía *Lean Manufacturing*, obteniendo resultados favorables se demostró que el modelo de simulación propuesto era totalmente compatible con el sistema real lo que permitió generar distintos escenarios para encontrar la mejor opción de gran ayuda en la toma de decisiones en lo que a la filosofía *Lean Manufacturing* se refiere se logró reducir el desperdicio de "*espera*". Lian y Landeghem (2002) realizan una aplicación de simulación del mapeo de flujo de valor, donde mencionan las ventajas de transformar una organización a una empresa *Lean* mediante la implementación de herramientas del sistema *Lean Manufacturing* donde pueden observar los efectos antes de la puesta en práctica a un costo mínimo. Selen y Ashayeri (2001) en su trabajo analizan crear mejoras en una célula de manufactura mediante simulación con el fin de hacer el proceso más esbelto, generan distintos escenarios del proceso por lo cual se encontraron mejoras que ayudaran a una correcta toma de decisiones.

## *Simulación Montecarlo*

Obreque y Salazar (2009) desarrollaron un modelo de Simulación Monte Carlo para predecir la eficiencia de las máquinas y el grado de ocupación que tendrán los operarios en ellas dando como resultado que la aplicación del modelo permite reducir el sobretiempo, balancear la carga de trabajo de los operarios y mejorar la entrega a tiempo de los productos, lo que les permitió la supervisión directa de los centros de trabajo, pudiendo asignar los recursos necesarios en el momento indicado, reducir costos en mano de obra y aumentar la eficiencia real de las máquinas. Ramírez y Ramírez (2010) en su trabajo demuestran que la simulación Monte Carlo en computadora digital ayuda a tomar decisiones en un sistema dinámico de inventarios y a corregir apreciaciones subjetivas, además muestran paso a paso como implementar el procedimiento general del método de Simulación Monte Carlo como se muestra en la figura 2.

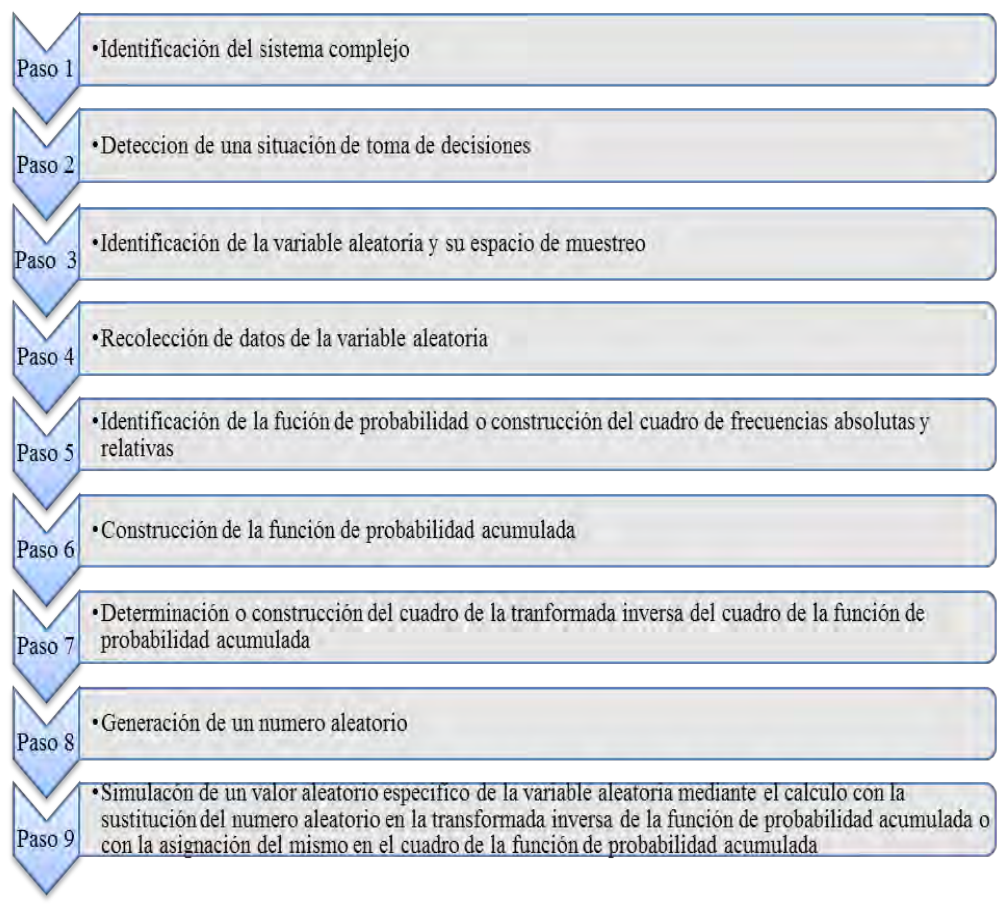

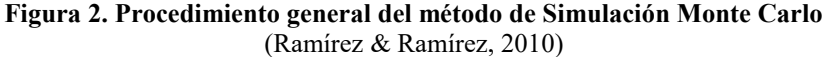

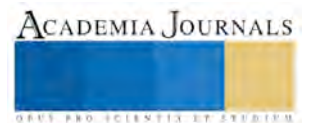

Vanalle et al., (2012) muestran una aplicación de la simulación Monte Carlo en un proceso de producción como una herramienta en la toma de decisiones y concluyen que los resultados obtenidos en la simulación fueron adoptados por la empresa de fabricación, y que los rendimientos de la producción alcanzaron los niveles deseados todo esto mediante la utilización de la simulación Monte Carlo sin afectar la continuidad del proceso y a un costo mínimo debido a que no es necesario un software especializado, si no que se puede realizar en una hoja de cálculo Excel. Azofeita (2004) menciona algunas aplicaciones financieras donde la simulación Monte Carlo se ha aplicado con éxito tales como: introducción de productos nuevos, políticas de inventario, líneas de espera y finanzas. También comenta los beneficios que se logran al utilizar esta simulación nombrando algunos beneficios como: facilidad de interpretar los resultados, obtención rápida de resultados y un bajo costo. Finalmente recomienda se consideren en la aplicación dos tipos de escenarios uno optimista y otro pesimista ya que esto facilitara la toma de decisiones.

En una revisión de la literatura de los últimos 5 años ( $2010 - 2015$ ) se encontró referente al tema de investigación la información de la Tabla 1.

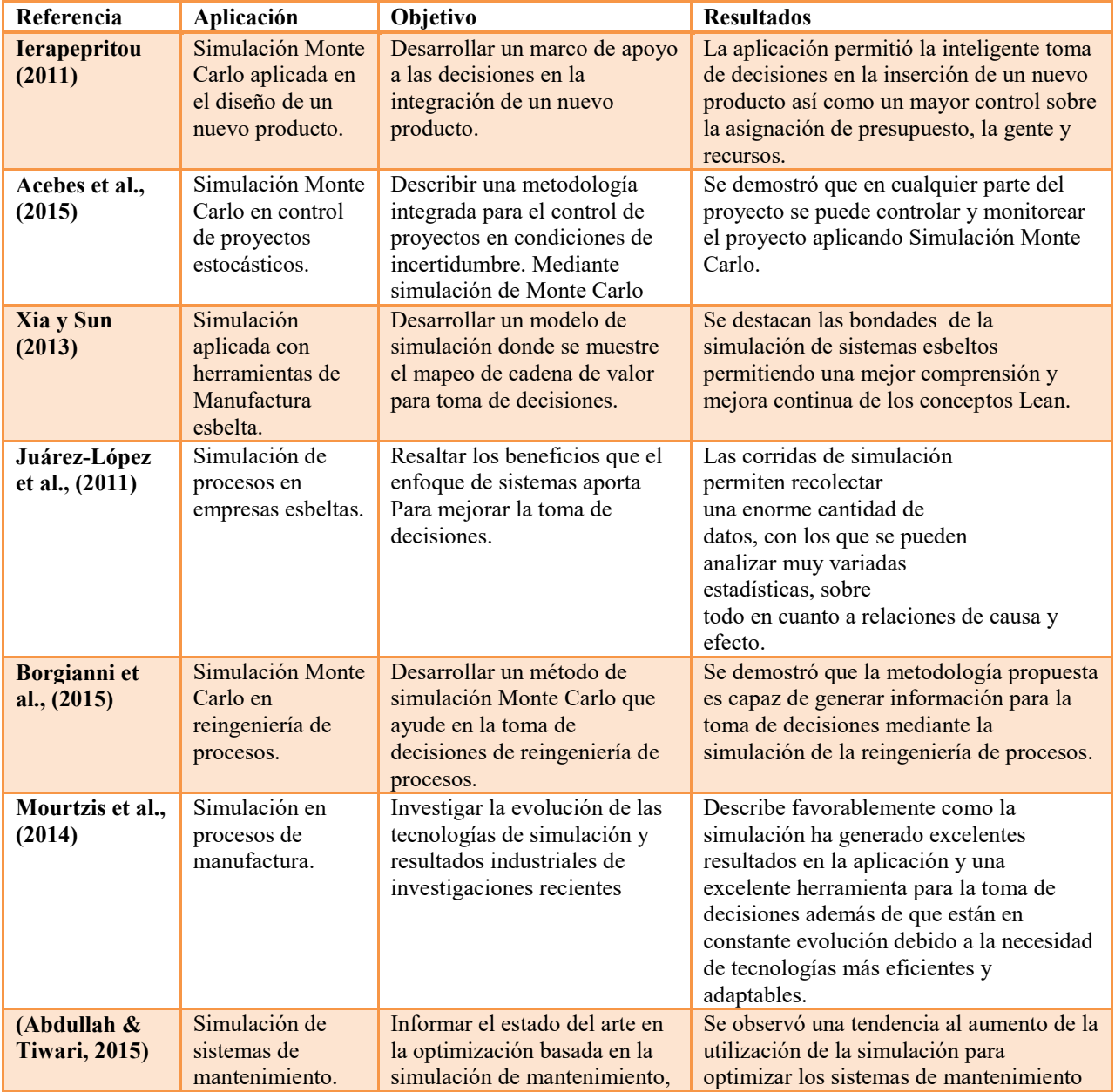

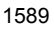

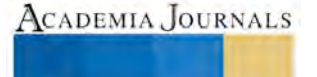

**ARDESTENTING PARTIES** 

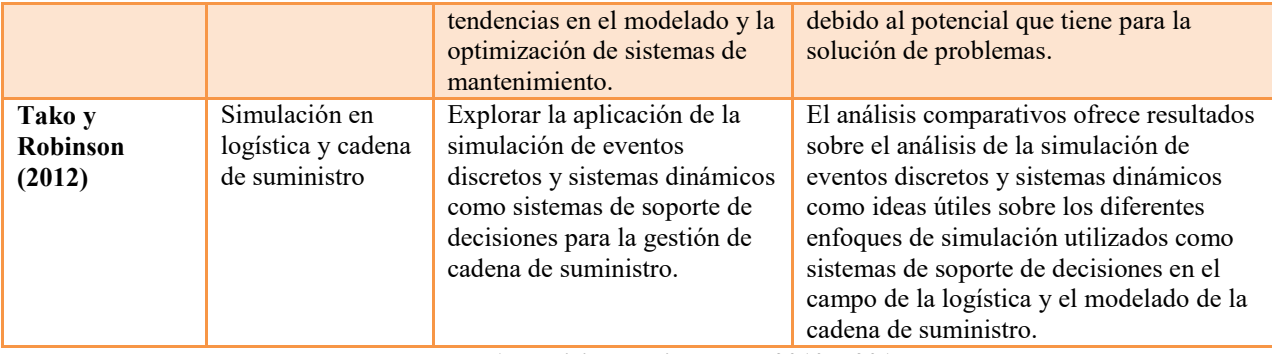

**Tabla 1. Revisión de literatura 2010 – 2015** 

#### **Comentarios Finales**

En la revisión de la literatura no se encontró un trabajo donde se plantee el problema que se trata en este trabajo de "Simulación Monte Carlo Aplicada en la Solución de Problemas en Empresas que Utilizan Manufactura Esbelta", sin embargo, se encontraron trabajos con cierta relación en *Lean Manufacturing* y la implementación de sus herramientas en la empresa, el diseño de modelos de simulación de sistemas de producción y sus beneficios así como la combinación de la simulación de procesos de producción con herramientas *Lean* logrando una mejor comprensión de los conceptos *lean* y del gran apoyo en la toma de decisiones. También permitió la revisión de casos de aplicación donde la simulación de procesos en empresas *Lean* ha sido exitosa.

Así mismo se encontraron trabajos de Simulación Monte Carlo aplicada, siendo altamente recomendada por sus resultados exitosos y bajo costo, se encontraron ejemplos de aplicación donde se muestra el procedimiento paso a paso a seguir en el desarrollo de un proyecto de simulación Monte Carlo en Excel.

Las herramientas en general tanto de *Lean Manufacturing*, Simulación y Simulación Monte Carlo son aplicables a cualquier empresa, ayudando a la mejora de procesos y apoyando en la toma de decisiones.

En conclusión, conociendo las bondades de la manufactura esbelta aplicada en los sistemas de producción y los beneficios que trae consigo la simulación de procesos entre ellas la simulación Monte Carlo que ha demostrado obtener resultados exitosos además del bajo costo y fácil aplicación. La combinación de estas herramientas genera un área de oportunidad ya que podría traer consigo muy buenos resultados para la toma de decisiones en empresas que utilizan manufactura esbelta en sus sistemas de producción, realizando grandes aportaciones a la ciencia al demostrar los beneficios que se obtienen mediante las aplicaciones de estas herramientas en conjunto.

#### **Agradecimientos**

Los autores agradecen al Consejo Nacional de Ciencia y Tecnología del Estado de Guanajuato (CONCyTEG) por el financiamiento otorgado para este proyecto bajo el convenio de colaboración 107/3015 ITC del programa "Jóvenes Investigadores 2015"

#### **Referencias**

- Abdullah, A., & Tiwari, A. (2015). State of the Art in Simulation-Based Optimisation For Maintenance Systems. *Computers & Industrial Engineering 82*, 167–182.
- Acebes, F., Pereda, M., Poza, D., Pajares, J., & Galán, J. M. (2015). Stochastic Earned Value Analysis Using Monte Carlo Simulation and Statistical Learning Techniques. *International Journal of Project Management 33* , 1597 - 1609.
- Ali, N. B., Petersen, K., & Claes, W. (2014). A Systematic Literature Review on the Industrial use of Software Process Simulation. *The Journal of Systems and Sotware 97*, 65 - 85.
- Azofeita, C. E. (2004). Aplicación de la Simulación Monte Carlo en el Cálculo del riesgo usando Excel. *Tecnología en Marcha*, 97-109.
- Borgianni, Y., Cascini, G., & Rotini, F. (2015). Business Process Reengineering Driven by Customer Value: a Support for Undertaking Decisions Under Uncertainty Conditions. *Computers in Industry 68*, 132 - 147.

Creus, A. (1991). *Fiabilidad y Seguridad de Procesos Industriales.* Barcelona: Marcombo, S.A.

Jahangirian, M., Naseer, A., Stergioulas, L. K., & Young, T. (2010). Simulation in Manufacturing and Business: A review. *European Journal of Operational Rsearch*, 1 - 13.

Jiménez, J. A. (2013). *Análisis de la Reducción de Pérdidas por Falta de Surtimiento Mediante Metodos Heurísticos y de Optimización en una Planta Manufacturera Caso GKN.* Celaya, Gto.

Jiménez-García, J. A., Yañez-Mendiola, J., Medina-Flores, J. M., & Mezura-Montes, E. (2014). Reducción del Desperdicio «Espera» en Líneas de Ensamble Mediante el Uso de Heurísticas y Escenarios de Simulación. *Dyna*, 50 - 60.

Juárez-Lopez, Y., Rojas-Ramírez, J., Medina-Marín, J., & Pérez-Rojas, A. (2011). El Enfoque de Sistemas Para la Aplicación de la Manufactura Esbelta. *Cientifica*, 35 - 42.

Lian, Y.-H., & Landeghem, H. V. (2002). An Aplication of Simulation And Value Stream Mapping in Lean Manufacturing. *Proceedings 14th European Simulation Symposium*.

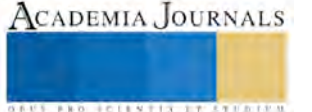

Mourtzis, Doukas, & Bernidaki. (2014). Simulation in Manufacturing: Review and Challenges. *Procedia CIRP 25*, 213 - 229.

- Negahban, A., & Smith, J. S. (2014). Simulation for Manufacturing System Design and Operation: Literature Review and Analysis. *Journal of Manufacturing Systems*, 241 - 261.
- Obreque, D., & Salazar, E. (2009). Estimación de la Eficiencia en Maquinas Trefiladoras Mediante Simulación Montecarlo. *Departamento de Ingeniería Metalúrgica*.
- Padilla, L. (2010). Lean Manufacturing Manufactura Esbelta/Ágil. *Revista Ingeniería Primero*, 64 69.
- Ramírez, V. Á., & Ramírez, A. E. (2010). Aplicación de simulación Monte Carlo en un Sistema de Inventarios Dinamico. *Administración y Organizaciones*, 65 - 79.
- Ríos, D., Ríos, S., Martín, J., & Jiménez, A. (2009). *Simulación. Métodos y Aplicaciones.* México: Alfaomega Grupo Editor, S.A. de C.V.
- Selen, W. J., & Ashayeri, J. (2001). Manufacturing Cell Performance Improvement: a Simulation Study. *Robotics and Computer Integrated Manufacturing*, 169 - 176.
- Smith, B. V., & Ierapepritou, M. G. (2011). Modeling and Optimization of Product Design and portfolio Management Interface. *Computers and Chemical Engineering 35*, 2579 - 2589.
- Socconini, L. (2008). *Lean Manufacturing, Paso a Paso.* Tlanepantla: Norma Ediciones, S.A. de C.V.
- Sundar, R., Balaji, A. N., & Satheeshkumar, R. M. (2014). A Review on Lean Manufacturing Implementation Techniques. *Procedia Engineering*, 1875 - 1885.
- Sundara, R., Blajib, A. N., & Satheeshkumar, R. M. (2014). A Review on Lean Manufacturing Implementation Techniques. *Procedia Engineering 97*, 1875 - 1885.
- Taha, H. A. (2004). *Investigación de Operaciones.* México: Educación, México.
- Tako, A. A., & Robinson, S. (2012). The application of discrete event simulation and system dynamics in the logistics and supply chain context. *Decision Support Systems 52*, 802–815.
- Vanalle, R. M., Lucato, C. W., Júnior, M. V., & Sato, I. D. (2012). Uso de la Simulación Monte Carlo para la Toma de Decisiones en una Línea de Montaje de una Fábrica. *Información Tecnológica*, 33 - 44.
- Villaseñor, A., & Galindo, E. (2007). *Manual de Lean Manufacturing.* México: Limusa.
- Xia, W., & Sun, J. (2013). Simulation Guided Value Stream Mapping and Lean Improvement: A Case Study of a Tubular Machining Facility. *Jiem*, 456 - 476.
- Yang, T., Kuo, Y., & Lin, C. (2015). Lean Production System Design for Fishing Net Manufacturing Using Lean Principles and Simulation Optimization. *Journal of Manufacturing Systems 34*, 66 - 73.

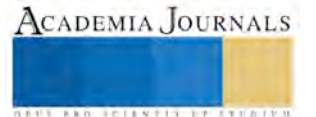

## **Medición de las condiciones de Iluminación en los sectores: industrial, educativo y de servicios y su relación con afecciones visuales en personal ocupacionalmente expuesto**

**Ing. Arcelia Ferniza García<sup>1</sup> y M. en S.H.O. Juan Jaime Guerrero del Castillo <sup>2</sup>**

*Resumen***— En un ambiente de trabajo seguro, el confort visual es de vital importancia para desarrollar actividades cotidianas. En éste artículo se presentan los resultados de una investigación realizada en los sectores: industrial, educativo y de servicios acerca de las condiciones de iluminación y su relación con trastornos visuales. El proyecto se enfocó a la medición en 3 puestos de trabajo, conforme a metodología de la NOM-025-STPS-2008. Se realizó el reconocimiento de las áreas y tareas visuales por centro de trabajo, se establecieron los puntos de evaluación para niveles de iluminación y factor de reflexión. La comparación del estudio con los valores mínimos y máximos permisibles de la norma Mexicana y normas internacionales, así como el uso de software DIAlux®, fueron la pauta para desarrollar un programa integral que incluya comunicación de riesgos y medidas de control en la fuente, medio ambiente y trabajador para la prevención de afecciones visuales.**

*Palabras clave***— iluminación, reflexión, prevención, afecciones visuales.** 

## **INTRODUCCIÓN**

 Hoy en día la mayoría de las actividades son realizadas en oficinas cerradas frente a un monitor y por jornadas de trabajo extenuantes. La luz permite que las personas reciban gran parte de la información que las relaciona con el entorno exterior a través de la vista, por lo que el proceso de ver es fundamental para la el desarrollo de la vida cotidiana. El acondicionamiento de la iluminación en los puestos de trabajo debe tener como objetivo principal favorecer la percepción visual con el fin de asegurar la correcta ejecución de las tareas y vigilar por la seguridad y bienestar del personal ocupacionalmente expuesto, al prevenir afecciones visuales. Estudios realizados por el Instituto Nacional de Seguridad e Higiene en el Trabajo de España, han probado que una iluminación deficiente puede propiciar errores y accidentes, así como también la aparición de fatiga visual y de otros trastornos visuales y oculares. Durante la realización de éste estudio, se encontró que es frecuente encontrar puestos de trabajo mal iluminados o con un mantenimiento deficiente del sistema de iluminación. Aunque hoy en día, en los centros de trabajo las condiciones de iluminación en México están reguladas por la NOM-025-STPS-2008, el acondicionamiento está limitado o enfocado en ocasiones solo al nivel de iluminación y no se toma en cuenta otros factores relacionados con la calidad de la misma y los efectos adversos a la salud. Las mediciones sobre las condiciones de iluminación y reflexión se realizaron en tres diferentes empresas. En el sector industrial se analizó el puesto de "mesa control", para el sector educativo el personal ocupacionalmente expuesto sujeto a estudio fue "coordinador escolar" y finalmente se analizó para el sector de servicios el puesto de "trabajadora social". En función a los resultados obtenidos se establecieron las medidas preventivas y correctivas dentro de un programa integral de prevención.

#### **DESCRIPCIÓN DEL MÉTODO**

 El presente artículo está fundamentado principalmente en la metodología establecida por la NOM-025-STPS-2008 consistente en tres etapas: reconocimiento, evaluación y control. También está respaldado en temas de apoyo de la Enciclopedia de Salud y Seguridad en el trabajo y el Instituto Nacional de Seguridad e Higiene en el Trabajo de España (INSHT), en función a las dificultades que presenta el análisis y la evaluación de los diversos aspectos que intervienen en la iluminación de los puestos de trabajo, desarrolló un test de análisis y evaluación que sirvió de apoyo para el estudio (INSHT, 2002).

<sup>1</sup> La Ing. Arcelia Ferniza García es Maestrante en Seguridad e Higiene Ocupacional en el Departamento de Capacitación y Formación en Seguridad e Higiene, dependiente de la Secretaría del Trabajo del Gobierno del Estado de México. Se desempeña como Ingeniero de Procesos en el ramo logístico. [arcelixferniza](mailto:arcelixferniza@gmail.com)@gmail.com **(Autor corresponsal).** 

<sup>2</sup> El M. en S.H.O. Juan Jaime Guerrero Díaz del Castillo es profesor de la Maestría en Seguridad e Higiene Ocupacional del Departamento de Capacitación y Formación en Seguridad e Higiene, dependiente de la Secretaría del Trabajo del Gobierno del Estado de México. Docente en la Facultad de Química de la UAEMex [j.guerrerodc44@gmail.com](mailto:j.guerrerodc44@gmail.com)

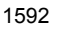

ACADEMIA JOURNALS

## **RECONOCIMIENTO**

Para cada uno de los centros de trabajo se realizó un recorrido de las zonas y/o oficinas donde se desempeñan tareas visuales. Previo a recabar información técnica sobre las luminarias y dimensiones de las áreas sujetas a estudio, se aplicó al personal ocupacionalmente expuesto el cuestionario de evaluación subjetiva sobre condiciones de iluminación (INSHT, 2002) que se encuentra en el apéndice. Los resultados obtenidos se muestran en la tabla 1.

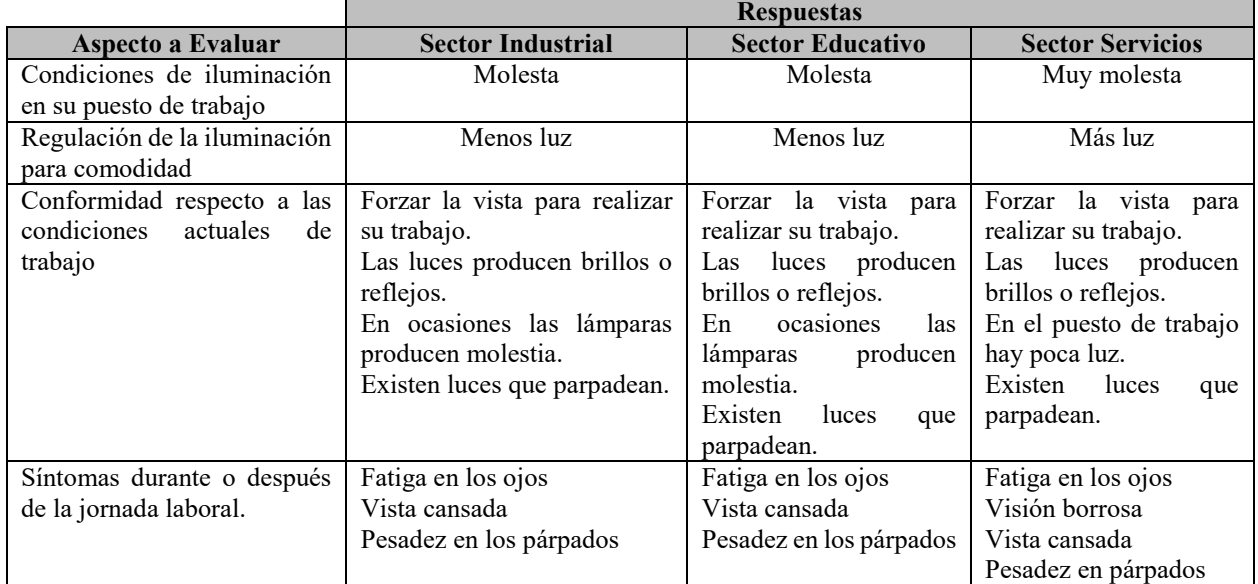

Tabla 1. Resultados de evaluación subjetiva sobre iluminación en el puesto de trabajo Fuente: Elaborado por el autor, en función al cuestionario de INSHT

 La tabla 2, muestra el condensado de los datos obtenidos como parte del reconocimiento de las condiciones de iluminación para cada puesto de trabajo, siguiendo la metodología de la NOM-025-STPS-2008.

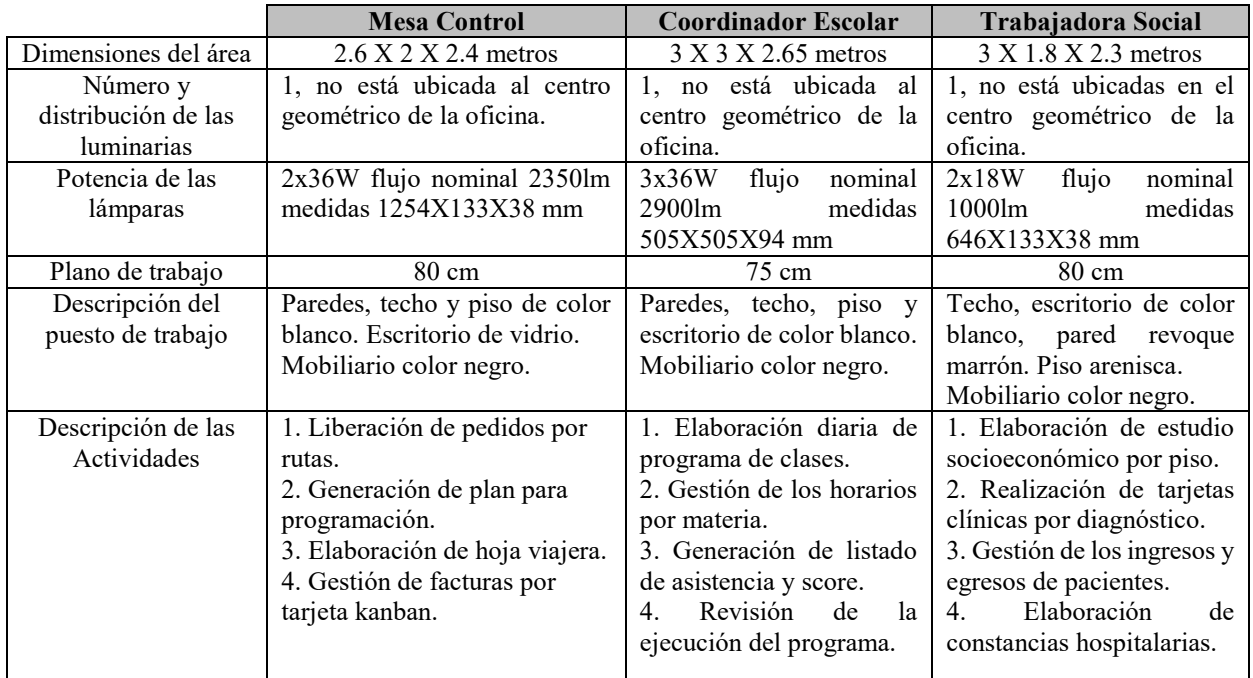

Tabla 2. Reconocimiento de cada uno de los puestos de trabajo

Fuente: Elaborado por el autor, en función al reconocimiento de los puestos de trabajo

ACADEMIA JOURNALS

 En función a la descripción de las actividades por puesto de trabajo descritas en la tabla 2, el nivel mínimo de iluminación que debe incidir en el plano de trabajo por tipo de tarea visual y en función a los parámetros establecidos en la NOM-025-STPS-2008 se muestra en la tabla 3.

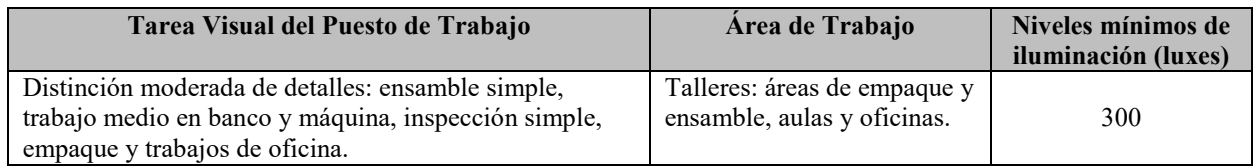

Tabla 3. Niveles mínimos de iluminación para el plano de trabajo Fuente: NOM-025-STPS-2008

## **EVALUACIÓN**

 La metodología de la NOM-025-STPS-2008, establece la forma en que debe medirse el nivel de iluminación, para ello se utiliza la fórmula (1) para calcular el índice de área (IC) con las dimensiones de largo (x), ancho (y) y altura (h) del área sujeta a estudio concentrados en la tabla 2. Posteriormente se establece el número de zonas a evaluar con el luxómetro, los resultados del cálculo y la determinación de puntos a medir se muestran en la tabla 4.

$$
IC = \frac{(x)(y)}{h(x+y)}
$$
  $\text{Formula (1)}$ 

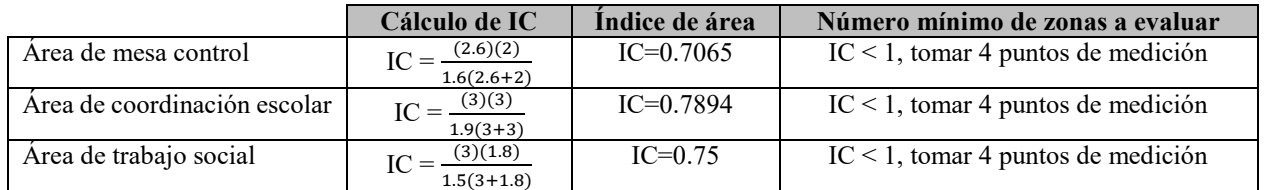

Tabla 4. Cálculo de IC para mínimo de zonas a evaluar en iluminación Fuente: NOM-025-STPS-2008

La norma establece que debe medirse el factor de reflexión (tabla 5) en las mismas zonas determinadas para el nivel de iluminación, y calcular el factor de reflexión de las superficies  $(K_f)$  con la fórmula (2).

$$
K_{\rm f} = \frac{E_1}{E_2} (100)
$$

Fórmula (2)

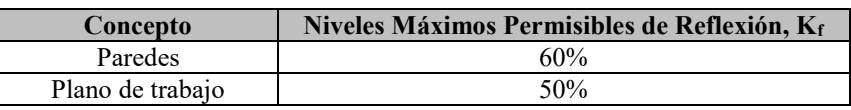

Tabla 5. Niveles máximos permisibles del factor de reflexión. Fuente: norma NOM-025-STPS-2008.

 La elección de los puntos, se establecieron tomando en cuenta el centro geométrico de la zona y las áreas donde realizan sus actividades. La tabla 6 muestra los resultados obtenidos de la medición de las condiciones de iluminación con luxómetro HER-410 de lectura directa, fotodetector y factor de corrección de 1.0%.

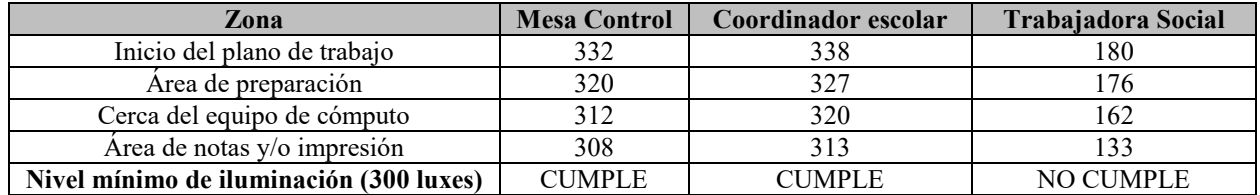

Tabla 6. Resultados del nivel de iluminación

Fuente: Elaborado por el autor en función a la medición por puesto de trabajo

La tabla 7 muestra el cálculo y resultados obtenidos para la medición del factor de reflexión.

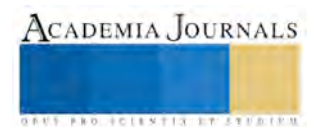

CADEMIA, JOURNALS

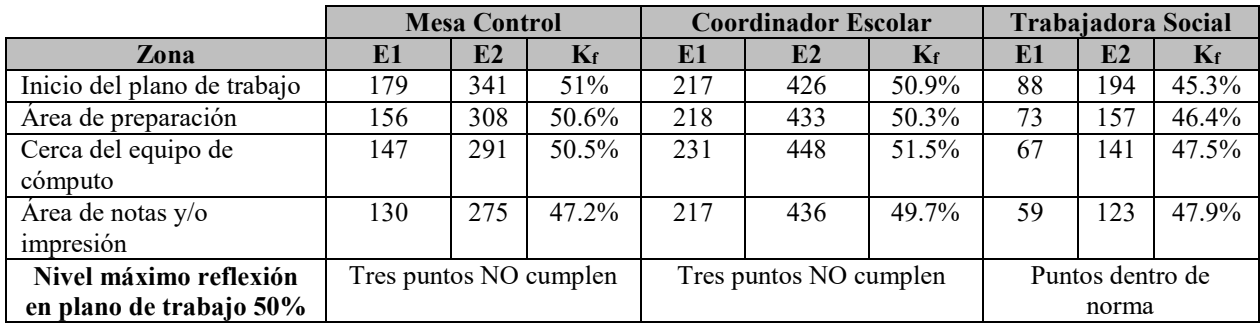

Tabla 7. Resultados para el factor de reflexión

Fuente: Elaborado por el autor en función a la medición por puesto de trabajo

## **CONTROL**

 Una iluminación correcta es aquella que permite distinguir las formas, colores y objetos en movimiento así como apreciar los relieves, y que todo ello, además, se haga fácilmente y sin fatiga, es decir, que asegure el confort visual permanentemente (Rueda, 2013). La "Enciclopedia de Salud y Seguridad en el Trabajo" establece que los factores esenciales en las condiciones que afectan a la visión son la distribución de la luz y el contraste de luminancias. Por lo que se refiere a la distribución de la luz, es preferible tener una buena iluminación general en lugar de una iluminación localizada, con el fin de evitar deslumbramientos que produzcan en el personal fatiga ocular, tomando en cuenta colores, contraste de tonos y tipo de materiales iluminados con luz blanca.

 El uso apropiado de los colores en el ambiente de trabajo contribuye al bienestar, aumenta la productividad y puede tener efectos positivos para la calidad. También puede contribuir a mejorar la organización y a prevenir accidentes. Los colores afectan al nivel de estímulo de una persona, los colores fríos se utilizan para inducir al individuo a liberar su energía y ser más productivo (OIT, 2001). El Real Decreto 488/1997 de 14 de abril sobre disposiciones mínimas de seguridad y salud relativas al trabajo con equipos que incluyen pantallas de visualización, establece que el control de los reflejos en un sistema de iluminación debe considerar el uso de pantallas de visualización, mediante el acondicionamiento del entorno medioambiental donde se ubica la pantalla; evitando la presencia de fuentes de luz susceptibles de reflejarse en ella: ubicación, inclinación y giro de la pantalla (INSHT, 2002).

 La tabla 8 muestra las medidas de mejora propuestas para los puestos de trabajo de mesa control y coordinador escolar de los sectores industrial y educativo, enfocado a la disminución del factor de reflexión que produce deslumbramiento.

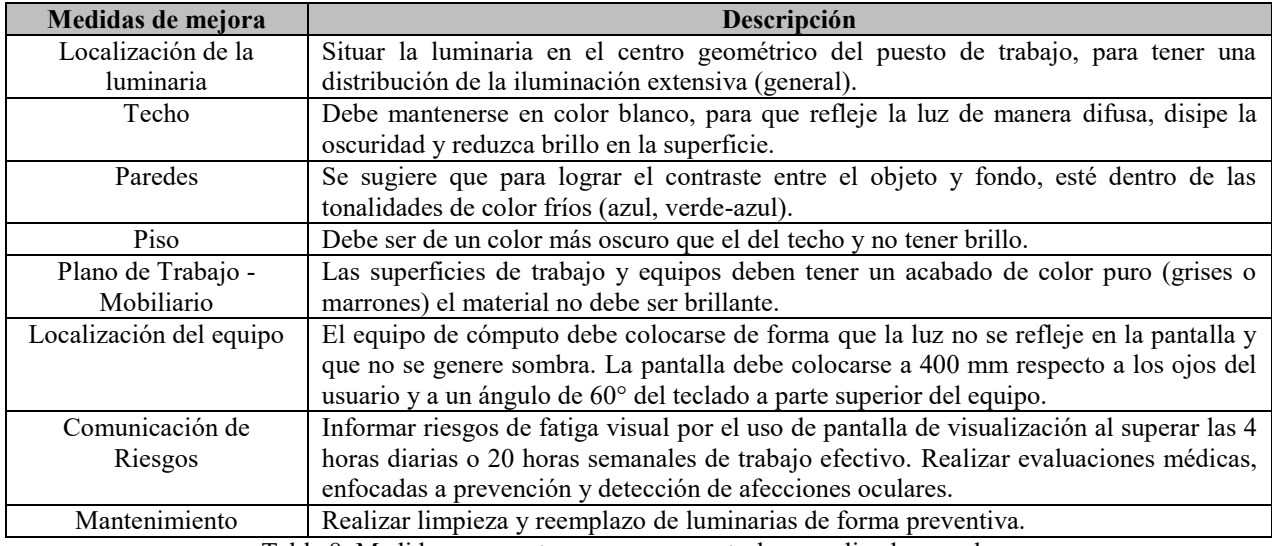

Tabla 8. Medidas propuestas para mesa control y coordinador escolar

Fuente: Elaborado por el autor en función a Enciclopedia de Salud y Seguridad en el Trabajo y Real Decreto 488/1997

La tabla 9 muestra las propuestas de mejora para la prevención de afecciones visuales para el sector de servicios.

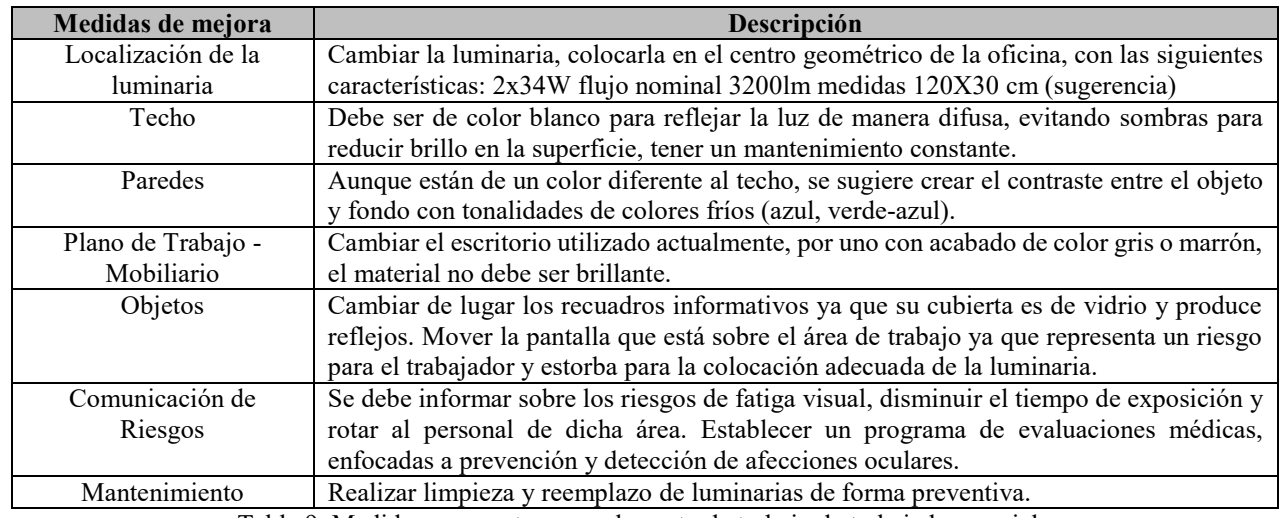

Tabla 9. Medidas propuestas para el puesto de trabajo de trabajadora social

Fuente: Elaborado por el autor en función a Enciclopedia de Salud y Seguridad en el Trabajo

 Se utilizó el software DIAlux®, como herramienta para realizar un cálculo luminotécnico en función a los datos de la tabla 2. El objetivo de hacer uso de éste software es mostrar el estado actual en cuanto a condiciones de iluminación y hacer una simulación de la mejora una vez implementadas las medidas propuestas en la tabla 9.

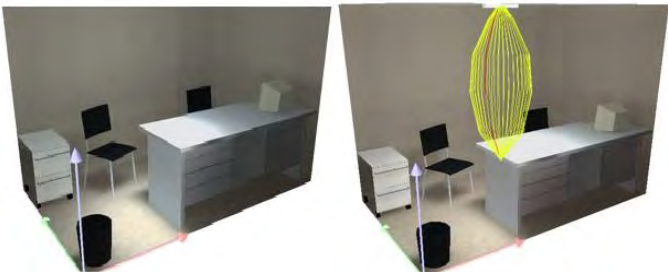

Figura 1. Simulación de las condiciones actuales de iluminación Fuente: Elaborado por el autor con el software DIAlux®.

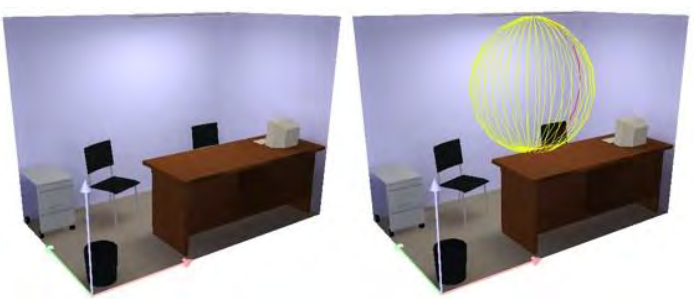

Figura 2. Simulación de las condiciones actuales de iluminación con las medidas propuestas Fuente: Elaborado por el autor con el software DIAlux®

## **CONCLUSIONES**

Los resultados obtenidos en los tres sectores demuestran que en un área de trabajo se pueden presentar los dos enfoques: iluminación ineficiente y deslumbramiento. Analizando estadísticas del área médica para los puestos de trabajo de mesa control y coordinadora escolar, solo se han presentado problemas de fatiga visual, por ello es importante implementar las medidas propuestas con anterioridad de forma preventiva.

En el caso del sector servicios, los niveles de iluminación están por debajo de lo establecido en la NOM-025- STPS-2008, al aplicar el cuestionario de evaluación subjetiva al grupo de exposición homogénea del centro de trabajo y analizar las estadísticas del área médica, se identificó que el personal ocupacionalmente expuesto (8

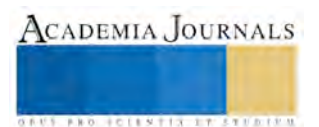

trabajadores) utilizan lentes para llevar a cabo sus actividades diarias de trabajadora social, por lo que el periodo de exposición aunado con las condiciones laborales han generado trastornos visuales irreversibles.

#### **RECOMENDACIONES**

 Implementar en los tres puestos de trabajo las medidas propuestas de forma preventiva para evitar escenarios futuros en las que puedan presentarse afecciones y/o trastornos visuales de carácter irreversible.

Involucra al área responsable de mantenimiento y/o departamento de Ingeniería para realizar las mejoras y tener un programa que contemple revisión, limpieza, reubicación y control de luminarias. Así mismo, todas aquellas modificaciones extras a las propuestas que sean realizadas deben registrarse e incorporarse al proceso de operación diario como un checklist para lograr una mejora continua y un programa de prevención. Deben realizarse mediciones una vez que se hayan realizado las mejoras, a forma de control en cuanto a parámetros establecidos por la NOM-025- STPS-2008. Realizar evaluaciones visuales periódicas, enfocadas a la medición del porcentaje de pérdida visual para una mejor gestión de comunicación de riesgos y prevención.

#### **REFERENCIAS**

Secretaría del Trabajo y Previsión Social (2008). Norma NOM-025-STPS-2008: Condiciones de iluminación en los centros de trabajo. Consultado por internet el 15/06/2015. Dirección de internet: http://stps.gob.mx

INSHT (2002). Evaluación y Acondicionamiento de la Iluminación en Puestos de Trabajo. Publicación 792-11-021-2. Consultado por internet el 18/06/2015. Dirección de internet: http://insht.es

OIT (2001). Condiciones necesarias para el confort visual: Enciclopedia de Salud y Seguridad en el Trabajo. Consultado por internet el 18/06/2015. Dirección de internet: http://oit.com

INSHT (2006). Evaluación y Prevención de los riesgos relativos a la utilización de equipos con pantallas de visualización. Publicación 792- 09- 043- 2. Consultado por internet el 22/06/2015. Dirección de internet: http://insht.es

Rueda, M. (2013). Manual de Ergonomía y Seguridad. 1ra ed. México: Alfaomega.

### **APENDICE**

#### Cuestionario de Evaluación Subjetiva para condiciones de iluminación del INSHT

Instrucciones para cumplimentación: El presente cuestionario pretende recoger su opinión sobre condiciones de iluminación en su puesto de trabajo. Para rellenarlo lea detenidamente cada pregunta y todas las alternativas de repuesta marque con una cruz. o indique la opción que considere correcta en la casilla correspondiente. Por favor responda todas las preguntas y tenga en cuenta que algunas preguntas pueden tener varias respuestas.  $1 -$ Considera usted que la iluminación en su puesto Si usted pudiera regular la iluminación para estar más  $\mathfrak{D}$ cómodo, preferiría tener: de trabajo es: Adecuada Más luz  $\bullet$ Algo molesta Sin cambio Molesta . Menos Luz Muy molesta 3. Señale con cuál o cuáles de las siguientes afirmaciones está de acuerdo: ٠ Tengo que forzar la vista para poder realizar mi trabajo. En mi puesto de trabajo la luz es excesiva. Las luces producen brillos o reflejos en algunos elementos de mi puesto de trabajo.  $\bullet$ La luz de algunas lámparas o ventanas me da directamente en los ojos. En mi puesto de trabajo hay muy poca luz. ٠ En mi puesto de trabajo tengo dificultades para ver bien los colores. ٠ En las superficies de trabajo de mi puesto hay algunas sombras molestas. Necesitaría más luz para poder realizar mi trabajo más cómodamente. En algunas superficies, instrumentos, etc. de mi puesto de trabajo hay reflejos. Cuando miro a las lámparas, me molestan.

- En mi puesto de trabajo hay algunas luces que parpadean. ٠
- Si durante o después de la jornada laboral nota alguno de los síntomas siguientes, señálelo: 4.
	- Fatiga en los ojos.
	- Visión borrosa.
	- Sensación de tener un velo delante de los ojos.
	- Vista cansada.
	- Picor de ojos.
	- Pesadez en los párpados.

**S. P.R.O. LES ET N. P.I.S. . I TORT E D. P.P.** 

## **Caracterización de una bicicleta de bambú**

Miguel Ángel Ferrer Almaraz<sup>1</sup>, Reynaldo Ledesma Jaime<sup>2</sup>, Humberto Ramos López<sup>3</sup>, Miguel Ángel Guandulay Alcanzar<sup>4</sup>

#### **Resumen**

Tomando en cuenta las distintas aplicaciones estructurales del bambú, se realizó el modelado del marco de una bicicleta utilizando como material Bambú, variedad Guadua Angustifolia Kunth. En relación a las propiedades mecánicas, se caracterizó las condiciones de esfuerzos y desplazamientos, a través del análisis de elementos finitos resultado un modelo del marco para bicicleta que teóricamente sea viable.

#### **Palabras clave: Bambú, Desplazamiento, bicicleta, modelado**

#### **Introducción**

La utilización de materiales alternos a los aceros para sistemas estructurales tales como vigas, columnas, puentes, entre otros. Ha sido una tendencia que va aumentando en los últimos años, de tal manera que una opción interesante en este sentido es utilizara el Bambú como material estructural, particularmente la variedad Guadua Angustifolia Kunth, cultivada en México, principalmente en el estado de Chiapas.

Se han realizado diversos estudios enfocados a determinar las propiedades mecánicas de la Guadua Angustifolia Kunth de acuerdo a la norma ISO 22157 (2004), donde se establece la metodología para llevar a cabo las pruebas de tensión y compresión a Bambú. Dichos estudios han resultado valores cercanos a la mitad del módulo de elasticidad del acero. [2]

Considerando lo anterior expuesto se abre la posibilidad de proponer el diseño de la estructura para una bicicleta hecha con Bambú , Guadua Angustifolia Kunth, es decir realizar un análisis estático de los esfuerzos ocasionados en la estructura del marco de la bicicleta.

#### **Descripción del Método**

Para cuantificar los desplazamientos en la estructura del marco se utilizará el teorema de Castigliano, que calcula el desplazamiento,  $x_i$ :

$$
x_i = \frac{\partial U}{\partial P_j} = \int \frac{M}{EI} \frac{\partial M}{\partial P_j} dx \tag{1}
$$

Donde M es el momento flexionarte, E corresponde al módulo de elasticidad, I es el momento de inercia y P es la carga aplicada. Esta ecuación se transforma en lo siguiente:

$$
M = \frac{PL^3}{48EI} \tag{2}
$$

<sup>1</sup> Miguel Ángel Ferrer Almaraz es profesor de la Carrera de Mecánica en la Universidad Tecnológica del Suroeste de Guanajuato, México, [maferrer@utsoe.edu.mx](mailto:maferrer@utsoe.edu.mx)

2 Reynaldo Ledesma Jaime es profesor de la Carrera de Mecánica en la Universidad Tecnológica del Suroeste de Guanajuato, México, [rledesma@utsoe.edu.mx](mailto:rledesma@utsoe.edu.mx)

<sup>3</sup> Humberto Ramos López es profesor de la Carrera de Energías Renovables Área Bioenergía en la Universidad Tecnológica del Suroeste de Guanajuato, México, [hramoslo@utsoe.edu.mx](mailto:hramoslo@utsoe.edu.mx)

<sup>4</sup> Miguel Ángel Guandulay Alcanzar es profesor de la Carrera de Mecánica en la Universidad Tecnológica del Suroeste de Guanajuato, México, [maguandulay@utsoe.edu.mx](mailto:maguandulay@utsoe.edu.mx)

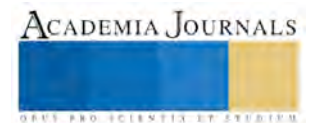

### Donde L es la longitud.

Las condiciones de diseño estarán sujetas a las propiedades mecánicas del Guadua Angustifolia Kunth de acuerdo a la tabla 1.

| Límite elástico:        | $142$ N/mm <sup>2</sup>   |
|-------------------------|---------------------------|
| Límite de tracción:     | 29480 N/mm <sup>2</sup>   |
| Módulo elástico:        | $12580$ N/mm <sup>2</sup> |
| Coeficiente de Poisson: | 0.34                      |
| Densidad:               | $700$ g/cm <sup>3</sup>   |

Tabla 1. Propiedades mecánicas del Guadua Angustifolia Kunth [1], [2]

Además se utilizará una carga de 200 Kg para ser aplicada en el asiento del marco.

#### **Modelo propuesto**

El modelo propuesto se realizó en Solid Works utilizando ensamblajes de las distintas piezas, teniendo un volumen de 6.89156e-006 m<sup>3</sup> , y un peso de 0.0472761 N, figura 1.

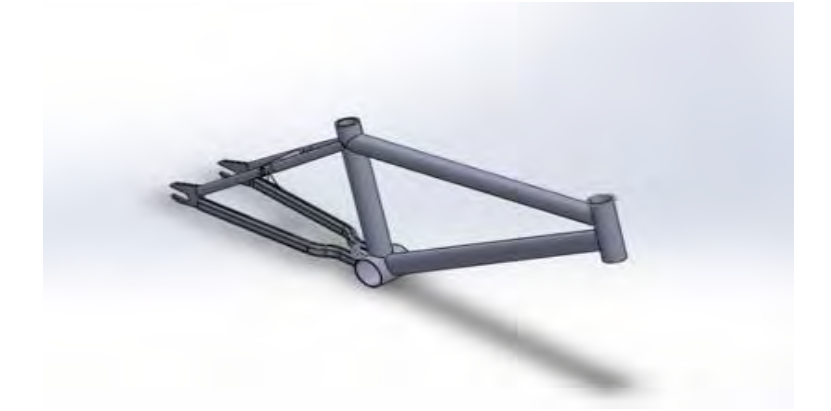

Figura 1. Modelo propuesto de marco para bicicleta hecho de Guadua Angustifolia Kunth

Para comenzar el modelado se realizó un mallado del marco de la bicicleta, utilizando una malla sólida, Tamaño de elementos en 6.80942 mm, con una Tolerancia de 0.340471 mm, siendo el número total de nodos 9475, así como el número total de elementos con 57450. Número de puntos Jacobianos: 4. Calidad de la malla Elementos cuadráticos de alto orden. Figura 2.

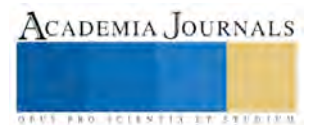

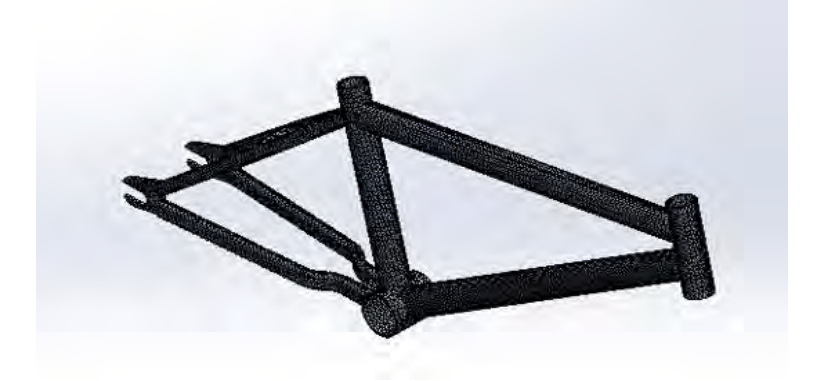

Figura 2. Malla del marco para bicicleta

## **Resultados**

En relación al estudio efectuado por análisis estático utilizando las tensiones de Von Mises se encontró un esfuerzo máximo aproximado de 7 MPa así como un valor mínimo calculado de 8.62136e-010 MPa , por debajo del límite elástico. Figura 3

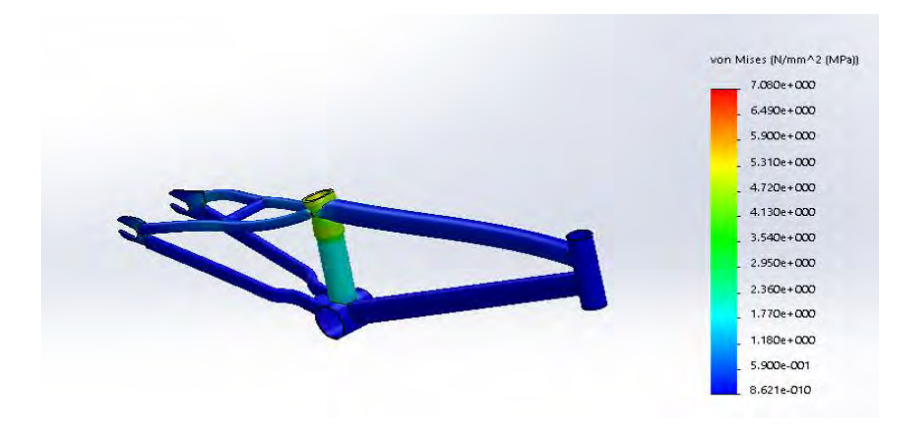

Figura 3. Análisis de tensiones por Von Mises del marco para bicicleta

Respecto a las deformaciones unitarias del sistema fueron del orden de 1.36895e-013 como valor mínimo y 0.000458726 como valor máximo. Figura 4.

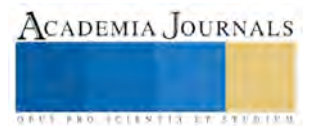

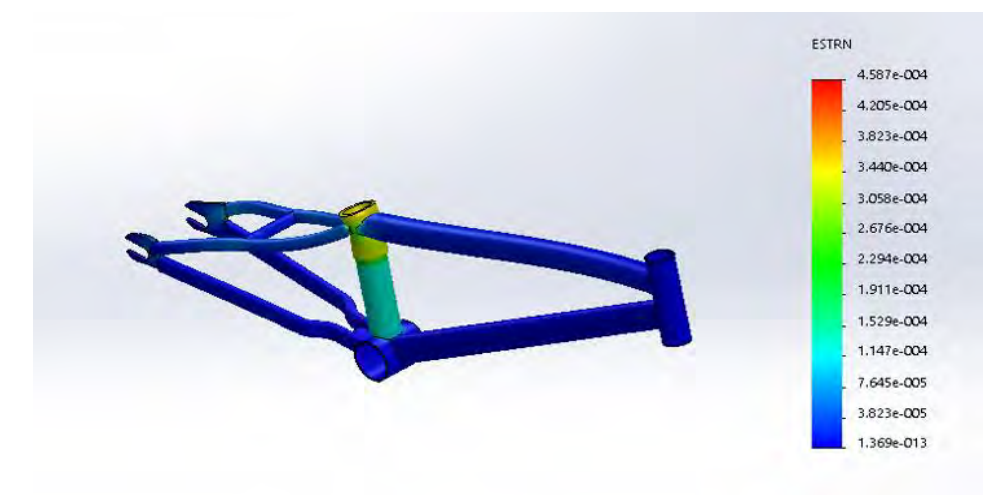

Figura 4. Análisis de deformaciones unitarias del marco para bicicleta

Respecto a los desplazamientos, el valor máximo fue de 0.065742 mm. Figura 5.

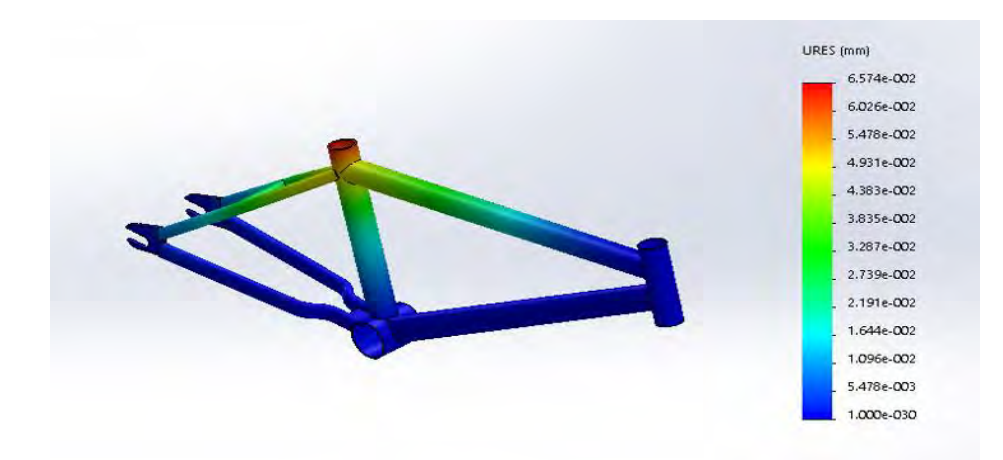

Figura 5. Análisis de desplazamientos del marco para bicicleta

En cuanto al factor de seguridad el mínimo resulto de 20.Figura 6.

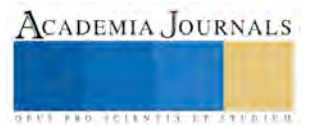

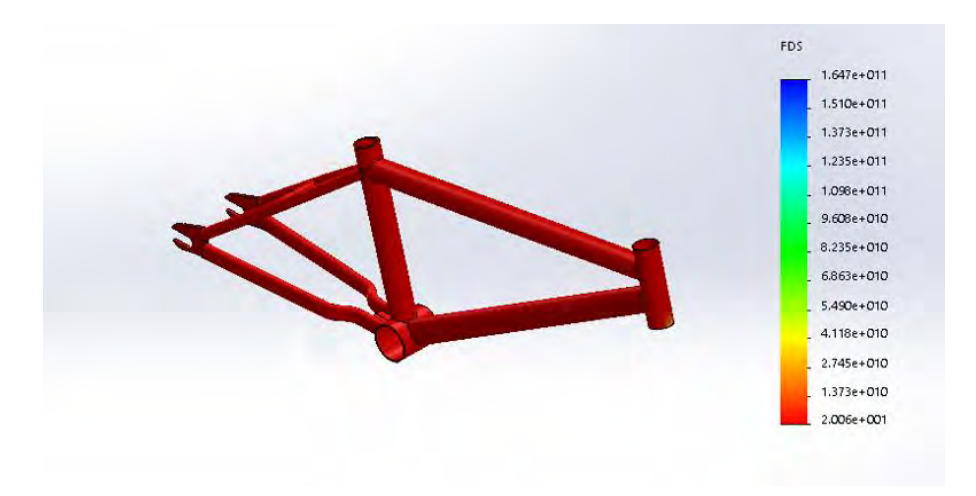

Figura 6. Factor de seguridad del marco para bicicleta

#### **Conclusiones**

De acuerdo al análisis expuesto y analizando los resultados obtenidos, donde los valores de Von Mises están por debajo de las condiciones de falla, así como los desplazamientos son pequeños, además considerando que se utilizó una carga excesiva de 200 Kg, obteniéndose un factor de seguridad aceptable, por lo cual es viable el diseño del marco para bicicleta realizado con bambú variedad Guadua Angustifolia Kunth.

## **Referencias**

[1] Gonzalez, H. A., Hellwig, S., & Montoya, J. A. (2008). Resultados del ensayo del módulo de Young y resistencia a la flexion de vigas laminadas de Guadua angustifolia Kunth. Scientia et Technica, (40), 291–296.

[2] Wang, Z., Shyam, P., Chen, X., & Gao, L. (2009). Application of bamboo based engineered materials in construction. In Second International Congerence on Modern Bamboo Structures –ICBS. Bogotá.

[3] Shigley J.E., Teoría de máquinas y mecanismos, Mc Graw Hill, México 2007

[4] Avallone E, Manual del Ingeniero Mecánico, Mc Graw Hill, México, 2006

[5] Jensen C., Dibujo y diseño en Ingeniería, Mc Graw Hill, México, 2003

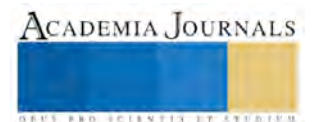

## Diseño de Software Interactivo Como Apoyo Durante el Aprendizaje Basado en Kinect

Edgar Figueroa Arenas<sup>1</sup>, Charles Walter Bautista Traconiz<sup>2</sup>, Dra. Doricela Gutiérrez Cruz<sup>3</sup> y Dra. Dora María Calderón Nepamuceno<sup>4</sup>

*Resumen***— Este proyecto trata sobre el desarrollo de un sistema mediante una plataforma interactiva de Kinect, lo cual literalmente nos convierte en "controles humanos" que con nuestras manos, pies, cabeza y voz es con lo que controlamos cada aspecto del juego o aplicación, su objetivo fundamental es ser una herramienta de apoyo para los niños. Para su implementación hemos optado por la exploración y combinación de tecnologías como arduino y sistemas Kinect para captura de movimientos corporales, mapa de profundidad e imágenes reales, el sistema integra imágenes y objetos animados** 

**El objetivo es hacer coincidir un color con una de las figuras mostradas, si el usuario realiza una correcta actividad al instante reproducirá un archivo de audio, el cual nombrara el color y figura, aparecerá una carita como señal de realización satisfactoria en caso contrario se pedirá una segunda oportunidad hasta lógralo y así motivar el esfuerzo.** 

#### *Palabras clave***—proporcione cuatro o cinco palabras que servirán para identificar el tema de su ponencia, separadas por comas.**

#### **Introducción**

Las tecnologías de captura de movimiento del cuerpo humano permiten crear nuevos e innovadores sistemas los cuales puedan transformar sus movimientos en acciones así puedan interpretar de mejor manera el entorno que los rodea

Según Harrow y Sefeldt (2007) los patrones básicos de movimientos se clasifican en locomotores, no locomotores y manipulativos. Los patrones locomotores son aquellos que implican acción de traslación del cuerpo como por ejemplo: andar, correr, saltar, deslizarse, trepar, rodar, etc. Mientras que los no locomotores implican acciones realizadas en un solo lugar en los que se mueve el cuerpo alrededor de un punto fijo como por ejemplo: balancearse, inclinarse, girar, doblar, estirar, etc. Los patrones manipulativos implican acciones con las manos empleando objetos, como por ejemplo: lanzar, atrapar, golpear, patear, empujar, golpear, levantar, etc.

El sensor Kinect es un sensor de captura del movimiento del cuerpo humano en un espacio tridimensional y resulta de la combinación de un proyector y una cámara de infrarrojos con el que se puede transformar movimientos en acciones.

#### **Descripción del Método**

La propuesta de un nuevo modo de interacción entre el usuario y los sistemas operativos más utilizados a fin de manejar las operaciones básicas como seleccionar objetos, arrastrar objetos. El elemento elegido para la interacción fue la mano asociada a un conjunto de gestos predeterminados de su funcionamiento, de modo que puedan servir de modelo para el desarrollo de otras aplicaciones

Con el lanzamiento de Kinect, un dispositivo de voz y reconocimiento de gestos desarrollada por Microsoft para la Xbox y la Wii de Nintendo, las oportunidades para el desarrollo de tecnologías y herramientas de interfaz natural se multiplicaron. A pesar de la consolidación de dos dimensiones a través de interfaces de pantallas táctiles múltiples, todavía hay una interacción sin explorar.

<sup>4</sup> Dra. Dora María Calderón Nepamuceno es Profesor de Tiempo Completo adscrita al programa Ingeniería en Sistemas Inteligentes de la Unidad Académica Profesional Nezahualcóyotl de la Universidad Autónoma del Estado de México[. dmcn1304@gmail.com.](mailto:dmcn1304@gmail.com)

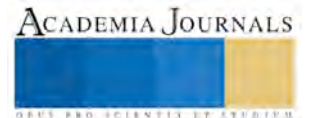

<sup>1</sup> Edgar Figueroa Arenas es estudiante de decimo semestre de la Ingeniería en Sistemas Inteligentes de la Unidad Académica Profesional Nezahualcóyotl. edgarf 567@hotmail.com.

<sup>2</sup> Charles Walter Bautista Traconiz es estudiante de decimo semestre de la Ingeniería en Sistemas Inteligentes de la Unidad Académica Profesional Nezahualcóyotl. [charleswalter1@hotmail.com](mailto:charleswalter1@hotmail.com)

<sup>3</sup> Dra. Doricela Gutiérrez es Profesor de Tiempo Completo adscrita al programa Ingeniería en Sistemas Inteligentes de la Unidad Académica Profesional Nezahualcóyotl de la Universidad Autónoma del Estado de México [gutierrezcruzdo@yahoo.com.mx](mailto:gutierrezcruzdo@yahoo.com.mx)

ACADEMIA, JOURNALS

 $+0118713777$ 

La información del Kinect debe ser acondicionada por dos motivos, para evitar repetición en la lectura de datos y para cambiar el origen del eje de referencia.

Cuando el Kinect detecta a una persona empieza a generar continuamente información de la ubicación de sus articulaciones sin importar si el usuario ha cambiado de posición en la escena por lo que es necesario evitar que el buffer de datos se llene, también es necesario cambiar el origen del eje de referencia del Kinect a uno que sea relativo a la ubicación de la persona para que el momento de repetir los movimientos no importe que el usuario cambie de posición.

El programa funciona en base a eventos los cuales permiten llevar a cabo la recolección de datos, como en la figura 1

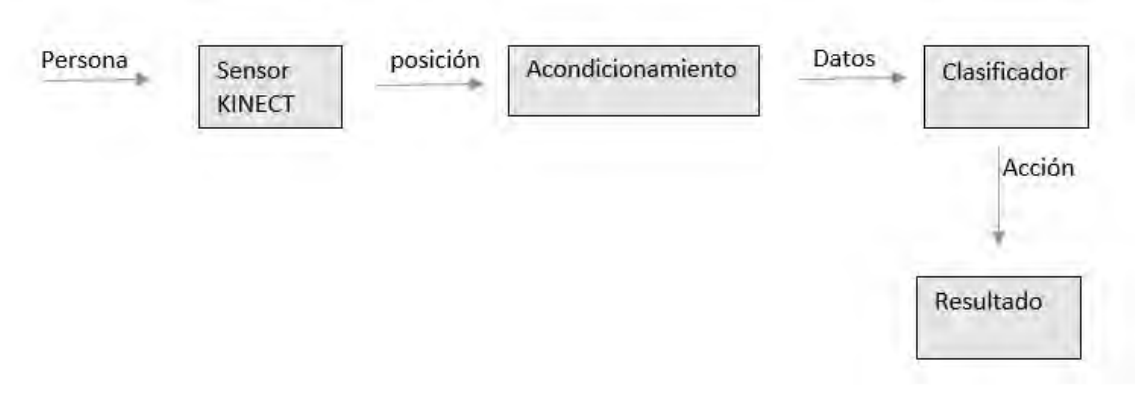

Imagen1: proceso de reconocimiento de patrones en movimiento

La interacción hombre maquina es una ventana para las nuevas tecnologías, haciendo así el resultados de nuevas tecnologías para el aprendizaje como por ejemplo un juego que ayude al niño a reconocer figuras y colores de una manera divertida no obstante no dejar a un lado el aprendizaje siendo así más fácil para muchos niños el objetivo a alcanzar siendo así una manera divertida de aprender así mismo utiliza diferentes nociones motrices y una manera para entretenerse un buen rato

El diseño del sistema de competencias actúa como eje integrador del proceso de diseño y producción del software educativo, pues cada una de sus secciones brinda información de entrada para otros procesos del desarrollo, convirtiéndose así en el centro de partida y principal fuente de información para las fases siguientes.

Según Herrera (2006), un ambiente de aprendizaje constituye un espacio propicio para que los estudiantes obtengan recursos informativos y medios didácticos para interactuar y realizar actividades encaminadas a metas y propósitos educativos previamente establecidos. En ellos se distinguen cuatro elementos esenciales en un ambiente de aprendizaje: un proceso de interacción o comunicación entre sujetos; un grupo de herramientas o medios de interacción; una serie de acciones reguladas relativas a ciertos contenidos; y un entorno o espacio en donde se llevan a cabo dichas actividades. Una herramienta que permite identificar los estilos de aprendizaje en los estudiantes a través de personalización del espacio donde se llevan a cabo las actividades de aprendizaje señaladas en el último de los elementos mencionados anteriormente, siendo todos muy importantes en el proceso motivacional y pedagógico.

De acuerdo a los autores señalados en los fundamentos teóricos, entre estos se encuentran: Modelo de los Cuadrantes Cerebrales (Herrmann, 1996), Modelo de Felder y Silverman (Felder, 1988), Modelo de estilos de aprendizaje de Kolb (Kolb, 1975), Modelo de las Inteligencias Múltiples (Gardner, 1999), Modelo de Programación Neurolingüística (Bandler, 1982), entre otros.

El modelo propuesto se convierte en una guía de fácil uso para implementar software educativo a la medida de las necesidades de una institución educativa, las cuales cuentan con profesionales en el área del problema, con expertos en pedagogía y didáctica, y con docentes expertos en informática. Con este personal mínimo se puede desarrollar un software educativo de calidad siguiendo el modelo propuesto, sin incurrir en gastos extra para la institución, el modelo propuesto cuenta con grandes ventajas como por ejemplo presenta una metodología para abordar de forma clara el diseño de las competencias que se van a tratar en el software educativo, está diseñado para desarrollar software educativo con bajo presupuesto.

**Comentarios Finales** 

#### *Conclusiones*

De acuerdo a las necesidades de hoy en día el desarrollo de la aplicación para jugar mientras aprendes Se integró de manera satisfactoria en los conocimientos provenientes de diversas áreas del conocimiento, principalmente de las ciencias exactas. Ya que al utilizar sensores ópticos, el agente requiere el cálculo de ubicaciones espaciales, gracias al empleo de la metodología de desarrollo de prototipo. Permitiendo generar versiones de manera ágil, logrando obtener un agente depurado y eficaz. Se determinó a Kinect como el sensor más adecuado ya que por su sensor infrarrojo puede actuar en ambientes de escasa luminosidad. Adicionalmente al contar con una cámara VGA se puede obtener datos precisos (ubicación de articulaciones) en condiciones ambientales normales. Se logró mediante un agente inteligente la identificación de los atributos de una persona que desea acceder a la consola de administración, por medio de un proceso de aprendizaje,

#### *Referencias bibliográficas*.

Bandler, R., y J. Grinder, Frogs into princess: Neuro linguistic programming. Royal Victorian Institute for the Blind Tertiary Resource Service, (1982)

Harrow y Sefeldt Evaluación de las habilidades motrices básicas primera edición 2007, INDE Publicaciones, Barcelona España

Herrera, M. A. Consideraciones para el diseño didáctico de ambientes virtuales de aprendizaje: una propuesta basada en las funciones cognitivas del aprendizaje, Revista Iberoamericana de Educación: 38(5), 1-19 (2006).

Jones, M. and Viola, P. (2003). Fast multi-view face detection. In MRL Technical Report TR2003-96, Cambridge.

Kolb, D. A., Learning styles and disciplinary differences. The modern American college, 232-255, (1981).

Kolb. D. A. y R. Fry, Toward an applied theory of experiential learning, in C. Theories of Group Process, London: John Wiley, (1975)

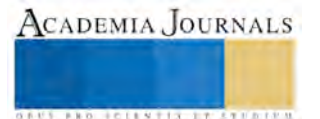

## Importancia del análisis del control de proveedores, materia prima y almacenamiento en MIPyMES productoras de quesos y dulces de leche de la Región Altos Norte de Jalisco

Ing. Lorena Figueroa Ayala<sup>1</sup>, Ing. Mario Alberto Villegas Romero<sup>2</sup>, Ing. Clara Alicia Gómez Márquez<sup>3</sup>, Lic. Martha Leticia López Pérez<sup>4</sup> y M.C Lilia García Azpeitia<sup>5</sup>

**En el presente artículo se muestra resultados del desarrollo de la investigación llevada a cabo en 5 empresas, de las cuales 2 son productoras de quesos y 3 de dulces de leche en la Región Altos Norte de Jalisco. La investigación se desarrolló en dos etapas, donde la primera etapa consistió en el diseño de instrumentos para llevar a cabo el diagnóstico referente al control de proveedores, manejo de materia prima y el almacenamiento de la misma. En la segunda etapa se realizó la aplicación de los instrumentos de evaluación diseñados para cada tipo de empresa. La información obtenida se analizó para proponer acciones de mejora para su control.**  *Palabras clave***—Control, proveedores, materia prima, almacén.** 

#### **Introducción**

En las empresas de la región Altos Norte es necesario que se implementen estrategias para lograr que sean competitivas y disminuir el impacto ambiental que estén generando.

De acuerdo a lo presentado en el Plan regional de Desarrollo Altos Norte (PED 2030), La Región Altos Norte ocupa el segundo lugar del valor total de la producción agropecuaria y pesquera del estado. El municipio de mayor importancia para la región en cuanto a valor de producción total es Lagos de Moreno con el 58.6% y el de menor aportación San Diego de Alejandría con el 1.7%.

En Lagos de Moreno es importante la producción de leche, las actividades agropecuarias y la industria.

El mayor impacto ambiental de las empresas micro, pequeñas y medianas, de quesos y dulces de leche se sitúa en el proceso debido al uso ineficiente de energía eléctrica, de energéticos por el encendido de equipo cuando no se utiliza, al manejo inadecuado de materias primas e insumos que representa un desperdicio causando impacto ambiental pero también una pérdida económica para la empresa.

Este impacto se debe también a la falta de mantenimiento de instalaciones y equipo que representa pérdidas, a la falta de buenas prácticas de manufactura y falta de herramientas técnicas de ingeniería y administración que disminuyan los desperdicios, a la falta de programas de seguridad e higiene, de asignación de puestos y funciones, entre otros aspectos que propician un uso ineficiente de recursos, y considerables pérdidas económicas para las empresas.

Este proyecto es parte del proyecto "Ecosistema de innovación para lograr empresas competitivas de bajo impacto ambiental, dirigido a las MIPyMES de quesos y dulces de leche en la región Altos Norte de Jalisco". Dentro de la línea de investigación: "SISTEMAS Y PROCESOS DE PRODUCCIÓN SUSTENTABLE", en la sub línea: 1. Estudio e innovación en procesos administrativos y de producción para desarrollar empresas sustentables y competitivas.

Se atenderá y se dará solución a la problemática detectada en el diagnóstico, respecto a la selección de materias primas y al manejo de éstas, para evitar desperdicios que contribuyen al deterioro ambiental, además de causar pérdidas económicas al empresario.

Se desarrollarán estrategias con las cuales se aproveche la materia prima al máximo, que se reutilice lo que sea aprovechable, también es importante tener un control de los pedidos que se hagan y en las cantidades adecuadas.

Como resultados se tendrán los instrumentos para recolectar los datos necesarios y procedimiento para la realización del diagnóstico respecto a la selección de materias primas y al manejo de éstas, que servirá a las diferentes empresas de quesos y dulces de leche para contribuir a ser competitivas y de bajo impacto ambiental.

ACADEMIA JOURNALS

<sup>1</sup> Ing. Lorena Figueroa Ayala es Profesora de Ingeniería Industrial en el Instituto Tecnológico Superior de Lagos de Moreno, Jalisco [lore.figue.2010@gmail.com](mailto:lore.figue.2010@gmail.com)(**autor corresponsal)** 

<sup>2</sup> Ing. Mario Alberto Villegas Romero, Profesor de Ingeniería Industrial en el Instituto Tecnológico Superior de Lagos de Moreno, Jalisco maral vr@hotmail.com

<sup>3</sup> La Ing. Clara Alicia Gómez Márquez es Profesora de Ingeniería en Sistemas Computacionales en el Instituto Tecnológico Superior de Lagos de Moreno, Jalisco cagm19@gmail.com

<sup>4</sup> La Lic. Martha Leticia López Pérez es Profesora de Ingeniería en Gestión Empresarial en el Instituto Tecnológico Superior de Lagos de Moreno, Jalisco titalopezp@hotmail.com

<sup>5</sup> La M.M Lilia García Azpeitia es Profesora de Ingeniería Industrial en el Instituto Tecnológico Superior de Lagos de Moreno, Jalisco [itslm2014@outlook.com](mailto:itslm2014@outlook.com)

## *Empresa y Medio Ambiente*

Memorias del Congreso Internacional de Investigación Academia Journals Celaya 2015

> Todas las actividades humanas actúan sobre el medio ambiente modificando el equilibrio de los ecosistemas y ejerciendo un conjunto de alteraciones que denominamos impacto ambiental. Este impacto puede ser positivo o negativo.

> En el caso de las actividades industriales, todo su ciclo de producción produce repercusiones sobre el medio ambiente: la explotación y extracción de materias primas, su transformación en bienes y servicios, el consumo de energía y recursos, la generación de residuos y la utilización y eliminación de los productos por parte de los consumidores.

> La incidencia ambiental específica de cada industria depende del tipo de producto fabricado, el proceso y las materias primas utilizadas, la intensidad en el uso de los recursos, el tamaño, la localización de la instalación, la tecnología empleada, las características del entorno y la calidad y eficiencia de las medidas correctoras de la contaminación.

Para disminuir estos efectos se requieren un conjunto integrado de acciones, tales como:

 $\Box$  Prevención y minimización de las repercusiones ambientales en su origen.

□ Implementación de medidas correctoras.

 $\Box$  Seguimiento y control de los factores de impacto y de sus efectos en el medio ambiente.

 $\Box$  Evaluación previa de las potenciales repercusiones ambientales y los riesgos derivados de la ejecución de los proyectos (modificación de procesos, sustitución de materias primas, ampliaciones, etc.).

□ Realización de estudios y proyectos de investigación encaminados a la búsqueda de soluciones para problemas específicos o a la mejora del rendimiento ambiental.

 $\Box$  Formación y adiestramiento adecuado del personal.

 $\Box$  Integrar la gestión del medio ambiente en la gestión general de la empresa.

Cuando este conjunto de actividades se encuentra en un cuerpo ordenado e intencionado dentro de la empresa, la llamamos Gestión Ambiental: "la administración del medio ambiente, es decir, el conjunto de actuaciones y disposiciones necesarias para lograr el mantenimiento de un capital ambiental suficiente para que la calidad de vida de las personas y el patrimonio natural sean lo más elevados posible, todo ello dentro del complejo sistema de relaciones económicas y sociales que condiciona ese objetivo" (Bustos 2007).

#### *Materia prima*

La gestión de las materias primas debe seguir requisitos específicos de recepción y almacenamiento para evitar que se alteren y contaminen.

Elegir una materia prima adecuada es esencial para la posterior seguridad de los alimentos. En la mayoría de los casos, se parte de la base de que todas estas materias llegan en buen estado, tanto en el domicilio como en las industrias. Pero, ¿qué significa esto? ¿Cómo puede conocerse si es segura? Se sabe cómo se pueden contaminar los alimentos o cómo se deben conservar para evitar que se contaminen, pero no se debe olvidar que la materia prima en buen estado y sin restos de patógenos representa la eliminación de un peligro significativo en todo el proceso de elaboración posterior.

Una correcta elección de la materia prima significa un menor riesgo de intoxicación alimentaria, una mayor vida útil del alimento, un menor número de desperdicios, una buena calidad organoléptica, así como una elevada seguridad durante la elaboración y la preparación de los alimentos. Trabajar al lado de los proveedores significa una mejora continua de la calidad del producto final, de ahí la importancia de incorporar un sistema de desarrollo de proveedores: elegir el más adecuado, efectuar el pedido necesario en función de la capacidad de almacenamiento y determinar la frecuencia de los pedidos. Todo esto influye de forma directa en la calidad del producto final elaborado.

#### *Acondicionar la materia prima*

Acondicionar la materia prima precisa de la manipulación directa de los alimentos, por tanto, deben cuidarse todos los aspectos de higiene:

- No [descongelar](http://www.consumer.es/seguridad-alimentaria/ciencia-y-tecnologia/2008/03/27/175691.php) a temperatura ambiente, siempre en una cámara de refrigeración. La descongelación debe ser completa para evitar que durante el cocinado pueda quedar alguna parte interna cruda, con el consiguiente crecimiento bacteriano.
- [Desinfección](http://www.consumer.es/seguridad-alimentaria/sociedad-y-consumo/2003/06/20/7035.php) a consciencia de vegetales, sobre todo frutas y verduras que pueden llevar insectos, parásitos o larvas. Se realizará mediante la inmersión de los productos en una solución de agua con cloro y un posterior enjuague con agua potable.
- Lavado de [pescado](http://www.consumer.es/seguridad-alimentaria/sociedad-y-consumo/2009/05/21/185451.php) y moluscos. Es importante llevar a cabo el eviscerado y descabezado del pescado en una zona aislada de las demás. De no ser posible, se debe limpiar la zona y útiles de trabajo antes de su uso y retirar de forma inmediata los desperdicios generados.

ACADEMIA JOURNALS **ROSECLENTISCH TISTUNIS** 

 Evitar [contaminaciones cruzadas](http://www.consumer.es/seguridad-alimentaria/sociedad-y-consumo/2008/10/02/180447.php) con el uso de diferentes utensilios para cada producto para trocear, cortar o filetear, entre otros, sobre todo para alimentos crudos y elaborados. Lo mismo pasa con las tablas de corte. Lo más adecuado sería disponer de una para cada alimento. En caso de no ser posible, se deben limpiar cuando se finalice la manipulación del alimento y se pase a manipular otro distinto.

No volver a congelar nunca alimentos ya descongelados. Una vez descongelado, el alimento ha alcanzado una temperatura que permite a los patógenos multiplicarse de manera activa. Como el frío no destruye los patógenos, si se vuelve a congelar se retrasa un posterior y seguro crecimiento bacteriano hasta niveles peligrosos (Gimferrer Morató, 2011).

*NORMA Oficial Mexicana NOM-251-SSA1-2010, Prácticas de higiene para el proceso de alimentos, bebidas o suplementos alimenticios. 1 Marzo 2010.*

Esta Norma Oficial Mexicana establece los requisitos mínimos de buenas prácticas de higiene que deben observarse en el proceso de alimentos, bebidas o suplementos alimenticios y sus materias primas a fin de evitar su contaminación a lo largo de su proceso**.** 

*Almacenamiento* 

**1**. Las condiciones de almacenamiento deben ser adecuadas al tipo de materia prima, alimentos, bebidas o suplementos alimenticios que se manejen. Se debe contar con controles que prevengan la contaminación de los productos.

**2** El almacenamiento de detergentes y agentes de limpieza o agentes químicos y sustancias tóxicas, se debe hacer en un lugar separado y delimitado de cualquier área de manipulación o almacenado de materias primas, alimentos, bebidas o suplementos alimenticios. Los recipientes, frascos, botes, bolsas de detergentes y agentes de limpieza o agentes químicos y sustancias tóxicas, deben estar cerrados e identificados.

**3** Las materias primas, alimentos, bebidas o suplementos alimenticios, deben colocarse en mesas, estibas, tarimas, anaqueles, entrepaños, estructura o cualquier superficie limpia que evite su contaminación.

**4** La colocación de materias primas, alimentos, bebidas o suplementos alimenticios se debe hacer de tal manera que permita la circulación del aire.

**5** La estiba de productos debe realizarse evitando el rompimiento y exudación de empaques y envolturas.

**6** Los implementos o utensilios tales como escobas, trapeadores, recogedores, fibras y cualquier otro empleado para la limpieza del establecimiento, deben almacenarse en un lugar específico de tal manera que se evite la contaminación de las materias primas, los alimentos, bebidas o suplementos alimenticios.

#### **Descripción del Método**

Este es un proyecto estructurado en dos etapas, se participó en dos tipos de empresas, MIPyMES que elaboran quesos y dulces de leche, por ser los tipos principales en la región Altos Norte de Jalisco.

ETAPA 1

- Se realizó un diseño de los procedimientos e instrumentos para la recolección de datos sobre el manejo y selección de materia prima para los dos tipos de empresas.
- Se estructuraron los programas e instrumentos para realizar el diagnóstico sobre el manejo y selección de materia prima para los dos tipos de empresas. Generando formatos, guías, capacitaciones, etc.

ETAPA 2

 Se realizó el diagnóstico del manejo y selección de materia prima en empresas de quesos y dulces de leche.

Los instrumentos para la recolección de datos se diseñaron en base a la Norma Oficial Mexicana NOM-251-SSA1-2010 Prácticas de higiene para el proceso de alimentos, bebidas o suplementos alimenticios. De la cual se tomaron los lineamientos respecto a proveedores, selección y manejo de materias primas, así como su almacenamiento.

Se aplicaron para el diagnóstico en 5 empresas, las cuales fueron 3 productoras de dulces de leche y 2 productoras de quesos.

Las empresas que aceptaron participar y permitieron realizar el diagnóstico son las siguientes:

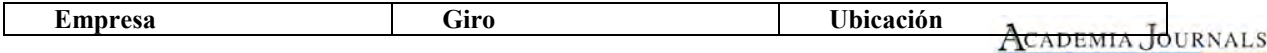

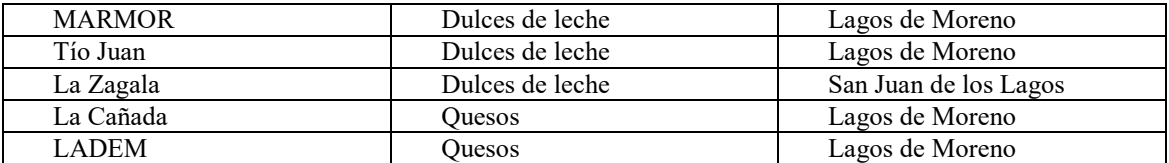

Se realizaron visitas tanto para dar inicio el diagnóstico, como para dar seguimiento a las actividades y hacer el cierre del diagnóstico.

#### **Comentarios Finales**

## *Resumen de resultados*

Después de realizar las visitas a las 5 empresas productoras de quesos y de dulces de leche y desarrollado el diagnóstico, se obtuvieron resultados significativos para identificar problemática y necesidades en el área de recepción de materia prima y almacén de la empresa, respecto a manejo y selección de materia prima.

El diagnóstico se realizó contemplando puntos específicos los cuales se engloban en 3 rubros: proveedores, materia prima y almacenes, con los cuales se realizó el análisis para obtener datos estadísticos.

Se presentan los siguientes datos en la gráfica 1, donde muestra porcentajes de cumplimiento en los rubros mencionados.

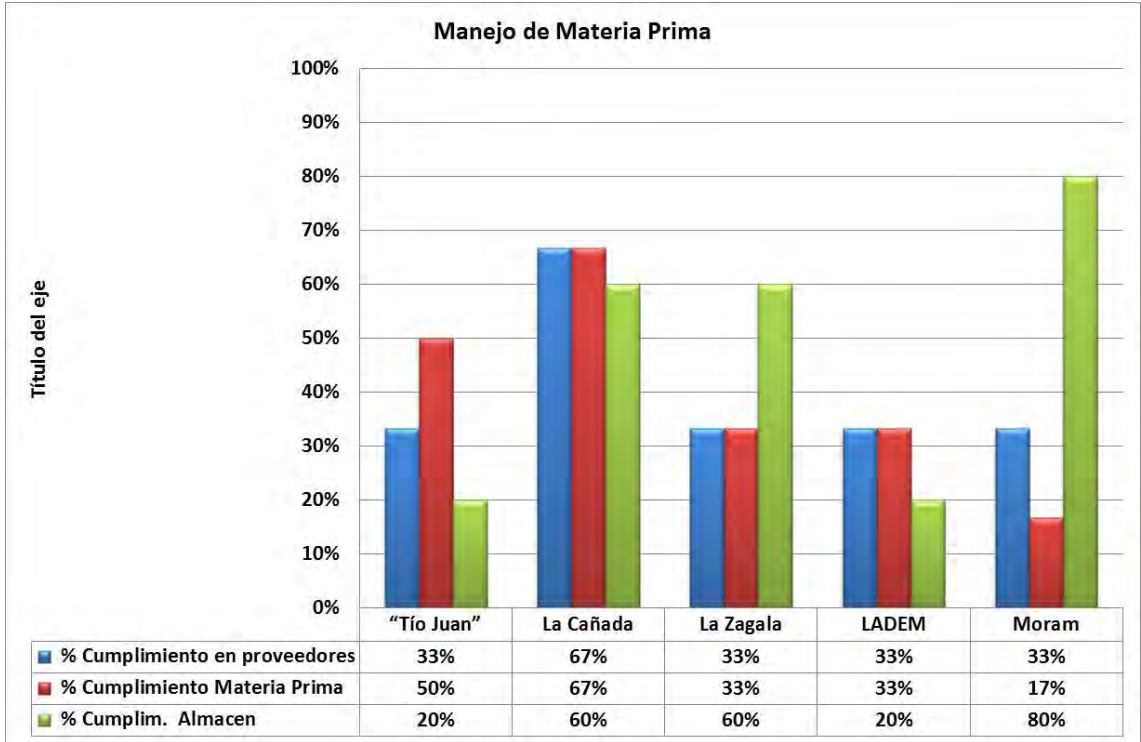

Gráfica 1. Cumplimiento de Manejo de Materia Prima

- 1. De las cinco empresas respecto a puntos referentes a los proveedores tienen un cumplimiento de un 33% a un 67%, se detectaron puntos de mejora.
- 2. En cuanto a la selección y manejo de materia prima muestran un 17% a un 67% lo cual indica la existencia de áreas de oportunidad.
- 3. El porcentaje de cumplimiento en almacenes se tiene de 20% a 80%, son condiciones que también muestran necesidades de atención.

De acuerdo a estos datos se realizó un análisis global para determinar en qué condiciones se encuentra cada empresa en cumplimiento de selección y manejo de materia prima, se presenta en la gráfica 2.

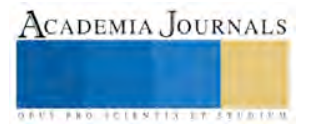
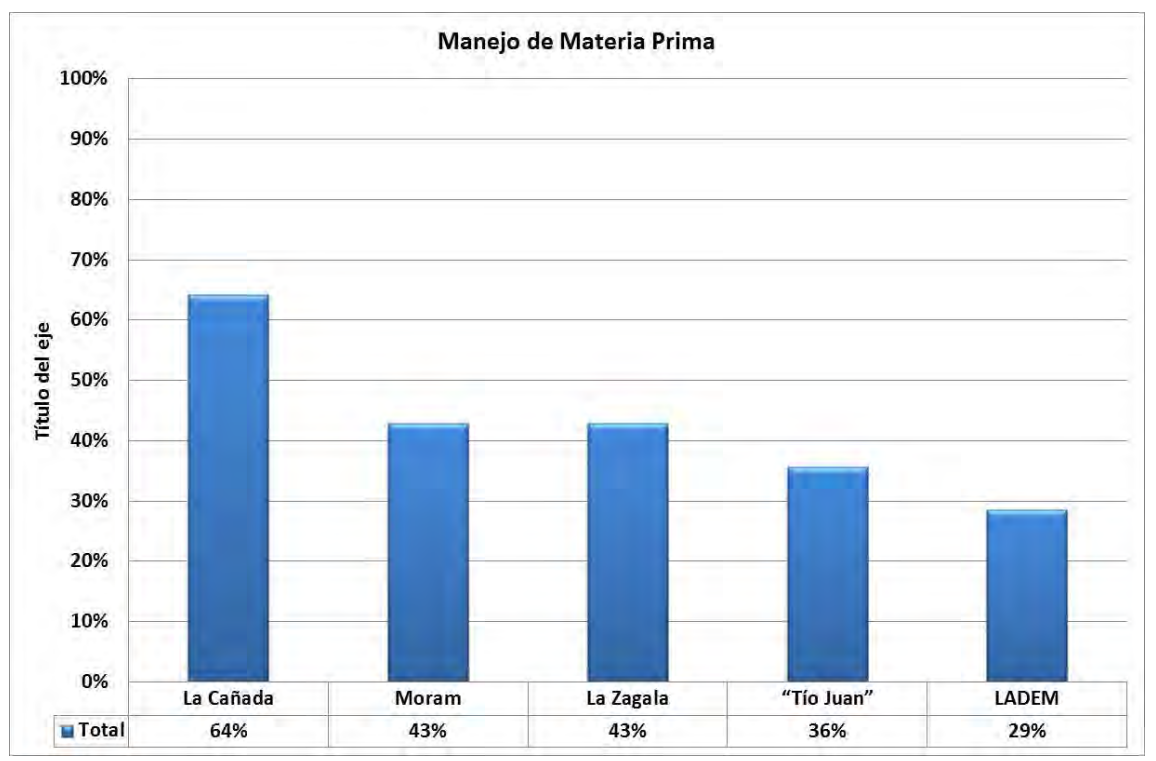

Gráfica 2. Cumplimiento global por empresa de Manejo de Materia Prima.

#### *Conclusiones*

Es importante mencionar que las 5 empresas muestran deficiencia ya que el porcentaje de cumplimiento de manera global va de un 29% a 64%, las áreas de oportunidad son evidentes.

Las condiciones en que trabajan la mayoría de estas empresas muestran la necesidad de implementar programas de selección de proveedores, de materia prima y su manejo, así como su almacenamiento.

La falta de organización y capacitación tanto del personal directivo como de los encargados de cada área es uno de los factores principales que se deben atender para lograr mejoras en dichas empresas.

El determinar dichos resultados es de gran relevancia para generar el programa adecuado para cada empresa, además es de gran impacto ya que se identificaron las causas por las que en dichas empresas no se trabaja de manera adecuada, puntos que generan desperdicio de materiales, de tiempo y dinero para la empresa, que pueden reflejarse en impactos ambientales, así como aspectos que impactan en la calidad del producto.

#### *Recomendaciones*

Es indispensable atender las necesidades presentadas en cada empresa estudiada, para esto se dará seguimiento con el proyecto con otras etapas que será la adecuación del programa de manejo de materia prima y su implementación en cada empresa.

Este proyecto se relaciona con otras áreas en las que otros investigadores están trabajando para realizar un trabajo integral de dichas empresas.

Se capacitará a todo el personal de la organización y se dará seguimiento durante la implementación y evaluación del programa mencionado para tener un comparativo.

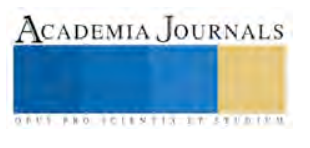

#### **Referencias**

Bustos F., "Manual de Gestión y Control Ambiental", 2007, Quito, Ecuador

Gastón Urmeneta K. Diego Hernández. MASISA, BHP BILLITON. Responsabilidad Social Empresarial. Guía Para la empresa Ambientalmente Sustentable. ACCIONRSE. Julio 2007.

Natalia Gimferrer Morato. La seguridad de las materias primas. Ciencia y Tecnología de los alimentos. Marzo de 2011.

Plan Regional de Desarrollo Jalisco 2030. Región 02 Altos Norte. ISBN 968-832-200-8 Jalisco, México Julio de 2011. 2ª. Edición.

SEIJAL. 2011. Sistema Estatal de Información Jalisco. Consultado en octubre de 2012. <http://www.jalisco.gob.mx/wps/portal/seijal>

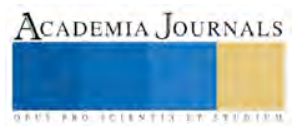

ACADEMIA, JOURNALS

**STARD TELESTIC TELESTICI** 

# Diseño mecánico de un rotor experimental para estudio de frecuencias cercanas

Dr. Rafael Alfonso Figueroa Díaz<sup>1</sup>, M.C. Manuel Herrera Sarellano<sup>2</sup>, M.I. Ismael Murillo Verduzco<sup>3</sup>, Ing. Samhir Antonio Sainz Osorio<sup>4</sup> y Ing. José Luis Baca Racón<sup>5</sup>

*Resumen***—Se presentará la metodología de diseño mecánico de un rotor experimental que permita ser utilizado con propósitos de balanceo modal. Una necesidad importante a cubrir es la posibilidad de variar la frecuencia natural del sistema permitiendo generar modos cercanos en frecuencia: un problema poco estudiado en el área de turbomaquinaria. Se presenta el desarrollo analítico y simulación en frecuencia en un paquete comercial de elemento finito.** 

*Palabras clave***— Rotor experimental, turbomaquinaria, balanceo modal, frecuencias cercanas.** 

#### **Introducción**

Los sistemas rotatorios actuales requieren menos masa y mayores velocidades de giro acercándose a la segunda frecuencia crítica como se expone en J. M. Vance y Murphy B. (1985) parte 1, siendo necesario el desarrollo de métodos que reduzcan las amplitudes de vibración a estándares internaciones permitiendo disminuir el tiempo de balanceo y número de corridas necesarias para poder aumentar el tiempo de vida útil de equipo. Es común que los nuevos métodos de balanceo sean probados en rotores experimentales para conocer su efecto, antes de ser utilizados en rotores de campo.

De forma comercial se pueden encontrar rotores experimentales como el Rotor Kit RK-4 de Bently Nevada que permiten simular diferentes problemas como desbalance, inestabilidad hidrodinámica y perturbaciones en la flecha. Estos modelos pueden usarse para el balanceo en uno o varios planos. Otro modelo comercial es el MVAT-02 de la empresa V-TECK Associates que posee dos planos y que se utiliza como un kit de entrenamiento para balanceo. Una constante en los equipos comerciales analizados es la falta de desacoplamiento entre el rotor y el motor cuando se lleva a la velocidad de trabajo y que se detenga por efectos de fricción exclusivamente, permitiendo obtener diagramas de polares de respuesta durante la bajada al pasar por un modo de vibración.

Durante el estudio del estado del arte se encontraron dificultades para encontrar una metodología de diseño mecánico de estos equipos. En Murphy Brian (2001) se presenta el diseño de un rotor a escala utilizando el análisis de frecuencia. Para ello se usa el programa TXROTOR basado en el método propuesto en los artículos de J. M. Vance (1985) parte 1 y parte 2, donde a partir de las dimensiones geométrica de la pieza, el tipo de material y el nivel de amortiguamiento, se obtienen las formas modales (planas y de whirling) y frecuencias naturales del sistema. Este elemento fue construido y se presentan los resultados de los niveles de vibración después del balanceo. Sin embargo no presenta un análisis mecánico para determinar la concentración de esfuerzos en el elemento y que soporte las cargas generadas. Una metodología que completa la que se presenta en el artículo anterior se muestra en Hernández M. (2008). El sistema está compuesto por dos rotores acoplados con 5 planos de balanceo y excita los modos verticales de vibración. En el artículo se presenta en procedimiento del diseño mecánico de un rotor experimental que permita variar las frecuencias naturales para el estudio de modos separados y modos cercanos en frecuencia, así como ser utilizado para evaluar diferentes métodos de balanceo.

 $\overline{a}$ 

<sup>1</sup> El Dr. Rafael Alfonso Figueroa Díaz es Profesor de mecánica en el departamento de Eléctrica y Electrónica del Instituto Tecnológico de Sonora (ITSON), en Cd. Obregón Sonora. [rafael.figueroad@itson.edu.mx](mailto:rafael.figueroad@itson.edu.mx) (**autor corresponsal)**

<sup>2</sup> El M.C. Manuel Herrera Sarellano es Profesor de mecánica en el departamento de Eléctrica y Electrónica del Instituto Tecnológico de Sonora (ITSON), en Cd. Obregón Sonora. [manuel.herrera@itson.edu.mx](mailto:manuel.herrera@itson.edu.mx)

<sup>3</sup> El M.I. Ismael Murillo Verduzco es Profesor de mecánica en el departamento de Eléctrica y Electrónica del Instituto Tecnológico de Sonora (ITSON), en Cd. Obregón Sonora. *[ismael.murillo@itson.edu.mx](mailto:ismael.murillo@itson.edu.mx)* 

<sup>4</sup> El Ing. Samhir Antonio Sainz Osorio es egresado de la carrera de Ing. Electromecánica de ITSON en 2015. ceudo 99@hotmail.com

<sup>5</sup> El Ing. José Luis Baca Rascón es egresado de la carrera de Ing. Electromecánica de ITSON en 2015. [joseluis20714@hotmail.com](mailto:joseluis20714@hotmail.com) 

# **Descripción del Método**

# *Requerimientos del rotor experimental*

Las necesidades del rotor son las siguientes:

- Ser un rotor flexible: que permita simular el comportamiento de los rotores de campo.
- Permitir el balanceo modal y por coeficientes de influencia.
- Permitir el estudio de desalineamiento.
- Debe alcanzar las primeras 2 frecuencias naturales y que se pueda variar las frecuencias de par de modos. Por lo tanto la velocidad de giro del motor se establecerá con base en estos parámetros.
- La cimentación del sistema será móvil.
- El eje debe ser de sección uniforme y sólido.

Nota: El material que se utilizará será el utilizado comúnmente en turbinas, el acero 4140. Además los sensores de desplazamiento seleccionados están calibrados para este material.

## *Diseño del rotor experimental*

Uno de los requerimientos fundamentales es el número de frecuencias naturales que tendrá en la velocidad de operación del rotor de 3,600 rpm; pasando por 2 frecuencias horizontales y 2 verticales: por lo tanto es necesario iniciar el proceso de diseño desde el análisis de frecuencia como se presenta en J. M. Vance y Murphy B. (1985) parte 1. En Murphy Brian T.y Kitsmiller Jon R. (2001) se utiliza el paquete comercial TXROTOR que se basa en el método de la matriz de transferencia para determinar las frecuencias naturales y formas modales cuando la velocidad de giro es cero. Para el análisis del rotor propuesto se utilizó el software comercial NAFRE, propiedad del Instituto de Investigaciones Eléctricas (IIE) que se basa en el mismo método que el anterior. Para el análisis en el paquete se deben proponer diferentes geometrías y analizar las frecuencias obtenidas. Actualmente el método de elemento finito se utiliza para este fin. Memorias del Congreso<br>
Memorias del Congreso (Selegation<br>
Congreso (Selegation del Congreso del Congreso del Congreso del Congreso del Congreso del Congreso del Congreso del Congreso del Congreso del Congreso del Congreso

En la Figura 1se muestra el rotor experimental propuesto que posee 3 planos de balanceo con 2 masas de 1 kg y una de 1.5 kg respectivamente. La primera masa del lado izquierdo corresponde al disco de embrague a utilizar. El primer rotor acoplado es un rotor de inercia que permitirá que llevar al sistema a la velocidad de giro de 3,600 rpm y al desembragar, el rotor disminuirá la velocidad de forma lenta, para obtener datos de vibración que permitan generar diagramas polares de respuesta que se utilizarán para aplicar métodos de extracción de parámetros modales y usarlos durante el proceso de balanceo modal. El procedimiento detallado se presenta en Sainz Osorio (2015).

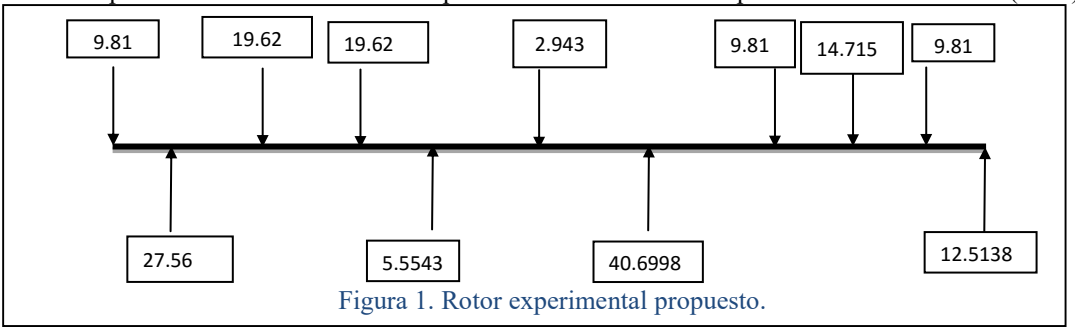

La frecuencia natural encontrada con el programa NAFRE considerando un valor de rigidez en cada soporte de  $K_{vertical} = 20,000 \text{ N/m y } K_{vertical} = 17,000 \text{ N/m}$ . El resultado se muestra en el Cuadro 4.

Las formas modales correspondientes a los modos verticales se presentan en la Figura 2

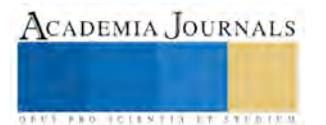

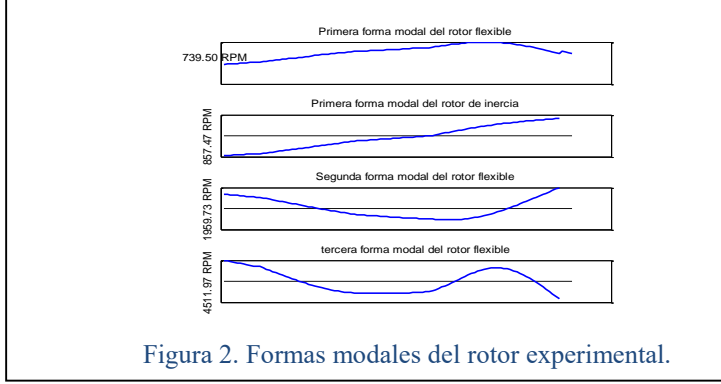

Formas modales similares se tienen en la dirección horizontal. Para determinar la confiabilidad del diámetro del rotor flexible se aplica la ecuación de Soderberg como se muestra en Budynas y Nisbett (2012). Para ello uno de los datos fundamentales es la determinación del momento máximo realizando el análisis estático. Se calculan las fuerzas de reacción de los soportes, utilizando el método de los 3 momentos debido a que es un sistema estáticamente indeterminado: el procedimiento utilizado se presenta en Singer y Pytel (1982). El diagrama de momento generado se presenta en Sainz Osorio (2015) obteniendo un valor de  $M_{\text{max}} = -2.7922166 \text{ N/m}$ .

La ecuación de ED-Soderberg se basa en los valores de tensión media y alternante en el punto analizado y establece que la pieza resistirá en el punto analizado siempre que se cumpla  $\frac{6}{5} + \frac{6}{5}$  $y \rightarrow e$  $\frac{S_m}{S_v} + \frac{S_a}{S_e} \leq 1$  $\frac{\sigma_{\rm m}}{\sigma}$  +  $\frac{\sigma_{\rm a}}{\sigma}$  ≤1. Gráficamente el criterio se

representa por un línea recta en el gráfico de tensión media frente a tensión alternante, denominada línea de Soderberg, que indica la frontera del fallo.

Para obtener el factor de seguridad del diseño, para el diámetro propuesto del rotor se aplicó la ecuación de ED-<br>lerberg como se muestra en la Ecuación 1.<br> $\frac{1}{1} = \frac{16}{1} \left[ (4k_e M_e)^2 + (3k_e T_e)^2 \right]^{\frac{1}{2}} + \frac{1}{16} \left[ (4k_e M_e$ 1 0 1 .<br> $\frac{1}{2}$  1  $\left[7(1)$  1 :  $\frac{3}{2}$  (21  $\left[7\right]$   $\frac{1}{2}$ )

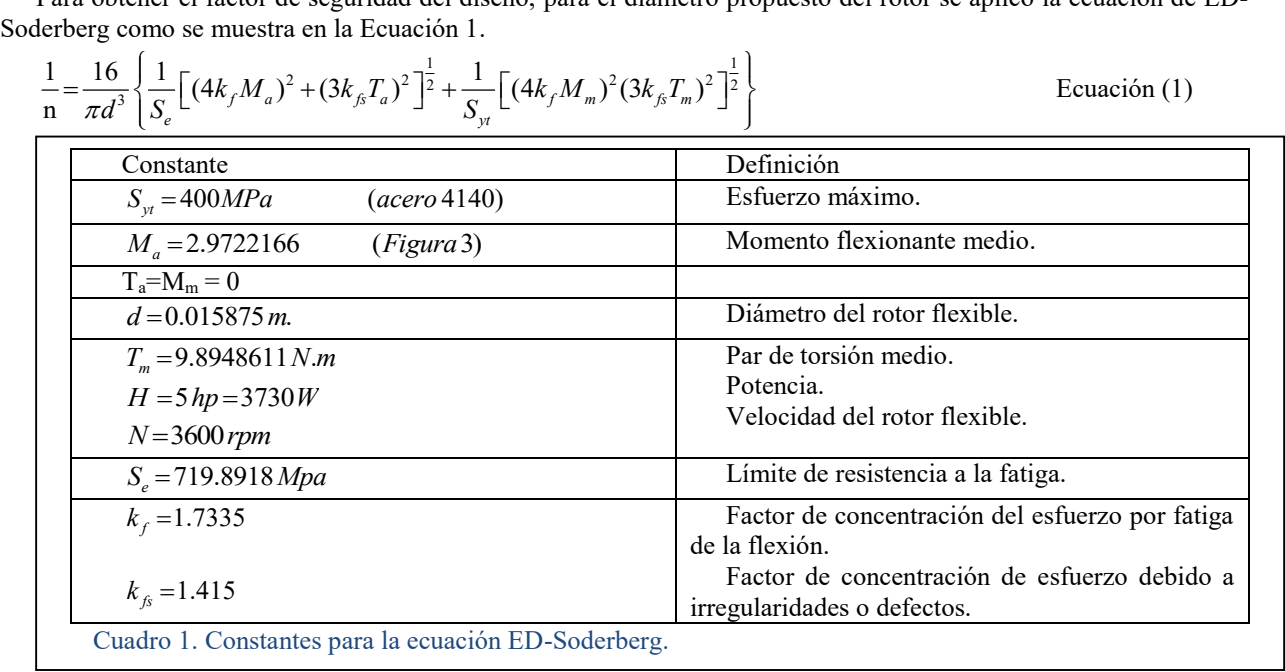

El resultado al aplicar los datos del Cuadro 1 en la Ecuación 1 genera una factor de seguridad de **n = 16.0569**. Por lo tanto el rotor experimental que trabajará de forma segura así como también el rotor de inercia. Considerando un factor de seguridad n = 1, el diámetro del rotor flexible sería de 0.0063 m (0.2477 in) aproximadamente se tendría una flecha comercial de ¼ in. El diámetro de 1/4 in representa el 40% de diámetro propuesto para el rotor flexible.

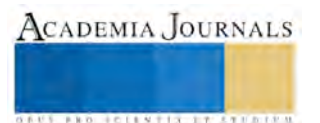

## *Diseño de soportes*

Una condición fundamental en el diseño de los soportes del rotor experimental es la generación de frecuencias naturales cercanas entre los modos verticales y horizontales. Para ello la frecuencia natural vertical permanecerá fija, mientras que la horizontal, podrá variar en un rango que genere modos separados en frecuencia, así como también modos cercanos. Para lograr este objetivo se propone la siguiente configuración.

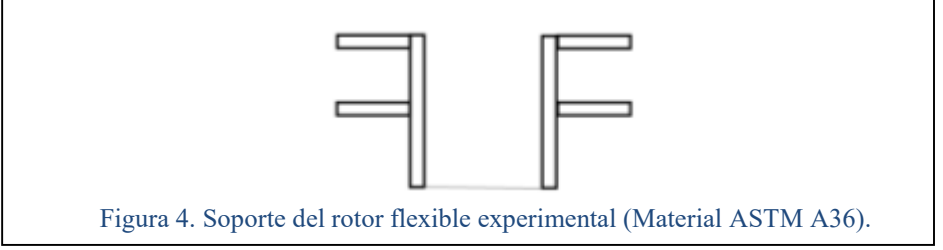

Donde el valor de rigidez total vertical es de 20,000 N/m y el horizontal de 17,000 N/m. Las primeras pruebas se realizaron considerando la viga en voladizo, sin embargo al realizar el análisis de frecuencia del rotor experimental se encontró que las frecuencias naturales que se muestran en el Cuadro 4, se elevaban al doble de las obtenidas con NAFRE. El desarrollo analítico para demostrar el comportamiento anterior se presenta en Sainz Osorio (2015). La corroboración en simulación se presenta en Baca Rascón (2015).

Por lo tanto para determinar los parámetros geométricos de la viga para los modos horizontales y verticales, se idealizará el comportamiento de dos vigas en voladizo, como se presenta en la Figura 4. Esto representa una aproximación del comportamiento real.

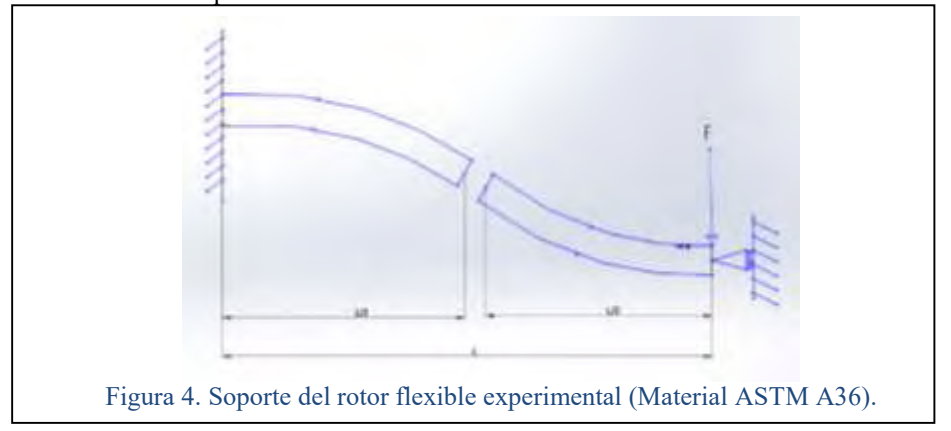

Por lo tanto la viga horizontal se dividirá en dos tramos con la misma longitud y se considerarán válidas la expresión de la viga en voladizo que se presenta en Beer y Johnston (2004) donde se tiene que

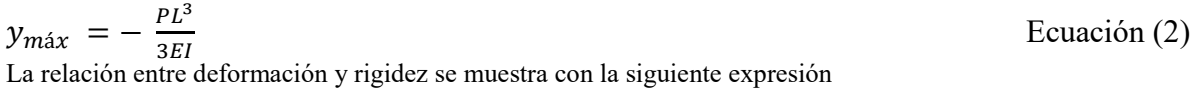

$$
F = K y_{\text{max}}
$$
  
Substituyendo Ecuador 2 en 3, se tiene

$$
K = \frac{3EI}{L^3}
$$
 *Ecuación (4)*

La expresión anterior relaciona el valor de rigidez del elemento con sus parámetros geométricos y resistencia del material. Si se utiliza un perfil rectangular se tiene la siguiente expresión

ℎ = √ 43 3 Ecuación (5)

Considerando un acero ASTM A36, y que como se muestra en la Figura 4, la longitud a utilizar es la **mitad** de la que se presenta en el Cuadro 2.

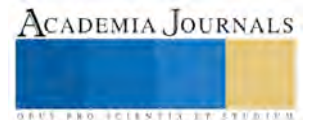

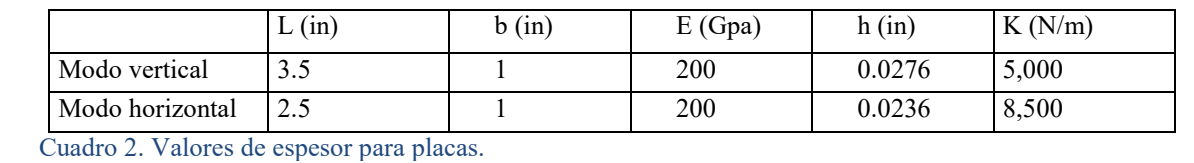

Para los modos horizontales generados con las vigas verticales que se muestran en la Figura 4, se considera de la misma manera que la anterior, y aplicando el mismo procedimiento mostrado se generan los datos que se presentan en el Cuadro 2.

El método utilizado para verificar el resultado anterior, es la herramienta de elemento finito de SolidWorks 2014. Para ello se usa el análisis de frecuencia. La verificación de la metodología desarrollada se muestra en Baca Rascón (2015).

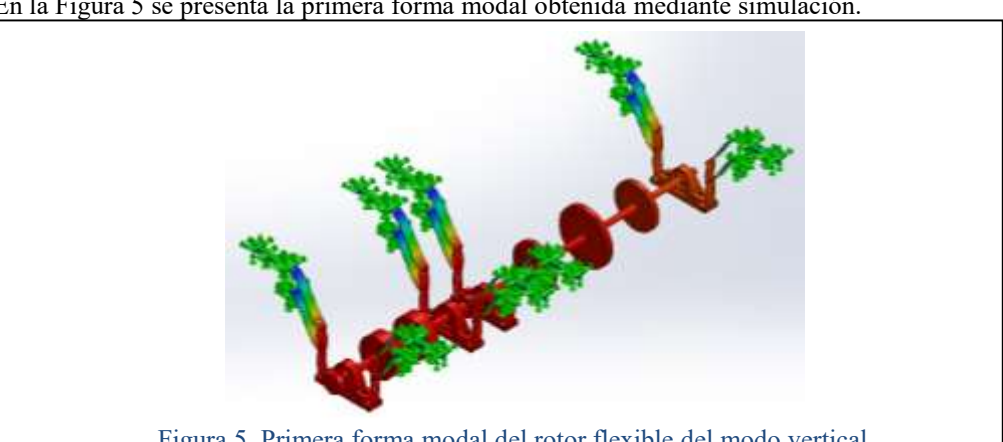

En la Figura 5 se presenta la primera forma modal obtenida mediante simulación.

Figura 5. Primera forma modal del rotor flexible del modo vertical.

Las frecuencias naturales encontradas de los modos verticales se muestran en el Cuadro 3.

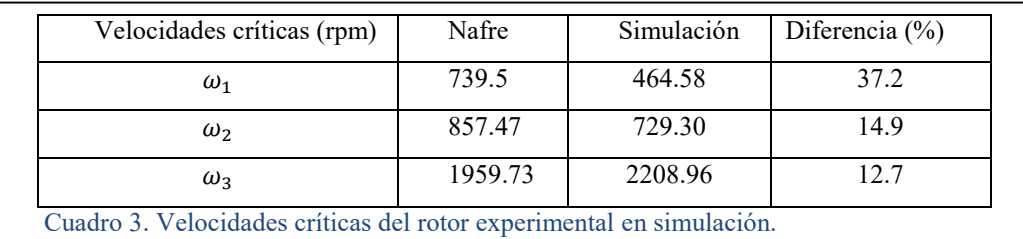

Solamente la primera frecuencia natural presenta una diferencia significativa del 37%, mientras que las otras frecuencias presentan un valor menor al 15%. El objetivo principal de la estructura utilizada en la Figura 4, es poder generar modos cercanos en frecuencia, para ello considerando las longitudes que se muestran en el Cuadro 2, las frecuencias naturales obtenidas se presentan en el Cuadro 4.

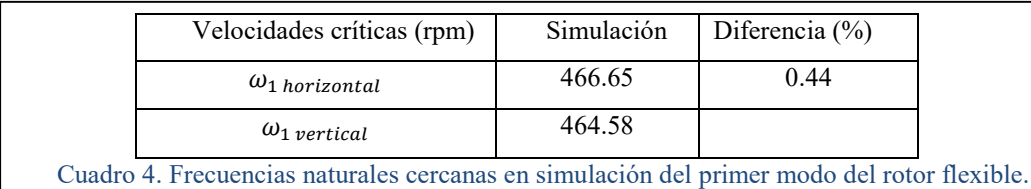

Del Cuadro 4, se observa que se pueden generar modos cercanos en frecuencia. Para separar los modos en frecuencia, se modifica la longitud de la viga que se presenta en el Cuadro 2.

# **Comentarios Finales**

El trabajo presentado refleja parte de la investigación realizada en el diseño del rotor experimental con características específicas de la línea de investigación en vibraciones que tiene el Cuerpo Académico de Desarrollo

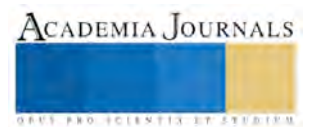

en Ingeniería Mecánica (ITSON-CA-45) de ITSON en Cd. Obregón. El trabajo continua sobre el desarrollo analítico para eliminar la consideración de aproximación de la Figura 4. Además de obtener las concentraciones de esfuerzos para cada uno de los modos de vibración con el objetivo de conocer la masa de desbalance máxima que puede soportar el sistema a la velocidad de giro: para el rotor flexible y los soportes que proporcionan la rigidez necesaria. Finalmente se están terminando de elaborar los planos de manufactura normalizados del rotor experimental.

## *Resumen de resultados*

En este trabajo de investigación se presenta la metodología de diseño mecánico de un rotor experimental flexible que permitirá el estudio de frecuencias naturales cercanas y separadas, desalineamiento, así como la aplicación de diferentes métodos de balanceo. El desarrollo analítico y su comparación con la simulación son presentados.

## *Conclusiones*

De forma comercial existen diferentes modelos de rotores que permiten simular algunos problemas comunes en rotodinámica, así como ser utilizados para el balanceo con fines didácticos. Sin embargo existen necesidades en el área de turbomaquinaria donde no es posible ser utilizados, por ejemplo para obtener un diagrama polar de respuesta que permita la extracción de los parámetros modales aplicando una herramienta de extracción especializada: esto se logra al medir la amplitud de vibración en la subida o bajada lenta de un rotor. O sistemas que tengan más de 2 planos de balanceo. En centros de investigación, empresas de servicio y universidades donde se trabaja el área de vibraciones mecánicas, es común encontrar rotores experimentales comerciales o diseñados a sus necesidades, sin embargo el proceso de diseño mecánico utilizado no se encuentra con facilidad.

Debido a las necesidades específicas de la investigación en vibraciones mecánica de sistemas rotatorios en ITSON, se requiere un rotor experimental que permita el estudio de modos cercanos y modos separados en frecuencia, así como aplicar balanceo modal. Adicionalmente se podrán simular problemas por desalineamiento, fallas en rodamientos, etc.

Se presentó el proceso de diseño mecánico del rotor experimental flexible, y del rotor de inercia, así como de la estructura para controlar los valores de rigidez dentro de un rango, que permite variar las frecuencias naturales de los modos horizontales. Para el diseño mecánico del rotor se utilizó el criterio de fallas de la teoría de distorsión bajo el criterio de la ecuación de Soderberg. Para conocer las frecuencias naturales se utilizó el programa comercial NAFRE que se basa en la matriz de transferencia.

Se realizó la comparación de las frecuencias naturales obtenidas con el NAFRE y la herramienta de elementos finito de SolidWorks, teniendo una diferencia menor al 15% (entre el primer modo del rotor de inercia y el segundo del flexible) y del 37% con respecto a la primera frecuencia natural: lo que se considera una buena aproximanción.

## *Agradecimientos*

Se agradece el apoyo para el desarrollo de la investigación a PRODEP al aprobar el proyecto PROMEP/103.5/13/7053.

## **Referencias**

Vance J.M., Murphy B. T y Tripp H. A.. "Critical Speeds of Turbomachinery: computer predictions vs. Experimental measurements, part I: the rotor mass-elastic model". Congreso de la ASME del 10 al 13 de septiembre en Cincinnati. 1985.

Murphy Brian T., Kitsmiller Jon R., Zowarka Ray, Hahne Jon, Walls Alans "Rotordynamics design and test results for a model scale compulsator rotor". IEEE transactions of magnetics. Vol. 37, No 1, Enero 2001.

Vance J.M., Murphy B. T y Tripp H. A.. "Critical Speeds of Turbomachinery: computer predictions vs. Experimental measurements, part II: effect of tilt-pad bearings and foundation dynamics". Congreso de la ASME del 10 al 13 de septiembre en Cincinnati. 1985.

Hernández Marceliz E. "Balanceo de rotores flexibles mediante el análisis modal". Tesis de doctorado por el Centro Nacional de Investigación y Desarrollo Tecnológico. 2008.

Singer Ferdinand l, Pytel Andrew. "Resistencia de materiales". Tercera edición. Ed. Harla. 1982.

Budynas Richard G., Nisbett J. Keith. "Diseño en Ingeniería mecánica de Shigley". Novena edición. Mc Graw Hill. 2012.

Sainz Osorio Samhir Antonio. "Diseño analítico de un rotor experimental flexible". Tesis de licenciatura por el Instituto Tecnológico de Sonora. 2015.

Beer Ferdinand P., Russel Johnston E., DeWolf John T.. "Mecánica de materiales". Tercera edición. Mc Graw Hill. 2004.

Baca Rascón José Luis. "Modelado dinámico de un rotor experimental flexible con SolidWorks". Tesis de licenciatura por el Instituto Tecnológico de Sonora. 2015.

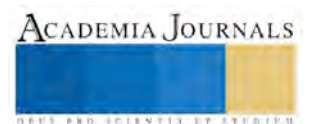

# **Relación entre el Síndrome de** *Burnout* **y la satisfacción laboral en los ingenieros de una organización manufacturera de vestiduras automotrices**

Ing. Marcela Patricia Figueroa Salcedo<sup>1</sup>, M.C. María Concepción Fuentes<sup>2</sup> M.C Diego A. Sandoval Chávez<sup>3</sup> y M.C Ma. De los Ángeles Ramírez A.<sup>4</sup>

*Resumen***— Existe interés en la industria manufacturera por investigar los factores psicosociales que afectan al trabajador en sus actividades laborales y que provocan bajo rendimiento. El síndrome de** *Burnout (SB)* **es definido como fatiga física y mental producida por la exposición continua a una situación estresante. El empleado estresado se vincula a los problemas que lo originan mientras el empleado** *Burnout* **se separa de ellos. En esta investigación se evalúa la presencia del SB y el grado de asociación con la influencia de Satisfacción Laboral en los puestos de ingenieros de una organización manufacturera de vestiduras automotrices. Se condujo el estudio a una organización dedicada a la manufactura de vestiduras automotrices en la que se evaluaron 100 ingenieros en un periodo de tres meses. Los resultados preliminares sugieren que el alto nivel de SB es proporcional al bajo nivel de SL.** 

*Palabras clave***—Síndrome de Burnout, Satisfacción laboral, Correlación, Instrumentos de evaluación.** 

#### **Introducción**

El Síndrome de *Burnout (SB)*, también llamado Síndrome del Quemado, se define como una fatiga física y mental crónica o prolongada, producida en las personas ante la exposición continua a una situación estresante, por lo que su incidencia es cada vez más frecuente en las empresas. Bradley (1969) describió este síndrome como la metáfora de un fenómeno psicosocial presente en oficiales de policía de libertad condicional utilizando el término "*staff Burnout*". Después fue desarrollado en 1974 por Herbert Freudenberger, un psicólogo estadounidense que también utilizó el término (al parecer basado en la novela de Graham Greene titulada *A Burnt-Out Case en 1960)*, donde se describe al protagonista como un sujeto que sufre de SB, aunque tomando como referente el trabajo de Bradley) para describir aquellos estados físicos y psicológicos que tanto él como otros colegas sufrían al trabajar con una gran cantidad de jóvenes drogadictos.

Freudenberg (1998) afirma que el SB, involucra el deterioro y cansancio progresivo unido a una reducción drástica de energía acompañado a menudo de una pérdida de motivación que a lo largo del tiempo afecta las actitudes, modales y comportamiento en general. Generalmente se confunde el estrés laboral con el SB, pero no es así, ya que mientras que el empleado estresado se siente demasiado vinculado a los problemas que lo originan, el empleado con SB tiende a lo contrario e intenta separarse de ellos. Una persona estresada experimenta una aceleración general de su ritmo de trabajo y una persona con el SB se siente pesada y lenta en sus labores.

El estrés es un acto natural que nos ayuda a estar alerta, por lo que en una medida adecuada sirve de impulso, pero en el caso del síndrome del trabajador quemado, el estrés solo impulsará hacia abajo. En general, los más vulnerables a padecer el SB son aquellos trabajadores en los que se observa la existencia de interacciones humanas trabajador-cliente de carácter intenso o duradero, sin considerar a un cliente en particular, sino más bien a uno o varios. Dichos profesionales pueden ser caracterizados como de desempeño satisfactorio, comprometidos con su trabajo y con altas expectativas respecto a las metas que se proponen, en las que el SB se desarrolla como respuesta a estrés constante y sobrecarga laboral (Buran, 1992).

Para medir el SB se utiliza un instrumento llamado *Maslach Burnout Inventory* (MBI) creado por Christina Maslach y Susan Jackson (1986), que utiliza un enfoque tridimensional para su evaluación utilizando los siguientes componentes: realización personal en el trabajo, cansancio emocional y despersonalización. El cansancio emocional, también llamado agotamiento emocional, constituye el elemento central del síndrome y se caracteriza por una sensación creciente de agotamiento en el trabajo, de no poder dar más de sí, desde el punto de vista profesional.

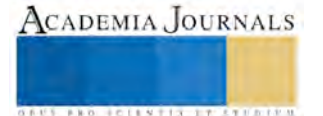

<sup>&</sup>lt;sup>1</sup>Ing. Marcela Patricia Figueroa Salcedo es estudiante de Maestría en Ingeniería Administrativa en el Instituto Tecnológico de ciudad Juáre[z zac\\_mapafisa@hotmail.com](mailto:zac_mapafisa@hotmail.com) (Autor corresponsal)

<sup>&</sup>lt;sup>2</sup>M.C. María Concepción Fuentes es profesora del Instituto Tecnológico de Cd. Juárez. Ingeniero Bioquimico con Maestría en Ciencias en Ingeniería Industrial. Es autor de articulos publicados en revistas y ponencias en congresos internacionales como Academia Journals y Cipitech[. cfuentes@itcj.edu.mx](mailto:cfuentes@itcj.edu.mx)

<sup>3</sup>M.C Diego A. Sandoval Chávez es profesor de posgrado del Instituto Tecnológico de Cd. Juárez. Ingeniero Industrial con Maestría en Ciencias en Ingeniería Industrial. [clasesitcj@gmail.com](mailto:clasesitcj@gmail.com)

<sup>4</sup>M.C Ma. De los Ángeles Ramírez A. es profesora de posgrado del Instituto Tecnológico de Cd. Juárez. Ingeniero Industrial con Maestría en Ciencias en Ingeniería Industrial [angelesambriz.itcj@gmail.com](mailto:angelesambriz.itcj@gmail.com)

La despersonalización se refiere a una serie de actitudes de aislamiento de tipo pesimista y negativo que va adoptando el sujeto y que surgen para protegerse del agotamiento de manera que trata de aislarse de los demás, desarrollando así una actitud impersonal, deshumanización de las relaciones hacia las personas y miembros del equipo, mostrándose distanciado, a veces cínico y usando etiquetas despectivas o bien en ocasiones tratando de hacer culpables a los demás de sus frustraciones y disminuyendo su compromiso laboral. De esta forma intenta aliviar sus tensiones y trata de adaptarse a la situación, aunque sea por medio de mecanismos neuróticos.En la falta de realización personal el sujeto puede sentir que las demandas laborales exceden su capacidad, se encuentra insatisfecho con sus logros profesionales (sentimientos de inadecuación profesional) si bien puede surgir el efecto contrario, una sensación paradójica de impotencia que le hacen redoblar sus esfuerzos, capacidades, intereses, aumentando su dedicación al trabajo y a los demás de forma inagotable. Es un sentimiento complejo de inadecuación personal y profesional al puesto de trabajo, que surge al comprobar que las demandas que se le requieren exceden de su capacidad para atenderlas debidamente.

En función de este instrumento, dichas autoras estimaron un conjunto de puntajes comparativos del MBI para diversos campos de trabajo, pudiéndose indicar que el grado de SB en cada uno de ellos sería como se muestra en la figura 1. Nótese que el área industrial mantiene un nivel moderado de SB.

También es posible apreciar que las áreas que tienen contacto con el factor humano, como las áreas médicas, la educación y los servicios sociales, son los que muestran altos niveles de SB, ya que al tratar personalmente con el "cliente" (un alumno, un enfermo, una persona con problemas), ayudándolo a que trate de resolverlos por sí mismo, los problemas que presentan afectan también a la persona que está ayudando a resolverlos. Sin embargo, aunque los datos muestran que en la industria los tres factores que se analizan tienen un nivel de SB moderado, los datos son de hace más de 10 años.

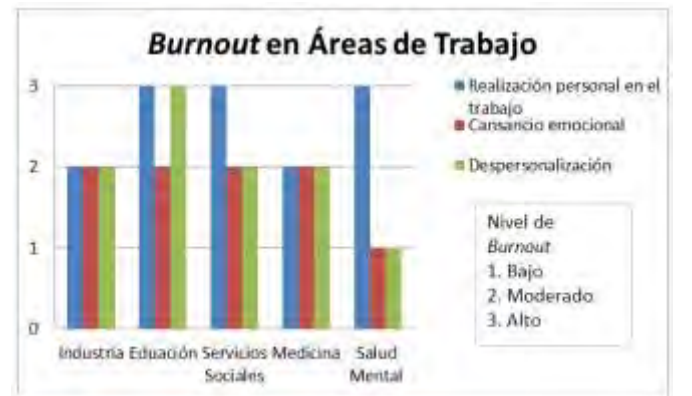

Fig. 1 Niveles de *Burnout* en Diferentes Áreas de Trabajo. Fuente: Maslach, C. (2001). *Job Burnout*. Annual Review of Pshychology, 59, 379-422.

Otro aspecto a considerar en los ingenieros es la satisfacción laboral (SL), ya que ésta hace que el empleado se sienta cómodo en su lugar de trabajo, en consecuencia, se sentirá comprometido con la empresa y sus metas. Por lo contrario, una persona que no está contenta con lo que hace o en el lugar donde pasa la mayor parte de su día, solo hará que no se haga responsable de los problemas que se generen o no busque la manera de resolverlos, por esa razón se ha convertido actualmente en una de las principales preocupaciones de las empresas, ya que necesitan un ambiente ameno para formar el sentido de pertenencia y compromiso con los objetivos que la empresa quiere alcanzar. El tema de la SL se ha ido estudiando por la ingeniería industrial y la ingeniería administrativa porque se cree que está relacionado con la productividad y el rendimiento del factor humano. Para Blum y Naylor (1976), la SL tiene relación con factores específicos, como la supervisión, las condiciones de trabajo, los salarios, la oportunidad de ascenso, las relaciones sociales en el empleo, el reconocimiento, el trato justo por los patrones, etc.

Fleishman y Bass (1976), definen la SL como una efectividad dada por el trabajador a su puesto, misma que se considera como el resultado o consecuencia de la experiencia del trabajador en el puesto, en relación con sus propios valores, o sea, con lo que se desea o espera de él, Además de las características biográficas de los individuos, factores como su temperamento, aspiraciones y relaciones familiares, contribuyen a la SL.

Habitualmente nuestro trabajo y los distintos aspectos del mismo, nos producen satisfacción o insatisfacción en algún grado. En el método de medición de la SL desarrollado por Meliá y Peiró (1998) se proponen medir el grado de intensidad en la SL. Este instrumento de medición consta de un conjunto de características descriptivas de su puesto de trabajo en forma de preguntas que hablarán de los diferentes aspectos en su ambiente laboral. Las características presentadas son en realidad las variables a medir, tales como la realización personal en el empleo, las

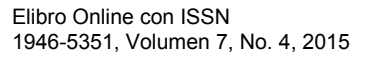

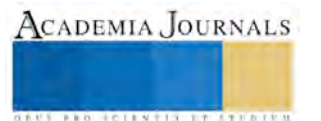

ACADEMIA JOURNALS

**ARD SCIENTIS IN STERNER** 

condiciones de trabajo, las relaciones interpersonales y los aspectos económicos que presenta el trabajador en su empresa. Debe calificar en una escala ordinal las respuestas: insatisfecho y satisfecho. Al terminar el cuestionario se ve en qué grado se siente satisfecho o insatisfecho con su entorno laboral y con los resultados de su desempeño.

La sintomatología que se observa en algunos de ellos es falta de interés, agotamiento, irritabilidad, problemas digestivos y hasta tendencia a cambiar de trabajo, entre otros. A raíz de esta situación, y considerando la gravedad de la problemática, es que se decidió estudiar como variable principal el SB.

Aquiles Gay (1994), define al ingeniero como una persona que partiendo de conocimientos, ideas, recursos, medios y material humano, construye objetos o productos tecnológicos, realiza proyectos técnicos o desarrolla procesos tecnológicos; su objetivo fundamental es, como planteo general, mejorar la calidad de vida del ser humano. Este estudio ha visto el perfil de cada área de ingeniería de la empresa que se estudió y las actividades que realiza cada uno de ellos. Cuando las actividades que debe hacer en su jornada laboral coinciden con el perfil de Aquiles Gay, pasan a ser aspirantes para aplicar los cuestionarios validados del SB y la SL.

Según los datos estadísticos acerca de la rotación de ingenieros proporcionada por el departamento de recursos humanos del área de producto (una de las áreas desarrolla la investigación), se ha manifestado un constante deseo de rotación y deserción de ingenieros en el año 2013 y 2014 a pesar de que algunos tienen un sueldo alto. En el año 2013 de un total de 60 ingenieros se fueron 15 de ellos en el año, mientras que al sustituir a las personas logrando tener 60 nuevamente, en el 2014 se fueron 10 más o se cambiaron de departamento. Por este motivo, se aplicaron cuestionarios de satisfacción laboral José L. Meliá y José M. Peiró S10/12 a cinco personas del departamento de ingeniería de producto. En los resultados de dichos cuestionarios, se observó una insatisfacción laboral, ya que el 40 % de ellos muestra que está muy insatisfecho en su trabajo, el otro 40 % bastante insatisfecho y el 20 % solo algo insatisfecho. Aunque la insatisfacción que se observó en los cuestionarios aplicados era en diferentes niveles, el 100 % de los ingenieros mostró algún grado de insatisfacción. La insatisfacción mostrada se encuentra en los diferentes aspectos que los rodean, desde la supervisión de los jefes hasta las condiciones del inmobiliario. También han mostrado agotamiento, apatía y falta de interés en el trabajo que ejercen, es por eso que ya se hace una lista de asistencia a cada curso o junta que se les aplicará para de alguna manera controlar la asistencia, ya que según el encargado del departamento con respecto a la asistencia, en el año 2014 el 40 % de los convocados a las juntas no asistía sin tener alguna razón justificada.

#### **Descripción del Método**

A lo largo de esta investigación nos proponemos analizar más a fondo en qué consiste el SB, así como sus características y consecuencias. Se investigará cómo la SL influye en el rendimiento de los profesionistas de la ingeniería y de qué manera influye el SB en la SL. Se tratará el tema de la SL, lo que determina que se genere o lo que hace que haya un decremento en la SL, mientras tanto, también se mencionarán las variables negativas que ocasionan el SB y las variables positivas que mejoran la SL de los ingenieros.

Se desea conducir esta investigación a raíz de que no se han realizado cuestionarios al respecto de la SL que tienen actualmente los empleados de las industrias automotrices. A pesar de que la organización cuenta con seis plantas en Ciudad Juárez, se tomaron solo las de vestiduras automotrices, dejando las de arneses y tratamiento de pieles a un lado, para enfocarnos solo en las tres plantas de MTO (Make To Order, por sus siglas en ingles) en donde se realizan las vestiduras.

#### *La población*

Las personas que se tomaron en cuenta en esta investigación son los ingenieros de producto, calidad, industrial, sistemas y procesos que tengan personas a su cargo, que tengan proyectos asignados, estuvieron en conferencias, y sean responsables de dar estatus y resultados de las actividades que desarrollan cada día.

Según los perfiles de las actividades otorgadas por cada departamento de la compañía, se descartaron a los ingenieros de los departamentos de ventas, recursos humanos, materiales y algunas divisiones de sistemas. Se tomaron en cuenta los ingenieros que laboran en las tres plantas automotrices de MTO en donde se manufacturan las vestiduras.

#### *Tamaño de la muestra*

Los 132 ingenieros son el total de la población. Gracias a la fórmula de determinación del tamaño de la muestra cuando la población total es conocida (Grant, 2005), se tomó en cuenta una muestra de 98 ingenieros, eso significa un 74% de ellos para aplicar los cuestionarios. Se utilizará un nivel de confianza del 95% por ser el más utilizado, además, se desea tener como máximo un 5% de error. Por lo tanto según la tabla de la distribución normal, nuestro valor *Z=*1.96. Es usó un muestreo aleatorio por conglomerados (MAC) ya que nos interesa conservar en la muestra toda clase de ingenieros de los departamentos enlistados.

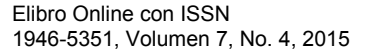

## *Instrumentos de evaluación*

Los instrumentos que se utilizaron son el cuestionario de Maslach Burnout Inventory (MBI) traducido al español por Javier Miravelles y el cuestionario de SL S20/23 de José L. Meliá y José M. Peiró.

Se utilizó el cuestionario de Maslach de 1986 porque es el instrumento más utilizado en todo el mundo. Esta escala tiene una alta consistencia interna y una fiabilidad cercana al 90% y está constituido por 22 ítems en forma de afirmaciones, sobre los sentimientos y actitudes del profesional en su trabajo y hacia los pacientes y su función es medir el desgaste profesional.

Con respecto al cuestionario de SL hay tres diferentes: S4/82, S20/23, y S10/12. Todos cuentan con preguntas de las mismas categorías, la diferencia es que en el S10/12 las 12 preguntas están más generales y en el S4/82 las 82 preguntas son más detalladas y especificas. Es por eso que se tomará el cuestionario S20/23 que consta de 23 afirmaciones en los que se catalogan el entorno, los compañeros, los jefes, el apoyo y las capacidades propias del trabajador.

## *Análisis de correlación múltiple*

El coeficiente de correlación simple está basado en la suposición de la aproximación a la distribución normal bivariante. Si se tiene más de dos variables, el modelo básico para la correlación múltiple, sería una ampliación de esta distribución, denominada distribución normal multivariada. Constantemente en la práctica de la investigación estadística se encuentran variables que de alguna manera están relacionadas entre sí, por lo que es posible que una de las variables pueda relacionarse matemáticamente en función de otra u otras variables(Díaz, 2000).

En la presente investigación se realizó la correlación múltiple porque se desea conocer la correlación de las variables del SB que son el agotamiento emocional, la despersonalización y el sentimiento de bajo logro profesional con las variables de la SL que son la realización personal en el empleo, las buenas condiciones de trabajo, las buenas relaciones interpersonales y los aspectos económicos favorables.

## *Plan de prueba*

La hipótesis que se midió es la hipótesis nula, sin embargo la que se busca apoyar es la hipótesis alternativa. El propósito es apoyar que hay una correlación negativa entre SB y SL, sin embargo, la que se midió es la que muestra lo contrario. Si se acepta o no es lo que nos mostró una conclusión al respecto. En la figura 2 se muestra el diagrama de flujo donde se ve el plan que se siguió en la investigación. Comenzamos con la validación de los cuestionarios por medio del coeficiente de Cronbach.

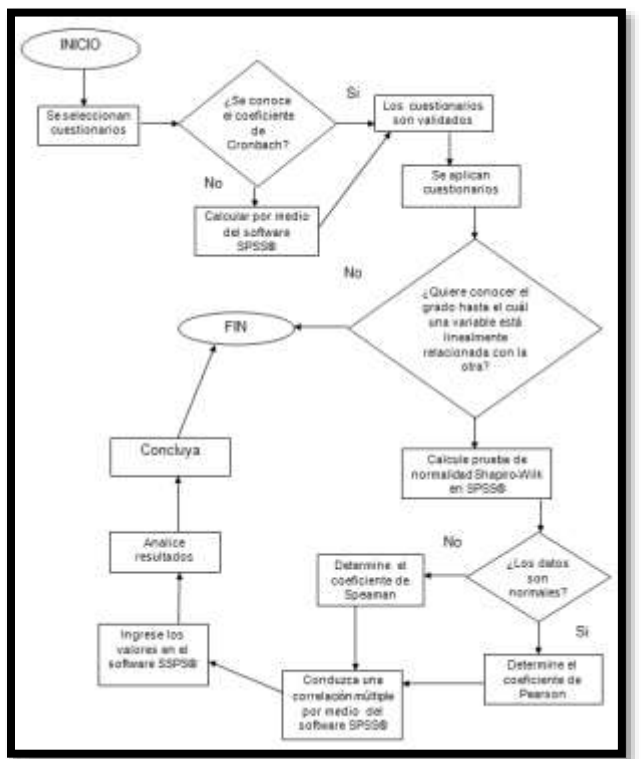

Fig. 2 Diagrama de flujo del plan de prueba*. Elaboración propia.* 

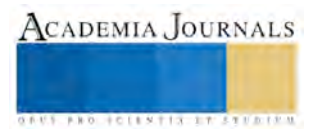

#### **Resultados**

Los factores de la investigación se relacionan unos con otros, así es como se mide la relación que tienen el SB y la SL. Esta relación se puede apreciar gracias a las preguntas que establece cada cuestionario y que se dividen en cada factor que se investiga como se muestra en la Figura 3.

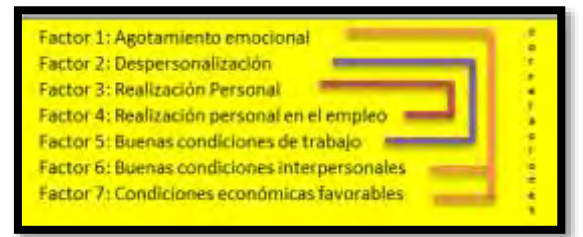

Fig. 3 Diagrama de la relación de los factores de la investigación*. Elaboración propia.* 

Se espera que después de ingresar los resultados de ambos cuestionarios en el programa SPSS®, se muestre una relación inversa entre dichos factores. Esto significaría que el alto nivel del SB se asocia inversamente con el grado de SL en los ingenieros que laboran en empresas de vestiduras automotrices. Para el cuestionario de SB, el alfa de Cronbach de la escala es de 0.852, 0.469 y 0.819 para las escalas de cansancio emocional, despersonalización y realización personal respectivamente; el alfa de Cronbach de la escala es de 0.712 para el cuestionario de SL.

Maslash en su estudio del 2001 mostraba que los ingenieros tienen un nivel de SB medio en las tres categorías. Después de aplicar los cuestionarios de SB y SL a los 98 participantes, nos dimos cuenta que la mayoría de los ingenieros actualmente tienen un bajo nivel de SB. Lo que tienen comúnmente es estrés. Esto significa que invierten tiempo extra, se irritan por la lentitud al realizar su trabajo, pero no dejan de hacerlo, simplemente continúan haciéndolo. Como se muestra en la Figura 4. De los 90 ingenieros que contaron con bajo o moderado SB, se pudo apreciar que han logrado contrarrestar su SB por medio de la realización personal, esto significa que se sienten bien al poder ejercer su liderazgo, dar respuestas y asignar responsabilidades a las personas a su cargo. No significa que no se sientan cansados emocionalmente o despersonalizados, ya que si cuentan con síntomas, pero no son tan altas para llegar a afectar su realización personal. De 98 personas, solo 10 estaban cansadas emocionalmente, como se muestra en la Figura 5.

Con respecto a la satisfacción observada en los ingenieros, se obtuvieron como resultados que la mayoría se encuentran indiferentes en el medio que los rodea, eso significa que no están ni muy satisfechos ni muy insatisfechos. Solo una persona se sentía muy satisfecha, pero a pesar de todo ninguno se sentía insatisfecho en las dos escalas menores. Lo mínimo fueron tres personas que se sentían algo insatisfechas, como se puede observar en la Figura 6. El hecho en que los resultados muestren una indiferencia hacia el clima laboral hace una inclinación hacia la insatisfacción laboral de los ingenieros. Aunque no muestren síntomas de SB si muestran síntomas de insatisfacción laboral.

## *Recomendaciones*

Después de haber presentado los resultados del SB se procederá a realizar un plan de acción con recomendaciones para reducir los niveles del SB. Esto es en caso de que se llegara a demostrar que existen altos niveles de SB. Se presentarán los resultados de la correlación múltiple. Aquí nos mostrarán cuáles variables entre el SB y la SL se relacionan entre sí. Se mostrarán tablas estadísticas con los resultados de la relación entre las variables.

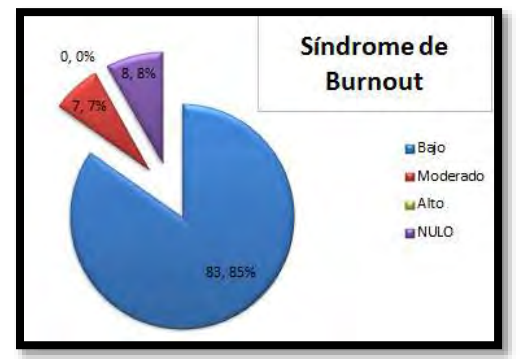

Fig. 4 Gráfico de los niveles de SB en los ingenieros participantes*. Elaboración propia.*

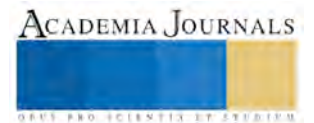

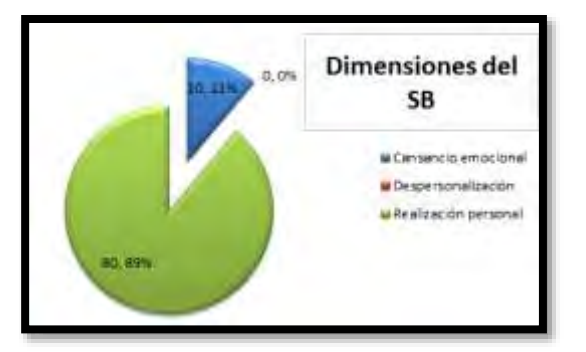

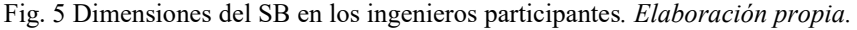

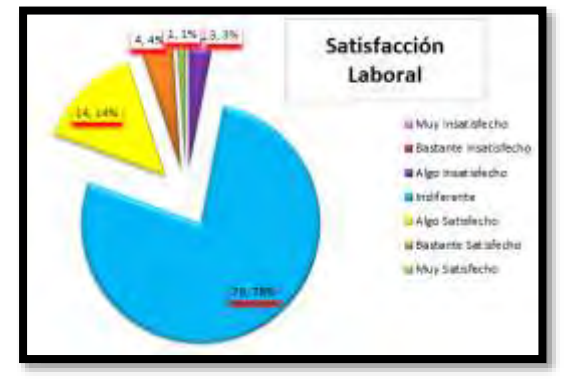

Fig. 6 Satisfacción Laboral en los ingenieros participantes*. Elaboración propia.* 

#### **Referencias**

Amon, J. (1990). Estadística para psicólogos. Madrid, España: Editorial Pirámide.

Blum M., Naylor, J. Psicología Industrial [Libro]. - México : Ediciones Trillas, 1976.

Bradley H. Community-based treatment for young adult offenders [Publicación periódica] // Crime and Delinquency. - 1969. - págs. 359-370.

Buran C. The Relationship Between Hardiness and Burnout in Female Nursing and Liberal Arts/ Science Faculty [Informe]. - Indiana : School of

Nursing of Indiana University, 1992.

Díaz P., Fernáandez, P. Técnicas de regresión: P Regresión lineal múltiple [Libro]. - España : Ed. La Coruña, 2000.

Fleishman E., Bass, A. [Sección de libro] // Estudios de psicología Industrial y del personal. - México: Editorial Trillas, 1976.

Freudenberger H., Richelson, G. Burn Out: The High Cost of High Achievement. What it is and how to survive it [Publicación periódica] //

Norvell, MA. - 1998. - págs. 153-160.

Gay A., Ferreras, M. [Sección de libro] // La educación tecnológica. - España : Ed. Tec, 1994.

Gil-Monte P., Peiró, J. Validez factorial del maslach burnout inventory en una muestra multiocupaciona [Publicación periódica] // Psicothema. – 1999. - págs. 679-689.

Grant E., Leavenworth, R. Control Estadístico de Calidad [Libro]. - México, D.F. : Mc Graw- Hill, 2005.

Ledesma R., Molina, G., Valero, P. Análisis de consistencia interna mediante Alfa de Cronbach: un programa basado en gráficos dinámicos [Publicación periódica] // Psico-USF. - 2002. - págs. 01-10.

Maslash C., Jackson, S. Maslash Burnout Inventory Manual [Informe]. - Palo Alto, CA. : Consulting Psychologist Press, Inc., 1986.

Meliá J., Peiró, J. La medida de la satisfacción laboral en contextos organizacionales: el cuestionario de satisfacción S20/23 [Publicación periódica] // Facultad de psicología de la universidad de Valencia. - 1989. - págs. 30-36.

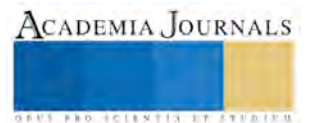

**ACADEMIA JOURNALS** 

**US PROJECTS TIX I TO CENTER** 

# Common Information Model: Herramientas Informáticas en el Intercambio de Información Global en la Industria Eléctrica

Ma. Susana Flores Alarcón MC<sup>1</sup>, Ing. Eddie Alan Salazar González<sup>2</sup>, Lic. Alejandra Martínez Salcido<sup>3</sup> y MA Everardo Torrero Pérez<sup>4</sup>

*Resumen***—La reforma en energía llevada a cabo en el año 2014 en nuestro país, abre la puerta a nuevos actores en la generación, transmisión y distribución de la energía eléctrica. Esta desregulación no solo se ha llevado a cabo en México, sino a todo lo largo del mundo, generando la necesidad de intercambiar información fiable ya sea entre sistemas informáticos heterogéneos de la misma compañía, o de diferentes compañías de electricidad. Las compañías eléctricas utilizan una gran variedad de formatos para guardar sus datos, de tal manera que el intercambio de la información al interior de la empresa se vuelve muy complejo, aumentando esta complejidad al realizarlo con otras compañías. El intercambio confiable de información entre diferentes compañías ha conducido a establecer los requerimientos para establecer un formato común que cubra todas las áreas de intercambio de datos en la industria eléctrica, surgiendo el** *Common Information Model***, estándar abierto para representar componentes de la industria eléctrica. Se describen los estándares que componen al modelo, así como las herramientas de software en que se apoya el modelo para llevar a cabo el intercambio fiable de información entre compañías del ramo eléctrico.** 

*Palabras clave***—Common Information Model, Herramientas de software, Compañías de la Industria Eléctrica.** 

#### **Introducción**

 El 2014 fue un año de reformas para México. Las reformas se insertan en una serie de cambios a nivel mundial que permitirán que otras empresas participen en la generación, transmisión, distribución y comercialización de la energía eléctrica. Las nuevas reglas de operación buscan solucionar algunas problemáticas como: participación en un ambiente económico global de manera exitosa, reducción del costo de los energéticos y llevar a un desarrollo social y económico al país. Ello conduce a Petróleos Mexicanos (Pemex) y a la Comisión Federal de Electricidad (CFE), empresas productivas estatales, a la necesidad de reinventarse a partir de sus ventajas competitivas y de su conocimiento del mercado para ser exitosas y crecer a largo plazo. A partir de las reglas de operación se crea un mercado en el que diferentes actores cuenten con las mismas posibilidades de éxito, generando nuevas áreas de oportunidad en infraestructura y culturales a nivel global, federal, estatal y municipal (KPMG, 2014).

Algo similar pasa en Norte América, Europa, y en muchas partes del mundo, de donde ha surgido la necesidad de que diversas compañías de electricidad intercambien datos. La conexión de redes de energía, propietarias y de otras empresas, requiere de un intercambio eficiente y ágil de información. Dentro de las mismas compañías se utilizan diferentes formatos para almacenar los datos, ya sea que en una base datos interna se almacenen los bienes de la industria y la información de la agenda de trabajo o en un sistema de control los datos topológicos de la red del sistema de potencia o para la simulación de software se usen archivos planos. En esta visión es posible que la mayor parte de los datos solo se utilicen internamente en las compañías, no obstante a menudo es necesario intercambiar datos entre diferentes departamentos de la misma compañía, como entre diferentes empresas. Una forma de realizar esta tarea es el de utilizar tecnología propietaria con software para importar y exportar datos entre diferentes sistemas, conforme aumentan las aplicaciones esta solución se vuelve más compleja. Por ello ha surgido la necesidad de establecer un formato que cubra todas las áreas de intercambio de datos en el dominio de la industria eléctrica (Simmins, 2013).

#### **Estándares que Constituyen el Common Information Model**

Para facilitar el intercambio de datos de redes de sistemas de potencia eléctrica dentro y fuera de una empresa se definió el estándar IEC 61970-3011, modelo semántico para describir los componentes del sistema eléctrico y

<sup>1</sup> Ma. Susana Flores Alarcón MC es Profesora de la Maestría en Sistemas Computacionales del Instituto Tecnológico de La Laguna, Torreón, Coahuila, México[. susana.flores.alarcon@gmail.com](mailto:susana.flores.alarcon@gmail.com) **(autor corresponsal)**

<sup>2</sup> El Ing. Eddie Alan Salazar González es estudiante de la Maestría en Sistemas Computacionales del Instituto Tecnológico de La Laguna, Torreón, Coahuila, México [eddie\\_salazar\\_7@hotmail.com](mailto:eddie_salazar_7@hotmail.com)

<sup>3</sup> La Lic. Alejandra Martínez Salcido es estudiante de la Maestría en Sistemas Computacionales del Instituto Tecnológico de La Laguna, Torreón, Coahuila, México ale martinezsa@hotmail.com

<sup>4</sup> El MA Everardo Torrero Pérez es Director General de la empresa MaqTor de Gomez Palacio, Durango, México everardo.torrero@maqtor.com

sus relaciones. El seguimiento de bienes, agenda de trabajo, y facturación al cliente se estableció en el estándar IEC 61968-112. Ambos estándares se extendieron con la inclusión del estándar IEC 62325-3013. Con él se cubre el intercambio de datos entre participantes del mercado eléctrico. En conjunto a estos tres estándares se les conoce como el Common Information Model (CIM).

 El CIM, inició en la empresa North American Electric Reliability Council (NERC), al utilizarlo para el intercambio de datos de redes de transmisión entre diferentes compañías. Recientemente se adoptó por la European Network of Transmission Sistems Operators for Electricity (ENTSO-E) y por varias compañías de Europa, Asia y Sud América.

La finalidad del CIM es la de establecer un formato ampliamente detallado y compatible con cada aplicación, que contenga los datos básicos requeridos para representar el sistema eléctrico y que paralelamente permita la integración de datos específicos a aplicaciones, sin que invaliden el formato. Para lograr esto, se requieren tres cosas: a) Un modelo ampliamente detallado que describa el sistema eléctrico, b) un formato de archivos capaz de almacenar datos sin afectar los datos claves, c) vendedores de software de sistemas de potencia y empresas que adopten e incorporen este formato y modelo de datos. El primer requerimiento es cubierto por el CIM, mientras que eXtensible Markup Language (XML) combinado con el Resource Description Framework (RDF) ofrecen un medio para cubrir el segundo. El tercer requerimiento cae fuera de las empresas y es más un desafío de mercado que uno técnico, sin embargo muchos grandes vendedores de aplicaciones para el mercado eléctrico participan activamente en las pruebas de interoperabilidad del CIM y la popularidad del formato se está extendiendo (Simmins, 2013).

## **Tecnologías Claves del CIM**

En el párrafo anterior se delinea la solución para permitir el intercambio de datos de forma ágil y confiable entre las empresas de la industria eléctrica, al proponer un modelo ampliamente detallados para las empresas del ramo eléctrico y el uso de un formato de archivos capaz de almacenar datos sin afectar los datos claves. Ello se puede implementar al utilizar estándares abiertos que vienen a dar soporte a estos dos puntos. Ellos son el UML, el XML y el RDF de los cuales se hace una breve descripción en los párrafos siguientes.

## *Unified Modeling Language (UML)*

UML es un lenguaje para especificar y modelar una amplia variedad de componentes dentro del ciclo de vida del desarrollo de software. UML está íntimamente ligado al Proceso Unificado de Desarrollo (PU), el cual fue propuesto en la década de los 90´s del Siglo pasado, para definir, elaborar y construir sistemas de software complejos, bajo el paradigma orientado a objetos. El modelado no se encuentra asociado a una tecnología de implementación particular y se puede extender cuando se desea especificar un modelo para un dominio particular. Incluye estructuras de datos, interacciones con el sistema y casos de uso. Al ser un lenguaje de modelado bajo el paradigma orientado a objetos, sus estructuras de datos dan soporte a la abstracción, el encapsulamiento, la herencia y el polimorfismo, características de la programación orientada a objetos. En el CIM los objetos físicos y abstractos son modelados como clases con sus atributos internos y sus relaciones. Cada clase puede ser instanciada tantas veces como sea necesario, manteniendo el mismo tipo de atributos y relaciones (Simmins, 2013). En la Figura 1, se muestra la clase IdentifiedObject y sus relaciones con las clases Name, NameType y NameTypeAuthority, recuperada del CIM.

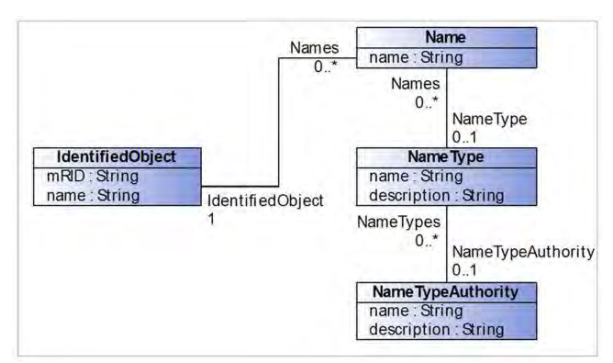

Figura 1. Clase IdentifiedObject y su relación con otras clases.

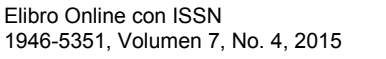

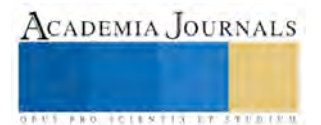

*eXtensible Markup Language (XML)* 

El XML es el Lenguaje de Marcas Extensible, formato universal para documentos y datos estructurados que se está convirtiendo rápidamente en el estándar para el almacenamiento de datos en una estructura entendible para las computadoras. Este formato extensible es accesible en el Internet. XML es un subconjunto de SGML, diseñado para el almacenamiento y transferencia de datos en línea y fuera de línea. Los datos se codifican como texto plano, permitiendo que puedan ser entendidos por máquinas y humanos, además de usar esquemas de codificación estándar que los hace independientes de la plataforma. XML usa etiquetas para diferenciar los datos dentro del documento. XML utiliza una etiqueta de apertura y una de cierra, para dentro de ellas contener el dato, es decir <etiqueta>...Dato contenido...</etiqueta>. Una porción de un documento XML para una tienda de libros se presenta a continuación:

<book title="Introduction to XML" author="Alan McMorran"> <revision number="2">  $<$ year $>$ 2006 $<$ /year $>$ <month>January</month>  $\langle \text{day} \rangle$  =  $\langle \text{day} \rangle$  …

Del ejemplo observamos que los nombres de las etiquetas contienen una semántica clara para el humano, sin embargo es necesario que una máquina las pueda interpretar correctamente. Para ello se utiliza la información en un archivo XSD o esquema. Así los archivos XML no contienen ninguna información semántica de los datos, pero el archivo XSD sí. La sintaxis que utiliza es la misma que utiliza XML. De esta manera se le proporciona información de sintaxis y semántica de los datos a una máquina que deberá de interpretar correctamente a los datos, proporcionando restricciones en la estructura y contenido del documento XML. Los formatos más comunes para describir los esquemas son Document Type Definition (DTD) y el más nuevo XML Schema Definition (XSD). En él se definen; a) los elementos y atributos que pueden aparecer en un documento, b) cuales elementos son elementos hijos, c) el número de elementos hijos permitidos para cada elemento tipo, d) si un elemento puede incluir texto, e) el tipo de dato para los elementos y sus atributos, e) si su valor es fijo, f) si hay valores default (W3C-a, 2015).

*Resource Description Framework (RDF)* 

El XML permite denotar relaciones de padre a hijo, sin embargo no es posible definir relaciones entre elementos. En el caso de RDF es posible establecer relaciones entre los nodos XML, así RDF es un esquema XML usado para proporcionar un marco de trabajo para datos en un formato XML permitiendo que se puedan definir relaciones entre los nodos XML. Partiremos del siguiente ejemplo que hace la descripción de varios libros en formato XML:

```
<library name="Engineering Library"> 
   <book title="Power Systems, 1900-1950" author="J.R. McDonald"> 
     <position section="A" shelf="2"/> 
  </book> <book title="A Brief History of Time" author="Stephen Hawking"> 
     <position section="E" shelf="4"/> 
  </book> <book title="Power Systems, 1950-2000" author="J.R. McDonald"> 
     <position section="A" shelf="2"/> 
   </book> 
 </library>
```
En el ejemplo, se pudiera desear agregar una liga entre el libro Power Systems, 1900-1950 y Power Systems, 1950-2000. En XML no existe una forma de realizar esto. Mientras que con RDF, a cada elemento se le puede agregar un atributo ID utilizando el espacio de nombres RDF: htpp://www.w3.org/1999/02/22-rdf-syntax-ns#. De esta forma las referencias entre elementos pueden hacerse por medio del ID. El contenedor de libros dentro del elemento *library* se reemplaza con la referencia entre cada libro y la biblioteca está dentro. También se agrega un espacio de nombres adicional [http://www.example.com/libraries/2011/library-schema# c](http://www.example.com/libraries/2011/library-schema)on el prefijo lib. Un elemento raíz RDF es también agregado con atributos xmlns para especificar el espacio de nombres y los prefijos. La representación RDF XML resultante se muestra en el Apéndice. Observamos que RDF nos proporciona un medio para mostrar relaciones entre elementos (W3C-b, 2015).

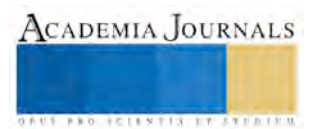

Otra diferencia de RDF con XML, es de que RDF no define el vocabulario para establecer las relaciones entre los recursos descritas en el párrafo anterior. El esquema RDF (RDFS) le proporciona al usuario un medio para describir las clases específicas de recursos o clases e indicar cuando serán usadas. Por ejemplo se puede establecer que la propiedad lib:book.title será usada para describir lib:book, o que lib:book.sequel es un elemento de lib:book e indicará una referencia a otra entrada de lib:book. En esencia RDFS proporciona un sistema de tipos para RDF similar al que usan los lenguajes de programación orientados a objetos.

## **Herramientas Comerciales y de Uso Libre**

Se realizó una búsqueda de herramientas informáticas con las cuales se pudieran implementar soluciones de software para la industria eléctrica. En el Cuadro 1, se asocia a la tecnología clave del CIM, la herramienta de uso libre o comercial que se localizó, se da una breve descripción y se incluye la dirección de Internet en la cual se puede localizar información de la herramienta. Otras herramientas que se localizaron fueron los estándares del CIM en la página [http://www.iec.ch/smartgrid/standards/ d](http://www.iec.ch/smartgrid/standards/)e International Electrotechnical Commission, los cuales se pueden descargar después de hacer un pago por ellos.

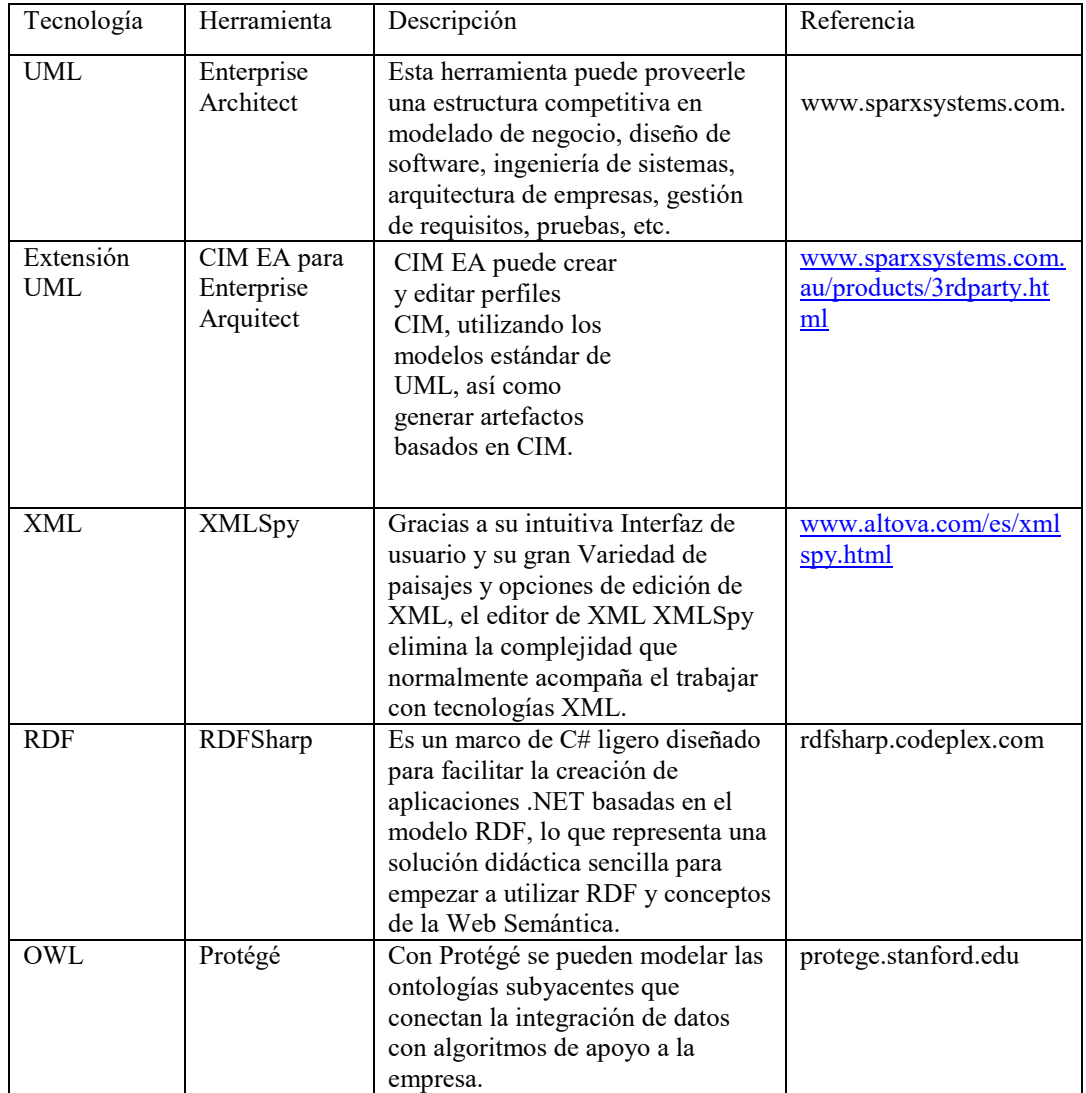

Cuadro 1. Herramientas con las cuales se pueden implementar soluciones para la industria eléctrica aplicando los estándares del CIM

## **Comentarios Finales**

*Resumen de resultados* 

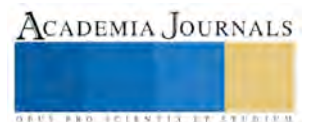

El trabajo presenta las herramientas informáticas del CIM, las cuales se encuentran en plena difusión en congresos, foros, artículos, etc. Y que se prevé, serán el estándar utilizado por las empresas eléctricas y proveedores de ellas. La desregulación de esta empresa en el mundo, ofrece áreas de oportunidad para aquellas empresas que desarrollan para la industria eléctrica. Pero también en la misma industria eléctrica es posible que se usen para agilizar la comunicación y consolidación de datos de sistemas que usan formatos de datos heterogéneos.

*Recomendaciones* 

La Web continúa en expansión y dentro de los estándares que normalizan su uso, se encuentran los de la Web Semántica. Sus tecnologías clave incluyen XML y RDF, pero también incluye la tecnología de las Ontologías, una capa arriba de RDF y que se acerca más al humano para describir vocabularios y sus relaciones. Por ello se incorporó la herramienta Protegé como parte del descubrimiento de las tecnologías clave del CIM. Y como apoyo a las Ontologías, la Web Semántica, agrega también las capas: lógica, de pruebas y verdad. La recomendación es la de revisar la forma en que estas tecnologías podrían incorporarse y utilizarse con las tecnologías clave del CIM.

## **Referencias**

KPMG. "Reforma Energética. La Nueva Realidad en México," México, México: KPMG de México, 2014.

Simmins, J. "IntelliGrid Common Information Model Primer (2da. Ed.)," Palo Alto, California, EU: EPRI, 2013.

W3C-a, "XML essentials. What is XML?," consultada por Internet el 10 de agosto del 2015. Dirección de internet: <http://www.w3.org/standards/xml/core.html>

W3C-b. "RDF 1.1 Primer," consultada por Internet el 10 de agosto del 2015. Dirección de internet: http://www.w3.org/TR/2014/NOTErdf11-primer-20140225/

# **Notas Biográficas**

La **M.C. Ma. Susana Flores Alarcón** es profesora de la Maestría en Sistemas Computacionales en el Instituto Tecnológico de La Laguna, en Torreón, Coahuila, México. Es candidata a doctora por la NOVA Southeastern University de Miami, Florida, EUA. Tiene publicaciones en revistas y congresos y proporciona servicios de consultoría y asesoría en sistemas informáticos.

El **Ing. Eddie Alan Salazar González** es alumno de la Maestría en Sistemas Computacionales en el Instituto Tecnológico de La Laguna en Torreón, Coahuila, México. Es candidato a maestro y realiza su tesis con un tema en donde se utilizan las tecnologías del CIM.

La **Lic. Alejandra Martínez Salcido** es alumna de la Maestría en Sistemas Computacionales en el Instituto Tecnológico de La Laguna en Torreón, Coahuila, México. Es candidata a maestra y realiza su tesis con un tema en donde se utilizan las tecnologías del CIM..

El **MA Everardo Torrero Pérez** es Director General de la empresa MaqTor ubicada en Gómez Palacio, Dgo. Ha publicado varios artículos en vinculación con la Maestría en Sistemas Computacionales.

#### APENDICE Representación RDF XML de Library

<rdf:RDF xmlns:rdf[=http://www.w3.org/1999/02/22-rdf-syntax-ns#](http://www.w3.org/1999/02/22-rdf-syntax-ns) 

xmlns:lib="http://www.example.com/libraries/2011/library-schema#">

<lib:library rdf:ID="\_lib0001">

<lib:library.name>Engineering Library </lib:library.name>

</lib:library>

 $\text{ rdf:ID=" entry0001">$ 

<lib:book.title>Power Systems, 1900-1950 </lib:book.title>

<lib:book.author>J.R. McDonald </lib:book.author>

<lib:book.position>

<lib:position>

<lib:position.section>A </lib:position.section>

<lib:postion.shelf>2 </lib:position.shelf>

<lib:position>

</lib:book.position>

<lib:book.sequel rdf:resource="#\_entry0003"/>

<lib:book.library rdf:resource="\_lib0001"/>

</lib:book>

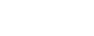

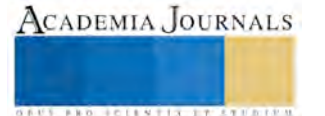

 <lib:book rdf:ID="\_entry0002"> <lib:book.title>A Brief History of Time </lib:book.title> <lib:book.author>Stephen Hawking </lib:book.author> <lib:book.position> <lib:position> <lib:position.section>E </lib:position.section> <lib:postion.shelf>4 </lib:position.shelf> <lib:position> </lib:book.position> <lib:book.library rdf:resource="\_lib0001"/> </lib:book> <lib:book rdf:ID="\_entry0003"> <lib:book.title>Power Systems, 1950-2000 </lib:book.title> <lib:book.author>J.R. McDonald </lib:book.author> <lib:book.position> <lib:position> <lib:position.section>A </lib:position.section> <lib:postion.shelf>2 </lib:position.shelf> <lib:position> </lib:book.position> <lib:book.sequelTo rdf:resource="#\_entry0001"/> <lib:book.library rdf:resource="\_lib0001"/> </lib:book>  $\le$ /rdf:RDF>

# Caracterización de Archivos Planos de Patrones de Eventos de Onda Viajera en Líneas de Transmisión Eléctrica

# Ma. Susana Flores Alarcón MC<sup>1</sup>, Ing. Felipe Everardo Torrero Flores<sup>2</sup>, Dra. Elisa Urquizo Barraza<sup>3</sup> y MC Gustavo Torrero Pérez<sup>4</sup>

*Resumen***—En la Gerencia Regional de Transmisión Norte de la Comisión Federal de Electricidad, se monitorean constantemente las líneas de transmisión eléctrica en busca de posibles fallas que pudieran impedir el correcto funcionamiento de la red eléctrica. Estas fallas pueden ser ocasionadas por: descargas atmosféricas, deterioro de componentes aislantes, caídas de torres, incendios, etc. Cuando una de estas fallas se llega presentar genera una onda de alta frecuencia, conocida como onda viajera, la cual es captada por equipos** *Travel Wave System* **(TWS) localizados en ambos extremos de las líneas de transmisión. Estos equipos entregan la información en archivos de texto plano, los cuales en algunas ocasiones es necesario ir al equipo y extraerlos en algún medio de almacenamiento. Se diseñó e implementó un sistema informático que trabaja en la Web. El sistema está preparado para enviar los archivos a un servidor, extraer características que permitan analizar su contenido y compararlo utilizando un método matemático estadístico, con archivos previamente almacenados en el servidor para proporcionar una estimación de coincidencia de tal forma que se pueda asociar una posible falla al contenido del archivo.** 

*Palabras clave***—Patrones de Onda Viajera, Líneas de Transmisión Eléctricas, Sistema Informático Web.** 

## **Introducción**

 La Gerencia Regional de Transmisión Norte (GRTN) de la Comisión Federal de Electricidad, se encarga de transmitir la energía eléctrica entre subestaciones y estaciones que conforman la GRTN. La infraestructura utilizada para tal fin puede llegar a cubrir grandes distancias, llegándose a presentar diferentes eventos que perturben la transmisión, como: descargas atmosféricas, incendios, deterioro de componentes, caídas de torres, etc. Cuando una de estas fallas se presenta, genera una onda de alta frecuencia, denominada Onda Viajera de ciertas características. Estas ondas son capturadas por equipos *Travel Wave Systems* (TWS), los cuales se encuentran en ambos extremos de las líneas de transmisión, monitoreando las señales provenientes de las líneas de transmisión, a la espera de valores que salgan de un rango característico. Cuando ello llega a suceder el equipo guarda la información en archivos de texto plano, de los valores fuera de rango por un periodo determinado de tiempo (Figura 1).

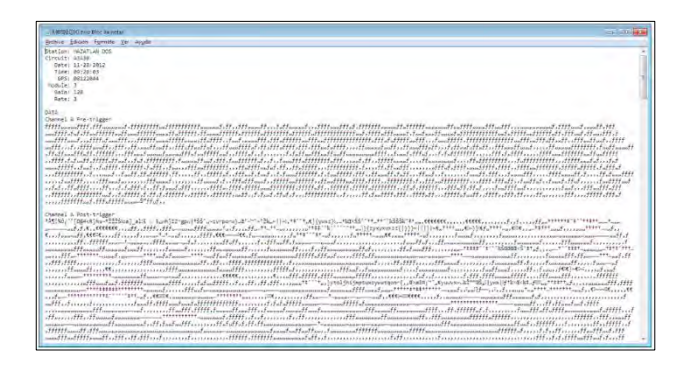

Figura 1. Archivo de texto plano que entrega el equipo TWS

Se han desarrollado aplicaciones para visualizar la forma de la onda generada y para ubicar con gran precisión el lugar en el cual se originó la falla. A partir de la gráfica de la onda generada se determina empíricamente la causa del evento. Sin embargo no existe una solución que utilizando un algoritmo estadístico asocie el evento a eventos

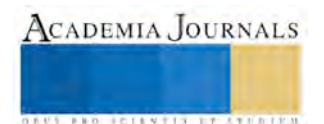

<sup>1</sup> Ma. Susana Flores Alarcón MC es Profesora de la Maestría en Sistemas Computacionales del Instituto Tecnológico de La Laguna, Torreón, Coahuila, México. [susana.flores.alarcon@gmail.com](mailto:susana.flores.alarcon@gmail.com) (**autor corresponsal)**

<sup>2</sup> El Ing. Felipe Everardo Torrero Flores es alumno de la Maestría en Sistemas Computacionales del Instituto Tecnológico de La Laguna, Torreón, Coahuila, México [felipe.torrero@hotmail.com](mailto:felipe.torrero@hotmail.com)

<sup>3</sup> La Dra. Elisa Urquizo Barraza es Profesora de la Maestría en Sistemas Computacionales del Instituto Tecnológico de La Laguna, Torreón, Coahuila, México [elisaurquizo@gmail.com](mailto:elisaurquizo@gmail.com)

<sup>4</sup> El MC Gustavo Torrero Pérez es Subgerente de Protecciones de GRTN de CFE, Gómez Palacio, Durango, México [gustavo.torrero@cfe.gob.mx](mailto:gustavo.torrero@cfe.gob.mx)

almacenados previamente. Para ello se elaboró un sistema informático que trabaja en la Web, que emite varios resultados de estimación estadística de concordancia con archivos históricos. Otra característica es la de que permite enviar al servidor los nuevos archivos generados por los equipos TWS, desde cualquier lugar que tenga acceso a Internet. Y la tercera funcionalidad que tiene el sistema es el de extraer características como: valor máximo del evento, valor mínimo del evento, número de ocasiones en que el valor normal sale fuera de rango, valor medio, desviación estándar, covarianza. Con ello se busca agilizar el proceso de identificación de fallas en las líneas de transmisión eléctrica para su pronta atención, asegurando de esta manera una atención más rápida, para una mejor disponibilidad del servicio y la factibilidad de un proceso más sencillo, automático y confiable.

# **Ingeniería de Software para Diseñar, Analizar y Construir la Aplicación**

## *Ingeniería de Software*

La solución a un problema por medio de una computadora, se apoya en la Ingeniería de Software, la cual nos ofrece métodos y técnicas para desarrollar un sistema de cómputo con calidad y eficiencia. La Ingeniería de Software abarca todas las fases del ciclo de vida del desarrollo de software: el análisis, diseño, construcción, verificación y gestión de entidades técnicas. El seguimiento de estas fases nos ayudará a conocer mejor el problema a resolver, que características tendrán las herramientas para resolver el problema, como se realizará la solución, como se probará y como se llevará a cabo el mantenimiento de la solución cuando haya problemas o el usuario solicite cambios (Pressman, 2010).

## *Proceso Unificado*.

Dentro de las metodologías más utilizadas para el desarrollo de software, se encuentra el Proceso Unificado (PU). El proceso está basado en componentes, interfaces y diagramas bien definidos, los cuales se apoyan en el Lenguaje Unificado de Modelado (UML), para obtener los diferentes modelos que darán solución a un sistema informático. El PU se caracteriza por ser una metodología dirigida por los casos de uso. Ellos reflejan en la etapa de requerimientos lo que el negocio necesita. Estableciendo los casos de uso, ellos guían el proceso de desarrollo restante. Una parte esencial en el PU, es que es un proceso que disminuye los riesgos de coste en la elaboración de sistemas, ya que es iterativo e incremental. Una iteración involucra actividades de todos los flujos de trabajo, aunque desarrolla algunos más que otros, obteniendo un producto con un determinado nivel que irá creciendo incrementalmente en cada iteración. En ocasiones una iteración recibe el nombre de miniproyecto, ya que se utilizan todas las fases del ciclo de vida de software para la elaboración de una parte del producto final (EcuRed, 2015).

## *Requerimientos del Sistema*.

A través de varias reuniones y comunicaciones de correo, con el responsable del Departamento de Análisis y Protecciones de la GRTN, se proporcionaron varios archivos de eventos que se habían generado en algunos tramos de líneas de transmisión en fechas pasadas. En las reuniones también se inició y capturó la funcionalidad para una aplicación que funcione en la Web, utilizando los diferentes formatos que marca el PU para los casos de uso. En la Figura 2, se presenta el diagrama de casos de uso que se acordó. Además de haberlos descritos en formato breve y de manera extensa.

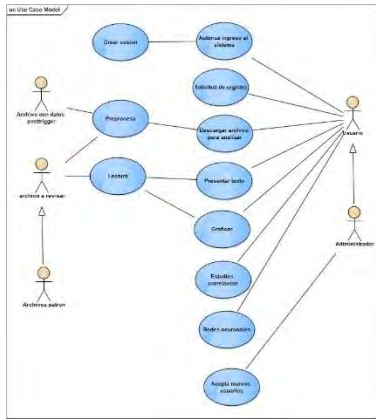

Figura 2. Modelo de Casos de Uso.

# *Análisis y Diseño del Sistema*.

La funcionalidad que los casos de uso pusieron de manifiesto para el desarrollo del sistema se puede sintetizar en: 1) posibilidad de enviar archivos de texto al servidor Web, para su diferenciación, almacenamiento,

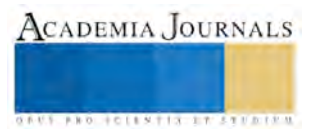

caracterización y utilización en estudios estadísticos de correlación, 2) no es un sistema el que todo mundo pueda acceder, se requiere estar registrado en el sistema, 3) capacidad de realizar estudios de correlación para asociar a eventos históricos, un evento específico, 4) graficar el contenido del archivo de texto plano, 5) presentar el contenido del archivo de texto plano y para realizar en un trabajo futuro 6) utilizar una red neuronal artificial para identificar los patrones de onda viajera.

Un patrón muy utilizado en los desarrollos Web, es el patrón Modelo-Vista-Controlador. Él permite separar la lógica del negocio (Modelo), la interfaz con el usuario u otro sistema (Vista) y el control del flujo de trabajo de la aplicación (Controlador). De esta forma se divide la aplicación en tres capas independientes (Figura 3), ya que al separar la aplicación utilizando este patrón se pudo asociar cada capa a uno o varios lenguajes de programación, en vista de que en la programación Web se utilizan varios lenguajes, tanto del lado del cliente y como del lado del servidor (ejemplosTIW, 2015).

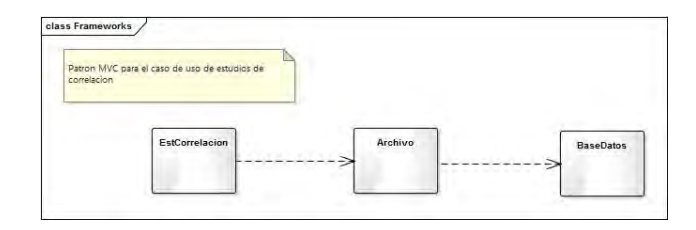

Figura 3. Uso del patrón MVC para programar la aplicación.

La ocupación inicial de diseño, fue la de generar una primera iteración, la cual se elaboró, una vez que la primera etapa de concepción finalizó (comunicación y planeación). En esta primera etapa se tomó decisión de construir la funcionalidad 1), 2). 3) y 5), consideradas necesarias para poder realizar en una segunda iteración la funcionalidad 4) y 6). En la Figura 4, se muestran dos de los artefactos que se obtuvieron en esta etapa del desarrollo.

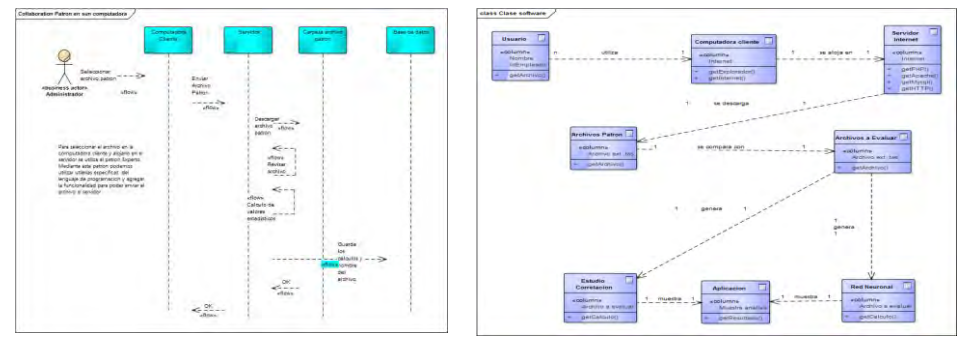

Diagrama de interacción Clases de software

Figura 4. Dos diagramas resultado del análisis y diseño.

# *Construcción.*

La construcción de una aplicación Web, requiere del conocimiento, manejo e inclusión de varias herramientas, lenguajes de programación del lado del servidor y del cliente, así como de una plataforma para alojar y hacer pruebas en el sistema que se está construyendo, aunado a tener algunos conocimientos de diseño gráfico. Se utilizaron herramientas de uso libre, así como el uso de estándares abiertos para la construcción del sistema, que se pudieran alojar en cualquier plataforma con servidor de Internet como Linux, Windows, OS X. El ambiente de desarrollo Web: Windows-Apache-Mysql-Php (WAMP) fue utilizado para llevar a cabo la programación del sistema. Al descargar e instalar la aplicación, también se instala la aplicación PhpMyAdmin, permitiendo un desarrollo muy amigable de la base de datos utilizada en la aplicación (Wampserver, 2015). Como herramienta para codificar se utilizó NotePad++, y Sublime.

#### **Estudios de Correlación**

#### *Correlación*

El grado se similitud entre varias señales o series de datos se puede cuantificar con la correlación Considerando dos secuencias de datos, correspondientes a dos procesos, la correlación existente se deduce de:

$$
\frac{n \sum_{i=1}^{n} x_i y_i - \sum_{i=1}^{n} x_i \sum_{i=1}^{n} y_i}{\sqrt{n \sum_{i=1}^{n} x_i^2 - (\sum_{i=1}^{n} x_i)^2} \sqrt{(n \sum_{i=1}^{n} y_i^2 - (\sum_{i=1}^{n} y_i)^2})}
$$
(1)

#### *Series de Datos*

El caso de uso para descargar archivos en el servidor, es el que realiza una serie de procesos para que el estudio de correlación pueda llevarse a cabo entre datos característicos que se obtuvieron de los archivos, así como directamente de los datos de texto.

Se extrajeron las siguientes características en los datos que contiene el archivo: 1) número de valores que contienen las series de datos con problemas, 2) el valor máximo que se encuentra en la serie, 3) el valor mínimo que existe en la serie, 4) el valor medio de la serie de valores, 5) la varianza, 6) la desviación estándar, 7) número de eventos que se salen del valor medio de la serie. El archivo contiene los datos de las tres fases, así que se tienen las características de las tres fases almacenadas en una tabla de MySql (Figura 5).

| phpMuAdmin                                                |                         | of officerate resultings over a place dealer product of their selec- |                     |                                         |                                                                                                    |  |
|-----------------------------------------------------------|-------------------------|----------------------------------------------------------------------|---------------------|-----------------------------------------|----------------------------------------------------------------------------------------------------|--|
| $0 + 0 = 0$                                               |                         |                                                                      |                     |                                         | Exemplar of Extracture 1 500. Il Buycar R freenter: all Exportar: all Importer = Policitedies. P Operaciones: Il Disponsitions |  |
| IT at tax red territors<br>٠                              | # Nondco                | Tippi<br>Consignizemb i                                              |                     | Antibutos, Nalo: Predeterreinado Estra- | Accident                                                                                                    |  |
| -Alieva                                                   | 1 idéntitivo<br>э       | int(1)                                                               | No.                 | Ningura                                 | AUTO INCREVENT - Cartiar & Elenius @ Primans @ Unice @ Indice PP Expansit w Max                                                |  |
| in a cleaterator                                          |                         | Thembredgeblas contractly laint needed at                            | Still Alcohole      |                                         | Cardial & Denvis Avenue Marco Index Primarial within                                                                           |  |
| <b>Bird ditest</b>                                        | 1 estacion<br>$\alpha$  | vantue(AD) LentT swedom of                                           | <b>Mc Nooves</b>    |                                         | Cartsas Chevra: PPierana @ Unio #Heled PF Expanse white                                                                        |  |
| B-L) exament                                              | $1$ circuito            | contuctili invit means of                                            | No. Argama          |                                         | - Cantair & Environ - Pressoa in Disco a "Holes PI" Expansi w Mis-                                                             |  |
| are a reformation schema<br><b>Windows</b> forest and the | 5. Socha<br>w           | valchard20; later, swedon, cl                                        | No. Angera          |                                         | J Carrison & Elerican D Primons (@ Union & Import PE Elergical + Max                                                           |  |
| Bl-LL AVAL                                                | 110 Alemeters           | yactually lest myster if                                             | Mi Wrigins          |                                         | Presence, in Orient a Homew PP European within<br>Caribber @ Elenater                                                          |  |
| <b>Doutries</b>                                           | $7$ aps<br>$\sim$       | valchar(15) lash1 swedish at                                         | No. / Ninguna       |                                         | Cambor & Eiminar & Primaria (a Union & Indica PP Espacial + Mile                                                               |  |
| alling performance schemes                                | in receptable           | inge-hund200 kabn2 weakden at                                        | No Newpag           |                                         | Cartter of Firence - Persons at Units a United PP Expanse within                                                               |  |
| Shera Links                                               | 3 gain<br>ar.           | varchier(M) lated payelsh ci                                         | Mr.                 | Wilguis                                 | Cardui, O Dinna: D Prinara (Chris G) Inles (C Essacal while                                                                    |  |
| $-1$ . Now a<br><b>WILLIAM BROWN</b>                      | $-20$ rate              | vanhe(22) herd symbol of                                             | No.                 | Nessung                                 | . Centre o Elense - Primera p Unico - Hills by Especial within                                                                 |  |
| <b>Bi-Sr departments</b>                                  | AerobNet: 11            | <b>WELFTS</b>                                                        | No Nepas            |                                         | Cantus: Cimera PPmana (B Unite (Elistica PE Especial willing                                                                   |  |
| side Company and                                          | Administration          | $-41171$                                                             | <b>ALL</b> MARRIAGE |                                         | P Cantsar & Elevine D Primana at Union a Hidror PT Expansive Mos-                                                              |  |
|                                                           | 13 Italiano A           | inkl73                                                               | $-444$              | 'Mingolsk                               | Cartius @ Divice D Primara @ Uses @ Indox 20 Cappeal w Min                                                                     |  |
|                                                           | Askers 11               | <b>Though</b>                                                        | No.                 | Индина                                  | Certain & Diverse Criminal a Diver Crimina Pr Expected without                                                                 |  |
|                                                           | 11 15 varianzati        | <b>Plaint</b>                                                        | No                  | <b>Aropans</b>                          | Cardiac & Derela: Primata @ Units Blindon PP Especial white                                                                    |  |
|                                                           | 15 descripcionà.        | <b>F&amp;Suit</b>                                                    | <b>No.</b> Nogovia  |                                         | Cartist & Firstyn Primara a Uni in the said P. Expanse whiles                                                                  |  |
|                                                           | 17 and ventos&          | unative:                                                             | No.                 | <b>Weguns</b>                           | Cardia: O Drona: Ji Primara (Cibrica Lindce N Expectal white                                                                   |  |
|                                                           | 3 seValoresB            | ina/Cri                                                              | No.                 | Wissen                                  | - Caller & Bring, Chinas & Uso - Those R Equilia Hot                                                                           |  |
|                                                           | ili til maaimoli        | <b>METTI</b>                                                         | No., Viteure        |                                         | Caroline & Circuito de Persona in Union all'indos PF Canacial se libre                                                         |  |
|                                                           | Atential M.             | 2001/11                                                              | <b>BE WIGONS</b>    |                                         | Cattlest & Either C Primes at the United PF Eitherst within                                                                    |  |
|                                                           | $11$ media <sup>8</sup> | <b>Good</b>                                                          | A(z)                | <b>Alegans</b>                          | Cartist: Cimmi Dimana (Chica Cindos (Cinacal Villa)                                                                            |  |
|                                                           | 22 varianzott           | Avg.                                                                 | <b>No.</b> Nicking  |                                         | Cards): a Don'ts: a Privanz a Ure Hoke IT County while                                                                         |  |
|                                                           | 15 demolacion®          | <b>Ficant</b>                                                        | No.                 | Menane                                  | / Cantue @ Elmine A (Vinata @ Unco & Indox PP Expects) within                                                                  |  |
|                                                           | <b>11 antiusnum</b>     | The Care                                                             | Mini-Millerman      |                                         | Control of President Company of Lands and Concert and the                                                                      |  |
| <b>B</b> fact propagation.pp                              | Totk prepainting res-   |                                                                      |                     |                                         | A Aborta take let descript                                                                                                    |  |

Figura 5. Características del archivo plano

También se creó un archivo de texto, al cual se le agregó la extensión .datpt, con solo los valores de las tres series que presentan los valores con problemas. Esto se realizó para facilitar los cálculos de correlación carácter por carácter.

## **Resultados**

#### *Sistema informático*

Ha sido posible implementar los casos de uso programados para la primera iteración. En la Figura 6, se muestra la página de inicio del sistema, construida con la visión de insertar en un iframe las páginas que sean solicitadas por el usuario.

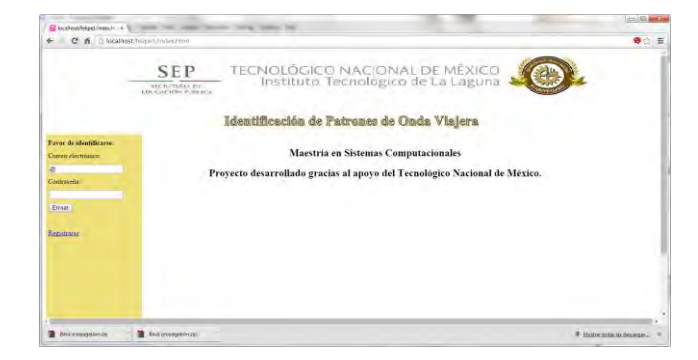

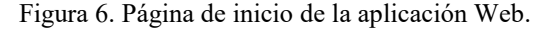

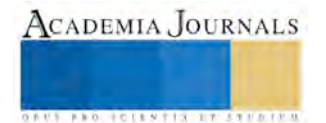

## *Resultados de correlación*

En los primero cálculos que se realizaron, se extrajeron los datos almacenados en la base de datos de MySql: número de eventos, máximo, mínimo, etc. de cada fase y a los cuales se aplicó la ecuación (1). En la Figura 7 podemos observar los resultados que el sistema presenta. Dos tipos de resultados se buscaron aquellos en los cuales se incluye el número de eventos en la serie y en la que no se incluye, ya que es una constante.

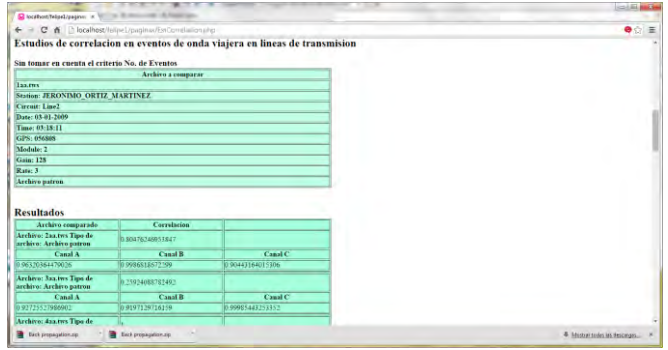

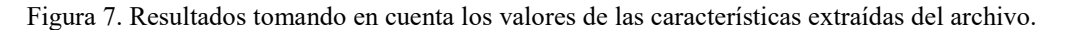

Después de observar los valores que se obtuvieron con las características del archivo, se decidió hacer el cálculo de correlación tomando carácter por carácter de cada fase del archivo y compararlas con las fases de los archivos históricos (Figura 8). En el Cuadro 1, se presentan los resultados que se obtuvieron al utilizar ambas series de valores.

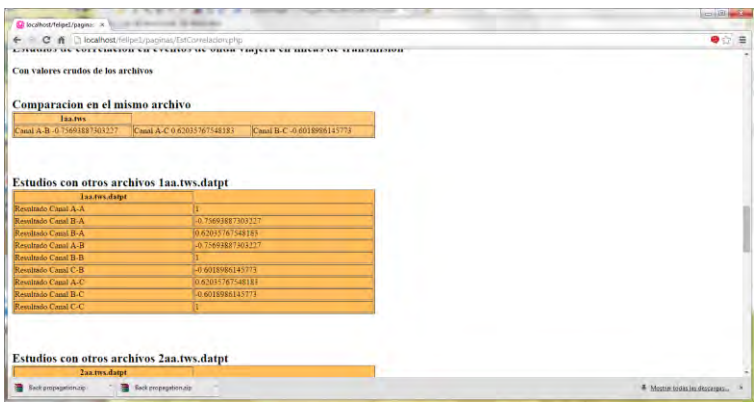

Figura 8. Resultados de correlación utilizando carácter por carácter del archivo

| Series de datos                                                                                                    | Valor mínimo | Valor máximo |
|----------------------------------------------------------------------------------------------------|--------------|--------------|
| Características del archivo                                                                                                    | .94          | .99          |
| (incluyen fase A, fase B y                                                                                                    |              |              |
| fase $C$ )                                                                                                    |              |              |
| Características del archivo<br>considerando fase A con<br>fase A del otro archivo,<br>fase B con fase B y fase C<br>con fase C | $\cdot$      | .99          |
| Características del archivo<br>eliminando el dato: No de<br>valores                                                            | .25          | .8           |
| Considerando carácter por<br>carácter de cada fase                                                                             | .005         | .15          |

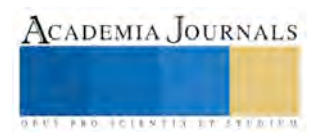

Cuadro 1. Resultados de correlación con diferentes series de valores

#### **Comentarios Finales**

#### *Resumen de resultados*

Tomando en cuenta los resultados que se presentan en el Cuadro 1. Al momento de quitar una característica, en este caso número de valores, se observó la posibilidad de que los cálculos de correlación sirvieran para diferenciar eventos en líneas de transmisión, si se toman en cuenta valores arriba de .85 para considerar que dos eventos son similares. En este caso se obtuvieron valores: máximo de .8 y un valor mínimo de .25, a diferencia de valores arriba de .9 cuando este valor se introdujo en la serie de valores para realizar los cálculos de correlación.

Un mejor resultado se observa al utilizar series de datos carácter por carácter, con los cuales se obtuvieron valores entre 0.005 y .15, valores muy por debajo de .85, para discriminar eventos.

*Conclusiones* 

Los resultados demuestran que los estudios de correlación al utilizar carácter por carácter en la fórmula 1, permiten discriminar con mayor precisión eventos en líneas de transmisión. Solo se requiere llevar a cabo los estudios con un mayor número de archivos, para reforzar los resultados.

La construcción de un sistema Web permitirá que estos archivos conforme se vayan generando se integren al sistema de una forma inmediata y el sistema arroje los resultados de correlación con los archivos previamente guardados.

*Recomendaciones* 

.

La construcción de la segunda iteración permitirá comparar los resultados que arroja una técnica de la Inteligencia Artificial, contra los estudios de correlación.

#### **Referencias**

Pressman, R. S. "Ingeniería del Software. Un Enfoque Práctico (7a. Ed.)," México, México: McGraw-Hill, 2010. Turban, E., R. Sharda y D. Denle. "Decision Support and Business Intelligence Systems (9a. ed.)," New York, EUA: Prentice-Hall, 2011.

EcuRed. "Proceso Unificado de Desarrollo," consultado por Internet el 7 de septiembre de 2015. Dirección de Internet: http://www.ecured.cu/index.php/Proceso\_Unificado\_de\_Desarrollo.

ejemplosTIW. "Patron de arquitectura Modelo-Vista-Controlador (MVC)," consultado por Internet el 10 de enero de 2015. Dirección de Internet http://www.lab.inf.uc3m.es/~a0080802/RAI/mvc.html

Wampserver. "Wampserver. A Windows web development environment," consultado por Internet el 10 de enero de 2015. Dirección de Internet http://www.wampserver.com/en/

#### **Notas Biográficas**

La **M.C. Ma. Susana Flores Alarcón** es profesora de la Maestría en Sistemas Computacionales en el Instituto Tecnológico de La Laguna, en Torreón, Coahuila, México. Es candidata a doctora por la NOVA Southeastern University de Miami, Florida, EUA. Tiene publicaciones en revistas y congresos y proporciona servicios de consultoría y asesoría en sistemas informáticos.

El **Ing. Felipe Everardo Torrero Flores** es alumno de la Maestría en Sistemas Computacionales en el Instituto Tecnológico de La Laguna en Torreón, Coahuila, México. Es candidato a maestro y ha escrito artículos relacionados con su trabajo de tesis.

La **Dra. Elisa Urquizo Barraza** es profesora de la Maestría en Sistemas Computacionales en el Instituto Tecnológico de La Laguna, en Torreón, Coahuila, México. Ha publicado en revistas, congresos internacionales y congresos nacionales. Proporciona servicios de consultoría y asesoría en áreas de tecnologías aplicadas a la educación y de sistemas informáticos.

El **M.C. Gustavo Torrero Pérez** realizó la Maestría en Eléctrica en el Instituto Tecnológico de La Laguna. Es el jefe del Departamento de Análisis de Redes de la Sub Gerencia de Protecciones de la Gerencia Regional de Transmisión Norte. Ha publicado varios artículos en vinculación con la Maestría en Sistemas Computacionales.

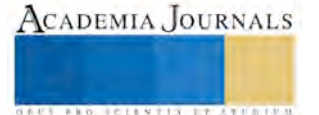

ACADEMIA, JOURNALS

**US PROJECTS TIX I TO CENTER** 

# Innovación en Gobiernos Municipales: Sistema de Nómina

Ma. Susana Flores Alarcón MC<sup>1</sup>, Ing. Salvador Medina Martínez<sup>2</sup>, Dra. Silvana Marina Flores Barajas<sup>3</sup> y MTI. Daniel Alcalá Wong<sup>4</sup>

*Resumen***—En la actualidad y gracias a las Tecnologías de la Información y Comunicaciones, el clima organizacional público y privado está en constante cambio. Existe una presión que los impulsa a dar respuestas rápidas a condiciones del entorno cambiantes y a innovar en su operación. Para realizar estas actividades se requiere que las instituciones sean ágiles, tomen decisiones rápidas, estratégicas, tácticas y operacionales. Es el caso de las instituciones de gobierno, en este caso particular de un municipio, se tomó la decisión de renovar el Sistema de Nómina, para atender las diferentes direcciones generales que lo conforman. Para llevar a cabo esta tarea se utilizó el Proceso Unificado de Desarrollo. Proceso centrado en los casos de uso del sistema, iterativo e incremental. Utilizando para su construcción un entorno de programación y de implementación de la base de datos multiplataforma, de tal forma que el sistema sea independiente del hardware utilizado, minimizando el control de versiones del sistema desarrollado.**  *Palabras clave***—Innovación, Sistema de Nómina, Gobierno Municipal.** 

#### **Introducción**

 El clima organizacional se encuentra en cambio constante, además de ser cada vez más complejo. Ello lleva a las organizaciones públicas y privadas a contestar con mayor rapidez a estas condiciones y a innovar en la forma en que ellas operan, tomando decisiones rápidas, estratégicas, tácticas y operacionales, algunas de las cuales son muy complejas. Para llevar a cabo estas tareas es posible que se requieran una gran cantidad de datos, información y conocimientos, frecuentemente en tiempo real y usualmente acompañados de un soporte computarizado (Dennis et al., 2012).

Es el caso de un sistema que atenderá a las diferentes direcciones generales de un gobierno municipal. Creado con la finalidad de sustituir uno cuyos orígenes datan de hace algunas décadas y que funciona no tan eficientemente como se desearía, en vista de que las herramientas informáticas con las que fue generado datan de aquellas fechas. Con el nuevo sistema informático se persigue: a) crear y mantener una base de datos normalizada y funcional, que permita rápido acceso a consultas de información, b) una fácil adecuación y mantenimiento de los cálculos de la nómina, c) los resultados que arroje sean confiables, d) una interfaz de usuario de aprendizaje fácil e intuitiva, e) procesamiento por grupos de empleados y filtros personalizados, f) aplicación de excepciones con filtros personalizados o en global, usando una sola plataforma de desarrollo que unifique las diferentes plataformas que en la actualidad se usan para elaborar la nómina semanal y quincenal.

#### **Proceso de Desarrollo de Software**

*Proceso Unificado de Desarrollo de Software* 

El proceso Unificado de Desarrollo de Software (PU) nos permite conceptualizar y modelar el desarrollo de software. Su arquitectura está centrada en los casos de uso, además de caracterizarse por ser iterativo e incremental. Las fases que lo componen son: concepción, elaboración, construcción y transición. Estas fases se encuentran presentes en mayor o menor medida en cada una de las iteraciones. El resultado de cada iteración añade o mejora la funcionalidad del sistema en desarrollo (Pressman, 2010).

Siguiendo las fases que indica el PU, en la fase de concepción, se elaboraron los casos de uso en formato breve, en formato informal y en formato completo o detallado. Una vez que se tuvieron los casos de uso que conformarían el sistema se prosiguió a elaborar el diseño, iniciando con el modelo del dominio, diagramas de secuencia, contratos del sistema, diagramas de clase software (ver Figuras 1-5 en el Apéndice), de tal manera que las necesidades de los usuarios se vieran reflejadas en el análisis y diseño del sistema, y llevar a cabo una construcción apegada a los objetivos planteados para el sistema.

<sup>1</sup> Ma. Susana Flores Alarcón MC es Profesora de la Maestría en Sistemas Computacionales del Instituto Tecnológico de La Laguna, Torreón, Coahuila, México. Susana.flores.alarcon@gmail.com (**autor corresponsal)**

<sup>2</sup> El Ing. Salvador Medina Martínez es estudiante de la Maestría en Sistemas Computacionales del Instituto Tecnológico de La Laguna, Torreón, Coahuila, México. smedinam70@gamil.com

<sup>3</sup> La Dra. Silvana Marina Flores Barajas es Profesora de Ingeniería en Sistemas Computacionales del Instituto Tecnológico de La Laguna, Torreón, Coahuila, México. dara\_sil@yahoo.com.mx

<sup>4</sup> El MTI. Daniel Alcalá Wong es Profesor de Ingeniería en Sistemas Computacionales del Instituto Tecnológico de La Laguna, Torreón, Coahuila, México. danyel\_966@hotmail.com.

## **Diseño de la Base de Datos**

En el desarrollo de software, un componente muy importante es el diseño de la base de datos. El diseño de la base de datos consiste de cuatro fases básicas: determinar los requerimientos del usuario, el diseño conceptual, el diseño lógico, y el diseño físico. El diseño de la base de datos consiste en tomar datos de los usuarios, de los sistemas actuales y documentación disponible para determinar las especificaciones de diseño. En el diseño conceptual normalmente se transfieren las especificaciones a un modelo entendible al usuario y al personal que va a llevar a cabo la creación de la base de datos. El modelo Entidad-Relación (ER) comúnmente es al más utilizado en el diseño de una base de datos relacional. Una vez logrado el modelo ER, en la fase del diseño lógico se traslada a un conjunto de tablas, relaciones y restricciones, aplicando un proceso de normalización, que evite la redundancia de datos y prevenga anomalías, para en el último paso: realizar el diseño físico, establecer los tipos de datos, longitud de los campos e implementar el diseño en un sistema administrador de bases de datos (SABD) específico (Thompson y Sward, 2005).

#### *Oracle*

A finales de la década de los 70´s, del siglo pasado, la empresa Oracle inicia la construcción de SABAD´s relacionales, destacando entonces dos firmas: Ingres e IBM. El mercado de las grandes computadoras era dominado por IBM, mientras que Ingres, estaba más enfocado en el mercado de las minicomputadoras. De la compañía IBM, se desprenden Larry Ellison, Ed Oates y Bob Miner, para fundar Oracle, los cuales inician su participación en el mercado de las minicomputadoras, convirtiéndose en 1984 en el líder de las bases de datos relacionales. Dos decisiones llevaron a Oracle a convertirse en líder en la construcción de SGBD relacionales: tomar la decisión de construir un SGBD y tomar la decisión de hacerlo en el lenguaje C, para que fuera portable en múltiples sistemas operativos (Mendelsohn, 2013).

Después de 30 años, Oracle ha evolucionado a ser una empresa que desarrolla software de base de datos, aplicaciones comerciales, herramientas para el soporte a la toma de decisiones y el desarrollo de aplicaciones. Es la segunda empresa de software independiente más grande del mundo y líder mundial en proveer software para la administración de la información. Oracle declara en su sitio que su software se encuentra en casi todos los centros de datos de 98 de las 100 empresas de Fortune, además de ser la primera empresa en utilizar Internet para activar su software (Oracle-a, 2015).

#### **Construcción de la Aplicación**

#### *Herramientas utilizadas*

Las principales herramientas que se utilizaron para el desarrollo del sistema fueron: Oracle SQL Developer Data Modeler, SQL Developer y Oracle Forms Developer. La herramienta Oracle SQL Developer Data Modeler es una herramienta gráfica libre que simplifica las tareas de modelar bases de datos, mejorando la productividad. Con esta herramienta se pueden crear, ver y editar modelos relacionales y tipos de datos multidimensionales físicos y lógicos. Además de poder realizar ingeniería directa e inversa de bases de datos, y apoyar el desarrollo colaborativo a través del control integrado del código fuente. La herramienta se puede utilizar en ambientes tradicionales, así como en la nube (Oracle-d, 2015). En el Apéndice se incorpora la Figura 6, de una sección de la base de datos y las relaciones que se obtuvieron para el sistema.

El ambiente de desarrollo SQL Developer es de uso libre. Se utiliza para desarrollar y administrar bases de datos en ambientes tradicionales y de nube. Ofrece desarrollo para aplicaciones PL/SQL, hojas de trabajo para ejecutar consultas y scripts, consola para administrar bases de datos, interfaces de reportes, una solución completa para modelar datos y una plataforma para migrar bases de datos de otros proveedores (Oracle-c, 2015). La interface del ambiente de desarrollo se muestra en Figura 7 del Apéndice.

El tercer componente, que permite generar una aplicación completa es Oracle Forms Developer. Esta herramienta permite desarrollar aplicaciones basadas en componentes visuales para la presentación y manipulación de datos en una variedad de presentaciones diferentes. Usándolas, la aplicación puede: a) insertar, actualizar, borrar y consultar datos, utilizando una gran variedad de componentes visuales, b) presentar datos utilizando texto, imágenes y controles, c) controlar formas a través de ventanas y transacciones de bases de datos, d) interactuar con módulos de Graphics, e) seleccionar facilidades utilizadas por menús, f) enviar información directamente a reportes. Además de todas estas características se pueden utilizar datos de otras fuentes, incluyendo los de Oracle, diseñar aplicaciones que puedan ejecutarse en varios sistemas operativos, facilita la copia y movimiento entre aplicaciones y utiliza fácilmente las características del Developer SQL como es el editor de diseño, el navegador de objetos y el editor de PL/SQL (Oracle-b, 2015).

*La aplicación.* 

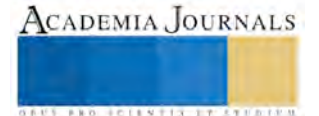

En una primera iteración, se elaboró la base de datos de la nómina y se han programado los ABC de los catálogos de la aplicación y el caso de uso captura de movimientos de excepción. En Apéndice se muestran las formas que fueron diseñadas para tal fin en las Figuras 9 y 10.

*Conclusiones* 

En este trabajo se ha utilizado la ingeniería de software para descubrir las necesidades de los usuarios y elaborar el sistema para apegarse lo mejor posible a estas necesidades. Construirlo guiados por los casos de uso con herramientas de vanguardia que permitirán integrar las nuevas necesidades que demanda el entorno dando respuestas ágiles y de acuerdo a las especificaciones. Las herramientas de software de Oracle permiten un desarrollo rápido una vez que se dominan. Han resultado de gran utilidad para dar respuesta a los cambios solicitados por el entorno permitiendo que la aplicación completa se programe en un solo ambiente de programación.

## **Referencias**

Dennis, A. Wixom, B.H. y Roth, R. "System Analysis and Design (5a. ed.)," EUA: John Wiley & Sons, Inc, 2012.

Mendelsohn, A. "The Oracle Story:1984-2001," *IEEE Annals of the History of Computing*, 2013.

Oracle-a. "La historia de Oracle: innovación, liderazgo y resultados," consultada por Internet el 10 de septiembre del 2015. Dirección de internet: [http://www.oracle.com/lad/corporate/story-326745-esa.html.](http://www.oracle.com/lad/corporate/story-326745-esa.html) 

Oracle-b. "Oracle forms services," consultada por Internet el 10 de septiembre del 2015. Dirección de internet: http://www.oracle.com/technetwork/developer-tools/forms/overview/index.html

Oracle-c. "Sql developer," consultada por Internet el 10 de septiembre del 2015. Dirección de internet: <http://www.oracle.com/technetwork/developer-tools/sql-developer/overview/index.html>

Oracle-d. "Sql developer data modeler," consultada por Internet el 10 de septiembre del 2015. Dirección de internet: [http://www.oracle.com/technetwork/developer-tools/datamodeler/overview/index.html.](http://www.oracle.com/technetwork/developer-tools/datamodeler/overview/index.html)

Pressman, R. S. "Ingeniería del Software un Enfoque Práctico (7ª. Ed.)," México, México: McGraw-Hill, 2010.

Thompson, C.B. y Sward, K. "Modeling and teaching techniques for conceptual and logical relational database design," *Journal of Medical System,* Vol. 29, No. 5, 2005.

## **Notas Biográficas**

La **M.C. Ma. Susana Flores Alarcón** es profesora de la Maestría en Sistemas Computacionales en el Instituto Tecnológico de La Laguna, en Torreón, Coahuila, México. Es candidata a doctora por la NOVA Southeastern University de Miami, Florida, EUA. Tiene publicaciones en revistas y congresos y proporciona servicios de consultoría y asesoría en sistemas informáticos.

El **Ing. Salvador Medina Martínez** es alumno de la Maestría en Sistemas Computacionales en el Instituto Tecnológico de La Laguna en Torreón, Coahuila, México. Es candidato a maestro y ha escrito artículos relacionados con su trabajo de tesis.

La **Dra. Silvana Marina Flores Barajas** es profesora de la Ingeniería en Sistemas Computacionales en el Instituto Tecnológico de La Laguna, en Torreón, Coahuila, México. Es doctora por la NOVA Southeastern University de Miami, Florida, EUA. Ha publicado revistas y congresos nacionales.

El **MTI. Daniel Alcalá Wong** es profesor de la Ingeniería en Sistemas Computacionales en el Instituto Tecnológico de La Laguna, en Torreón, Coahuila, México. Es maestro en tecnologías de la información por la Universidad Interamericana para el Desarrollo Campus Gómez Palacio.

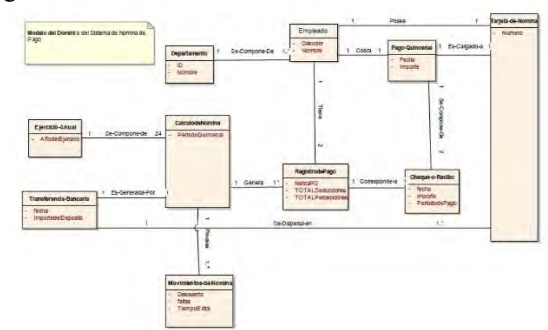

APENDICE Figuras de las diferentes fases de elaboración del sistema

Figura 1. Modelo del dominio, clases y asociaciones.

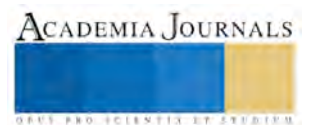

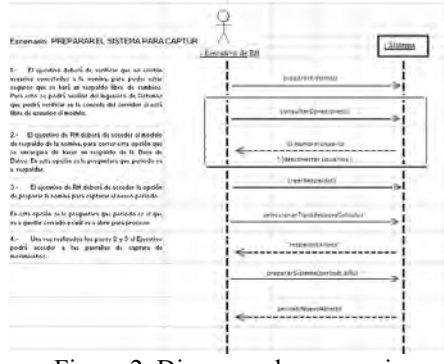

Figura 2. Diagrama de secuencia

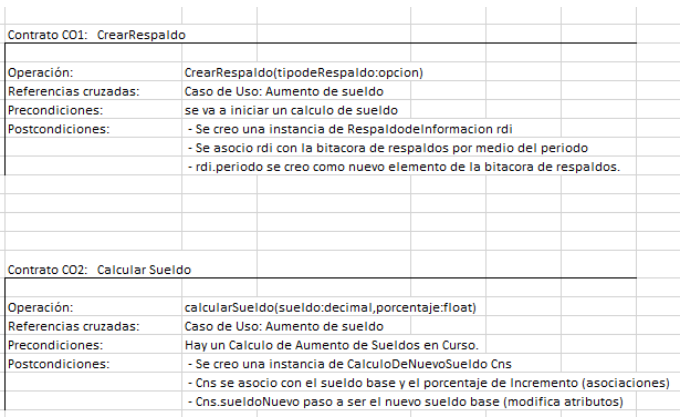

Figura 3. Contrato para calcular sueldo.

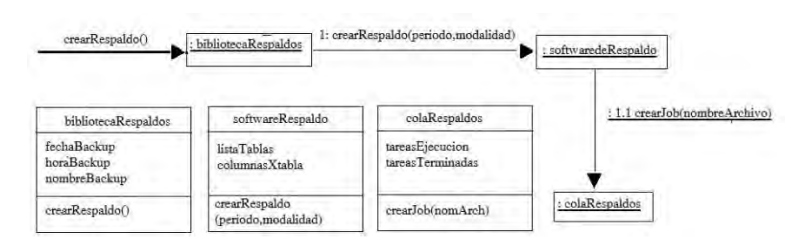

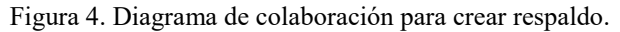

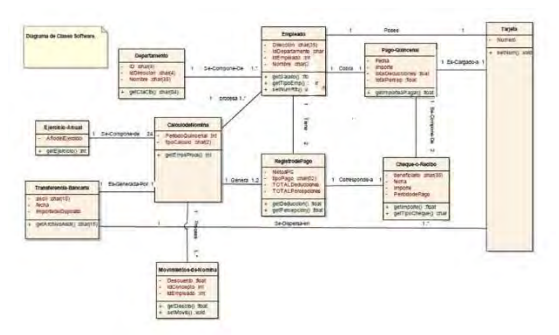

Figura 5. Diagramas de clases software

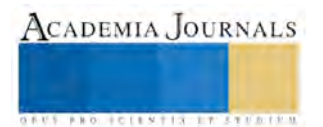

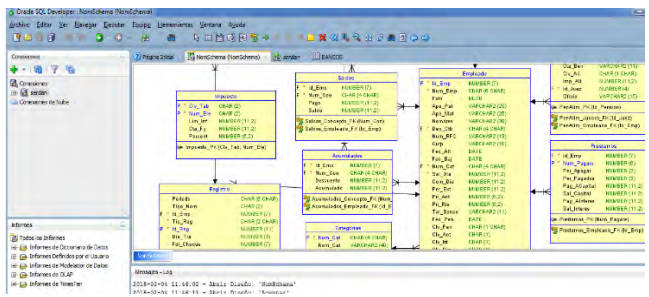

Figura 6. Tablas y relaciones en el ambiente de desarrollo Sql Developer Data Modeler

| Congxienes<br>(8) 了 云                                                                                                    | 国<br>2) Pégina Inicial<br>$  $ 13<br>i»<br>÷                       | 21 Francischerry Blomborgenal<br><b>ba 60 84/64</b>                | <b>ETBANCOS</b><br><b>Lob</b> sendan                          |                   |                       | <b>El serdan</b> |
|----------------------------------------------------------------------------------------------------|--------------------------------------------------------------------|--------------------------------------------------------------------|---------------------------------------------------------------|-------------------|-----------------------|------------------|
| <b>Z</b> Conexiones<br>il les serdan<br>$=$ $\frac{1}{2}$ Tables<br>E TACMAROOS<br>E-EB BANCOS<br><b>IT N.M. BANCO</b><br><b>ET NOM BANCO</b><br><b>B</b> DOR BANCO<br><b>EE ENT BANCO</b><br><b>E NM CLEVIA</b> | Hota de Trabajo<br>×<br>$\overline{1}$<br>Resultado de la Consulta | Gimenador de Consultas<br>select " from bancos order by num banco; | A (B) B SQL Todas las Files Recuperadas: 43 en 0.019 secundos |                   |                       |                  |
| <b>ERI FALM FOL.</b>                                                                                                    |                                                                    | NUM BANCO   I NOM BANCO                                            | 8 DIR, BANCO                                                  | <b>BENT BANCO</b> | N.M. CUENTA BINJA FOL |                  |
| <b>EN CTA AUSAR</b>                                                                                                    | 1 001                                                              | <b>BANIMEY</b>                                                     | lnu11y                                                        | (mu11)            | $(m=11)$              | inu113           |
| <b>A IIII CALENDAR</b><br>G <b>ITT</b> CATEGORIAS                                                                                                    | 2'002                                                              | bancomer bbys                                                      | Av. Juarez y Valdez Carrillo                                  | <b>EFC</b>        | 3434-0000             | 36               |
| <b>I CONCEPTO</b>                                                                                                    | 3.003                                                              | bananex 2                                                          | Calz, Saltillo 400                                            | tro               | 343-00001             |                  |
| <b>Informes</b>                                                                                                    | 4 0 0 4<br>$-1 - 13$                                               | banspex 3                                                          | blvd. Pedro V Rodriguez Triana tro                            |                   | 34-0004               |                  |
| <b>ZIU Todos los Informes</b>                                                                                                    | 5 005                                                              | Eancomer 5                                                         | <b>TUATEZ</b>                                                 | $t$ nu111         | 540-000               | s                |
| (2) (2), Informes de Diccionario de Datos                                                                                                    | 6 056                                                              | santander 6                                                        | Independencia                                                 | tro               | $123 - 000$           |                  |
| Si-Gi, Informes Definidos por el Usuario                                                                                                    | 7007                                                               | banorte 2                                                          | blvd, rodriguez triana                                        | tre               | 12121-000000          |                  |
| 1 Cia. Informes de Modelador de Datos                                                                                                    | 8 00 E                                                             | hanorte                                                            | in <sub>11</sub>                                              | $00111$           | $(n=11)$              | (nn11)           |
| (ii) ga. Informes de OLAP                                                                                                    | 9.009                                                              | banorte II                                                         | calz, colon                                                   | Erc               | 9333-0009             |                  |
| iii Già Informes de TimesTen                                                                                                    | 10 010                                                             | bananex 11                                                         | maltillo 400                                                  | tre               | 3430-0009             | 100              |
|                                                                                                    | 11 011                                                             | santander 2                                                        | blvd independencie                                            | tro               | 234-9590000           | 1                |
|                                                                                                    | 12 012                                                             | scotia bank                                                        | calz, Colon                                                   | TRC               | 2323-0009             | 1                |
|                                                                                                    | 13.013                                                             | SASITANDER 3                                                       | PEDRO V. RDZ TRIANA                                           | TRC               | 23206-0000            |                  |
|                                                                                                    | 14 014<br>4.34                                                     | Banamex 14                                                         | hidalgo                                                       | tre.              | $123 - 000$           | 14               |

Figura 7. SQL Developer.

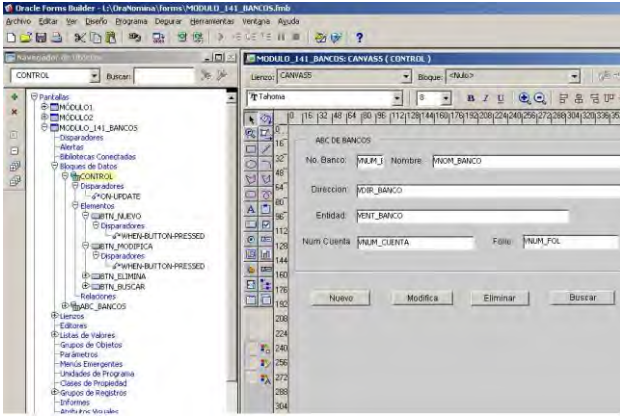

Figura 8. Forms Builder

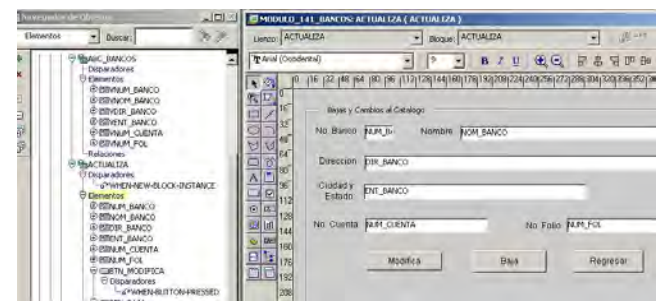

Figura 9. ABC de Bancos

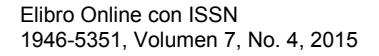

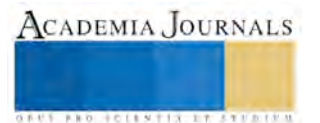

| Id. Detaile<br>Movimiento | No.<br>Concepto | Importe | Fecha<br>Movimiento |      |
|---------------------------|-----------------|---------|---------------------|------|
| 14                        | $\overline{2}$  |         | 4040 09/06/2015     | a    |
| 14                        | 3               |         | 333330 09/06/2015   |      |
| 14                        | $\overline{4}$  |         | 444440 09/06/2015   |      |
| w                         |                 |         |                     |      |
|                           |                 |         |                     |      |
|                           |                 |         |                     |      |
|                           |                 |         |                     |      |
|                           |                 |         |                     | (feb |

Figura 10. Altas y bajas de movimientos de excepción

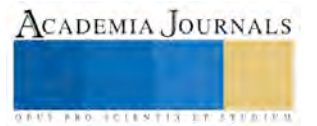

# Sistema de Detección y Registro de Señales de Actividad Física en Escenario de Actividad Cotidiana

Ing. Itzel Adriana Flores Camacho<sup>1</sup>, Dr. Ernesto Sifuentes de la Hoya<sup>2</sup>

*Resumen***— En este artículo se presenta el diseño, implementación y caracterización del prototipo de un sistema autónomo de detección y registro de señales de actividad física de transición de un paciente en escenarios de actividad cotidiana. El sistema es no invasivo, compacto, cómodo, de bajo costo y fácil de usar. Su finalidad es detectar y registrar la actividad física del paciente, para esto se capturan y registran las señales eléctricas equivalentes a actividades físicas de transición por medio de acelerómetros colocados en la parte superior del tórax del usuario, estas señales se acondicionan y procesan de forma simple y se envían de forma inalámbrica por medio de módulos XBee a una computadora personal para su registro por medio de un programa realizado en LabVIEW. Se pretende ampliar las capacidades de un Holter de ECG y contribuir a un mejor diagnostico en pacientes con enfermedades cardiovasculares.**  *Palabras clave***—Actividad física de transición, acelerómetros, XBee, LabVIEW.** 

#### **Introducción**

El acelerado desarrollo tecnológico en el área de la ingeniería eléctrica y su aplicación con el área médica hace posible la aplicación de nuevas técnicas de diagnóstico y tratamiento en la asistencia médica ambulatoria. Estos cambios tienen un impacto muy importante en el diseño de hospitales y en todo el modelo asistencial. Estos aspectos como procesos diagnósticos mínimamente invasivos y el aumento de la capacidad de los pacientes para el autocuidado y el aseguramiento de la continuidad asistencial son factores que favorecen el proceso ambulatorio. El monitoreo de la salud por medio de la tecnología portátil es cada vez mayor. Los sistemas poco invasivos que registran datos fisiológicos y las anotaciones hechas por el paciente de forma manual son usados por el médico para el diagnóstico de enfermedades. Estos sistemas permiten que personas de la tercera edad y personas que padecen enfermedades crónicas puedan vivir de forma más independiente, logren recibir las alertas de salud y sus tratamientos se desarrollen de forma adecuada. Los sistemas de monitoreo poco invasivos podrían reducir los gastos de salud y mejorar la calidad de vida de muchas personas. La combinación de los datos obtenidos en un electrocardiograma ambulatorio (ECGA) y un acelerómetro permiten al médico interpretar el ECGA con mayor precisión. Registrar de forma automática las señales de actividad física de un paciente puede complementar la información de un ECGA y ayudar al médico en el diagnóstico temprano de enfermedades cardiovasculares.

Actualmente la tendencia es utilizar acelerómetros para la cuantificación de la actividad física (Santos, 2012). Anteriormente se utilizó un acelerómetro tri-axial para estudiar la relación entre la energía consumida durante la actividad física y la aceleración del cuerpo; detectar periodos de actividad y descanso; detectar actividades de transición junto con un ECGA; estudiar los movimiento que realiza un persona y asociarlos a características de la de la señal de aceleración (Bouten, 1994; Karantonis, 2006; Youngbum, 2007; Gwirc, 2010). En otro artículo el hardware del sistema se compone de un monitor de ECGA, un acelerómetro de dos ejes y dos iPad (Healey, 2005). En otro estudio, se analizaron los patrones de las posiciones corporales de las personas de la tercera edad, mediante un monitoreo constante vía Bluetooth y los controles de mando de la consola de videojuegos Wii (Reyes, 2009).

En el presente trabajo se implementa el prototipo de un sistema no invasivo para detectar y registrar de forma automática las señales relacionadas a la actividad física del paciente en escenarios de actividad cotidiana sin alterarla, para proveer información útil en un diagnóstico médico de enfermedades cardiovasculares. Esto debido a que sí sólo se tiene acceso al monitoreo manual del paciente, se pueden obtener errores de datos por un mal registro de la información. Se describen las actividades realizadas en el diseño y la aplicación del prototipo, cuya finalidad es detectar y procesar la actividad física del paciente, para esto se capturan y registran las señales eléctricas equivalentes a actividades físicas de transición por medio de acelerómetros colocados en la parte superior del tórax del usuario, estas señales se acondicionan y procesan de forma simple y se envían de forma inalámbrica por medio de módulos XBee a una computadora personal para su registro por medio de un programa realizado en LabVIEW. El sistema es no invasivo, compacto, cómodo, de bajo costo y bajo consumo de energía y fácil de usar.

<sup>2</sup> Ernesto Sifuentes de la Hoya es Profesor Investigador en el Departamento de Ingeniería Eléctrica y Computación de la Universidad Autónoma de Ciudad Juárez. [esifuent@uacj.mx](mailto:esifuent@uacj.mx)

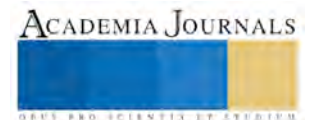

<sup>&</sup>lt;sup>1</sup> Itzel Adriana Flores Camacho es estudiante de Maestría en Ingeniería Eléctrica de la Universidad Autónoma de Ciudad Juárez. [itflores@uacj.mx](mailto:itflores@uacj.mx) (**autor corresponsal)**

## **Materiales y Método**

## *Arquitectura del sistema*

El sistema para detectar y registrar las actividades físicas de transición (sentado-de pie, acostado-sentado), se implementó colocando el acelerómetro ADXL213 en el centro del tórax de cuatro participantes. Después, las señales generadas por el sensor son enviadas, para su acondicionamiento, a una interfaz universal de sensores USTI, el cual envía los datos de forma inalámbrica por medio de dos módulos inalámbricos XBee S1(transmisor-receptor) a una PC donde se registran y guardan 10 muestras (1 muestra por segundo) de dichas señales utilizando un programa realizado en LabVIEW para su posterior análisis. La figura 1 muestra el diagrama a bloques de este sistema de medida.

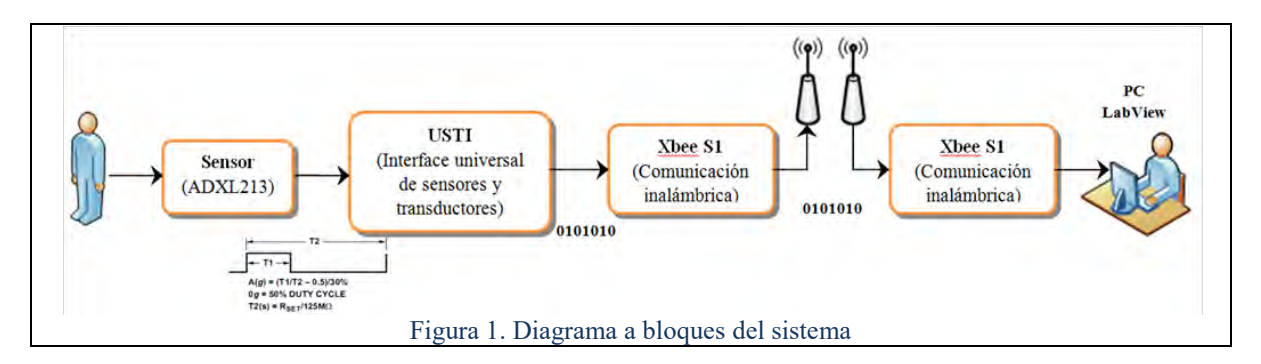

## *Detección de señal con un Acelerometro ADXL213*

Para detectar las señales de actividad física de transición se utilizó el acelerómetro ADXL213 de Analog Devices, este es un dispositivo electrónico encapsulado que cuenta con un resorte suspendido en su interior que detecta los cambios de aceleración mediante una resistencia, es de alta precisión y cuenta con dos ejes de detección de inclinación, un rango de aceleración de ±1.2g y un rango de alimentación de 3V a 6V. La señal de salida es casidigital, es decir varía el ciclo de trabajo (Duty Cycle) en relación a la aceleración detectada, la modulación de estas señales digitales es proporcional a la aceleración. El acelerómetro puede medir las fuerzas de aceleración estáticas o dinámicas, tales como la gravedad, permitiendo que el ADXL213 pueda ser utilizado como un sensor de inclinación. Su periodo puede ser seleccionado de entre 1ms, 2ms, 5ms o 10ms, también su ancho de banda es seleccionable entre 10Hz, 50Hz, 100Hz y 500Hz (Analogo Devide, 2010). El periodo del ADXL213 está dado por la resistencia RSET (en este proyecto, con un valor de 124 kΩ para un periodo de 1 ms) y el usuario puede configurar el ancho de banda de señal del dispositivo mediante la adición de un condensador. Se realizaron pruebas previas colocando el sensor a la altura de la cintura y del tórax, sin embargo se decidió realizar las medidas ubicando el sensor en el centro del tórax puesto que aquí se logro detectar las señales de la actividad física de transición de forma clara y precisa, en cambio ubicándolo en la cintura las señales no muestran cambios significativos (figura 2).

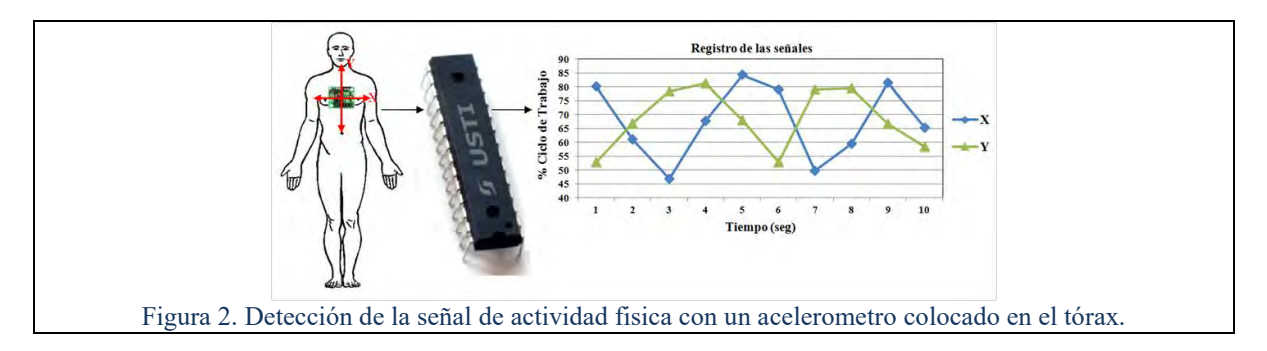

# *Acondicionamiento de señal*

Como interfaz para el acondicionamiento de las señales provenientes del acelerómetro ADXL213, se utilizó un circuito Interfaz Universal de Sensores y Transductores (USTI) (figura 3). El USTI es una interface universal CMOS completamente digital y de alta precisión en los convertidores multifuncionales basado en nuevos métodos de conversión de frecuencia o tiempo a valor digital (Yurish, 2011). Es adecuado para acondicionar sensores con salida casi-digital como el acelerómetro ADXL213. El USTI cuenta con varios modos de medición configurables por

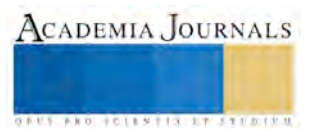

software. En este proyecto se utilizaron los dos canales de entrada para la medición del Ciclo de trabajo (Duty Cycle), modo 4 DC1 y modo 14 DC2. La salida del eje X del acelerómetro es enviada al canal 1 y la salida del eje Y del acelerómetro es enviada al canal 2 del USTI. Así el ciclo de trabajo de cada canal es convertido en un valor digital y enviado al módulo XBee a través de una interfaz serial. El diagrama funcional del sistema se muestra en la figura 3.

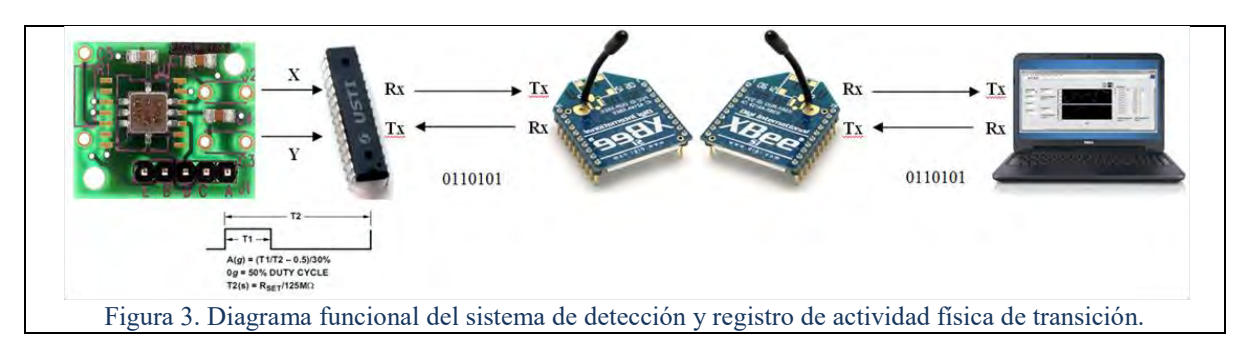

# *Interfaz de comunicación inalámbrica*

Para implementar la transmisión inalámbrica de las señales se utilizaron dos módulos XBee S1 (figura 3), que proveen 2 formas amigables de comunicación: transmisión serial transparente (modo AT) y el modo API. Son módulos de bajo costo y bajo consumo de energía que permiten su utilización en equipos alimentados a baterías. Los módulos XBee S1 son dispositivos pequeños que pueden comunicarse entre sí, integran un transmisor-receptor de Zigbee y un procesador en el mismo modulo, lo cual permite su comunicación de manera inalámbrica y desarrollar múltiples aplicaciones que requieran comunicación de datos de forma inalámbrica, son fabricados por Digi internacional. Los módulos XBee pueden ser configurados desde el PC utilizando el programa X-CTU o bien desde un microcontrolador para establecer una arquitectura de comunicación punto a punto, punto a multi-punto o en una red mesh. Su elección depende del alcance y la potencia de transmisión (2mW para 300 pies o 60mW para hasta 1 milla). La serie 1 está basada en el chipset Freescale y está pensado para ser utilizado en redes punto a punto y punto a multipunto. El envió y lectura de los datos se realiza a través de los pin Rx y Tx.

# *Registro de las señales*

Para registrar las señales de actividad física que son convertidas a señales eléctricas por el acelerómetro, se implementó un programa en LabVIEW. El programa recibe las señales que provienen del módulo XBee conectado a la PC a través del puerto USB. El programa envía los comandos de configuración y ejecución al USTI a través de la comunicación punto a punto (establecida por los dos módulos XBee, véase la figura 3). El comando S inicializa la lectura de uno de los ejes, el comando C comprueba el estado de la medición y el comando R es la instrucción de lectura del resultado de la medida que se recibe en BCD ASCII. Los comandos de elección de canal son el M04 para el eje X y M14 para el eje Y. El programa convierte los datos de BCD ASCII a valor numérico para su registro y procesamiento. La figura 4a muestra las actividades de transición medidas (sentado-de pie-sentado y acostadosentado-acostado) y la figura 4b muestra la interfaz de usuario que registra y despliega 10 muestras de cada lectura del acelerómetro.

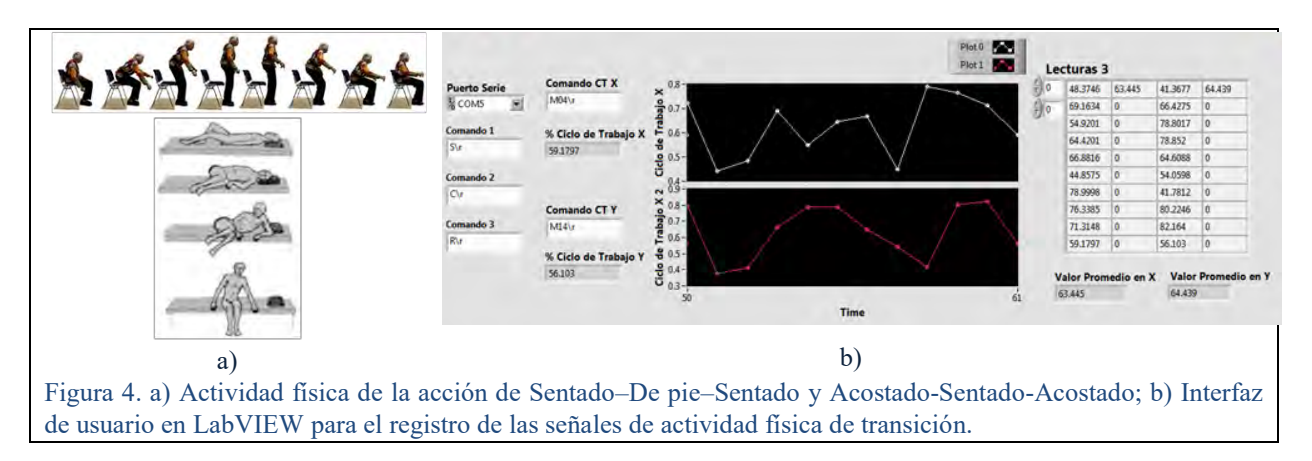

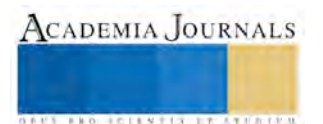

## **Resultados experimentales y discusión**

El sistema propuesto fue caracterizado utilizando la aplicación "Clinometer" de Android (figura 5a). Se colocó el sistema a un teléfono móvil y se registraron 10 muestras por cada 10 grados de inclinación para cada eje X y Y. La figura 5b muestra los valores registrados para cada uno de los ejes, se comparó cada valor medido contra el valor ideal y analizando los resultados se concluye que por cada 10 grados de inclinación, aumenta o disminuye 3.3% el ciclo de trabajo en cada uno de los ejes; teniendo una sensibilidad de 0.33% por grado de inclinación.

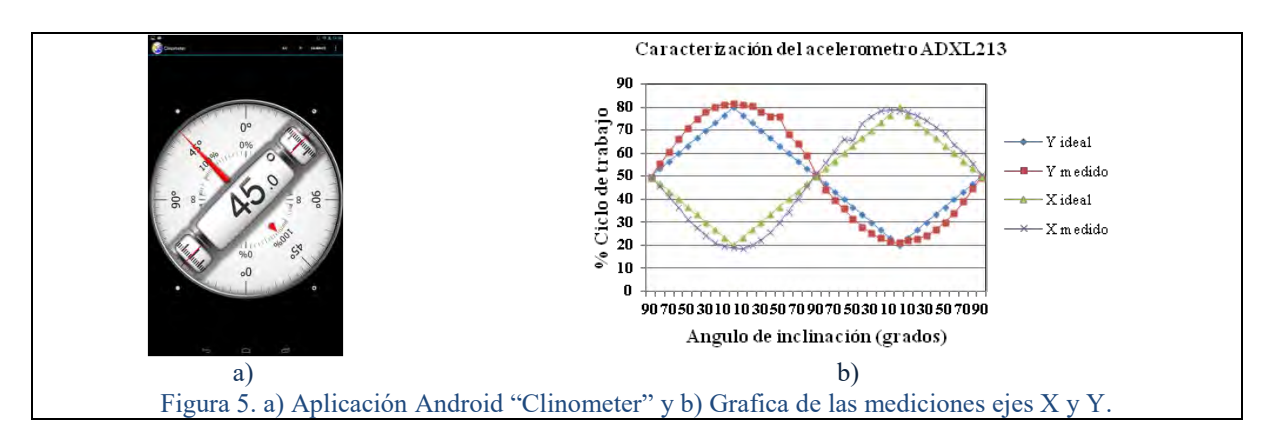

El prototipo diseñado con el sensor ADXL213 de 2 ejes, cuenta con dos salidas en ciclo de trabajo una para cada eje, un tiempo de respuesta de 1 ms y un ancho de banda de 10 Hz. El sistema fue colocado a la altura del tórax y se realizaron medidas en 4 participantes. La tabla 1 muestra las características de los 4 participantes. Cada participante realizó tres veces cada una de las siguientes actividades: inclinación frontal de pie, inclinación hacia atrás sentado, inclinación lateral de pie, y transiciones Sentado-De pie-Sentado y Acostado-Sentado-Acostado (figura 4a). En cada actividad se registraron 10 muestras en un periodo de 10 segundos. La figura 6a muestra los resultados de la inclinación frontal y la figura 6b de la inclinación lateral, cada valor representa el promedio de 3 repeticiones.

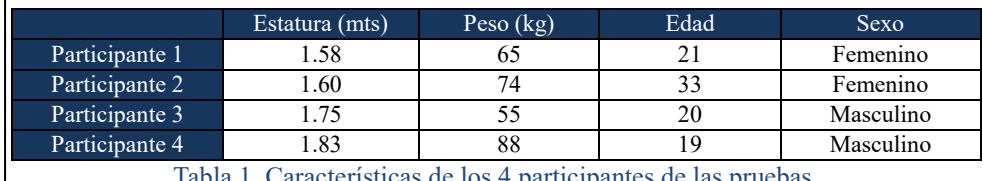

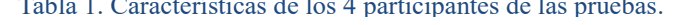

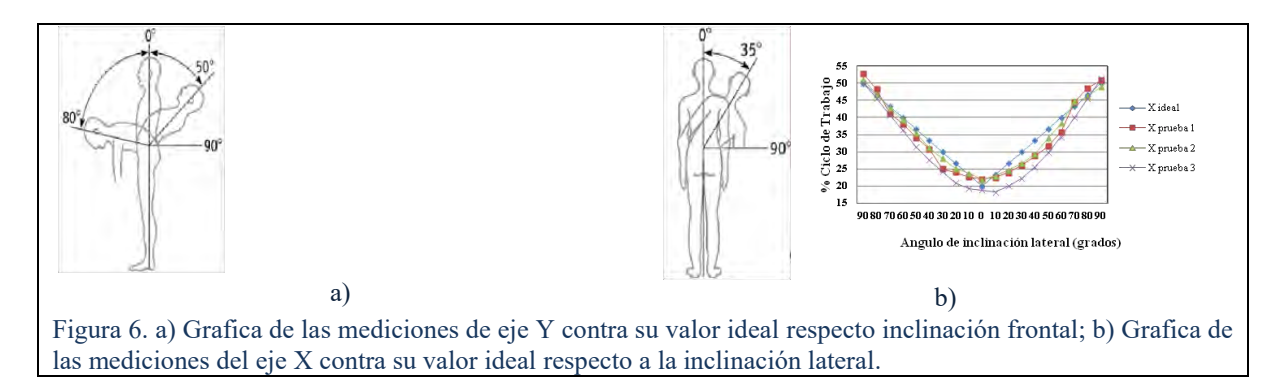

La figura 7 muestra los resultados de los cuatro participantes durante la actividad Sentado-De pie-Sentado. En los 10 segundo que duró cada prueba los participantes repitieron en promedio 3 veces la actividad de transición, con la finalidad de observar la variabilidad con respecto a la velocidad de ejecución de cada transición, ya que el sistema está pensado para ser aplicado en personas de la tercera edad, cuyos movimientos son más lentos que el de un adulto joven. Cada participante inicio la prueba sentado, el eje que varía al realizar esta transición es el eje Y, el cual indica
los cambios en el ángulo frontal de cada participante, presentando picos más altos cuando el participante realiza el movimiento de levantarse y los picos bajos cuando se sienta. Se puede observar que el ciclo de trabajo en el eje Y tiene un valor máximo aproximado 95% y un valor mínimo de 66%. Para el eje X se observó muy poca variación en el ciclo de trabajo, debido a que el movimiento en un ángulo lateral es muy leve, pudiendo considerarse casi estático.

La figura 8 muestra los resultados de los cuatro participantes durante la actividad Acostado-Sentado-Acostado. La posición inicial fue en posición supina. Se observa que el cambio en el ciclo de trabajo del eje Y es el que predomina, ya que indica los cambios en el ángulo frontal de cada participante, presentando un incremento cuando el participante se inclina para sentarse, y un decremento cuando se inclina para acostarse. Se puede observar que el ciclo de trabajo, en el eje Y, tiene un valor máximo de 80% y un valor mínimo de 40%. El eje X, se mantiene con leves cambios en el valor de su ciclo de trabajo, con un rango entre 45% y 65%. Durante los 10 segundo que duró la prueba los participantes repitieron en promedio 2 veces la actividad de transición. Por ser una actividad física que requiere más esfuerzo para su realización.

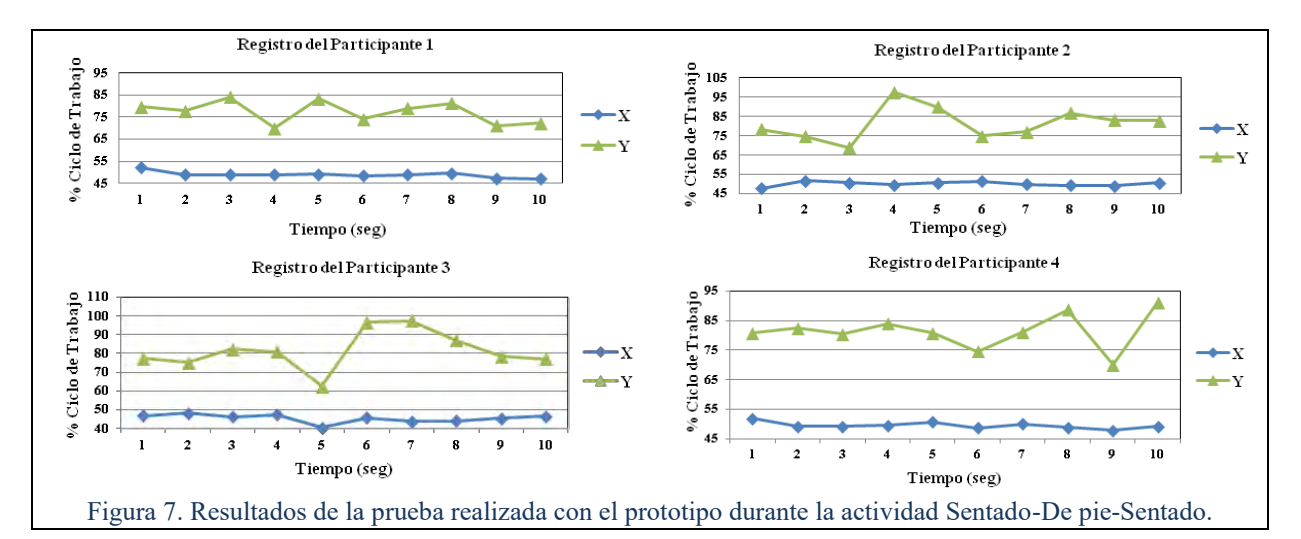

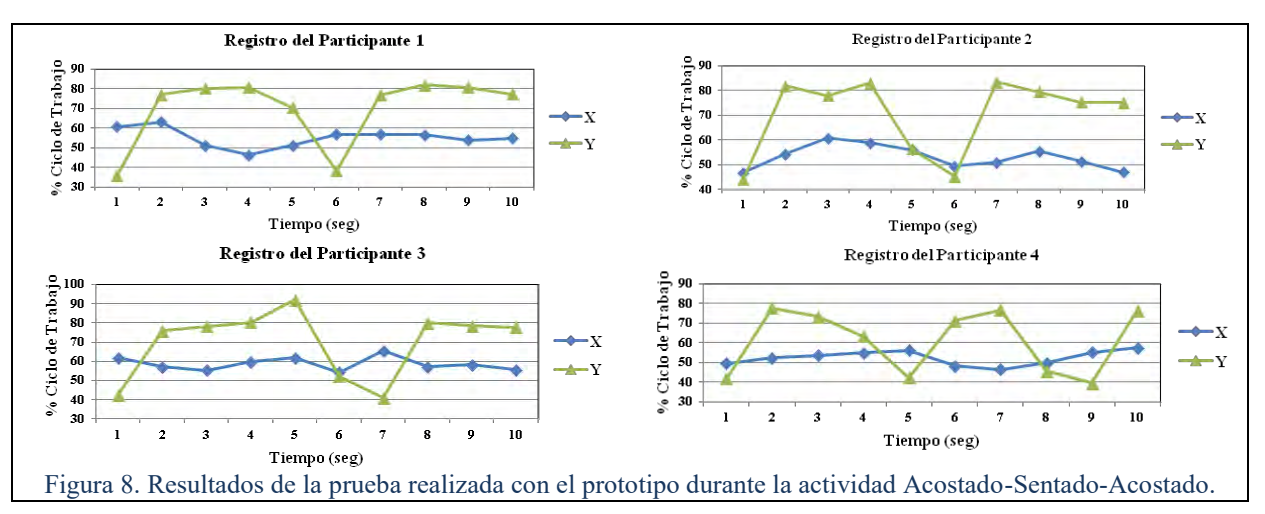

La figura 9 muestra los resultados de los cuatro participantes durante la actividad Acostado-Sentado-Acostado. La posición inicial fue acostado sobre el costado derecho. Se observa que el cambio en el ciclo de trabajo se presenta en ambos ejes X y Y. Cuando el participante se inclina para levantarse se presenta un incremento en el eje Y y un decremento en el eje X. En cambio, cuando el participante se inclina para acostarse se presenta un incremento en el eje X y un decremento en el eje Y. Se puede observar que el ciclo de trabajo en el eje X tiene un valor máximo de 80% y un valor mínimo 45%. El eje Y tiene un valor máximo de 80% y un valor mínimo de 50%. Durante los 10 segundo que duró la prueba los participantes repitieron en promedio 3 veces la actividad de transición.

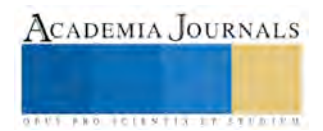

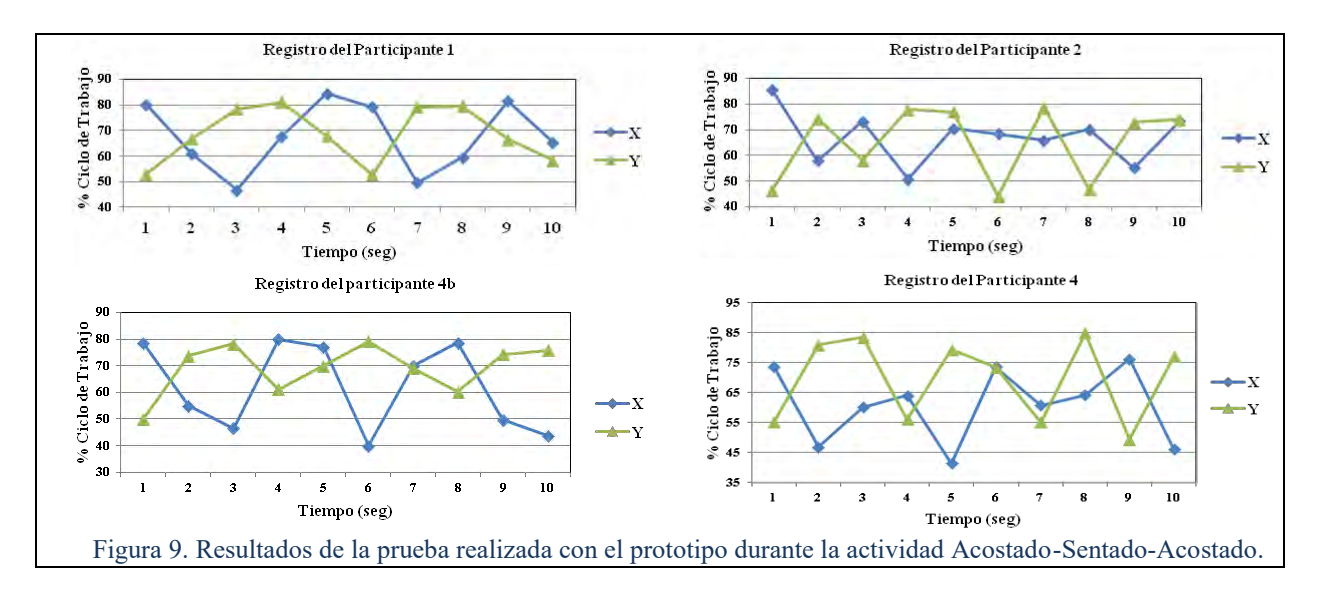

#### **Conclusiones**

Se implementó un sistema no invasivo, compacto, de bajo costo e inalámbrico para detectar y registrar de forma automática señales eléctricas, equivalentes a actividades físicas de transición, por medio de un sensor de aceleración colocado a la altura del tórax del usuario. La finalidad de este sistema es ampliar las capacidades de un Holter de ECG, para proveer información adicional útil en un diagnóstico médico de enfermedades cardiovasculares. Como trabajo futuro se pretende que el prototipo sea portátil, autónomo e impermeable para ser alimentado a baterías y que registre las señales en una memoria SD y que incorpore algoritmos de procesamiento y análisis de señales de movimiento en un microprocesador de propósito general.

#### **Referencias**

Santos Lozano A., Garatachea N. "Tendencias actuales de la acelerometría para la cuantificación de la actividad física". Revista Iberoamericana de Ciencias de la Actividad Física y el Deporte. Rev.Ib.CC.Act.Fís.Dep. 2012; 1 (1): pp.24-32.

Bouten CV, Westerterp KR, Verduin M, Janssen JD. "Assessment of energy expenditure for physical activity using a triaxial accelerometer". Medicine and Science in Sports and Exercise. Vol. 26, No. 12, 1994, pp 1516-1523 (ISBN: 0195-9131).

Karantonis DM, Narayanan MR, Mathie M, Lovell NH, Celler BG. "Implementation of a Real-Time Human Movement Classifier Using a Triaxial Accelerometer for Ambulatory Monitoring". IEEE Transactions on Information Technology in Biomedicine. Vol. 10, 1, 2006 (ISBN: 1089-7771).

Youngbum Lee, Student Member, IEEE, Muntak Son, and Myoungho Lee. "Development of Integrated Module using Wireless Accelerometer and ECG Sensor for ADL Monitoring". IEEE, 2007, pp. 327-329 (ISBN: 1-4244-0942-X).

Healey Jennifer, Logan Beth. "Wearable Wellness Monitoring Using ECG and Accelerometer Data". Iswc, Ninth IEEE International Symposium on Wearable Computers, 2005, pp. 220-221 (ISBN: 0-7695-2419-2).

Reyes Ramírez, Luis Alberto. "Monitoreo y Seguimiento inalámbrico de la Posición Corporal en Personas de la Tercera Edad". Universidad de las Américas Puebla, 2009. (En línea) http://catarina.udlap.mx/u\_dl\_a/tales/documentos/lmt/reyes\_r\_la/ . Abril 2011.

Analog Devices, "ADXL2013", Analogo Devices, Inc., 2010.

Yurish Sergey Y. "Digital Sensors and Sensor Systems: Practical Desing". International Frequency Sensor Association Publishing, 2010, pp 79- 133 (ISBN: 978-84-615-6957-1)

Gwirc Sergio N., Lupi Daniel, Brengi Diego, Huy Christian, Marsilli Fernando. "Sistema de análisis de traslación humana usando un acelerómetro". Universidad Nacional de la Matanza, San Justo, Buenos Aires, Argentina. Congreso de Microelectrónica Aplicada, 2010. pp 219- 224.

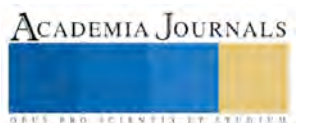

## Impacto de los proyectos integradores para desarrollar y potenciar las competencias en la Educación Superior

## Flores-Cedillo M. L.<sup>1</sup>, Del Ángel-López H.Z.<sup>2</sup>, Téllez-Estrada J.<sup>3</sup>, Morales-Barbosa M.L.<sup>4</sup>

*Resumen*— En este trabajo se muestra el impacto sobre el desarrollo de las competencias y habilidades de los estudiantes que participan en los Proyectos Integradores en una Institución que imparte Educación Superior Tecnológica, cuya finalidad está enfocada a orientar a los futuros profesionistas hacia la integración de los contenidos temáticos y competencias vistos en cada una de las asignaturas permitiendo llevarlos a la práctica desde una planeación estratégica, hasta la ejecución del proyecto siguiendo un método científico y agrupando estudiantes de diferentes grados a partir del 5º. semestre de licenciatura, ya que en esta etapa formativa, el estudiante ha cursado la mayor parte de las materias establecidas en la retícula y cuenta con las bases necesarias para trabajar de manera conjunta bajo la asesoría de docentes de diferentes asignaturas con la finalidad de poderlos orientar durante todo el proceso hacia el buen término del proyecto.

Con base en los resultados obtenidos en los grupos participantes de una muestra tomada de alumnos de la carrera de Ingeniería Industrial en el Instituto Tecnológico Superior de San Luis, Capital y los docentes del Cuerpo Académico de Ingeniería Industrial con clave de registro ITSLPC-CA-3, se proponen estrategias que pretenden promover cada vez más la participación de estudiantes, docentes y autoridades educativas en este tipo de proyectos, que se gestan desde una necesidad relacionada con las problemáticas actuales del sector productivo. Por último se presentan los resultados y conclusiones derivados de estos grupos de estudio.

*Palabras clave*—Proyectos integradores, Educación Superior Tecnológica, Competencias profesionales.

#### **Introducción**

Actualmente, las instituciones que imparten educación superior, deben desarrollar y potencializar en sus egresados diversas competencias adquiridas durante su formación como profesionistas y vinculadas con sus bases interpersonales, para poder llevar a la práctica sus conocimientos y habilidades. Es una realidad que para la inserción de profesionistas en el sector productivo es de vital importancia llevar a cabo la integración de conocimientos, habilidades y destrezas que por medio de un proyecto integrador se puedan converger en un resultado que permita la transferencia y movilización de conocimientos a situaciones de trabajo (Molina Ruíz, 2007). Por esta razón, surge la necesidad de implementar estrategias vinculen el proceso de enseñanza-aprendizaje con problemáticas reales y en los que los estudiantes desarrollen la capacidad para trabajar en equipos multidisciplinarios de forma colaborativa estructurando todas las fases de un proyecto de investigación aplicando el método científico y herramientas de la ingeniería. De acuerdo con la Organización para la Cooperación y Desarrollo Económico (OCDE), se entiende por "competencias" a aquellas habilidades y capacidades adquiridas a través de un esfuerzo deliberado y sistemático por llevar a cabo actividades complejas ("Proyectos\_Integradores\_2da\_edicion.pdf," n.d.).

El Modelo Educativo para el Siglo XXI para la Formación y Desarrollo de Competencias Profesionales según la Dirección General de Educación Superior Tecnológica, hace palpable la importancia de la investigación en la formación de profesionistas por medio de los proyectos integradores para generar y afirmar conocimientos mediante el saber ser, saber hacer y saber convivir, ya que la investigación vincula a los Institutos Tecnológicos con el entorno regional, nacional e internacional.

En este contexto se enmarca el reto del capital humano, cuya problemática en México puede resumirse en los siguientes tres puntos: (1) necesitamos más gente preparada; (2) necesitamos gente mejor preparada, y (3) necesitamos una mejor coordinación entre lo que las instituciones de educación superior (IES) enseñan y lo que las instituciones y empresas necesitan.

Un proyecto es el conjunto de elementos o partes interrelacionados de una estructura diseñada para lograr los objetivos específicos, o resultados proyectados con base en necesidades detectadas y que han sido diseñados como propuesta para presentar alternativas de solución a problemas planteados en él, por lo que en el proyecto se debe diseñar la estrategia metodológica a partir

<sup>4</sup> M.A.S.C. Ma. de la Luz Morales Barbosa es Docente de la Licenciatura carrera de Ingeniería Industrial en el Instituto Tecnológico Superior de San Luis Potosí, Capital, colaboradora del Cuerpo Académico de Ingeniería Industrial del I.T.S.S.L.P.C. madelaluz.morales@tecsuperiorslp.edu.mx

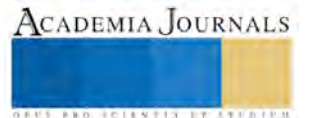

 $\overline{a}$ 

<sup>&</sup>lt;sup>1</sup> M.C. María Lisseth Flores Cedillo es Docente de la Licenciatura carrera de Ingeniería Industrial en el Instituto Tecnológico Superior de San Luis Potosí, Capital, responsable del Cuerpo Académico de Ingeniería Industrial del I.T.S.S.L.P.C. maria.flores@tecsuperiorslp.edu.mx (**autor corresponsal)** 

<sup>2</sup> Ing. Hulda Zulema del Ángel López es Docente de la Licenciatura de Ingeniería Industrial en el Instituto Tecnológico Superior de San Luis Potosí, Capital, miembro del Cuerpo Académico de Ingeniería Industrial del I.T.S.S.L.P.C. hulda.delangel@tecsuperiorslp.edu.mx

<sup>3</sup> Ing. José Téllez Estrada es Docente de la Licenciatura Ingeniería Industrial en el Instituto Tecnológico Superior de San Luis Potosí, Capital, miembro del Cuerpo Académico de Ingeniería Industrial del I.T.S.S.L.P.C. jose.tellez@tecsuperiorslp.edu.mx

de la cual consideramos que podemos obtener el nuevo conocimiento como solución al problema (Whitney, 1970), (Tamayo y Tamayo M., 1994), (Tamayo y Tamayo M. , 1999) y (Tamayo y Tamayo M., 2003).

De acuerdo con (López Rodríguez, 2012) las fases para el desarrollo de un proyecto son: contextualización/diagnóstico, fundamentación (marco referencial), planeación, ejecución, evaluación y socialización. En los proyectos integradores, estas fases son llevadas a cabo desde la planeación y logrando vincular el desarrollo de competencias profesionales que se ofrecen en la Institución y las necesidades de los sectores productivos y sociales, permitiendo evaluar la pertinencia y actualidad de los mismos con las demandas planteadas.

Un proyecto integrador es una estrategia didáctica que consiste en realizar un conjunto de actividades articuladas entre sí, con un inicio, un desarrollo y un final con el propósito de identificar, interpretar, argumentar y resolver un problema del contexto, y así contribuir a formar una o varias competencias del perfil de egreso, teniendo en cuenta el abordaje de un problema significativo del contexto disciplinar–investigativo, social, laboral– profesional, etc. (López Rodríguez, 2012). Los proyectos integradores se han concebido como una estrategia curricular para desarrollar una educación de calidad superior tecnológica y favorecer una formación profesional integral que privilegie la percepción analítica y crítica de los fenómenos de la globalización, del cambio de criterios y estándares en los productos y mercados, para responder a las actuales condiciones, que generan y determinan nuevos y más estrictos mecanismos de competitividad nacional e internacional ("Proyectos\_Integradores\_2da\_edicion.pdf," 2014).

La idea de desarrollar proyectos integradores, surgió de una necesidad de canalizar los esfuerzos que realizaban de forma aislada los docentes en sus asignaturas al desarrollar proyectos, los cuales que muchas veces no pasaban de ser meramente académico y dejando sin seguimiento potenciales proyectos de desarrollo tecnológico al concluir cada semestre. Además de que los alumnos percibían que los proyectos de cada asignatura, solo tenían relación con los temas individuales de cada materia y no se les lograba vincular con las otras asignaturas de su programa curricular o ni siquiera tenían congruencia con las necesidades actuales del sector productivo.

La justificación principal es que los estudiantes participen en el diseño y operación de proyectos reales y significativos que favorezcan la construcción y el desarrollo de competencias, habilidades, conocimientos y actitudes, para enfrentar problemáticas de diversa índole. Según encuestas realizadas por la ENCOP en el año 2014, las principales razones por las que no se contrataron a los egresados, se resumen en la figura 1 (Encuesta de competencias profesionales 2014, CIDAC).

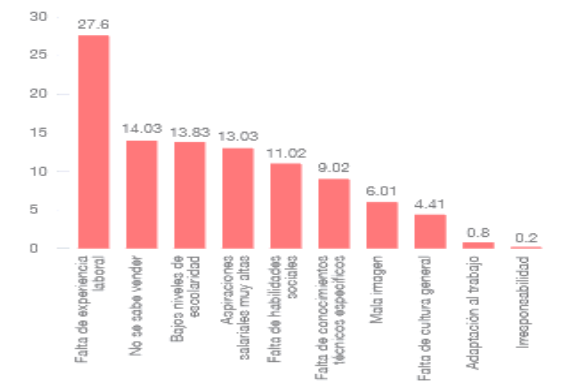

Figura 1. Gráfica de razones por las que las empresas rechazan a los egresados entrevistados. (Unidades: porcentaje)

En un análisis histórico, en el año 2009, la Dirección General de Educación Superior Tecnológica (actualmente Tecnológico Nacional de México) presentó una iniciativa para el diseño e innovación de los planes y programas de estudio para la formación y desarrollo de competencias profesionales (Dirección General de Educación Superior Tecnológica, 2009). En el año 2012, se actualizó el Modelo Educativo para el Siglo XXI: Formación y Desarrollo de Competencias Profesionales, buscando que las instituciones de educación superior conozcan y atiendan las necesidades de los diferentes sectores productivos de bienes y servicios mediante la formación y desarrollo de competencias profesionales en los estudiantes para resolver problemas, con una visión creadora, emprendedora y ética y sean capaces de proponer proyectos de investigación y desarrollo tecnológico, económicos y sustentables, tendientes a mejorar el futuro del país ("Proyectos\_Integradores\_2da\_edicion.pdf," n.d.). Finalmente, en marzo del 2014, se reunieron docentes y directivos de diferentes Institutos Tecnológicos para concretar una estrategia curricular que apoyara a la resolución de problemas en un contexto dirigido a diferentes sectores, incluso con miras a la creación de negocios propios a través de la articulación de las competencias específicas de las asignaturas definidas en el plan de estudios.

El concepto de competencia se centra en los resultados del aprendizaje, en lo que el alumno es capaz de hacer al término de su proceso educativo y en los procedimientos que le permitirán continuar aprendiendo en forma autónoma a lo largo de su vida al disponer de conocimientos, habilidades y actitudes necesarios.

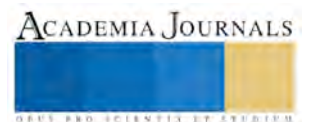

## **Descripción del Método**

#### **Proyecto integrador de Logística y Manufactura**

En el primer proyecto desarrollado, se debió atender la necesidad de manufacturar productos que fueran sustentables y rentables, diseñando e instalando una línea de producción para fabricarlos. Cabe destacar que el tipo de proyectos desarrollados tiene una total congruencia con las Líneas de Investigación de la carrera, que son: "Sistemas Productivos de Bienes y Servicios" y "Desarrollo de Sistemas Sustentables".

Se plantearon los siguientes objetivos específicos:

- Obtener productos sustentables en una línea de producción.
- Aplicar normas vigentes nacionales e internacionales acordes al proyecto.
- Llevar a la práctica las competencias adquiridas de las asignaturas incorporadas al proyecto.
- Desarrollar la creatividad y el trabajo en equipo multidisciplinario.

La justificación fue la siguiente:

- Debido a que el perfil de los alumnos de ingeniería industrial, está orientado en la mejora de procesos de manufactura y que se está buscando en la actualidad enfocarse a procesos sustentables, se busca aplicar la transversalidad de las asignaturas involucradas, dado que son del mismo semestre, y así entonces reafirmar las competencias marcadas como objetivo en cada una de las asignaturas.
- Los resultados de este proyecto impactarán a los estudiantes al integrar y aplicar las herramientas de ingeniería en un proyecto de investigación y a la Institución al momento en el que el alumno pueda evidenciar de manera objetiva la aplicación de competencias que podrán derivar en la elaboración de propuestas en la industria potosina y en general, en el país, gracias a una mejor preparación de los egresados siendo más competitivos

Participaron 127 alumnos divididos en 8 equipos que cursaban del 5º.al 7º.semestre de la carrera de Ingeniería Industrial y fungieron como asesores 6 docentes que les impartían diferentes asignaturas.

La presentación de dichos proyectos se llevó a cabo en un evento organizado por la Institución llamado "Simposium de Ingenierías" en el cual deben realizar la defensa de cada uno de los proyectos frente a un jurado externo, que evalúa conforme a una rúbrica estratégicamente diseñada en el Instituto para este fin.

.

Metodología:

- 1. Estudios de factibilidad y estandarización de trabajo.
- 2. Análisis costo-beneficio para las propuestas.
- 3. Consideraciones mecánicas y ergonómicas para el diseño de máquinas.
- 4. Análisis para selección de los materiales para la construcción de las máquinas. Simulación del proceso con software.

5. Documentación de las mejoras implementadas (tiempos estándar, reducción de movimientos y distancias, análisis estadísticos, gráficos de control, estandarización de procesos, diagramas de flujo, entre otros).

Etapas del proyecto:

- 1. Estudio del proceso productivo.
- 2. Consideraciones para la aplicación de la mejora.
- 3. Elaboración de prototipos.
- 4. Pruebas de funcionalidad.
- 5. Evaluación económica.

6. Elaboración de instrucciones de trabajo y ayudas visuales.

Técnicas y herramientas utilizadas:

- Benchmarking de tecnologías similares.
- Herramientas de estudio del trabajo: toma de tiempos, movimientos y distancias, balanceo de líneas, diagramas de flujo, tiempos de ciclo, tiempos estándar, etc.
- Análisis financiero para selección de materiales.
- Fundamentos para diseño de máquinas.
- Factores y tablas ergonómicas para diseño de máquinas.
- Herramientas de lean manufacturing.

Resultados obtenidos:

- Se realizaron 8 proyectos de los cuales, a tres de ellos se les dio seguimiento para el concurso de innovación tecnológica por tratarse de productos sustentables.
- Se integraron equipos de trabajo de diferentes semestres, inicialmente de la misma carrera de Ingeniería Industrial y en un segundo momento se tuvo la necesidad de trabajar con alumnos de otras especialidades, por lo que se trabajó de forma multidisciplinar.
- Se llevaron los conocimientos, habilidades y destrezas de cada alumno al llevarlos a la práctica. Asimismo se enriqueció y compartió el conocimiento para realizar la defensa de su proyecto.
- Se aplicaron herramientas y metodologías para solucionar una problemática real. (ver figura 2).

#### **Proyecto integrador del Ahorro Energético**

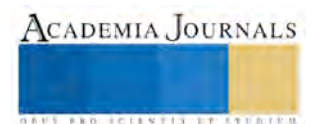

En el segundo proyecto realizado, se debió plantear una propuesta para lograr un ahorro energético en el Instituto, enfocándose al consumo de energía eléctrica y agua.

El total de 108 alumnos se dividió en 6 equipos integrados por alumnos de los diversos grupos y liderados por un alumno que eligió cada equipo a través de un proceso interno documentado. Debido a que la participación tuvo carácter de obligatoriedad para los alumnos de las asignaturas involucradas, cada docente estableció criterios mínimos de participación por parte de los alumnos de manera tal que el impacto en las asignaturas correspondientes fue directo.

Objetivos específicos:

- Analizar, diseñar y promover sistemas que permitan el ahorro energético en beneficio del medio ambiente y la reducción de costos en una empresa o institución.
- Ejercitar las competencias adquiridas previamente, y fundamentar de manera práctica las asignaturas participantes.
- Promover el desarrollo sustentable.
- Desarrollar la creatividad y el trabajo en equipos multidisciplinarios.

Justificación:

- Debido a que el perfil de los alumnos de ingeniería industrial, está orientado en la mejora de procesos, no sólo de manufactura, sino también procesos que impacten de manera directa indirecta a la manufactura y además se está buscando en la actualidad enfocarse a que los procesos sean sustentables, se busca aplicar la transversalidad de las asignaturas involucradas, dado que son del mismo semestre, y así entonces alcanzar de manera sólida las competencias marcadas como objetivo en cada una de las asignaturas.
- Se pretende que el alumno de los últimos semestres, puedan reafirmar los conocimientos ya adquiridos y además sustentar las competencias que implican el trabajo en una simulación de un proceso real, involucrando el trabajo en equipo y el liderazgo que conlleva este tipo de proyectos.

#### Metodología:

1. Estudios de factibilidad y análisis de consumos de energéticos.

- 2. Análisis costo-beneficio para las propuestas.
- 3. Consideraciones estructurales para las propuestas.
- 4. Simulación del proceso con software.
- 5. Documentación de las mejoras implementadas.

Etapas del proyecto: 1. Identificación de recursos energéticos en la Institución.

- 2. Estudio del consumo de recursos energéticos.
- 3. Búsqueda de normas aplicables.
- 4. Consideraciones para la aplicación de la mejora.
- 5. Búsqueda o elaboración de prototipos.
- 6. Pruebas de funcionalidad.
- 7. Evaluación económica.
- 8. Elaboración de instrucciones de trabajo y ayudas visuales.

Técnicas y herramientas utilizadas:

- Benchmarking de tecnologías similares.
- Análisis financiero para selección de alternativas.
- Fundamentos para diseño de máquinas.
- Factores y tablas ergonómicas para diseño de propuestas.

Resultados obtenidos:

- Se generaron 6 proyectos que pueden ser de impacto, si se les da el seguimiento adecuado, y la Institución está interesada en implementarlos dentro de las instalaciones, ya que representarían ahorros importantes, sobre todo por tener un enfoque de sustentabilidad y por ende, un gran impacto para nuestro entorno.
- Trabajo en equipo de forma interdisciplinar.
- Desarrollo de propuestas de ahorro energético viables ecológica y económicamente.
- Propuestas de alternativas energéticas para la Institución (ver figura 3).

#### **Proyecto integrador de implementación de un sistema sustentable de energía eólica y luces LED en el ITSSLP, Capital.**

El último proyecto consistió en implementar un sistema generador de energía eléctrica que fuera sustentable, como es el caso de los aerogeneradores y las luces LED en el Instituto y cuya necesidad se derivó del proyecto integrador del ahorro energético, como una propuesta para generar energía eléctrica utilizando fuentes alternativas y ecológicas.

Participaron 19 alumnos del 6º, 8º y 9º. semestre que fueron asesorados por docentes del área.

Objetivos específicos:

- Comparar el sistema de iluminación LED ante el sistema de lámparas fluorescentes.
- Indicar la eficiencia de la tecnología LED y aerogeneradores como alternativa para el ahorro energético.
- Aplicar normas vigentes nacionales e internacionales acordes al proyecto.
- Llevar a la práctica las competencias adquiridas de las asignaturas incorporadas al proyecto. Desarrollar la creatividad y el trabajo en equipo multidisciplinario.

ACADEMIA JOURNALS

Justificación:

- El perfil de los alumnos de ingeniería industrial, está orientado para formular, evaluar y gestionar proyectos de inversión, que le permitan emprender la creación o reingeniería de unidades productivas de bienes y servicios bajo criterios de competitividad y sustentabilidad.
- En la mejora de gasto se busca aplicar la transversalidad de las asignaturas involucradas, dado que son del mismo semestre, y así entonces reafirmar las competencias marcadas como objetivo en cada una de las asignaturas.
- Se pretende que el alumno de los últimos semestres, puedan aplicar los conocimientos y desarrollar las habilidades y competencias que implican el trabajo en una simulación de un proyecto real, involucrando el trabajo en equipo y el liderazgo que conlleva este tipo de trabajos.
- Los resultados de este proyecto impactarán a los estudiantes al integrar y aplicar las herramientas de ingeniería en un proyecto de investigación y a la Institución al momento en el que el alumno pueda evidenciar de manera objetiva la aplicación de competencias que podrán derivar en la elaboración de propuestas que beneficiaran directamente al Tecnológico
- siendo factible replicarse en el país, gracias a una mejor preparación de los egresados siendo más competitivos.

#### Metodología:

- 1. Estudios de factibilidad.
- 2. Estandarización de la base de dato a utilizar.
- 3. Análisis costo-beneficio para las propuestas.
- 4. Consideraciones de instalación eléctricas.
- 5. Análisis para selección de los materiales para la
- elaboración de prototipo o maqueta.
- 6. Simulación del proceso con software.
- 7. Documentación de las mejoras propuestas (análisis de
- costos beneficio, planos actualizados, entre otros).

Etapas del proyecto:

- 1. Obtener datos reales.
- 2. Planos de ubicación actuales.
- 2. Consideraciones para la aplicación de la mejora.
- 3. Elaboración de prototipo
- 4. Pruebas de funcionalidad.
- 5. Evaluación económica.
- 6. Estados de resultados.

Técnicas y herramientas utilizadas.

- Benchmarking de tecnologías similares.
- Herramientas de estudio del trabajo: propiedad de los materiales, electricidad y electrónica industrial, iluminación LED *vs* lámparas fluorescentes, aerogeneradores
- Análisis financiero para selección de materiales.
- Herramientas de lean manufacturing.

Resultados obtenidos:

- La implementación de iluminación LED y aerogeneradores proporcionará un ahorro de energía eléctrica del para las diferentes áreas del plantel, esto se logrará teniendo un adecuado programa y control riguroso de la utilización de la misma.
- El proyecto ECOLED, es sobre el reemplazo de lámparas fluorescentes T8 y acondicionar aerogeneradores, los cuales aprovechan la fuerza del viento para producir energía. El proyecto considera como primera etapa el edificio UDI el cual consta de 13 aula educativas.
- En los recursos materiales se ocuparan lámparas LED de 1.20 metros para aulas, baños y pasillos de todos los edificios al mismo tiempo implementar aerogeneradores lo que ayudará a una mayor reducción de costo.
- Se proyecta la instalación de 4 aerogeneradores, así como reemplazo de lámparas fluorescentes por lo tubos LED en el edificio UDI resultando viable la implementación por el ahorro energético que se obtendrá.

#### **Comentarios Finales**

#### *Resumen de resultados*

En este trabajo investigativo se estudió el impacto de desarrollar competencias profesionales por medio de la implementación de proyectos integradores. Los resultados de la investigación se centraron en potenciar las competencias profesionales que tenían menos desarrolladas los estudiantes, según los resultados realizados por la ENCOP (Encuesta de Competencias Profesionales) que se muestran en la figura 5, donde se diagnosticaron las principales competencias consideradas para la contratación de egresados en el Estado de San Luis Potosí en el 2014.

#### Cadena de valor

Los beneficiarios de este tipo de proyectos fueron muy diversos, acotando se mencionan los siguientes:

*La institución:* La competitividad de las Instituciones educativas es muy importante, por lo que realizar proyectos de esta naturaleza ayuda a los alumnos a complementar las competencias que se adquieren en las asignaturas. El área de conocimiento: Para un estudiante, todo lo que se pueda plantear como proyecto simulado le da una mejor visión, esta se incrementa cuando es un proyecto 100% aterrizado. *Otros beneficiarios:* La familia de un alumno es también impactada cuando aprende de situaciones reales ya que tiene un mejor criterio en relación no solo a fuentes de trabajo sino a la vida cotidiana. *A nivel regional:* El hecho de que el alumno realice este tipo de proyectos, trae beneficios a la región, puesto que ya tiene la capacidad de implementar proyectos de este tipo no sólo en la industria sino en otro tipo de instituciones, con lo cual traerá una mayor competitividad a las empresas en que labore. *Para el país:* Si el nivel educativo se ve fortalecido, no solo con conocimientos teóricos, sino también

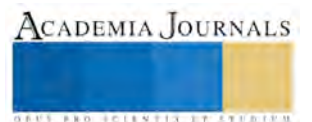

con un enfoque directo a la innovación y mejora de todo tipo de procesos, nuestros ingenieros se podrán desempeñar de mejor manera en el ámbito laboral, lo que llevará al país, a una mejor posición nacional e internacional.

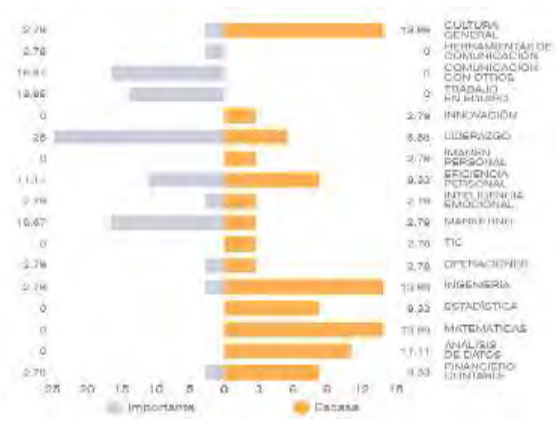

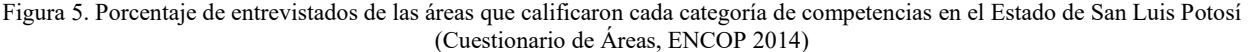

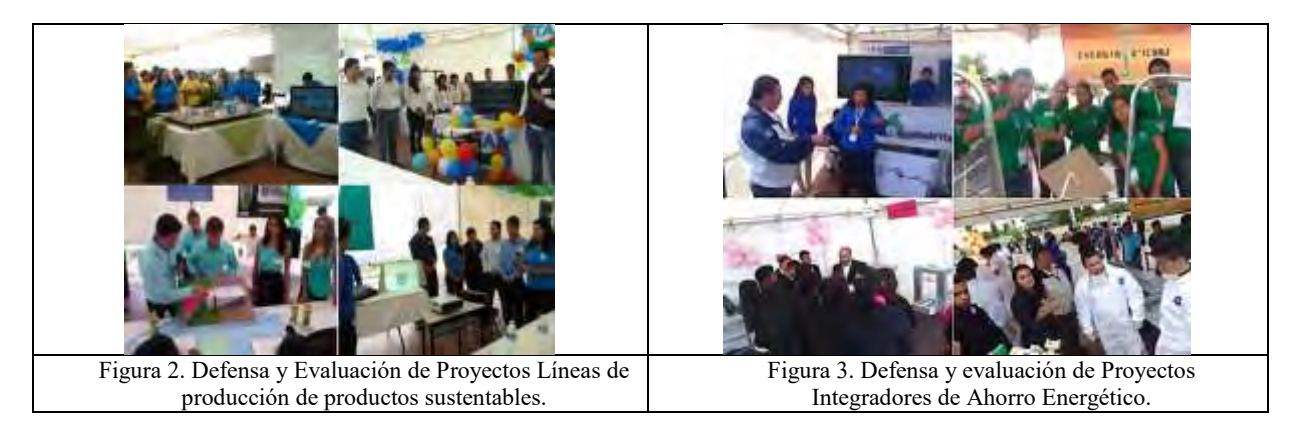

#### *Conclusiones*

Los resultados demuestran la necesidad de continuar implementando proyectos integradores en diferentes semestres de la licenciatura, de forma multidisciplinaria y partiendo de problemáticas reales planteadas en las organizaciones y en la sociedad en general. Es indispensable que se vinculen las Instituciones de Educación Superior con empresas u organizaciones de la región inclusive buscando obtener apoyos gubernamentales o becas para la participación de autoridades, empresarios, sociedad, docentes y alumnos.

#### *Recomendaciones*

Los investigadores interesados en continuar nuestra investigación podrían concentrarse en hacer una nueva detección de competencias profesionales de las que los estudiantes y egresados continúen teniendo deficiencias.

#### **Referencias**

Molina Ruíz, E. (2007). La Práctica Profesional, componente de formación en la preparación de futuros profesionales. Investigación Educativa, 11(19), 19-34. Obtenido de http://go.galegroup.com.ezproxylocal.library.nova.edu/ps/retriev

López Rodríguez, N. M. (2012). El proyecto Integrador: Estrategia didáctica para la formación de competencias desde la perspectiva del enfoque socioformativo. México: Gafra Editores

Whitney, F. L. (1970). Elementos de investigación. Barcelona: Omega.

Tamayo y Tamayo, M. (1994). Metodología formal de la investigación científica. Editorial Comex, S.A.

Tamayo y Tamayo, M. (1999). Módulo 5: El proyecto de Investigación. Serie Aprender a investigar. México: ICFES

Tamayo y Tamayo, M. (2003). El proceso de la investigación científica. México: Limusa

Encuesta de Competencias Profesionales 2014, Centro de Investigación para el Desarrollo, A. C. (CIDAC)

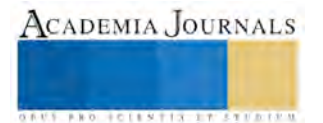

## Caracterización de un biopolímero reforzado con nanotubos de carbono como alternativa para regeneración ósea

Flores-Cedillo M. L.<sup>1</sup>, Rosales-Ibáñez R.<sup>2</sup>, Cauich-Rodríguez J. V.<sup>3</sup>, Sierra-Guerrero A. M.<sup>4</sup>, Uribe-Aguayo B.<sup>5</sup>

*Resumen* **- La Ingeniería Tisular es una ciencia multidisciplinaria que combina el uso de células, biomateriales y biomoléculas para regenerar tejidos, restableciendo su estructura y funciones perdidas. En regeneración ósea, los materiales convencionales son polímeros rellenos de hidroxiapatita, fosfatos de calcio y biovidrios, pero los con nanotubos de carbono son poco usuales.** 

**En este trabajo se reforzó un biopolímero con nanotubos de carbono de pared múltiple para evaluar la posibilidad de utilizarlo como un andamio para la regeneración ósea debido al incremento del Módulo elástico del PLLA.** 

#### *Palabras clave* **- Regeneración ósea, nanotubos de carbono, biomateriales.**

#### **Introducción**

La pérdida parcial o total de un tejido u órgano y su función, es un problema de salud muy grave y costoso que es atendido por la cirugía reconstructiva y en la cual se requieren trasplantes. Sin embargo, la limitada cantidad de donantes, reduce la oportunidad de que la persona recupere su calidad de vida en un corto plazo. Esta carencia ha llevado a la búsqueda de mejores alternativas como el uso de células autólogas, soportes naturales y/o artificiales y la adición de factores de crecimiento para la reconstrucción de órganos y tejidos mediante cuatro procesos básicos: trasplantes, injertos autólogos, prótesis y regeneración tisular (Chapekar, 2000); dando lugar a una nueva ciencia para lograr la regenerar un tejido y su función perdida por lesiones, enfermedades y/o malformaciones congénitas, esta es la Ingeniería Tisular (Langer and Vacanti, 1993), en la que se utilizan diferentes biomateriales.

Los biomateriales son materiales diseñados para actuar con sistemas biológicos con el fin de evaluar, tratar, aumentar o reemplazar algún tejido, órgano o función del cuerpo. Deben ser capaces de estar en contacto con tejidos vivos, durante un periodo de tiempo con la finalidad de completar al tejido y/o de ayudar a mejorar el funcionamiento de éste cuando forma parte de un sistema, sin afectar al resto del organismo y sin ser afectado por él, a menos que así se hubiera diseñado, como ocurre con los hilos de sutura para tejidos internos que están diseñados para ser absorbidos por el organismo. La primera aplicación reportada de biomateriales en medicina fue en 1860. Los biomateriales empleados en el área médica han evolucionado en todas las áreas de la Ciencia e Ingeniería de Materiales.

Los materiales utilizados convencionalmente para la regeneración de tejido, se han enfocado en el empleo de aleaciones y relleno de matrices poliméricas por ejemplo de hidroxiapatita (HA), fosfatos de calcio, vidrios bioactivos, y recientemente, en el uso de nanopartículas, entre las que destacan los nanotubos de carbono por sus propiedades mecánicas conocidas.

En este proyecto se prepararon andamios (*scaffolds)* de nanotubos de carbono de pared múltiple (MWCNTs, Multiwall Carbon Nanotubes, por sus siglas en inglés) dispersos en Ácido Poliláctico (PLLA) y se caracterizaron

ACADEMIA JOURNALS

<sup>&</sup>lt;sup>1</sup> M.C. María Lisseth Flores Cedillo es Docente de la Licenciatura carrera de Ingeniería Industrial en el Tecnológico Superior de San Luis Potosí, Capital, responsable del Cuerpo Académico de Ingeniería Industrial del I.T.S.S.L.P.C. maria.flores@tecsuperiorslp.edu.mx (**autor corresponsal)** 

<sup>2</sup> Dr. Raúl Rosales Ibáñez es Profesor Investigador de la Facultad de Estomatología, Universidad Autónoma de San Luis Potosí, S.L.P., México. raul.rosales@fest.uaslp.mx

<sup>&</sup>lt;sup>3</sup> Dr. Juan Valerio Cauich Rodríguez es Profesor Investigador del Centro de Investigación Científica de Yucatán, Unidad de Materiales; Mérida, Yucatán, México. *jvcr@cicy.mx* 

<sup>4</sup> M.P.S. Adela Marisol Sierra Guerrero es Jefa de División de la Licenciatura Ingeniería Industrial en el Tecnológico Superior de San Luis Potosí, Capital, miembro del Cuerpo Académico de Ingeniería Industrial del I.T.S.S.L.P.C. adela.sierra@tecsuperiorslp.edu.mx

<sup>&</sup>lt;sup>5</sup> M.I. Baltazar Uribe Aguayo es Docente de la Licenciatura carrera de Ingeniería Industrial en el Tecnológico Superior de San Luis Potosí, Capital, colaboradora del Cuerpo Académico de Ingeniería Industrial del I.T.S.S.L.P.C. baltazar.uribe@tecsuperiorslp.edu.mx

para comparar con las principales propiedades mecánicas de algunos tipos de hueso, para evaluar si el refuerzo del polímero con los MWCNTs, aumentan la posibilidad de utilizarlo como andamio para la regeneración ósea en un futuro.

La justificación principal es que se desarrollen y caractericen nuevos materiales que puedan utilizarse como alternativa en el campo de la Ingeniería Tisular.

## **Descripción del Método**

Se utilizaron 2g de Ácido Poliláctico (PLLA) que es un poliéster alifático termoplástico derivado de recursos renovables, debido a que es un material biocompatible que ya está aprobado por la Administración de alimentos y medicamentos (FDA, *Food and Drugs Administration*, por sus siglas en inglés). Tiene una temperatura de fusión de El PLLA tiene una cristalinidad de alrededor del 37%, una temperatura de transición vítrea entre 60-65ºC, una temperatura de fusión entre 173-178ºC y un módulo de elasticidad entre 2.7 a 16 GPa. Sin embargo, el PLLA presenta la desventaja de estos polímeros es su incapacidad para soportar cargas y esfuerzos, por lo cual es necesario reforzarlos, y una alternativa empleada actualmente es el empleo de nanomateriales para este fin.

Se requiere que el PLLA permita obtener una película manipulable, por lo que se cortan empleando un sacabocados con un tamaño de 5 mm de diámetro debido a que este tamaño es crítico para defectos óseos, puesto que se espera que en experimentos posteriores puedan comprobarse *in vivo* y por el tamaño de estos andamios, se utilizaron cajas de 96 pocillos. El grupo control es el PLLA.

Como se debe buscar un disolvente que disperse tanto el biopolímero como los MWCNTs, el PLLA se disolvió en cloroformo que es un disolvente con bajo punto de ebullición aproximadamente entre 60 y 62°C (Espinoza González C. J., 2011).

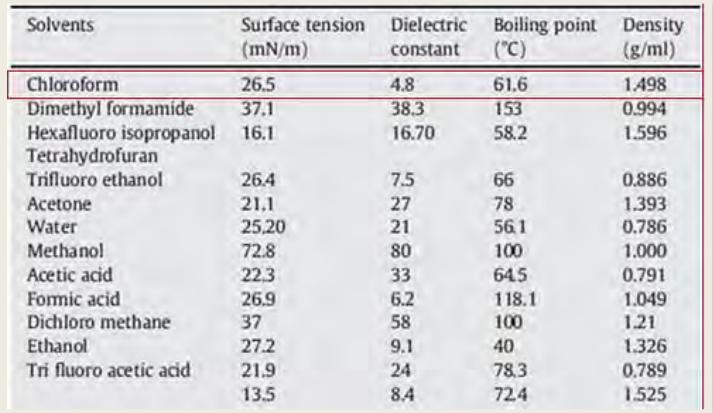

Fuente: (Espinoza González C. J., 2011). Tabla 1 Disolventes usados en polímeros

Se utilizaron MWCNTs (Baytubes® C 150P) de la marca Bayer Material Science en forma de aglomerados. Estos nanotubos tienen un diámetro interno de aproximadamente 4 nm, un diámetro exterior de  $\sim$ 13 nm y una longitud de 1 a 4 µm. Estos nanotubos fueron fabricados por deposición química en base de vapor (CVD) y tienen una pureza de 95%.

El primer paso fue oxidar los MWCNTs para modificar la superficie de los MWCNTs siguiendo el método reportado por Avilés et al. con base en un tratamiento de oxidación química con HNO<sub>3</sub> y H<sub>2</sub>SO<sub>4</sub> (Avilés et al., 2009) en el cual se pesaron los MWCNTs y se disolvieron con  $H_2SO_4$  y  $HNO_3$ . Luego la disolución se somete a agitación mecánica durante 30 minutos a una temperatura de 60 °C. Transcurrido este tiempo se lleva la disolución al baño de ultrasonido por 2 horas. Al transcurrir este tiempo, se filtran y lavan con agua destilada y por último se secan los MWCNTs oxidados por 4 horas a 150°C en un horno de convección.

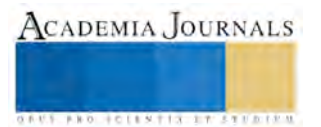

## **Comentarios Finales**

## *Resumen de resultados*

Para visualizar la morfología de los andamios y el patrón de dispersión de los CNTs sobre la superficie del PLLA, se empleó un microscopio óptico con cámara de la marca Leica DM-LM procesadas con el software TV98®. En la figura 1 se visualiza que la dispersión de los MWCNTs sobre el polímero no es homogénea.

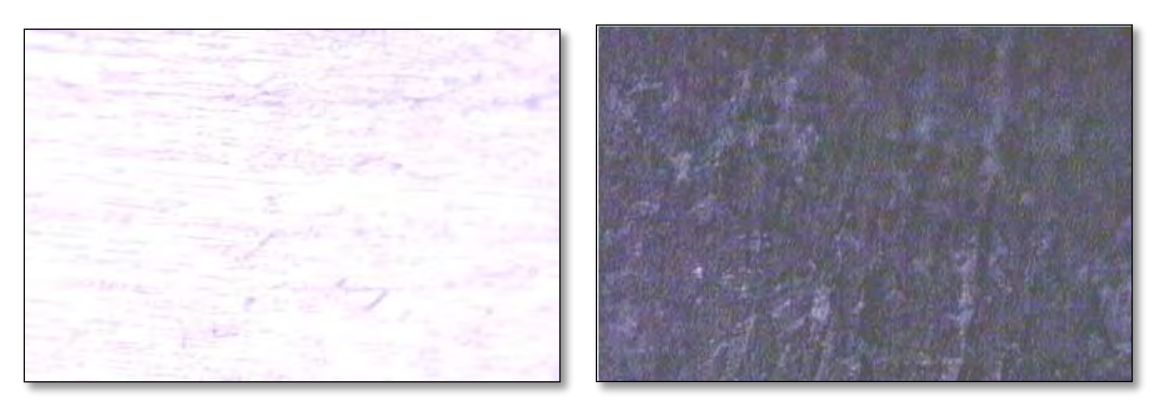

Figura 1. Imágenes del PLLA (izquierda) y andamio de MWCNTs/PLLA (derecha). Amplificación: 50X y Enfoque: 0.63

En la tabla 2, se muestra un comparativo de propiedades mecánicas realizadas en diversos estudios para considerar la posible aplicación de este andamio de MWCNTs/PLLA.

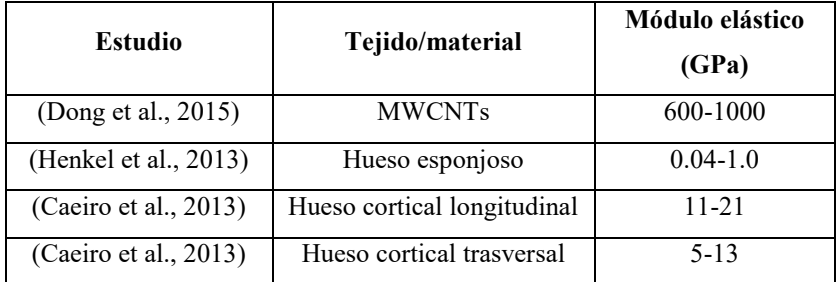

Tabla 2 Propiedades mecánicos de esfuerzo-deformación

En los análisis de esfuerzo mecánico dinámico (DMA), se observó el Módulo elástico del PLLA y del andamio de MWCNTs/PLLA, se observó un incremento muy significativo en el polímero al reforzarlo con los MWCNTs como se muestra en la figura 2.

El Módulo elástico es un tipo de constante elástica que relaciona una medida relacionada con la tensión y una medida relacionada con la deformación, al añadir los MWCNTs, se observó un incremento.

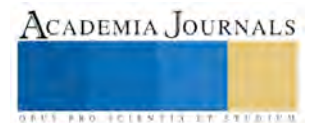

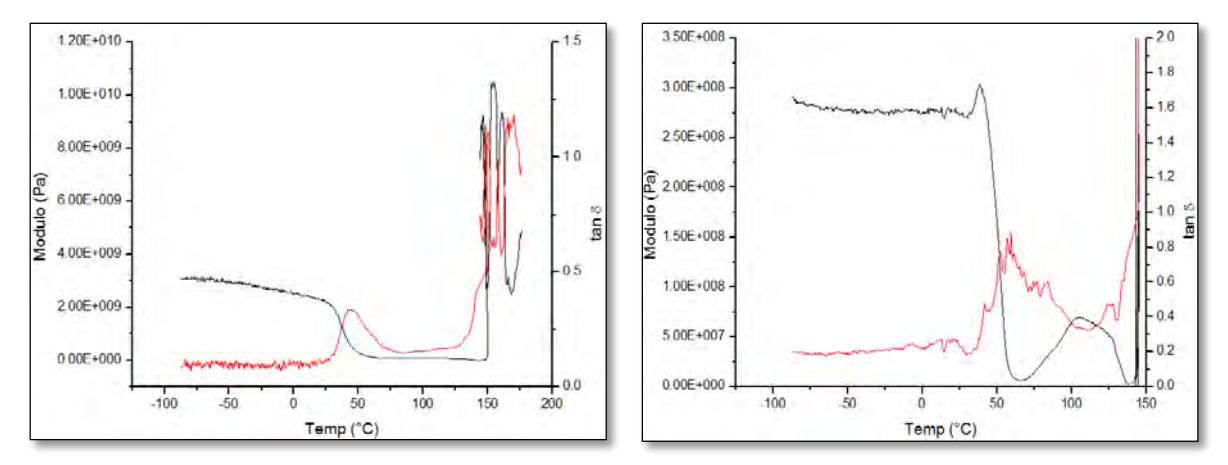

Figura 2. Análisis dinámico mecánico del PLLA (izquierda) y andamio MWCNTs/PLLA (derecha).

Esta técnica experimental sirvió para determinar la cantidad de calor que absorbe o libera el material, cuando se calentó y enfrió incrementando 10 °C cada minuto en un intervalo de temperaturas de 0-180 °C.

En la figura 3 se muestran las temperaturas de fusión del polímero, en el PLLA se observa que se encuentra en 148-150°C en el primer y segundo calentamiento, respectivamente. En el andamio con MWCNTs/PLLA se observa un ligero aumento de 2-3°C, lo cual indica que al añadir los MWCNTs al polímero, se aumenta la cristalinidad del polímero y requiere una mayor temperatura para fundirlos.

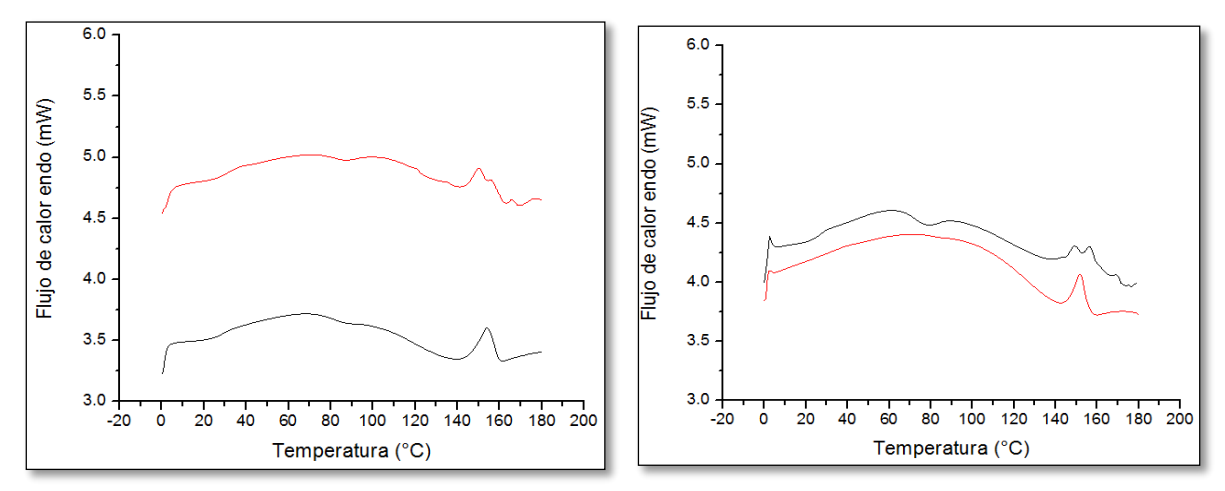

Figura 3. Curvas promedio de Calorimetría Diferencial de Barrido del PLLA (izquierda) y andamio MWCNTs/PLLA (derecha). Color rojo: primer calentamiento, color negro: segundo calentamiento.

#### *Conclusiones*

Los resultados demuestran la necesidad de fabricar y caracterizar nuevos materiales para la regeneración de diferentes tejidos que sirvan como vehículos para la migración, viabilidad y proliferación celular.

Según los resultados del incremento en el módulo elástico de este andamio, se sugiere que pudiera considerarse como un material alternativo para la regeneración de hueso cortical trasversal y longitudinal, así como para el hueso esponjoso por el incremento mostrado en el Módulo elástico del PLLA.

#### *Recomendaciones*

Se recomienda continuar esta investigación de modo que se evalúen diferentes concentraciones de MWCNTs para evaluar el mejoramiento de las propiedades mecánicas sin afectar la biocompatibilidad. Realizar ensayos *in vitro* para evaluar su respuesta celular.

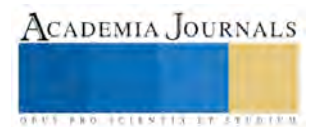

#### **Referencias**

- Avilés, F., J. V. Cauich-Rodríguez, L. Moo-Tah, A. May-Pat, and R. Vargas-Coronado. 2009. "Evaluation of Mild Acid Oxidation Treatments for MWCNT Functionalization." *Carbon* 47 (13): 2970–75. doi:10.1016/j.carbon.2009.06.044.
- Caeiro, J. R., P. González, and D. Guede. 2013. "Biomecánica Y Hueso (y II): Ensayos En Los Distintos Niveles Jerárquicos Del Hueso Y Técnicas Alternativas Para La Determinación de La Resistencia ósea." *Revista de Osteoporosis Y Metabolismo Mineral* 5 (2): 99–108. doi:10.4321/S1889-836X2013000200007.

Chapekar, Mrunal S. 2000. "Tissue Engineering: Challenges and Opportunities." *Journal of Biomedical Materials Research* 53 (6): 617–20.

Dong, Chenbo, Reem Eldawud, Linda M. Sargent, Michael L. Kashon, David Lowry, Yon Rojanasakul, and Cerasela Zoica Dinu. 2015. "Carbon Nanotube Uptake Changes the Biomechanical Properties of Human Lung Epithelial Cells in a Time-Dependent Manner." *Journal of Materials Chemistry. B, Materials for Biology and Medicine* 3: 3983–92. doi:10.1039/C5TB00179J.

Espinoza González C. J. 2011. "Dispersión de Nanotubos de Carbono En Polimeros. Limitaciones Y Retos." *Ideas CONCYTEG* 6 (72): 760–71.

Henkel, Jan, Maria A. Woodruff, Devakara R. Epari, Roland Steck, Vaida Glatt, Ian C. Dickinson, Peter F. M. Choong, Michael A. Schuetz, and Dietmar W. Hutmacher. 2013. "Bone Regeneration Based on Tissue Engineering Conceptions — A 21st Century Perspective." *Bone Research* 1 (3): 216–48. doi:10.4248/BR201303002.

Langer, R., and J. P. Vacanti. 1993. "Tissue Engineering." *Science* 260 (5110): 920–26. doi:10.1126/science.8493529.

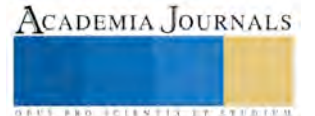

# **PROBLEMA DE TRANSPORTE EN UNA COMPAÑÍA CERVECERA**

M. I. P. Julio César Flores Contreras<sup>1</sup>, M. I. P. Viridiana Sánchez Vázquez<sup>2</sup>

*Resumen***— En este artículo se presentan los resultados de una investigación llevada a cabo en una empresa cervecera que tiene la necesidad, de suministrar adecuadamente producto a lo largo del orbe.** 

## **Introducción**

 La gerencia de una empresa cervecera se interesó recientemente en mejorar la capacidad de producción y de suministro de su producto insignia dentro del grupo al que pertenece. Desde hace mucho tiempo, la empresa reconoce que sus plantas de manufactura de cerveza difieren en mucho en eficiencia, pero el efecto de la reingeniería no ha tenido efecto casi nulo al pretender mejorar las operaciones en las plantas eficientes, solo para mejorar el promedio. Por el ´mes de octubre del 2014, la compañía decidió enfocarse en cómo hacer uso de la capacidad instalada de sus plantas enfocándose solo en las diferencias en los costes de fabricación en ese periodo.

#### **Descripción del Método**

Dado el caso, se procedió a elaborar una estrategia de solución a partir del uso de las herramientas informáticas actuales, para evaluar el costo relacionado con el esquema actual del uso de la capacidad instalada de las plantas, así como el uso optimizado de estas para comparar la viabilidad con la optimalidad del sistema. Así mismo se determinó dar un informe sobre las perspectivas futuras a la gerencia.

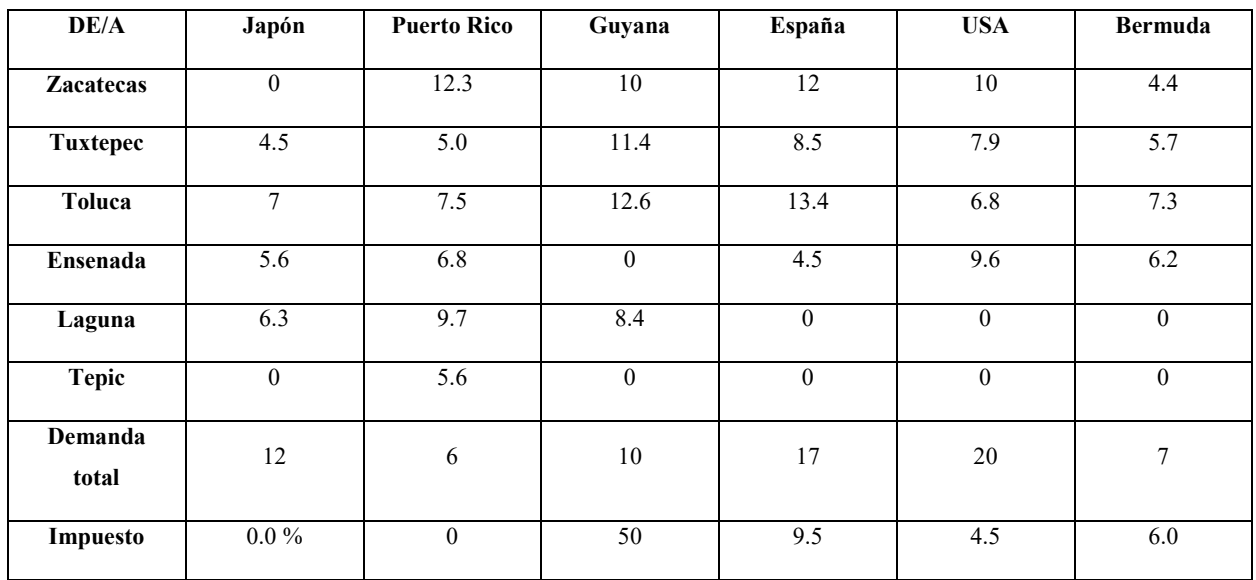

1 El M. I. P. Julio César Flores Contreras es Profesor de Ingeniería Industrial en el Instituto Tecnológico Superior de Tierra Blanca y de la Universidad Veracruzana, Veracruz, México[. A01302288@itesm.mx](mailto:A01302288@itesm.mx) (autor corresponsal)

2 La M. I. P. Viridiana Sánchez Vázquez es Profesora de Ingeniería Industrial en el Instituto Tecnológico Superior de Tierra Blanca, México. savavir286@hotmail.com

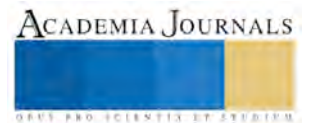

Tabla 1. Producto de exportación producido y enviado durante el año 2014 (Millones de unidades)

## *Referencias bibliográficas*

Algunos autores (Goldsby y Martichenko 2005) profundizan sobre los aspectos relacionados con la calidad total y su consecuencia en el suministro de productos a los clientes. Otros autores (Wood y Aquilano) abonan a la productividad y sus derivaciones sintácticas. Aportamos desde el punto de vista técnico lo útil y de lo científico lo trascendente.

## **Comentarios Finales**

De la información proporcionada de la compañía nos limitamos a exhibir los datos base para el desarrollo de esta investigación inicial enfocada al análisis de datos correspondientes a los costos que pueden ayudar para determinar la correlación entre el efecto de estos y la optimización o no de la capacidad instalada de las plantas.

### *Resumen de resultados*

En este trabajo inicial se concretaron algunas determinaciones como la relación costo-capacidad y la utilización vs la eficiencia operativa.

## *Conclusiones*

Los resultados muestran la necesidad de concatenar las tecnologías empleadas para la producción y la relación con los países receptores del producto con un nuevo esquema de política arancelaria y negociación contractual para el suministro.

## *Recomendaciones*

Será recomendado hacer un estudio exhaustivo sobre los costos y los objetivos operativos de cada planta en particular para poder solventar proyecciones objetivas de demanda y oferta.

## *Referencias*

Chase, R. B. (2010). *Administración de las Operaciones y Cadenas de Suministro.* México: Mc. Graw Hill. Heizer, J., & Render, B. (2009). *Principios de Administración de operaciones.* México: Prentice Hall.

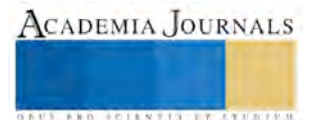

## **La milpa: maíz, frijol y chile, rasgo distintivo de identidad en la cultura alimentaria mexicana**

Brianda Daniela Flores García<sup>1</sup>, Dr. René Pedroza Flores<sup>2</sup>

*Resumen***—En este trabajo se presentan algunas reflexiones sobre la relación que existe entre alimentación e identidad a través de la trilogía alimentaria mexicana y la milpa; concibiéndola como el espacio donde se cultivan en armonía biológica y económica los productos que constituyen la base de la dieta nacional: maíz, frijol y chile. A partir de este panorama, se recupera la importancia actual del consumo de estos alimentos, pilares de la gastronomía mexicana, como factor de cohesión social y marcador cultural entre los diferentes estratos de la población mexicana.**  *Palabras clave***—Cultura alimentaria, identidad, gastronomía mexicana** 

#### *Introducción*

El término cultura deriva del latin *colere* que significa labranza y el uso de la tierra. En un panorama más amplio, la cultura es entendida como el "conjunto de valores, costumbres, símbolos, creencias y prácticas que constituyen la forma de vida de un grupo en específico" (Eagleton, 2001). Para Wallerstein (1992) una de las funciones atribuidas universalmente a la cultura es la de diferenciar a un grupo de otros. En este sentido, representa el conjunto de los rasgos compartidos dentro de un grupo y no compartidos fuera del mismo.

De esta forma, surge la identidad cultural como elemento de pertenencia y caracterización entre los diferentes grupos humanos que integran una sociedad dada. Para Zamora *et al.* (2008) ésta comprende "un conjunto de rasgos y caracteres que distinguen y diferencian a una persona o sociedad; signo de lo autónomo que se resume en un modo peculiar de asumir la vida". Es decir, estos autores reconocen que esta identidad no solo implica igualdad o coincidencia sino también implica unidad a través de la diferenciación. Al hablar de identidad se hace referencia implícita y explícitamente a las costumbres, patrones de conducta, gustos, preferencias y tradiciones de una sociedad en particular, mismas que a su vez comprenden la forma de caminar, vestir, el modo de actuar y en definitiva, el modo de alimentación.

Al respecto Beltrán (2012) expresa que la identidad es una categoría que se establece sólo en la medida que un grupo tiene características diferentes a las de otros con los que mantiene contacto; es una forma de distinguirse socioculturalmente sosteniendo que los factores diferenciadores son seleccionados por un grupo, pues los considera como propios y le dan identidad. Por consiguiente, el concepto de identidad no debe ser tomado de manera estática; ya que puede cambiar con el tiempo y a través de los intercambios y contactos con otras culturas logrando un proceso de deconstrucción y reconstrucción de la misma.

Diversas frases célebres han hecho referencia a la relación entre alimentación e identidad; fue Jean Brillat Savarin, escritor y gourmet francés, quien dijo: "dime qué comes y te diré quién eres". Esto es, a partir de un

<sup>2</sup> El Dr. Rene Pedroza Flores es profesor-investigador de tiempo completo del Instituto de Estudios sobre la Universidad, de la Universidad Autónoma del Estado de México, México. renebufi@yahoo.com.mx

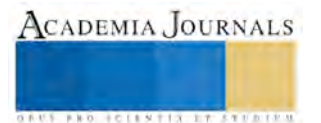

<sup>1</sup> La LG. Brianda Daniela Flores García egresada de la licenciatura en gastronomía del Campus Universitario Siglo XXI incorporada a la Universidad Autónoma del Estado de México, México. brianda.fg11@gmail.com

enfoque cultural y estructuralista, "una dimensión plena de lo humano en la búsqueda incesante por entender '¿Quiénes somos?, ¿Cómo somos?, ¿De dónde venimos? y ¿Hacia dónde vamos?" (Zamora *et al.*, 2008) aproximándose a la comida como a una unión entre hechos biológicos y sociales. De acuerdo con Mennell *et al.* (1998), los seres humanos son a la vez organismos biológicos y entes sociales, estrictamente ligados y mutuamente implicados. Por ello, la comida desde los comienzos de la vida humana ha sido enlace de comunicación entre los pueblos, constituida por un sistema de valores históricos y culturales. Como bien señala Mintz (2003):

Los alimentos que se comen tienen historias asociadas con el pasado de quienes las comen: las técnicas empleadas para encontrar, procesar, preparar, servir y consumir alimentos, varían culturalmente y tienen sus propias historias. Y nunca son comidas simples; su consumo siempre está condicionado por el significado. Estos significados son simbólicos y también tienen sus historias.

Es decir, la transmisión cultural e histórica de los alimentos genera un conjunto de saberes y prácticas alimentarias indispensables para la formación de identidad cultural de los miembros de una sociedad. Éstos permiten establecer un patrón particular de alimentación con características culinarias específicas que se adapta al entorno y a la sociedad a la que pertenecen, las cuales de acuerdo a Contreras, (2013) "se inscriben en un marco de representaciones y de significados con la finalidad de establecer categorías entre territorios, agentes y los grupos sociales". Por tanto, se califica a la alimentación como un "hecho social total", que pone en interacción el conjunto de relaciones sociales.

En este sentido, a sistemas culturales diferentes corresponden sistemas alimentarios distintos. Cada sociedad posee su propia cocina; singular y coherente que va desde la selección de ingredientes hasta la combinación que se efectúa con ellos, pasando por el empleo de los condimentos, consumo, formas de servir y horarios para comer. Por tanto, los elementos culinarios que caracterizan a una sociedad son expresión de identidad alimentaria colectiva. La cual es definida por Contreras y Gracia (2005) como, el conjunto de representaciones, creencias, conocimientos y prácticas heredadas y/o aprendidas que asocian a la alimentación y que son compartidas por los individuos de una cultura dada o de un grupo social determinado. Por lo tanto, lo que comemos define culturalmente quienes somos, pero también define quienes no somos.

## **La milpa y la trilogía alimentaría mexicana**

En México, la cocina es elemento fundamental de su identidad nacional, reflejo de la esencia de sus costumbres y tradiciones; cultura y diversidad expresada a través de preparaciones, ingredientes, técnicas, sabores y aromas que en conjunto conforman platillos únicos, ricos en espíritu e identidad; testimonio del mestizaje culinario que empezó en tiempos coloniales. Al respecto, Muñoz, (2010) expresa que la cocina mexicana por siglos ha adoptado diversos ingredientes que viene de otras latitudes, pero los hemos adaptado a nuestra propia cultura y que en conjunto mantienen y fortalecen la esencia de la identidad gastronómica mexicana.

Ahora bien, si profundizáramos en uno de los rubros con más historia y arraigo de nuestra cultura culinaria, en definitiva tendríamos que empezar a hablar de la milpa (del náhuatl *milli*, parcela sembrada y pan, encima), ese

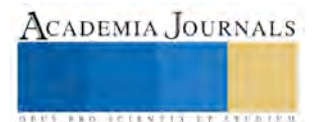

hábitat de diversidad compleja, fuente dinámica de recursos genéticos, donde se aprovechan de manera complementaria los diferentes recursos en el sistema (agua, luz, suelo) y se cultivan en armonía biológica y económica tres elementos básicos en la dieta de culturas mesoamericanas; que hoy en día se encuentran en el núcleo mismo de la cocina mexicana contemporánea: maíz, frijol y chile (CONABIO, 2014).

### **El maíz, fuente inagotable en la cocina mexicana**

Botánicamente, el maíz (*Zea mays*) pertenece a la familia de las gramíneas, al igual que el trigo, el arroz, la cebada, el centeno y la avena. El proceso de domesticación del maíz inició hace aproximadamente 10,000 años, asociada a la invención y desarrollo independiente de la agricultura en Mesoamérica, a partir de los "*teocintles*", gramíneas muy similares al maíz, que crecen de manera natural principalmente en México y en parte de Centroamérica (FAO, 2015).

En México, el maíz forma parte de nuestra alimentación diaria, es el cultivo de mayor presencia en el país, es junto con el trigo y el arroz uno de los cereales más importantes del mundo, ya que no solo suministra elementos nutritivos a seres humanos; es además insumo para la ganadería y materia prima básica en la industria de transformación (FAO, 2015).

Nuestro país es el centro del origen del maíz, su consumo es, con mucho, prehispánico. Fuente inagotable en nuestra cocina, factor de unidad cultural y económica entre los pueblos del continente, fue el sustento básico del cuerpo y del espíritu de los pueblos mesoamericanos. Culturas como los Aztecas, Mayas, Zapotecas, Mixtecas, entre otras, se fundamentaban en el cultivo y aprovechamiento de este grano, el cual ha sido narrado a través de distintas representaciones, mostrándose en códices, grabados, murales, pinturas y esculturas alusivas al alimento como motivo, deidad y materia prima que constituyó a los primeros humanos, razón del calendario agrícola y festivo (CONABIO, 2014).

Cabe destacar, que casi todas las formas mexicanas de comer este cereal implican un proceso previo de precocido llamado nixtamalización, desarrollado por nuestros antepasados y heredado de generación en generación, su fundamento y procedimiento no ha variado con los siglos. De acuerdo con Paredes *et al.* (2008) la nixtamalización consiste en cocer los granos del maíz en agua con cal por hora y media, posteriormente se dejan remojar en la solución por aproximadamente diez horas, tiempo en el que los granos se suavizan, la cascara de afloja y el grano se hidrata. Actualmente, delicias culinarias de la cocina mexicana como tamales, sopas, panuchos, quesadillas y otros platillos se elaboran a partir de masa de maíz nixtamalizada, además de ser la base para la elaboración de tortillas, alimento indispensable en la mesa mexicana. Siendo este proceso un regalo de México para el mundo.

Como bien expresa Iturriaga, (2007) "el maíz en México es religión y es rito, es dogma y es liturgia, es historia y es leyenda, es tradición y está vivo. Es vida cotidiana, es moneda, es ornato y es alimento, es sustento del alma y del cuerpo. Es elemento esencial del patrimonio natural y cultural del país". Ya sea fresco, seco, asado, procesado o líquido, su presencia y versatilidad sigue siendo determinante en la dieta mexicana. Ya que "dentro de los varios aspectos que unen a los mexicanos sobresale el hábito del consumo de maíz, único alimento que

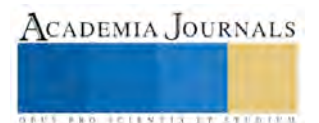

sin discriminación consumimos todos. En efecto, sin distinción económica, social, cultural, intelectual o regional, todos los mexicanos comemos maíz y sobre todo tortillas. Somos una cultura maicera" (Paredes *et al.* 2010).

## **Frijol, leguminosa complementaria**

El frijol, también conocido como alubia, habichuela poroto, faba, entre otros nombres; es la semilla comestible de una especie de leguminosas llamada *Phaseolus vulgaris.* Se trata de una especie originaria de México, en náhuatl se les llamaba *etl* o *etle.* De acuerdo con CONABIO (2014), las evidencias más antiguas del cultivo del frijol en nuestro país proceden de Tehuacán, Puebla, y tienen una antigüedad de aproximadamente 2300 años en el pasado; sustento diario de diversos pueblos mesoamericanos, este no podía ser desligado del ritual y la cosmovisión cuyo propósito era el de propiciar la fertilidad de la tierra.

En el mundo se conocen alrededor de 150 especies de frijoles, de las cuales 50 se encuentran en México con gran variedad de colores, tamaños y formas; este grano se ha adecuado a diversas geografías nacionales e internacionales, se produce con abundancia y posee características genéticas que lo hacen el complemento ideal del maíz, desde su desarrollo hasta su consumo; formando parte de la dieta nacional desde épocas precolombinas (SAGARPA, 2014)

Aún después de la conquista, el frijol nunca dejó de consumirse, por el contrario, con el mestizaje culinario, esta leguminosa se adaptó a técnicas e ingredientes culinarios españoles, que permitieron diversificar el modo de prepararlos. El frijol es uno de los ingredientes más característicos de la gastronomía mexicana, y lo ha sido por milenios. La cocina de los frijoles es diversa y vasta. Esta leguminosa se encuentra presente en la mayoría de los antojitos mexicanos. En la mayor parte de nuestro territorio nacional se elaboran con ellos distintos platillos y preparaciones; ya sean de recetas tradicionales o modernas y sofisticadas; los frijoles son consumidos por muchos, sino es que todos los mexicanos, convirtiéndolo en uno de los alimentos emblemáticos e identitarios de México.

## **Chile, multiplicador nutricional**

El chile es uno de los cultivos más importantes en México y el mundo. Pertenece junto al tomate, la berenjena, el tabaco y a la papa, a la familia de las Solanáceas. Su nombre científico *Capsicum* proviene del griego *kapsakes* o cápsula, mientras que su nombre común proviene del náhuatl *chili*. Su utilización se remonta a los tiempos precolombinos, en donde su uso primordial era como condimento, medicamento, castigo, moneda y material de tributo. (Long-Solis, 1986).

De acuerdo con el Chef Ricardo Muñoz Zurita, en el mundo existen alrededor de 145 variedades diferentes, muchas de ellas poco conocidas y todas originarias del continente americano. En México existen más de 40 variedades de chiles. La diversidad y la riqueza de los platillos preparados con este producto son impresionantes.

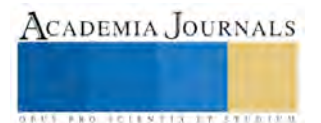

Al igual que el maíz, los chiles son el ingrediente fundamental de la cocina mexicana. El chile es lo que nos define, aunque no de un modo exclusivo, frente a otras dietas y cocinas del mundo.

Éste condimento de simbología popular, nutricional y cultural se encuentra como elemento indispensable de diversos platillos identitarios de nuestra cocina. Desde los típicos y tradicionales moles de Puebla, Oaxaca y Yucatán, por hablar sólo de los más conocidos, hasta las refinadas salsas y adobos del estado de México, Jalisco o San Luís Potosí; la variedad de gustos, sabores e ingredientes que en las cocinas del país se emplean en conjunción con los diferentes chiles, ha permitido el desarrollo de una gastronomía característica, exótica e incitante, de un gusto peculiar y sugerente, que no obstante las transformaciones e influencias extranjeras, conserva una tónica particular, debida, justamente, a la variedad de formas y maneras en que en nuestro país se consume el chile (López y Castro, 2006).

Para Iturriaga (2007) el chile no es un mero saborizante e ícono nacional, sino que cubre una trascendente responsabilidad nutricional, al potenciar la digestibilidad de las proteínas que contienen el maíz y el fríjol. Es decir, en el sustento histórico del pueblo mexicano, la trilogía formada por el maíz, frijol y chile poseen nutrientes complementarios, donde el chile juega el papel de multiplicador nutricional. Así, estos tres elementos, pilares de nuestra gastronomía y reafirmación cotidiana de nuestra identidad culinaria como factor de cohesión social y marcador cultural entre los diferentes estratos de la población mexicana, conforman en conjunto la trilogía alimentaria mexicana, todos cultivados en la milpa y en conjunto otorgan al cuerpo nutrientes complementarios, además de constituir un común denominador en las cocinas de toda la república mexicana.

#### *Conclusiones*

México es un país lleno de diversidad y costumbres alimentarias que se reflejan en su gastronomía local, regional y nacional. Las cuales destacan por la identidad y peculiaridad de sus componentes culinarios, tales como sus bebidas únicas, ingredientes oriundos y los platillos típicos que perviven hoy en día y se inscriben en el contexto actual. Sin embargo, no se puede hablar de una identidad alimentaria sin hacer referencia a nuestro pasado histórico y culinario.

La comida mexicana, mestiza y transculturada, como la población misma constituye una mezcla donde afloran influencias precolombinas y españolas. Por ello, nuestra identidad no solo ésta en la milpa y en las mesas, sino también en su historia, donde alimento y cultura se conjugan. Nuestra cocina deviene eje de usos y prácticas comunitarias y familiares pasadas de generación en generación.

En el discurso de la identidad, la trilogía alimentaria mexicana es un factor de cohesión social entre todos los estratos de la población. Este vínculo donde la milpa es un sistema de vida con una continuidad histórica que alcanza milenios y se cultivan en armonía biológica y económica estos tres elementos: Maíz, frijol y chile, los cuales en su tiempo dieron lugar a culturas a las mesoamericanas, ejemplos de evolución científica y artística en la historia universal expresa que éstas plantas han jugado y siguen jugando un papel relevante en la consolidación de la identidad en la cultura alimentaria mexicana.

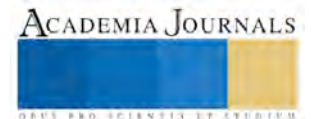

## *Referencias bibliográficas*

CONABIO ,2014 "Maíz, chile y frijol, rica fuente nutrimental". Biodiversitas Vol. 89. 7-11

Contreras, J. 2013*."¿*Seguimos siendo lo que comemos?" en *Salazar y Becerra* (Eds.), Identidad a través de la cultura alimentaria. 39-58 México: CONABIO.

Contreras, J. y Gracia, M. 2005. *Alimentación y Cultura. Perspectivas Antropológicas.* Barcelona: Editorial Ariel.

Eagleton, T. 2001. *La idea de la Cultura,* Editorial Paidos: España

FAO ,2015 "El maíz en la nutrición humana" Consultado 3 de septiembre, 2015, en http://www.fao.org/docrep/t0395s/t0395s02.htm Iturriaga, J. 2007 *Las cocinas de México* Fondo de Cultura Económica. México.

Long-Solís, J. 1986. *Cápsicum y cultura: La historia del chile*. Fondo de Cultura Económica. México.

López, P. y Castro G. 2006. La diversidad de los chiles (Capsicum spp., Solanaceae) de Oaxaca. Fondo de Cultura Económica. México. Mennell, S., Murcott, A. y Van Otterloo, A. 1998. *The sociology of food: eating, diet and culture*. London: Sage Publication. Muñoz, R. 2010. Identidad y cocina mexicana. Gastronómica de México. No. 60. 34-35.

Paredes, O., Guevara, F y Bello L. A. 2008. "La nixtamalización" UNAM-CIENCIAS 92-92. Consultado 6 de septiembre, 2015, en http://www.alumno.unam.mx/algo\_leer/nixtamalizacion.pdf

Wallerstein, E, 1992. "Culture as the Ideological Battleground of the Modern World-System". En Mike Featherstone (ed.), 1992, Global Culture. London: Sage Publications.31-55.

Zamora, I., Cardoso, D. y Rodríguez, A. 2010 "Cocina e Identidad. Diario de Campaña de José Martí". Consultada el 2 de septiembre del 2015, en http://eumed.net/rev/cccss/08/fcp.htm

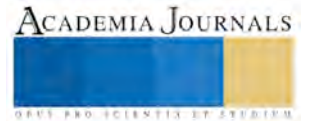

## Dispositivos móviles y su impacto en el desarrollo de la minería urbana (RAEE)

M.T.I Jesús Cayetano Flores Mercado<sup>1</sup>, M.T.I Liliana Guillen Venegas<sup>2</sup> Ing. María de la Luz Moreno González<sup>3</sup>, Lic. Justino Omar Damián Cisneros<sup>4</sup>

*Resumen-***- En este trabajo se describe de manera concreta un fenómeno que se está presentando a nivel mundial y que definitivamente abarca dos aristas fundamentales en el desarrollo tecnológico actual y futuro. Por un lado se presenta como una alternativa importante a los métodos tradicionales de extracción de metales que son necesarios para la fabricación de dispositivos electrónicos y que cada vez son más escasos o difíciles de obtener, y por otro son una área de oportunidad para poder manejar de manera adecuada todos los desechos electrónicos que día a día se generan a nivel mundial convirtiéndose en un grave problema ambiental. Destacándose la relación que tienen con los dispositivos móviles, al ser estos, unos de los principales generadores de chatarra electrónica en la actualidad y en el futuro inmediato.** 

*Palabras clave: Basura tecnológica, RAEE, chatarra tecnológica, kilotón,* 

## **INTRODUCCIÓN**

La explotación de los recursos naturales primarios (la minería y sus refinerías, la producción de petróleo y gas, la producción de fibras-celulosa) para el desarrollo de la Era Electrónica-Digital hoy se ve complementada con una nueva fuente de insumos o materias primas. Hablamos del reciclado y recupero de materiales posindustriales o pos-consumo. Estos son los desechos de la producción o el consumo que se vuelven a utilizar como materias primas (figura 1). Algunos como las fibras o plásticos tienen "una reciclabilidad o re-uso limitados". Otros, como los metales, pueden reutilizarse indefinidamente.

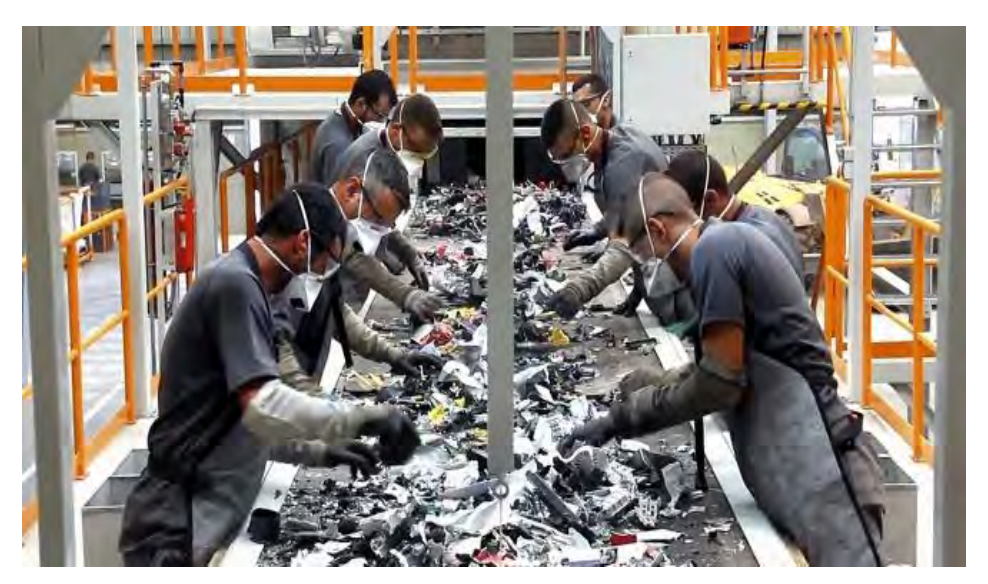

Figura 1 Separación de componentes de desechos electrónicos

1 Jesús Cayetano Flores Mercado es Profesor del departamento de Sistemas y computación del Instituto Tecnológico de Tlalnepantla[. jeycay2@hotmail.com](mailto:jeycay2@hotmail.com)

2 Liliana Guillen Venegas es profesora de Tecnologías de Información de la Universidad Tecnológica de México y del Conalep Tlalnepantla 1. [lili\\_guive@hotmail.com](mailto:lili_guive@hotmail.com)

<sup>3</sup>María de la Luz Moreno González es profesora del departamento de Ingeniería industrial del Instituto Tecnológico de Tlalnepantla[. luceromoreno\\_02@yahoo.com.mx](mailto:luceromoreno_02@yahoo.com.mx)

4 Justino Omar Damián Cisneros es miembro del departamento de Sistemas y computación del Instituto Tecnológico de Tlalnepantla[. jeycay2@hotmail.com](mailto:jeycay2@hotmail.com)

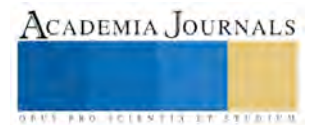

La industria del recupero-reciclado posindustrial y pos-consumo, como fuente renovable de materias primas, ya ha logrado su desarrollo en otras latitudes mediante la implementación de regulaciones, normativas, políticas, buenas prácticas, financiamiento de investigaciones, incentivos e impulsos económicos. El recupero y reciclado del hierro, cobre, aluminio, plomo y plásticos les está permitiendo a algunos países hacer frente a la escasez o a los costos crecientes de algunos de los recursos naturales y materias primas estratégicas. Algunos países ya han montado cadenas de valor para nutrir a sus economías con desechos.

## **ORIGEN DE LA MINERÍA URBANA**

La constan evolución tecnológica y el acortamiento del ciclo de vida de los dispositivos tecnológicos, han generado un incremento desmedido de los desechos electrónicos. La proliferación de dispositivos móviles como son las Tablet, Teléfonos celulares, GPS, entre otros, han creado una demanda exagerada de materia prima para su fabricación. Según algunos estudios se prevé que los dispositivos móviles inteligentes conectados crecerán de forma exponencial. Por ejemplo IDC proyecta que las ventas de Smartphone en el 2016 a nivel mundial lleguen a los 1,258 millones de unidades, las tabletas pasarán de las 166 millones a las 261 millones. Para las computadoras portátiles, la expectativa es que pasen de las 235 millones de unidades actuales a 321 millones. Como se puede observar los dispositivos móviles se están consolidando como el principal factor de generación de desechos electrónicos, como también en los principales demandantes de materia prima para su elaboración.

Si consideramos que en la actualidad existe una grave sobreexplotación de las minas de donde se obtienen los minerales empleados en los componentes de los dispositivos electrónicos, motivo por el cual se está padeciendo un escás incremental de los principales minerales en la fabricación de dispositivos. Esto ha obligado a buscar otras opciones de abastecimiento, surgiendo la minería urbana como una alternativa fundamental a los métodos tradicionales de extracción de minerales.

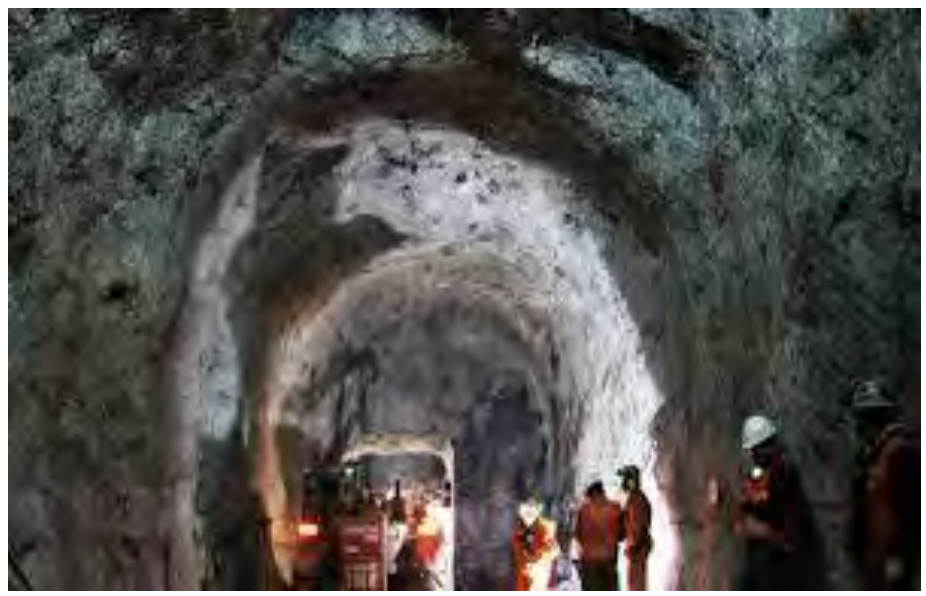

Figura 2 Sobrexplotación de las minas

## **QUE ES LA MINERÍA URBANA**

Existen muchas definiciones sobre este concepto, el tratar de determinar el que mejor lo describe sería una tarea algo compleja. Una forma muy sencilla la define como aquella actividad encargada de la recuperación de minerales contenidos en los residuos de la chatarra electrónica que ya han sido utilizados para volverlo a incorporar en los procesos de manufactura. Creemos que la importancia no está en la definición, sino en la sustancia y aporte

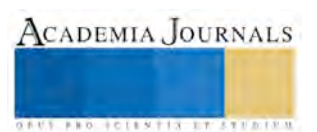

del concepto. El reciclado de los RAEE o "Minería Urbana" tiene un doble impacto positivo: Por un lado permite recuperar metales o materiales que son cada vez más escasos y cuya obtención, a través de la minería, genera un alto impacto ambiental y social. Al mismo tiempo frena el impacto que estos residuos generan en el ambiente al degradarse en basurales o rellenos, contaminando las capas de agua, los suelos y el aire. Otro punto a considerar son los costos económicos y ecológicos de la producción primaria (petróleo y minería: ver precio de barril de combustible, el gas, el oro y el cobre) han mostrado grandes fluctuaciones y una tendencia a incrementarse en las últimas décadas; los costos de la producción secundaria originada en la recolección diferenciada pos-consumo, la logística reversa de desechos valorizables, *scrap* y chatarras, y los procesos y costos del reciclado; por el contrario, tienden a bajar.

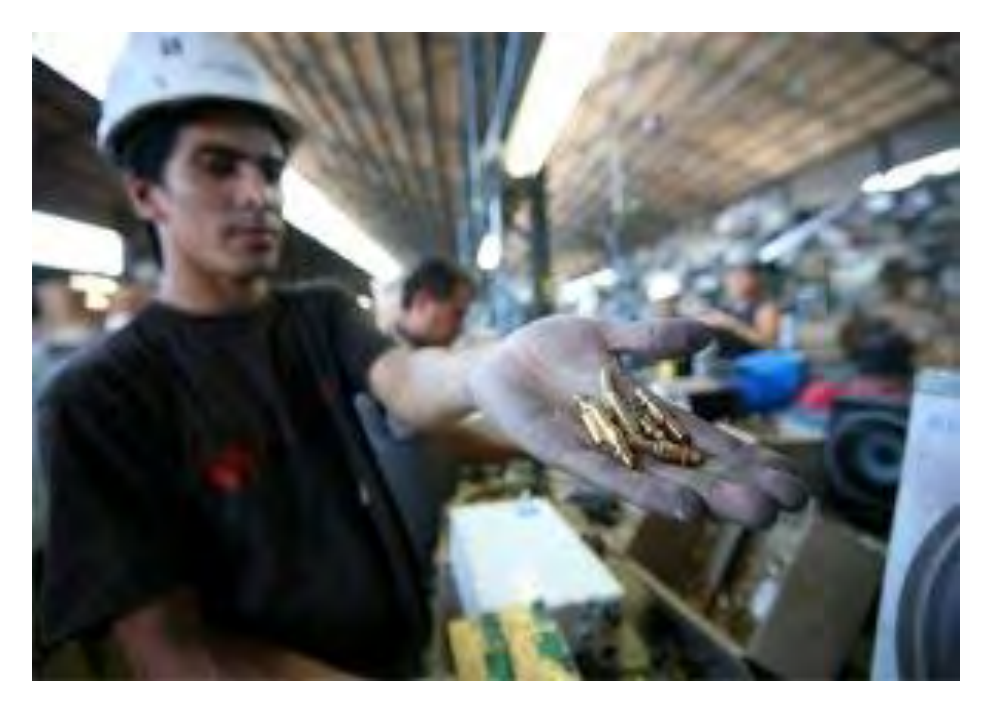

Figura 3 Recuperación de materia prima en residuos tecnológicos

Es muy importante mencionar que el concepto de minería urbana se ha ido ampliando en los últimos años, debido a que ha incorporado otros tipos de materiales que también son obtenidos como residuos en las ciudades y que no son extraídos de la chatarra electrónica. En este artículo solo nos referiremos al concepto original de minería urbana.

## **ELEMENTOS PARA EL DESARROLLO DE LA MINERÍA URBANA**

Para que la minería urbana pueda desarrollarse, deben ocurrir dos cosas (Brunner, 2011). En primer lugar, existe la necesidad de una base de conocimientos orientada a los objetivos, mediante la preservación de la información desde la producción hasta la recuperación. Este "catastro de recursos secundarios" deberá, por ejemplo, realizar el seguimiento de los datos sobre el uso de un producto durante su vida útil. A partir de ahí, pueden establecerse las prioridades de recuperación y el diseño de sistemas de recogida eficaces, así como una eliminación final que sea responsable desde el punto de vista medioambiental. De esta manera, los materiales pueden recuperarse de una manera más específica y eficaz. En segundo lugar, es preferible ubicar las instalaciones de reciclaje dentro de ciudades orientadas a los servicios, cerca de las fuentes de materias secundarias. Al reducirse la distancia de transporte también se reducirá el uso energético y, por otro lado, el proceso de reciclaje también deberá hacer un uso eficiente de la energía. Por último, pero no por ello menos importante, el excedente de energía de las plantas de reciclaje de metales puede utilizarse como combustible para la ciudad.

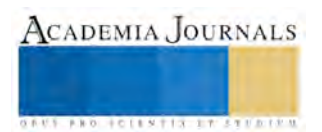

## **MINERÍA URBANA Y TELEFONÍA CELULAR**

Uno de los dispositivos con más penetración y crecimiento a nivel mundial, sin duda son los teléfonos celulares, en cualquiera de su modalidad, es decir ya sea que hablemos de los llamados inteligente (Smartphone) o los convencionales. Gran parte del crecimiento de la industria móvil es posible gracias a la permanente evolución de la tecnología, que lleva a la reducción en el costo de dispositivos que son cada vez más sofisticados. Esto permitirá que, por ejemplo, de acuerdo a proyecciones de distintas consultoras, entre fines de 2013 y el 2020 el total de *smartphones* operativos en la región crezca a un ritmo del 66% anual, pasando de 154 millones a más de 605 millones en este período de tiempo. En muchos casos, este crecimiento estará sustentado por nuevos usuarios ingresando al sistema, pero la mayoría de las veces estos teléfonos inteligentes estarán reemplazando a otros menos inteligentes. De hecho, los usuarios que hoy ya poseen un *smartphone*, lo habrán reemplazado en promedio 1,5 veces antes de llegar a 2020. Y es que las nuevas tecnologías, la cada vez mayor oferta de mejores teléfonos, y el uso intensivo que les damos a los mismos, llevan a que gran parte del crecimiento del sector móvil —por lo menos en lo que respecta a los *OEMs*, es decir a los fabricantes, y a las operadoras, que pueden ofrecer más servicios cuando los usuarios tienen un mejor equipo— esté apalancado sobre el recambio tecnológico.

Lamentablemente, este recambio significa que debemos desprendernos de lo viejo, para hacer lugar para lo nuevo. Y lo viejo, si bien muchas veces pasa de manos, muchas otras veces termina alojado en un cajón. Y muchas más en basura. De acuerdo con las Naciones Unidas, en 2015 los países latinoamericanos en su conjunto habrán producido unas 4.968 kilotones de deshechos tecnológicos. Esto equivale al 8,6% de los desechos de estas características a nivel global. Dentro de la región, el mayor productor de este tipo de basura es Brasil, que este año superará los 1.600 kilotones, seguido por México, que generará 1.200 kilotones, y en tercer lugar Argentina, con poco más de 500 kilotones. Si bien estas cifras incluyen dispositivos no necesariamente asociados con el móvil, como televisores y computadoras, la magnitud del mercado móvil —y en especial el corto período de vida de sus dispositivos— hace que ésta contribuya de manera significativa. Si tenemos en cuenta que la vida útil promedio de un *smartphone* oscila entre **los 3 y 5 años**, es esperable que la mayoría de los teléfonos que hoy se encuentran operativos sean residuos hacia 2019. Esto no sucede con otros dispositivos, los cuales pueden durar una década, o más.

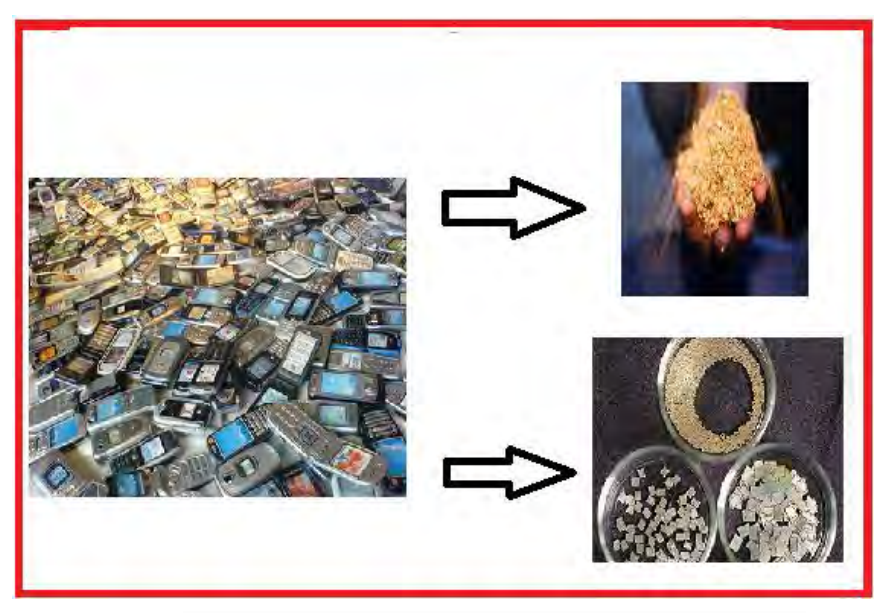

Figura 5 Recuperación de minerales en teléfonos celulares

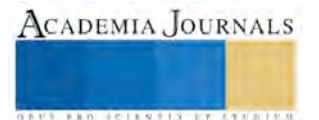

Pero los móviles no sólo están hechos de plástico y vidrio, dentro, su corazón está compuesto de cientos de piezas y parece que algunas han convertido a mucha gente moderna y citadina en los nuevos "**mineros urbanos**". Así es, la minería urbana parece ser un nuevo fenómeno que se observa en las ciudades y que tiene detrás a empresas que desmontan viejos móviles y dispositivos parecidos para quedarse con las pequeñas piezas de oro que están dentro.

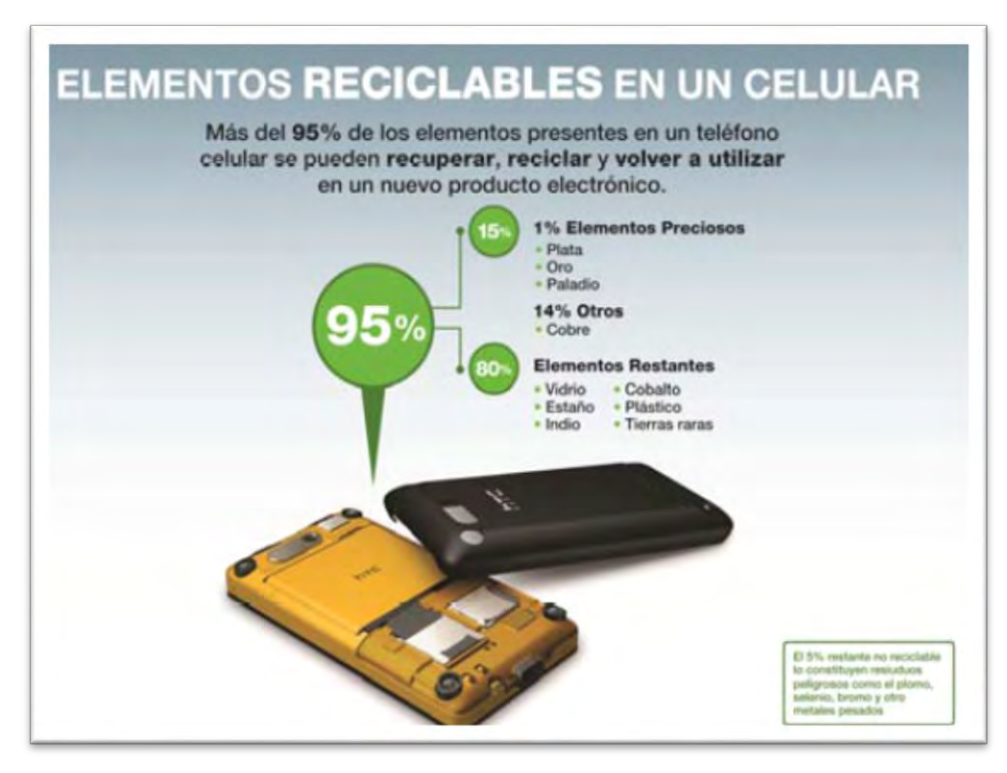

Figura 5 Materiales reciclables y reutilizables de un teléfono celular

Algunos estudios demostraron que de una tonelada de teléfonos celulares, se pueden recuperar 280 gramos de oro, 1.700 gramos de plata y 180.000 gramos de cobre (18 %), entre otras decenas de elementos y materiales compuestos como hierro, aluminio, zinc, estaño, otros metales preciosos y tierras raras.. Los costos de tratamiento por tonelada de celulares no llegan a 2.000 dólares por 10 toneladas, y a lo cual debe agregar el refinado posterior que será variable en función de los materiales que quiera recuperar. Hoy países como Alemania, Bélgica, Suecia, Canadá y Japón, importan estos "desechos" y pagan muy bien por tonelada.

La recuperación de materiales y el reciclado de metales tienen beneficios significativos en comparación con la minería en términos de uso de la tierra, de consumo de energía, emisión de sustancias peligrosas, generación de residuos y emisiones de dióxido de carbono (CO2), principal gas de efecto invernadero. Por ejemplo, la producción de 1 kg de aluminio mediante el reciclado utiliza sólo 1/10 o menos de la energía requerida para la producción primaria, y evita la generación de 1,3 kg de residuos de bauxita17, 2 kg de emisiones de CO2 y 0,011 kg de emisiones de dióxido de azufre (SO2), así como los impactos y las emisiones asociadas con la producción de los elementos de aleación utilizados en aluminio, sin pérdida de valor de la materia.

El caso del cobre también es significativo: la industria de reciclaje de cobre es capaz de recuperar virtualmente el 100% del cobre utilizado, creando muy poco o ningún desecho. Este proceso incluye un ahorro de un 85% en relación a la producción primaria, que es la extracción y conversión del cobre. Tácitamente no hay límites para la cantidad de veces que el cobre puede ser reciclado en nuevos productos. No importa cuán a menudo se recicle el cobre, al refinarse, siempre mantendrá sus propiedades benéficas sin pérdida de calidad. De hecho, no existe diferencia alguna entre el cobre reciclado y el metal primario.

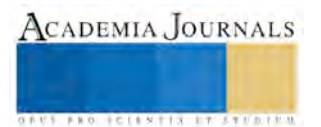

#### Conclusiones

Como podemos observar el mercado de los dispositivos móviles continúa en evolución. Mientras que por un lado aumenta cada vez más la cantidad de chatarra electrónica, por otra parte las reservas de los materiales necesarios para su fabricación se agotan e impulsan los precios a un nivel cada vez más alto. Es aquí donde radica la importancia de la relación de los dispositivos móviles y el reciclado de los RAEE (minería urbana). Convirtiéndose la minería urbana en un factor fundamental para revivir las riquezas provenientes de los residuos electrónicos y al mismo tiempo frenar el impacto ambiental que causan dichos componentes. Por lo tanto una acción importante que se deberá de promover, sera la implementación de campañas orientadas a generar marcos normativos en todos los niveles de gobierno, tendientes a un manejo correcto de los desechos electrónicos orientándolos directamente a los procesos de la minería urbana.

#### *Referencias*

González Paredes, E., & Vera Hernández, G. (2014). Nuevos sujetos y objetos cibernéticos, retos para el estudio social de la ciencia; la basura tecnológica. Revista de Investigación Silogismo, 1 (13), 110 – 116

Carroll, C. (2007). Basura Tecnológica. National Geographic en Español. Disponible en línea: http://ngenespanol.com/2007/12/31/basuratecnologica/.

Instituto Nacional de Ecología (2006). Productos electrónicos y contaminación en México. México.

La "basura electrónica" inunda Europa, 22/08/02 (2009). El Mundo Digital. Disponible en línea: http://www.madrimasd.org/InformacionIDI/Noticias/Noticia.asp?Buscador=OK&id=7225&Sec=2.

Museo de Historia Natural de la Ciudad de México (2008). La basura. Disponible en línea: http://www.sma.df.gob.mx/mhn/ index.php?op=01hola&op01=acercade\_basura#01Rethink (2009). Fresh ideas for a cleaner cleaner world. Disponible en línea: [http://rethink.ebay.com/.](http://rethink.ebay.com/) 

Román M., G.J. (2007). Diagnóstico sobre la generación de basura electrónica en México. Estudio desarrollado por el I P N, Centro Interdisciplinario de Investigaciones y Estudios sobre Medio Ambiente. Borrador Final. México: INE-SEMARNAT.

Weidenhamer, J.D. y Clement, M.L. (2007). Widespread lead contamination of imported low-cost jewelry in the US. Chemosphere, 67(5), 961- 965.

Román Ignacio El aporte de los operadores móviles en la reducción de la basura electrónica - Estudio de casos

Fernandez Protromastro Gustavo Minería urbana y la Gestión de los residuos electronicos

Greenpeace: "El lado tóxico de la telefonía móvil". Greenpeace: "La otra cara de la tecnología" Greenpeace: "No todo lo que es oro brilla", enero 2003.

Sitios Web

<http://www.elmundo.es/elmundo/2011/10/31/navegante/1320049320.html> <http://ingesociales.blogspot.mx/2010/11/soluciones-para-el-manejo-de-la-basura.html> <http://www.greenpeace.org/argentina/es/informes/high-toxic-tech/> <http://www.greenpeace.org/argentina/Global/argentina/report/2010/3/basura-electronica-el-lado-toxico-de-la-telefonia-movil.pdf> <http://movilae.com/la-nueva-mineria-urbana-un-negocio-que-busca-oro-en-los-viejos-moviles/> <http://www.vrainz.com/la-basura-electronica-el-lado-sucio-del-crecimiento-del-movil/> http://eleconomista.com.mx/tecnociencia/2013/04/17/las-10-tendencias-tecnologia-movil-segun-idc

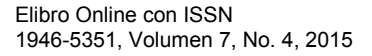

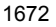

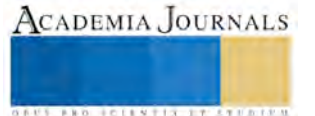

## Comparación de modelos estratégicos aplicables en el sector textil del estado de Tlaxcala

M.C. Irma Flores Nava<sup>1</sup> y Dr. Jaime Garnica González<sup>2</sup>.

*Resumen***— El presente trabajo tiene como objetivo comparar cinco modelos estratégicos aplicables en la industria textil en el estado de Tlaxcala, con la finalidad de obtener el modelo que mayores ventajas competitivas ofrezcan a la industria textil; ya que con la llegada de productos textiles más económicos a México y al estado se ha originado que pequeñas, medianas y grandes empresas del ramo hayan cerrado y esto ocasione mayor desempleo en la región.** 

**Los resultados obtenidos en este trabajo son, la descripción completa de cinco modelos estratégicos factibles de aplicar en el sector, así como la descripción de cada variable de los métodos dirigida al sector textil en el estado, también la comparación de los métodos obteniendo una conclusión de las ventajas que se obtendrían al aplicarlas y cuál el que brinda una mayor ventaja.** 

#### *Palabras clave***—Modelo, estrategia, ventaja competitiva, Sector Textil.**

## **Introducción**

En México el sector textil del estado de Tlaxcala representa el 2.3% del PIB del País. En Tlaxcala el mismo sector representa el 18.24% del PIB y de ese porcentaje el 65% es generado por el sector fibra-textil (CANAIVE 2012), estos porcentajes indican que el sector textil sigue siendo una de las principales fuentes de empleo y uno de los sectores que tienen más empresas en el estado. Es importante fortalecer el sector, ya que se ha visto afectado por la entrada de productos de importación más económicos y no siempre de mejor calidad. Una característica importante para fortalecer el sector es el cambio e implementación de nuevos modelos de planes estratégicos que fortalezcan y creen una ventaja competitiva a las empresas del sector textil.

Los modelos de planeación estratégica permiten representar el proceso de planeación en una empresa de acuerdo a la conceptualización y análisis de diversos autores, por lo que dependiendo de la visión de los mismos son los números de etapas o elementos que lo componen. En el presente trabajo se analizarán cinco modelos estratégicos los cuales son: Las cinco fuerzas de Porter, el modelo de Tom Lambert, el modelo de William H. Newman, el modelo de Frank Banghart y el modelo de Bateman y Snell, se consideraron éstos por los elementos que los elementos a analizar y por la facilidad de comprensión de los mismos.

## **Descripción del Método**

La investigación realizada conlleva la descripción de cinco modelos estratégicos básicos que plantean diferentes variables para realizar la planeación dentro de empresas, en este caso enfocadas a la industria textil, por lo que a continuación se describen los modelos a estudiar.

## *Modelo cinco Fuerzas de Porter.*

Este modelo analiza la información externa generada por factores que componen el ambiente externo a la empresa, mediante cinco fuerzas competitivas. La fuerza competitiva o las fuerzas competitivas más fuertes determinan la rentabilidad de un sector y se transforman en los elementos más importantes de la elaboración de la estrategia. La fuerza más relevante, sin embargo, no siempre es obvia (Porter, 2008).

Las cinco fuerzas que dan forma a la competencia del sector son (Ver Fig. 1):

 Amenazas de nuevos entrantes: Los nuevos competidores o entrantes son importantes, ya que introducen nuevas capacidades y aumentan la competencia en el sector. Éstos nuevos entrantes también deben vencer las barreras de entrada existentes, Existen barreras de entrada que son ventajas de los actores establecidos y se obtienen de siete fuentes: economías de escala por la oferta, beneficios de

<sup>2</sup> Dr. Jaime Garnica González es Profesor Investigador del área académica de ingeniería del instituto de ciencias básica e ingeniería de la Universidad Autónoma del estado de Hidalgo. jgarnica@uaeh.edu.mx.

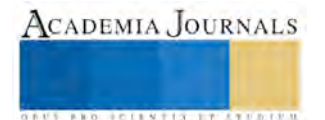

<sup>&</sup>lt;sup>1</sup> M.C. Irma Flores Nava es Profesora de Tiempo Completo en la Universidad Politécnica de Tlaxcala. Estudiante del Doctorado de Planeación estratégica y dirección de tecnología en la Universidad Popular Autónoma del estado de Puebla. [irma.flores@uptlax.edu.mx.](mailto:irma.flores@uptlax.edu.mx)

ACADEMIA JOURNALS

**US AND RELEASED CONSUMERS** 

escala por el la demanda, costos para los clientes por cambiar de proveedor, requisitos de capital, ventajas de los actores establecidos, acceso desigual a los canales de distribución y políticas gubernamentales restrictivas.

- Poder de negociación de los compradores: Esta fuerza representa a los clientes, ya que ellos tienen el poder de negociación, éstos son capaces de obtener mejor calidad o mejores servicios y hacen que los competidores en el sector se enfrenten. Un grupo de clientes cuenta con poder de negociación si: Hay pocos compradores, los productos del sector son estandarizados, los compradores pueden amenazar creíblemente con integrarse hacia atrás en el sector y fabricar sus productos.
- Amenaza de productos o servicios sustitutos: Esta amenaza representa el ingreso de empresas que producen o venden productos sustitutos a los de la industria representada. Tiene una influencia similar a la de la amenaza de nuevos entrantes, por lo que el trazar estrategias mediante el análisis de esta amenaza permite la competencia con ellas.
- Poder de negociación de los proveedores: los proveedores capturan una mayor parte del valor para sí mismos cobrando precios altos, restringiendo la calidad o los servicios, o transfiriendo los costos a los participantes del sector. Un grupo de proveedores es poderoso si: está más concentrado que el sector al cual le vende, no dependen fuertemente del sector para sus ingresos, los participantes del sector deben asumir costos por cambiar de proveedor, ofrecen productos que son diferenciados, no existe un substituto para lo que ofrece y puede amenazar creíblemente con integrarse en el sector de forma más avanzada
- Rivalidades entre los competidores existentes: Esta es muy importante ya que representa la rivalidad existente entre empresas que compiten directamente con el mismo producto. La rivalidad que existe genera estrategias que pretenden superar a los demás, por lo que se analiza la debilidad de los competidores y las posibles reacciones que se podrían obtener ante las estrategias trazadas.

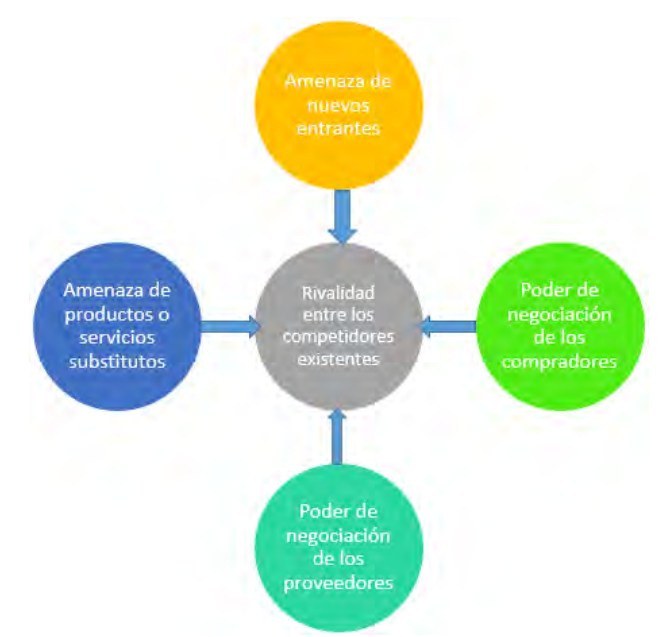

Figura 1. Las cinco fuerzas competitivas de Porter.

## *Modelo de planeación estratégica de Tom Lambert.*

El modelo define la situación de la empresa desde el momento actual hasta el futuro al que se quiera llegar (ideal). Por lo que plantea el proceso de planeación estratégica mediante ocho etapas (Ver Fig.2):

- Etapa uno: Establecer la visión.
- Etapa dos: Definir la situación actual.
- Etapa tres: Acordar la misión.
- Etapa cuatro: Desarrollar sus objetivos.
- Etapa cinco: Generar alternativas.
- Etapa seis: Seleccionar estrategias.
- Etapa siete: Convertir tácticas.
- Etapa ocho: Elaborar un plan táctico.

La clave del modelo puede definirse desde el día de hoy hasta cualquier futuro ideal que se quiera diseñar, por lo que al pasar por las ocho etapas se tendría la planeación completa para que la empresa se desarrolle y llegue hasta el futuro ideal pasando por las estrategias seleccionadas y elaborando el plan táctico que representaría la forma de llegar a este futuro.

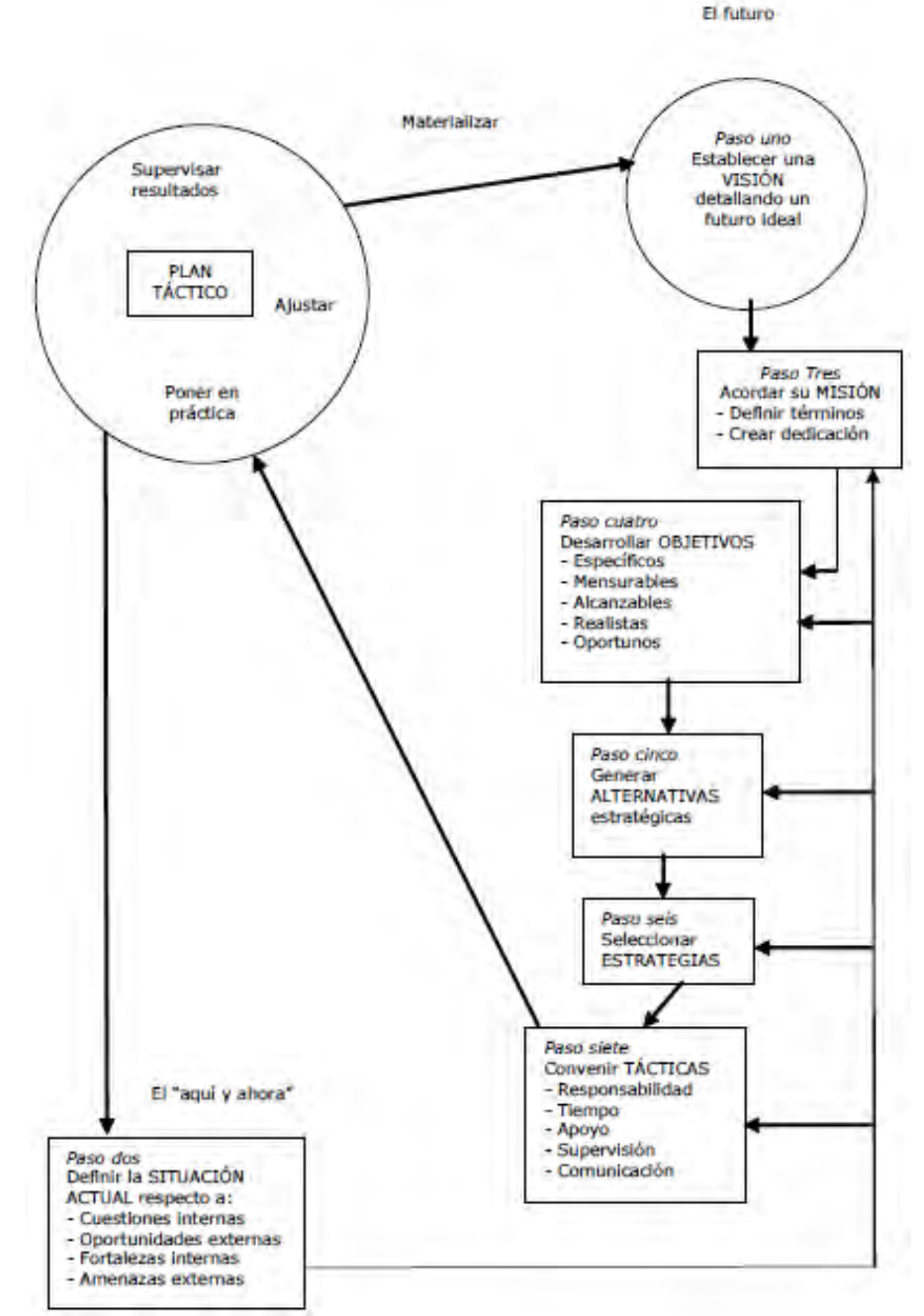

Figura 2. Modelo de planeación estratégica de Tom Lambert (Lambert, 2000).

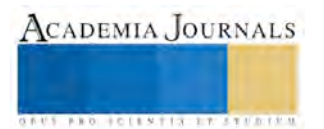

## *Modelo de planeación estratégica de William H. Newman.*

Éste modelo es básico para la comprensión del proceso de planeación, ya que autor explica este proceso mediante la aplicación de cuatro etapas, las cuales son (Ver Fig. 3):

- Primera etapa: Diagnóstico del problema.
- Segunda etapa: Determinación de soluciones optativas
- Tercera etapa: Pronósticos de resultados.
- Cuarta etapa: Elección del camino a seguir.

Por lo que el autor también propone que el modelo como tal debe resolver problemas u objetivos reales, no simples especulaciones, además algo importante en este modelo son los pronósticos de resultados para cada acción seleccionada, todo esto con el interés de determinar las posibilidades reales de los problemas inherentes a ellas.

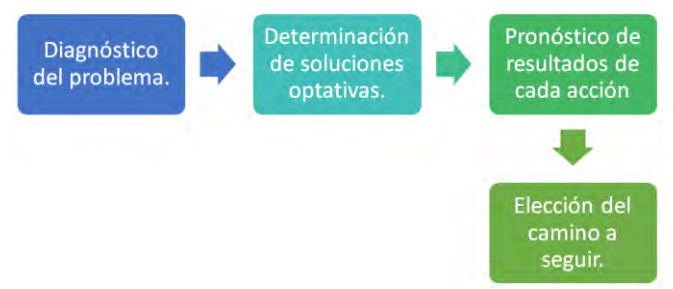

Figura 3. Modelo de William H. Newman.

*Modelo estratégico de Frank Banghart.* 

El modelo propuesto por Frank Banghart está representado por cinco etapas (ver Fig. 4):

- 1. Conceptualización del problema y diseño de planes o alternativas: En esta etapa se conceptualiza el problema y con base en esto se realiza el diseño de planes o alternativas a tomar para resolverlo.
- 2. Evaluación de planes o alternativas: En esta etapa se evalúa lo realizado en la primera etapa obteniendo conclusiones que servirán como antecedente a la actividad de planeación final.
- 3. Selección de planes o alternativas: Después de la evaluación se puede tomar la decisión de que plan o alternativa es mejor.
- 4. Instrumentación del plan o alternativa: En esta etapa se refiere a la operación de la alternativa o plan seleccionado, con esto se inicia la fase final del proceso.
- 5. Retroalimentación: Esta etapa es muy importante ya que se analizan los resultados para depurar o corregir las deficiencias observadas.

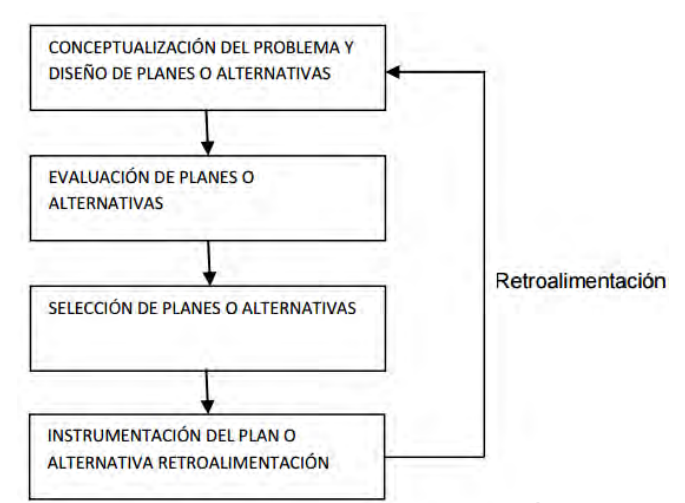

Figura 4. Modelo estratégico de Frank Banghart (Álvarez, 2002)

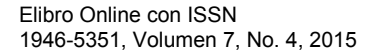

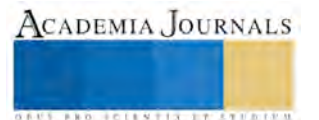

*Modelo estratégico de S. Bateman y Scout A. Snell.* 

Este modelo representa dos momentos en la planeación, la primera que contiene las etapas generales en la toma de decisiones y la segunda que contiene las etapas específicas de la planeación formal.

El primero momento, describe un conjunto de acciones orientadas a la identificación y precisión del problema que se pretende resolver, iniciando con el diagnóstico del organismo y de su entorno, la presentación de ideas respecto al conjunto de soluciones alternativas que se perciben después del análisis, la selección de alternativas posibles dados los recursos, la evaluación de las mismas y la selección correspondiente para proceder a su implementación y evaluación previa a la planeación formal para llevar acabo las propuestas.

El segundo momento, consiste en llevar acabo las actividades formales para la objetivación de las ideas, transformándolas en planes y programas susceptibles de ser llevados a la práctica, determinando sus objetivos y metas, así como el proceso de implementación y evaluación correspondientes.

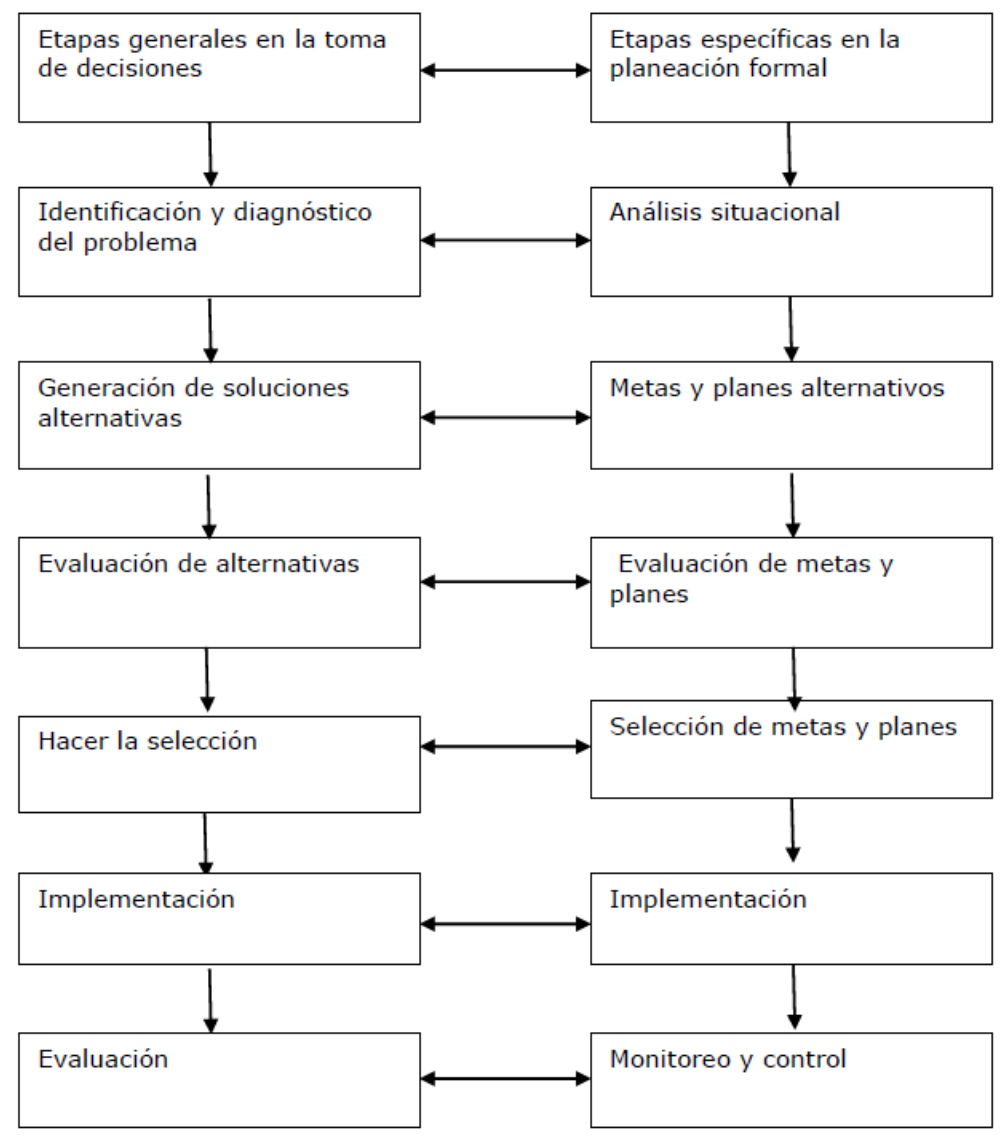

Figura 5. Modelo estratégico de *S. Bateman y Scout A. Snell (Bateman y Snell, 2001).* 

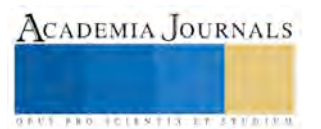

## *Comparación de modelos de planeación estratégicos.*

Como parte del análisis de los modelos estratégicos se realiza el resumen de características de cada modelo analizado (ver tabla 1), donde se observa en forma clara las diferencias entre cada uno, teniendo como resultado de esta observación las ventajas nombradas en la tabla 1.

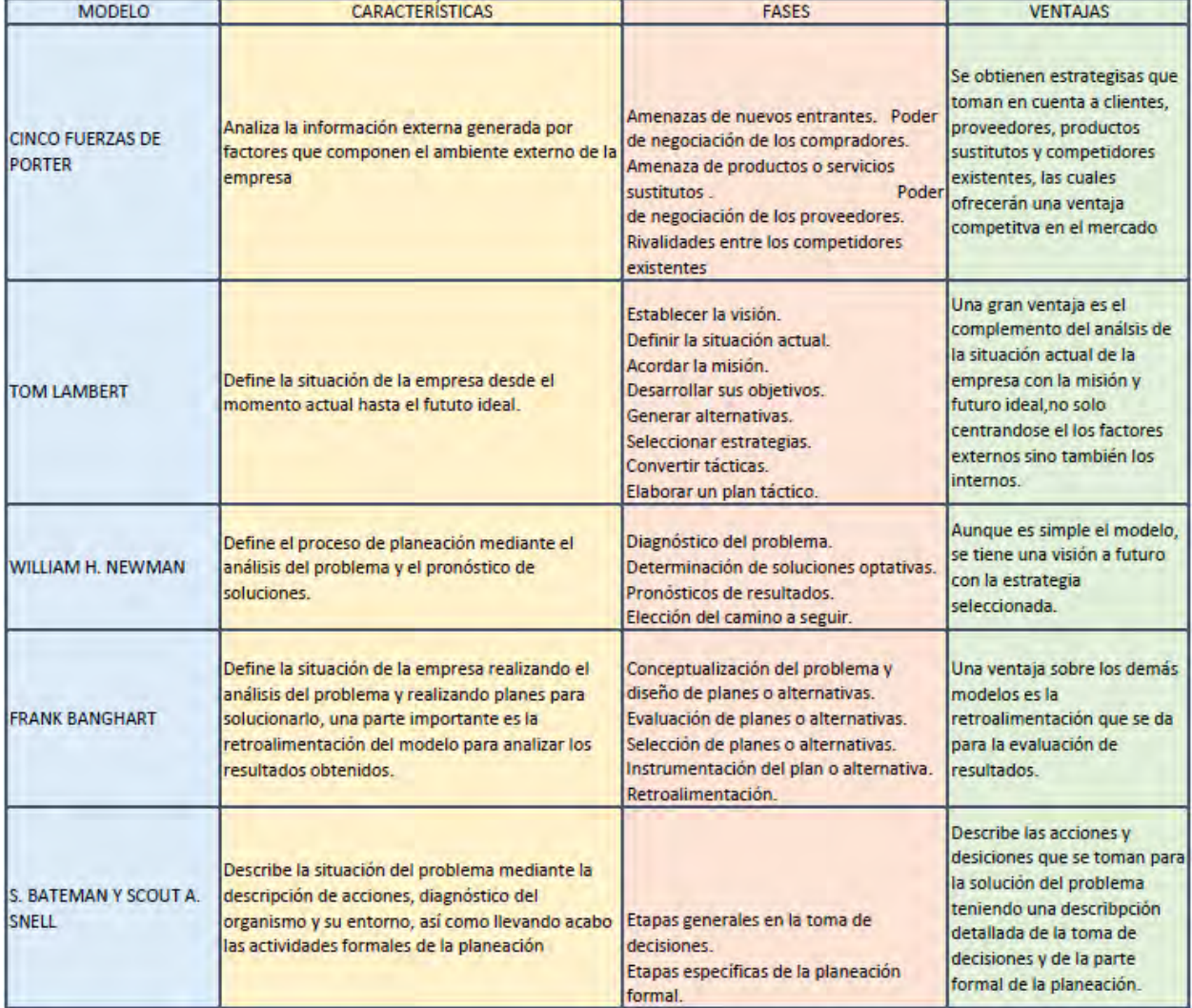

Tabla 1. Comparación de Modelos de Planeación Estratégica analizados.

## **Conclusiones**

Es importante conocer y analizar diversos modelos de planeación estratégica para reconocer el que podría establecer una mayor ventaja competitiva en el sector. En este caso la base es el sector textil, por lo que cada modelo ofrece diferentes características de las empresas del sector. En el caso del modelo de Porter, se puede aplicar y trazar una estrategia que les pueda permitir a las empresas del sector de Tlaxcala una ventaja sobre los productos de importación más económicos, tomando en cuenta tanto la amenaza de nuevos entrantes como la amenaza de productos sustitutos.

El modelo de Tom Lambert le ofrece a las empresas del sector las estrategias necesarias para lograr colocar a las empresas en el futuro deseado. El modelo de William H. Newman desarrolla estrategias que pueden moldearse de acuerdo a los pronósticos de los resultados. El modelo de Banghart propone una retroalimentación que serviría para evaluar la efectividad de las estrategias planteadas en este modelo. Y Por último el modelo de Batman y Snell es

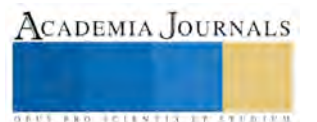

más detallado y por lo tanto analiza paso a paso la toma de decisiones y las estrategias formadas para la planeación formal.

Por lo tanto todos los modelos analizados ofrecen diversas estrategias que ayudarían al sector a plantear una ventaja competitiva frente a sus competidores, tanto nacionales como internacionales.

#### **Referencias**

- 1. Aguilera, L. González, M., Rodríguez, R. (2011). *Estrategias empresariales para la competitividad y el crecimiento de las PYMES. Una evidencia empírica*. Journal de investigación y ciencia de la Universidad Autónoma de Aguascalientes, 53(1), 39-48.
- 2. Álvarez, G. I."*Planificación y desarrollo de proyectos sociales y educativos*", Limusa, México, 2002.
- 3. Amit, R., Zolt, C. (2012). *Creating Value Through Business Model Innovation. MIT Sloan Management Review.* 53(3). 40-49.
- 4. Bateman T. S. y Snell S. A. *"Administración: una ventaja competitiva"*. McGraw Hill, México, 2001.
- 5. Cano M. y Olivera D. "Algunos modelos de planeación…", [http://www.uv.mx/iiesca/files/2012/12/modelos2008-2.pdf.](http://www.uv.mx/iiesca/files/2012/12/modelos2008-2.pdf)
- 6. García J, R*. "La planeación estratégica de un Centro de cómputo y de tecnologías de información como factor de desarrollo de organizaciones en México"*.<http://ri.uaq.mx/bitstream/123456789/529/1/RI000162.pdf>
- 7. Hernández, Y., Galindo, R. (2006). La industria textil en el estado de México, retos y perspectivas. *Espacios Públicos*, 17(9), 422-435.
- 8. Porter, M.E. "Las cinco fuerzas competitivas que le dan forma a la estrategia". *Harvard Business Review, Amética Latina*. Enero 2008.

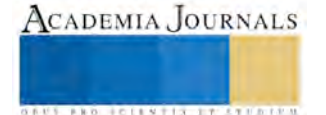

**ACADEMIA JOURNALS** 

**US PROJECTS TIX I TOLEN FROM** 

## ABSORCIÓN DEL PÉPTIDO DE SECUENCIA RPAR SOBRE SUPERFICIES DE ORO

Alejandra Flores Ortega,<sup>1</sup> José Elías Cancino Herrera,<sup>2</sup> David Zanuy,<sup>3</sup> Carlos Alemán Llansó<sup>4</sup>

*Resumen***—El péptido RPAR (Arg-Pro-Ala-Arg) interacciona con el receptor de neuropilina-1. Entre las diferentes estrategias planteadas para emplear este péptido en aplicaciones terapéuticas se incluye su suministro empleando nanopartículas de oro. En consecuencia, el estudio de la interacción de RPAR con el oro resulta de gran interés. En este trabajo se han empleado técnicas de simulación molecular para estudiar la adsorción del péptido sobre diferentes superficies de oro.** 

**Los estudios de simulación permitirán entender no solo la afinidad de este péptido por diferentes superficies que pueden constituir las nanopartículas de oro, sino también la dinámica de mecanismo asociado a los procesos de adsorción y desorción.** 

*Palabras clave***—RPAR, nanopartículas de Oro, adsorción del péptido, simulación molecular, mecanismo de adsorción.** 

#### **Introducción**

Recientemente una nueva atención en los péptidos ha sido fijada, debido a la capacidad de estos para reconocer superficies inorgánicas (Maity et al., 2015), permitiendo con ello aplicaciones en campos como la nanotecnología. Las nanopartículas de Oro tienen su característica de presentar baja toxicidad (Abdelrasoul, Farkas, Romano, Diaspro, & Beke, 2015), por lo cual tienen un extraordinario potencial para ser utilizados como agentes fototerapéuticos en el tratamiento del cáncer (Trapani et al., 2013), además de la fabricación de nanodispositivos capaces de implantar fármacos.

El péptido RPAR (Arg- Pro-Ala-Arg) interacciona con el receptor de Neuropilina-1 (Zanuy et al., 2013), dicho receptor juega un papel esencial en el proceso de la Angiogenesis. Los vasos sanguíneos generalmente son impermeables en macromoléculas (Feng, Nagy, Hipp, Dvorak, & Dvorak, 1996). El incremento de la permeabilidad de los vasos sanguíneos se asocia con la angiogenesis y procesos cancerígenos (Kesler et al., 2015).

Uno de los aminoácidos estudiado en la secuencia, es la Prolina presentando asombrosas propiedades con su ciclo en la cadena lateral (Kang & Park, 2007; Michaux, Wouters, Perpète, & Jacquemin, 2008, 2009). Durante años recientes investigadores han simulado y explorado la secuencia peptidica RPAR (Zanuy et al., 2013), sin embargo no se ha unido a una nanopartícula.

En este trabajo proponemos conocer las conformaciones del Péptido y las interacciones del Péptido con la superficie de Oro, entendiendo por medio de dinámicas, la afinidad de este péptido por las diferentes superficies de las nanoparticulas de oro, además de la dinámica de los mecanismos de adsorción y desorción.

## **Descripción del Método**

Con la finalidad de entender la afinidad del péptido por diferentes superficies de Oro, se han llevado a cabo estudios de simulación, mediante Dinámicas Moleculares, buscando encontrar la dinámica de mecanismo asociada a los procesos de adsorción y desorción del péptido. Mediante la utilización del campo de fuerzas AMBER 99 (Duan et al., 2003), los sistemas simulados han sido construidos para su representación. Con el objetivo de representar la Superficie de Oro, mediante los parámetros del campo de fuerzas descrito por Heinz y colaboradores, el cual describe las propiedades de la unidad celular de un material inorgánico (Bertran, Curcó, Zanuy, & Alemán, 2013; Heinz, Koerner, Anderson, Vaia, & Farmer, 2005), el modelo, fue adaptado a las dimensiones de la caja cúbica de simulación a=51.908 Å, b=51.908 Å, c=70.0 Å para el espesor y la caja rómbica de dimensiones a= 51.908 Å, b=25.954 Å, c=44.953 Å, d= 70.0 Å. Fue utilizando el modelo TIP3P (Jorgensen, Chandrasekhar, Madura, Impey, & Klein, 1983), con el objetivo de representar las moléculas de agua, las cuales, fueron adheridas a la caja de simulación para llenar los espacios no ocupados por la superficie

 $\ddot{\phantom{a}}$ 

<sup>1</sup> La Dra. Alejandra Flores Ortega es Profesora de Tiempo Completo en la Universidad Autónoma de Ciudad Juárez, México [ale.flores@uacj.mx](mailto:ale.flores@uacj.mx) (**autor corresponsal)**

<sup>2</sup> José Elías Cancino Herrera es Estudiante de Ingeniería Mecatrónica en la Universidad Autónoma de Ciudad Juárez, México [al94596@alumnos.uacj.mx](mailto:al94596@alumnos.uacj.mx)

<sup>&</sup>lt;sup>3</sup> El Dr. David Zanuy colabora en la Universidad Politécnica de Cataluña, Barcelona, España <u>[david.zanuy@upc.edu](mailto:david.zanuy@upc.edu)</u>

<sup>4</sup> El Dr. Carlos Alemán Llansó es Catedrático de la Universidad Politécnica de Cataluña, Barcelona, España [carlos.aleman@upc.edu](mailto:carlos.aleman@upc.edu)

y el péptido. La cantidad de moléculas de agua fue 5 661, la cual ha sido equilibrada en todos los sistemas estudiados. Mediante el programa NAMD 2.9 (Phillips et al., 2005), fueron llevadas a cabo todas las simulaciones. Con la finalidad de simular las interacciones de van del Waals, la distancia de corte del par de átomos fue fijada a 14 Å. Siguiendo la estrategia del método y para evitar discontinuidad en la función del potencial de energía, mediante la aplicación de un factor suavizante de una distancia de 12 Å, los términos de energía no enlazante, fueron forzados a lentamente converger en cero. Las interacciones electrostáticas fueron calculadas a través de las simulaciones de Ewald (Toukmaji, Sagui, Board, & Darden, 2000), las cuales se encuentran más allá de la distancia de corte. Las condiciones de contorno periódico utilizando el arreglo más cercano en todas las direcciones se utilizó para los grupos en solución.

El sistema fue sometido a la minimización de energía de 10,000 pasos (Metodo de Newton Raphson), antes de los ciclos de equilibrio. Después de esto, bajo condiciones NVT la fase de agua fue equilibrada por medio de la aplicación de 10<sup>5</sup> pasos de calentamientoa a 800K y subsecuente estabilización. Fue utilizado el Termostato de Berendsen con un tiempo de relajación (Berendsen, Postma, van Gunsteren, DiNola, & Haak, 1984). Posterior a esto, usando  $10^5$  pasos de simulación NP<sub>z</sub>T anisotropica a 298K, la fase de agua fue equilibrada, subsecuentemente una estabilización a 800K. La esta estrategia de mantener, el área de la superficie estudiada constante, mientras la caja del solvente puede responder a la fluctuación en el eje z, se logra con la simulación NPzT . El ciclo final de equilibrio comenzó. Cuando las dimensiones de la caja fueron estabilizadas. Lo anterior nos describe un calentamiento, después de calentar el péptido, diferentes pasos de simulación oscilando entre 9.9x10<sup>5</sup> y 6x10<sup>6</sup> pasos de simulación NP<sub>z</sub>T anisotropica se corrieron para sincronizar cada modelo a las condiciones de simulación. Para iniciar con los 30 ns de tiempo de producción, se utilizó la última foto de la última simulación, la cual se utilizó como punto inicial de estos ns. Las condiciones para realizar las series de producción fueron, las mismas condiciones previamente mencionadas para el equilibrio NPzT.

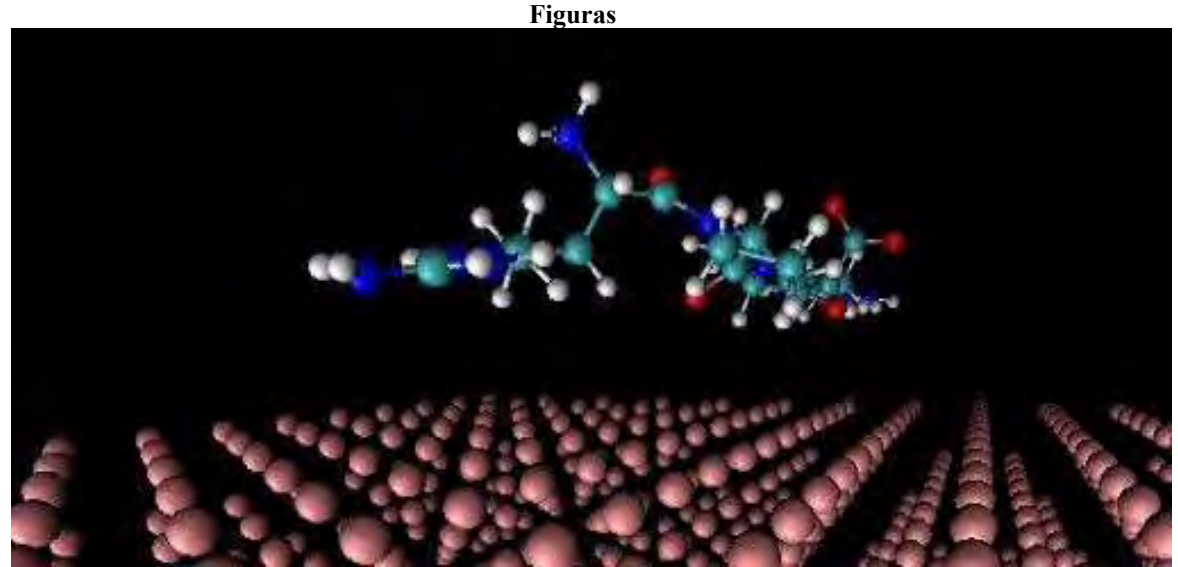

Figura 1. Foto de RPAR acercándose a la adsorción sobre la superficie de Oro. Foto de la última simulación. Durante las series de producción las trayectorias fueron recuperadas cada 1000 pasos (2 ps).

#### **|Comentarios Finales**

## *Resumen de Resultados Parciales.*

Se observa en la Figura no. 1 el resultado a 30 ns de producción de simulación el péptido de secuencia RPAR, el cual va uniéndose a la superficie de Oro de forma cubica, lo cual sugiere que el péptido es muy restringido al unirse a la nanopartícula, propiedad buscada y en principio adquirida por el aminoacido de la Prolina, otras interacciones electrostáticas y el grupo guanidino de la Argenina, debido a un probable gap de energía relativa (kcal mol<sup>-1</sup>) pequeño.

## *Conclusiones Parciales.*

Resultados parciales, nos permiten concluir que la afinidad del péptido RPAR por la superficie de Oro, sobre la caja cubica a los 30 ns de producción de simulación, es altamente prometedora y está estrechamente relacionada a su libertad conformacional interna. Al aumentar el tiempo de simulación hasta 30 ns, la afinidad del péptido por la superficie incrementa.

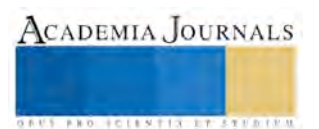
En general, las ideas que obtuvimos a través de estos experimentos teóricos aportan un entendimiento de las interacciones de los péptidos con superficies inorgánicas. Este conocimiento es altamente importante para el desarrollo de nuevos nanodispositivos.

*Recomendaciones* 

Los investigadores los cuales realizamos esta investigación continuaremos con el estudio de la caja rómbica, el Análisis, el cual se llevará a cabo utilizando el programa NAMD (Phillips et al., 2005) en donde se realizará por un periodo de 20 ns, el Software Visual de Dinámica Molecular (VMD) (Humphrey, Dalke, & Schulten, 1996). Con la finalidad de estudiar las conformaciones del péptido e interacciones del péptido con la superficie.

# **Agradecimientos**

La investigación ha sido financiada por PRODEP (proyecto UACJ-PTC-308 proyecto número 149893). A.F esta agradecida por las capacidades de alto desempeño computacional del cluster del grupo de Investigación Innovación en Materiales e Ingeniería Molecular, de la Universidad Politècnica de Cataluña. Los autores agradecen al Centro Nacional de Supercomputo (CNS) del IPICYT, A.C. por sus recursos utilizados de Supercomputo proporcionados, los cuales se enlistan a continuación (Thubat-Kaal). Gratitud es expresada a la Universidad Autónoma de Ciudad Juárez, y a Dr. Salvador Noriega Morales, por su apoyo en este trabajo de investigación. Asi mismo a Jordi Triguero por su valiosa aportación.

#### **Referencias**

Abdelrasoul, G. N., Farkas, B., Romano, I., Diaspro, A., & Beke, S. (2015). Nanocomposite scaffold fabrication by incorporating gold nanoparticles into biodegradable polymer matrix: Synthesis, characterization, and photothermal effect. *Materials Science and Engineering: C*, *56*, 305–310. http://doi.org/10.1016/j.msec.2015.06.037

Berendsen, H. J. C., Postma, J. P. M., van Gunsteren, W. F., DiNola, A., & Haak, J. R. (1984). Molecular dynamics with coupling to an external bath. *The Journal of Chemical Physics*, *81*(8), 3684–3690.

Bertran, O., Curcó, D., Zanuy, D., & Alemán, C. (2013). Atomistic organization and characterization of tube-like assemblies comprising peptide–polymer conjugates: computer simulation studies. *Faraday Discussions*, *166*, 59–82.

Duan, Y., Wu, C., Chowdhury, S., Lee, M. C., Xiong, G., Zhang, W., ... Lee, T. (2003). A point - charge force field for molecular mechanics simulations of proteins based on condensed - phase quantum mechanical calculations. *Journal of Computational Chemistry*, *24*(16), 1999–2012.

Feng, D., Nagy, J. A., Hipp, J., Dvorak, H. F., & Dvorak, A. M. (1996). Vesiculo-vacuolar organelles and the regulation of venule permeability to macromolecules by vascular permeability factor, histamine, and serotonin. *The Journal of Experimental Medicine*, *183*(5), 1981–1986.

Heinz, H., Koerner, H., Anderson, K. L., Vaia, R. a., & Farmer, B. L. (2005). Force field for mica-type silicates and dynamics of octadecylammonium chains grafted to montmorillonite. *Chemistry of Materials*, *17*(23), 5658–5669. http://doi.org/10.1021/cm0509328

Humphrey, W., Dalke, A., & Schulten, K. (1996). VMD: Visual molecular dynamics. *Journal of Molecular Graphics*, *14*(1), 33–38. http://doi.org/10.1016/0263-7855(96)00018-5

Jorgensen, W. L., Chandrasekhar, J., Madura, J. D., Impey, R. W., & Klein, M. L. (1983). Comparison of simple potential functions for simulating liquid water. *The Journal of Chemical Physics*, *79*(2), 926–935.

Kang, Y. K., & Park, H. S. (2007). Conformational preferences of pseudoproline residues. *Journal of Physical Chemistry B*, *111*(43), 12551– 12562. http://doi.org/10.1021/jp074128f

Kesler, C. T., Pereira, E. R., Cui, C. H., Nelson, G. M., Masuck, D. J., Baish, J. W., & Padera, T. P. (2015). Angiopoietin-4 increases permeability of blood vessels and promotes lymphatic dilation. *The FASEB Journal*, fj–14.

Maity, S., Zanuy, D., Razvag, Y., Das, P., Alemán, C., & Reches, M. (2015). Elucidating the mechanism of interaction between peptides and inorganic surfaces. *Phys. Chem. Chem. Phys.*, *17*(23), 15305–15315. http://doi.org/10.1039/C5CP00088B

Michaux, C., Wouters, J., Perpète, E. a., & Jacquemin, D. (2008). Modeling the microhydration of protonated alanine. *Journal of Physical Chemistry B*, *112*(32), 9896–9902. http://doi.org/10.1021/jp803476k

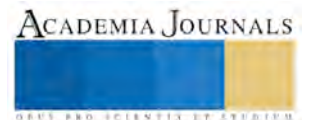

Michaux, C., Wouters, J., Perpète, E. a., & Jacquemin, D. (2009). Ab Initio Investigation of the Hydration of Deprotonated Amino Acids. *Journal of the American Society for Mass Spectrometry*, *20*(4), 632–638. http://doi.org/10.1016/j.jasms.2008.11.025

Phillips, J. C., Braun, R., Wang, W., Gumbart, J., Tajkhorshid, E., Villa, E., … Schulten, K. (2005). Scalable molecular dynamics with NAMD. *Journal of Computational Chemistry*, *26*(16), 1781–1802. http://doi.org/10.1002/jcc.20289

Toukmaji, A., Sagui, C., Board, J., & Darden, T. (2000). Efficient particle-mesh Ewald based approach to fixed and induced dipolar interactions. *The Journal of Chemical Physics*, *113*(24), 10913–10927.

Trapani, M., Romeo, A., Parisi, T., Sciortino, M. T., Patanè, S., Villari, V., & Mazzaglia, A. (2013). Supramolecular hybrid assemblies based on gold nanoparticles, amphiphilic cyclodextrin and porphyrins with combined phototherapeutic action. *Rsc Advances*, *3*(16), 5607–5614.

Zanuy, D., Kotla, R., Nussinov, R., Teesalu, T., Sugahara, K. N., Alemán, C., & Haspel, N. (2013). Sequence dependence of C-end rule peptides in binding and activation of neuropilin-1 receptor. *Journal of Structural Biology*, *182*(2), 78–86. http://doi.org/10.1016/j.jsb.2013.02.006

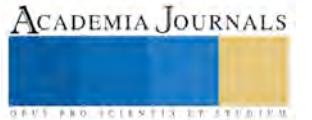

ACADEMIA, JOURNALS

**ARDESTS TRANSPORTE** 

# **Sentimientos y percepciones de los estudiantes del CuNorte sobre los factores de motivación para el rendimiento académico: una implementación de los conjuntos difusos**

Dr. Lucio Flores Payan<sup>1</sup>, Dr. Ricardo Peréz Mora<sup>2</sup>, Horacio Gómez Olvera<sup>3</sup> y Salvador Aveldaño García<sup>4</sup>

*Resumen: El rendimiento académico puede ser caracterizado por tres factores esenciales: la habilidad, el esfuerzo y las condiciones de oportunidad generadas por la institución educativa, a partir de estos elementos y considerándolos como ejes de análisis, en el presente trabajo se muestra en primer momento, una caracterización de las percepciones de los estudiantes del Centro Universitario del Norte de la Universidad de Guadalajara con respecto a su RA. De manera complementaria se genera un índice a partir de conjuntos difusos, que permite medir el RA. Los resultados obtenidos facultan la construcción de una tipología de las condiciones que impactan en el RA. Los datos utilizados provienen de un cuestionario aplicado a 5 universidades públicas estatales.* 

#### *Palabras clave***— Rendimiento Académico, Estudiantes, Lógica Difusa**

# **Introducción**

El presente trabajo tiene como objetivo general, mostrar una caracterización del rendimiento academico tomando como caso de estudio estudiantes del Centro Universitario del Norte (CUNORTE), para lo cual se propone en primer momento, una conceptualización del rendimiento academico, mediante la cual se identifican los elementos a parte de los que puede ser medido, lo anterior a partir de la idea de comporbar la hipotesis: los elementos que favorecen al rendimiento academico se encuentran plenamente identificados y aceptados por los estudiantes del CUNORTE, y son constantes en el tiempo. La comprobación en terminos de aceptación o rechazo de esta hipotesis es la identificación clara de la conciencia del estudiante sobre el RA.

#### **El rendimiento academico y su conceptualización**

En los espacios de la educación el rendimiento academico (RA) de los estudiantes se ha constituido como una de las dimensiones mas importantes y mediante la cual se hacen evidente y se confirman los elementos de calidad de los factores y actores involucrados en el proceso de enseñanza –aprendizaje, autores Benitez, Gimenez y Osicka (2002), proponen al RA como elemento de validación de dicho proceso y que puede ser medido desde factores socioeconómicos, programas de estudio, metodologías de enseñanza, cultara previa del estudiantes, así como el nivel congnitivo que alcanza cada estudiante, en este sentido, puede concevirse al RA como determinante del nivel de conocimientos y capacidades alcanzadas por los estudiantes. Sin embargo, existen postulaciones contrapuestas como la que ofrece Jimenez (2000), quien argumenta que se puede alcanzar niveles intelecutales elevados y no tener on rendimiento academico adecuando.

En este sentido, es de vital importancia en el análisis del RA considerar como elementos prioritarios los factores involucrados en la relación existente entre el trabajo realizado por el docente y los alumnos, y la educación misma, es decir, las capacidades que y habilidades que estos dos actores deberán alcanzar. Por su parte Kaczynska (1986), postula al RA como el fin de los esfuerzos y las iniciativas escolares de los actores involucrados en el proceso enseñanza- aprendizaje como son los docente, los estudiantes, y el contexto interno y externo a estos como son los padres de los mismos estudiantes. Para fines del presente trabajo se tomará como elemento guía esta definición proponiéndola como eje de análisis para la operacionalización de las variables que permitirán el análisis del RA.

<sup>1</sup>El Dr. Lucio Flores Payan es Profesor Investigador del Departamento de Políticas Públicas del Centro Universitario Ciencias Económico Administrativas de la Universidad de Guadalajara[. Florespaya@hotmail.com](mailto:Florespaya@hotmail.com) (Autor Responsable)

<sup>2</sup> El Dr. Ricardo Pérez Mora es Profesor Investigador del Departamento de Políticas Públicas del Centro Universitario Ciencias Económico Administrativas de la Universidad de Guadalajara. r\_pm2001@yahoo.com

<sup>&</sup>lt;sup>3</sup> Horacio Gómez Olvera es Estudiante de la Licenciatura Licenciatura en Ciencias de la Educación con opción en Administración y Planeación Educativa en la Unidad Académica Multidisciplinaria de Ciencias de la Educación y Humanidades en la Universidad Autónoma de Tamaulipas, Cd Victoria, Tamaulipas. horacio 107@hotmail.com

<sup>4</sup> Salvador Aveldaño García es Estudiante de la Licenciatura de Administración Financiera y Sistemas del Centro Universitario de Ciencias Económico Administrativas de la Universidad de Guadalajara salvador av@me.com

#### **Descripción del Método**

El presente trabajo se desprende de un poryecto que se estructuró con relación al tema del las representaciones y atribuciones de estudiantes de universidades publicas y la influencia que se tiene en el rendimiento academico, este proyecto fue implementado en cinco universidades públicas pertenecientes a los estados de Jalisco, Tabasco, Coahuila, Tamaulipas y Sinaloa, para lo cual se conformó y aplicó un instrumento de encuestado para la recavación del dato, que facultó la conformación de una base de datos constituida por 57 variables y un total de obserbaciones de 1603.

Para el analisis de este trabajo, se tomo como caso unico de estudio el Centro Universitario del Norte (CUNorte), que pertenence a la red de centros universitarios de la Universidad de Guadalajara del estado de Jalisco. El analisis se conformó en dos estapas, la primera de consistio en un analisis estadistico descriptivo con el objetivo de hacer evidente una caracterización de las percepciones de los estudiantes de este centro universitario con relación a tres variables de analisis que representan el RA: 1) esfuerzo y dedicación, 2) Capacidades y habilidades, 3) Capacidades de los docentes, este analisis se realizó de forma comparada en dos periodos 2006 y 2010. La segunda etapa consistió en el calculó de un índice para la cuantificación del RA, dicho índice se construyó a partir de conjuntos difusos, esto con la intención de hacer una cuantificación que integrara las tres variables de estudio, y permitirá hacerlo en una escala continúa y no discreta.

#### **Caso de estudio**

 El caso de estudio de este trabajo es el CUNORTE, que pertenence a la red universitario de la Universidad de Guadalajara, se encuetra ubicado en la región norte del estado en el municipio de Colotlan Jalisco, este centro tiene una población promedio de estudiantes de 3 mil, igualmente este centro universitario destaca por tener un alto porcentaje de estudiantes con procedencia de la comunidad wixárika. En CUNORTE se ofertan las carreras de Abogado, Lic. En Administración, Agranegocios, Antropología, Contaduría, Enfermería, Nutricíon, Psicología, Turismo, Ing. Electrroníca, Telemática, Mecánica Eléctrica, oferta a nivel posgrado la Maestría en Administración de Negocios, la de Derecho y la Maestría en Tecnologías para el aprendizaje.

# **Análisis y Discusión de Resultado**

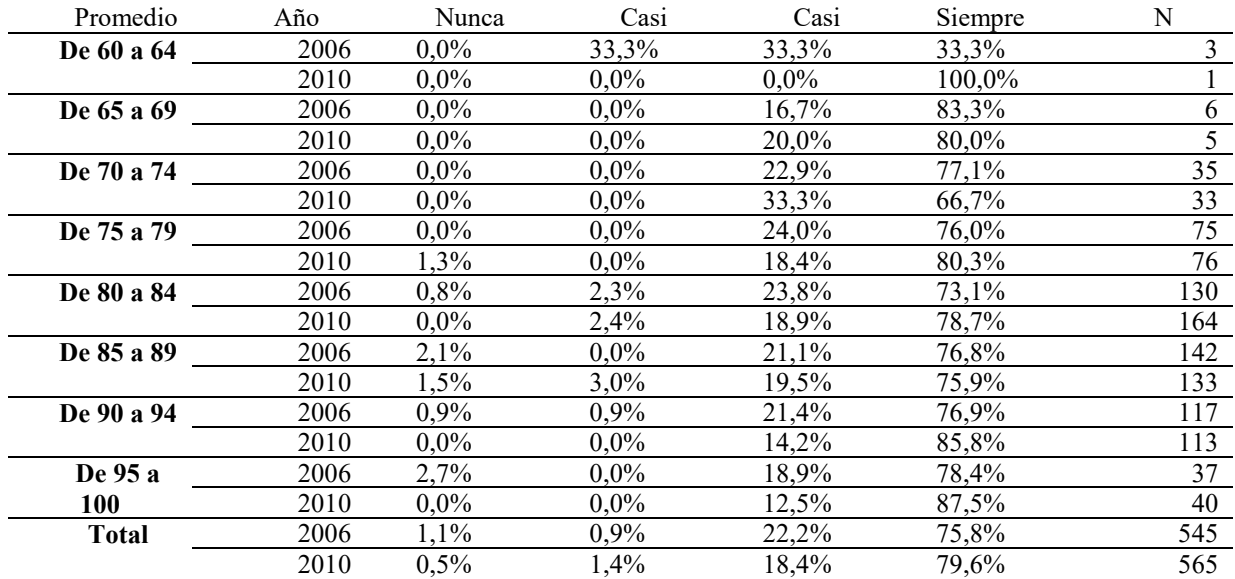

Tabla 1. Percepción de los estudiantes con respecto a la importancia del esfuerzo y dedicación para mejorar su calificación

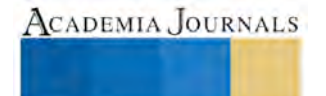

**ARDI SCIENTISTICS ENDING** 

La caracterización del rendimiento academico de los estudiantes del CUNORTE, se representa mediante la percepción y atribuciones que los estudiante asignan a las tres variables mendionadas en la metodología y que a su vez estas variables son operacionalizadas a partir de la pregunta "¿ de que depende que puedas aumentar tu promedio?", en este sentido, la primera de estas variables que corresponde al esfuerzo y la dedicación, es representadaen la tabla 1, donde se muestra un camparativo entre los dos periodos de estudio, se hace evidente que un gran porcentaje de estudiantes consideran de mucha importancia su esfuerzo y dedicacion para lograr mejores calificaciones y por tal alcanzar mayor rendimiento academico, pues el mayor de los porentajes se encuentra en la etiqueda de "Siempre", es decir,, gran porcentaje atribuye gran importancia al esfuerzo y dedicación incluyendo estudiantes con promedios bajos de 60 a 64, hasta los estudiantes con promedios de 95 a 100 y esto faculta pensar que es unca conciencia establecida pues se visualiza constancia en los dos periodos de analisis.

La segunda variables que caracteriza el RA es la de las capacidades y habilidades de los estudiantes, en la tabla 2 se muestra a partir de la variables genero, la importancia que le asignan los estudiatnes a esta variables para mejorar su rendiemiento, se hace visible que igualmente un gran porcentaje de estudiantes asignan mucha importancia a sus capacidades y habilidades para lograr mejorar sus calificaciones, así mismo y de la misma forma que en la variables de l esfuerzo y dedicación es constante en el tiempo, es decir no se distinfguen diferencias significactivas para los dos periodos de estudio, relevante es tambien mencionar se hace evidente un cambio en terminos que quien asigna mayor importancia a esta variables entre hombre y mujeres, es notorio que para el periodo del 2006 fue mayor el porcentaje de hombre (51.3%) que consideraban muy imporatante esta variables en comparación con el (47.5%) de las mujeres, sin emargo, para el 2010 la tendencia cambio, aumentando el porcentaje de mujeres que asignan la importancia plena a esta variable (54.05%) de mujeres contra el (52.0%) de hombres.

|           | Año 2010 |            |              |         |     |
|-----------|----------|------------|--------------|---------|-----|
| Sexo      | Nunca    | Casi nunca | Casi siempre | Siempre |     |
| Masculino | 2.0%     | 4,5%       | 41,4%        | 52,0%   | 198 |
| Femenino  | $0.6\%$  | $3.4\%$    | 42.0%        | 54,0%   | 350 |
|           |          |            | Año 2006     |         |     |
| Masculino | 1,1%     | 3,2%       | 44.4%        | 51,3%   | 189 |
| Femenino  | $0.3\%$  | 3,9%       | 48,3%        | 47.5%   | 383 |

Tabla 2. Percepción de los estudiantes con respecto a la importancia de las capacidades y habilidades para mejorar su calificación

Con respecto a la tercer variable que caracteriza el RA que hace referencia a las capacidades qe deben tener los docentes, en la tabla 3 se muestra el mismo comparativo que en las variables anteriores para los dos periosos de estudios, para lo cual no se distinguen comparativos mayores, se hace evidente que gran porcentaje de estudiantes le dan mucha importancia esta variable considerando como de vital imporancia para mejroar su calificacion las habilidades de sus profesores, resalta el hecho de que en ambos periodos el porcentaje de estudiantes que consideran no tan importante esta variable visto en la etiqueta de "Casi nunca", son en mayor medida los hombres.

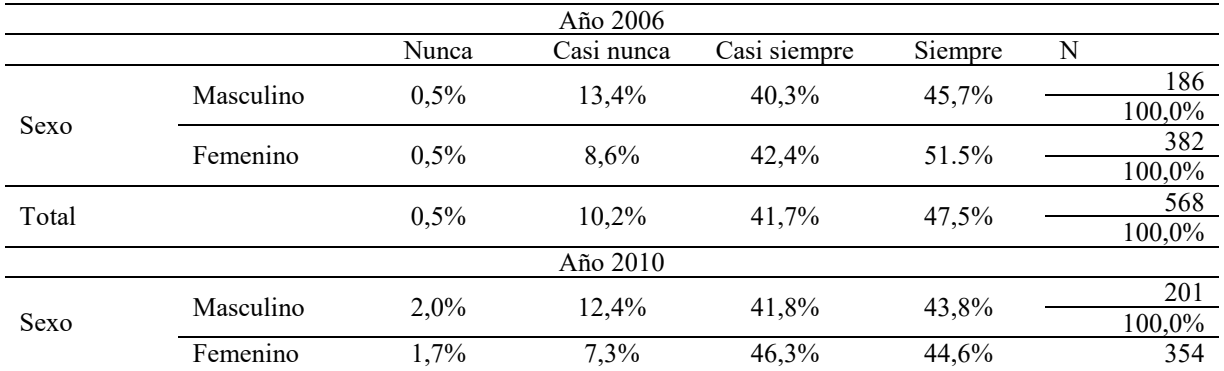

100,0%

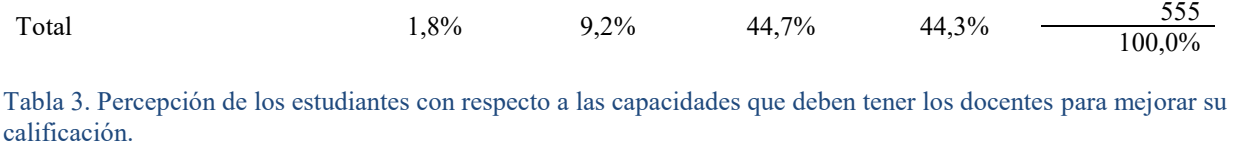

AL analizar la misva variable de las cacapdidaes de los profesores pero cruzada con el semestre que cursan los estudiantes, se puede persivir aunque se forma minima, un pequeño incremento en la valoración como muy importante al paso de los semestre, es decir, los alumnos de semestres mas avanzados consideran consideran con mayor importancia las capacidades y habilidades de los docnetes para que puedan mejorar sus calificaciones. La tabla 4 muestra estan tendencia, aunque de forma muy pequeña en la etiqueta de siempre se alcanza a percibir incrementos pues mientras que en el primer semestre el 39.1% de les estudiantes consideraban muy imporante esta variables en el novenos se incrementa al 60%.

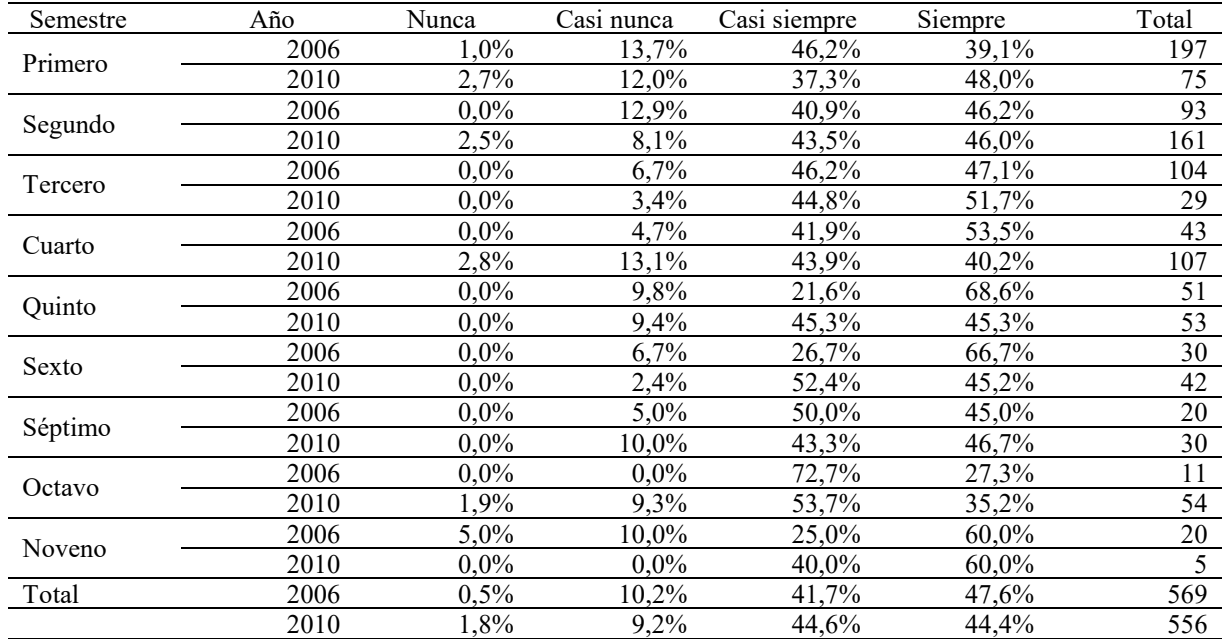

Tabla 4. Percepción de los estudiantes con respecto a las capacidades que deben tener los docentes para mejorar su calificación.

Para hacer mas evidente la percepción de los estudiantes del CUNORTE con relación a las variables que caracterizan el RA, se calculó un índice que parte de la teoria de la logíca difusa, para lo cual no se abordara la explicación de esta teoria dejando al lector interesado en profunziar al respecto revisar los trabajos de Zadeh (1965), y Flores y Camarena (2013).

Este índice se configuró con las tres variables de analisis, para esto se realizó un sistema basado en conjuntos difusos, con el fin de hacer una integración ponderada de cada vriables y obtener un valor numerico que permitiera la cuantificacion en una escala de 0 a 1, donde 1 es la asignación total a las tres variables estudiadas con respecto a la importancia que tienen en le mejoramiento del rendimiento academico de los estudiantes.

Las figura 1 y 2 muestran la configuración de los conjuntos difusos para la creación del índice y sus rescpectivos conjuntos difusos para cada variable a partir de las etiquetas que incorporan la percepción de los estudiantes con relación a la importación reltiva de cada variable en la influecia para el mejoramiento de su promedio, se establecen 4 etiquetas de ponderación "Nada importe", "Poco importante", "Mucha importancia" y "Totalmente imporante",

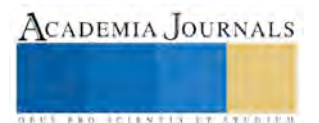

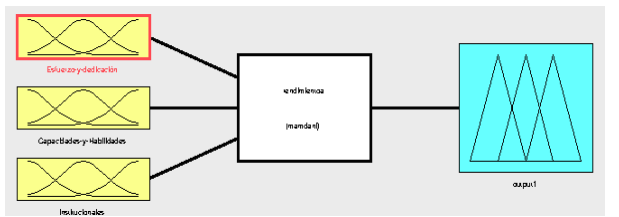

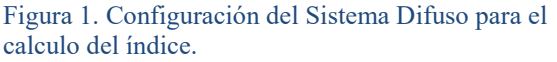

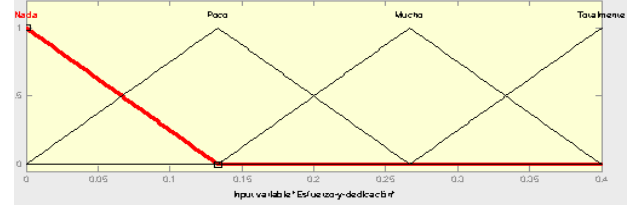

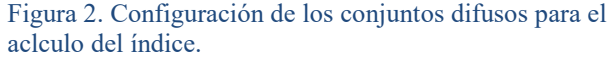

El índice permite comprovar la caracteización descriptiva anterior, pues con la tabla 5 y 6 en las que se representa este índice pora los dos periodos de comparación, se have evidente nuevamente que en terminos generales las mujeres estudiantes valorizan en mayor medida las tres variables estudiadas para mejorar su RA, así mismo en la tabla 6 se aprecia una transitividad en terminos de la valoración que asignan los estudiantes con promedios bajos hastas los que btienen mejores calificaciones, es decir, lo que tienen mayor calificacion son los que valoran mas, las el esfuerzo, capacidades y las habilidades de sus profesores, pues el índice mayor es de .68 y se ubica en los estudiantes mujeres con 94 de califiacion y el índice menor es de .44 y corresponde a los hombres con de 69 de calificacion.

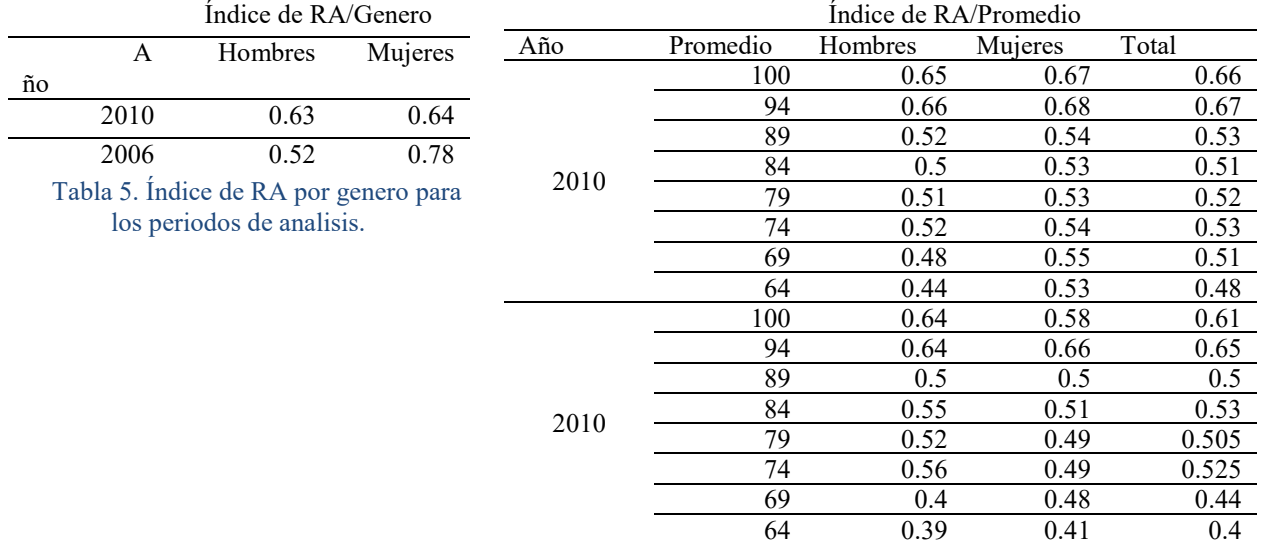

Tabla 6. Índice de RA por promedio y genero para los periodos de analisis.

#### **Comentarios Finales**

 En el presente trabajo se hace evidente la conciencia plena que tiene los estudiantes sobre los elementos asociables a su rendimiento academico, al caracterizar este rendimiento mediante las tres varaibles presentadas se aprecia que esta conciencia de lo que puede mejorar sus calificaciones es general y constante en el tiempo, pues en el analisis comparado de dos periodos los resultados fueron con mucho similitud, es pertinente mencionar tambien que hay evidencia de que son las estudiates mujeres las que demuestran mayor conciencia de la importancia de las tres vlariables estudiadas como elmentos que sumarian al incremento de su calificación y por tal de su rendimiento academico.

Así mismo, el calculo del índice de RA faculta la interpretación para la comprobación de la hipotesis planteada, donde se hace evidente que los estudiantes del CUNORTE son concientes de que las tres variables de estudio son altamente relevantes en la porpiciacion de mejores califiaciones.

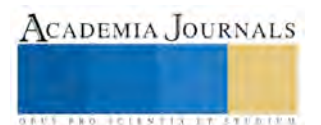

#### **Referencias**

Flores, L. y Camarena, M. (2013). Evaluación de programas públicos en el marco de la realidad social. Metodología basada en la lógica

difusa como instrumento para el análisis de fenómenos sociales. Revista Latinoamericana de Metodología de la Investigacion Social. Nº5. Año 3. Abril-Septiembre 2013. Argentina. ISSN: 1853-6190. Pp. 8-23.

Jiménez, M. (2000). Competencia social: intervención preventiva en la escuela.Infancia y Sociedad. 24, pp. 21-48.

Benítez, M; Gimenez, M. y Osicka, R. (2000). Las asignaturas pendientes y el rendimiento académico: ¿existealguna relación?.

Zadeh, L.A. "Fuzzy Sets". Information and Control, 8, pp. 338-353, 1965. • fi H. Zimmermann, "Fuzzy Set Theory and Its Applications". 2d ed. Dordrecht, the Netherlands: Kluwer Academic Publishers, 1993.

#### **Notas Biográficas**

El **Dr. Lucio Flores Payan** es profesor investigador del departamento de Políticas Públicas de la Universidad de Guadalaajra, Forma parte del núcleo académico basíco del Doctorado en Políticas Públicas y Desarrollo de la Universidad de Guadalajara. Es miembro del Sistema Nacional de Investigadores nivel candidato, es miembro de la red de Políticas Públicas de la UdG y de la red e Estudios Sobre Instituciones Educativas (RESIEDU).

El **Dr. Ricardo Pérez Mora**, es profesor investigador y Jefe de Departamento de Políticas Públicas de la Universidad de Guadalajara. Forma parte del núcleo académico básico en la Maestría en Gestión de la Educación Superior, en el Doctorado en Gestión de la Educación Superior y en el Doctorado en Sistemas y ambientes Virtuales todos en la Universidad de Guadalajara. Es líder de la Red de Estudios Sobre Instituciones Educativas (RESIEDU) y líder del Cuerpo Académico Consolidado CA UDG508. Pertenece al Sistema Nacional de Investigadores y cuenta con el reconocimiento de Perfil Deseable del PRODEP.

**Horacio Gómez Olvera** es estudiante del noveno semestre de la licenciatura en ciencias de la Educación con opción en Administración y Planeación Educativa en la Unidad Académica Multidisciplinaria de Ciencias, Educación y Humanidades perteneciente a la Universidad Autónoma de Tamaulipas.

**Salvador Aveldaño García** es estudiante de sexto semestre de la licenciatura en Administración Financiera y Sistemas especializado en Econometría Financiera en la Universidad de Guadalajara. Es becario en la modalidad de investigación en el Centro Universitario de Ciencias Económico Administrativas.

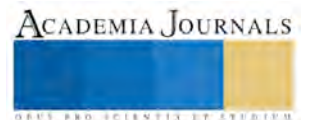

# **La alienación parental y los derechos humanos de la infancia**

# **Mtra. Evangelina Flores Preciado, Dra. María Erika Cárdenas Briseño, Dra. María Candelaria Pelayo Torres**

*Resumen***-En esta ponencia, pretendemos explicar que la alienación parental vulnera algunos derechos fundamentales de niñas, niños y adolescentes, al impedir que el hijo conviva en plenitud con el padre no custodio, pudiendo ocasionarle un daño emocional que impide el libre desarrollo de su personalidad. Primeramente se define qué es la alienación parental y los derechos humanos de la infancia, con la intención de constatar que la alienación parental es un tipo de maltrato infantil que genera graves consecuencias en la salud mental y emocional del niño. A su vez, se hace referencia a los instrumentos jurídicos locales, nacionales e internacionales, que reconocen y protegen los derechos de las personas menores de edad y que permiten describir cuales son los derechos de los niños que resultan vulnerados por la alienación parental. Por último, se analizan los Códigos Civiles y Códigos de Familia de los diversos estados de la República Mexicana que regulan la alienación parental y se propone la inclusión de ésta figura en el Código Civil para el Estado de Baja California.** 

*Palabras clave***- Alienación parental, derechos humanos, infancia.** 

Memorias del Congreso Internacional de Investigación Academia Journals Celaya 2015

#### **Introducción**

La realidad del matrimonio o de las uniones de hecho es que presentan crisis y violencia familiar, de tal forma que los divorcios o separaciones en México van en aumento (1) y con ello los conflictos por la custodia de los hijos menores de edad. Es frecuente que desde el matrimonio en crisis y después del divorcio o separación, el progenitor que tiene la custodia de los hijos inicie un proceso de manipulación en éstos para excluir al otro progenitor de sus vidas, construyendo en los hijos una imagen distorsionada del padre que no tiene la custodia, como medio de venganza por la relación frustrada, pudiendo llegar en algunos casos al extremo de eliminarlo de sus vidas. Este problema, denominado síndrome de alienación parental, se presenta regularmente en los conflictos familiares que se ventilan ante los tribunales y también se presenta en las consultas de los terapeutas. Se dice que este síndrome aun no es muy conocido por los profesionales de la salud para que se aborde en forma adecuada y se proteja en forma efectiva a los hijos menores de edad (niñas, niños y adolescentes), quienes son los más vulnerables ante éste hecho.

Entender el síndrome de alienación parental es muy importante para el bienestar del niño y la protección de sus derechos humanos. Los padres separados, los abuelos y demás familiares, los jueces, los mediadores, los abogados, los psicólogos y demás profesionales relacionados con el tema, requieren entender la dinámica de la alienación parental; reconocer los comportamientos sintomáticos y saber utilizar métodos de intervención que permitan solucionar el problema, en aras de una sana convivencia familiar.

#### **Alienación Parental y Derechos Humanos de la Infancia**

De inicio resulta importante distinguir los conceptos de alienación parental y síndrome de alienación parental.

La palabra alienación según la Real Academia Española (del latín *alienatio*) es el "proceso mediante el cual el individuo o una colectividad transforman su conciencia hasta hacerla contradictoria con lo que debía esperarse de su condición. Medicina: Trastorno intelectual, tanto temporal o accidental como permanente. Psicología: Estado mental caracterizado por una pérdida del sentimiento de la propia identidad". (2) Para Martín Colea, la Alienación parental equivale a las "Acciones, omisiones, diálogos y conductas (campaña) de un padre que busca destruir los vínculos afectivos de un hijo con el otro progenitor. El Síndrome de Alienación Parental, se presenta cuando la campaña de uno de los padres ha sido exitosa y el hijo participa de forma activa en ella". (3)

Para Aguilar Cuenca, la alienación parental produce un síndrome que equivale al conjunto de síntomas que caracterizan una enfermedad, el cual define como: "un trastorno caracterizado por el conjunto de síntomas que resultan del proceso por el cual un progenitor transforma la conciencia de sus hijos, mediante distintas estrategias, con objeto de impedir, obstaculizar o destruir sus vínculos con el otro progenitor, hasta hacerla contradictoria con lo que debería esperarse de su condición". (4)

La palabra alienación a pesar de ser un concepto médico y psicológico, se ha insertado en el ámbito jurídico al detectarse en algunos juicios familiares, relativos al divorcio y los conflictos que surgen por la custodia de los menores de edad; sin embargo en algunos casos ya se detecta desde el matrimonio en crisis, cuando las expresiones y comentarios que hace uno de los padres a los hijos respecto del otro progenitor son de desprecio, chantaje y mentiras, con la finalidad de que el hijo pierda el aprecio por el éste.

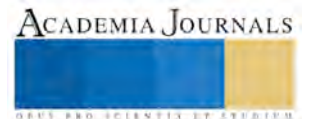

Los sujetos que intervienen en el proceso de alienación son: por una parte los padres, uno como alienante o alienador, el otro como alienado y, por otra parte, los hijos como instrumento. Sin embargo, en algunos casos se incorporan otras personas que se convierten en cómplices o en víctimas colaterales. Es el caso de los abuelos y tíos de los niños del padre que tiene la guarda y custodia, quienes apoyan incondicionalmente al padre alienante o alienador, aún y cuando sus expresiones y comentarios contengan mentiras y falsedades. Otro personaje, es la nueva pareja del alienador quien surge como aliado para eliminar la figura del padre no conviviente, presentándolo como el modelo de padre que el otro (padre alienado) nunca logró ser.

Como lo afirma la literatura especializada, la alienación parental vulnera los derechos de la niñez por el daño o afectación psicológica que le causa en el proceso de desarrollo de su personalidad.

Intentaremos definir los derechos de la niñez o derechos de la infancia a la luz de los derechos humanos. Para el jurista bonaerense Rafael Sajón, citado por Jiménez García, los derechos de la infancia constituyen: "una rama del derecho que regula la protección integral del menor, para favorecer en la medida de lo posible el mejor desarrollo de la personalidad del mismo y para integrarlo, cuando llegue a su plena capacidad, en las mejores y más favorables condiciones físicas, intelectuales y morales, a la vida normal". (5)

A partir del 10 de junio del año 2011 mediante la reforma al artículo primero de la Constitución Federal Mexicana en materia de derechos humanos, quedó establecido que todas las personas gozarán de los derechos humanos reconocidos en la Constitución y en los tratados internacionales de los que el Estado Mexicano sea parte, así como de las garantías para su protección. En el párrafo tercero de este mismo artículo, se expresa que todas las autoridades, en el ámbito de sus competencias, tienen la obligación de promover, respetar, proteger y garantizar los derechos humanos de conformidad con los principios de universalidad, interdependencia, indivisibilidad y progresividad. (6)

Esta gran reforma a la Constitución mexicana trajo como consecuencia que el artículo cuarto de la misma, se reformara mediante decreto publicado en el Diario Oficial de la Federación, el 12 de octubre de 2011 para incorporar el principio del interés superior de la niñez, expresando que este principio deberá guiar el diseño, ejecución, seguimiento y evaluación de las políticas públicas dirigidas a la infancia. Con ello, queda elevado a rango constitucional no sólo los derechos de la niñez como se estableció desde 1980, sino además el principio del interés superior del niño del cual haremos referencia más adelante, de tal forma que se garanticen de manera plena sus derechos.

Con lo anterior, podemos decir que del análisis de estos dos artículos (primero y cuarto de la Constitución mexicana) se desprende que los derechos de los niños son derechos humanos reconocidos en la Constitución y en los tratados internacionales y que todas las autoridades mexicanas tienen la obligación de respetar y garantizar sus derechos, de conformidad con los principios de universalidad, interdependencia, indivisibilidad y progresividad, de tal forma que permitan hacerlos efectivos.

# *Doctrina de la Protección Integral, Principio de Interés Superior del Niño y la Autonomía Progresiva de los Derechos de la Infancia*

Para explicar cómo la alienación parental vulnera algunos derechos fundamentales de niñas, niños y adolescentes, resulta imprescindible revisar estos tres conceptos: doctrina de la protección integral, principio del interés superior del niño y el principio de la autonomía progresiva de los derechos de la infancia.

La doctrina de la protección integral se refiere a un conjunto de instrumentos jurídicos de carácter internacional, que manifiestan un cambio fundamental en el paradigma de la condición de la infancia. Como antecedente está la Declaración de los Derechos del Niño de 1959 que expresa: "El niño disfrutará de protección especial". Esto significa que aparte o además de los derechos humanos que comparten con los adultos, los niños poseen también ciertos derechos especiales propios de su condición de menores de edad. Respecto al principio del interés superior del niño es en la Declaración sobre los Derechos del Niño donde se menciona por primera vez el concepto de interés superior del menor, como un principio básico que debe contener toda normativa relacionada con la protección de menores. Con la aprobación de la Convención sobre los Derechos del niño (7), se crea un texto que incorpora este principio en nuestro ordenamiento mexicano al ser fuente directa de obligaciones para los Estados Partes. El artículo 3.1 de la Convención señala que "En todas las medidas concernientes a los niños que tomen las instituciones públicas o privadas de bienestar social, los tribunales, las autoridades administrativas o los órganos legislativos, una consideración primordial a que se atenderá será el interés superior del niño". (8)

La ratificación por parte de México a la Convención sobre los Derechos del Niño, trajo como consecuencia que se armonizara nuestra legislación interna a tono con la Convención, para incorporar los principios establecidos, entre ellos el del interés superior del niño.

Lucía Rodríguez sostiene que "Este principio se traduce en un conjunto de acciones y procesos que buscan como objetivo final el desarrollo integral de la infancia y su derecho a una vida digna y para lograrlo se tendrán que

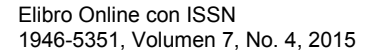

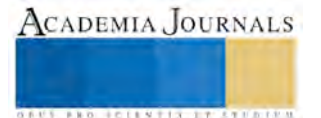

ACADEMIA, JOURNALS

**STANDING CAN TAKE TO A BUILDING** 

crear las condiciones materiales y afectivas que les permitan vivir plenamente, garantizándoles el máximo bienestar posible". (9)

El principio de la autonomía progresiva **s**e refiere a la construcción de un nuevo paradigma respecto de la niñez, donde a partir de esta nueva visión, los niños dejan de ser considerados como objetos de protección a través de políticas asistencialistas y ahora son considerados como sujetos de derechos, titulares de derechos en proceso de evolución y de desarrollo efectivo. La Convención de los Derechos del Niño, en su artículo 5 establece que el ejercicio de los derechos del niño es progresivo en virtud de la evolución de sus facultades y que a los padres y demás responsables les corresponde impartir orientación y dirección apropiadas para que el niño ejerza los derechos reconocidos en la Convención. Como consecuencia de este principio surge la clasificación entre niños, niñas y adolescentes que resulta determinante para su participación en los asuntos que les conciernan; no sólo en el ejercicio de sus derechos sino en el cumplimiento de sus deberes y responsabilidades.

# *Derechos de los Niños Vulnerados por la Alienación Parental*

Al tratarse la alienación parental de una afectación psicológica o emocional que se genera en el niño, niña o adolescente, como consecuencia de las constantes y continuas manifestaciones de odio, desprecio y de rechazo que promueve el padre o la madre que tiene la custodia, dirigidas hacia el progenitor que no la tiene; en el afán de impedir los vínculos afectivos y la sana convivencia, son varios los derechos que se afectan por esta patología y a continuación se analizan.

El derecho a vivir en familia: la importancia de pertenecer a una familia es que ésta genera identidad en el niño, lo que le permite una autoestima sana, basada en el desarrollo de los sentimientos de afecto, de seguridad y obtención de valores. Al respecto de este derecho, el artículo 9.1 de la Convención sobre los Derechos del Niño, establece que: "Los Estados Partes velarán por que el niño no sea separado de sus padres contra la voluntad de éstos, excepto cuando, a reserva de revisión judicial, las autoridades competentes determinen, de conformidad con la ley y los procedimientos aplicables, que tal separación es necesaria en el interés superior del niño. Por ejemplo, en los casos en que el niño sea objeto de maltrato o descuido por parte de sus padres o cuando éstos viven separados y debe adoptarse una decisión acerca del lugar de residencia del niño". Además el artículo 18.1 de la Convención expresa que: "Los Estados Partes pondrán el máximo empeño en garantizar el reconocimiento del principio de que ambos padres tienen obligaciones comunes en lo que respecta a la crianza y el desarrollo del niño. Incumbirá a los padres o, en su caso, a los representantes legales la responsabilidad primordial de la crianza y el desarrollo del niño. Su preocupación fundamental será el interés superior del niño".

El derecho a la identidad: como ya se dijo anteriormente, el que un niño pertenezca a una familia le genera una identidad, lo cual es fundamental para un desarrollo saludable de su personalidad. Según el artículo 8 de la Convención sobre los Derechos del Niño, este derecho comprende, el derecho a un nombre, a una nacionalidad y a las "relaciones familiares". En este último aspecto, es esencial para el niño no sólo conocer a sus padres y mantener una relación o vínculo afectivo con ambos, sino también con la familia de origen de cada uno de los progenitores, lo que le permite al niño sentimientos de pertenencia, de seguridad y autoestima, como elementos indispensables en su desarrollo. Estos beneficios se verían truncados si aparecen conductas de alienación parental.

El derecho de convivir con sus progenitores a pesar de la separación o el divorcio: como consecuencia de la disolución del vínculo matrimonial o la separación de la pareja, el derecho que tiene el niño de convivir con el padre y la madre, no puede ejercerse debido al fenómeno de la alienación parental que se instaló desde el matrimonio en crisis, o que se empieza a generar a partir del conflicto o disputa por la custodia de los hijos. Al respecto, la Convención sobre los Derechos del Niño, en el artículo 9.3 establece que: "Los Estados Partes respetarán el derecho del niño que esté separado de uno o de ambos padres a mantener relaciones personales y contacto directo con ambos padres de modo regular, salvo si ello es contrario al interés superior del niño".

El derecho a un sano desarrollo psicofísico y a ser protegido en contra del maltrato**:** algunos autores, entre los que se encuentra José María Bouza (10), definen a la alienación parental como un tipo de maltrato infantil, en los casos en los que se impide por parte de uno de los progenitores, mantener la relación de su hijo con el otro progenitor. Dice que esto representa una de las formas más sutiles de maltrato infantil, que produce un gran daño en el bienestar emocional y por lo tanto, en el sano desarrollo de las personas menores de edad que lo padecen. Sobre este derecho la Convención sobre los Derechos del Niño, en el artículo 19.1 establece que: "Los Estados Partes adoptarán todas las medidas apropiadas para proteger al niño contra toda forma de perjuicio o abuso físico o mental, descuido o trato negligente, malos tratos,…mientras el niño se encuentre bajo la custodia de los padres, de un representante legal o de cualquier otra persona que lo tenga a su cargo".

El derecho a la opinión o libre expresión: la presencia de la alienación parental regularmente se detecta en las contiendas legales del orden familiar, especialmente en los casos de divorcio necesario, en los juicios orales de convivencia o custodia, en la ejecución de convenios de divorcio voluntario donde se haya pactado lo relativo a la custodia y régimen de convivencia, en los juicios de pérdida de la patria potestad, entre otros. También en el orden

ACADEMIA JOURNALS

**STARD SCIENTIS STORESTS** 

penal, en los casos de abandono de familia, en la sustracción de menores, en la violencia familiar y en los delitos equiparables a la violación. En estos asuntos la intervención del juez resulta relevante, ya que implica que en función del "Interés superior del menor", si se detecta durante el juicio la existencia de alienación parental, éste deberá ordenar no sólo la práctica de exámenes psicológicos en el niño, niña o adolescente y en sus progenitores, con la finalidad de asegurarse sobre la existencia o no de esta afectación; sino que además, el juez podrá realizar una entrevista a los menores de edad involucrados en el asunto. Esta entrevista preferentemente en presencia de un psicólogo infantil, para constatar la posible existencia de alienación parental y estar en aptitud de resolver lo que más favorezca al menor. Es aquí donde el menor de edad ejerce su derecho a expresar libremente su opinión en un asunto de gran trascendencia para su desarrollo y vida futura, como lo es por ejemplo, la situación de quedar bajo la guarda y custodia del padre o la madre, así como su opinión sobre el régimen de visitas y convivencia que se propone; sobre todo cuando se ha detectado la presencia de alienación parental. Como fundamento en la Convención sobre los Derechos del Niño, tenemos el artículo 12.1 que establece que: "Los Estados Partes garantizarán al niño que esté en condiciones de formarse un juicio propio el derecho de expresar su opinión libremente en todos los asuntos que afectan al niño, teniéndose debidamente en cuenta las opiniones del niño, en función de la edad y madurez del niño". En el artículo 12.2 del mismo documento internacional, se expresa que: "Con tal fin, se dará en particular al niño oportunidad de ser escuchado en todo procedimiento judicial o administrativo que afecte al niño, ya sea directamente o por medio de un representante o de un órgano apropiado, en consonancia con las normas de procedimiento de la ley nacional".

*Instrumentos jurídicos de protección a la infancia y alienación parental* 

En el ámbito internacional la Convención sobre los Derechos del Niño y la Convención Americana sobre Derechos Humanos son considerados dos instrumentos jurídicos fundamentales para el desarrollo de un sistema de protección integral de derechos, en el ámbito nacional los artículos 1 y 4 de la Constitución Política Mexicana y la Ley General de los Derechos de los Niñas, Niños y Adolescentes, constituyen los ordenamientos de mayor jerarquía en la materia, a nivel local son los estados de Morelos, Aguascalientes y Distrito Federal los que han implementado la figura de la alienación parental mediante sus Códigos Civiles. Por ser de nuestro especial interés la situación del Estado de Baja es importante observar que el Código Civil no incluye el término de alienación parental, como si lo hacen otros Estados de la república mexicana en sus códigos civiles o familiares, específicamente tratándose de los deberes de quienes ejercen la patria potestad. Sin embargo, el artículo 419 del código civil de Baja California, señala que a las personas que tienen al hijo bajo su patria potestad, incumbe la obligación de educarlo convenientemente. También, el artículo 420 del mismo código civil, dispone que a los que ejerzan la patria potestad o tengan hijos bajo su custodia, tienen la facultad de corregirlos y la obligación de observar una conducta que sirva a éstos de buen ejemplo. Además, el artículo 441 refiere sobre la pérdida de la patria potestad cuando afecten o pongan en riesgo el bienestar o el desarrollo armónico de los menores de edad.

# **Comentarios Finales**

# *Conclusiones*

Primera. El tema de la alienación parental en nuestro país es relativamente nuevo, por ello, debe ser difundido no sólo entre la población, para prevenir su existencia en las relaciones paterno-materno-filiales, sino que también debe conocerse entre los operadores del Derecho y los profesionales de la salud mental; de tal suerte que se evite su presencia en la familia y de no ser así, permita paliar los efectos dañinos en la salud emocional del niño y/o resolver los conflictos que surjan en la misma, con actuaciones y resoluciones apegadas a los derechos humanos; a través del trabajo objetivo, imparcial y científico que resulte por parte de los jueces y demás involucrados en el tema.

Segunda. No existe duda, del daño y afectación que causa la alienación parental en el desarrollo psicoemocional de los niños, niñas y adolescentes que la padecen, y por consecuencia la vulneración de algunos derechos, tales como el derecho a la identidad, El derecho a vivir en familia, el derecho de convivir con sus progenitores a pesar de la separación o el divorcio, el derecho a una vida libre de violencia, entre otros. Esto impide que el niño logre el desarrollo integral de su personalidad para que pueda insertarse a la sociedad de forma plena y armónica.

Tercera. Son pocos los estados de la República Mexicana que han incluido en sus códigos civiles y familiares el concepto de alienación parental; otros más no lo han hecho, pero han incorporado la prohibición para el padre que tiene la custodia, de generar conductas que puedan favorezcan la alienación, por ejemplo los sentimientos de rencor, odio o desprecio en los hijos respecto del otro progenitor. Lo cual ha sido un gran avance en esta materia, y otros tantos, como Baja California que lo siguen manejando de una manera conservadora y muy general, como la obligación que tiene el padre de educarlos convenientemente y la obligación del progenitor de observar una conducta que sirva a los hijos de buen ejemplo.

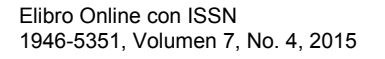

Cuarta. Proponemos que se incluya el concepto de alienación parental en el Código Civil para el Estado de Baja California, como una obligación de no hacer por parte del ascendiente que tiene al hijo bajo su custodia, de tal forma que evite cualquier conducta de manipulación que promueva el rechazo hacia el otro progenitor; además que se establezcan las medidas de atención o de intervención, y por otra parte sanciones de carácter familiar y administrativo, para el progenitor que incurra en estas conductas de alienación. Esto permitiría una protección integral a los derechos de las personas menores de edad y se haría una prevención al daño que ocasiona la alienación en el desarrollo emocional de los niños.

Quinta. Existen instrumentos jurídicos que reconocen y protegen los derechos de los niños, niñas y adolescentes, no solo en el ámbito nacional y local, sino a nivel internacional; pero uno de los grandes desafíos en México a partir de la reforma constitucional en materia de derechos humanos del 10 de junio de 2011, y la entrada en vigor de la Ley General de los Derechos de Niñas, Niños y Adolescentes es garantizar el efectivo ejercicio y pleno cumplimiento de estos derechos de las personas menores de edad.

#### **Referencias**

<sup>1</sup>Al 2013 se registraron 108 727 divorcios, en 2012 fueron 99 mil 509 divorcios y en 2011 fueron 91 mil 285. Fuente: INEGI. Dirección de Internet http://www3.inegi.org.mx/sistemas/sisept/Default.aspx?t=mdemo112&s=est&c=23561. <sup>2</sup>Dirección de internet: www.terra.com.ar.

3 Martín Colea, Juan Carlos. "Con el alma rota. El Síndrome de Alienación Parental." Grupo Editorial Norma. México, 2010, 21.

4 Aguilar Cuenca, José Manuel. S.A.P. Síndrome de Alienación Parental. Editorial Almuzara. España, 2007, 23.

5 Ídem, p.2.

6 Artículo 1º de la Constitución Política de los Estados Unidos Mexicanos

7 Instrumento adoptado por la Organización de las Naciones Unidas el 20 de noviembre de 1989 y ratificado por el Estado mexicano el 21 de septiembre de 1990.

8 Convención sobre los Derechos del Niño.

9 Rodríguez Quintero, Lucía. "Alienación parental y derechos humanos en el marco jurídico nacional. Algunas consideraciones. Comisión Nacional de los Derechos Humanos." México, 2011, 68.

<sup>10</sup>Bouza, José María. "Síndrome de Alienación Parental y la Alienación Parental Trasladada a lo Social." Dirección de internet www.apadeshi.org.ar.

# **Notas Biográficas**

La **Mtra. Evangelina Flores Preciado** es profesora investigadora de la Facultad de Derecho Mexicali de la Universidad Autónoma de Baja California, es Responsable de Titulación e imparte las materias Derecho Civil I y Derechos de la Infancia, cuenta con perfil PRODEP La **Dra. María Erika Cárdenas Briseño** es profesora investigadora de la Facultad de Derecho Mexicali de la Universidad Autónoma de Baja California, es Responsable de Educación Continua e imparte las materias Derecho Civil I y Justicia para Adolescentes, cuenta con perfil PRODEP y es candidata al SNI.

La **Dra. María Candelaria Pelayo Torres** es profesora investigadora de la Facultad de Derecho Mexicali de la Universidad Autónoma de Baja California, imparte las materias Argumentación Jurídica y Teoría del Derecho, cuenta con perfil PRODEP. Actualmente se desempeña como Directora del Instituto de la Judicatura del Poder Judicial del Estado de Baja California.

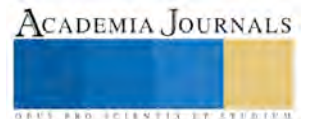

ACADEMIA, JOURNALS

**STARD SCIENTIS STORESTS** 

# **Diseño y caracterización de un aerogenerador de eje horizontal**

Dr. Oscar Flores Ramírez<sup>1</sup>, M.I. Aldo Hernández Díaz <sup>2</sup>, Edgar Osvaldo Pérez Rodríguez <sup>3</sup>, Miriam Erika Ramírez Valencia<sup>4</sup>.

*Resumen***. La energía eólica es la energía cuyo origen proviene del movimiento de masas de aire es decir del viento. En la tierra el movimiento de las masas de aire se deben principalmente a la diferencia de presiones existentes en distintos lugares de esta, moviéndose de alta a baja presión. Este trabajo describe una forma de aprovechar esta energía, atreves del diseño y caracterización de un prototipo de un aerogenerador de eje horizontal, los resultados obtenidos se lograron con la ayuda de un túnel de viento donde podíamos manipular la velocidad del viento y la rotación de los alabes para obtener la mayor eficiencia del aerogenerador. Se realizaron estudios de velocidad del viento contra voltaje del aerogenerador, de ángulo contra voltaje y ángulo con velocidad de arranque. Con los resultados obtenidos concluimos que el ángulo óptimo para este tipo de álabes es de 5°.**

*Palabras clave:* **Energía eléctrica, aerogenerador, energía eólica, rotación de alabes, velocidad del viento.** 

#### **Introducción**

En la actualidad, la producción de energía eléctrica se lleva a cabo mediante combustibles fósiles, como consecuencia de esto, se ha creado una contaminación considerable a lo largo del planeta que hoy en día nos afecta en salud, clima, entre otros. Es por ello que se ha optado por la investigación de energías "verdes" para reducir y no depender de la quema de combustibles fósiles para la producción de energía eléctrica.

Las energías verdes, son todas las enotecnias que están relacionadas con el aprovechamiento de recursos renovables como lo son: el sol, el viento o incluso la energía cinética que lleva un río o una cascada. A lo largo de los años, se ha investigado las distintas formas de aprovechar estos recursos, para poder dejar de lado los combustibles fósiles que son más fáciles de obtener y de utilizar, pero que nos ocasiona un gran problema, el efecto invernadero. Unas de las tecnologías de interés son los aerogeneradores, este tipo de tecnología nos permite aprovechar la energía del viento, y mediante estos dispositivos transformarla en energía mecánica y posteriormente en energía eléctrica mediante un generador. Las investigaciones acerca de esta tecnología se han llevado a lo largo de los años, obteniendo numerosos avances y mejoras. En este proyecto se diseñó y caracterizo un aerogenerador de eje horizontal a escala, esto para poder utilizar el túnel de viento donde se simulan las condiciones climáticas como son la velocidad del viento y la orientación delos alabes para obtener la mayor eficiencia.

# **Descripción del Método**

# **Energías renovables**

Es la energía que se obtiene de fuentes naturales virtualmente inagotables, ya sea por la inmensa cantidad de energía que contienen, o porque son capaces de regenerarse por medios naturales. Entre las energías renovables se cuentan la [eólica,](http://es.wikipedia.org/wiki/Energ%C3%ADa_e%C3%B3lica) [geotérmica,](http://es.wikipedia.org/wiki/Energ%C3%ADa_geot%C3%A9rmica) [hidroeléctrica,](http://es.wikipedia.org/wiki/Energ%C3%ADa_hidroel%C3%A9ctrica) [mareomotriz,](http://es.wikipedia.org/wiki/Energ%C3%ADa_mareomotriz) [solar,](http://es.wikipedia.org/wiki/Energ%C3%ADa_solar) [biomasa](http://es.wikipedia.org/wiki/Biomasa) y los [biocombustibles.](http://es.wikipedia.org/wiki/Biocombustible)

El consumo de energía es uno de los grandes medidores del progreso y bienestar de una sociedad. El concepto de "crisis energética" aparece cuando las fuentes de energía de las que se abastece la sociedad se agotan. Un modelo económico como el actual, cuyo funcionamiento depende de un continuo crecimiento, exige también una demanda igualmente creciente de energía. Puesto que las fuentes de energía fósil y nuclear son finitas, es inevitable que en un determinado momento la demanda no pueda ser abastecida y todo el sistema colapse, salvo que se descubran y desarrollen otros nuevos métodos para obtener energía; éstas serían las energías alternativas [1].

Amozoc, Puebla. oscar.flores@upamozoc.edu.mx (**autor corresponsal).** 

<sup>1</sup> Dr. Oscar Flores Ramírez es Profesor de Tiempo Completo de la Ing. en Energía en la Universidad Politécnica de Amozoc,

**<sup>2</sup>** M.I. Aldo Hernández Díaz, profesor de tiempo completo de la Ing. En Tecnología de Manufactura en la Universidad Politécnica de Amozoc

**<sup>3</sup>** . Edgar Osvaldo Pérez Rodríguez alumno de la Ingeniería en Energía de la Universidad Politécnica de Amozoc

**<sup>4</sup>** Miriam Erika Ramírez alumna de la Ingeniería en Energía de la Universidad Politécnica de Amozoc.

Por otra parte, el empleo de las fuentes de energía actuales tales como e[l petróleo,](http://es.wikipedia.org/wiki/Petr%C3%B3leo) [gas natural](http://es.wikipedia.org/wiki/Gas_natural) [o carbón](http://es.wikipedia.org/wiki/Carb%C3%B3n) acarrea consigo problemas como la progresiva [contaminación,](http://es.wikipedia.org/wiki/Contaminaci%C3%B3n) o el aumento de los [gases invernadero.](http://es.wikipedia.org/wiki/Gas_de_efecto_invernadero) La discusión de energía alternativa/convencional no es una mera clasificación de las fuentes de energía, sino que representa un cambio que necesariamente tendrá que producirse durante este siglo.

# **VELOCIDAD DEL VIENTO**

Se considera viento a toda masa de aire en movimiento, que surge como consecuencia del desigual calentamiento de la superficie terrestre, siendo la fuente de energía eólica, o mejor dicho, la energía mecánica que en forma de energía cinética transporta el aire en movimiento. La Tierra recibe una gran cantidad de energía procedente del Sol que en lugares favorables puede llegar a ser del orden de 2000 kW/m anuales; el 2% de ella se transforma en energía eólica capaz de proporcionar una potencia del orden de 10<sup>17</sup> kW [2] [3].

La Tierra funciona como una gran máquina térmica que transforma parte del calor solar en la energía cinética del viento. La energía eólica tiene como ventajas la de ser inagotable, gratuita y no lesiva al medio ambiente, pero cuenta también con los grandes inconvenientes de ser dispersa y aleatoria. Bajo la acción de la presión, el aire de la atmósfera se desplaza de un lugar a otro a diferentes velocidades, dando lugar al viento [2].

El gradiente de velocidades es mayor cuanto mayor es la diferencia de presiones y su movimiento viene influenciado por el giro de la Tierra. Las causas principales del origen del viento son:

- *a*) La radiación solar que es más importante en el Ecuador que en los Polos
- b) La rotación de la Tierra que provoca desviaciones hacia la derecha en el Hemisferio Norte y hacia la izquierda en el Hemisferio Sur
- c) Las perturbaciones atmosféricas.

El viento viene definido por dos parámetros esenciales que son, su dirección y su velocidad. La dirección del viento y su valoración a lo largo del tiempo conducen a la ejecución de la llamada rosa de los vientos. La velocidad media del viento varía entre 3 y 7 m/s, según diversas situaciones meteorológicas. Para realizar la medida de las velocidades del viento se utilizan los anemómetros; existen muy diversos tipos de estos aparatos, que en un principio se pueden clasificar en anemómetros de rotación y anemómetros de presión. Según sea la velocidad se pueden considerar tres tipos de definiciones:

-Viento instantáneo; se mide la velocidad del viento en un instante determinado.

-Viento medio aeronáutico; se mide la velocidad media durante 2 minutos

-Viento medio meteorológico; se mide la velocidad media durante 10 minutos

La dirección del viento se comprueba mediante una veleta [3].

En una máquina eólica se pueden considerar tres velocidades del viento características:

- La velocidad de conexión  $\bar{v}_{\text{conex}}$  es la velocidad del viento por encima de la cual se genera energía. Por debajo de esta velocidad toda la energía extraída del viento se gastaría en pérdidas y no habría generación de energía.
- La velocidad nominal  $\bar{v}_{nom}$  es la velocidad del viento para la cual la máquina eólica alcanza su potencia nominal. Por encima de esta velocidad la potencia extraída del viento se puede mantener constante.
- La velocidad de desconexión  $\bar{v}_{emb}$  es la velocidad del viento por encima de la cual la máquina eólica deja de generar, porque se embala; los sistemas de seguridad comienzan a actuar frenando la máquina, desconectándola de la red a la que alimenta [3].

# **ENERGÍA ÚTIL DEL VIENTO**

En una corriente de aire de densidad ρ y velocidad  $\vec{v}$ , como se indica en la Figura 1, la potencia eólica disponible que atraviesa una superficie A y hace un recorrido L en el tiempo t, viene dada por la expresión:

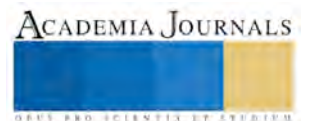

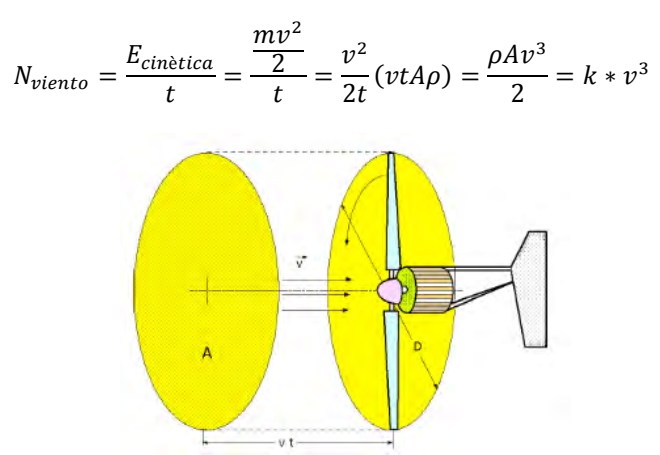

Figura1. Área A barrida por el rotor de diámetro D.

La sección barrida por la pala en un aerogenerador de eje horizontal y diámetro D es:  $A = \frac{\pi D^2}{4}$ y la potencia del viento:

 $N_{viento} = \frac{\pi \rho D^2 v^3}{g}$ 8

La velocidad del viento varía con el tiempo y, por lo tanto, su potencia N también variará. De estos conceptos se obtienen las siguientes consecuencias:

*a*) La N<sub>viento</sub>, varía fuertemente con la velocidad  $\vec{v}$ , siendo preciso hacer las mediciones de  $\vec{v}$ , en el lugar exacto donde se quiera instalar la aeroturbina.

b) La Nvientovaría con la densidad del aire ρ, a causa de las variaciones de presión y temperatura, en valores que pueden oscilar de un 10% a un 15% a lo largo del año [3].

# **Aerogeneradores y/o generadores eólicos**

Un aerogenerador es un [generador eléctrico](http://es.wikipedia.org/wiki/Generador_el%C3%A9ctrico) movido por una turbina accionada por el viento [\(turbina eólica\)](http://es.wikipedia.org/wiki/Turbina_e%C3%B3lica). Sus precedentes directos son los [molinos d](http://es.wikipedia.org/wiki/Molino)e viento que se empleaban para la molienda y obtención de harina. En este caso, la [energía eólica,](http://es.wikipedia.org/wiki/Energ%C3%ADa_e%C3%B3lica) en realidad la [energía cinética](http://es.wikipedia.org/wiki/Energ%C3%ADa_cin%C3%A9tica) del aire en movimiento, proporciona energía mecánica a un rotor [hélice](http://es.wikipedia.org/wiki/H%C3%A9lice_(dispositivo)) que, a través de un sistema de transmisión mecánico, hace girar el rotor de un generador, normalmente un [alternador](http://es.wikipedia.org/wiki/Alternador) [trifásico,](http://es.wikipedia.org/wiki/Sistema_trif%C3%A1sico) que convierte la energía mecánica rotacional en [energía eléctrica.](http://es.wikipedia.org/wiki/Energ%C3%ADa_el%C3%A9ctrica) Existen diferentes tipos de aerogeneradores, dependiendo de su potencia, la disposición de su eje de rotación, el tipo de generador, etc.

Los aerogeneradores pueden trabajar de manera aislada o agrupados en [parques eólicos o](http://es.wikipedia.org/wiki/Parque_e%C3%B3lico) plantas de generación eólica, distanciados unos de otros, en función del impacto ambiental y de las turbulencias generadas por el movimiento de las palas. Para aportar energía a la red eléctrica, los aerogeneradores deben estar dotados de un sistema de sincronización para que la [frecuencia](http://es.wikipedia.org/wiki/Frecuencia) de la corriente generada se mantenga perfectamente sincronizada con la frecuencia de la red.

# **Tipos de aerogeneradores**

# **Eje horizontal.**

Son aquellos en los que el eje de rotación del equipo se encuentra paralelo al suelo. Ésta es la tecnología que se ha impuesto, por su eficiencia y confiabilidad y la capacidad de adaptarse a diferentes potencias. Las partes principales de un aerogenerador de eje horizontal son el rotor, la góndola, la caja de engranajes o multiplicadora, el generador, la torre y el sistema de control.

Todos los aerogeneradores de eje horizontal tienen su eje de rotación principal en la parte superior de la torre, que tiene que orientarse hacia el viento de alguna manera. Los aerogeneradores pequeños se orientan mediante una veleta, mientras que los más grandes utilizan un sensor de dirección y se orientan por servomotores o motorreductores.

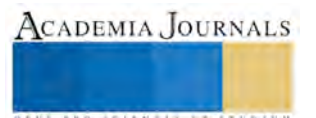

# **Eje vertical.**

Son aquellos en los que el eje de rotación se encuentra perpendicular al suelo. También se denominan VAWT (del inglés, Vertical Axis Wind Turbine). Entre sus ventajas es que no necesitan torre, por lo que la instalación y mantenimiento de los sistemas de generación es más fácil, no necesitan mecanismo de orientación para orientarse respecto al viento y entre sus desventajas es que al estar cerca del suelo la velocidad del viento es baja, baja eficiencia y no son de arranque automático, requieren conexión a la red para poder arrancar utilizando el generador como motor [3][5].

Un túnel de viento se puede considerar un generador de flujo laminar uniforme que se proyecta sobre la zona de experimentación, en la que está dispuesto un aerogenerador. Aunque hay muchos tipos de túneles aerodinámicos, en general pueden definirse como conductos que llevan en alguna parte de su trayectoria un ventilador accionado por un motor, que se encarga de que el aire fluya de manera constante. Usualmente las palas del ventilador son diseñadas según el tipo de túnel que se construirá, de manera similar a como se hacen las de los aviones. El túnel posee una entrada convergente y una salida divergente. La parte de más interés para la experimentación es la sección de prueba o garganta, que debe, generalmente, ser transparente, para emitir la observación e incluso la filmación; en ella se instala el modelo y diferentes elementos que permiten la medición de las fuerzas que experimenta este y las condiciones del aire que atraviesa esa sección. Resulta de interés que la sección de prueba sea la de menor área, ya que, debido a la ley de la conservación de la masa, genera una mayor velocidad cerca del modelo; ahorrando energía en el ventilador, ya que será capaz de generar el mismo efecto en la sección de prueba para potencias menores, además de que reduce las perdidas por fricción en las paredes y codos del túnel.

# **Descripción del método**

Primeramente se realizó el armado de un aerogenerador bipala de 30 cm de rotor con alabes de madera, posteriormente se instaló en el túnel de viento Astriane, como se observa en la figura 2, y se realizaron mediciones a diferentes velocidades, a diferentes ángulos para obtener los voltajes, así como la velocidad de arranque. El túnel de viento tiene la capacidad de cambiar la dirección de los alabes del aerogenerador para obtener la dirección eficiente y es donde el aerogenerador tiene una mayor eficiencia, también se puede variar la velocidad del viento para simular diferentes lugares con esas condiciones climáticas.

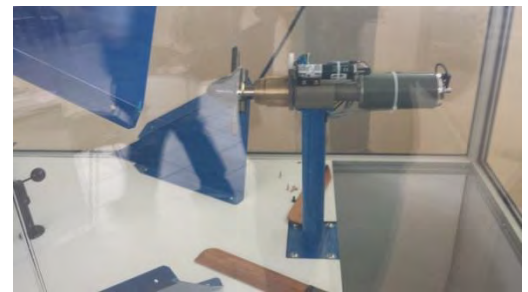

Figura 2. Aerogenerador instalado en el túnel de viento Astriane.

# **Resultados**

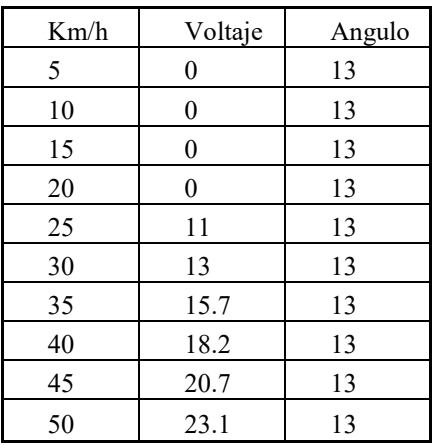

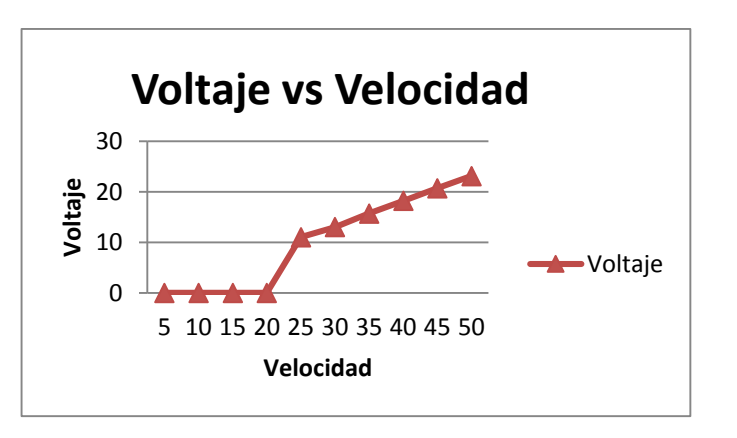

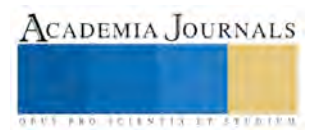

Tabla 1 y Figura 3. Resultados obtenidos de velocidad contra voltaje para un ángulo fijo.

En la tabla 1 y en la figura 3 se observan los resultados obtenidos sobre *voltaje vs velocidad* (ángulo fijo), se obtuvo como resultado un voltaje ascendente. Esto quiere decir que, a medida que la velocidad del generador de flujo de viento aumentaba, el voltaje inducido era mayor, esto se puede comprobar con la fórmula *eind=KØw*, donde *w* es la velocidad angular, confirmando de esta manera que, a mayor velocidad angular, mayor será el voltaje inducido.

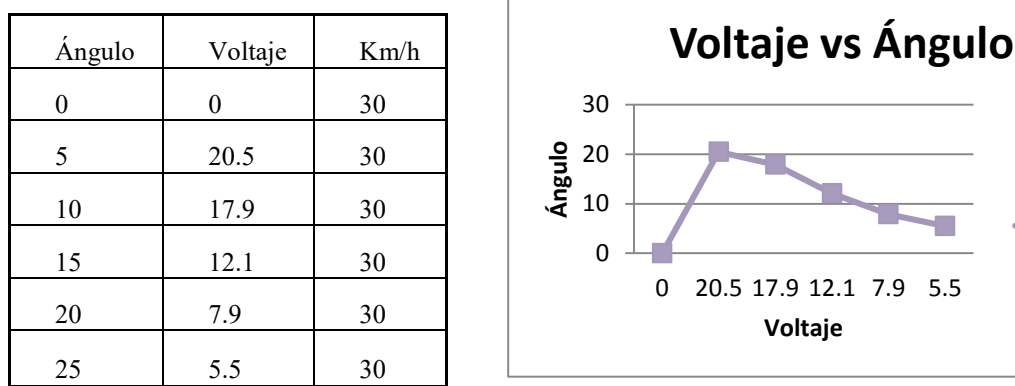

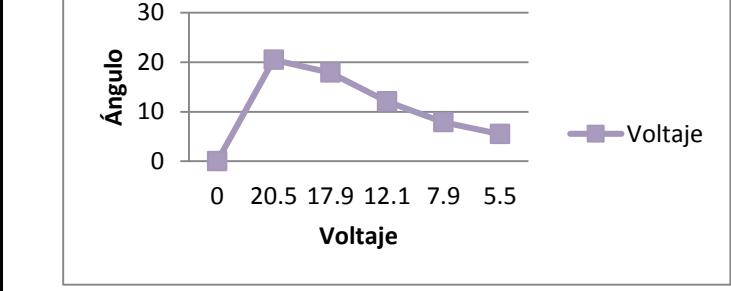

Tabla21 y Figura 4. Resultados obtenidos de voltaje contra ángulo para una velocidad constante.

En la tabla 2 y en la figura 4 se observan los resultados obtenidos en el comportamiento del *voltaje vs ángulo* (velocidad constante), donde se observó que, el voltaje es afectado drásticamente por la posición de las álabes del aerogenerador, dando así una gráfica donde el punto máximo de voltaje inducido se obtuvo con un ángulo de 5 grados, para posteriormente decaer de 10° en adelante.

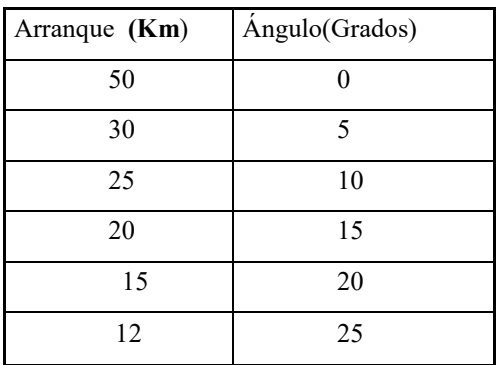

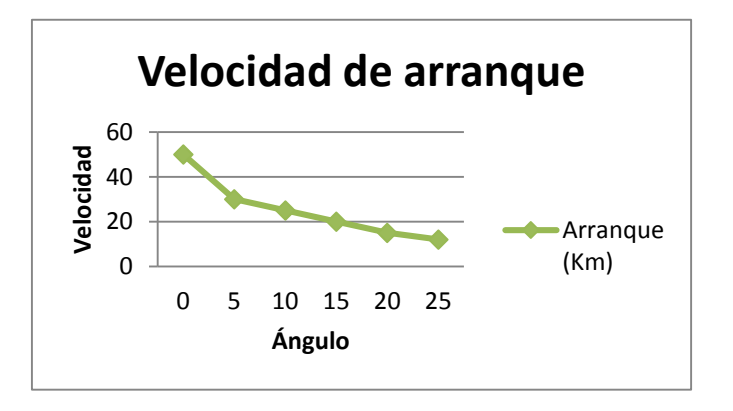

Tabla 3 y Figura 5. Resultados obtenidos de ángulo contra velocidad.

En la tabla 3 y en la figura 5 se observan los resultados obtenidos en el comportamiento de la velocidad de arranque se procedió a determinar la velocidad necesaria para poder arrancar el aerogenerador a diferentes ángulos de ataque. Se observó que hay una tendencia donde la velocidad de arranque, es menor cuando el ángulo de ataque es de 25° con respecto al flujo del viento, por consiguiente, la velocidad para arrancar el aerogenerador cuando las palas están a 0° es mucho mayor.

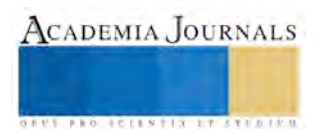

# **Conclusiones**

Se concluyó que para tener un mayor voltaje inducido en un aerogenerador, la velocidad del viento es determinante. Por lo tanto, es necesario hacer análisis sobre las velocidades del viento en las áreas donde se tenga pensado instalar aerogeneradores, de esta manera, se aprovechará mayormente la velocidad del viento, y por lo tanto se obtendrá un mayor voltaje inducido. Con respecto al ángulo de ataque, se puede determinar que el ángulo óptimo para este tipo de álabes es de 5°. Con este resultado obtenido, se espera tener una mejor eficiencia del aerogenerador, ya que se aprovechará mejor la potencia del viento. En la velocidad de arranque se determinó que la velocidad requerida para poder mover un aerogenerador es menor cuando el ángulo de las álabes es lo más cercano a 25° en este caso y es mayor cuando el ángulo está a 0°. Como dato extraño y aún sin explicación, en la gráfica se observa que la velocidad para poder arrancar el aerogenerador con un ángulo de 0° es de 50 Km/h, esto quiere decir que la sustentación no se lleva a cabo de una manera eficiente, por lo tanto se puede estimar que, cuando un aerogenerador está girando con un cierto ángulo, este caso de 10°, y se cambia el ángulo de ataque a 0°, se detendrá o disminuirá la velocidad de giro, pero en este caso fue lo contrario, al cambiar el ángulo de ataque a 0° la velocidad de giro aumentó y se comprobó cuando se procedió a toma lectura del voltaje producido, el voltaje era mayor para cualquier ángulo de ataque, incluso, fue mayor que el voltaje producido en el ángulo óptimo del aerogenerador.

# **Referencias**

[1] Danish Wind Industry Association[. http://www.windpower.org](http://www.windpower.org/)

[2] Escudero, J. y Bornay, J. Manual de energía eólica: investigación, diseño, promoción, construcción y explotación de distinto tipo de

instalaciones, Ed. Mundi Prensa. España, 2004. 471 páginas. •

[3] Gipe, P. Energía eólica practica: una guía para instalación y uso de pequeños sistema eólicos. Ed. Progensa. España, 2000. 198 páginas.

[4] Eólica 2010: Anuario del sector y análisis de datos", publicado por la AEE

- [5] Wind Energy, The Facts", publicado por la EWEA
- [6] Wind Powering America[: http://www.windpoweringamerica.gov](http://www.windpoweringamerica.gov/)

# **Notas Biográficas**

El Doctor Oscar Flores Ramírez es Profesor tiempo completo de la Universidad Politécnica de Amozoc, Terminó sus estudios de postgrado en el área de óptica en el Instituto Nacional de Astrofísica Óptica y Electrónica. Ha publicado artículos que tienen que ver el estudio materiales, polímeros, dimensionamientos fotovoltaicos, seguidores solares, estufas solares, hornos solares, aire acondicionado.

# APENDICE

- 1. ¿Cómo se forman los vientos?
- 2. ¿Qué es un aerogenerador y que tipos existen en el mercado?
- 3. ¿Cómo funciona un túnel de viento?
- 4. Cuáles son las partes de aerogenerador?
- 5. ¿Qué es la velocidad de arranque?
- 6. ¿Qué es la potencia del viento?
- 7. ¿Qué parámetros son importantes para caracterizar un aerogenerador?

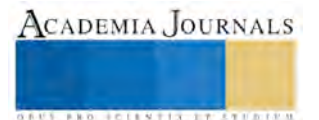

# Propuesta de modelo de innovación de las PyMES proveedoras de la cadena de suministros en la zona Puebla-Tlaxcala

M. D. Fabiola Flores Salazar<sup>1</sup>, Dr. María Guadalupe López Molina.<sup>2</sup>, Dr. Gabriel Atristain Suárez<sup>3</sup> y Dr. José Gabriel Vargas Salcedo<sup>4</sup>

*Resumen***—El estudio se dirige en establecer un modelo de innovación que mejore las PyMES en la zona Puebla-Tlaxcala del sector automotriz; fortaleciendo su posicionamientro dentro de la cadena de suministros, así como su avance y permanencia dentro de la misma. Enfocandose principalmente en las causas y que impiden su crecimiento.** 

*Palabras clave***—sector automotriz, cadena de suministros, PyME.** 

#### **Introducción**

México cuenta con una industria madura y dinámica que continúa en crecimiento, ubicándose entre los diez principales productores de automóviles, camiones, autopartes y componentes del mundo. Las exportaciones mexicanas de automóviles durante 2008, alcanzaron tres por ciento más que en el año anterior (Estudio ProMexico, 2012).

En base a los datos de la Industria Nacional de Autopartes (INA), la producción durante el 2012 fue de US\$74.107 millones ubicandolo en el sexto lugar a escala internacional. (Secretaría de Economía, 2012).

De acuerdo con el estudio de ProMéxico (2012) es de vital importancia incrementar la producción de componentes para fabricar autopartes, ya que actualmente entre 90% y 95% de las partes que tiene un ensamble son importados.

El estado de Puebla es uno de los estados que muestra gran desarrollo en el sector automotriz; sin embargo no es suficiente, actualmente cuenta con 96 empresas de autopartes que surten a la planta Volkswagen. Dich estado no es el único que se ha beneficiado con el crecimiento del sector automotriz de la región; Tlaxcala tiene 31 empresas que surten a armadoras ligeras y pesadas. Pero es necesario aumentar el número de compañías para surtir a Audi. (AMESA, 2012).

#### **Análisis sector automotriz**

El aumento de las empresas del sector automotriz crece constantemente, entre el 2000 y el 2008 se incremento la producción de vehículos ligeros, así como la de vehículos pesados por lo que la demanda de partes y refacciones es superior; sin embargo se muestra como el creciendo nacional no es al mismo ritmo (Estudio de PRO MÉXICO, 2012).

Es importantes considerar que de acuerdo al fondo emprendedor (2015) una PyME es "un tipo de empresa con un número reducido de trabajadores (generalmente entre 50 y 120 empleados), y cuya facturación es moderada".

Dentro de la zona Puebla-Tlaxcala, existen 126 PyMES dirigidas al sector automotriz y el aumento en demanda exige a las industrias elevar su nivel de productividad, ya que las empresas instaladas en el país apenas alcanzan a cubrir el 13% de la oportunidad de compras existentes.

Al instalarse nuevas plantas armadoras a la zona, se debe considerar que estas llegan con una gran cantidad de proveedores Tier 1 (primer nivel, componentes primarios), que a su vez vienen con una base de proveedores globales pero se debe considerar que la mayoría de los proveedores Tier 2 (componentes secundarios o elemtos que forman parte de subensambles) y Tier 3 (empresas enfocadas a retrabajos),

2 Dr. María Guadalupe López Molina, Profesora de Tiempo Completo de la Universidad Iberoamericana de Puebla, mariaguadalupe.molina@iberopuebla.mx

- <sup>3</sup> Dr. Gabriel Atristain Suárez Profesor de Tiempo Completo de la Universidad Iberoamericana de Puebla, gabriel.atristain@iberopuebla.mx
- <sup>4</sup> Dr. José Gabriel Vargas Salcedo Profesor de Tiempo Completo de la Universidad Iberoamericana de Puebla, josegabriel.vargas@iberopuebla.mx

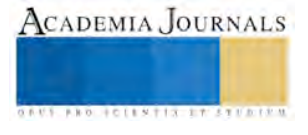

<sup>&</sup>lt;sup>1</sup> M.D. Fabiola Flores Salazar Profesora de Tiempo Completo de la Universidad Politécnica de Tlaxcala y estudiante de doctorado de la Universidad Popular Autónoma del Estado de Puebla (**autor corresponsal) [fabiola.flores@uptlax.edu.mx,](mailto:fabiola.flores@uptlax.edu.mx) fabiola.flores01@upaep.edu.mx**

estas últimas son empresas pequeñas o medianas, relativamente jóvenes, con poco acceso a créditos, lo cual les dificulta adquirir maquinaria o invertir en capacitación (Estudio de PRO MÉXICO, 2012). Por lo general este tipo de empresas son locales, familiares y de reciente creación. Este tipo de empresas tienen diversas áreas de oportunidad que al ser apoyadas por un correcto modelo empresarial podrían establer una permanencia y mayor crecimiento dentro del sector.

Al realizar el análisis del estado del arte y las condiciones de una muestra de la PyMES establecidas en la zona se establece que existen tres factores fundamentales para la premanencia y crecimiento de las PyMES los cuales son: innovación tecnológica, infraestructura y capital humano.

### *Innovación tecnológica*

Este factor impacta directamente la producción, ya que el 95% de las PyMES debe su formación y crecimiento a los apoyos gubernamentales; dentro de los cuales se deben considerar la alta competencia que existe, sin mencionar los limitados recursos que se presentan en cada convocatoria. Estas empresas deben su innovación tecnológica a dichos recursos por lo cuál sus procesos son fundamentalmente manuales por lo que no cubren con las demandas tanto en producción o en estandares de calidad. En este nivel de empresas se requieren más de dos para cubrir algún retrabajo.

### *Infraestructura*

Al basar las PyMES su crecimiento en recursos gubernamentales, este tipo de convocatorias piden; generalmente, de contar con un espacio físico donde llevar a cabo el proceso industrial. Al ser así, los espacios no siempre se encuentran en la ubicación más conveniente que favorezca la lógistica de la cadena de suministros por lo cual eleva el costo ya que se debe considerar la entrega del producto, disminuyendo el margen de ganancias, dificultando la reinversión.

### *Capital humano*

Uno de los grandes problemas dentro de las pequeñas y medianas empresas es la falta de preparación del personal inicial o administrativo dentro de ellas, ya que al no contar con los conocimientos necesarios para proyectar el crecimiento este tipo de empresas tienden a desaparecer al terminarse el recurso ganado. Otra dificultad al no contar con con personal preparado es la falta de calidad o al establecer procesos estos son mejorados sobre prueba y error.

Una vez analizados estos factores se estableción el siguiente modelos de innovación:

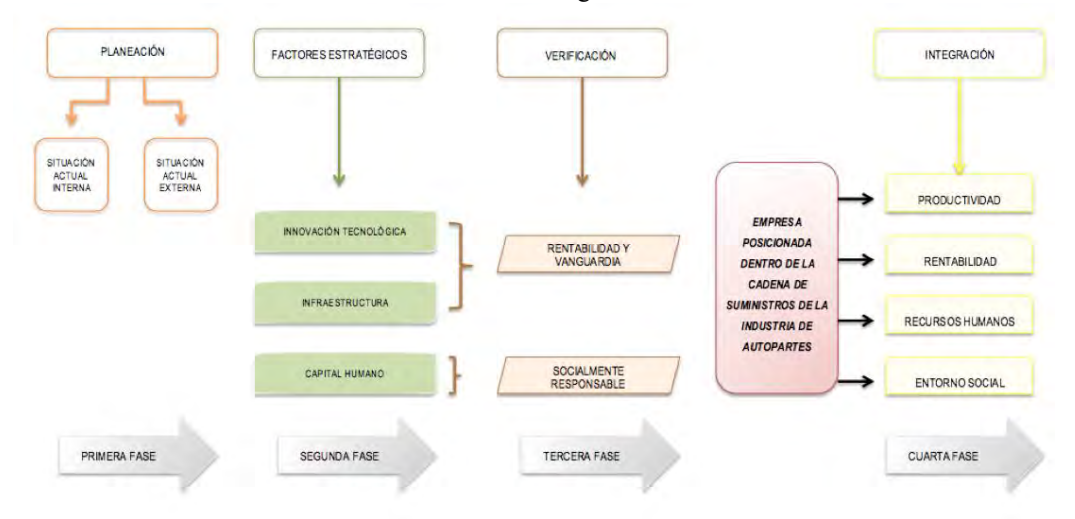

Figura 1 Propuesta de modelo de innovación

La figura 1 muestra la propuesta del modelo de innovación para las PyMES del sector automotriz en la zona Puebla-Tlaxcala, en él se muetran las cuatro etapas: planeación, factores estratégicos, verificación e integración. En la cuarta fase se puede observar la relación de los factores afectando directamente en la productividad, la rentabilidad, los recursos humanos, impactando directamente al entorno social de la localidad.

*Situación Actual* 

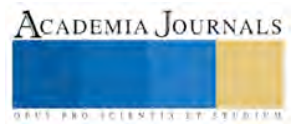

De la industria automotriz estadounidense, México es el principal proveedor de autopartes; de las exportaciones de autopartes provenientes del país hacia el resto del mundo representan el 60% del valor de la producción nacional y 89% de dichas exportaciones se dirigen hacia los Estados Unidos de América en el 2011.

El desarrollo del país en electrónicos como alternadores y generadores es necesario, sin olvidar los sistemas de administración de enrgía y motores. Otras áreas como la textil, forjas (metales) y la división de fundición.

 Los sistemas o componentes que presentaron una mayor demanda en términos de su volumen de producción y con una mayor área de oportunidad fueron los correspondientes a la fabricación de partes eléctricas, telas, alfombras y asientos, automotores, partes para motor, transmisiones, embragues y sus partes, accesorios y partes de uso, motores a gasolina, suspensión, dirección y sus partes, motores a diesel, estampados y sus partes, entre otras.

La industria automotriz, para el cierre del 2013 creció un 7.7% en el mercado interno; considerando autos ligeros y comerciales, en base a los datos mostrados a la Asociación Mexicana de Distribuidores de Autopartes (AMDA) se distribuyeron 119 mil vehículos en el mes de diciembre, dando un total anual a 1,063,363 unidades. En cuanto a exportaciones fue de 2 millones 423 mil 084 unidades, aumentando 2.9% en comparación al año anterior.

#### **Comentarios Finales**

### *Resumen de resultados*

El mayor problema detectado en las Pymes es la falta de preparación del personal encargado de la producción, así como de la administración del la misma; ya que no cuenta con la visión necesaria para el crecimiento, fortalecimiento y consolidación de la empresa dentro de la cadena de suministros y con ello avanzar dentro de los tres niveles de Tiers. Esta falta de preparación se ve reflejada en el mal aprovechamiento de los recursos obtenidos y al ser escasos nunca son suficientes.

Al no contar con un plan de crecimiento no se pueden automatizar el cien porciento de los procesos y por lo mismo no se cumplen con los niveles de producción que cubran la demanda o cubrir los estandares de calidad.

#### *Conclusiones*

Al fortalecer los tres factores: innovación tecnológica, infraestructura y capital humano se puede mejorar el volumen de producción y con ello ubicarse en una mejor posición dentro de la cadena de suministros, asegurando su permanencia y consolidación dentro de la cadena de suministros.

Aumentando la capacitación del personal de las PyMES se puede mejorar el crecimiento de estas; además es necesario incrementar los planes empresariales que fomenten el fortalecimiento de las líneas de producción y cumplan los estandares de calidad. Se debe considerar que al crecer empresas en la región el número de empleos aumenta, mejorando el entorno social.

#### **Referencias**

Estudio ProMéxico (Uses.f.) "La industria automotriz". Recuperado el 20 de enero de 2015 de <http://www.promexico.gob.mx/es/mx/autopartes-exportacion>

Pepe y Toño. Consulta por Internet el 26 de mayo del 2015. Dirección de internet: http://www.pepeytono.com.mx/novedades/2010/07/que\_son\_las\_pymes

Romero, M. Del C.; Rébori, A; Camio, M. I. "UN ÍNDICE PARA "MEDIR" EL NIVEL DE INNOVACIÓN TECNOLÓGICA EN EMPRESAS INTENSIVAS EN EL USO DE TECNOLOGÍA RAI" *Revista de Administração e Inovação*, vol. 7, núm. 1, eneromarzo, 2010, pp. 3-20 Universidade de São Paulo São Paulo, Brasil

Secretaría de Economía. "El fondo PyME y el desarrollo económico de Tlaxcala 2006-2012", contado por Interner el 5 de marzo de 2015. Dirección de internet: http://www.economia.gob.mx/comunidad-negocios/industria-y-comercio/38-transparencia-y-rendicionde-cuentas

Torres López, J y Montero Soler, A. "¿Del fordismo al toyotismo?, Dialet (en línea) No. 24, 1993, consultada por Internet el 1 de septiembre 2015. Dirección de internet: http://dialnet.unirioja.es/servlet/articulo?codigo=2280611

VIEYRA MEDRANO, José Antonio (1999), El sector automotriz en el proceso de industrialización en México: aspectos histórico– económicos de su conformación territorial, UNAM, México

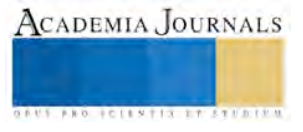

ACADEMIA, JOURNALS

**STARD TELESTIC TELESTICI** 

# Actividad Económica del sector TIC´s en la frontera Norte de México

Flores Sánchez Carlos Alberto<sup>1</sup>, Juan Antonio Meza Fregoso<sup>2</sup>, Ricardo Fernando Rosales Cisneros<sup>3</sup> y Nora Del Carmen Osuna Millán<sup>4</sup>

*Resumen***—Esta investigación tiene como propósito mostrar la dinámica de la industria de las TIC´s en la frontera norte de México, usando estadística descriptiva sobre los indicadores económicos Producto Bruto Total (PBT) y Personal Ocupado (PO), los resultados de la investigación muestran una actividad del sector TIC´s dinámica e importante en comparación al resto del país, un rápido crecimiento del área de servicios y una manufactura importante en cuanto al personal ocupado, resalta la PBT del área de servicios del estado de Nuevo León en comparación al de Baja California, y en el caso del estado de Chihuahua resalta su fuerte uso de PO con un menor PBT en comparación de Baja California.**  *Palabras clave***—TIC´s, frontera norte de México, Actividad Económica** 

#### **Introducción**

Subirats (2002), cita al rector de la Open University, John Daniel, afirmando "Señoras y señores, las nuevas tecnologías son la respuesta. ¿Cuál es la pregunta?". Esta frase lleva a la reflexión sobre qué cambios son los que se esperan con las Tecnologías de Información y Comunicación (TIC´s), que consecuencias esperamos de su uso en nuestras actividades cotidianas. El mismo Subirats reseña sobre un comentario realizado por el italiano Guglielmo Marconi (1874-1937) precursor de la comunicación inalámbrica, cuando sus ayudantes atestiguaron el uso de la comunicación inalámbrica y le dijeron, "ya podemos hablar a Florida", la respuesta de Marconi fue: "¿Tenemos algo que decir a los de Florida?". De la misma forma hoy en día las TIC´s ofrecen nuevas posibilidades de realizar las diversas actividades de la humanidad y la reflexión es que primeramente se debe pensar en los problemas actuales y en la utilidad potencial y real del uso de las TIC´s. Por otro lado, el ver a las TIC´s como industria es importante pues estas ofrecen empleo y forman parte del PIB de las regiones. Es así, como esta investigación muestra un panorama de la situación del sector de TIC´s, como industria, en la frontera norte de México, mediante un análisis con estadística descriptiva de los indicadores de Población Ocupada (PO) y Producción Bruta Total (PBT).

Romaní (2009), en base a su estudio comparativo propone una definición de TIC´s que sirve de guía para conceptualizar esta industria, son dispositivos tecnológicos que permiten editar, producir, almacenar, intercambiar y transmitir datos entre diferentes sistemas de información. Dichas aplicaciones posibilitan tanto la comunicación y colaboración interpersonal como la multidireccional. Desempeñan un papel importante en la generación, intercambio, difusión, gestión y acceso al conocimiento. La innovación e hibridación de estos dispositivos ha incidido en todos los escenarios de la vida diaria. Donde destacan: relaciones sociales, estructuras organizacionales, métodos de enseñanza-aprendizaje, formas de expresión cultural, modelos negocios, políticas públicas nacionales e internacionales, la producción científica (I+D), entre otros. Existe una cercanía conceptual de las expresiones que hacen referencia a tecnología como: "tecnologías de la información", "nuevas tecnologías", "nuevas tecnologías de la información", "nuevas tecnologías de la información y comunicación" así como sus siglas: "TI", "TIC", "NTIC". De la misma forma pasa con el idioma anglosajón, donde se usan de forma común los términos: "information technologies", "new technologies", "information communication technologies", "new information and communication technologies" y las siglas más representativas para las TIC´s son: "IT" e "ICT".

# **Descripción del Método**

#### *Datos usados*

Los datos usados son del censo económico del 2009 realizado por el Instituto Nacional de Geografía y Estadística (INEGI), las industria de las TIC´s se descompuso en dos subindustrias manufactura y servicios, cada

<sup>1</sup> Carlos Alberto Flores Sánchez es Profesor de la Facultad de Contaduría y Administración en la Universidad Autónoma de Baja California, Tijuana, Baja California[, cflores@uabc.edu.mx](mailto:cflores@uabc.edu.mx) (**autor corresponsal)** 

<sup>2</sup> Juan Antonio Meza Fregoso es Profesor de la Facultad de Contaduría y Administración en la Universidad Autónoma de Baja California, Tijuana, Baja California[, juan.meza70@uabc.edu.mx](mailto:juan.meza70@uabc.edu.mx) 

<sup>&</sup>lt;sup>3</sup> Ricardo Fernando Rosales Cisneros es Profesor de la Facultad de Contaduría y Administración en la Universidad Autónoma de Baja California, Tijuana, Baja California, [ricardorosales@uabc.edu.mx](mailto:ricardorosales@uabc.edu.mx)

<sup>4</sup> Nora Del Carmen Osuna Millán es Profesora de la Facultad de Contaduría y Administración en la Universidad Autónoma de Baja California, Tijuana, Baja California, [nora.osuna@uabc.edu.mx](mailto:nora.osuna@uabc.edu.mx)

una de estas cuanto con varias actividades económicas, dentro de manufactura se tiene: fabricación de maquinaria y equipo para el comercio y los servicios; fabricación de computadoras y equipo periférico; fabricación de equipo telefónico; fabricación de equipo de transmisión y recepción de señales de radio y televisión, y equipo de comunicación inalámbrico; fabricación de equipo de audio y video; fabricación de componentes electrónicos; fabricación de instrumentos de medición, control, navegación, y equipo médico electrónico; y fabricación de cables de conducción eléctrica. En cuanto al sector servicios se incluyen a: edición de software y edición de software integrado con la reproducción; operadores de telecomunicaciones alámbricas, excepto por suscripción; operadores de telecomunicaciones alámbricas por suscripción; operadores de telecomunicaciones inalámbricas, excepto servicios de satélite; servicios de telecomunicaciones por satélite; otros servicios de telecomunicaciones; procesamiento electrónico de información, hospedaje y otros servicios relacionados; alquiler de equipo de cómputo y de otros máquinas y mobiliario de oficina; servicios de diseño de sistemas de cómputo y servicios relacionados; y reparación y mantenimiento de otro equipo electrónico y de equipo de precisión.

El Cuadro 1, muestra la participación de la industria de la actividad económica de las TIC´s de manufactura y de servicios por estado de la República Mexicana. Al analizar la participación de las TIC´s en el PIB nacional, los primeros 8 estados concentran el 74% del valor de la PBT del sector, de los cuales 5 son de la frontera norte del país: Nuevo León, Chihuahua, Baja California, Tamaulipas y Sonora. Estos cinco producen el 31% del PBT de TIC´s y si se considera Coahuila, en total los seis estados de la frontera norte producen el 33% del PIB.

Nuevo León, Chihuahua y Baja California tienen una participación similar de la industria de las TIC´s a nivel nacional; el primero con un 8% y el segundo y tercero un 7% cada uno. Cuando se observan los resultados de manufactura y servicios desagregados, Chihuahua y Baja California tienen una estructura similar en su participación, pues en ambos predominan la manufactura con el 16% de la producción total y un 4% de servicios. Por su parte, Nuevo León tiene un 9% de participación en manufactura y un 7% en servicios.

> Fuente: elaboración propia con datos del INEGI, censos económicos 2009 Cuadro.1 Participación del sector TIC´s de manufactura y servicios por estado

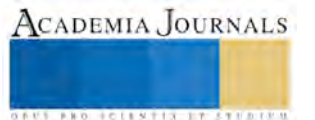

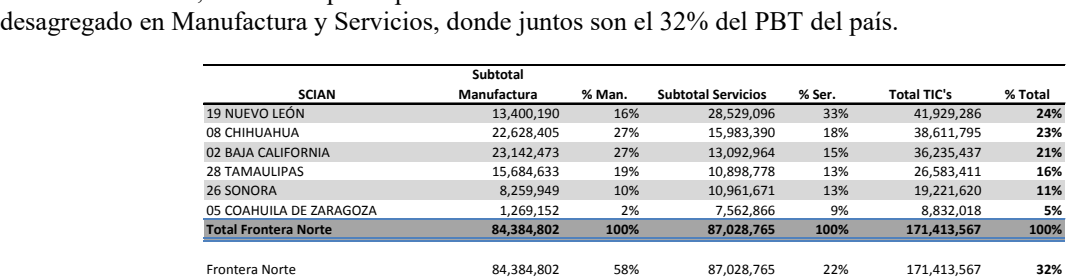

En el Cuadro 2, muestra la participación de la frontera norte en cuanto al PBT de la industria de las TIC´s

Fuente: elaboración propia con datos del INEGI, censos económicos 2009 Cuadro 2. Participación del sector TIC´s de la frontera norte de México **Total general 145,672,557 100% 396,022,995 100% 541,695,552 100%**

Resto del país 61,287,755 42% 308,994,230 78% 370,281,985 **68%**

En cuanto al personal ocupado, Chihuahua ocupa el 15% del personal de TIC´s en el país con una fuerte participación del 23% en manufactura de TIC´s en el país y un 7% en servicios, mientras que Baja California con el 14%, también participa con un 23% del personal ocupado en manufactura pero únicamente el 3% en servicios. Esto significa que con diez mil trabajadores menos en servicios, el valor de la producción es casi el mismo nivel que los servicios de Chihuahua, lo que significaría una mayor especialización del área de servicios en Baja California y por lo tanto, una mayor productividad por persona ocupada, ver Cuadro 3.

El segundo lugar en personal ocupado es el Distrito Federal con un 14% en total, que desglosado significa el 1% de participación en el área de manufactura y el 29% en el área de servicios. A pesar de la cercanía numérica con Baja California, la principal diferencia se observa en los pesos invertidos en manufactura y servicios. Por su parte, Nuevo León produce en manufactura un 60% de lo que se produce en Baja California, pero con sólo un 22% del personal, lo que es indicativo de que la manufactura que se realiza en Nuevo León es de alta tecnología o de un mayor valor agregado. En cuanto a servicios, Nuevo León produce más del doble que Baja California, con sólo 42% del personal que se ocupa en Baja California, lo que también es indicativo de una alta especialización.

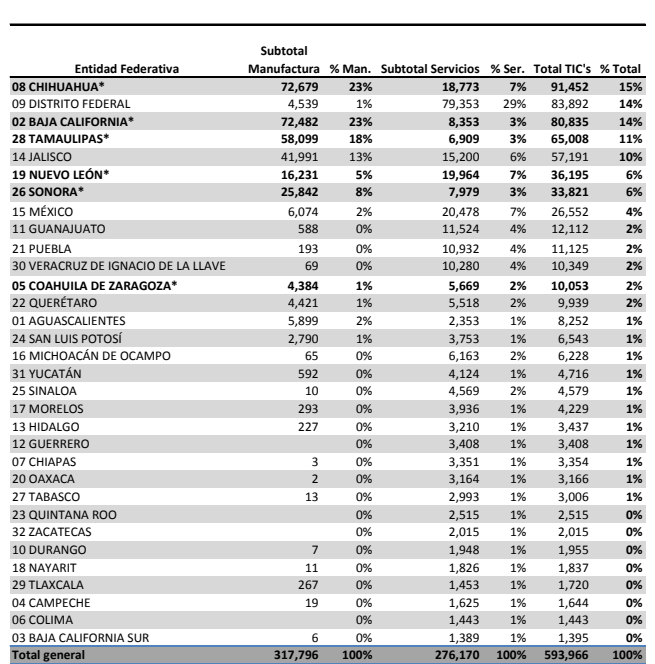

Fuente: elaboración propia con datos del INEGI, censos económicos 2009 Cuadro.3 Participación del sector TIC´s de manufactura y servicios por estado

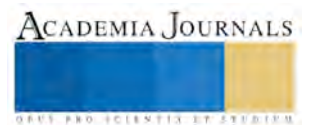

Los anteriores indicadores muestran que a pesar de la gran importancia de la industria de TIC´s en Baja California, los pesos actuales en manufactura y servicios, tanto a nivel de valor de la producción, personal ocupado y de la relación de productividad resultante, resaltan que el sector con potencial de crecimiento es el de servicios, pues a pesar de indicadores más pequeños tiene mayores niveles de productividad y dinamismo, en concordancia con las actuales tendencias observadas en los nichos de mayor especialización y valor agregado.

El cuadro 4 muestra la participación de la frontera norte de México en cuanto al personal ocupado, donde es un 53%, en contraste con la PBT que es del 32%.

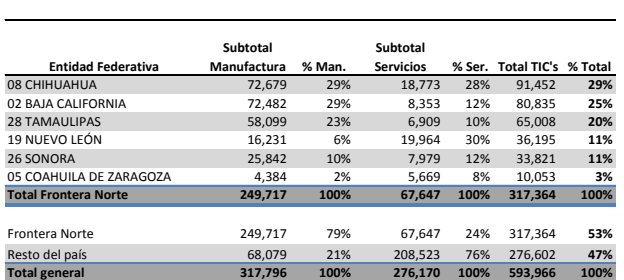

Fuente: elaboración propia con datos del INEGI, censos económicos 2009 Cuadro.4 Participación del sector TIC´s de manufactura y servicios por estado

#### **Comentarios finales**

Como muestra esta investigación el sector TIC´s tiene relevancia en el frontera norte de México, podría pensarse que la cercanía a Estados Unidos de Norteamérica influye en el desarrollo de esta industria, sin embargo el centro del país tiene un mayor impacto principalmente en la actividad de servicios, si se compara la productividad del país con los 6 estados de la frontera norte de México, encontramos que es 2.5 veces superior la del resto del país, esto es con un fuerte peso en el Distrito Federal y Jalisco, esta superioridad en productividad se puede justificar con la gran actividad económica del sector servicios de las TIC´s en el Distrito Federal, Jalisco y el Estado de México, y considerando que las actividades de servicio tienen un mayor agregado que las actividades de manufactura.

Este tipo de estudios ayudan a determinar en qué situación se encuentran las regiones del país es en cuanto a sus industrias y por otro lado nos permite validar la pertinencia de buscar el desarrollo del sector servicios de las TIC´s, pues este sector provee una mayor productividad, requiere de menos infraestructura y ofrece mejores salarios, que la manufactura.

#### **Referencias**

Subirats, J. (2002). "Los dilemas de una relación inevitable. Innovación democrática y tecnologías de la información y de la comunicación". Democracia Digital. Límites y oportunidades. 1ra Ed. Madrid: Trotta, 89-114.

Romaní, J. (2009). "El concepto de tecnologías de la información. Benchmarking sobre las definiciones de las TIC en la sociedad del conocimiento". Zer-Revista de Estudios de Comunicación, 14(27).

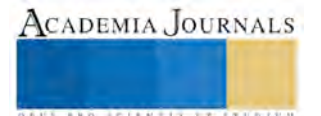

# Software de innovación para inventores con TRIZ : un instrumento asistido por sistemas integrados de manufactura y simulación

M. en C. Guillermo Flores Téllez<sup>1</sup>, Mtra. Elisa Arisbé Millán Rivera<sup>2</sup>, Dr. Jaime Garnica González<sup>3</sup> y Dr. Joselito Medina Marín<sup>4</sup>

**Resumen— La presente investigación considera el planteamiento y desarrollo realizados en una propuesta de software de innovación que integra sinérgicamente un sistema generador virtual. Es un instrumento de diseño, análisis, simulación e interfaces de manufactura, cuenta con las funciones SIM, orientadas por las herramientas TRIZ. La función del software emplea bibliotecas, una extensa base de conocimientos, casos previos desarrollados y comprobados. La reutilización de elementos de diseño existentes, son un conjunto de conocimientos reutilizables que han comprobado su efectividad si se usan los principios inventivos adecuados. La metodología TRIZ es un instrumento muy propicio para inventar productos innovadores y funcionales, dispone de diversas herramientas para asistir en el proceso de innovación.**  *Palabras clave:* **TRIZ, Innovación, software, sistemas integrados de manufactura**

#### **Introducción**

La innovación es un elemento imprescindible para establecer ventajas competitivas y representa un componente del desarrollo económico en las compañías. En México, el avance tecnológico y la innovación es un requerimiento continuo de las empresas, ante las exigencias de competencia global en los mercados internacionales (CONACYT, 2014). La innovación implica un proceso complejo que es promovido por factores económicos, técnicos y sociales, también constituye un proceso que reclama de la creatividad para poder iniciarse y conciba una significativa variedad de aportaciones (López, R., Salas, A., Hernández, D., Cortes, R. y Alor, G., 2010). La metodología TRIZ es un instrumento muy propicio para inventar productos innovadores, funcionales y atractivos a clientes potenciales, TRIZ dispone de diversas herramientas para asistir a los usuarios en el proceso de innovación (Oropeza, R., 2011). Cada una de las herramientas de TRIZ, fungen como filtros de innovación para encontrar recursos de mejora o alternativas innovadoras de solución para el diseño de productos. Es por ello que se considera a la metodología TRIZ como un instrumento de apoyo para innovadores y un elemento integrador, es decir, según su creador, Genrich S. Altshuller, el algoritmo de TRIZ es una escalera para inventores, un metodo que toma un problema complejo y lo divide en varios pasos, a través de un proceso creativo organizado (Flores, G., Garnica, J. y Millán, E. A., 2014). TRIZ es un método que se ha utilizado durante muchos años para desarrollar nuevos productos y patentes, ha demostrado ser muy eficaz en la aplicación practica de fundamentos de física, química, mecánica y medicina, entre otros campos del conocimiento. El principio fundamental, según Altshuller, es encontrar una solución particular de una general, a pesar de que se haya aplicado en un campo diferente (Fernández, E. D., 2012). Son diversos los casos de éxito documentados de empresas, universidades nacionales y extranjeras que reportan a TRIZ como un amplificador de talentos creativo y los investigadores consideran a TRIZ como una plataforma que agiliza la obtención de beneficios y resultados en menor tiempo, a comparación de métodos lineales que se aplicaban convencionalmente (Lemus, C., Domb, E., Hernández, J. C., Hernández, J. G., Mitre, H. A., García, A. y Manjárrez, J. R. , 2011). Sin embargo es necesario que para obtener resultados precisos y confiables en el diseño de productos, las soluciones conseguidas, se asistan por el empleo de software para concurrir el diseño, manufactura e ingeniería del producto (Córdova, E., Flores, G., y Torres, S. J., 2006). Es de suma importancia la aplicación de TRIZ en conjunto con el software CAD/CAM/CAE y Simulación, para el desarrollo de prototipos y el fortalecimiento de habilidades innovadoras e inventivas ( Flores, G., Millán, E. A. y Flores, T., 2007). TRIZ ayuda a definir de forma sistemática los conflictos presentes en el diseño de procesos estructurados,

 $\overline{a}$ 

**US PROJECTS TIX I TO CENTER** 

<sup>1</sup> El M. en C. Guillermo Flores Téllez es estudiante del Doctorado en Ciencias en Ingeniería Industrial del Centro de Investigación Avanzada en Ingeniería Industrial de la Universidad Autónoma del Estado de Hidalgo. [gft17@yahoo.com.](mailto:gft17@yahoo.com) Pachuca, Hidalgo. (**Autor corresponsal)** 

<sup>2</sup> La Mtra. Elisa Arisbé Millán Rivera es empresaria y directora de CASDT- Chinese Technology to Improve México y coordina los programas de captación de talentos, innovación y transferencia de tecnología. Puebla, Puebla. lis millan@yahoo.com

<sup>3</sup> El Dr. Jaime Garnica González es profesor investigador del Centro de Investigación Avanzada en Ingeniería Industrial perteneciente al Instituto de Ciencias Básicas e Ingeniería de la Universidad Autónoma del Estado de Hidalgo. Pachuca, Hidalgo. jgarnicag@gmail.com

<sup>4</sup> El Dr. Joselito Medina Marín es profesor investigador del Centro de Investigación Avanzada en Ingeniería Industrial perteneciente al Instituto de Ciencias Básicas e Ingeniería de la Universidad Autónoma del Estado de Hidalgo. Pachuca, Hidalgo. jmedina@uaeh.edu.mx

mediante el uso de principios inventivos y sus herramientas. TRIZ permite cumplir con requerimientos de funcionalidad que son contradictorios con las características deseables del producto en desarrollo (Beltrán, E., Juárez, U. y Cortes, G., 2011). Se han reportado casos de estudio donde mediante el empleo de TRIZ y software especializado, los objetos construidos se pueden utilizar para obtener información de las primeras etapas del proceso de diseño de tales objetos y por lo tanto acelerar el desarrollo de productos, por lo que existe una mejora en el tiempo de ejecución, que ha demostrado optimizar el proceso. El empleo de esta metodología logra mejores resultados en términos de tiempo (Cárdenas, C., Sosa, R. y Olvera, O., 2011). La presente investigación representa un acercamiento para la integración de los algoritmos de TRIZ en conjunto con las funciones de un software sustentado en los sistemas integrados de manufactura en el diseño y generación de nuevos productos. El desafío es maximizar las funciones útiles debido a los desafíos que se enfrentan en la industria. Muchos autores afirman que TRIZ puede ser empleado como asistente, así como sus herramientas y elementos técnicos que permiten sistematizar el proceso creativo (Fernández, E. D., 2012). Con la tecnología actual es posible identificar a las compañías principales que desarrollan cierta línea de investigación y revelar información valiosa respecto a la tendencia tecnológica (Cantú, C. y Güemes, D., 2012).

# **Descripción de la problemática**

La necesidad de desarrollar nuevos productos es una actividad complicada que demanda de herramientas simples y en la actualidad esta condición no se ha comprobado compensada con el software disponible (Dadyko, O., Pérez, R. D., González, S. y Ramírez, H., 2012). Se considera que el personal que labora en las empresas y los estudiantes dedicados al diseño de productos, reciben una instrucción incompleta, debido a que se les enseñan los comandos del software CAD, pero se excluye la instrucción de actividades que permitan el desarrollo de la creatividad y de la innovación. Los diseñadores creativos tienen mejores salarios y son muy anhelados por las empresas. Es de suma importancia la aplicación de TRIZ en conjunto con el software necesario, para el desarrollo de modelos y el desarrollo de habilidades creativas (Martínez, L., Zapata, A., Castillo, B. E. y Hernández, V., 2011). La creatividad es una base central y necesaria para las etapas del proceso de desarrollo de nuevos productos, para proponer soluciones inventivas y susceptibles de evolucionar. Para cumplir con este objetivo, es necesario integrar técnicas de Innovación y un nuevo algoritmo progresivo.

Las empresas necesitan herramientas y enfoques más adecuados para preservar o aumentar su capacidad de innovación. La creación de nuevos productos exitosos es fundamentalmente un proceso multidisciplinario y el desarrollo de un producto innovador debe ser guiado por el concepto de idealidad, propio del enfoque de la metodología TRIZ. En una empresa el objetivo es evitar el desperdicio de recursos y el retrabajo, por lo que, la precisión y creación de productos cercanos a las necesidades de los clientes en el primer intento es extremadamente deseable (Montiel, A. y Montalvo, N., 2012). Es innegable que existe una gran competencia por parte de las empresas del mundo, cuya ventaja competitiva en mayor proporción, discurre en contar con desarrollos tecnológicos para minimizar tiempo y costos de producción. Diversas compañías e instituciones requieren adquirir software específicos para obtener resultados rápidos y confiables. Si bien la posibilidad de contar con una herramienta asistida por computadora es una ventaja competitiva para las empresas, ciertamente el proceso de adquisición e implementación de su uso resulta complejo. En el momento de adquirir un software, el 50% de la inversión, se refiere al pago de licencia y el otro 50% abarca la capacitación y adaptación de los requerimientos técnicos del software, que en la mayoría de los casos resulta en inversiones muy elevadas.

En el desarrollo de nuevos productos, los usuarios de software, hasta ahora han tenido que buscar, conocer y dominar la diversidad de opciones que ofertan las compañías comerciales y en el caso de los conocedores y expertos en TRIZ, han aplicado la metodología, en paralelo al empleo de los programas especializados de cómputo. Hasta el momento se reporta una insuficiente creación de alternativas de software que integren a TRIZ a los procesos de innovación de productos (Guided Brainstorming LLC, 2015) y cabe mencionar que no cuenta con ninguna interface gráfica 3D que asista el proceso, únicamente se han abarcado las aportaciones de bases de datos y relación de variables para brindar recomendaciones conceptuales, mediante algunas herramientas como la matriz de contradicciones, diagramas campo – sustancia y el monitoreo tecnológico de patentes.

# **Software de Innovación con herramientas TRIZ**.

Con base a lo anterior se desarrolla una propuesta de software de innovación que integra sinérgicamente un sistema generador virtual. Es una alternativa para empresas, organizaciones e instituciones que no cuentan con recursos económicos elevados y requieran de apoyo de software para el desarrollo de innovación y proyectos de ingeniería. Es un instrumento de diseño, análisis, simulación e interfaces de manufactura, brinda la ventaja de

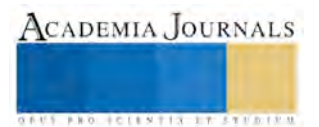

contar con programas de ingeniería asistidos por computadora para las funciones SIM (sistemas integrados de manufactura), orientados por las herramientas TRIZ. Los principios de inventiva integrados al software, son una eficaz herramienta para la solución creativa, en donde el espacio de soluciones es muy extenso y está comprobado que los principios de inventiva, no son un método de solución universal de problemas, sino un modelo que debe adaptarse adecuadamente al problema a resolver (Valdez, J. C., Méndez, A., Andrade, H. A. y Cortes, G., 2012). Por lo que las herramientas de TRIZ, se integran como una aplicación para designar el empleo de las bibliotecas de funciones disponibles para el diseño del producto.

La función del software emplea bibliotecas, una extensa base de conocimientos, casos previos desarrollados y comprobados bajo la licencia GNU. La reutilización de elementos de diseño existentes, son un conjunto de conocimientos reutilizables que han comprobado su efectividad si se usan los principios inventivos adecuados (Beltrán, E., Juárez, U. y Cortés, G., 2012). Esto proporciona una nueva idea de reutilizar conocimiento base y dirigir el proceso de innovación, sin ser un experto para seleccionar eficientemente un patrón de diseño. Se funda en una estructura colaborativa que permite la aplicación de conocimiento base y facilita la transferencia de conocimientos, también describe y crea las condiciones para habilitar servicios de innovación abierta, colaborativos y de una arquitectura de software. El entorno colaborativo ayuda a orientar la creatividad y enlazar los requisitos de los problemas con modelos probados en la ingeniería y con experiencias específicas derivadas de su aplicación (López, R., et al., 2010). En la figura 1., se plantea el seguimiento del proceso de compilación de bibliotecas disponibles en C++ de Open cascade Technology Public License, para realizar una propuesta en plataforma Windows y por otro lado migrar el código C++ a JAVA, para contar con una opción multiplataforma, a través de la arquitectura en LINUX.

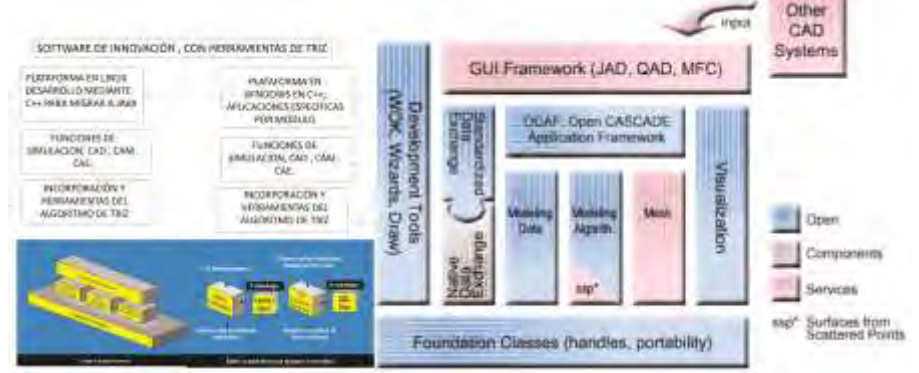

Figura 1. Sumario de compilación de bibliotecas disponibles y estructura modular del OPEN CASCADE.

El OPEN CASCADE es una plataforma de gran alcance para el desarrollo de programas de diseño en 3D que modela usos. Consiste en bibliotecas de objetos reutilizables de C++ y un sistema de las herramientas de desarrollo que están disponibles en fuente abierta. Incluye los componentes para la superficie en 3D y el modelado sólido, la visualización, intercambio de datos y desarrollo rápido de las funciones. Se puede [aplicar](http://babelfish.altavista.com/babelfish/trurl_pagecontent?lp=en_es&trurl=http%3a%2f%2fwww.opencascade.org%2focc%2fareas%2f) en el desarrollo del software numérico, incluyendo CAD/CAM/CAE y Simulación. Esta tecnología existe a partir de mediados de los años 90´s y ha sido utilizada ya por numerosos [clientes c](http://babelfish.altavista.com/babelfish/trurl_pagecontent?lp=en_es&trurl=http%3a%2f%2fwww.opencascade.org%2fabout%2fcustomers%2f)omerciales que pertenecen a diversos dominios de la industria internacional de desarrollo de software. La plataforma es proporcionada por la empresa que lleva el mismo nombre OPEN CASCADE Company de Francia. Por lo que el programa desarrollado para la investigación en este proyecto se encuentra bajo la licencia publica de la aplicación del Open Cascade. Las áreas de uso son variadas desde compañías industriales, institutos de investigación, universidades o programadores individuales que emplean al Open Cascade para desarrollar usos técnicos y científicos. En la actualidad se ha empleado para la industria aeroespacial, automotriz, investigación científica y la edición comercial de software de diferentes áreas de diseño. Se decidió emplear OPEN CASCADE debido a que al tener acceso al código fuente de aplicaciones ya existentes que han sido probadas, se proporciona estabilidad y robustez adicional para las soluciones y los usos. Este código se puede adaptar, modificar y enriquecer libremente por funcionalidad necesaria según necesidades particulares del programador. El open cascade es de fuente abierta y no existen honorarios de licencia, siempre y cuando se cumpla con los términos de la compañía, que prohíbe el lucro de los programas generados, sin previa autorización. Esta estructura se divide principalmente en: fundación de [clases,](http://babelfish.altavista.com/babelfish/trurl_pagecontent?lp=en_es&trurl=http%3a%2f%2fwww.opencascade.org%2focc%2foverview%2fcompocc11%2f) [modelado de datos,](http://babelfish.altavista.com/babelfish/trurl_pagecontent?lp=en_es&trurl=http%3a%2f%2fwww.opencascade.org%2focc%2foverview%2fcompocc6%2f) [modelado de algoritmos,](http://babelfish.altavista.com/babelfish/trurl_pagecontent?lp=en_es&trurl=http%3a%2f%2fwww.opencascade.org%2focc%2foverview%2fcompocc7%2f) [acoplamiento,](http://babelfish.altavista.com/babelfish/trurl_pagecontent?lp=en_es&trurl=http%3a%2f%2fwww.opencascade.org%2focc%2foverview%2fcompocc8%2f) [visualización,](http://babelfish.altavista.com/babelfish/trurl_pagecontent?lp=en_es&trurl=http%3a%2f%2fwww.opencascade.org%2focc%2foverview%2fcompocc5%2f) [intercambio de datos \(estandarizado\),](http://babelfish.altavista.com/babelfish/trurl_pagecontent?lp=en_es&trurl=http%3a%2f%2fwww.opencascade.org%2focc%2foverview%2fcompocc3%2f) [aplicación de formas de trabajo \(ocaf\),](http://babelfish.altavista.com/babelfish/trurl_pagecontent?lp=en_es&trurl=http%3a%2f%2fwww.opencascade.org%2focc%2foverview%2fcompocc4%2f) [formas de](http://babelfish.altavista.com/babelfish/trurl_pagecontent?lp=en_es&trurl=http%3a%2f%2fwww.opencascade.org%2focc%2foverview%2fcompocc2%2f)  [trabajo GUI](http://babelfish.altavista.com/babelfish/trurl_pagecontent?lp=en_es&trurl=http%3a%2f%2fwww.opencascade.org%2focc%2foverview%2fcompocc2%2f) y [herramientas de desarrollo.](http://babelfish.altavista.com/babelfish/trurl_pagecontent?lp=en_es&trurl=http%3a%2f%2fwww.opencascade.org%2focc%2foverview%2fcompocc1%2f)

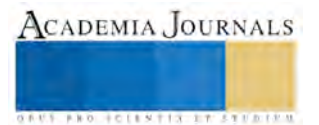

Es importante mencionar que las funciones del programa fueron consideradas para su aprovechamiento futuro y permitir la mejora continua, el algoritmo de programación requiere de tiempo y constante investigación de casos para su evolución, debido a que consiste en la interrelación de módulos que integran a las funciones de las herramientas de TRIZ y los instrumentos de diseño, análisis y simulación. En la figura 2., se muestran algunos algoritmos generales aplicados para el desarrollo del programa computacional.

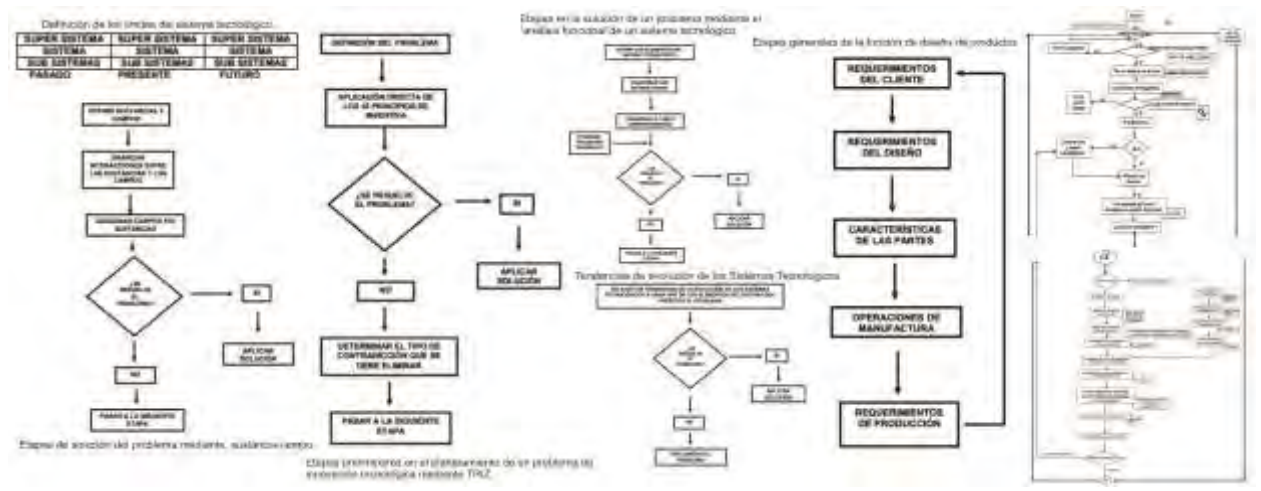

Figura 2. Algoritmos generales aplicados para el desarrollo del programa de innovación.

El uso de la programación orientada a objetos permitió facilitar el ordenamiento y dado que se trata de un programa de fuente abierta, acorde a los términos del OPEN CASCADE COMPANY, puede ser retroalimentado y mejorado en nuevos proyectos relacionados con el área del diseño de producto e innovación con la asistencia de TRIZ. También pueden vincularse otros proyectos de integración de ingeniería concurrente que es la tendencia tecnológica actual. Las bibliotecas del OPEN CASCADE cuentan con infinidad de aportaciones generadas a nivel internacional, que podrían aplicarse a necesidades particulares de empresas privadas o instituciones públicas. El programa de innovación se encuentra en modulación para crear una interfaz que puede ser usada por personas que estén familiarizadas con algunos conceptos de diseño asistido por computadora o cualquier usuario que tenga conocimientos básicos de computación. En la figura 3., se muestra la ventana principal de visualización con los accesos directos de las funciones de las bibliotecas de apoyo tecnológico para generar rutinas orientadas al uso específico del software y sus derivados. Permiten desarrollar programas y funciones para el manejo de entidades del tipo gráfico, que son dirigidas por los procesos provenientes de las herramientas de TRIZ.

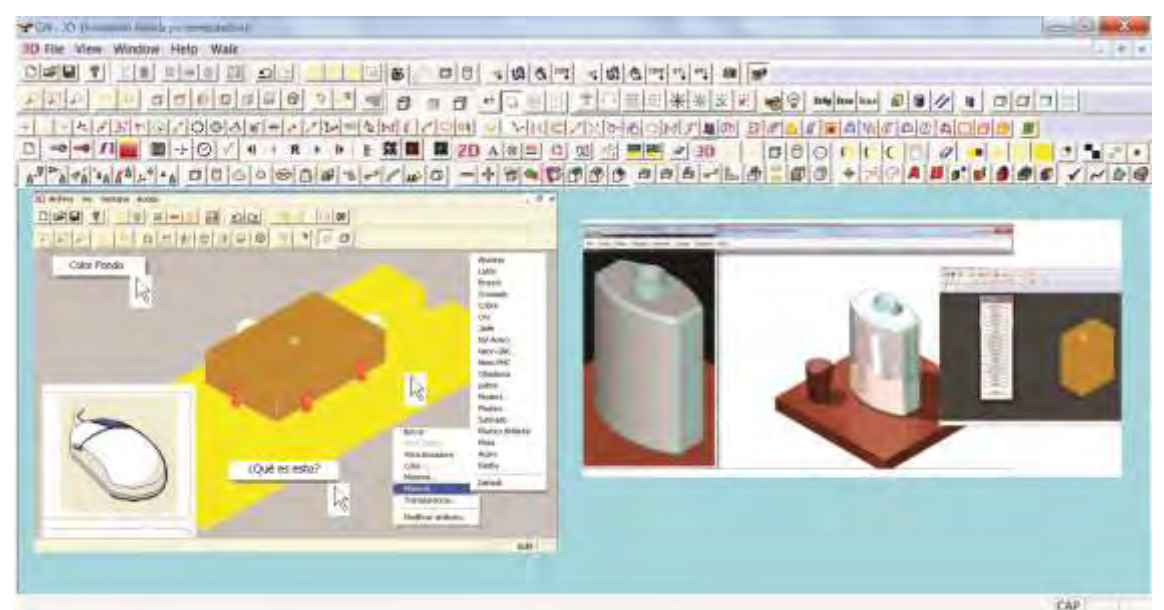

Figura 3. Ventana principal de visualización con los accesos directos de las funciones del programa.

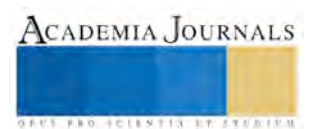

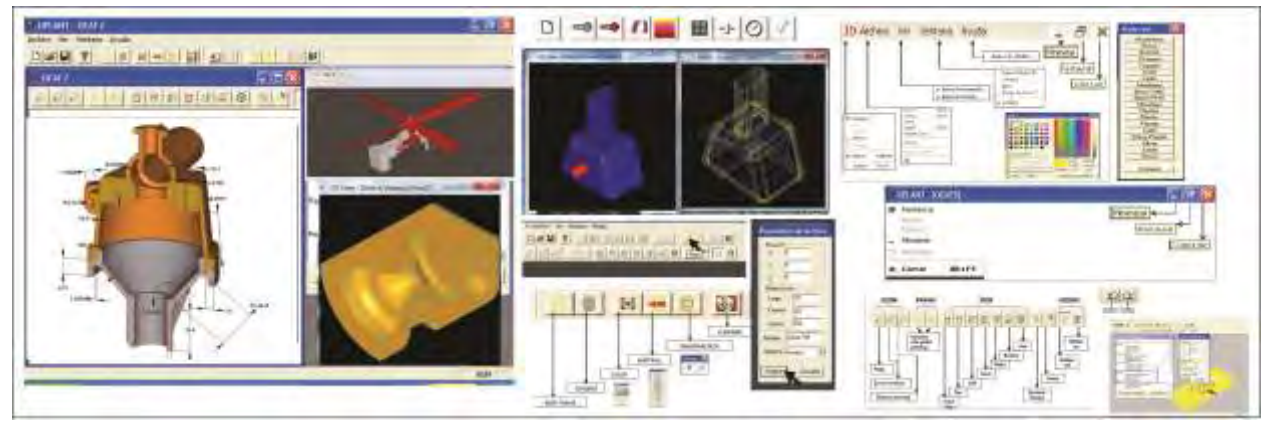

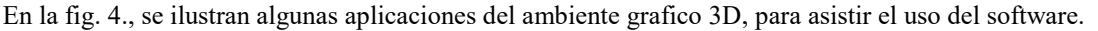

Figura 4. Aplicaciones del ambiente grafico 3D, para asistir el uso del software.

 Es mediante los resultados de esta investigación que se puede acelerar el desarrollo de productos, las empresas necesitan herramientas y enfoques más adecuados para preservar o aumentar su capacidad de innovación. El presente desarrollo, se considera como una ventaja competitiva en el proceso de innovación de productos, debido a la reducción en el costo, tiempo y esfuerzo.

#### **Comentarios Finales**

El código del programa maneja programación orientada a objetos, se mantiene abierto para una constante retroalimentación y progreso de módulos, funciones y aplicaciones. Las bibliotecas de Open cascade Technology Public License, otorgan flexibilidad para futuras aportaciones, ya que se basa en una comunidad colaborativa internacional que realiza continuas actualizaciones y mejoras a la base de códigos. Se recomienda realizar los desarrollos y proyectos tecnológicos de cómputo en sistema operativo y plataformas de Linux, ya que brinda los elementos compatibles, necesarios y económicamente adecuados para agilizar los procesos de investigación y desarrollo, incluso es posible llevar a cabo de manera óptima la transferencia de código de un lenguaje exclusivo de un ambiente, para trasladarlos a una aplicación multiplataforma. El software de innovación propuesto, brinda gran diversidad de ventajas frente a los software de ingeniería que son comerciales, se destaca la integración de las herramientas de TRIZ, que asiste y facilita el aprendizaje rápido, la manipulación de aplicaciones y orienta al proceso creativo de desarrollo de productos. Otra ventaja exclusiva, es que permite la importación y exportación de proyectos, lo que brinda compatibilidad y facilidad de empleo en combinación de aplicaciones con otros softwares.

# **Referencias**

Altshuller, G. (2006). And suddenly the inventor Appeared, TRIZ, the Theory of inventive problem solving. (2nd ed.), Worcester. MA: published by Technical Innovation Center, Inc

Beltrán, E., Juárez, U. y Cortés, G. (Noviembre, 2012). Patrones de diseño de software con principios inventivos. VII Congreso Iberoamericano de Innovación Tecnológica. Orizaba, Veracruz, México.

Beltrán, E., Juárez, U. y Cortes, G. (Octubre, 2011). TRIZ en el desarrollo de arquitecturas de software. VI Congreso Iberoamericano de Innovación Tecnológica. Querétaro, México.

Cantú, C. y Güemes, D. (Noviembre, 2012). Análisis de tendencias tecnológicas en la industria del BITUMEN utilizando GOLDFIRE. VII Congreso Iberoamericano de Innovación Tecnológica. Orizaba, Veracruz, México.

Cárdenas, C., Sosa, R. y Olvera, O. (Octubre, 2011). TRIZ-based Design of Rapid 3D Modelling Techniques with Formative Manufacturing Processes. VI Congreso Iberoamericano de Innovación Tecnológica. Querétaro, México.

CONACYT (2014). Documento de Inducción al programa de estímulos a la innovación, disposiciones 2015.( REDNACECYT).

Córdova, E., Flores, G., y Torres, S. J. (Septiembre, 2006). Diseño Funcional de un aparato para el desarrollo de la elasticidad (FXL). I Congreso Iberoamericano de innovación Tecnológica, ISBN: 9688639230. 103-119. Puebla, México.

Córdova, E., Vargas, F., Méndez, A. y Andrade, H. A. (Diciembre, 2010). Applying TRIZ in The Software Development. *V Congreso Iberoamericano de Innovación Tecnológica Basado en TRIZ,* ISBN: 9786074872347. Puebla, México.

Coronado, M. , Oropeza, R. y Rico, E. (2005). Triz, la metodología más moderna para inventar o innovar tecnológicamente de manera sistemática. México. D.F: Panorama.

Dadyko, O., Pérez, R. D., González, S. y Ramírez, H. (Octubre, 2012). La resolución de contradicciones físicas para asistir el diseño conceptual de nuevos productos. *VII Congreso Iberoamericano de Innovación Tecnológica.* Orizaba,Veracruz, México.

Darrell, M. (2002). Manufacturing technology evolution trends. Integrated Manufacturing Systems, 2(13), pp.86 – 90.

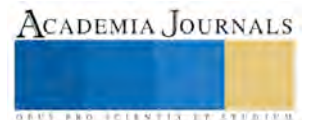

Darrell, M. (Diciembre, 2010). Beyond TRIZ: the science of business innovation, the science of intangibles. *V Congreso Iberoamericano de Innovación Tecnológica Basado en TRIZ*, ISBN: 9786074872347. Puebla, México.

Darrell, M. (Octubre, 2008). Levers to breakthrough solutions. *III Congreso Iberoamericano de Innovación Tecnológica*. México.

Domb, E. (Noviembre, 2008). Teaching TRIZ to Beginners. *III Congreso Iberoamericano de Innovación Tecnológica.* Guadalajara, México.

Domb, E., Miller, J.A. y Czerepinski, R. (Diciembre, 2010). Improve TRIZ Teaching and Learning by Getting Out of the Classroom. *V Congreso Iberoamericano de Innovación Tecnológica Basado en TRIZ*, ISBN: 9786074872347. Puebla, México.

Fernández, E. D. (Noviembre, 2012). A systematic method using triz tools for generating software architectures. VII Congreso Iberoamericano de Innovación Tecnológica. Orizaba, Veracruz, México.

Flores, C. & Leon, N. (2013). Methodology to solve inventive problems derived from TRIZ, based on a global knowledge based semantic search.

Flores, G. y Millán, E. A. (Diciembre, 2010). El kung fu de la metodología TRIZ para la Generación del Conocimiento. V Congreso Iberoamericano de Innovación Tecnológica Basado en TRIZ, ISBN: 9786074872347, 87-98. Puebla, México.

Flores, G., Garnica, J. y Millán, E. A. (Noviembre, 2014). TRIZ como elemento de integración de planes de negocios, en la creación de nuevos productos y servicios. caso: productores de la sierra norte del estado de Puebla. IX Congreso Iberoamericano de Innovación Tecnológica y Desarrollo de Productos,1-15. México, DF.

Flores, G., Millán, E. A. y Flores, T. (Noviembre, 2007). Empleo de la metodología TRIZ, para la creación de un generador de programas de ingeniería asistidos por computadora para las funciones CAD-CAM-CAE-CAPP-CAQ. II Congreso Iberoamericano de Innovación Tecnológica, Monterrey.

Foundation of modern innovation methodology. ARIZ: Documentary of the Director of public laboratory of inventive methodology: Genrich Saulovich Altshuller with Students of Azerbaidzhan Public Institute of the Inventive Creativity. 2007. Recuperado de: [www.triz.org](http://www.triz.org/) 

Fundación de la innovación Bankinter (2013). Lo que antes era innovación ahora es presente. Future Trends Forum. Madrid, España.

Fundación de la innovación Bankinter. (2010). El arte de innovar y emprender, cuando las ideas se convierten en riqueza. Madrid, España.

Fundación de la innovación Bankinter. (2011). Agenda de Innovación para España: Retos y propuestas de mejora de la innovación y el emprendimiento. Future Trends Forum. Madrid, España. Recuperado de:<http://www.fundacionbankinter.org/>

Guided Brainstorming LLC, 2015: http://gbtriz.com/product/triz-gbtm-mobile-app-iphone-and-android

Hernández, G. A., Ramírez, S. E., Alcorta, M. A. y Tercero, V. G. (Noviembre, 2012). Reconstrucción tridimensional de piezas de manufactura a partir de la información en 2d aportada por un escáner láser de alta precisión. VII Congreso Iberoamericano de Innovación Tecnológica, México

Lemus, C., Domb, E., Hernández, J. C., Hernández, J. G., Mitre, H. A., García, A. y Manjárrez, J. R. (Octubre, 2011). Incubar una división de desarrollo de software. VI Congreso Iberoamericano de Innovación Tecnológica. Querétaro, México.

León, N., Flores, M., Aguayo, H. y Ortiz, S. (Octubre, 2012). La innovación en México, contexto actual y necesidades de las empresas Mexicanas. *VII Congreso Iberoamericano de Innovación Tecnológica.* Orizaba, Veracruz, México.

Li, T. & Huang, H. (2009). Applying TRIZ and Fuzzy AHP to develop innovative design for automated manufacturing systems. Expert Systems with Applications. 36. 8302–8312. doi:10.1016/j.eswa.2008.10.025

Lin, C. & Luh, D. (2009). A vision-oriented approach for innovative product design. Advanced Engineering Informatics. 23(2). 191-200.

López, R., Salas, A., Hernández, D., Cortes, R. y Alor, G. (Diciembre, 2010). Marco de trabajo para asistir el proceso de innovación mediante servicios web basados en TRIZ. Puebla, México.

Marín, H. E., Guzmán, E., Lira, J. L. y Guzzi, M. G. (Octubre, 2012). Aplicación de las tendencias de evolución durante el diseño conceptual de nuevos productos. *VII Congreso Iberoamericano de Innovación Tecnológica*. Orizaba, Veracruz, México.

Martínez, L., Zapata, A., Castillo, B. E. y Hernández, V. (Octubre, 2011). Aplicación de TRIZ en el diseño de herramentales. VI Congreso Iberoamericano de Innovación Tecnológica. Querétaro, México.

Mérida, J. L. (2004). Aplicación de la metodología TRIZ a un problema de diseño en WV de México. (Reporte de curso Triz para nuevos productos). Puebla, México: Instituto Tecnológico de Puebla, área académica de Ingeniería Industrial.

Montiel, A. y Montalvo, N. (Noviembre, 2012). INNOPTIMATION – an Evolutive Innovation Algorithm. VII Congreso Iberoamericano de Innovación Tecnológica. Orizaba, Veracruz, México.

Nishiyama, J. C., Zagorodnova, T. y Requena, C. E. (Noviembre, 2013). Funciones en el marco del Unified Structured Inventive Thinking. *VIII Congreso Iberoamericano de Innovación Tecnológica.* Mérida, Yucatán, México.

Oropeza, R. (2010). TRIZ, La metodología más avanzada para acelerar la innovación tecnológica sistemática. Monterrey, NL.

Oropeza, R. (Octubre, 2011). Niños y Jóvenes Creativos en un Tris, con TRIZ. *VI Congreso Iberoamericano de Innovación Tecnológica*, México. Rodríguez, R., M. (Noviembre, 2007). Herramientas informáticas para el apoyo de la Innovación en las Pymes, Barcelona- España . *II Congreso Iberoamericano de Innovación Tecnológica,* ISBN: 9789689182887. Monterrey, NL, México.

Savranski, S. D. (2000). Engineering of creativity: introduction to TRIZ methodology of inventive problem solving. USA: CRC Press LLC.

Seredinski, A. (Noviembre, 2007). TRIZ and Innovation Methods. *II Congreso Iberoamericano de Innovación Tecnológica*, México.

Seredinski, A. (Septiembre, 2006). Creativity, TRIZ, Innovations: always together?. *I Congreso Iberoamericano de Innovación Tecnológica*, ISBN: 9688639230. Puebla, México.

Sifuentes, M. y Soracco, H. M. (Septiembre, 2006). La gestión de la imaginación: innovación y creatividad ejes transversales en la educación corporativa para la competitividad*. I Congreso Iberoamericano de Innovación Tecnológica*, ISBN: 9688639230. Puebla, México.

Therninko J. (1996). Step by step TRIZ, creation Innovate Solution Concepts. (3rd ed.).USA: Responsible Management Inc.

Valdez, J. C., Méndez, A., Andrade, H. A. y Cortes, G. (Noviembre, 2012). TRIZ en la solución de problemas de software. VII Congreso Iberoamericano de Innovación Tecnológica. Orizaba, Veracruz, México.

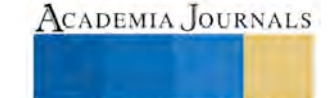

**AUS AND FOLLSTIN IT STUDENT** 

# Ergonomía asistida por computadora y la metodología TRIZ: una sinergia en la innovación y diseño de productos

M. en C. Guillermo Flores Téllez<sup>1</sup>, Dr. Jaime Garnica González<sup>2</sup>, Dr. Joselito Medina Marín<sup>3</sup> y Mtra. Elisa Arisbé Millán Rivera<sup>4</sup>

**Resumen— En el presente estudio se plantean los elementos que conforman a TRIZ y la ergonomía asistida por computadora, como una sinergia para la innovación de productos. La ergonomía es una disciplina científica, es un campo de la ingeniería que emplea teoría, principios, datos y métodos de diseño para optimizar el bienestar humano y todo el desempeño de un sistema, de modo que coincidan con las características fisiológicas, anatómicas, psicológicas y las capacidades del ser humano. La ergonomía, como ciencia multidisciplinar, al igual que TRIZ, es una disciplina sistemáticamente orientada y puede ser asistida por software, con los alcances de diseño, ingeniería, manufactura y simulación de las interacciones entre humanos y los elementos de un sistema.** 

*Palabras clave***— TRIZ, Innovación, antropometría, software, ergonomía, diseño del producto.** 

#### **Introducción**

Los avances tecnológicos y la innovación son un elemento imprescindible, representan una exigencia continua para las compañías, frente a los requerimientos de competitividad global de las empresas internacionales (León, N., Flores, M., Aguayo, H. y Ortiz, S., 2012). La innovación involucra un asunto complicado que es suscitado por componentes técnicos, económicos y sociales, constituye una tarea que demanda de la creatividad que conciba una significativa diversidad de aportaciones, nuevos bienes y servicios (Fundación de la innovación Bankinter, 2010). TRIZ es una metodología que auxilia en el proceso creativo de innovación de productos y se constituye de varias herramientas para apoyar a los proyectistas (Oropeza, R., 2011). La metodología TRIZ es un instrumento de soporte para innovadores y un componente integrador, se ha empleado durante años con diversos casos de éxito documentados de empresas, universidades nacionales y extranjeras que reportan a TRIZ como un amplificador de talentos creativo (Flores, G., Garnica, J. y Millán, E. A., 2014). También, los investigadores han considerado a TRIZ como una plataforma que agiliza la obtención de beneficios y resultados en menor tiempo, en comparación de métodos lineales que se aplicaban convencionalmente ( Zapata, A. y Treviño, J. J., 2011). TRIZ es un método sistemático para aumentar la creatividad, se basa en el estudio de modelos de evolución y patentes. Las personas que resuelven problemas de manera intuitiva, se encuentran con ideas adicionales y las personas que resuelven problemas de forma estructurada poseen estructuras adicionales (Oropeza, R., 2010). Para obtener resultados precisos y confiables en el diseño de productos, es necesario que las soluciones obtenidas, se apoyen por el empleo de software para asistir el diseño, manufactura e ingeniería del producto (Córdova, E., Flores, G., y Torres, S. J., 2006). La ergonomía es la disciplina científica relacionada con la comprensión de las interacciones entre los seres humanos y los elementos de un sistema. Es un campo de la ingeniería que emplea teoría, principios, datos y métodos de diseño para mejorar el bienestar humano y todo el desempeño de un sistema, de modo que coincidan con las características fisiológicas, anatómicas, psicológicas y las capacidades del ser humano (Mondelo, P., Gregori, E., De Pedro, O. y Gómez, M., 2002). Etimológicamente, significa ergon: trabajo y nomos: ley, representa una tecnología de las comunicaciones reciprocas entre el hombre y su entorno socio técnico, sus objetivos son proporcionar el ajuste reciproco, constante y sistémico entre el hombre y el ambiente (Oborne, D., 1999). La ergonomía, como ciencia multidisciplinar, convoca a profesionales de diversas áreas y al igual que TRIZ, la ergonomía es una disciplina sistemáticamente orientada y que puede ser asistida por software, con los alcances de diseño, ingeniería,

 $\overline{a}$ 

ACADEMIA JOURNALS

<sup>1</sup> El M. en C. Guillermo Flores Téllez es estudiante del Doctorado en Ciencias en Ingeniería Industrial del Centro de Investigación Avanzada en Ingeniería Industrial de la Universidad Autónoma del Estado de Hidalgo. [gft17@yahoo.com.](mailto:gft17@yahoo.com) Pachuca, Hidalgo. (**Autor corresponsal)** 

<sup>2</sup> El Dr. Jaime Garnica González es profesor investigador del Centro de Investigación Avanzada en Ingeniería Industrial perteneciente al Instituto de Ciencias Básicas e Ingeniería de la Universidad Autónoma del Estado de Hidalgo. Pachuca, Hidalgo. jgarnicag@gmail.com [, jgarnica@uaeh.edu.mx](mailto:jgarnica@uaeh.edu.mx)

<sup>3</sup> Dr. Joselito Medina Marín es profesor investigador del Centro de Investigación Avanzada en Ingeniería Industrial perteneciente al Instituto de Ciencias Básicas e Ingeniería de la Universidad Autónoma del Estado de Hidalgo. Pachuca, Hidalgo. jmedina@uaeh.edu.mx

<sup>4</sup> La Mtra. Elisa Arisbé Millán Rivera es empresaria y directora de CASDT- Chinese Technology to Improve México y coordina los programas de captación de talentos, innovación y transferencia de tecnología. Puebla, Puebla, lis millan@yahoo.com

manufactura y simulación de las interacciones entre humanos y los elementos de un sistema (Coronado, M. , Oropeza, R. y Rico, E., 2005). En el presente estudio se plantea los elementos que conforman a TRIZ y la ergonomía asistida por computadora, exponiendo la funcionalidad en lo referente a la antropometría estática y antropometría funcional, como una sinergia para la innovación de productos, bajo la consideración del hombre, las máquinas y el ambiente involucrados en el proceso creativo.

#### **Descripción de la problemática**

La antropometría o medición del cuerpo humano, es la subdisciplina para la "aplicación de los métodos fisicocientíficos al ser humano para el desarrollo de los estándares de diseño y los requerimientos específicos y para la evaluación de los diseños de ingeniería, modelos a escala y productos manufacturados, con el objetivo de asegurar la adecuación de estos productos a la población de usuarios pretendida" (Oborne, D., 1999). De este modo el diseñador de productos emplea los datos antropométricos para ajustar el proyecto a las especificaciones correspondientes del usuario. Es importante contar con los detalles de las dimensiones de las partes apropiadas del cuerpo humano. Actualmente se cuenta con bases de datos internacionales acerca de la estatura promedio de hombres y mujeres en los diferentes países, como los contenidos en Society at a Glance de OECD Social Indicators (Society at a Glance 2009, OECD Social Indicators), sin embargo no especifican mediciones parciales de diferentes partes del cuerpo, lo que limita su empleo para aplicaciones muy concretas. La fuente principal de datos antropométricos se ha obtenido primordialmente de estudios militares. Debido a que es necesario medir a grandes cantidades de personas para establecer las dimensiones representativas de una población, condición que los analistas militares tienen a su disposición por la numerosa cantidad de hombres y mujeres para los que deben diseñar diversidad de productos. Estas bases de datos representan una aproximación que puede no se adecuarse a los requerimientos de diseño para la población civil.

Es importante establecer que actualmente se cuenta con tablas de datos antropométricos de la gente de un país y al momento de emplear los datos pueden no adaptarse a la población de otro país diferente, siempre es conveniente disponer de tablas de valores antropométricos que cumplan con ciertos requisitos primordiales, tales como: que procedan de un estudio representativo, ser adecuadas a la raza del país para el que se diseña y contar con datos actualizados debido al crecimiento secular de la población. Existen diversas fuentes de información provenientes de estudios de U.S.A., Gran Bretaña, España y otros países desarrollados, pero no son aproximaciones que puedan emplearse para países de Latinoamérica, lo que representa una constante y creciente necesidad de contar con datos apropiados y compatibles para la población correspondiente a los desarrollos. Aunado a esto la creciente migración de población global, no permite especificar una raza determinada que se ubique geográficamente con precisión. Lo que convierte en obsoleta mucha de la información disponible que ha sido publicada en estudios de la población civil de diversas zonas geográficas del mundo. El tipo de datos antropométricos que son de interés en el desarrollo de productos, se clasifica en antropometría estructural y la antropometría funcional (Mondelo, M., et al., 2002). La primera se refiere a las dimensiones simples de un ser humano en reposo y la segunda son las medidas compuestas de un ser humano en movimiento. Se requiere contar con datos precisos y las aproximaciones simples no pueden ocupar el lugar de los datos de las encuestas antropométricas controladas de manera completa. Los investigadores consideran que no existe una panacea de referencia para todos los problemas de diseño y las aportaciones realizadas solo proporcionan un punto de referencia. En la figura 1., se muestra un esquema de las proporciones y dimensiones condensadas a manera de aproximaciones de la altura total ( Oborne, D., 1999).

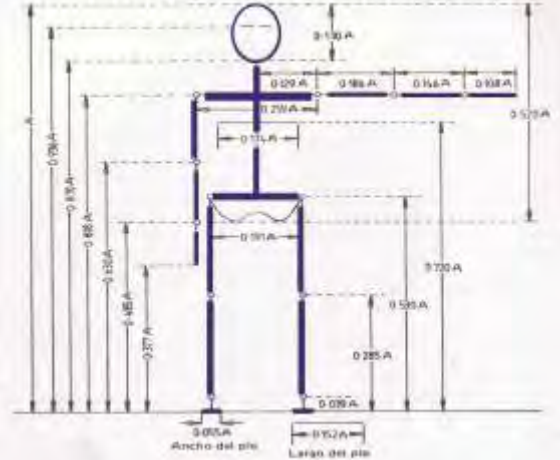

Figura 1. Largos aproximados de las partes del cuerpo expresados como proporciones de la altura total. ( Oborne, D., 1999).

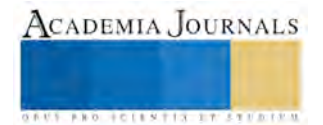

En concreto no existe un estudio antropométrico completo de una población específica y son escasos los estudios verificados, estos presentan datos de poblaciones sesgadas, anticuadas o que no consideran las dimensiones completas requeridas en el diseño ergonómico de productos.

Por otro lado, en lo referente al diseño ergonómico de productos con TRIZ, es posible encontrar escasos estudios de aplicaciones de la metodología TRIZ en el diseño ergonómico, donde la herramienta metodológica se ha aplicado en la solución de problemas ergonómicos, para encontrar recursos creativos, tales como el diseño de estaciones de trabajo, ruido e iluminación (Henrich, M. y Rojas, O., 2013). La problemática radica en que no existe un esquema específico que oriente al diseñador acerca de que herramientas de TRIZ debe aplicar en las diversas fases del diseño del producto, es decir queda a consideración del experto designar las herramientas que se aplicaran acorde con las contradicciones o problemas que se presenten durante el proceso creativo. Se debe mencionar, que se han realizado estudios acerca de TRIZ, para establecer las tendencias de evolución en el diseño de productos y concluyen que TRIZ representa un esquema de razonamiento capaz de guiar el desarrollo de productos, sin embargo, la dificultad de aplicar dichas herramientas reside que las tendencias no tienen un orden de aplicación lineal, es decir, requiere iniciar el proceso de manera creativa de inicio a fin, además de necesitar apoyo mediante herramientas informáticas que permitan a los diseñadores, una economía de tiempo y recursos materiales (Marín, H. E., Guzmán, E., Lira, J. L. y Guzzi, M. G., 2012). La necesidad de desarrollar nuevos productos es una actividad complicada que demanda de herramientas simples y en la actualidad esta condición no se ha comprobado compensada con el software disponible (Dadyko, O., Pérez, R. D., González, S. y Ramírez, H., 2012). Sin embargo, existen estudios que exhiben alternativas viables que los emprendedores en otros países han adoptado para contar con software y herramientas informaticas necesarias (Rodríguez, R., M., 2007), así como desarrollo de propuestas de software como alternativa de apoyo para el desarrollo de innovación y proyectos de ingeniería, con las funciones de diseño, análisis, simulación e interfaces de manufactura bajo la licencia GNU (Flores, G., Millán, E. A. y Flores, T., 2007).

# **Ergonomía asistida por computadora y la metodología TRIZ**

Es necesario establecer una idea clara de TRIZ y la ergonomía para asociarlas sinérgicamente, por lo que es mediante la revisión de sus antecedentes, conceptos, fundamentos, funciones, aplicación de métodos y resultados obtenidos que es posible obtener como deducción de este estudio, una relación existente, debido a que ambos instrumentos encaminados al diseño de productos, pueden ser orientados sistemáticamente y requieren ser asistidos por software, que permita lograr los alcances de diseño, ingeniería, manufactura y simulación de los resultados del proceso creativo. Por lo tanto, la ergonomía asistida por computadora, permite maximizar los alcances y resultados que la metodología TRIZ provee por su aplicación individual. Esta concordancia brinda como resultado un método creativo de innovación para maximizar el valor de productos**.** El diseño ergonómico y TRIZ pueden integrarse para facilitar el diseño conceptual y lograr hacer más eficiente el proceso de desarrollo de nuevos productos. Los puntos de Integración de estas metodologías, se identifican mediante el análisis de su estructura interna y sus aspectos comunes, las mediciones antropométricas propias de la ergonomía pueden establecer e identificar en que etapas del proceso de diseño se puede hacer uso óptimo de las diferentes herramientas de TRIZ. Es necesario el empleo de software para obtener mejores resultados, más rápidos y de calidad, el utilizar congruentemente las herramientas CAD/ CAM / CAE, es posible mediante un proceso concurrente desde el inicio de toma de datos, hasta el final del proceso de creación, lo que permite una exacta realización del producto. En la figura 2., se muestra un esquema de la asociación y análisis de la sinergia de TRIZ, la ergonomía y la asistencia de software para establecer una integración.

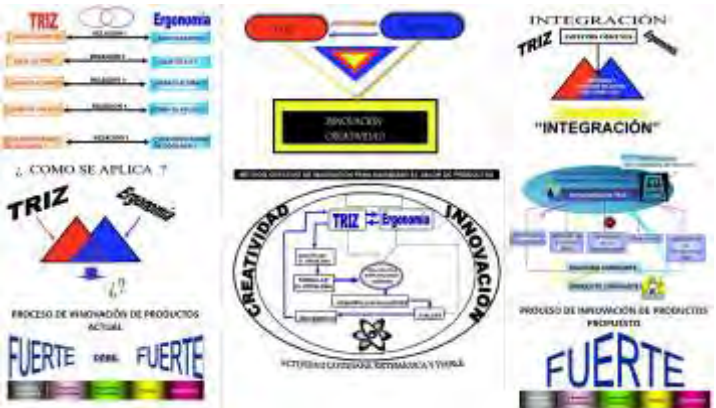

Figura 2. Integración de Software - Ergonomía - TRIZ. Elaboraci

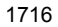

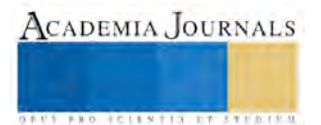

Con respecto a la interpretación de datos antropométricos que provienen de una población, es necesario establecer que la distribución de valores se aproxima a una función normal, que se describe por el valor promedio y su desviación estándar, como medidas de dispersión. En un procedimiento general se conceptualizan diseños que pueda adaptarse al mayor número de personas posible, mediante el empleo de percentiles. Por lo que el percentil 5 (p5) significa que el 5% de la población alcanza este valor y un percentil 95 (p95) significa que el 95% de la población alcanza a este valor. Es entre estos dos percentiles que se abarca un 90% de la población.

Es mediante de apoyo de captura de movimiento en tiempo real (Mocap), software de simulación y animación, que es posible crear un [modelo](https://es.wikipedia.org/wiki/Modelo_cient%C3%ADfico) definido de un determinado sistema, en este caso mediante la captura de las mediciones antropométricas y la manipulación de cantidades vectoriales, escalares y manejo de datos estadísticos, además de la modelación de ambientes de interacción entre el usuario y el producto diseñado. Que mediante las herramientas de TRIZ son definidos y clasificados como supersistema, sistema y subsistema tecnológico para su análisis. Las cadenas generadas en diferentes cuadros de tiempo o frames, son empleadas para la construcción de modelos humanos, que son utilizados para el cálculo y determinación de las dimensiones de los ítems por diseñar, así como, comprobar los alcances en situación de posición estática o funcional. El beneficio y utilidad de estos modelos desde el punto de vista ergonómico es claro, porque es posible comprobar la adecuación de un producto a distintos tipos de usuarios, sin disponer físicamente del mismo. Las posiciones, los ángulos de trabajo y los alcances, se pueden verificar sobre el producto modelado con distintos modelos humanos. En la figura 3., se muestra algunos ejemplos de modelos humanos, de niños de distintas edades, hombres y mujeres de morfologías diferentes y modelos que son generados mediante el empleo de software específicos, con diversidad de funcionalidad y manejo de datos, posteriormente, en la figura 4, se ejemplifica el empleo de texturas, materiales para productos e interfaces graficas 3D.

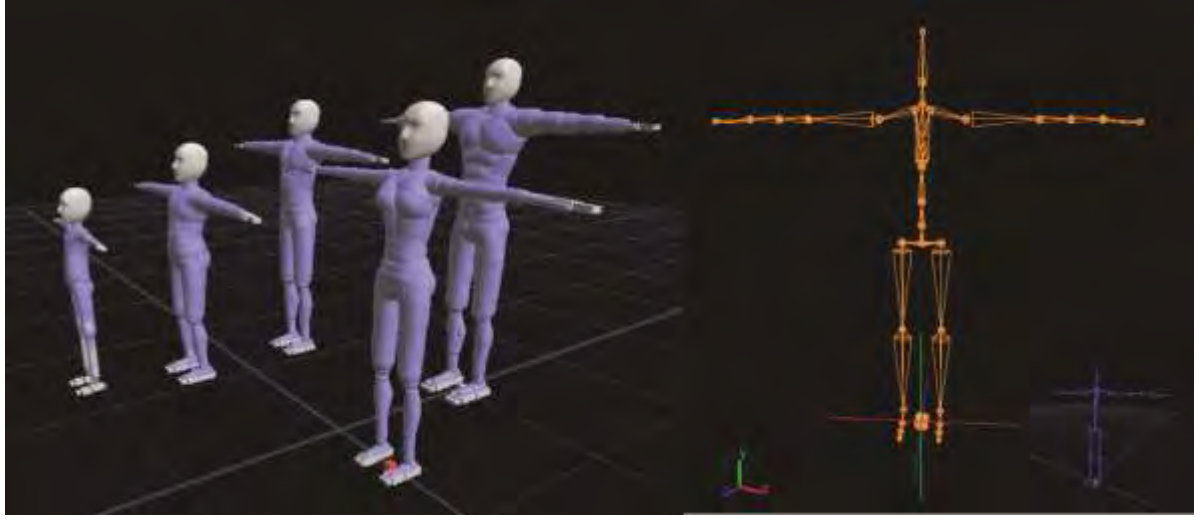

Figura 3. Ejemplos de modelos humanos. Elaboración propia

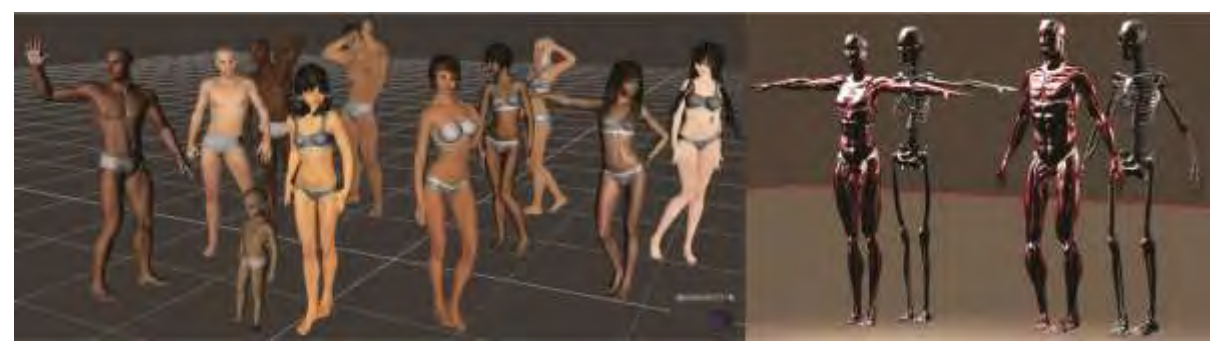

En la tabla 1., se enlistan algunas opciones de software para el movimiento dinámico de modelos humanos para asistir los estudios ergonómicos. Pueden ser usados para simular actividades físicas con objetos y para crear una animación 3D apoyada con texturas, materiales y comportamientos. Estas simulaciones permiten crear modelos que interactúan con el ambiente, a través del seguimiento de parámetros basados en magnitudes y cantidades escalares. Figura 4. Modelos humanos con el empleo de texturas, materiales e interfaces gráficas para la visualización 3D. Elaboración propia.

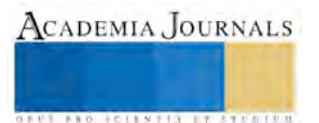
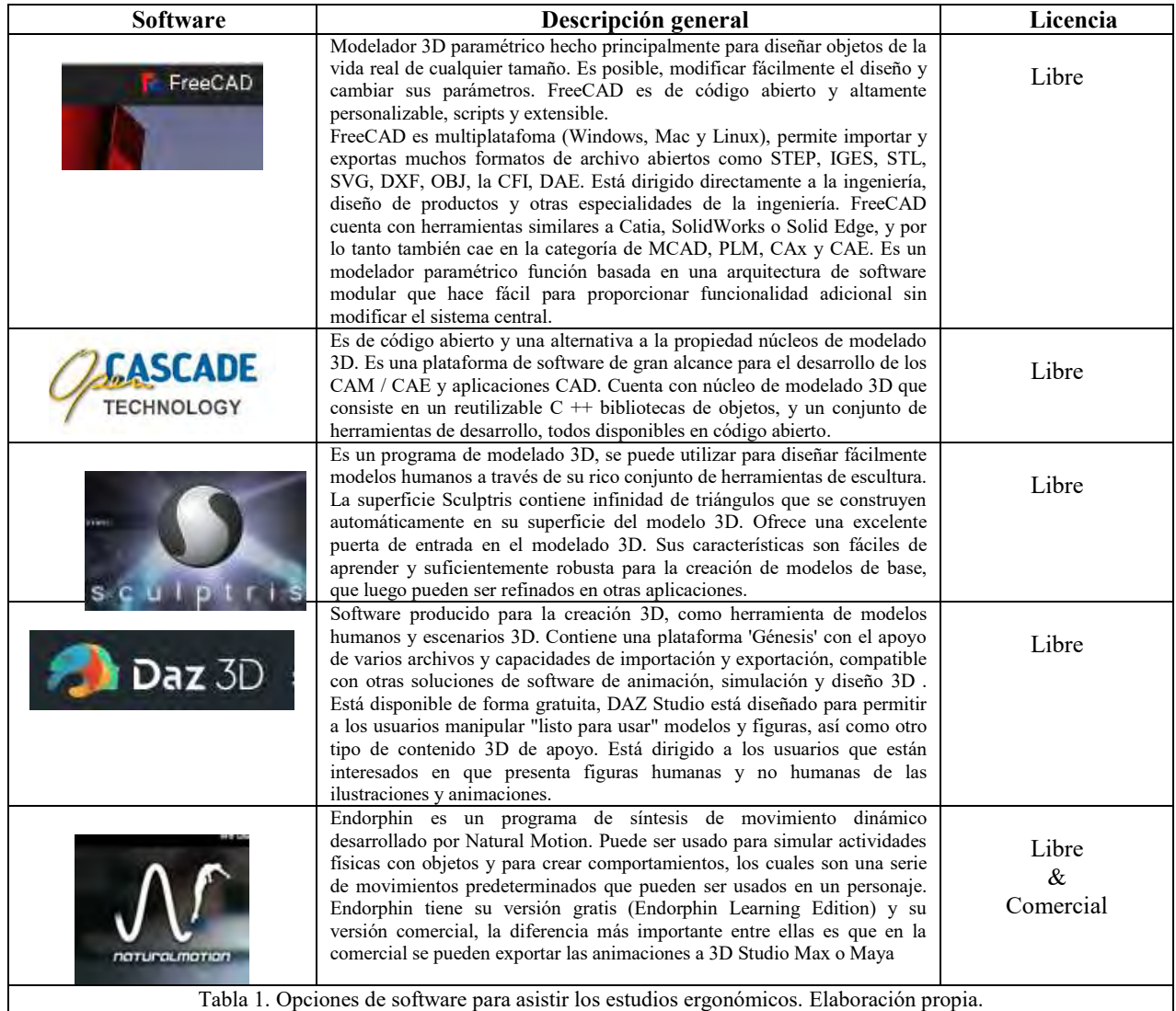

## **Comentarios Finales**

El empleo de software, maximiza los alcances de los estudios ergonómicos para el desarrollo de productos y con la metodología TRIZ se apuntala el método creativo de innovación para extender el alcance de la innovación de bienes. Las mediciones antropométricas propias de la ergonomía, son asistidas por el empleo de la captura de movimiento en tiempo real (MOCAP), que como técnica de grabación de movimiento logra el traslado de un entorno real a un modelo digital, es un método que ofrece un mayor grado de precisión en captura y recopilación de datos. Es la ergonomía, la guía que puede establecer e identificar en que etapas del proceso de diseño se puede hacer uso óptimo de las diferentes herramientas de TRIZ. Existen diversas alternativas de software con herramientas y aplicaciones asistidas por computadora, algunos son una opción gratuita y otros requieren del pago de licencia, sin embargo, al combinar su empleo, cualquier opción permite el intercambio, importación y exportación de proyectos para los fines de CAD/ CAM / CAE y simulación asistida por computadora. Se recomienda el uso de software libre o GNU, en LINUX, con el objetivo de optimizar los distintos procesos de innovación, creación de nuevos productos y tecnologías.

#### **Referencias**

Altshuller, G. (2006). And suddenly the inventor Appeared, TRIZ, the Theory of inventive problem solving. (2nd ed.), Worcester. MA: published by Technical Innovation Center, Inc

Beltrán, E., Juárez, U. y Cortés, G. (Noviembre, 2012). Patrones de diseño de software con principios inventivos. VII Congreso Iberoamericano de Innovación Tecnológica. Orizaba, Veracruz, México.

Chiner, M., Mas, J. y Alcaide, J. (2004). Laboratorio de Ergonomía. México: Alfaomega.

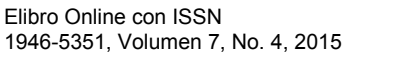

ACADEMIA, JOURNALS

Clive Dym (2011), El proceso de diseño en ingeniería: Cómo desarrollar soluciones efectivas. México D.F., México: Limusa Wiley.

Córdova, E. y Macías, J. S. (Octubre, 2011). Cocreación con TRIZ, un enfoque moderno de innovación sistemática. *VI Congreso Iberoamericano de Innovación Tecnológica.* Querétaro, México.

Córdova, E. y Perez, G. (Septiembre, 2006). Propuesta Metodológica TRIZ-A.V. *I Congreso Iberoamericano de Innovación Tecnológica*, ISBN: 9688639230. México.

Córdova, E., Flores, G., y Torres, S. J. (Septiembre, 2006). Diseño Funcional de un aparato para el desarrollo de la elasticidad (FXL). *I Congreso Iberoamericano de Innovación Tecnológica*, ISBN: 9688639230. 103-119. Puebla, México.

Coronado, M. , Oropeza, R. y Rico, E. (2005). Triz, la metodología más moderna para inventar o innovar tecnológicamente de manera sistemática. México: Panorama. Dadyko, O., Pérez, R. D., González, S. y Ramírez, H. (Octubre, 2012). La resolución de contradicciones físicas para asistir el diseño conceptual de nuevos productos. *VII Congreso Iberoamericano de Innovación Tecnológica.* Orizaba,Veracruz, México.

Darrell, M. (Octubre, 2008). Levers to breakthrough solutions. *III Congreso Iberoamericano de Innovación Tecnológica*. Guadalajara, Jal, México.

DAZ Studio 4.7 User Guide (2014)

Domb, E. (Noviembre, 2008). Teaching TRIZ to Beginners. *III Congreso Iberoamericano de Innovación Tecnológica.* Guadalajara, México.

Endorphin User Guide, NaturalMotion Ltd.Version 2.5.2.5052 (2005) & 2.7.1.7332 Learning Edition, (2006).

Fiksel, J. (2009). Design for Environment: a Guide to Sustainable Product Development. (2da. Ed.). USA: McGraw-Hill.

Flores, G., Garnica, J. y Millán, E. A. (Noviembre, 2014). TRIZ como elemento de integración de planes de negocios, en la creación de nuevos productos y servicios. caso: productores de la sierra norte del estado de Puebla. IX Congreso Iberoamericano de Innovación Tecnológica y Desarrollo de Productos,1-15. México, DF.

Flores, G., Millán, E. A. y Flores, T. (Noviembre, 2007). Empleo de la metodología TRIZ, para la creación de un generador de programas de ingeniería asistidos por computadora para las funciones CAD-CAM-CAE-CAPP-CAQ. II Congreso Iberoamericano de Innovación Tecnológica, 78-87. Monterrey, México.

Fundación de la innovación Bankinter. (2010). El arte de innovar y emprender, cuando las ideas se convierten en riqueza. Future Trends Forum. Madrid, España. Recuperado de: http://www.fundacionbankinter.org

Garnica, J. (2012). Modelo sistémico para la innovación producto-tecnología, en las pequeñas y medianas empresas, un estudio de caso. (Tesis de doctoral). Universidad Popular Autónoma del Estado de Puebla, Puebla, México.

Guzman, L.A. (2012). Manual de Cineantropometría. Colombia: Kinesis.

Henrich, M. y Rojas, O. (Octubre, 2013). Aplicaciones de la metodología TRIZ en el diseño ergonómico de estaciones de trabajo. Industrial Data. Industrial Data, vol. 16, núm. 1, enero-junio, 2013, pp. 102-107. Universidad Nacional Mayor de San Marcos. Lima, Perú.

León, N., Flores, M., Aguayo, H. y Ortiz, S. (Octubre, 2012). La innovación en México, contexto actual y necesidades de las empresas Mexicanas. *VII Congreso Iberoamericano de Innovación Tecnológica.* Orizaba, Veracruz, México.

Lin, C. & Luh, D. (2009). A vision-oriented approach for innovative product design. Advanced Engineering Informatics. 23(2). 191-200. [doi:10.1016/j.aei.2008.10.005.](http://dx.doi.org/10.1016/j.aei.2008.10.005) 

Malagón de García, C. (2001). Manual de antropometría. Colombia: Kinesis.

Marín, H. E., Guzmán, E., Lira, J. L. y Guzzi, M. G. (Octubre, 2012). Aplicación de las tendencias de evolución durante el diseño conceptual de nuevos productos. *VII Congreso Iberoamericano de Innovación Tecnológica*. Orizaba, Veracruz, México.

Martínez, L., Zapata, A., Castillo, B. E. y Hernández, V. (Octubre, 2011). Aplicación de TRIZ en el diseño de herramentales. VI Congreso Iberoamericano de Innovación Tecnológica. Querétaro, México.

Mondelo, P., Gregori, E., De Pedro, O. y Gómez, M. (2002). Ergonomía 4. México: Alfaomega.

Monnier, B. (Septiembre, 2006). Innovation improvement strategy using TRIZ. *I Congreso Iberoamericano de Innovación Tecnológica*, ISBN: 9688639230. México. Montiel, A. y Montalvo, N. (Noviembre, 2012). INNOPTIMATION – an Evolutive Innovation Algorithm. VII Congreso Iberoamericano de Innovación Tecnológica. Orizaba, Veracruz, México.

Nishiyama, J. C., Zagorodnova, T. y Requena, C. E. (Diciembre, 2010). Unified Structured Inventive Thinking. *V Congreso Iberoamericano de Innovación Tecnológica Basado en TRIZ,* ISBN: 9786074872347. Puebla, México.

Nishiyama, J. C., Zagorodnova, T. y Requena, C. E. (Noviembre, 2013). Funciones en el marco del Unified Structured Inventive Thinking. *VIII Congreso Iberoamericano de Innovación Tecnológica.* Mérida, Yucatán, México.

Norman, D. (2002). The Design of everyday things. Newyork, U.S.A.: BASIC BOOKS.

Oborne, D. (1999). Ergonomía en acción. La adaptación del medio de trabajo al hombre. México: Trillas.

Oropeza, R. (2010). TRIZ, La metodología más avanzada para acelerar la innovación tecnológica sistemática. Monterrey, NL.

Oropeza, R. (Octubre, 2011). Niños y Jóvenes Creativos en un Tris, con TRIZ. *VI Congreso Iberoamericano de Innovación Tecnológica*. Querétaro, México. Poser pro, User Guide (2014).

Rodríguez, R., M. (Noviembre, 2007). Herramientas informáticas para el apoyo de la Innovación en las Pymes, Barcelona- España . *II Congreso Iberoamericano de Innovación Tecnológica,* ISBN: 9789689182887. Monterrey, NL, México.

Savranski, S. D. (2000). Engineering of creativity: introduction to TRIZ methodology of inventive problem solving. Boca Raton, USA: CRC Press LLC.

Seredinski, A. (Noviembre, 2007). TRIZ and Innovation Methods. *II Congreso Iberoamericano de Innovación Tecnológica*, ISBN: 9789689182887. Monterrey, NL, México.

Seredinski, A. (Septiembre, 2006). Creativity, TRIZ, Innovations: always together?. *I Congreso Iberoamericano de Innovación Tecnológica*, ISBN: 9688639230. Puebla, México.

Society at a Glance 2009, OECD Social Indicators. ISBN: 9789264056879 (PDF) ; 9789264049383 (print). DOI: 10.1787/soc\_glance-2008-en

Zapata, A. y Treviño, J. J. (Octubre, 2011). Dictamen sobre el conocimiento y aplicación de TRIZ en la industria maquiladora. VI Congreso Iberoamericano de Innovación Tecnológica. Queretaro, México.

**AUSTRIAN CONTRACTORY OF A REAL PROPERTY** 

ACADEMIA JOURNALS

**STARD OF LEVELS TRUSTEEP** 

# La pertinencia del espacio público en el ámbito del performance y el arte acción como agente de cohesión social

Flores Torres, Jessica Celeste M.A. y Vallines Solís, Diana Raquel M.A.

*Resumen*— Es ¿el establecimiento del espacio público un terreno para generar arte des-institucionalizado? y partiendo del concepto del ámbito público ¿se puede permear un terreno de construcción y transformación sociocultural y entendiendo la presencia del arte en dicho ámbito, como un agente activo de cambio y beneficio social? La sobremodernidad, se devela ante la construcción de dichos espacios de flujo, aquellos lugares donde se va de paso como las calles, las estaciones de metro, las paradas de autobús etc. El concepto del espacio público es reconocido como el espacio vital y humanizante donde la sociedad se reunía para compartir opiniones, evaluarlas y elegirlas como una primera concepción del espacio público-político, fundamental para el desarrollo de la vida social, política y cultural, es posible el entablar un comunicación entre el espacio público, las artes visuales, sus habitantes en una pertinencia de interactuar mediante el arte específicamente del arte del cuerpo: el performance.

## *Palabras clave***— performance, arte, espacio público, espacio liminal.**

## *Introducción*

La presente investigación pretende establecer en primera instancia el espacio público como un espacio para generar y ejecutar el arte performático, generar además un anecdotario de eventos artísticos específicamente sobre performance y teorizar su estructura como y dentro de los estudios visuales, además de consolidar esta manifestación artística como un agente del restablecimiento social y fortaleza cultural que Monterrey ha perdido por la ola de inseguridad. Este análisis conducirá a la efectividad del espacio público, la definición y características del mismo en el marco de los estudios visuales, cuyas delimitaciones arrojaran resultados sobre su misma pertinencia en el ámbito del performance, además de que ésta y otras manifestaciones artísticas pueden ser desarrolladas como dicho agente benefactor. La necesidad de retomar nuestras calles, y de forma acertada con contenido artístico que conduzcan a una maduración social y de la expectativa cultural, son parte de las directrices que justifican este proyecto específicamente en la experiencia de HORASperdidas del 2008 al 2014 y de otros eventos similares en el país.

# *Cuerpo de Investigación*

El espacio público se transforma con el flujo de información, de transeúntes y por ende se concreta más en las ciudades de paso o frontera, es ahí donde el espacio público se convierte en un espacio liminal que permite la construcción de discursos artísticos que se develan y construyen nuevas formas de hacer y percibir el arte en cuanto se interactúa con el público de paso, ¿Se puede construir entonces, un espacio público en Monterrey para generar arte? En primera instancia habría que reseñar ¿qué es el espacio público? Se le reconoce al espacio público según el reglamento de Dinamarca: *"Espacio público es el conjunto de inmuebles públicos y los elementos arquitectónicos y naturales de los inmuebles privados destinados por su naturaleza, por su uso o afectación, a la satisfacción de necesidades urbanas colectivas que trascienden, por lo tanto, los límites de los intereses privados de los habitantes y quienes dictan el uso de los mismos" (Ley 9 de 1989 y Decreto 1504/98 Artículo 2).<sup>1</sup>* 

Es en este sentido que se desarrollan arte callejero, performance, intervenciones, instalaciones, manifestaciones y toda clase de expresión artística que permiten que ql espacio público se transfiera en un discurso activo e interminable en cuanto existe público de paso que presencie dicha expresión. A medida que se vaya formando una conceptualización del espacio público y su pertinencia en el ámbito de las artes visuales como agente de recomposición social, se podrá seguir sustentando, teorizando y produciendo este arte en pro de la ciudadanía y con una proyección internacional sobre la Ciudad de Monterrey específicamente como un lugar para realizar y ejecutar el arte contemporáneo en su calles ya no en sus museos. La investigación y re-significación del espacio público

[files/495052435f534c4943455f3030303033/espacio\\_p\\_blico.pdf](http://www.choachi-cundinamarca.gov.co/apc-aa-files/495052435f534c4943455f3030303033/espacio_p_blico.pdf) 

<sup>1</sup>[http://www.choachi-cundinamarca.gov.co/apc-aa-](http://www.choachi-cundinamarca.gov.co/apc-aa-files/495052435f534c4943455f3030303033/espacio_p_blico.pdf)

mediante su análisis y configuración de la cultura visual pueden generar muchos más proyectos artísticos que alberguen toda manifestación cultural en los espacios públicos, para apostar a producir arte en las calles e invitar a la comunidad a que participe de las mismas.

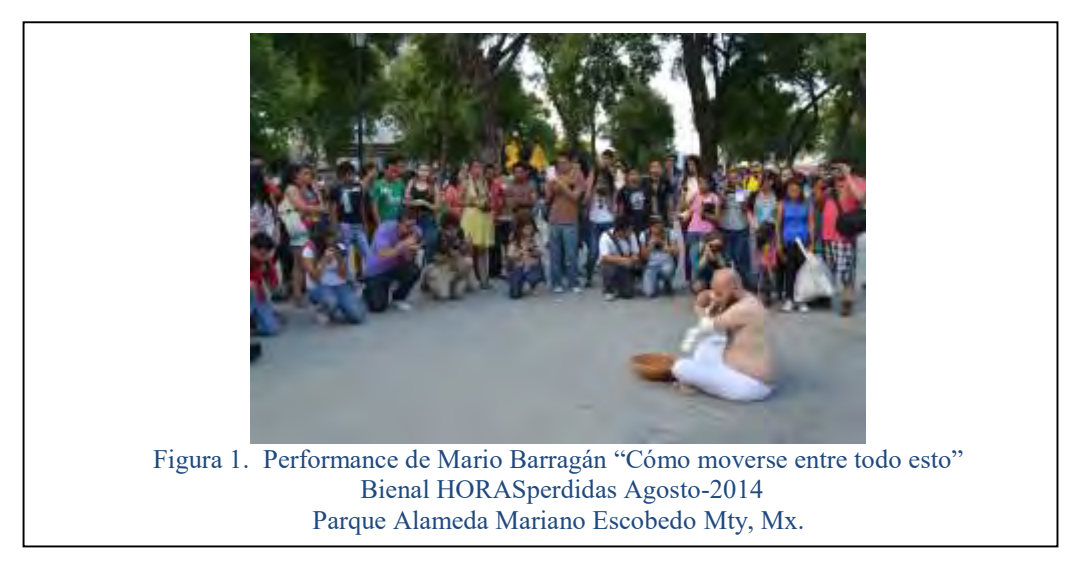

# *Espacio público y su conceptualización mediante el performance*

Existe el Festival de Performance llamado HORASperdidas performance- art, el cual surge en el 2008 con la única intención de trabajar mediante el esparcimiento y realización del arte acción (del cuerpo) directamente sobre los espacios públicos y no convencionales para dar pertinencia al espacio público mediante las artes visuales.El espacio público se ha estructurado de tal forma que sea posicionado con este proyecto para saneamiento de la ciudadanía, hacer pensar y reflexionar sobre lo que acontece como sociedad, establecer un vínculo directo entre artistas y público en general, retomar las calles, y mejorar la calidad de vida por medio del arte y sus múltiples manifestaciones, por utópico que se considere.

En palabras de Melissa García quien fue una de las co- fundadoras del festival, menciona que *"El nombre original del proyecto HORASperdidas fue tomado de una vieja anécdota entre maestros y alumnos de la facultad de artes visuales, que invitaba a reflexionar sobre el tiempo invertido en las artes y especialmente en el arte de performance, un arte efímero, volátil, con esa capacidad de trascendencia intangible e invisible a simple vista, pero notoria desde una perspectiva abierta y flexible al reconocer que pueden generarse grandes consecuencias de los pequeños acontecimientos….que incluye no sólo personas, sino a estas en relación con sucesos y espacios determinados e indeterminados, en resumen se trata de experiencias cercanas, casi íntimas y de las posibilidades que arroja la vinculación de todo lo anterior rumbo a la exploración y la comunión con espacios ajenos al arte, espacios con flujos autónomos y fuertes que ponen de manifiesto las estructuras de las ciudades y comunidades: los espacios públicos." (García 2011) <sup>2</sup>* Figura 1. Performance de Mario Barragán Bienal HORASperdidas Agosto-2014 ue una de las co-fundadoras del t

Existe en este festival la pertinencia de reconocer al espacio público como aquel que no tiene especificaciones técnicas, que no se le puede atribuir ningún adjetivo, en el cual sucede todo y nada, un espacio multifacético que es permisible y que juega un papel en la sociedad sin tener un carácter importante ni burocrático. Es en esta intención que se contempla analizar y reflexionar sobre la definición del espacio público en primera instancia, de su repercusión tanto en las artes como en la sociedad, y la forma en que, con base a la experiencia de este festival se ha ido desarrollando esta definición, concretando y redefiniendo según la perspectiva de los acontecimientos de la sociedad con respecto a la inseguridad, la violencia, y las imágenes grotescas a las que son expuestos los habitantes de la Monterrey.

<sup>&</sup>lt;sup>2</sup> García, Aguirre Melissa. HORASperdidas. octubre de 2011. <http://mtyhorasperdidas.wix.com/2012#!curaduría>.

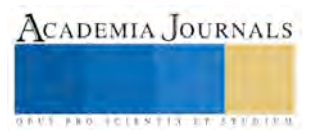

Es aquí donde se plantea una serie de reflexiones sobre la pertinencia del espacio público en el ámbito de las artes visuales y el arte acción (del cuerpo) gcomo factor principal de ubicación y desarrollo de los estudios visuales y su repercusión en la sociedad y la cultura

- Cómo funciona el espacio público en el ámbito del performance?
- ¿Cuáles son los posibles indicadores para reconocer un espacio público?

 ¿Cómo se genera por medio de la acción performática un agente restaurador de la integración social?

 ¿De qué manera se analiza, reflexiona y teoriza los sucesos de un festival como este, al entendimiento de los estudios sociales, culturales y de la cultura visual durante su ejecución?

 ¿Qué otras manifestaciones artísticas en el espacio público pueden generar y modificar la calidad de vida del público en general?

## *Investigación-Creación ¿HORASperdidas agente de recomposición social?*

La fundamentación del festival, como se ha concretado y contextualizado durante estas emisiones ha sido, en primer lugar una controversia, debido a la idea de que el espacio público debe utilizarse como plataforma del arte performático específicamente en este caso, pero con ello se han obtenido muchas limitantes, en cuanto qué se puede y que no se debe exhibir en las calles, debido a que los espacios públicos no son del dominio social.

Hansen (2002, p5)<sup>3</sup> se cuestiona sobre si realmente alguna vez han existido los espacios públicos, y se refiere a una serie de nostalgias sobre su fundamentación en la historia, en cómo se ha estructurado bajo el canon de sociedad, y domesticación, y la forma en que ha sido retomado por la burguesía, haciendo referencia a Susan Fainstein quien hace una crítica importante sobre la noción posmoderna del espacio público que está siendo desplazado hacia su privatización, y en lo que la diversidad, y la libertad se está perdiendo.

Es por ello que se intenta recuperar estos espacios, y la realización del festival en un museo o galería pesa y da una pérdida importante al acto del performance o de las artes visuales, por lo siguiente, la gente aun se encuentra en las calles, la interacción pura está en la gente que camina y durante la ejecución de un performance, la gente se queda, observa, dialoga, se cuestiona, disfruta, se espanta, se emociona, participa en sí pierde sus minutos y sus horas mientras sucede el acto artístico. Y es en esta interacción un ganar-ganar, el espacio público que tiene ya vida de por sí, se manifiesta en este breve momento indeterminado en una actividad artística y noble como lo es el performance. La pertinencia del espacio público en el caso de HORASperdidas, ha funcionado, se ha "institucionalizado" aunque se pueda considerar ambiguo, y contradictorio, como un lugar para ejecutar este tipo de arte y que la gente que se encuentra ahí en ese momento se queda a participar de él.

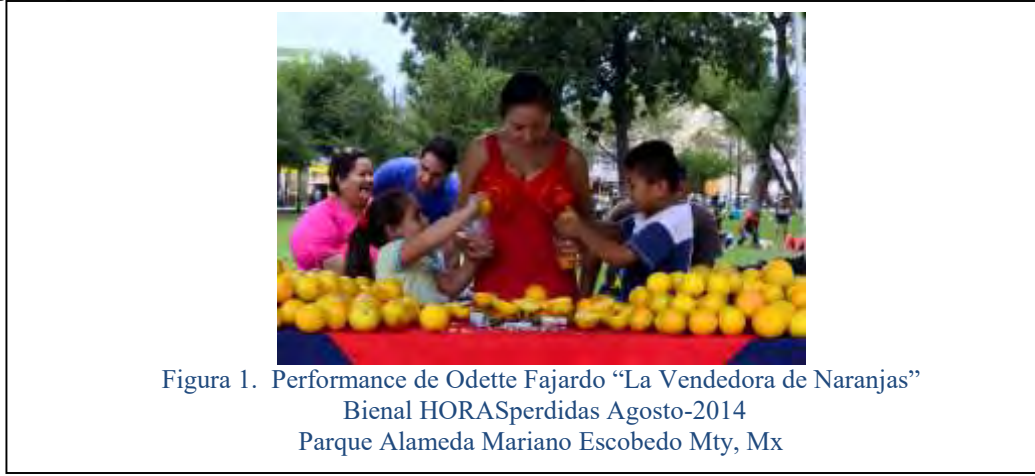

Se ha realizado el festival con y sin permiso de las autoridades correspondientes y el resultado es el mismo. La gente se queda. Muchas veces defiende al artista que está siendo cuestionado por vigilantes y policías, otras personas

<sup>&</sup>lt;sup>3</sup> Hansen Salcido, Rodrigo El espacio público en el debate actual, una reflexión crítica sobre el análisis posmoderno, Eure Vol. 28 No. 84, Chile 2002

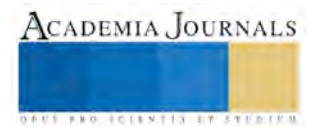

ACADEMIA, JOURNALS

**ARD RELEASES STRATEGIC** 

se sienta simplemente a disfrutar de lo que ahí sucede, en sí, la gente lo repito, participa. A medida que se vaya formando una conceptualización del espacio público y su pertinencia en el ámbito del performance o de las artes visuales como agente de recomposición social, se podrá seguir sustentando, teorizando y produciendo este festival en pro de la ciudadanía y con una proyección internacional sobre la Ciudad de Monterrey como un lugar para realizar y ejecutar el arte contemporáneo en su calles.

La inseguridad ha invadido los espacios públicos, la gente no está en las calles y se resiste a regresar a estos espacios de recreación y libertad, un evento como este, y otras manifestaciones artísticas pueden llegar a cambiar la visión misma del espacio público y recomponer estos espacios para visualizarlos de nuevo como suyos, como ejemplo lo fue el FORUM de las Culturas realizado en Monterrey.

## *El performance: los estudios sociales y culturales*

De qué manera se puede gestionar por medio del arte performático una liga entre el espacio público y la restauración o integración social. No se podría afirmar este apartado debido a que el resultado puede ser prematuro y precario, debido a que la palabra recomposición social puede subjetivizar todo el marco teórico de la presente investigación, tomando en cuenta que no todos lo espacios públicos son del ejercicio cultural ni todos los espacios públicos de la ciudad son conceptualizados para realizar arte. Este es un caso específico de este Festival Internacional.

Lo que se pretende reflexionar con las experiencias anteriores, es generar un agente de cambio en la sociedad y en la utilización de los espacios públicos. En toda la historia de la humanidad, el arte ha sido precursor del cambio social, desde la tecnología, la visión, la ciencia. Es evidente que se intenta mediante la realización del Festival es dar un pausa a lo que se tiene visualizado en las calles de Monterrey, y que la gente establezca los espacios públicos como un lugar para participar no sólo del ámbito cultural sino como cualquier espacio para recrear el cuerpo y el espíritu.

La forma en que se puede analizar y reflexionar estos sucesos dentro y fuera del festival en el entendimiento de los nuevos estudios sociales y de la cultura visual son totalmente permisibles y costeables, debido a que tanto artistas, espacio público y el acto en sí performático se fusionan en unas cuantas horas ante el público en general que participa y le da objetividad al Encuentro.

José Luis Brea (2008)<sup>4</sup>en una de sus publicaciones sobre estudios visuales realiza un análisis del arte y menciona que se ha evolucionado así mismo desde los mismos productores, sus discursos y sobre todo en la forma de producción "artística" como es el caso de HORASperdidas, en este marco la misma evolución tecnológica que sea apropiado así misma como una nueva forma de cultura visual y la "no distinción" entre ella y el arte, yace una hibridación entre las prácticas del mismo arte y las formas de exhibición, que se realizan no sólo dentro del museo sino que abarcan cualquier área del mundo visual. Los estudios visuales abordan por tanto, la necesidad de encontrar las nuevas estrategias de análisis ante el desbordamiento de imágenes, del mismo arte "contemporáneo" y en función a la necesidad de alternar la teorización con la sobreexplotación y sobreexploración del mismo arte.

Este nuevo escenario en el que se establece pero no se sitúa el arte contemporáneo ni las artes visuales, más bien se circula en los estudios visuales, sociales y culturares entendidos como estudios críticos, de análisis y de crítica visual se genera una reflexión constante sobre las manera de ver, interpretar, juzgar, teorizar, analizar, etc. las imágenes mismas, desde su mismo origen, desde quien las ve, y desde la misma cultura.

La Bienal Internacional **Horas perdidas performance-art** es exactamente esto, encierra, engloba y manifiesta mediante su realización una forma de construcción de teorías que no sólo sean del ámbito propiamente de las humanidades sino de los campos necesarios para comprender y reflexionar sobre la cultura social e incita a que se

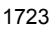

<sup>&</sup>lt;sup>4</sup> Brea, José Luis Apuntes sobre los estudios Visuales 2008 Brea, José Luis Apuntes sobre los estudios Visuales 2008

aborde desde cualquier ámbito, para que valide o invalide la pertinencia del espacio público en el ámbito de las artes visuales.

Dicho en otras palabras, el espacio público está ahí, ha sido arrebatado, la sociedad prevalece ante esta situación, el arte y la cultura pueden re- contextualizar a la sociedad, retomando estos espacios para cualquier manifestación artística no sólo el performance, Monterrey es un nicho importante para las artes en sus calles, muchos de mis colegas, conocidos y amigos realizan actos callejeros solos o con sus estudiantes, con el mismo objetivo, retomar las calles y el espacio público.

El espacio público está para cualquiera que lo aproveche, y la pertinencia del performance en dicho espacio lo ha albergado en los últimos 6 años como ejemplo de este encuentro que va en crecimiento, teniendo la proyección internacional necesaria para seguir subsistiendo, sin ningún otro interés más que la gente, esa de común, que anda de paso, y que pueda por un momento disiparse en esas horas perdidas, que se convierten en ganadas.

## *Conclusiones*

Es evidente que no sólo el perfomance puede fungir como agente de recomposición social, ni como objeto de conceptualización principal para definir al espacio público, otras investigaciones afines a esta como la del Maestro en Artes Daniel Vázquez (UANL) van encaminadas a que estudiantes intervengan los espacios públicos como este agente de cambio que artistas y comunidad cultural están iniciando como sincronía en pro de la sociedad.

La preocupación es la misma, pero los métodos y las actividades son diferentes, el arte puede funcionar como un medio de expresión que invite a la reflexión y la re-contextualización del espacio público visionado como un lugar de exhibición violenta, recuperar los espacios "Peligrosos" mediante el arte es totalmente pertinente.

La investigación y re-significación del espacio público mediante su análisis y configuración mediante la cultura visual pueden generar muchos más proyectos artísticos que alberguen toda manifestación cultural en los espacios públicos, para apostar en las calles e invitar a la comunidad a que participe de las mismas.

Teatro, Danza, Música, Intervenciones, Murales, Pintas, entre muchas otras actividades pueden reconfigurar puentes, avenidas, plazas, calles, casas, que han sido marcadas y marginadas por sucesos que se enmarcan en las aras de la violencia y la inseguridad. Estas nuevas adjetivizaciones que se tienen con respecto a los espacios públicos en cuanto se exponen las noticias del día a día, van dejando una memoria colectiva de no invadir esos espacios, darle la vuelta y retroceder hacia lo privado.

El ejemplo del festival de HORASperdidas a lo largo seis años desde su fundación, ha logrado permear temas delicados, entablar una interacción con la ciudadanía, traer arte de representantes de todo el mundo a la calles, y permitir que la gente pertenezca, accione y active en conjunto convirtiendo el espacio público en una secuencia "liminal" que sucede sólo cuando dos sujetos interactúan entre sí, el arte del performance o del cuerpo, perteneciente a las artes visuales, activa todo esto y más, le da un valor al espacio público, a la gente que pasea, que anda con otros objetivos y arroja un mensaje directo que es totalmente permisible.

El espacio público es entonces un lugar para realizar performance, artes visuales o cualquier manifestación artística en pro de la ciudadanía y en esta configuración de los espacios arrebatados, el espacio público es un terreno permisible para las artes visuales, para ejecutar actividades artísticas que generen y re-generen un cambio social.

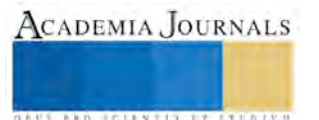

## *Referencias Bibliográficas*

Brea, José Luis Apuntes sobre los estudios Visuales 2008 Certeau, Michel de "la invención de lo cotidiano". Universidad Iberoamericana, México, Vol. I y II. 1996

Declaración Dinamarca, página we[b http://www.choachi-cundinamarca.gov.co/apc-aa](http://www.choachi-cundinamarca.gov.co/apc-aa%20files/495052435f534c4943455f3030303033/espacio_p_blico.pdf)  [files/495052435f534c4943455f3030303033/espacio\\_p\\_blico.pdf 1](http://www.choachi-cundinamarca.gov.co/apc-aa%20files/495052435f534c4943455f3030303033/espacio_p_blico.pdf)999 García, Aguirre Melissa. HORASperdidas.. Entrevista publicada <http://mtyhorasperdidas.wix.com/2012#!curaduría>. octubre de 2011

García, Aguirre Melissa. HORASperdidas. octubre de 2011. <http://mtyhorasperdidas.wix.com/2012#!curaduría>.

Hansen Salcido, Rodrigo El espacio público en el debate actual, una reflexión crítica sobre el análisis posmoderno, Eure Vol. 28 No. 84, Chile 2002

Marc Augé "Los no lugares. Espacios del anonimato. Antropología sobre la modernidad"Ed GEDISA, España (1993) Vinicius, Marcus. Correspondencias Performáticas Celeste Flores Torres. 19 de Abril de 2010. Entrevista

 [http://www.choachi-cundinamarca.gov.co/apc-aa-files/495052435f534c4943455f3030303033/espacio\\_p\\_blico.pdf](http://www.choachi-cundinamarca.gov.co/apc-aa-files/495052435f534c4943455f3030303033/espacio_p_blico.pdf) 

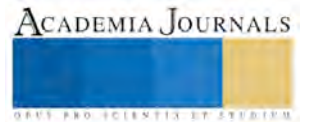

ACADEMIA, JOURNALS

**ARDESTS TRANSPORTE** 

# Sistema de Información Geográfica: Herramienta de ayuda para la captación de alumnos de alguna institución

MSC. Ivan Antonio Flores Trujillo<sup>1</sup>, MIA. Verónica Gutiérrez Ocampo<sup>2</sup>, MC. Carlos Artemio Ortíz Ramírez<sup>3</sup>, MC. Ricardo Zayas Pérez<sup>4</sup> y MSC. Sergio Valero Orea<sup>5</sup>

*Resumen***—Se presenta en este documento un caso práctico de dónde emplear un Sistema de Información Geográfica para poder generar o modificar la estrategia pertinente que la Universidad Tecnológica de Izúcar de Matamoros emplea en la captación de sus alumnos. La idea principal es mostrar, de manera práctica y confiable, datos que puedan ser interpretados sin dificultad para una mejora en la toma de decisión respectiva. Se presenta una metodología simple para llevar a cabo este proceso así como se muestran algunas de las interpretaciones de los datos arrojados por el sistema.**  *Palabras clave***—Sistema de Información Geográfica, Toma de decisión, Metadatos.** 

## **Introducción**

 Los Sistemas de Información geográfica (SIG) inician su aparición en el año 1870, durante esta fecha se diseñó una superposición de acetatos por parte de una empresa de trenes en Irlanda. Sin embargo, el primer SIG que logró cierta eficiencia fue el SIG-Canadá que fue orientado al manejo de bosques y estaba estructurado más que todo en polígonos. Este fue creado por Roger Tolimson, John Herring (creador de INTERGRAPH) y Jack Dangermount (creador de ESRI). (Giraldo 2008)

En las últimas décadas y tras la caída en desuso de términos o conceptos tales como base de datos georeferenciadas o base de datos espaciales, se ha generalizado de forma definitiva la utilización del término Sistema de Información Geográfica (Geographic Information Systems, más comúnmente GIS) como base de datos computarizada que contiene información espacial. Los Sistemas de Información Geográfica se desarrollan, por tanto, como una tecnología que permite la manipulación y el análisis de los datos geográficos (Gantz, 1990; Lang & Speed, 1990), siendo de interés no sólo para los organismos administrativos y para científicos e investigadores sino también para empresas comerciales de software y/o hardware (Cebrián y Mark, 1986).

Un Sistema de Información geográfica debe abordar tres problemas fundamentales en el campo de la documentación: *Entrada de información*, *Archivo/Recuperación de Información* y *Salida de Información* (Cebrián y Mark, 1986; Briggs, 1990). Estas tres son las cuestiones que se deben tomar en cuenta por cualquier usuario de dichos sistemas.

Según Chuvieco (2002), los SIG son solo herramientas para la mejor gestión de la información disponible del territorio. Lo cual implica las diferentes y diversas aproximaciones que se pueden tener sobre el mismo, algo que resulta bastante diverso y complejo. Por otro lado es precisamente el manejo de este tipo de información "territorial", por el que principalmente un SIG se diferencia de otras herramientas de soporte a la toma de decisiones.

Entre las características principales de los SIG actuales está la de permitir realizar análisis complejos de la realidad espacial de una manera rápida con un factor de búsqueda de soluciones geográficas, tanto cualitativo como cuantitativo, en algún contexto aplicado. Lo que hace un SIG a empresas o instituciones es mejorar su eficiencia a través de la optimización de recursos, aumento de la productividad, fomenta la competitividad, entre otras acciones.

La Universidad Tecnológica de Izúcar de Matamoros (UTIM) por medio del Programa Educativo de Ingeniería en Tecnologías de la Información realiza un estudio a través de los SIG, como alternativa de apoyo, para la captación de alumnos en sus próximas generaciones por medio de elementos más concretos, visibles, estadísticos y sobre todo, el análisis del comportamiento de las instituciones de las cuales proceden los alumnos.

<sup>&</sup>lt;sup>1</sup> MSC. Ivan Antonio Flores Trujillo es Profesor de la Ingeniería en Tecnologías de la Información en la Universidad Tecnológica de Izúcar de Matamoros, Puebla, México. nanche.flores@gmail.com (**autor corresponsal)** 

<sup>2</sup> MIA. Verónica Gutiérrez Ocampo es Profesora de la Ingeniería en Tecnologías de la Información en la Universidad Tecnológica de Izúcar de Matamoros, Puebla, México [vero\\_utim@yahoo.com.mx](mailto:vero_utim@yahoo.com.mx)

<sup>3</sup> MC. Carlos Artemio Ortíz Ramírez es Profesor de la Ingeniería en Tecnologías de la Información en la Universidad Tecnológica de Izúcar de Matamoros, Puebla, México [carloso70@hotmail.com](mailto:carloso70@hotmail.com)

<sup>4</sup> MC. Ricardo Zayas Pérez es Profesor de Administración de la Ingeniería en Tecnologías de la Información en la Universidad Tecnológica de Izúcar de Matamoros, Puebla, México. alrakiz@yahoo.com.mx

<sup>&</sup>lt;sup>5</sup> MSC. Sergio Valero Orea es Profesor de la Ingeniería en Tecnologías de la Información en la Universidad Tecnológica de Izúcar de Matamoros, Puebla, México. svalero@utim.edu.mx

## **Descripción del Método**

## *Objetivos y metas*

El objetivo de este trabajo consiste en: realizar un sistema de información geográfica para la Universidad Tecnológica de Izúcar de Matamoros que permita mostrar datos relacionados con la captación de alumnos para mejorar la toma de decisiones al momento de trazar las rutas respectivas a seguir.

Así, la meta principal de este proyecto consiste en aprovechar el potencial de los Sistemas de Información Geográfica para mejorar la capacidad de la toma de decisiones en la captación de alumnos a la Universidad Tecnológica de Izúcar de Matamoros.

Desarrollar este SIG para la toma de decisiones implica utilizar información basada en los datos históricos de los alumnos de la Universidad Tecnológica de Izúcar de Matamoros, así mismo, se pretende:

- Reunir todos los datos existentes por alumno de la Universidad Tecnológica de Izúcar de Matamoros
- Integrar los datos en algún motor de base de datos.
- Aplicar el proceso de Extracción, Transformación y Carga (ETL) para limpiar los datos.
- Crear las capas correspondientes al SIG.
- Analizar el SIG correspondiente para obtener conocimiento y comenzar a tomar decisiones estratégicas.

## *Fases del proyecto*.

El desarrollo de este Sistema de Información Geográfica implica contemplar acciones tan simples y tan complejas a la vez que en muy pocas ocasiones son llevadas de manera adecuada, como es el caso del registro de información. En la Figura 1 se muestra el proceso general que se está siguiendo para elaborar este SIG, de él, se distinguieron tres fases principales a seguir: Almacenes y Filtración de Datos, Desarrollo del Sistema de Información Geográfica e Interpretación de Datos.

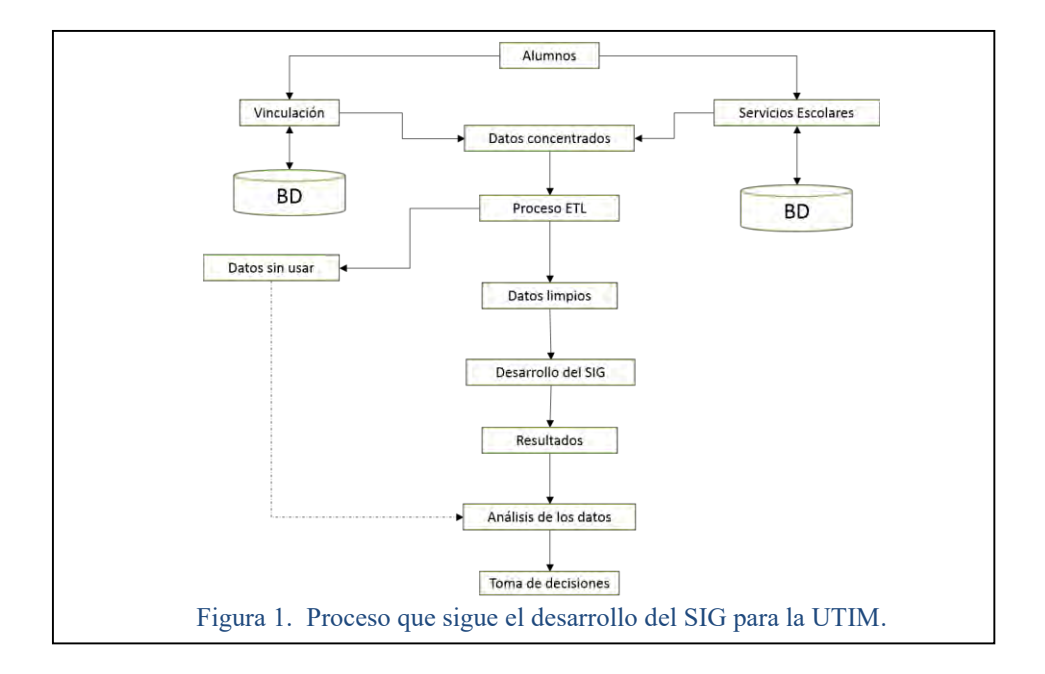

La primera fase: Almacenes y Filtración de datos, consiste en concentrar la información que tienen las áreas de Vinculación y Servicios Escolares a través de sus bases de datos o algún otro medio (archivos generalmente en formato Excel) para poder realizar el proceso de ETL. (ver Figura 2)

Este proceso, ETL, consiste en crear formatos y datos con nomenclatura común para ser ocupados durante el desarrollo del SIG, esto se lleva a cabo dado a que los formatos recibidos varían tanto en el nombre de los campos como en la manera en que es descrita la información, esto quiere decir que la información que almacena un usuario de las áreas respectivas le da su propio criterio y no es constante para el resto de los datos, ejemplo de ello es el

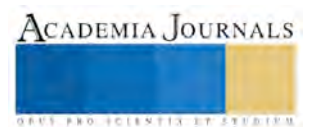

empleo de abreviaturas o cambio de lugar de los campos correspondientes. Generalmente, la información se almacena en archivos de formato Excel y en la actualidad se hace uso del Sistema Automatizado Integral de Información de las Universidades Tecnológicas para tal efecto. En las Figuras 3, 4 y 5 se muestran parte de los datos en formato Excel seguidos durante el proceso ETL.

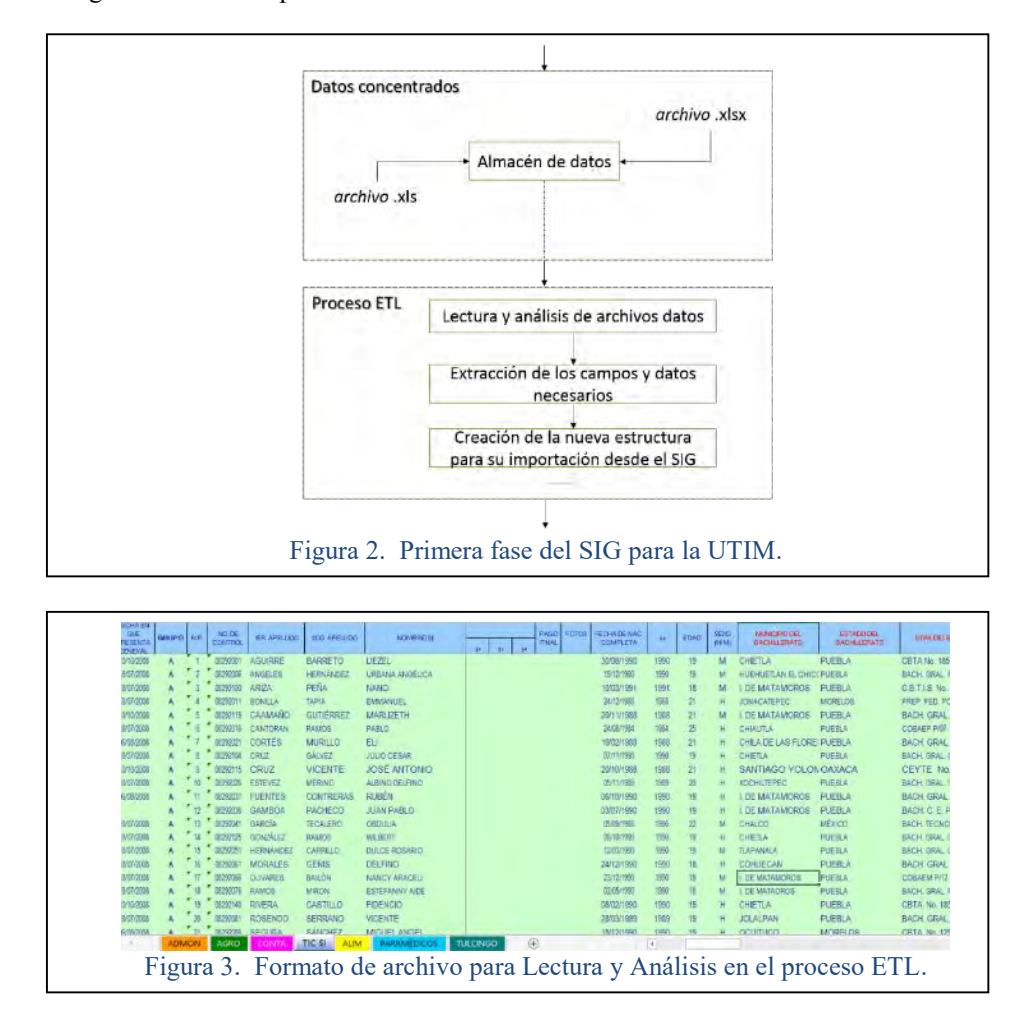

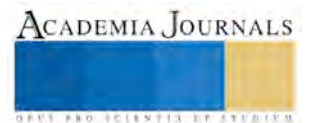

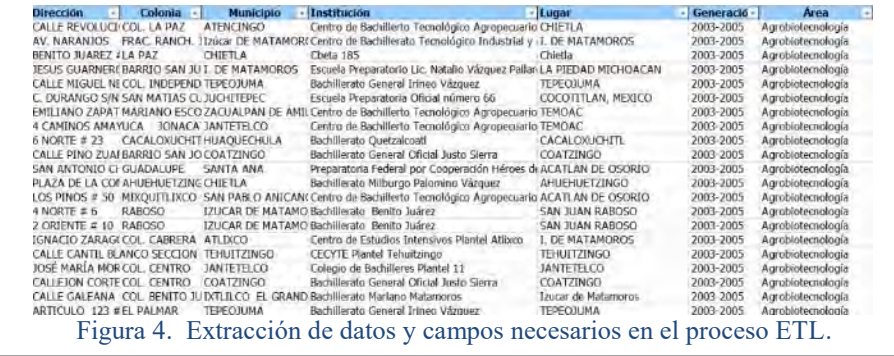

Otra de las fases: Desarrollo del Sistema de Información Geográfica, consiste en determinar el orden de las acciones que al final formarán al SIG (ver Figura 6). Estas acciones parten de la finalización del proceso ETL, donde los datos se encuentran "limpios" y con la estructura necesaria para ser importados desde el SIG. Se inicia con la creación de las tablas (a través de la exportación desde la aplicación respectiva) para realizar la configuración adecuada de los datos como lo es, el establecer la zona de proyección Universal Transversa de Mercator (UTM) para México, el determinar la creación de puntos mediante una proyección para las tablas asociadas, definir los símbolos a utilizar para los puntos, entre otras configuraciones.

Una vez establecida la configuración, las acciones a seguir consisten en Mapear las tablas creadas y determinar el conjunto de capas de las cuales se conformará el SIG (con la configuración correspondiente).

Así mismo, conformado el Sistema de Información Geográfica, la última fase considerada consiste en la Interpretación de los datos, donde, se realizada la creación de estadísticas por medio de gráficos con respecto a los datos alojados en el sistema, se analizan de manera exhaustiva todas las posibles interrogantes respecto a la captación da alumnos hacia la Universidad y del cómo se ha comportado este proceso durante las generaciones proporcionadas para su estudio.

En el Cuadro 1, se muestra una de las comparativas, entre las generaciones actualmente analizadas, del número de instituciones de las cuales fueron captados una cantidad de alumnos.

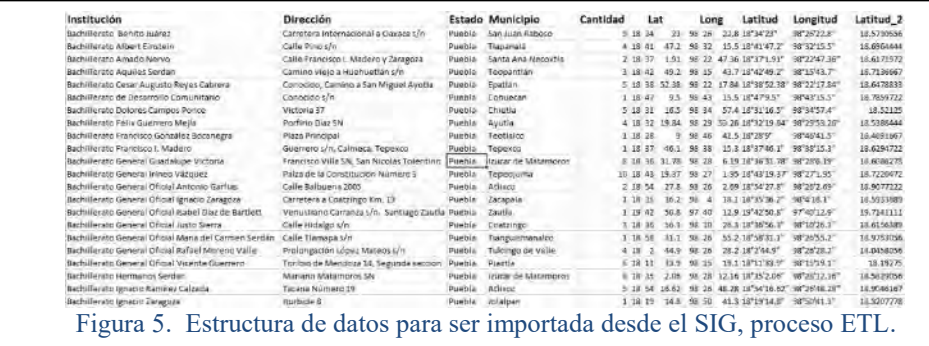

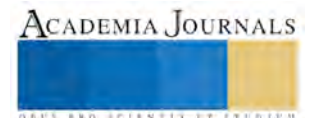

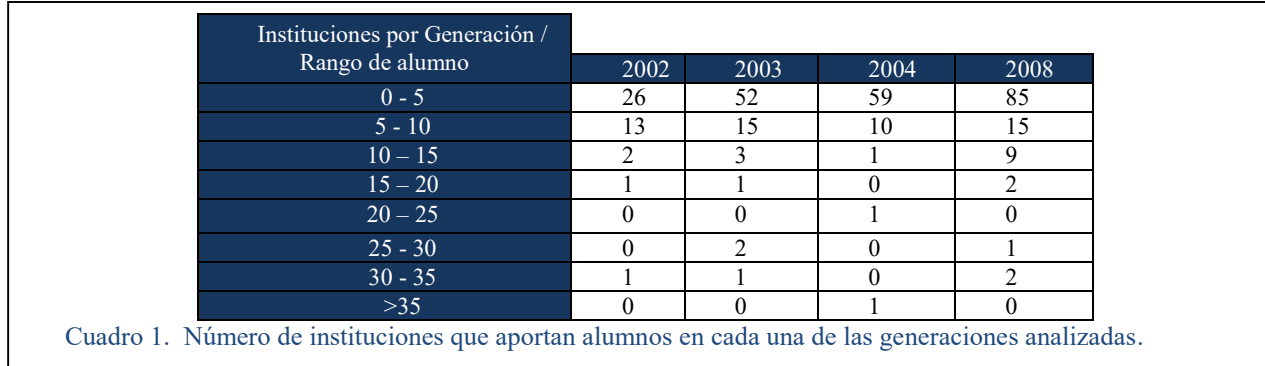

Así mismo, en las Figuras 7 y 8 se pueden apreciar las distribuciones a nivel de Mapa de las distintas Instituciones en cuales la UTIM ha tenido Influencia.

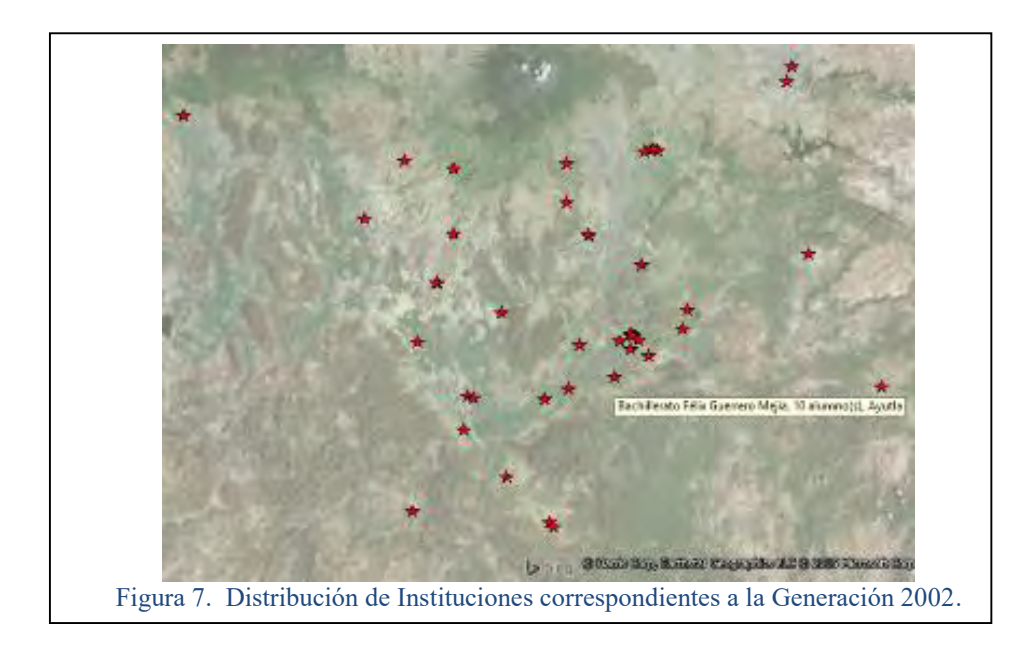

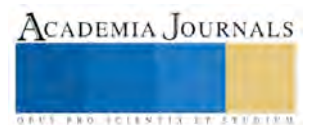

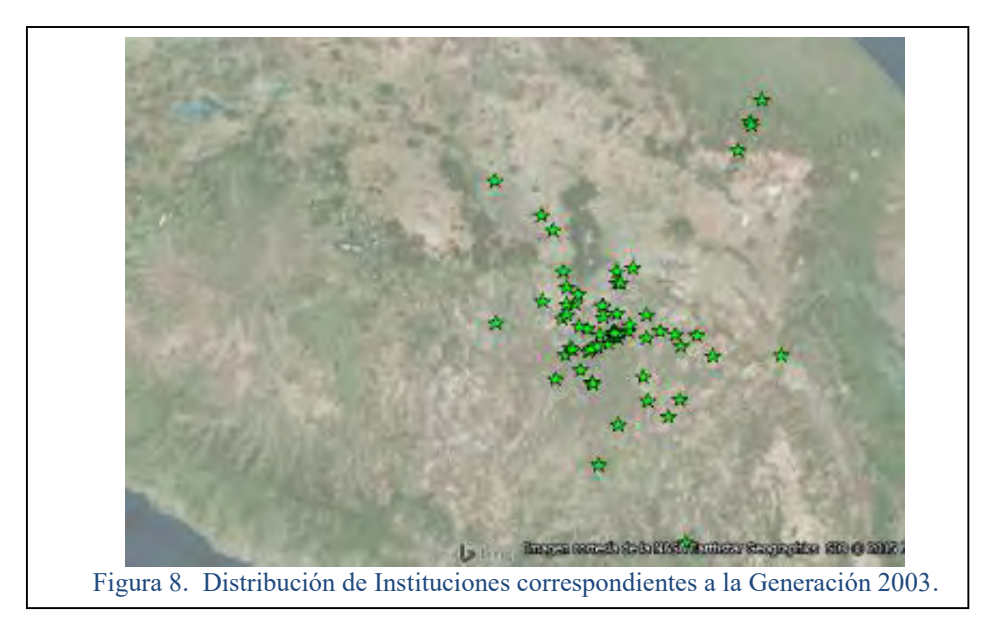

## **Comentarios Finales**

 El trabajo presentado muestra un avance sobre el estudio de las generaciones de alumnos que ha formado a través de los años la Universidad Tecnológica de Izúcar de Matamoros, con respecto a su forma de captación. *Resumen de resultados* 

A la fecha se han analizado las generaciones correspondientes a partir del año 2002 hasta el año 2008. La interpretación de los datos arrojados por el Sistema de Información Geográfica queda a criterio de las necesidades y tipo de conocimiento de lo deseado. Existen diversos caminos y formas para los cuales la estructura de los datos generada es de vital importancia para crear los informes necesarios y bajo éstos, tomar alguna decisión en pro de la conveniencia de la Universidad.

Los resultados de las generaciones estudiadas indican, como es lógico, el incremento de Instituciones de nivel medio superior que aportan estudiantes, algunas mantienen el número de estudiantes en varias generaciones; otras, incrementan la aportación pero también es cierto que otras lo disminuyen, se puede notar en los informes, que son pocas las instituciones de las cuales el interés de sus alumnos hacia la UTIM superan la cantidad de 20.

La generación de reportes en formato pdf se encuentran aún en proceso de elaboración así como, el trazado rutas dentro de del mapa correspondiente de las Instituciones por visitar de las próximas Generaciones.

### *Conclusiones*

Los resultados mostrados a la fecha requieren de un análisis exhaustivo para que el departamento a fin, dentro de la UTIM, tome las decisiones necesarias para mejorar el planteamiento sobre el qué tipo de Instituciones visitar con mayor fuerza, a cuáles visitar con estrategia leve, entre otras opciones.

*Recomendaciones* 

Para ser más precisos en la parte estadística final del SIG es necesario establecer un patrón en la captura de los datos correspondientes a los alumnos que ingresan, emplear los nombres de las Instituciones de manera completa y sin abreviaciones

#### **Referencias**

Giraldo, J.D. "Historia de los SIG," *Blog* en línea*,* consultada por Internet el 24 de febrero del 2015. Dirección de internet: https://juliangiraldo.wordpress.com/sig/historiasig/. 2008.

Gantz, J. "GIS Meets GPS". *Computer Graphics World*, Octubre de 1990, págs.. 33-36

Lang, L. & V. Speed, "A new Tool for GIS." *Computer Graphics World*, Octubre de 1990, págs.. 41-48

Cebrian, J.A. y D.M. Mark. "Sistemas de Información Geográfica. Funciones y estructuras de datos", *Estudios Geográficos 184*, págs. 277-299. 1986.

Briggs, D.J. "Coordinación y consolidación de la información medioambiental en la Comunidad Económica Europea", *Colección Congresos 3: La calidad Medioambiental y el sector Agroalimentario*, Ed. Servicio Central de Publicaciones del Gobierno Vasco, págs. 25-47, 1990.

Chuvieco, E. "Teledetección ambiental", *La observación de la tierra desde el espacio*, Ariel, 2002.

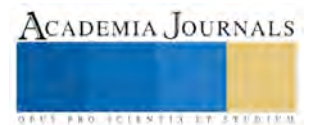

# **De lo tradicional a lo moderno: los bailes en Mazatlán 1892-1900**

**M.C. Mayra Elena Fonseca Avalos<sup>1</sup> , Dra. Rosalva Enciso Arámbula<sup>2</sup>**

*Resumen***—El propósito de este proyecto es investigar cómo representa un periódico -El Correo de la Tarde- a la población del puerto de Mazatlán durante la última década del siglo XIX, con relación a sus actividades durante el tiempo libre, y de qué manera mitifica esos entretenimientos y los convierte en elementos representativos de la modernidad. Además, observar la transformación que viven los mazatlecos en la realización de tales actividades como resultado de dicha mitificación y cómo se representa esa transformación. En específico se estudia el contexto de Mazatlán en una parte de la época porfirista (1892-1900), cuando se presentan cambios en los bailes celebrados en el puerto, que representan su transición de la tradición a la modernidad y cómo se refleja esto en el diario** *El Correo de la Tarde***, el más importante de ese periodo.** 

## *Palabras clave—***Tiempo libre, Mitificación, Representación, Modernidad.**

## **Introducción**

En esta investigación el diario *El Correo de la tarde* se coloca como objeto de estudio y se investiga su participación como producto comunicativo, y se observa en su proceso de producción de información destinada a la comunicación. Se analiza cómo selecciona el acontecer público, el uso que se hace de esa información y cómo contribuye a la producción y reproducción de la sociedad Mazatleca, utilizando un modelo que propone Mar��  $(1986, p.146)$  para el an is de la mitificac n. Este modelo de an is de contenido consiste en "identificar la forma en la que el Mediador realiza su labor de mitificac��n cuando relaciona la noticia de lo que acontece con las normas y los valores sociales".

Tamb aqu utiliza un modelo de an is formal de Mar (1986, p.145), que "investiga la manera en la que el Mediador realiza su trabajo de ritualiza n, dando noticia del acontecer en los marcos prescritos por el dis o de utiliza n del espacio y/o del tiempo comunicativo".

En el segundo intento, se utiliza a *El Correo de la Tarde*, como *fuente* en el estudio histórico del proceso de transición que *de la tradición a la modernidad*, sufrió Mazatlán en el período sugerido.

Partiendo de la Teor a Social de Comunicac n de Manuel Mar Serrano, entendemos que la fun n de la comunicach n, como medio de enlace y med**um**, va munical de la mera informach n. Cualquier medio –sea gr ico o audiovisual- cumple prop sitos emanados de los intereses de los grupos que detentan el poder, sea po co, econ mico o de cualquier otra dole.

Seg n Mar  $n(1989, p.16)$ , el recurso memportante con que ha contado la comunicace n masiva para lograr sus prop sitos es la Med n: "E rmino de "med n" lo he introducido yo mismo para referirme a aquellas afectaciones entre dos sistemas distintos que son el resultado de pr ticas humanas guiadas por procesos cognitivos y culturales y no s lo la consecuencia de leyes naturales".

La Teor de la Med n Social planteada por Mar Serrano, consiste en el estudio del control social que ejercen las instituciones actuando sobre la interpretac��n que hacen las personas de la realidad. En la tarea de control, participan aquellas instituciones sociales que administran la producc n y la oferta de informac n: la familia, la escuela y los medios de comunicac��n.

��, los medios de comunicaci�n se presentan como mediadores que otorgan una representac��n de lo que sucede en el mundo, utilizando los relatos en el control social de los sujetos porque contienen representaciones sociales:

*Una representa��n social consiste en la propuesta de una determinada interpreta��n de lo que existe o de lo que acontece en el entorno. La representa��n social hace referencia precisamente a tales o cuales temas, incluyendo unos datos en vez de otros y sugiriendo ciertas evaluaciones en vez de otras posibles* (Mar��, 1989, p.31). Para este estudio se analizar la med ne un producto comunicativo en dos niveles: Contenido y estructura,

esto es, Med n Cognitiva (Mitificac n) y Med n Estructural (Ritualizac n).

La Mitificach consiste en relatar un acontecer de manera que el relato se integre en la conciencia del receptor, creando imenes convenientes a los propesitos del mediador, pero sin alterar las normas que rigen su conducta, m bien, adecu dose a ellas. De otra manera, la mitificac n es la represen n de un suceso que, sin cambiar los elementos que lo integran, -sino la aprec $\blacksquare$ n de ellos-, modifique la percep $\blacksquare$ n que de  $\blacksquare$ se puede tener, o sea, creando un consenso entre el acontecer y el creer.

<sup>2</sup> Dra. Rosalva Enciso Arámbula, es Profesora de la Licenciatura en Comunicación y Medios en la Universidad Autónoma de Nayarit, México[. rosalvauan9@hotmail.com](mailto:rosalvauan9@hotmail.com)

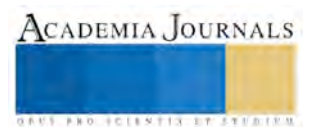

 $1$  M.C. Mayra Elena Fonseca Avalos es Profesora de la Licenciatura en Comunicación y Medios en la Universidad Autónoma de Nayarit, México. [mayraf@uan.edu.mx](mailto:mayraf@uan.edu.mx) **(autor corresponsal)**

La Ritualizac n de la informa n es punto tamb n determinante en la producc n de la comunicac n. Como ritualiza n entenderemos la adap n que hace el Mediador del relato del acontecer dentro de las caracter ticas del medio. "El medio realiza su trabajo de ritualiza n, dando noticia del acontecer en los marcos prescritos por el dis o de utiliza n del espacio y/o del tiempo comunicativo" (Mar , 1989, p.81).

Antes de difundir los relatos de los aconteceres, el mediador selecciona los sucesos que habr de trasmitir, tamb n tomando en considerac n ciertos intereses.

Dentro de la Teor de Comunicac n Social, Serrano considera que existen interdependencias entre la transformac n de la comunicac n p blica y el cambio de la sociedad, esto es, que tanto la emergencia de los aconteceres interviene en la determinac n de la crea n de los productos comunicantes, como estos influyen en el devenir social.

En este an lisis nos atendremos a la idea de modernidad que maneja El Correo de la Tarde, como un esquema de progreso y vitalidad. E mino modernidad en los per dicos de la oca porfirista, se utiliza como sin nimo de superac n. Lo moderno es lo civilizado y el empe o de Porfirio de modernizar al p l justificante de los abusos y desmanes que se cometen durante su gobierno. Lo moderno es sin nimo tamb n de lo decente, de lo apropiado; lo tradicional, de la barbarie.

De las actividades de tiempo libre en Maza, se analizan los bailes durante la oca porfirista y dentro de ese periodo, espec icamente los a os de 1891 a 1900. La raz n de esta elecc n es el momento que vive el p uando. con una m scara de paz y progreso, se encamina a la modernidad. Seg n Beezley:

Entre 1888 a 1905, especialmente en el decenio de 1890, la dictadura porfiriana se encuentra en su apogeo. Hacia 1888  $z$  hab puesto en orden su gobierno. E xito de los esfuerzos de su  $r$  imen se ve por todas partes en los ltimos diez a os del siglo: el , apoyado por la caballer de los Estados Unidos, hab conseguido dominar la amenaza apache; los rurales daban fin al bandolerismo; el ferrocarril comunicaba a casi todo el pa ; el rafo llegaba a todas partes. La invers n extranjera corr a , porque, casi con seguridad, era el pa en turno camino a la moderniza n, que ofrec ganancias inmediatas a quien tuviera audacia suficiente para invertir... (Beezley, 1992, pp. 219-220)

En ese momento, Sinaloa vive en cierta manera, una r lica en miniatura de lo que vive el p El general , se eterniza en el poder y se sostiene en una estructura de control estatal Francisco Ca edo, emulando a Porfirio similar a la nacional (Briones, 1999).

Durante el periodo porfirista, en Maza n surge El Correo de la Tarde, lo que reviste gran importancia en Sinaloa, porque de acuerdo con el dice hemerogr fico de 1876-1910, ese estado ocupaba el segundo lugar, despu Veracruz, como entidad con mayor n mero de per dicos diarios editados durante el Porfiriato seg n Toussaint  $(1989, p.15)$  y es este diario, el proyecto period tico de m larga vida en la entidad. En se sintetiza, por decir así, toda la trad n y experiencia precedente.

El Correo de la Tarde es fundado el 5 de junio de 1885 bajo la direc n de Carlos F. n, quien despu aparecer como redactor, y en fun n de editores propietarios Miguel Retes y Comp El per dico es vocero, desde su fundac n hasta 1905, de los comerciantes de Maza agrupados en la C mara de Comercio del puerto. Este sector de comerciantes estaba compuesto, principalmente, por ciudadanos extranjeros de origen alem n, esp ol e italiano y, en menor grado, por mexicanos que ejercieron y controlaron el comercio y el poder po co de la reg n sur de Sinaloa.

Desde su fundac n, surge como diario: el primer per dico con esa frecuencia en la entidad. Su cond n de per dico cotidiano determina que su influencia en la opin n p blica sea mayor que la de un semanario. Por todo lo que ha significado El Correo de la Tarde en el periodismo sinaloense, representa para este estudio, una pieza clave, porque a trav e su importante labor durante el periodo porfirista, podemos analizar su fun n mitificadora.

## Descripción del Método

En la primera parte, donde tendremos al diario como objeto de estudio, se utilizarán técnicas de análisis que hacen operacional una metodología de investigación. Esta metodología sustenta la Teoría de Comunicación Social propuesta por Martín (1989). Dicha metodología busca una correspondencia al nivel de las modalidades de Producción Social de Información destinada a un uso colectivo, y permite conocer el intercambio entre Sistema Social y Sistema de Comunicación. La investigac n de los productos comunicativos requiere un an lisis de la selec n del acontecer y de las mediaciones cognitivas y estructurales.

## Análisis de contenido (Mediación cognitiva)

Para el análisis de contenido seleccionaremos diversas áreas de las representaciones del relato para su estudio. Estas áreas habrán de responder las preguntas clave que nos permitan identificar la forma en que el medio realiza su labor de mitificación, al relacionar lo que acontece con las normas y los valores sociales.

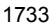

ACADEMIA JOURNALS

*Los datos de referencia incluidos en el producto comunicativo mencionan a determinados sujetos, concernidos de una u otra forma por el acontecer, que asumen la función de Personajes del relato. Cada personaje desempeña uno o varios roles o papeles, en su relación con los otros y en su relación con el entorno. El personaje, en el desempeño de cada rol, puede y suele estar descrito con determinados atributos (físicos, sociales, morales, etc.). Los personajes persiguen un repertorio más o menos amplio de objetivos de todo tipo (personales, grupales; materiales, inmateriales, etc.). Con el fin de alcanzar esos objetivos, tiene que establecer relaciones con los otros personajes, que se expresan como interacciones y que se traducen en actos de cualquier clase; para realizarlos recurre a determinados instrumentos. El comportamiento del personaje, en conexión con los comportamientos ajenos igualmente descritos en el relato pueden concluir con el logro o el fracaso de sus objetivos. Esa conducta puede estar sancionada con aprobaciones o desaprobaciones explícitas en el relato, que indican la existencia de controles, de controladores y de normas para pautar la forma en que el personaje desempeña el rol. Finalmente el relato puede indicar cual es el actor o actores de la comunicación que han elaborado el relato (Emisor) y para quien o para quienes ha sido producido (Receptores). Cada uno de los términos subrayados corresponden a un área de análisis de las representaciones del relato. Es importante que ese diseño de la información correspondiente a cada área esté ligada con la que propone el análisis de las otras* (Mar��, 1989, p.81). *Análisis formal (Mediación estructural).* 

Las expresiones en la prensa, -el medio que se analiza en este trabajo-, pueden consistir en *textos escritos* o *imágenes fijas*. En la prensa no es posible que los acontecimientos se relaten al tiempo que suceden, por lo que es siempre un medio *diacrónico*, en relación con el acontecer. Se mide el *espacio* destinado a cada producto comunicativo y se comprueba la *ubicación* del relato en la paginación del periódico; y se controla el *género* bajo el cual aparece etiquetado el relato (Martín, 1898, pp. 82-83).

En función a lo propuesto por Martín (1898), se analizará únicamente lo procedente dentro de los temas extraídos de *El Correo de la Tarde*. En el segundo intento, se tomará *El Correo de la Tarde* como *fuente* para -a través de los mismos productos comunicativos- esclarecer el proceso de transición que de la tradición a la modernidad vive la población del puerto en la última década del siglo XIX. A partir de los relatos del periódico seleccionaremos los elementos que nos indiquen los cambios, tanto de forma como de fondo, que se van dando durante la época señalada, para establecer el desarrollo de la sociedad mazatleca, en cuanto a las actividades de *tiempo lib*re, en espeficio a los bailes que conducen a la *modernidad*, considerando ambos términos según lo establece el diario en sus conceptos.

#### **Resultados**

Los bailes, en su mayoría, se proyectan y efectúan en sincronía con fechas de conmemoración histórica, tradicional o religiosa y es entonces, cuando el diario da cuenta de ellos. Las tertulias, los banquetes y las reuniones de la alta sociedad, surgen de manera espontánea: completamente circunstancial.

Los relatos que publica el periódico de estos aconteceres son inmediatos, y generalmente, se hacen en dos partes: con anterioridad: el anuncio y el programa del evento, y unos días después: la crónica o reseña. Todos los referentes son de Mazatlán y constantemente, los reporteros son invitados, a fin de conseguir una nota en el diario que sea favorable a organizadores y participantes.

De los bailes, tertulias banquetes y reuniones importantes en el puerto, *El Correo de la Tarde* hace relación casi exclusivamente de aquellos que organiza y en los que participa la alta sociedad de Mazatlán. Los bailes de carácter más exclusivo, se realizan principalmente en el Casino de Mazatlán y el Teatro Rubio; las tertulias y los banquetes, se verifican en mansiones particulares, con una asistencia muy selecta.

Por lo tanto, los personajes de los relatos de los bailes, las tertulias y los banquetes que hace el diario, son generalmente miembros de la clase alta del puerto, formada por una amalgama de nacionalidades. La presencia de alemanes, franceses, ingleses y españoles, se nota en todas las crónicas de sociales de *El Correo de la Tarde.* 

En las crónicas sobre los bailes existe un uso desmedido de atributos físico sobre las damas de sociedad, mezclándose los comentarios pero en menor medida sobre sus cualidades morales. En contraparte, a los eventos del populacho se hace referencia en el periódico tan sólo cuando hay que hacer notar un acto socialmente desagradable, como lo es un pleito o una borrachera en el barrio.

Los bailes son un ejemplo de progreso social y modernidad y es por ello que el periódico les otorga demasiada importancia. Suponemos que la población pobre de Mazatlán también celebra y participa en bailes, pero la información publicada en ese aspecto es mínima, casi nula.

En todos los eventos en que participa la alta sociedad de Mazatlán, puede establecerse como norma el afán por sostener una imagen que esté de acuerdo a su *posición social*. El teatro, los bailes y las tertulias, los banquetes, las reuniones, los clubes y las sociedades, las competencias de tiro al blanco, las regatas de yates, etcétera, son eventos realizados especialmente por los ricos y es ahí, donde encuentra los escenarios ideales para lucir vestidos, peinados

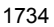

ACADEMIA, JOURNALS

ACADEMIA JOURNALS

**US PRO SCIENTIS STORES ENTER** 

y modales. El ocio de la burguesía mazatleca, se emplea para imitar los usos y costumbres de la ciudad de México y otros lugares más desarrollados como París, Madrid y los Estados Unidos.

Asimismo, el adorno y el decorado de los salones o las casas particulares, sedes de los eventos, y las suculentas viandas y exquisitas bebidas, llenan con su minuciosa descripción, en ocasiones, páginas completas del diario.

La *alta sociedad* mazatleca, disfruta del baile de tal manera, que no pierde oportunidad para hacerlo e inclusive, para justificar su organización de manera indiscriminada, sin que medie alguna celebración, ni siquiera un onomástico personal. Por otra parte, notamos que las llamadas tertulias son cada vez más populares, dada la frecuencia con que las menciona el diario y aunque:

*...La tertulia es la primera forma conocida de la sociabilidad moderna en España, como el* "sa��n" *lo es en Francia. En ambos casos, se trata al principio de una forma de sociabilidad de las élites que tiene una extensión muy restringida en unos orígenes que se remontan al siglo XVII. El* "s��n" *y la tertulia son como la forma primaria de una "sociedad de pensamiento" en la medida que los nobles, ����os, funcionarios o burgueses, unidos por su pertenencia a la élite cultural, discuten sin distinción de estatutos, sobre temas variados: literarios, mundanos, científicos o religiosos…* (Guerra, 2000, p.92)

Nada más alejado de estos conceptos que la versión que los mazatlecos otorgan a las tertulias en la última década del siglo XIX, donde este evento de orígenes intelectuales y hasta subversivos, se transforma en un mero pretexto para organizar un baile, eso sí, de características peculiares: las organizaban grupos de familiares y amigos muy allegados, pertenecientes todos a la élite económica del puerto y recibían pomposas crónicas en *El Correo de la Tarde*:

*...Tertulia es el nombre que se sirvieron darle, por seguir la moda y confirmar aquello de que la palabra nos ha sido concedida para ocultar nuestros pensamientos. Era una tertulia en que no se hablaba; pero en cambio se bailaba...* (*E.C.T*., 6 de febrero de 1892)

El principal elemento de los bailes y las tertulias es obviamente la música, pero más allá de ser necesaria para marcar el compás de los movimientos de los participantes, es un componente muy importante en el proceso evolutivo hacia la modernidad.

Las antiguas contradanzas y cuadrillas aristocráticas y los jarabes, tradicionalmente populares, ceden su lugar a los modernos bailes de salón –Mazurkas, Polkas, Schotiss y Wals- que se estilan en los saraos porfiristas de la ciudad de México y provienen, en su mayoría, de los fastuosos salones europeos.

La esmerada decoración de los salones y las casas particulares, -flores, sillas, mesas, iluminaciones, cortinajes, lazos, máscaras, serpentinas, espejos, etcétera- es un instrumento muy importante, ya que habla también del estatus de los organizadores o de los propietarios de la mansión. Los trajes y demás aderezos de los participantes, también son parte fundamental del suceso. Las orquestas de moda en Mazatlán, como son las de Eligio Mora y Enrique Navarro, tienen una participación muy activa en todos los eventos de la clase alta.

Los ambigúes, buffetts, cenas y bebidas; los lujosos carruajes y medios de transporte; los meseros y la servidumbre; todo se conjunta para dar realce a estos acontecimientos.

A fin de siglo, tanto la organización como la realización de los bailes se institucionaliza. Para todo se forman comités, asociaciones y mesas directivas; el comportamiento de los asistentes se regula con normas extraídas del "Manual de Urbanidad y Buenas Costumbres" de Manuel Antonio Carr o o copiadas de los usos y modales europeos que se estilaban en la sociedad porfirista de México. El diario señala las normas de urbanidad que deberá seguir una sociedad que pretenda equipararse a las modernas sociedades europeas. De esta manera vemos que el periódico y la alta sociedad de Mazatlán mantienen tal interdependencia, que los contenidos de la comunicación, tienen consecuencias en el comportamiento de la sociedad.

Los bailes, tertulias y reuniones se presentan generalmente en forma de crónica, ubicada en un lugar preferente de la primera plana y la extensión de la información llega abarcar varias columnas. Esta tendencia se observa si el evento se realiza en fechas importantes como la navidad, las fiestas de Olas Altas, las fiestas patrias, y si estos tenían lugar en el Casino de Mazatlán.

Las reuniones o tertulias que se realizan en casa de importantes miembros de la sociedad en diversas fechas del año, así como todos los acuerdos y preparativos de las fiestas, se abordan en notas o crónica breves que aparecen en las secciones *Gacetilla y Cualquier cosa,* ubicadas en la página dos. Los artículos abordan las normas de comportamiento y las reglas de etiqueta.

Muy pocas referencias se localizan sobre los eventos de este tipo que realizaban otras clases sociales. Sólo se informa en muy pocas y breves notas sobre los baile de las clases trabajadoras auspiciadas por la "Sociedad de Artesanos Unidos". Estas aparecen como un acto m�s de las festividades dentro de los programas, sin ser tomada posteriormente como noticia para el periódico o bien son noticia porque algún individuo provocó alguna riña.

ACADEMIA JOURNALS

**STARD SCIENTIS STORESTS** 

## **Conclusiones**

De las actividades de tiempo libro en Mazatlán reseñadas en *El Correo de la Tarde* durante los años de 1891 a 1900, los bailes. Éstos se contemplan como una práctica social donde la alta sociedad porteña reproduce los comportamientos de las clases altas de las llamadas naciones civilizadas, como una manifestación de que se está encausando, como ellas, hacia el camino del progreso.

El trayecto del puerto hacia la modernidad, se hace patente en todos los eventos y los mazatlecos, no desperdician oportunidad para convertir cualquier suceso en un baile. Mazatlán, al igual que el resto del país, está viviendo su tránsito de lo tradicional a lo moderno y esto conlleva la práctica de nuevas formas de sociabilidad. Los bailes modernos exigen cambios en la música y en su ejecución, así como en el comportamiento de los participantes y en el uso de trajes y vestidos elaborados dentro de los cánones que dicta la moda.

Durante los años de 1892 a 1900, la élite social de Mazatlán siempre tiene motivos (o sin ellos) para celebrar bailes, tal como lo señala el diario. El nombre era sólo un pretexto para organizar fiestas privadas: tertulias banquetes, reuniones familiares, etc. Los bailes se convirtieron en el espacio de difusión por excelencia para promover y ostentar el cambio social. En las crónicas del diario se muestra el interés de los editores y sus lectores por el progreso cultural, político, económico y social.

La burguesía mazatleca, poseedora de tiempo de ocio en demasía, siempre encontró pretexto para no caer en el temido aburrimiento y centró su interés en las prácticas sociales europeas, que conllevaban una vida social en transformación.

Es tanto el afán de los porteños por europeizarse que, por lo menos en este rubro, buscan alcanzar la modernidad tan ansiada a través de la destreza de los bailes modernos: el vals, la mazurka, la polca y el schotiz. *El Correo de la Tarde*, portavoz de la alta sociedad del puerto, no pierde oportunidad de congraciarse con los participantes de aquellos saraos; bien privados o públicos, pero siempre excluyentes.

Por su importancia y aportes a la vida social y cultural, este análisis ofrece una visión distinta de las transformaciones de los bailes modernos en el puerto, con la finalidad de contribuir a la compresión de la personalidad festiva de los mazatlecos.

Los ojos de la burguesía local y de los beneficiados por el régimen están vueltos hacia las grandes capitales del mundo, especialmente París. La capital de Francia es, entonces, la ciudad que determina la moda que deben seguir todos los países civilizados. Las reuniones, los vestidos, los adornos, las construcciones, la manera de hablar, todo tiene que estar adecuado a un prototipo que determina si uno es o no civilizado. Lo moderno es sinónimo, también, de lo decente, de lo apropiado; lo tradicional, de la barbarie.

Fue esa alta sociedad porfirista, la que al sentir que su país entraba a pasos agigantados en la modernidad capitalista, se apresuró a adoptar los estilos, maneras y diversiones de otras naciones desarrolladas de Occidente. Mazatlán, en ese tiempo, es un microcosmos de la ciudad de México. Tiene un dictador local –Francisco Cañedoque emula fielmente a Porfirio Díaz y la burguesía porteña está pendiente de lo que sucede en la metrópoli para imitarlo. Aunque por otra parte, también está la influencia de comerciantes y empresarios europeos que pululan por el puerto o bien, se han asentado allí permanentemente y de muchas maneras están influyendo en el comportamiento de los porteños; los están modernizando.

El ocio vulgar y las diversiones elitistas, aunados a la adquisición de normas y modales de comportamiento, es lo que priva en las crónicas y artículos de *El Correo de la Tarde* en los que se encuentra inmerso el presente trabajo. La población trabajadora está fuera de los contextos de los periódicos porque se mantiene aferrada a sus tradiciones, se resiste a modernizarse y, por lo tanto atenta contra el desarrollo del país. En los años analizados, es muy pobre la noticia en cuanto a la participación del pueblo en los bailes del puerto.

Por una parte -según el diario- existe en Mazatlán una clase vulgar, desordenada, inconsciente, carente de modales, con gustos bárbaros, cuyas diversiones siempre están plagadas de vicios y actos violentos. Por otra, destaca un grupo pleno de todas las virtudes imaginables, que se divierte sobriamente con mucha clase y buenos modales, lleno de ingenio y buen humor: la élite dominante del puerto.

Otro antagonismo que descubre el periódico entre estas dos clases sociales, es que la plebe no pretende evolucionar y se mantiene con las mismas diversiones que ha practicado durante años. Por su parte, la burguesía está siempre ansiosa por experimentar (*importar*) lo más novedoso de los Estados Unidos y del viejo continente: paradigmas del progreso y la modernidad, conceptos muy cacareados en la época porfirista.

En las páginas de *El Correo de la Tarde* encontramos una clase alta que, además de ser la dominante económicamente, tiende también a dominar en la selección de los espectáculos y demás actividades populares y solamente sus gustos y decisiones son valederos. El deseo que impulsaba a la gente a andar en bicicleta, asistir a carreras de caballos, etc., era derivado, en gran parte, de la imagen mítica del progreso que intentaban producir los medios de información. La otra parte provenía de la influencia cada vez mayor de las comunidades extranjeras en México.

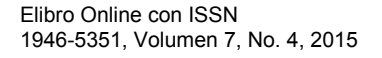

Durante el porfiriato se hizo indispensable la intervención de medios de comunicación que mitificaran el proceso que se produce al surgir, en el entorno social, nuevas formas de diversión, distintas a las tradicionales, ya que estos medios buscaron que esos cambios obtuvieran un lugar en las concepciones del individuo acerca de su entorno. Los medios lo lograron al difundir la creencia de que este cambio de actitud, ligado con nuevas prácticas en las diversiones provenientes de países avanzados, y relacionándola con las normas y valores de esas sociedades, permitiría a los mexicanos alcanzar la modernidad.

El proceso *de la Tradición a la Modernidad*, que se da en Mazatlán en esos años, no es otra cosa que renegar, en cierta forma, de las raíces culturales e imitar formatos que permitieran aparentar un gran bienestar social, aunque en el fondo de la sociedad existiera una crisis, que habría de explotar unos años mas tarde con la Revolución Mexicana.

Al amparo de este contexto, los bailes en Mazatlán tuvieron terreno fértil para proliferar como una de las diversiones públicas y privadas más relevante para los mazatlecos. Los bailes fueron, por excelencia, una manifestación de gran prestigio, por ser un evento de la clase alta, quien lo impulso como su más destacado acto de modernidad.

#### **Referencias**

Beezley, W. (1992). El estilo porfiriano: deportes y diversiones de fin de siglo. Lecturas de Historia Mexicana. Cultura, ideas y mentalidades. M xico: El Colegio de M xico.

Briones, J. (1999). La prensa en Sinaloa durante el Ca edisno 1897-1911. Culiac n Sinaloa: Universidad Aut noma de Sinaloa.

El Correo de la Tarde. (1891-1900).

Guerra, F. (2000). Modernidad e independencias. Ensayos sobre las revoluciones hispánicas. México:FCE, 3ª edición.

Mart n, M. (1986). La producci n social de comunicaci n. Madrid: Alianza Universidad.

Mart n, M. (1989). La producci n de comunicaci n social. CONEICC, 2a Edici n.

Toussaint, F. (1989). Escenario de la prensa en el porfiriato. M�xico: Fundaci�n Manuel Buend�a. Universidad de Colima.

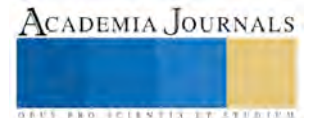

ACADEMIA JOURNALS

**US PROJECTS TIX I TOLEN FROM** 

# Sistemas de Adquisición de Datos de Bajo Costo Basados en Software para la Enseñanza de la Ingeniería

Jorge Fonseca-Campos<sup>1</sup>, Juan Luis Mata-Machuca<sup>2</sup> y Leonardo Fonseca-Ruiz<sup>3</sup>

*Resumen***—Varias Unidades Académicas de México tienen una carencia de infraestructura, ésta limita las habilidades experimentales de sus estudiantes en detrimento de su formación integral. Sin embargo, casi todas cuentan con infraestructura de cómputo, la cual se puede explotar, con una inversión reducida, para fortalecer la instrucción experimental. En este trabajo se presenta el desarrollo de tres sistemas basados en una tarjeta de adquisición de bajo costo y LabVIEW. El primero es un generador de funciones con una frecuencia mínima de 5.5 Hz para una señal cuadrada. El segundo es un osciloscopio capaz de adquirir 18 muestras en 54 ms. El tercero registra el tiempo de caída libre de un objeto. Experimentalmente, con éste, se obtuvo una aceleración de la gravedad de** *g* **= 10.3256±0.24816 m/s<sup>2</sup> .**  *Palabras clave***— Tarjeta de Adquisición de Datos, LabVIEW, Generador de Funciones, Osciloscopio y Caída Libre.**

#### **Introducción**

Los instrumentos de medición y de generación de señales son esenciales en el desarrollo de experimentos en distintos campos de la ingeniería y de la física.

El equipamiento mínimo requerido para el estudio de los circuitos eléctricos, desde una perspectiva experimental, consiste de una fuente de tensión, un osciloscopio, un multímetro y un generador de funciones Wolf y Smith (2008). En la mecánica clásica es suficiente contar con un cronómetro y con un instrumento que permita medir la distancia (Hidalgo y Medina, 2008 y Gil, 2014).

Algunas Unidades Académicas de Nivel Medio Superior o Superior tienen, al menos, el equipamiento mínimo requerido para fortalecer las habilidades experimentales de sus estudiantes. Desafortunadamente, en un número importante de Instituciones de Educación se carece de recursos suficientes que solventen esa problemática.

Un área de oportunidad que se puede explotar consiste en la existencia de equipo de cómputo en la mayoría de las Unidades Académicas. Éste en conjunto con tarjetas de adquisición de datos, por su acrónimo en inglés (DAQ), puede suplir hasta cierta extensión las necesidades básicas de equipamiento de estas Escuelas.

Existen una gran variedad de tarjetas de adquisición de datos en el mercado; éstas tienen algunas ventajas y algunas desventajas. Por su bajo costo, en este trabajo se seleccionó la DAQ NI-USB-6008 del fabricante National Instruments, y la adquisición y generación de señales se controló con el software LabVIEW de la misma compañía. La tarjeta cuenta con 8 entradas analógicas, 2 salidas analógicas, 12 entradas/salidas digitales y un contador de 32 bits, su máxima razón de muestreo es de 10000 muestras por segundo, con una resolución de 12 bits.

En este trabajo se presenta el desarrollo de tres sistemas que exhiben el potencial que se puede alcanzar con estos dispositivos. Los sistemas son un generador de señales, un osciloscopio y un dispositivo que mide el tiempo de caída libre de un objeto. A diferencia de los equipos didácticos o comerciales que en muchas ocasiones son demostrativos, los sistemas desarrollados auxilian a los estudiantes, porque practican algunos aspectos básicos de programación y de electrónica, lo cual fortalece su formación académica.

#### **Generador de funciones basado en la DAQ**

El generador de funciones es uno de los equipos más empleados en los cursos de circuitos eléctricos y de electrónica. Los más sencillos generan ondas del tipo sinusoidal, cuadrada, triangular y rampa, y lo hacen a diferentes frecuencias. El sistema desarrollado puede generar esas señales y con una ligera modificación al código del programa se pueden producir señales arbitrarias. Lajara y Peligrí (2011) hacen una propuesta para crear un generador de funciones. Sin embargo, ésta requiere que las salidas analógicas, de la DAQ, cuenten con una memoria interna; y esa función está disponible únicamente en algunas tarjetas de más alto desempeño. El sistema

<sup>1</sup> Jorge Fonseca-Campos. Profesor de la Academia de Ciencias Básicas de la Unidad Profesional Interdisciplinaria en Ingeniería y Tecnologías Avanzadas del Instituto Politécnico Nacional (UPIITA-IPN)(autor corresponsal), Distrito Federal, México. jfonsecac@ipn.mx.

<sup>2</sup> Juan Luis Mata-Machuca. Profesor de la Academia de Mecatrónica de la Unidad Profesional Interdisciplinaria en Ingeniería y Tecnologías Avanzadas del Instituto Politécnico Nacional (UPIITA-IPN), Distrito Federal, México.

<sup>&</sup>lt;sup>3</sup> Leonardo Fonseca-Ruiz. Profesor de la Academia de Mecatrónica de la Unidad Profesional Interdisciplinaria en Ingeniería y Tecnologías Avanzadas del Instituto Politécnico Nacional (UPIITA-IPN), Distrito Federal, México.

propuesto no cuenta con esa característica, y el efecto es una reducción en la frecuencia máxima que éste puede alcanzar. Del Río et al. (2013) proponen un sistema semejante al desarrollado; pero debido a las funciones nativas que usan de LabVIEW para controlar el tiempo, el sistema tiene menos precisión al desarrollado en este trabajo. El código de LabVIEW para el generador de señales se muestra en la Figura 1 y consiste de las etapas siguientes: 1. Definición de las condiciones de operación de la DAQ (selección del canal analógico de salida, configuración del tipo de adquisición <<referenciado, no referenciado y diferencial>> y voltajes mínimos y máximos generados). 2. Inicialización de la tarea de la DAQ. 3. Lectura de parámetros de entrada (amplitud de la señal, distancia temporal (en ms) entre los valores de tensión inyectados a la DAQ, tipo de señal, número de puntos con los que se construye la señal y tiempo inicial en milisegundos). 4. Despliegue gráfico de la señal en la interfaz del usuario. 5. Generación repetitiva, en uno de los canales analógicos de salida de la DAQ, de la señal definida y despliegue de ésta en la interfaz del usuario. 6. Terminación de la generación de la señal. 7. Puesta en cero de la salida analógica de la DAQ. 8. Terminación de la tarea de la DAQ.

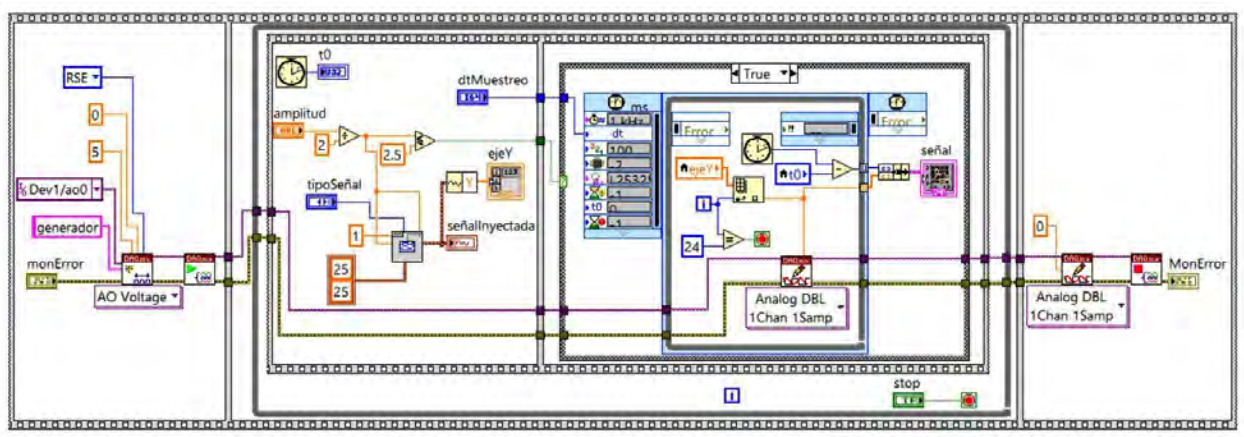

Figura 1. Código de LabVIEW para el generador de funciones.

En el primer marco, de la figura 1, se despliega la inicialización que se realiza a la tarjeta de adquisición de datos. En este caso particular, la salida de tensión está comprendida entre [0,5] V, los cuales son los valores permitidos por el modelo de DAQ empleado (no provee tensiones negativas en ninguna de sus salidas); por ese motivo todas las señales generadas son positivas. Esa situación es importante que se contemple cuando se usa el sistema. El siguiente marco contiene un ciclo *while* que reproduce la señal de forma continua hasta que se presiona el botón de paro del panel frontal. En el primer marco, anidado en el ciclo, se empleó la función del software *basic function generator*, que produce automáticamente una señal sinusoidal, cuadrada, triangular o de rampa. En el caso mostrado en la Figura 1 se eligieron 25 muestras en cada uno de los periodos de la señal. En el segundo marco dentro de este ciclo se usó la función *timed loop*, la cual se ejecuta con una frecuencia predeterminada por el usuario. La elección de esa función se hizo, porque es más precisa que la función *wait* (ms). Del vector denotado ejeY se extraen sus valores y se introducen a la función *DAQmx write* para generar la señal en la salida analógica de la DAQ. Finalmente, la señal se grafica en el panel frontal teniendo como abscisa al tiempo y en la ordenada al voltaje. En el último marco se configura la tarjeta a 0 V y se detiene la tarea.

# **Osciloscopio basado en la DAQ**

El osciloscopio es otro de los equipos que se usa extensivamente en los laboratorios de circuitos eléctricos, electrónica y de física. Casi todos los osciloscopios actuales, independientemente de su gama, permiten guardar los datos desplegados en la pantalla, aunque casi siempre se puede hacer esto hasta que concluyó la medición, y su procesamiento, en caso de ser requerido, se tiene que hacer aparte con software externo. Lajara y Peligrí (2011) y Del Río et al. (2013) hicieron una propuesta para un osciloscopio; pero ambas usan la memoria interna de la DAQ para medir la señal. Por otro lado, sus sistemas se enfocan en la reproducción de la señal adquirida en una gráfica ubicada en el panel frontal del programa, sin hacer una propuesta para guardar los datos.

En la Figura 2 se muestra el código empleado para crear un osciloscopio con una DAQ, el cual guarda los datos adquiridos en un archivo, y con programación adicional permitiría realizar un procesamiento de los datos e incluso se podrían establecer las condiciones para que se tomarán algunas decisiones durante la ejecución del programa.

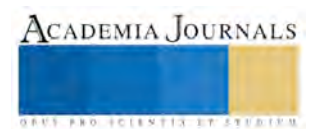

El sistema de la Figura 2 consta de tres etapas. La primera es la inicialización de la DAQ, la segunda es el muestreo de la señal y su despliegue gráfico en tiempo real, la última es la creación del archivo con los datos adquiridos.

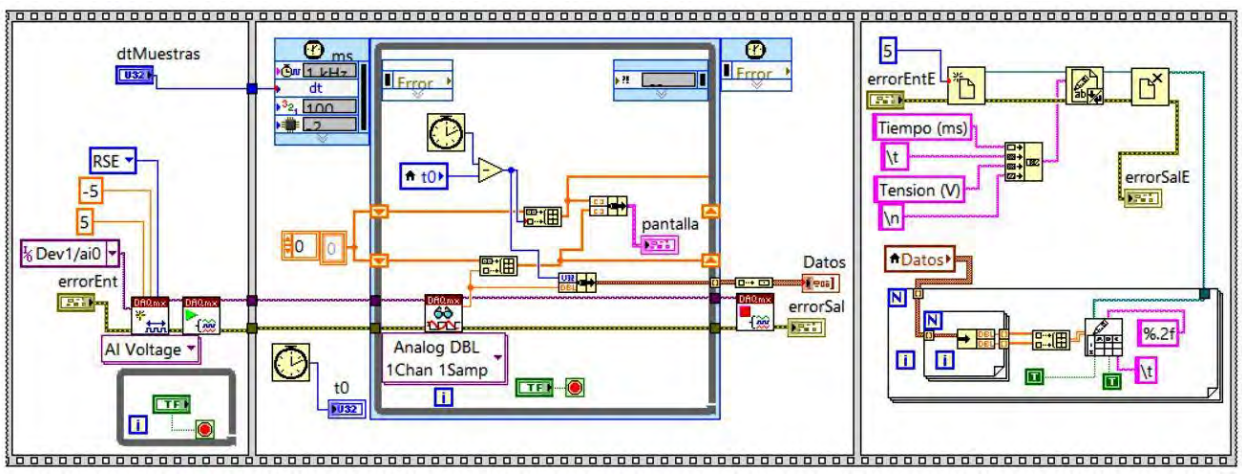

Figura 2. Código del osciloscopio basado en la DAQ.

En la inicialización de la tarjeta se fijan el tipo de adquisición, así como los valores máximos y mínimos que puede leer la DAQ, en este caso, los valores pueden ser negativos y sus valores extremos son de ±10 V. La lectura de los datos inicia cuando el usuario presiona un botón ubicado en el panel frontal del programa. En el segundo marco a través de la función *timed loop* se van adquiriendo las señales de tiempo y de voltaje, las cuales se van graficando en tiempo real en una gráfica denominada como pantalla, y se van guardando los valores en la matriz tipo *cluster* llamada datos. Se concluye con la adquisición cuando el usuario presiona un botón en el panel frontal del programa. En el tercer marco se usan las funciones que manejan archivos y se coloca el encabezado de los datos y sus unidades. Finalmente, de la matriz de datos se extraen los datos y se guardan en un archivo. Posterior a esta etapa, en caso de que sea necesario se puede aplicar un procesamiento a la señal adquirida.

# **Sistema de medición del tiempo de caída libre basado en la DAQ**

Existen equipos didácticos comerciales que se emplean en la medición del tiempo de caída libre de un objeto. El sistema basado en la DAQ se comparó con un equipo comercial, en particular, con el equipo Leybold modelo 57545, cuya resolución es de 0.001 ms. El equipo comercial es más precisó, su resolución es mayor; pero su costo es elevado y no tiene interfaz para la computadora, únicamente despliega el tiempo de los eventos en una pantalla. Esto lo hace poco versátil sobre todo en aquellas situaciones que requieren de una toma de decisión durante la ejecución de un experimento. En las Figuras 3a y 3b se muestran el montaje experimental del sistema desarrollado junto con el del equipo comercial y los foto-interruptores empleados, respectivamente.

El código del sistema propuesto se muestra en la Figura 4 y consiste en esencia de tres eventos. En el primero, se inicializa la DAQ para que realice la lectura de las señales en dos de las entradas analógicas con las que cuenta la tarjeta. El usuario por medio de un botón ubicado en el panel frontal inicia el siguiente evento. En éste se mide continuamente, en intervalos menores a un milisegundo, la señal que reciben los canales 1 y 2 de la DAQ. Si el canal 1 lee una señal con un voltaje menor al predeterminado por el usuario, que en el caso mostrado es de 0.3 V, se registra un tiempo de referencia en milisegundos, t0. Cuando en el canal 2 se mide una tensión menor a 0.5 V se registra el tiempo t1, en milisegundos, y se detiene el ciclo *while* y se inicia el siguiente evento. En éste se obtiene la diferencia entre t1 y t0, el cual es el tiempo que separa a los dos eventos. Finalmente, se hace una conversión de número a texto para mejorar la interfaz con el usuario. Las señales medidas en los canales de la DAQ provienen de dos foto-interruptores que construyeron en el laboratorio. Los diagramas de los circuitos empleados para los fotointerruptores se muestran en la Figura 3c. Cada uno de estos consta de dos circuitos, uno para la emisión de luz que consiste de un LED ultra-brillante de color rojo y una resistencia de 100 Ω. El receptor es un fototransistor genérico, para longitudes de onda de luz visible, que está conectado en la configuración de amplificador en colector común. En esta configuración la tensión *Vsal* disminuye drásticamente cuando un objeto bloquea la luz que envía el emisor. En el experimento se emplearon dos circuitos foto-interruptores, el primero se conectó al canal 1 de la DAQ, y el segundo al canal 2. Un balín fue el objeto que bloqueó el haz en los experimentos, claramente en primera instancia

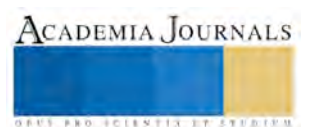

el balín tiene que activar el foto-interruptor conectado al canal 1 de la DAQ y posteriormente al otro canal. La diferencia temporal entre estos dos eventos es el tiempo de caída libre.

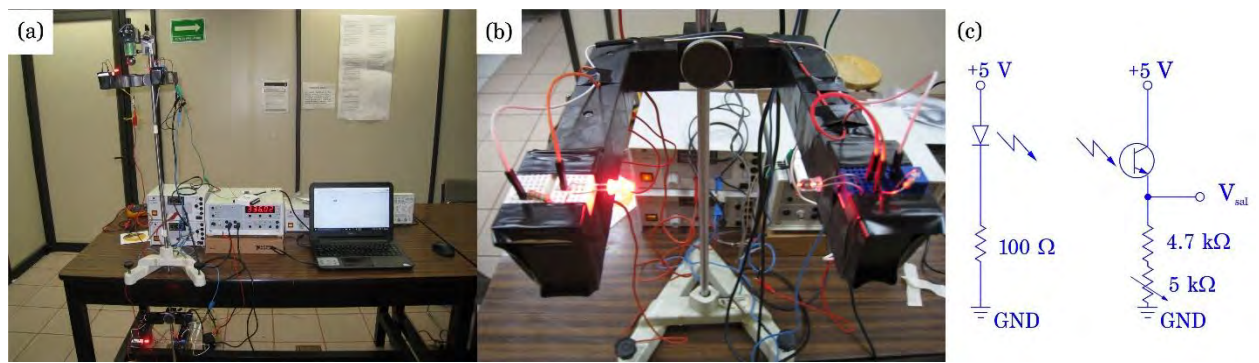

Figura 3. Sistema de caída libre: (a) Montaje experimental (sistema comercial y el basado en la DAQ), (b) Foto-interruptor de herradura comercial y circuitos armados para ese propósito. (c) Circuitos del Foto-interruptor.

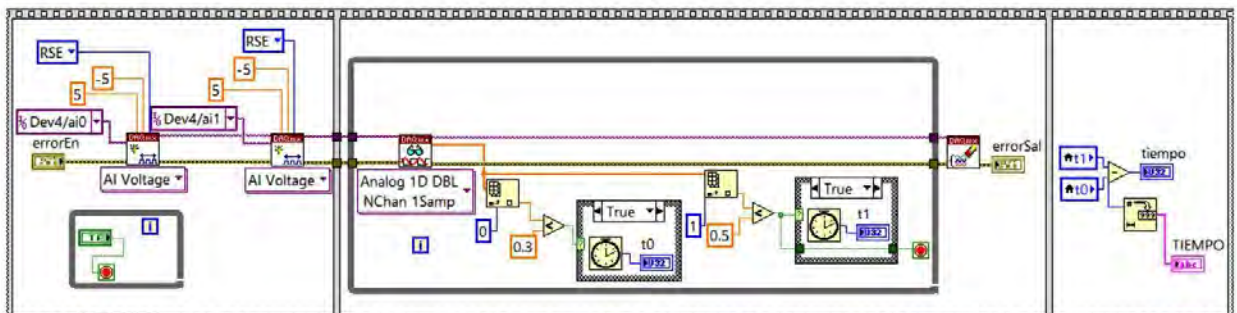

Figura 4. Código del sistema para medir el tiempo de caída libre.

## **Análisis de resultados**

## *Generador de funciones basado en la DAQ*

Las señales generadas por el sistema mostrado en la Figura 1, junto con las señales producidas por un generador de funciones comercial (GF) con un ancho de banda de 20 MHz, se midieron simultáneamente con un osciloscopio digital comercial que tiene un ancho de banda de 100 MHz. Este equipo, también, provee la funcionalidad de guardar los datos en un archivo. Los resultados obtenidos para la generación de señales sinusoidales y cuadradas se muestran en la Figura 6.

La frecuencia de generación de la señales con la DAQ, cuando no se emplean las que cuentan con una memoria interna, no es muy elevada. Esto es una limitante que se tiene que considerar en el diseño de experimentos con este sistema. En el caso de las señales sinusoidales esta frecuencia es menor que la alcanzada en las señales cuadradas, tal y como se puede observar al comparar las Figuras 6a y 6b. Lo anterior se debe a que cuando se disminuye el número de puntos empleados para generar la señal, la frecuencia aumenta; pero la señal se reproduce con menos fidelidad. En el código mostrado en la Figura 1, en el primer marco del ciclo *while*, se puede modificar el número de puntos con los que se genera la señal durante un periodo de ésta. En la Figura 6a se muestran tres ondas sinusoidales que se generaron con 100 puntos, 50 puntos y 25 puntos (cada uno de estos separados temporalmente por 3 ms). Al elegir menos de 25 puntos para generar la onda armónica era notable la discretización de la señal. Sólo en el caso de la señal cuadrada se puede disminuir el número de puntos, sin que sea notable la falta de fidelidad de la señal, como se muestra en le Figura 6b. Hasta con seis puntos se puede reproducir aceptablemente esta señal, lo cual implica una frecuencia de 55.55 Hz.

### *Osciloscopio basado en la DAQ*

En la Figura 7 se muestran las señales adquiridas por el osciloscopio basado en la DAQ y las creadas por el GF. En la Figura 7a se observa que la forma de onda cuadrada de 10 Hz se puede adquirir de manera adecuada. Sin embargo, cuando se intentan muestrear formas de onda de mayor frecuencia, por ejemplo una cuadrada de 50 Hz, la reproducción de la señal no es tan apropiada. Es necesario, en este sistema, tener en cuenta cuál puede ser la frecuencia de la señal monitoreada, porque cuando ésta es elevada se puede presentar el fenómeno de *aliasing* Tomasi (2003), el cual se muestra en la Figura 7b.

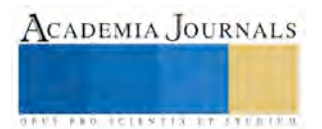

*Sistema de medición del tiempo de caída libre basado en la DAQ* 

Acorde a Hibbeler (2012) la posición de un cuerpo, *s* , que cae libremente, sin considerar el amortiguamiento, está descrita por la ecuación

$$
s = s_0 + v_o t + \frac{1}{2}gt^2,
$$
\n(1)

donde s<sub>o</sub> es la posición inicial de la partícula, v<sub>o</sub> es la velocidad inicial, g es la aceleración de la gravedad y t es el tiempo. Está ecuación considera que la posición se incrementa durante el descenso y lo hace cuadráticamente.

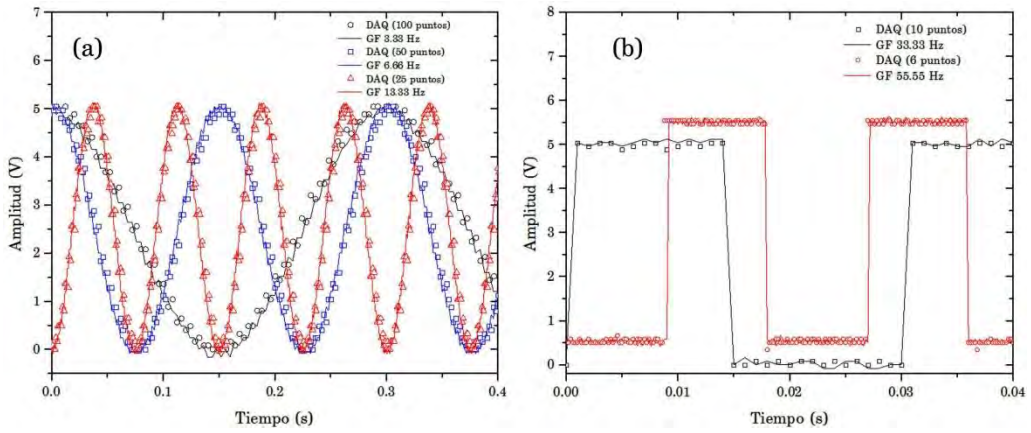

Figura 6. Señales generadas por la DAQ y un generador de funciones comercial: (a) Señales sinusoidales de 13.33 Hz (triángulo), 6.66Hz (cuadrado) y 3.33 Hz (círculo), (b) Señales cuadradas de 55.55 Hz (círculo) y 33.33 Hz (cuadrado). Las líneas solidas corresponden a las formas de onda creadas con el GF.

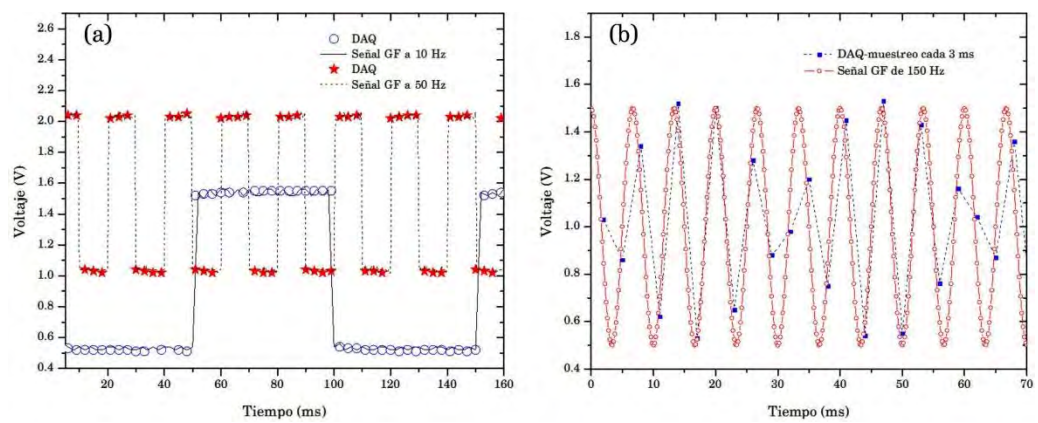

Figura 7. Señales adquiridas por la DAQ comparadas con las creadas por el GF: (a) Cuadradas, (b) Fenómeno de *aliasing*.

En el experimento desarrollado se consideraron 20 distancias distintas, en cada una de éstas se midió el tiempo de caída libre de un balín, en cinco ocasiones. Lo anterior se hizo con el sistema basado en la DAQ y con el comercial. La máxima variación con respecto al valor medio del tiempo medido, en el sistema propuesto, fue de  $\sim$ 3.4 %; la mínima, fue de  $\sim$ 2.33%. En el equipo comercial los valores fueron de  $\sim$ 0.62% y de 0.006%, respectivamente. En la figura 8 se muestran los valores experimentales con su incertidumbre; es claro que la curva que siguen los resultados obtenidos, en ambos sistemas, es una cuadrática. Por medio de un ajuste de mínimos cuadrados a un polinomio de segundo grado se obtuvieron los coeficientes y sus valores asociados. Los resultados se resumen en la Tabla 1.

| vannes asveiauss ar aniste ue no vannes existimientales uer hemmi ue eanua mine. |                                           |                     |                           |                |                       |  |  |  |  |  |  |
|----------------------------------------------------------------------------------|-------------------------------------------|---------------------|---------------------------|----------------|-----------------------|--|--|--|--|--|--|
| Tipo de Sistema                                                                  | $a_0$ (m)                                 | $a_1$ (m/s)         | $a_2$ (m/s <sup>2</sup> ) | Ai. R-cuadrado | $g(m/s^2)$            |  |  |  |  |  |  |
| Basado en la DAO                                                                 | $0.02484\pm0.00656$                       | $0.57271\pm0.06019$ | $5.1628 \pm 0.12408$      | 0.99976        | $10.3256 \pm 0.24816$ |  |  |  |  |  |  |
| Comercial                                                                        | $8.55\times10^{-4} \pm 9.44\times10^{-4}$ | $0.69678\pm0.00843$ | $4.92025\pm0.01699$       |                | $9.8405 \pm 0.03398$  |  |  |  |  |  |  |

Tabla 1. Coeficientes y valores asociados al ajuste de los valores experimentales del tiempo de caída libre.

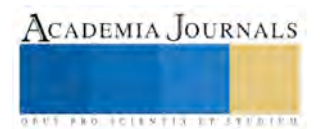

La aceleración de la gravedad, g, se puede calcular con la relación entre la Ecuación 1 y el coeficiente  $a_2$ . Está es  $g = 2a_2$ . Los datos obtenidos para esta cantidad se muestran en la Tabla 1. El valor reportado por el Centro Nacional de Metrología (CENAM) es de 9.780318 m/s<sup>2</sup>. Considerando los límites inferiores de g que se obtuvieron experimentalmente el error con el sistema basado en la DAQ es de 3.03% y el del sistema comercial es de 0.6%, los cuales son bastante aceptables, porque se despreció el amortiguamiento.

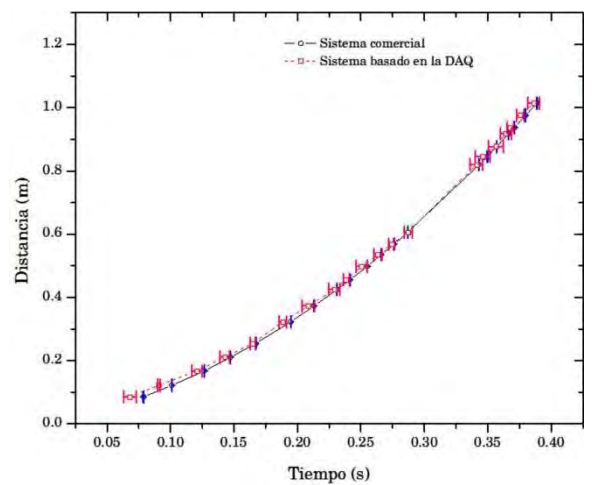

Figura 8. Resultados del experimento de caída libre con el sistema basado en la DAQ y el comercial.

#### **Conclusiones**

Se demostró la versatilidad que puede tener una tarjeta de adquisición de datos, de bajo costo, en conjunto con el software; porque programando las acciones que realiza la DAQ se pueden desarrollar varios sistemas que son útiles en la enseñanza experimental de la ingeniería.

Se creó un generador de funciones basado en una DAQ que puede producir las formas de ondas más usuales. La señal sinusoidal tiene una alta correlación con la producida por un sistema comercial hasta frecuencias de ~13.5 Hz. Sin presentar una distorsión significativa, se pueden crear señales cuadradas de frecuencias de ~35 Hz.

Se desarrolló un sistema que emula a un osciloscopio y que guarda los datos en un archivo. Señales que tienen una frecuencia ligeramente mayor a  $\sim$ 10 Hz se pueden adquirir sin que la señal se distorsione apreciablemente.

Se construyó un sistema basado en la DAQ para determinar el tiempo de caída libre de un objeto. Por medio de éste, se logró medir la aceleración de la gravedad con un error de 3.03%.

#### **Agradecimientos**

Los autores quieren manifestar su profundo agradecimiento por todo el apoyo que recibieron del Instituto Politécnico Nacional (IPN) para el desarrollo de este trabajo. Adicionalmente, le agradecen a Juan Carlos Colín Ávila, Técnico del Laboratorio de Física, el apoyo brindado durante el desarrollo de los experimentos.

## **Referencias**

Centro Nacional de Metrología, (1/09/2015). Recuperado de[: http://www.cenam.mx/fyp/aceleracion.html](http://www.cenam.mx/fyp/aceleracion.html)

Del Río, J.; Shariat-Panahi S.; Sarrià, D. y Làzaro, A. (2013). "LabVIEW Programación para sistemas de instrumentación". México: Alfaomega Grupo Editor.

Gil, S. (2014). "Experimentos de física usando las TIC y elementos de bajo costo". Argentina: Alfaomega Grupo Editor.

Hibbeler, R. C. (2012). "Engineering mechanics: Dynamics". EUA: Prentice Hall.

Hidalgo, M. A. y Medina, J. (2008). "Laboratorio de Física". España: Pearson.

Lajara, J. R y Peligrí, J. (2011). "LabVIEW Entorno gráfica de programación". México: Alfaomega Grupo Editor.

Tomasi, W. (2003). "Electronic communications systems: Fundamentals through advanced". EUA: Prentice Hall.

Wolf, S. y Smith, R. (2008). "Guía para mediciones electrónicas y prácticas de laboratorio". México: Prentice Hall/Pearson.

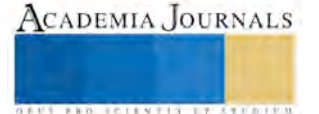

**ACADEMIA JOURNALS** 

**STARD SCIENTIS STORESTS** 

# Elección de los Ángulos de Inclinación y de Acimut de un Panel Solar Plano Bajo Criterios Estacionales, en la Ciudad de México

Fonseca-Campos Jorge<sup>1</sup>, Leonardo Fonseca-Ruiz<sup>2</sup> y Juan Luis Mata-Machuca<sup>3</sup>

*Resumen***— La inclinación de un panel solar plano se suele elegir igual a la latitud del lugar, en la Ciudad de México es de ~19°. Esto maximiza el flujo anual de radiación que recibe. Pero, en aplicaciones térmicas como en los calentadores solares, si se requiere captar más energía en los meses fríos (octubre a marzo) el ángulo de inclinación difiere. En este trabajo se presentan los resultados de los ángulos de inclinación y de acimut que maximizan el flujo de radiación directa que capta un panel en la Ciudad de México, cuando se consideran periodos de tiempo mensuales, de octubre a marzo y de abril a septiembre. Por ejemplo, de octubre a marzo la inclinación debe ser 37° y el acimut de 0°.** 

*Palabras clave***—Panel Solar Plano, Radiación del Haz, Posición del Sol, Ángulo de Inclinación, Ángulo Acimutal.** 

## **Introducción**

 México es un país con gran potencial solar, porque se localiza en el cinturón que cuenta con las mejores condiciones para captar la energía solar; éste está comprendida entre las latitudes que van de 15° N a 35°<sup>1</sup>. Las coordenadas más extremas de México son 14° 32' 27'' N (al Sur) y 32° 43' 06'' N (al Norte). La Comisión Nacional para el Uso Eficiente de la Energía (CONUEE) reporta que el promedio global diario de radiación, en México, es de 5kWh/m<sup>2</sup>. Existen lugares en donde la radiación es mayor, por ejemplo, Hermosillo Sonora tiene un valor de 6 kWh/m<sup>2</sup>. A pesar de que se pueden instalar plantas solares grandes en estos sitios; es importante que en otros lugares como la Ciudad de México, con 4.9 kWh/m<sup>2</sup>, se pueda instalar tecnología solar en casas y negocios. Adicionalmente, en la Gaceta Oficial del Distrito Federal, en abril de 206, se publicó la norma ambiental NADF-008-AMBT-2005. En ésta se requiere que al menos el 30% del consumo anual de agua caliente se realice a través de energía solar. La norma se dirige a los negocios que emplean agua caliente en regaderas, cocinas, fregaderos, lavanderías y tintorerías. Alcanzar esta meta requerirá del uso extensivo de tecnología solar.

La eficiencia de cualquier panel solar plano como los fotovoltaicos o los calentadores térmicos depende del flujo de radiación que reciben. La energía captada se maximiza cuando la radiación solar incide perpendicular a la superficie del panel. La Tierra rota y se mueve alrededor del Sol, por esa razón un panel estático colocado en un punto fijo sobre la Tierra no puede cumplir, en todo instante de tiempo, con esa condición. Estrategias como el seguimiento solar se suelen emplear para que siempre el flujo sea máximo. Pero estos sistemas requieren energía para mover el panel. Además, suelen ser complejos y costosos. En algunas aplicaciones los paneles solares fijos dan las prestaciones que se requieren, a pesar de que tienen una menor eficiencia que los que realizan seguimiento.

En la literatura existen algunas propuestas para orientar un panel solar plano. Sharia et al.<sup>2</sup> calcularon el ángulo de inclinación óptimo para un panel ubicado en Jordania. Ahmad y Tiwari<sup>3</sup> estimaron el ángulo de inclinación para todos los meses del año en Nueva Delhi. Chang<sup>4</sup> determinó un ángulo de inclinación óptimo para los paneles que se orientan hacia el Sur; éste es aproximadamente igual a 0.9 por la latitud del lugar.

La radiación solar tiene diferentes componentes<sup>5</sup>. La radiación extraterrestre se compone principalmente por la luz del sol que viaja en línea recta hasta la atmósfera de la Tierra. En su viaje una porción se esparce, otra se refleja o se absorbe. La luz que alcanza la superficie de la Tierra sin desviarse desde el Sol se le denomina radiación directa (o radiación de haz). La radiación difusa es la que se esparce en la atmósfera, y alcanza a pesar de esto la superficie de ineterés. La radiación de albedo es la que se refleja de la tierra hacia el panel. La radiación global que llega al panel es la superposición de la radiación directa, la difusa y la de albedo. La selección de la orientación del panel se hace usualmente en términos de la radiación solar directa; a pesar de que en un día claro en el mediodía solar alrededor del 25% de la radiación extraterrestre es esparcida en su paso a través de la atmósfera<sup>6</sup>. En un día muy nublado la radiación difusa es mayor que la directa.

Los estudios que se han realizado para orientar los paneles solares no se aplican directamente a México, y a la

<sup>1</sup> Jorge Fonseca-Campos. Profesor de la Academia de Ciencias Básicas de la Unidad Profesional Interdisciplinaria en Ingeniería y Tecnologías Avanzadas del Instituto Politécnico Nacional (UPIITA-IPN)(autor corresponsal), Distrito Federal, México.  $ifonsecac@ion,mx.$ 

<sup>2</sup> Leonardo Fonseca-Ruiz. Profesor de la Academia de Mecatrónica de la Unidad Profesional Interdisciplinaria en Ingeniería y Tecnologías Avanzadas del Instituto Politécnico Nacional (UPIITA-IPN), Distrito Federal, México.

<sup>&</sup>lt;sup>3</sup> Juan Luis Mata- Machuca. Profesor de la Academia de Mecatrónica de la Unidad Profesional Interdisciplinaria en Ingeniería y Tecnologías Avanzadas del Instituto Politécnico Nacional (UPIITA-IPN), Distrito Federal, México.

Ciudad de México. Esa es la motivación de este trabajo.

## **Radiación solar en paneles solares planos**

## *Posición del Sol*

La orientación de un panel solar plano requiere de cálculos, en los cuales se requiere conocer la dirección de la radiación solar en cualquier instante de tiempo. En un punto fijo sobre la superficie de la Tierra, la posición del Sol puede ser descrita por las coordenadas ecuatoriales u horizontales. Esto si se usa la representación de la esfera celestial<sup>10</sup>. En el primer caso se define la dirección del sol por medio de la declinación  $\delta$  y el ángulo horario  $\omega$ . En el segundo se hace en función del ángulo de altitud solar  $\alpha_s$  y el ángulo acimutal solar  $\gamma_s$ . En la Figura 1a se muestran los ángulos usados en los cálculos (coordenadas horizontales). La altitud solar es  $\alpha_s = 0$  cuando el vector solar es paralelo a la horizontal, y es  $\pi/2$  cuando es paralelo al cenit del lugar. El ángulo solar cenital  $\theta_{sz}$  es el complementario a  $\alpha_s$ ; por ende,  $\theta_{sz} = \pi/2 - \alpha_s$ . El ángulo acimutal solar es el desplazamiento angular de la proyección del vector solar en el plano horizontal con respecto al sur. Siendo  $\gamma_s = 0$  en el sur y positivo si el ángulo se mide desde el sur hacia el oeste; lo opuesto si se dirige desde el sur hacia el este. El valor de este ángulo varía de  $\left[-\pi, \pi\right]$ .

Existen varios algoritmos para calcular la posición del sol, en un punto fijo sobre la Tierra<sup>7-11</sup>, aunque casi todos requieren de una gran cantidad de cálculos. Blanco-Muriel et al.<sup>7</sup> propusieron uno que es rápido, no necesita su programación de una gran cantidad de instrucciones e incluso se puede usar en microcontroladores, los cuales no poseen una gran cantidad de memoria. Ese algoritmo, por otro lado, empieza a perder exactitud a partir del 2015. Grena<sup>11</sup> reportó uno, el quinto, que cuenta con las características del anterior; pero su validez va de 2010 hasta el 2100. Los datos de entrada de este algoritmo, que son necesarios en el cálculo de la posición del Sol, que ingresa el usuario son la fecha (día, mes y año), el tiempo en formato decimal (11:30 AM corresponde a las 11.5 h en este formato), la latitud del lugar  $\phi$ , la longitud  $L_{loc}$ , la presión P y la temperatura T (las últimas dos variables se emplean para hacer correcciones por refracción). Todos los ángulos usados se dan en radianes. La latitud se considera positiva en el hemisferio norte, en el sur es negativa ( $\phi \in [-\pi/2, \pi/2]$ ). La longitud se mide desde el meridiano de Greenwich hacia el este ( L<sub>loc</sub> ∈ [0,2π]). La temperatura está en Celsius y la presión se da en atmósferas. Los datos de salida son la ascensión recta, la declinación, el ángulo horario, el ángulo cenital solar y el ángulo acimutal solar.

*Ángulo de incidencia en un panel solar plano inclinado* 

Debido al movimiento del Sol en un punto fijo sobre la superficie terrestre el vector de la radiación directa hará, en la mayoría de las ocasiones, un ángulo diferente de cero con respecto a la normal de la superficie del panel. Proponiendo que *î*n es un vector unitario que apunta hacía la dirección del Sol y *în* es un vector unitario normal a la superficie del panel, el ángulo de incidencia  $\theta_i$  entre ambos vectores se puede obtener por medio del producto punto  $(\theta_i = \cos^{-1}(\hat{\mathbf{m}}\hat{\mathbf{n}})).$ 

En la mayoría de las veces que se trabaja con paneles solares fijos se busca maximizar el flujo que reciben. En general se realizan dos rotaciones. La primera consiste en rotar el panel en sentido anti-horario un ángulo  $\beta$  a lo largo de la línea este-oeste (inclinación o pendiente). En la segunda se gira el panel, alrededor de la vertical del lugar, en sentido horario un ángulo  $\gamma$  (ángulo acimutal del panel). Ambas rotaciones se muestran en la Figura 1b.

ar, en sentido horario un ángulo  $\gamma$  (ángulo acimutal del panel). Ambas rotaciones se muestran en la Figura 1b.<br>Acorde a la geometría mostrada en la Figura 1b,  $\hat{\mathbf{m}} = \text{sen } \beta \cos \gamma \hat{\mathbf{e}}_x - \text{sen } \beta \text{sen } \gamma \hat{\mathbf{e}}_y + \cos \$ Acorde a la geometria mostrada en la Figura 1b,  $\mathbf{m} = \text{sen}\,\beta\,\text{cos}\,\gamma\mathbf{e}_x - \text{sen}\,\beta\,\text{sen}\,\gamma\mathbf{e}_y + \text{cos}\,\beta\mathbf{e}_z$ , y el vector unitarient en la dirección del sol es  $\hat{\mathbf{n}} = \text{cos}\,\alpha_s\,\text{cos}\,\gamma_s\hat{\mathbf{e}}_x - \text{cos}\,\alpha_s\,\text{sen}\,\$ ambos vectores, después de hacer unas simplificaciones es<br>  $\cos \theta_i = \cos \alpha_s \sin \beta \cos(\gamma - \gamma_s) + \sin \alpha_s \cos \beta$ .

$$
\cos \theta_i = \cos \alpha_s \operatorname{sen} \beta \cos(\gamma - \gamma_s) + \operatorname{sen} \alpha_s \cos \beta. \tag{1}
$$

El máximo flujo se presenta cuando  $\theta_i = 0$ , si  $\theta_i = \pi/2$  es cero.

## **Análisis de resultados**

## *Validación del algoritmo*

Los resultados obtenidos con el algoritmo empleado se compararon con los arrojados por una calculadora solar del Observatorio Naval de Estados Unidos, por su acrónimo en inglés (USNO). Los valores de entrada fueron: elección de doce días del año 2015 (17 de enero, 16 de febrero, 16 de marzo, 15 de abril, 15 de mayo, 11 de junio, 17 de julio, 16 de agosto, 15 de septiembre, 15 de octubre, 14 de noviembre y 19 de diciembre), un intervalo de

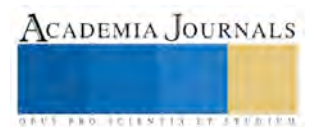

ACADEMIA JOURNALS

tiempo de 6.5 h a 19 h en pasos de 30 minutos, una presión de 1 atmósfera, una temperatura de 20° Celsius y las coordenadas geográficas de la estación Zócalo del metro de la Ciudad de México (19° 26' 00'' N y 99° 07' 58'' O). El error absoluto en el ángulo de altitud solar fue en promedio de 0.47°. El ángulo acimutal solar varió en promedio 0.52°. En muchas aplicaciones esta discrepancia no es significativa, y sobre todo en las que no hacen seguimiento.

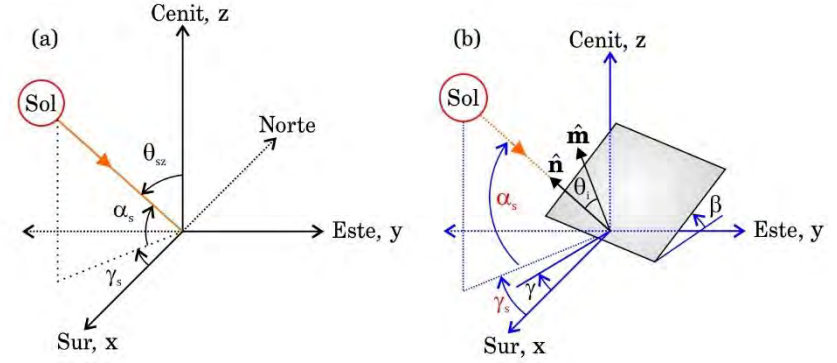

Figura 1. (a) Posición del sol relativo a un punto fijo sobre la tierra. (b) Panel rotado a lo largo de los ejes *x* y *y*.

## *Trayectorias solares en la Ciudad de México*

La evolución de las trayectorias solares en la Ciudad de México sirve de apoyo en la estimación de la orientación de un panel solar. En este sentido se calculó la trayectoria solar para las coordenadas de la estación Zócalo del metro en nueve días diferentes, como se muestra en la figura 2. Se escogieron cuatro trayectorias en el periodo del año que el Sol está más bajo en el cielo (entre octubre de 2015 y marzo de 2016). Las restantes se seleccionaron entre abril a septiembre de 2016, el cual es el periodo en donde el Sol está más alto en el cielo. Por simplicidad, de ahora en adelante se llamará **verano** al periodo comprendido desde abril hasta septiembre, e **invierno** al comprendido desde octubre hasta marzo.

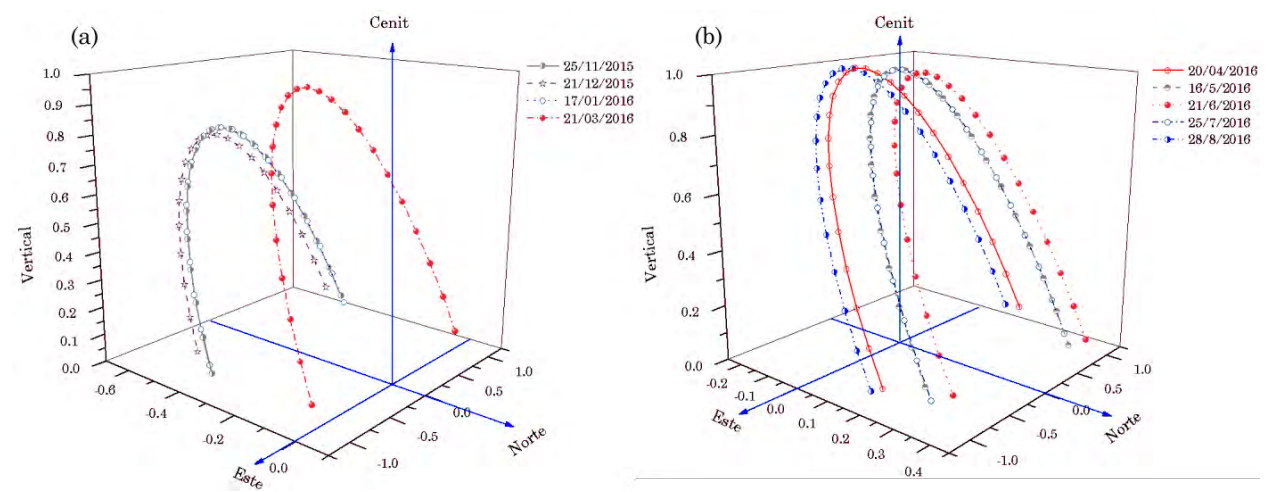

Figura 2. Trayectoria del Sol en la Ciudad de México. (a) Invierno (octubre-marzo). (b) Verano (abril-septiembre).

El día que el Sol estará más bajo en el cielo, como se observa en la Figura 1a, corresponde al solsticio de invierno (21 de diciembre de 2015). En las simulaciones se consideró un radio unitario. En las trayectorias de la Figura 2a se puede apreciar el incremento del radio del 21 de diciembre de 2015 al 21 marzo de 2016, lo cual también se asocia con la duración del día. En el invierno el Sol sale en el sureste y se oculta en el suroeste. Las trayectorias solares se van moviendo hacia el norte en la transición del invierno al verano; es en este último periodo de tiempo que el sol sale en el noreste y se oculta en el noroeste (véase Figura 2b). En los días 25 de noviembre de 2015 y 17 de enero de 2016, el Sol seguirá una trayectoria semejante. La posición más al norte que alcanzará la trayectoria solar se presentará en el solsticio de verano, alrededor del 21 de junio de 2016. En la Ciudad de México, que se encuentra al sur del Trópico de Cáncer, en el mediodía solar el Sol estará justo en la vertical del lugar; por ende, no produce sombra. Estas fechas serán el 16 de mayo y el 25 de julio, ambos del año 2016.

En el hemisferio norte se recomienda colocar los paneles viendo hacia el sur geográfico. En el mediodía solar, durante el invierno y una buena parte del verano, el Sol se eleva en lo alto del cielo desde el sur. Únicamente del 17 de mayo al 24 de julio de 2016, el Sol se verá, en su posición más elevada, desde el norte.

*Salida y puesta del sol, duración del día y ángulo cenital solar al mediodía* 

El cálculo de los tiempos de salida y puesta del Sol se tiene que hacer para predecir cuando éste estará visible en un lugar fijo sobre la Tierra (Figura 3a y 3c). En el invierno, los días duran menos, lo cual conlleva a que amanezca más tarde y anochezca más temprano La duración del día también es influenciada por ese efecto (Figura 3b). Por otro lado, la evolución del ángulo cenital solar al mediodía solar sirve para estimar de forma rápida cual será el posicionamiento de un panel solar (Figura 3d).

En todos los cálculos de las variables anteriores se consideró que el día número 1 corresponde al 1 de octubre de 2015 y el día número 366 al 20 de septiembre de 2016, porque este último es bisiesto. En ninguno de los cálculos o gráficas se hizo la corrección por el horario de verano, es decir, todos los resultados corresponden al horario de invierno. El día que amanecerá más temprano es el 6 de Junio de 2016 y esto pasará alrededor de las 6:01 AM. A las 7:17 AM se pondrá el Sol el día 17 de enero de 2016, y esta es la fecha en la que amanece más tarde. El ocaso mínimo se dará el 25 de noviembre de 2015, aproximadamente a las 5:53 PM. A las 7:15 PM del día 15 de julio de 2016 se ocultará el Sol; esto corresponde a la puesta del sol máxima. Si se divide el año en dos periodos de octubre a marzo (invierno), y de abril a septiembre (verano); se pueden establecer los límites temporales, en los cuales el Sol estará visible en el punto en consideración. El intervalo de tiempo calculado en invierno está contenido en  $t_i \in [7.3, 17.8]$  h. El intervalo determinado en verano es  $t_v \in [6.5, 19.2]$ h; ambos están en el formato de hora decimal. Se considerarán en las simulaciones posteriores estos intervalos, en pasos de 0.1 h (cada 6 minutos).

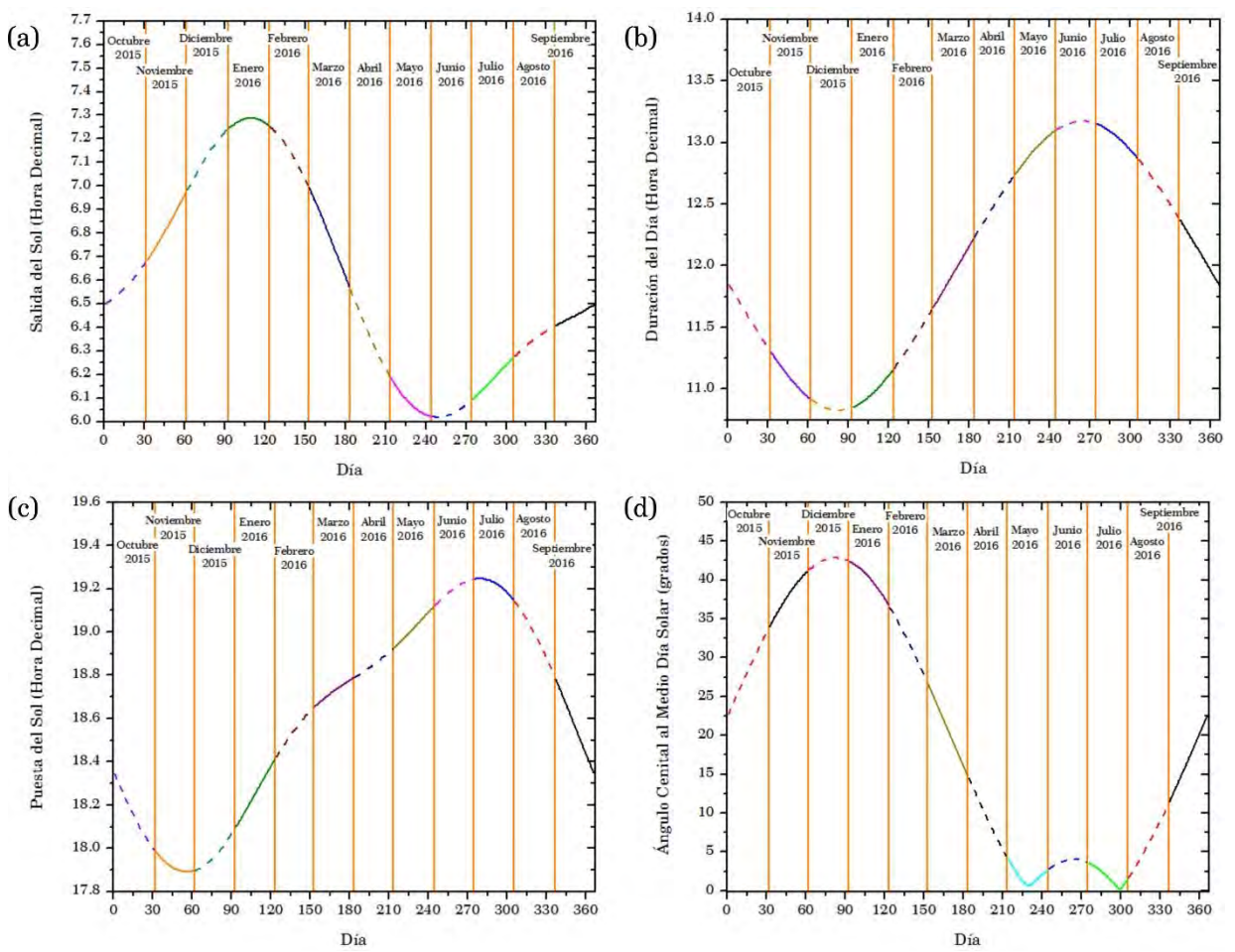

Figura 3. Evolución anual de: (a) Salida del Sol, (b) Duración del día, (c) Ocaso y (d) Ángulo cenital al mediodía solar.

La duración del día no se correlaciona mucho con la salida y puesta del Sol, cuando se analizan estás variables individualmente (Figuras 3b, 3a y 3c). Sin embargo, cuando se compara con el ángulo cenital, al mediodía solar, se

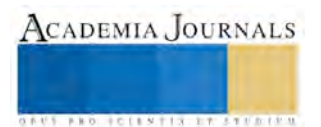

ACADEMIA JOURNALS

**FROM CLEATER PROPERTY** 

observa una mayor correlación (Figuras 3b y 3d). La menor duración del día, ~10h con 50min, se presentará el 21 de diciembre de 2015, es decir, en el solsticio de invierno. La máxima duración del día, ~13h con 10 min, se presentará el 20 de junio de 2016, lo cual corresponderá al solsticio de verano, recordando que el año 2016 es bisiesto. En las simulaciones se encontró que la duración del día promedio para todo el año fue de 12 h, como era esperado.

La gráfica de la evolución del ángulo cenital solar al mediodía se presenta en la Figura 3d. Ésta exhibe dos máximos (que coinciden con los solsticios), el 21 de diciembre de 2015 se presenta el máximo global y es de 46.8°. El segundo es de 4° y corresponde al 21 de junio de 2016. Este ángulo toma el valor de cero en dos ocasiones, el 16 de mayo y el 25 de julio, ambos de 2016. Esto se debe a que la Ciudad de México está al sur del Trópico de Cáncer y la trayectoria del Sol se va moviendo hacia el norte de mayo al solsticio de verano; una vez que alcanza ese máximo empieza a moverse hacia el sur pasando por cero en julio. Es importante notar que cuando el ángulo cenital solar es negativo, el Sol no se ve en el horizonte. Por esa razón está cantidad en la Figura 3d siempre es positiva. Por otro lado, el valor promedio anual de  $\theta_{sz}$  es de 20.08°, lo cual es muy próximo a  $\phi$  en la Ciudad de México. En muchas ocasiones la inclinación del panel se elige igual a la latitud del lugar.

*Cálculo de la orientación de un panel solar fijo*

El procedimiento para obtener la orientación de un panel solar plano es la siguiente: 1. Se seleccionan, en la ecuación 1, valores constantes para  $\beta$  y  $\gamma$ . 2. Se elige el número de días en los que se hará el cálculo (mes del año, periodo octubre-marzo, periodo abril-septiembre o todo el año). 3. Se calcula, para cada uno de estos días, el valor promedio del ángulo de incidencia  $\theta_i$  (promedio diario). En los días entre octubre a marzo se elige el vector  $t_i$ , en los restantes  $t_v$ ; cuando se determina el valor anual se usa  $t_i$ . 4. Se obtiene un valor promedio global del ángulo de incidencia  $\theta_{i,global}$ , es decir, se vuelve a promediar  $\theta_i$  en todos los días del año calculados. 5. Se repite los pasos del 1 al 4 modificando, en la ecuación 1, el valor de  $\beta$  por un grado, contemplando que en la simulación  $\beta \in [-10^{\circ}, 90^{\circ}]$ . 6. Se repiten los pasos del 1 al 5 modificando, en la ecuación 1, en cinco grados el valor de  $\gamma$ . 7. Se identifica el valor mínimo de  $\theta_{i,global}$  en términos de  $\beta \, y \, \gamma$ . Los ángulos de inclinación y de acimut del panel que producen el mínimo valor de  $\bar{\theta}_{i,global}$  son los sugeridos como los más adecuados para la orientación del panel.

En muchas instalaciones solares se orienta el panel hacía el sur, es decir, con  $\gamma = 0^\circ$ . En la tabla 1 se muestran los resultados para un panel ubicado en la Cd. de México con su ángulo acimutal igual a cero. Recordando que los meses de octubre a diciembre corresponden al año 2015, los restantes al 2016.

|                     | Días calculados (meses del año, octubre-marzo, abril-septiembre y todo el año) |      |      |      |      |      |       |      |      |      |      |             |          |        |       |
|---------------------|--------------------------------------------------------------------------------|------|------|------|------|------|-------|------|------|------|------|-------------|----------|--------|-------|
|                     | Oct                                                                            | Nov  | Dic  | Ene  | Feb  | Mar  | Abril | May  | Jun  | Jul  | Ago  | <b>Sept</b> | Invierno | Verano | Anual |
| <b>Mínimo</b>       |                                                                                |      |      |      |      |      |       |      |      |      |      |             |          |        |       |
| $\theta_{i,global}$ | 39.5                                                                           | 37.5 | 36.1 | 36.9 | 38.9 | 40.1 | 47.3  | 44.9 | 43.3 | 44.1 | 46.6 | 48.3        | 39.4     | 46.7   | 43.7  |
| (grados)            |                                                                                |      |      |      |      |      |       |      |      |      |      |             |          |        |       |
| (grados)            | 30                                                                             | 41   | 45   | 43   | 34   | 21   |       | -4   | $-9$ | -6   |      | 16          | 37       | - 1    | 19    |

Tabla 1. Valor mínimo del ángulo de incidencia para diferentes días en términos del ángulo de inclinación ( $\gamma = 0^{\circ}$ ).

El cálculo anual dio el valor esperado, es decir, la inclinación más adecuada para el panel corresponde al valor de la latitud geográfica del lugar. En los meses de mayo a junio el panel, con el objeto de captar más energía se debería orientar hacia el norte. Lo anterior, porque los ángulos de inclinación son negativos y del análisis de la Figura 2b también se puede intuir ese resultado. Un cambio drástico en la orientación del panel se tiene que producir cuando se compara los meses de invierno con los de verano. En el periodo de invierno, alrededor del 77% de la radiación directa se puede capturar cuando  $\beta = 37^{\circ}$ . En el verano para ese ángulo se recibe alrededor del 60% de la energía. En el verano con  $\beta = -1$ <sup>o</sup> se capta alrededor del 69% de la radiación directa; cuando  $\beta = 19$ <sup>o</sup> es alrededor del 63%. Es claro, que existen decisiones que se deben considerar a la hora de realizar una instalación solar. Por un lado se puede elegir el valor de la inclinación anual para extraer la mayor cantidad de energía anual. En el caso de los paneles fotovoltaicos esta puede ser una buena opción. Sin embargo, en los sistemas térmicos se puede elegir que el sistema esté mejor orientado en el invierno (meses fríos), es decir, que tenga una inclinación de  $\beta = 37^{\circ}$ .

En la tabla 2 se presentan los resultados del cálculo del valor mínimo de  $\theta_{i,global}$  en términos de los ángulos  $\gamma$  y  $\beta$ . Se puede observar de los resultados de esta tabla que no es conveniente modificar  $\gamma$ , porque en la mayoría de

los casos apenas y se logra una reducción en el ángulo  $\bar{\theta}_{i,global}$  de 0.1°. En las simulaciones se encontró que el ángulo anterior depende en mucho mayor medida del ángulo  $\beta$  que del ángulo  $\gamma$ .

|                                       | Días calculados (meses del año, octubre-marzo, abril-septiembre y todo el año) |            |      |      |      |      |       |      |          |          |      |             |          |        |       |
|---------------------------------------|--------------------------------------------------------------------------------|------------|------|------|------|------|-------|------|----------|----------|------|-------------|----------|--------|-------|
|                                       | Oct                                                                            | <b>Nov</b> | Dic  | Ene  | Feb  | Mar  | Abril | May  | Jun      | Jul      | Ago  | <b>Sept</b> | Invierno | Verano | Anual |
| <b>Mínimo</b>                         |                                                                                |            |      |      |      |      |       |      |          |          |      |             |          |        |       |
| $\bar{\theta}_{i,global}$<br>(grados) | 39.4                                                                           | 37.4       | 36.1 | 36.9 | 38.9 | 40.1 | 47.2  | 44.9 | 43.3     | 44.1     | 46.5 | 48.1        | 39.4     | 46.6   | 43.7  |
| (grados)                              | 30                                                                             | 41         | 45   | 43   | 34   | 21   |       | -4   | $-9$     | -6       | 4    |             | 37       |        | 19    |
| (grados)                              |                                                                                |            |      |      |      |      | 25    | 0    | $\theta$ | $\theta$ | 45   | 15          |          | 105    |       |

Tabla 2. Orientación del panel en términos de los ángulos de inclinación y de acimut.

## **Conclusiones**

Se obtuvo la variación de la duración del día, de la hora de la salida y de la puesta del Sol de octubre de 2015 a septiembre de 2016.

Se hicieron dos propuestas del horario para el cálculo del ángulo de incidencia en dos periodos del año. La primera de octubre de 2015 hasta marzo del 2016 ( $t_i \in [7.3, 17.8]$ h); la segunda de abril a septiembre de 2016 (

# $t_v \in [6.5, 19.2]$ ).

Se calculó el ángulo de incidencia promedio en función de  $\beta$  y  $\gamma$  para diferentes días (mensualmente, invierno, verano y todo el año).

El ángulo de inclinación más adecuado para el periodo de invierno (octubre a marzo) es de 37°. Situación que puede ser de interés sobre todo en las aplicaciones térmicas.

Se determinó que el ángulo de acimut influye menos que la inclinación en la maximización del flujo que puede captar un panel solar.

### **Agradecimientos**

Los autores quieren manifestar su profundo agradecimiento por todo el apoyo que recibieron del Instituto Politécnico Nacional (IPN) para el desarrollo de este trabajo.

#### **Referencias**

1. Romero-Hernandez, S., Rodríguez-Granada, B. D., Romero-Hernandez O. y Wood, D. "Solar energy potential in Mexico's northern border states," The Woodrow Wilson International Center for Scholars, 2012, 1-27.

2. Shariah, A., Al-Akhras, M.-A. y Al-Omari, I. A. "Optimizing the tilt angle of solar collectors," Renewable Energy, Vol. 26, No. 4, 2002,587- 598.

3. Ahmad, M. J. y Tiwari, G. N. "Optimization of tilt angle for solar collector to receive maximum radiation," The Open Renewable Energy Journal, vol. 2, 2009, 19-24.

4. Chang, T. P. "The gain of single-axis tracked panel according to extraterrestrial radiation," Applied Energy, vol. 86, No. 7-8, 2009, 1074-1079.

5. Luque, A. y Hegedus, S. (2003). "Handbook of photovoltaic science and engineering," Reino Unido: John Wiley & Sons Ltd.

6. Reno, M. J., Hansen C. W. y Stein, J. S. "Global horizontal irradiance clear sky models: implementation and analysis," Sandia National Laboratories Report, 2012.

7. Blanco-Muriel M., Alarcón-Padilla D. C., López-Moratalla T. y Lara-Coira M. "Computing the solar vector," Solar Energy, Vol. 70, No. 5, 2001, 431– 441.

8. Grena, R. "An algorithm for the computation of the solar position," Solar Energy, vol. 82, No. 5, 2008, 462–470.

9. Michalsky, J. J. "The astronomical Almanac's algorithm for approximate solar position (1950–2050)," Solar Energy, vol. 40, No. 3, 1988, pp. 227–235.

10. Reda I. y Andreas, A."Solar position algorithm for solar radiation applications," Solar Energy, vol. 76, No. 5, 2004, 577–589.

11. Grena, R. "Five new algorithms for the computation of sun position from 2010 to 2110," Solar Energy, vol. 86, No. 5, 2012, 1323-1337.

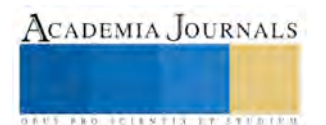

CADEMIA, JOURNALS

**ARDESTS TRANSPORTE** 

# Divergencia estratégica y sus herramientas para la ventaja competitiva de las organizaciones

# Ing. Griselda Fonseca Pérez<sup>1</sup>, Dr. Miguel Ángel Rodríguez Lozada<sup>2</sup> y M. C. Crisanto Tenopala Hernández<sup>3</sup>

*Resumen***—En la actualidad, las organizaciones se encuentran en constante búsqueda de la ventaja competitiva que les aporte los beneficios para dominar el mercado en el que se desarrollan, es así como surge el fenómeno de divergencia estratégica, donde su efectividad resulta del uso de herramientas competitivas. La función de este fenómeno es que las organizaciones identifiquen el factor que dará oportunidad a que los clientes establezcan una preferencia hacia ellos, el logro de esta "victoria" se da por la correcta identificación y desarrollo del punto de divergencia. Las herramientas competitivas ofrecerán a las organizaciones los medios de análisis para la viabilidad de implementación del factor divergente. Este artículo presenta los enfoques que otorgan dichas herramientas, así como sus metodologías que aportan calidad a los procesos organizacionales.** 

*Palabras clave***—Divergencia estratégica, ventaja competitiva, herramientas competitivas.** 

#### **Introducción**

 La mayor parte de las organizaciones metal-mecánicas se encuentran luchando por sobresalir ante sus competidores, ya que como es sabido, una empresa no se crea con la finalidad de durar poco tiempo, sino de destacar inmediatamente y que sus clientes prefieran adquirir su producto o servicio ofertado, para así competir en el mercado durante un periodo largo de tiempo. En la actualidad el fenómeno de Divergencia Estratégica permite identificar el factor o factores con los que puede destacar las organizaciones además de ser estos mismos factibles para su ejecución. Una organización siempre debe de mantenerse realista ante el entorno en el que se desarrolla, pues será un obstáculo para el cumplimiento de metas poco o nulamente alcanzables y que al final la llevara a formar parte del índice de mortalidad de empresas.

Para contrarrestar lo anterior, existen herramientas de ventaja competitiva que ayudan a realizar de manera eficiente y lógica las gestiones administrativas y los procesos que se llevan a cabo internamente en las organizaciones.

#### **Descripción del Método**

## *Divergencia estratégica.*

De acuerdo a la Real Academia Española (RAE), señala que *"divergencia"* deriva de la palabra divergir y la define como "*Dicho de dos o más líneas o superficies: irse apartando sucesivamente unas de otras"*, aunado a esto, se puede identificar un fenómeno de contrariedad llamado *"convergencia"*, en el cual, resulta común ver como las organizaciones y sus competidores están llegando a un punto de enlace común que afecta a los clientes, pero principalmente a ellos mismos. La definición de estrategia dicho por la RAE, menciona que es *"Un proceso regulable, conjunto de las reglas que aseguran una decisión optima en cada momento"*, es así como las organizaciones deben trabajar, bajo estrategias que permitan llevar a cabo actividades que involucren a todos los miembros de las mismas, de tal manera que optimicen sus recursos.

La divergencia estratégica pretende apoyar a las empresas para que identifiquen el momento en que deban irse apartando de sus competidores del mismo giro y que además destaquen ante sus clientes, de tal manera que el buen resultado de la aplicación de esta estrategia dependa del uso y aplicación de herramientas competitivas que faciliten la identificación del factor o factores que le otorguen distinción entre sus competidores, ya sea porque su producto y/o servicio tengan un precio más bajo, sean innovadores, tengan personal profesional y/o capacitado.

1 Ing. Griselda Fonseca Pérez. Estudiante de maestría en el Instituto Tecnológico de Apizaco, Tlaxcala [gris.fonseca@hotmail.com](mailto:gris.fonseca@hotmail.com)

<sup>2</sup> Dr. Miguel Ángel Rodríguez Lozada. Docente del área de Posgrado en el Instituto Tecnológico de Apizaco, Tlaxcala [marodrilo@hotmail.com](mailto:marodrilo@hotmail.com) 

<sup>&</sup>lt;sup>3</sup> M.C. Crisanto Tenopala Hernández. Docente del área de Posgrado en el Instituto Tecnológico de Apizaco, Tlaxcala [cristenopala@gmail.com](mailto:cristenopala@gmail.com) 

Para las organizaciones metalmecánicas del estado de Tlaxcala, este fenómeno les da la oportunidad de desarrollarse dentro de su mercado, siendo que no existe registro alguno de aplicación de estas herramientas de divergencia estratégica para la obtención de la ventaja competitiva.

*Ventajas de las herramientas competitivas.*

El fenómeno de divergencia estratégica ofrece a los negocios las bases y herramientas para sobrevivir en un mercado difícil y complejo debido al actual acontecimiento que vive el mundo conocido como globalización, donde se permite que empresas nacionales como internacionales oferten productos y/o servicios que se encuentran en nuestro territorio, pero que pueden ser adquiridos por los clientes debido a que presentan alguna característica importante y que por ende, inclinen su preferencia hacia ellos.

Con el uso e implementación de las siguientes herramientas permiten a las empresas metalmecánicas producir mejoras en sus procesos administrativos y de producción, pues fortalecen y crean nuevas actividades que dan pie a identificar los puntos divergentes en el mercado. Las ventajas que pueden adquirir con la implementación de estas herramientas son las siguientes:

- El factor de divergencia no puede ser copiado por la competencia.
- Es un factor único.
- Es dinámico.
- Es sostenible en el tiempo.
- Lo distingue fuertemente de su competencia.

La investigación se enfoca en la organización metalmecánica Cajas y Remolques de Volteo Ruano, S.A. de C.V., ubicada en el estado de Tlaxcala, la cual, se encuentra en el objetivo de divergir y encontrar la ventaja competitiva, ya que también con la implementación de estas herramientas puede ofrecer una referencia concreta que contribuya al desarrollo empresarial.

# *Definición de los Factores Críticos de Éxito.*

Los Factores Críticos de Éxito (FCE) son los puntos determinantes del éxito o fracaso de todas las organizaciones pues es importante mencionar que se deben identificar para después realizar un análisis FODA, pero en conjunto con las perspectivas del *Balanced Scorecard*, esto es debido a que son la parte medular para identificar las capacidades de las industrias, también son conocidos como las actividades clave para hacer exitoso un negocio ya que permite establecer de manera eficiente los objetivos y las estrategias con las que se pueden alcanzar. Estos factores los puede controlar la empresa porque se encuentran internamente y se pueden manejar de acuerdo a las necesidades que emerjan.

Para el caso en específico de la empresa Cajas y Remolques de Volteo Ruano, S.A de C.V., este primer análisis muestra la influencia que existe entre las perspectivas del *Balanced Scorecard* y los objetivos organizacionales. En la tabla 1 se muestran los factores críticos de éxito para la organización.

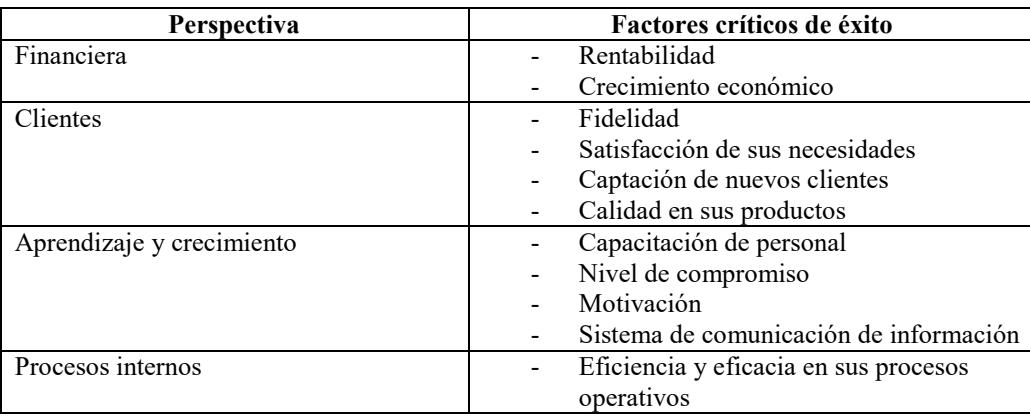

Tabla 1. Factores críticos de éxito.

# *Definición del FODA*

Una vez que se encuentran definido los FCE de la organización se continúa con la elaboración del FODA. El termino FODA deriva de las palabras Fortaleza, Oportunidades, Debilidades y Amenazas, que son en total los factores internos y externos que envuelven a las organizaciones para su funcionamiento. Estos puntos son el análisis de lo que tiene y carece la empresa, la identificación de estos elementos es una combinación de ellos, siendo que las

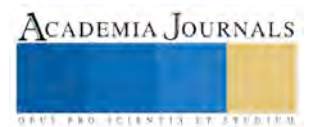

debilidades se pueden convertir en fortalezas y las amenazas en oportunidades. En el tabla 2 se presentan los factores de análisis.

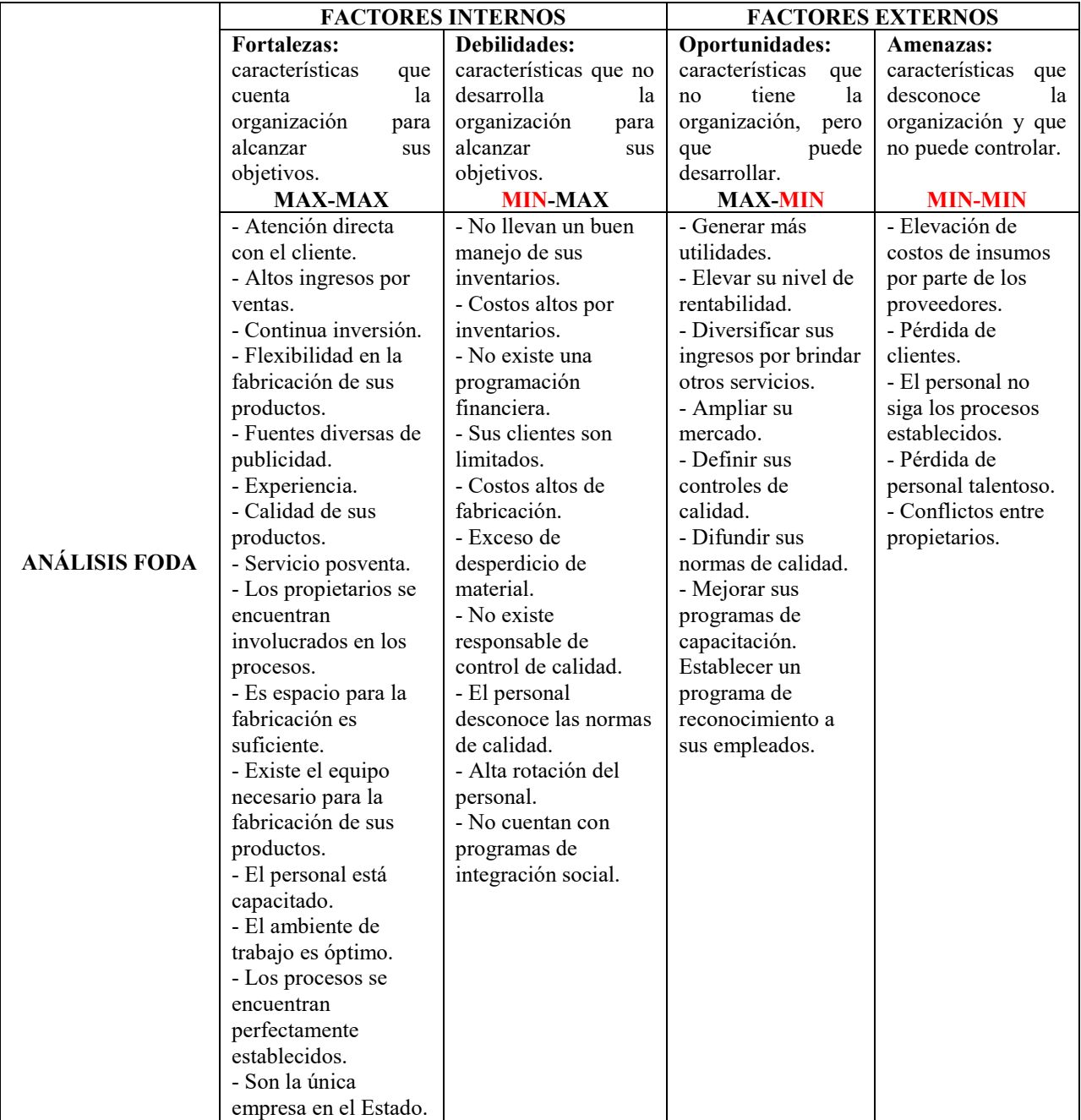

Tabla 2. FODA

# *Cinco fuerzas de Porter*

Una vez que se han identificado los factores del FODA, Porter (1979) establece las cinco fuerzas, donde este concepto permite dar complemento al análisis de las dos herramientas anteriores cumpliendo con el pensamiento estratégico que establece fundamentos de éxito empresarial, aunque cabe mencionar que su enfoque se dirige más al atractivo que presenta el mercado en el que se desarrolla y la posición que logra frente a sus competidores, para alcanzar sus objetivos. Este modelo nace en los años 80's para analizar las características del mercado al que se quiere ingresar, su entrada, el establecimiento y permanencia de la misma.

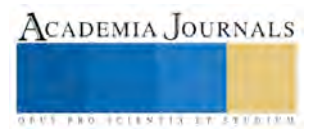

Para el caso específico de estudio, las cinco fuerzas de Porter permiten identificar factores que complementan después al desarrollo del *Balanced Socrecard*, pues suman aspectos para las perspectivas. El diagrama 1 enuncia las cinco fuerzas de Porter.

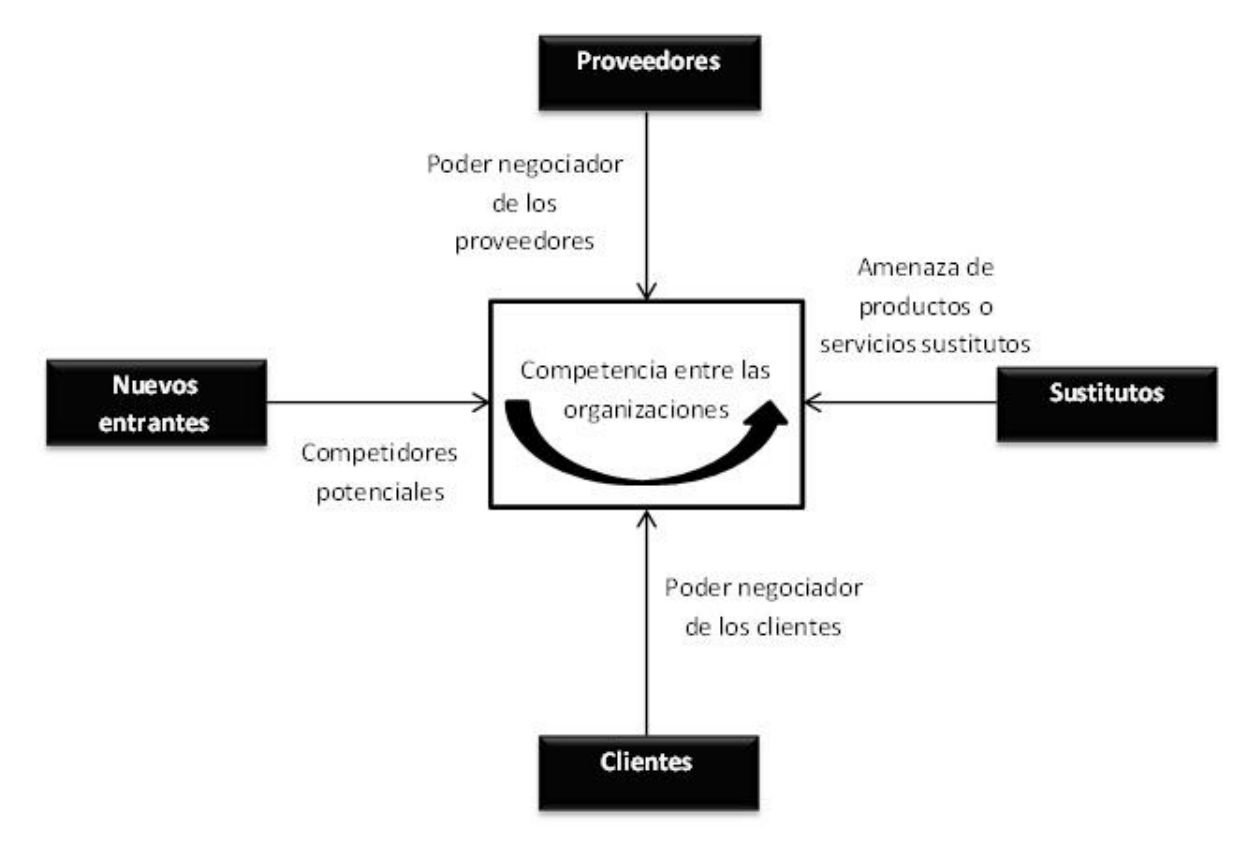

Diagrama 1. Diagrama de las cinco fuerzas de Porter

La empresa Cajas y Remolques de Volteo Ruano está dirigida para satisfacer las necesidades y expectativas de un grupo de clientes mediante el desarrollo de productos; para el análisis es importante definir las cinco fuerzas con la finalidad de establecer correctamente los objetivos, ya que también nos ofrece conocer el nivel de competencia que se vive en el sector. En la tabla 3 se describen las fuerzas que dominan a la organización:

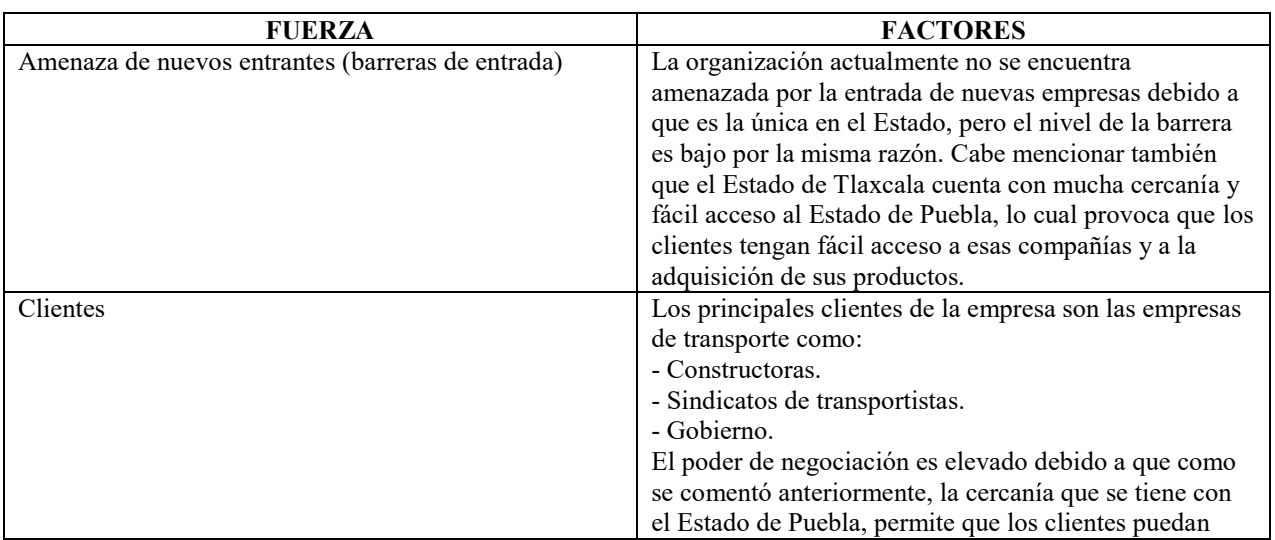

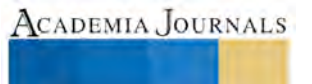
ACADEMIA, JOURNALS

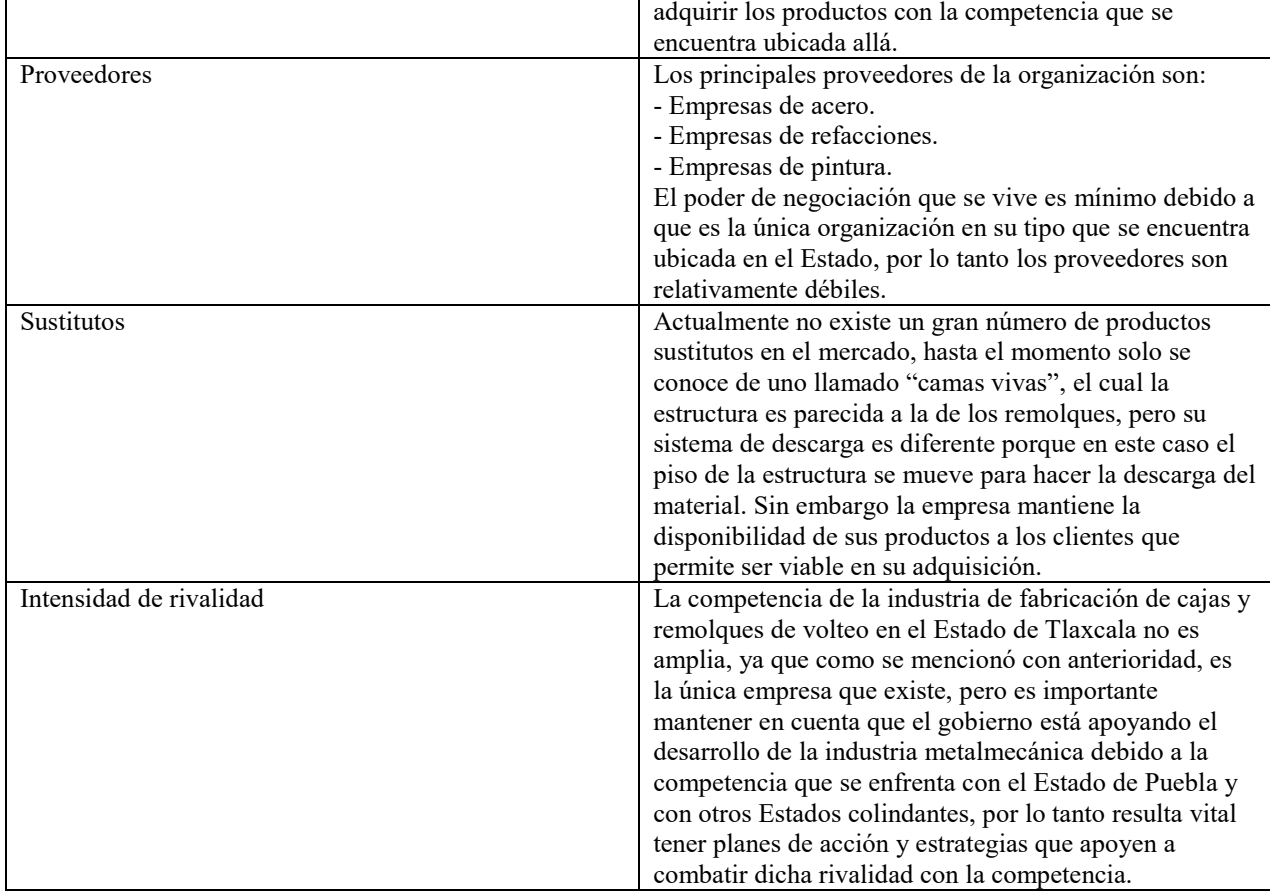

Tabla 3. Cuadro de las cinco fuerzas de Porter de la organización de estudio.

## **Comentarios finales**

# *Resumen de resultados*

La presente investigación permite abrir un panorama de la aplicación de estas herramientas para que las organizaciones realicen un enfoque estratégico de sus objetivos, procesos y recursos donde puedan enfrentar los nuevos retos de la globalización y además de divergir ante los retos que establecen los competidores. Las herramientas presentadas permiten a los directivos reformular sus estrategias para evitar la mortalidad, además de mantener la fidelidad de sus clientes a través de la calidad de sus productos que logren satisfacer sus necesidades y expectativas.

# *Conclusiones*

La divergencia estratégica es un fenómeno que pocas organizaciones están implementando, por tal motivo se establecen las herramientas para saber enfrentar a sus competidores, implementando enfoques que vayan acordes a su perfil. Otra herramienta más que complementa dicho estudio es el *Balanced Scorecard* y que se implementará al último para establecer en ella los planes de acción, objetivos, estrategias, procesos, métodos de control y *KPI's* con la finalidad de mantenerse rentables en el mercado y que evite ser parte de la mortalidad de otras empresas que no pudieron enfrentar dichos cambios y evoluciones.

Otros factores de análisis en esta herramienta son la misión, visión y objetivos de la organización, esto es debido a que se necesita una reformulación por los constantes cambios en los entornos internos y externos de las empresas, por lo mismo es que resulta necesaria una evolución de estos para tener claro que van en la dirección correcta. Además de estos factores es vital recalcar que se deben plantear planes de acción para prevenir el cumplimiento de los objetivos; otro factor son los indicadores, una organización no debe olvidar que las actividades que no se miden no se pueden controlar.

### **Referencias**

Fred R. David. "Conceptos de administración estratégica," *Pearson Educación*, 2003.

Hernando Zabala Salazar. "Planeación estratégica aplicada a cooperativas y demás formas asociativas y solidarias", *U. Cooperativa de Colombia,*  2005.

Jack Gido y James P. Clements. "Administración exitosa de proyectos", *Cengage Learning Editores S.A. de C.V.* 2007.

Michael E. Porter. "Ser competitivo", *Deusto*, 2009.

Roberto Dvoskin. "Fundamentos de marketing: teoría y experiencia", *Ediciones Granica S.A.*, 2004.

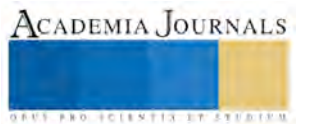

# Sistema Mecatrónico Didáctico para la Caracterización de Máquinas Eléctricas

Leonardo Fonseca-Ruiz<sup>1</sup>, Juan L. Mata-Machuca<sup>2</sup> y Jorge Fonseca-Campos<sup>3</sup>

*Resumen***— Este trabajo está enfocado en el diseño y construcción de un sistema didáctico, compacto e integral que permita a los estudiantes de ingeniería caracterizar actuadores eléctricos de corriente alterna como son: motores asíncronos monofásicos y trifásicos y motores de corriente directa. El sistema propuesto reemplaza los tradicionales dispositivos analógicos de medición por circuitos digitales, además cuenta con una interfaz gráfica amigable que permite la colección y almacenamiento de los datos durante las pruebas. De forma general, el sistema unifica el uso de máquinas eléctricas, procesamiento de señales e ingeniería de software.** 

*Palabras clave***— Maquinas eléctricas, medición, caracterización, actuador, ingeniería de software.** 

### **Introducción**

 Las instituciones de educación superior tienen la tarea de brindar a la sociedad profesionales que cumplan con las expectativas de la industria. Así como la tecnología avanza, los planes de estudio evolucionan y se desarrollan nuevas herramientas que faciliten el proceso enseñanza-aprendizaje. Hoy en día existen en el mercado equipos de medición que hacen más productiva la estancia del estudiante en el laboratorio y permiten un mejor entendimiento de los fenómenos físicos. Sin embargo, dichos equipos están lejos del alcance de muchas instituciones del sector público debido a sus altos costos.

En la actualidad los actuadores eléctricos son la base del funcionamiento de una gran cantidad de procesos en la industria. Los motores eléctricos se emplean en diversas aplicaciones, desde brazos robóticos para líneas de ensamble hasta los aparatos electrónicos caseros como impresoras, reproductores DVD, etc. Lo anterior refleja la importancia de las máquinas eléctricas y enfatiza la necesidad de tener personal debidamente capacitado para enfrentar los problemas que pudieran suscitarse. En el presente documento se describe el funcionamiento del sistema mecatrónico propuesto cuyo objetivo principal es servir como apoyo a estudiantes de la Unidad Profesional Interdisciplinaria en Ingeniería y Tecnologías Avanzadas (UPIITA) durante sus prácticas de laboratorio en las materias de máquinas eléctricas y control de máquinas eléctricas. Además, permitirá la caracterización y facilitará el aprendizaje del comportamiento de los motores asíncronos de corriente alterna (CA) y motores de corriente directa (CD) que existen y sus aplicaciones. La característica principal del sistema propuesto es que el módulo de medición cuenta con la instrumentación necesaria para permitir al usuario la adquisición de diversas señales del motor como son:

1. El consumo de corriente (A), voltaje (V) y potencia (W).

2. La posición (grados) y la velocidad angular (rpm) del rotor.

Por su parte, la GUI implementada permite al usuario obtener el gráfico de los parámetros seleccionados, como son: corriente, voltaje y velocidad angular (rpm) en un tiempo específico y puede generar tablas de los valores obtenidos para dichas variables a lo largo de las sesiones de prueba realizadas.

Este trabajo es el principio de una serie de módulos que se diseñarán e implementaran a futuro, como las máquinas síncronas y los servomotores así como la realización de prácticas de control para las materias de control de máquinas eléctricas y control de sistemas mecatrónicos.

### **Descripción del Método**

El desarrollo del presente proyecto se plantea básicamente en 5 etapas o módulos que integran al sistema, ver la Figura 1, las cuales se enuncian a continuación:

Este trabajo ha sido financiado por la Secretaría de Investigación y Posgrado del Instituto Politécnico Nacional (SIP-IPN), mediante el proyecto SIP20131714.

<sup>1</sup> Leonardo Fonseca-Ruiz. Profesor de la Academia de Mecatrónica de la Unidad Profesional Interdisciplinaria en Ingeniería y Tecnologías Avanzadas del Instituto Politécnico Nacional (UPIITA-IPN), Distrito Federal, México.

3 Jorge Fonseca-Campos. Profesor de la Academia de Ciencias Básicas de la Unidad Profesional Interdisciplinaria en Ingeniería y Tecnologías Avanzadas del Instituto Politécnico Nacional (UPIITA-IPN)(autor corresponsal), Distrito Federal, México. jfonsecac@ipn.mx.

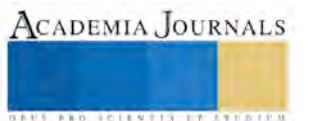

<sup>2</sup> Juan Luis Mata-Machuca. Profesor de la Academia de Mecatrónica de la Unidad Profesional Interdisciplinaria en Ingeniería y Tecnologías Avanzadas del Instituto Politécnico Nacional (UPIITA-IPN), Distrito Federal, México.

ACADEMIA JOURNALS

*<u>AUS PROJECTS TIS TYPETINIAN</u>* 

Unidad de instrumentación. Este módulo contiene los diversos tipos de instrumentos de medición que se necesitan para obtener los parámetros de los motores eléctricos [1-3]. Así como pantallas de cristal líquido (LCD) en las cuales se podrá dar lectura a estas mediciones.

Unidad de control. Esta unidad comprende un conjunto de interruptores manuales, un circuito de electrónica de potencia [4, 5]. El módulo tiene como finalidad demostrar los principios esenciales de la operación digital de las maquinas eléctricas.

Fuente de alimentación En este módulo se tendrá una fuente de alimentación de corriente directa con diversas salidas para elementos adicionales que se requieran conectar al sistema como pueden ser PLC.

Unidad de máquina eléctrica. En esta parte estarán los diferentes tipos de máquinas eléctricas que se emplearán en el sistema.

Interfaz de usuario (software). En esta parte se tiene la aplicación en el ordenador que permitirá visualizar los resultados de la caracterización de la máquina eléctrica así como graficas de los parámetros deseados por el usuario [6-9].

En la Figura 1 se ejemplifica lo descrito anteriormente.

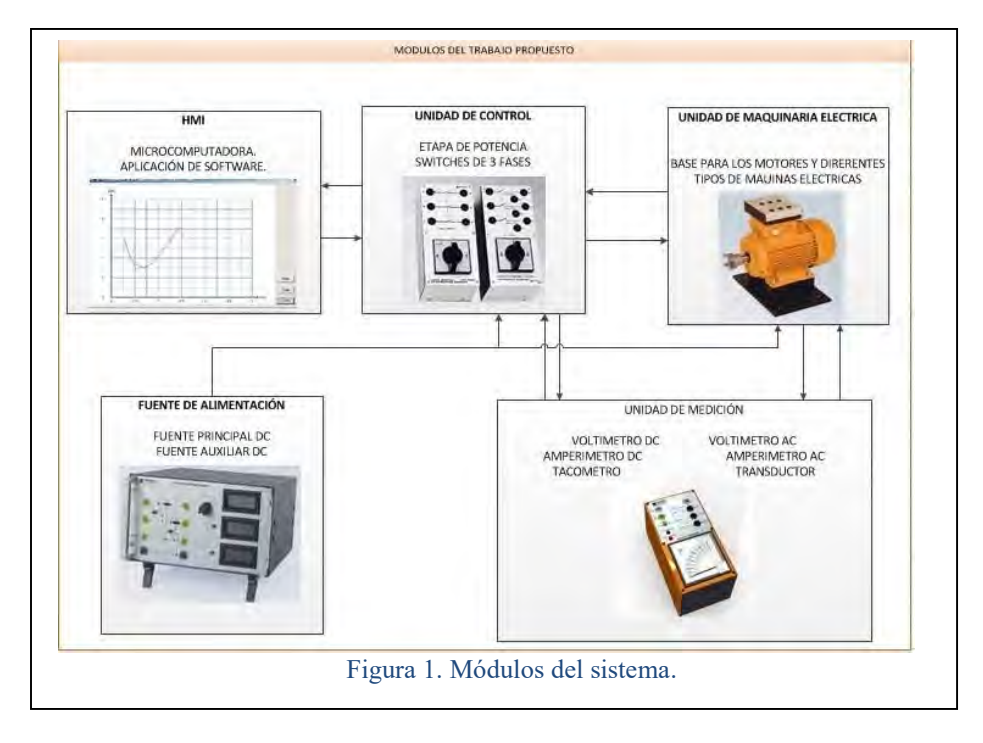

Requerimientos del sistema electrónico:

La electrónica que se implementó se divide en diversos bloques funcionales. A continuación se enuncian los requerimientos de diseño que se consideraron:

1. El sistema debe ser capaz de realizar mediciones de voltaje y corriente eléctrica en CD de 0 V a 30 V con un máximo de corriente de 10 A y con una precisión de  $\pm 3\%$ .

2. El sistema debe ser capaz de realizar mediciones de voltaje y corriente en CA de 0 V a 300 V con un máximo de corriente de 10 A y con una precisión de  $\pm 10\%$ .

3. El sistema deberá contar con dispositivos para desplegar la información al usuario.

4. El sistema deberá enviar los datos a una computadora para que puedan ser manipulados por el usuario mediante una interfaz gráfica.

5. El sistema deberá ser capaz de tomar lectura del encoder para calcular la posición y velocidad del motor en cuestión.

### *Descripción del sistema digital modular*

La tarjeta madre del sistema digital utiliza como microcontrolador el chip AVR de ATMEL denominado ATMEGA16. Además de la tarjeta principal se diseñaron cuatro módulos que se conectan mediante comunicación SPI con la tarjeta principal para la transmisión serial de los datos a la computadora.

La descripción de tareas de cada uno de los módulos se presenta a continuación:

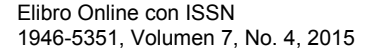

CADEMIA, JOURNALS

1. Tarjeta electrónica principal: se encarga de recibir los datos de cada uno de los módulos en el sistema y transmitirlos de forma serial a la computadora. Para la comunicación contiene un chip de la compañía Future Technology Devices llamado FT232.

2. Tarjeta No1-Voltímetro y amperímetro digital para DC: El circuito brinda tres canales disponibles al usuario para hacer las mediciones de voltaje y corriente en DC.

La resolución de la conversión analógica-digital es de 10 bits y la información de las lecturas se desplegará en LCD de 20x4. Además, dichos datos también serán transmitidos vía SPI a la tarjeta principal para su transmisión a la computadora.

3. Tarjeta No2- Voltímetro y amperímetro digital para CA: De igual forma que su análogo para corriente directa, esta tableta electrónica permite la lectura de tres canales para voltaje y tres para corriente. Además mantiene las mismas funcionalidades para la transmisión y despliegue de los datos al usuario.

4. Tarjeta No3- Tacómetro Digital: La principal función de este circuito es la lectura del encoder y el cálculo de la posición y velocidad del motor en cuestión. Dicha información también es transmitida a la tarjeta principal y se despliega al usuario en los LCDs.

5. Tarjeta LCD Duo: Esta tarjeta electrónica permite el uso de dos LCDs que comparten el bus de datos pero los pines de control de cada uno están aislados, esto con la finalidad de transmitir la información correspondiente a cada una de los LCDs.

En cuanto a la interfaz de software se desarrolló en Java NetBeans® en donde el usuario puede ver en forma gráfica los valores obtenidos durante cada experimento para poder tener una mejor comprensión del fenómeno, Figura 2.

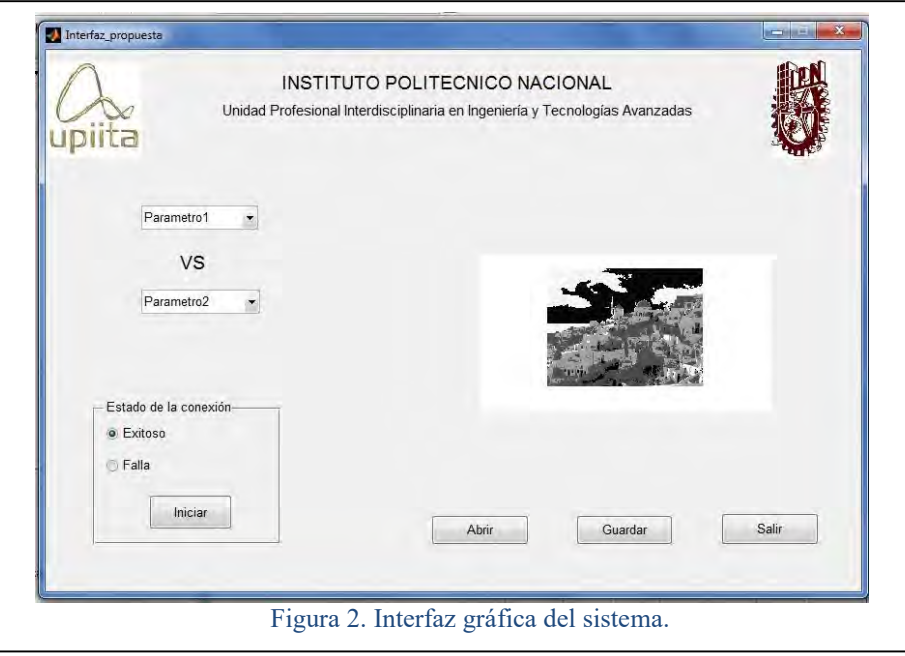

Para llevar a cabo la aplicación fue necesario desarrollar tres módulos:

 1. Leer puerto: nos permite establecer el puerto de comunicación y también mediante este módulo asignamos los parámetros con los cuales va a operar éste.

2.-Metodo run: es la implementación de un hilo el cual va a permitir leer el puerto hasta que la aplicación finalice o bien que el usuario decida que tiene la suficiente información.

3.-Graficar: Mediante este módulo se da un tratamiento a los datos obtenidos a través del puerto, de tal manera que aplicamos un filtro para descartar información que sea incorrecta, posteriormente se clasifica mediante un case, esto para determinar a qué parámetro corresponde dicho dato, y finalmente se clasifica en una tabla que es visible al usuario, y de la cual se crea el gráfico en tiempo real.

En cuanto al diseño de la estructura es de tipo modular esto con la finalidad de que sea un sistema flexible y que se adapte a las necesidades del usuario. Dicha estructura se compone de los siguientes módulos:

Cajonera de rack con guía telescópica: permite introducir los diferentes circuitos de acuerdo a las necesidades del usuario, Figura 3.

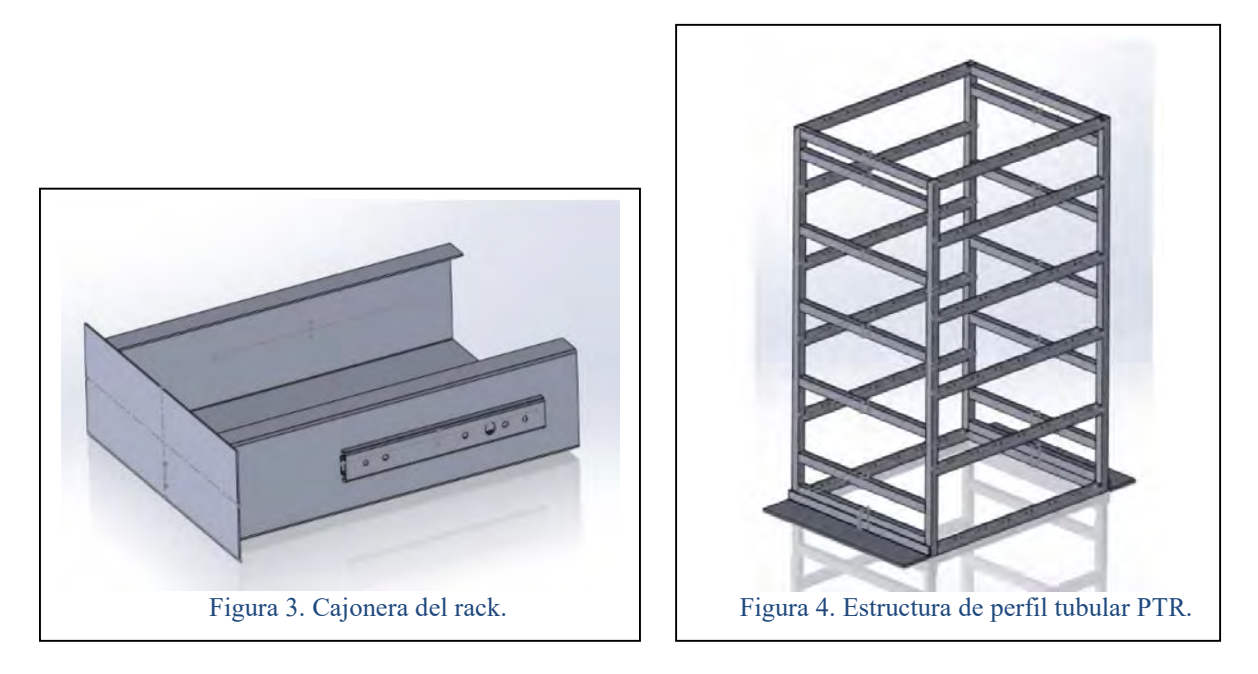

La Figura 4 muestra el diseño de la estructura de PTR la cual va a permitir soportar a los diferentes módulos del sistema.

La Figura 5 presenta el diseño de la bandeja de montaje en rack para el soporte de los diferentes motores que se emplean inicialmente en las pruebas, esta bandeja también tiene una cubierta protectora de acrílico.

Como resultado de la unión de cada uno de los módulos se tiene la estructura mecánica que se muestra, en diseño, Figura 6 y físicamente ya operando, Figura 7.

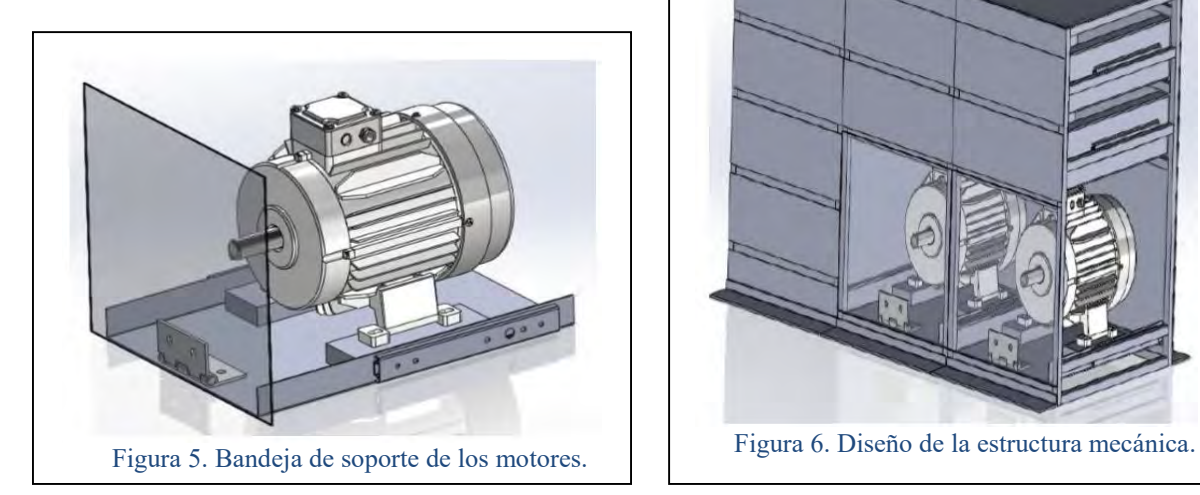

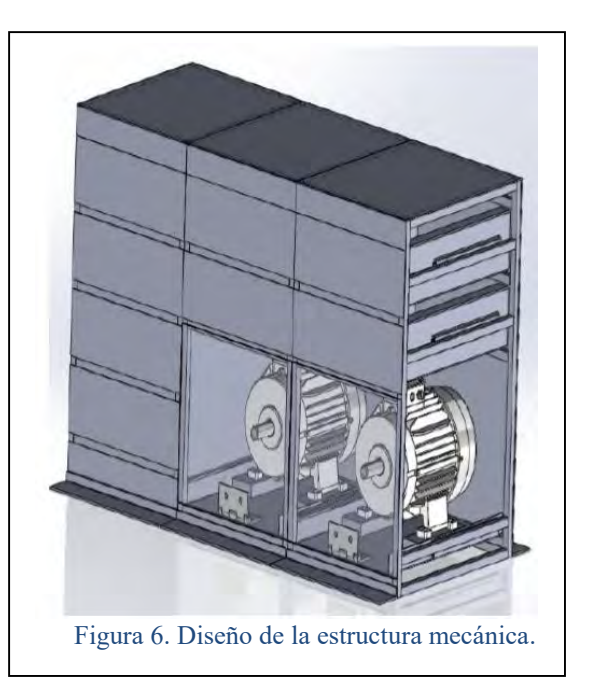

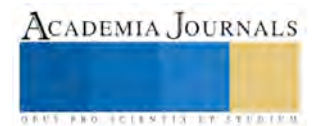

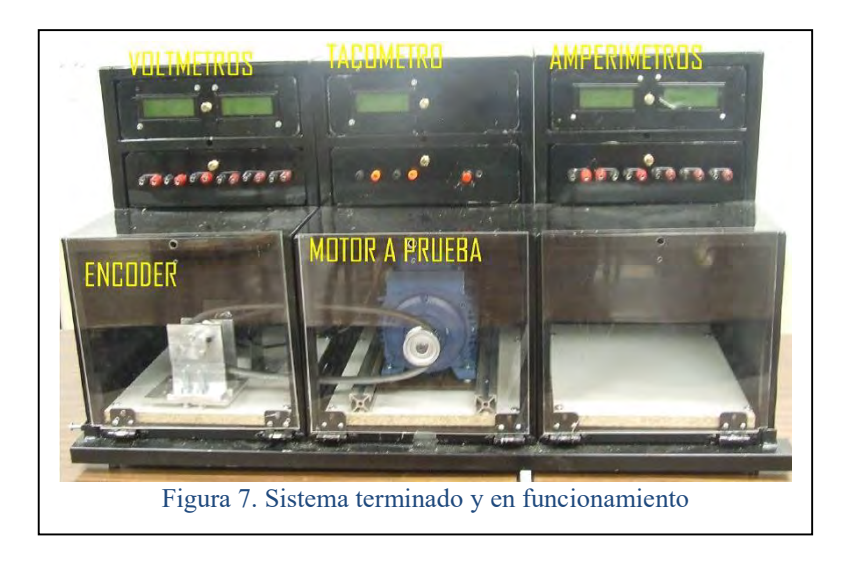

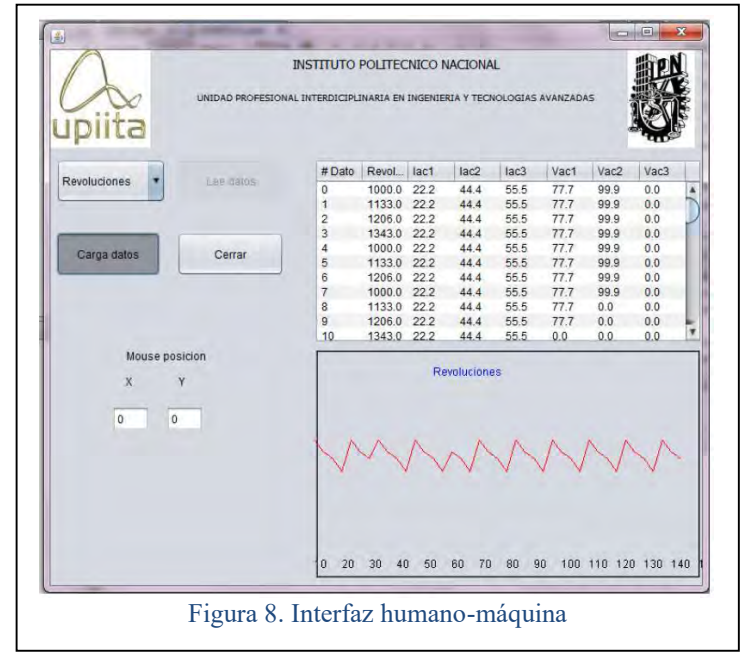

# *Resumen de resultados*

El Módulo Mecatrónica para el aprendizaje de las maquinas eléctricas se muestra en la siguiente imagen (Figura 7), donde se puede observar los módulos de instrumentación y los módulos de maquinaria eléctrica. El módulo envía a la interfaz humano-máquina (HMI) las mediciones de corrientes, voltajes y revoluciones por minuto que a su vez son desplegados en las LCDs y simultáneamente se muestra el comportamiento en la interfaz gráfica y se calcula el par desarrollado y la potencia a partir de los datos recibidos por el sistema.

El módulo del tacómetro fue validado con la lectura de un tacómetro digital de la marca EXTECH Instruments modelo 461750 con un rango de 10 a 20000 rpm con una resolución de 0.001 rpm obteniendo una diferencia 0.17% entre ambos sistemas.

Los módulos de voltímetros y amperímetros fueron validados con las mediciones de un multímetro digital de la marca TULMEX modelo 16-40 con una resolución de 0.5% para voltaje y 0.8% para corriente, obteniendo una diferencia entre las lecturas de un 2%.

La HMI fue desarrollada en lenguaje JAVA, en la cual el usuario puede visualizar las variables de operación de las máquinas eléctricas anteriormente explicadas las cuales son enviados desde el módulo mecatrónico y la pantalla grafica final se muestra en la Figura 8.

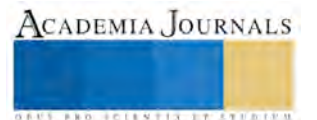

#### **Conclusiones**

Éste trabajo inició con la necesidad de contar con un equipo de apoyo que permita un mejor entrenamiento en materia de máquinas eléctricas y el control de las mismas económicamente alcanzable. El sistema que se construyó es una variante de los equipos de laboratorio que existen en el mercado que de acuerdo a las tendencias introduce la ingeniería de software y busca tener sesiones de laboratorio más provechosas para los alumnos.

#### **Referencias**

- [1] G. Enríquez Harper, Máquinas Eléctricas, Limusa, México D.F. 2012
- [2] S. Chapman, Máquinas Eléctricas, Mc Graw-Hill, México. 2012
- [3] J. Fraile Mora, Máquinas Eléctricas, 5ª ED., Mc Graw-Hill, México, 2003
- [4] E. Ballester, Electrónica de Potencia: Principios fundamentales y estructuras básicas, Alfaomega, México D.F., 2012.
- [5] M.H. Rashid, Electrónica de potencia, circuitos, dispositivos y aplicaciones, Tercera edición, Prentice Hall-Pearson, 2004.
- [6] L. Jayanes Aguilar, Programación en C, C++, java y UML, McGraw-Hill, México, 2010.
- [7] J. Axelson, Programming and circuits for RS-232 and RS-485, 2000.
- [8] M.M. Mano, Digital Design: With an introduction to the Verilog HDL, 2011.
- [9] H. Schildt. Java 2 Manual de referencia, 2001.

#### **Notas Biográficas**

**Leonardo Fonseca Ruiz**, recibió el título de Ingeniero Mecánico Electricista por la Universidad Nacional Autónoma de México (U.N.A.M.) en 2002, y el grado de Maestro en Ciencias por el Departamento de Ingeniería Eléctrica en la Especialidad de Bio–Electrónica por el Centro de Investigación y de Estudios Avanzados del Instituto Politécnico Nacional (CINVESTAV-IPN) en 2006. Actualmente labora como Profesor Investigador de Tiempo Completo de UPIITA-IPN. Es autor y coautor de 16 trabajos publicados en revistas y congresos. Las áreas de interés son PLC, DSP, Microcontroladores, Automatización, diseño y desarrollo de PCB's, y sistemas CNC.

**Juan L. Mata Machuca**, recibió el grado de Doctor en Ciencias en la Especialidad de Control Automático por el Centro de Investigación y de Estudios Avanzados del Instituto Politécnico Nacional (CINVESTAV-IPN, México), en 2013. Actualmente, es profesor investigador de tiempo completo en la Academia de Mecatrónica UPIITA-IPN y miembro Nivel 1 del Sistema Nacional de Investigadores. Es autor y coautor de más de 35 artículos en revistas internacionales y conferencias internacionales, además es coautor de 3 libros internacionales. Sus principales áreas de interés son los sistemas no lineales, los métodos diferenciales y algebraicos, los observadores no lineales, el diagnóstico de fallas, caos, sincronización y sistemas de orden fraccionario.

**Jorge Fonseca Campos**, recibió el título de Ingeniero Físico por la Universidad Autónoma Metropolitana en 1997, obtuvo el grado de Maestría en Ciencias con especialidad en Óptica Física en el Centro de Investigación Científica y de Educación Superior de Ensenada (CICESE) en el año 2000. Actualmente labora como Profesor Investigador de Tiempo Completo en la UPIITA-IPN. Es autor y coautor varios trabajos publicados en revistas y congresos. Las áreas de interés son óptica no-lineal, teoría electromagnética, óptica geométrica, energía solar e instrumentación.